# ARM® Compiler toolchain

**Version 5.03**

**Compiler Reference**

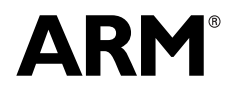

Copyright © 2010-2013 ARM. All rights reserved. ARM DUI 0491I (ID012213)

## **ARM Compiler toolchain Compiler Reference**

#### Copyright © 2010-2013 ARM. All rights reserved.

#### **Release Information**

The following changes have been made to this book.

**Change History**

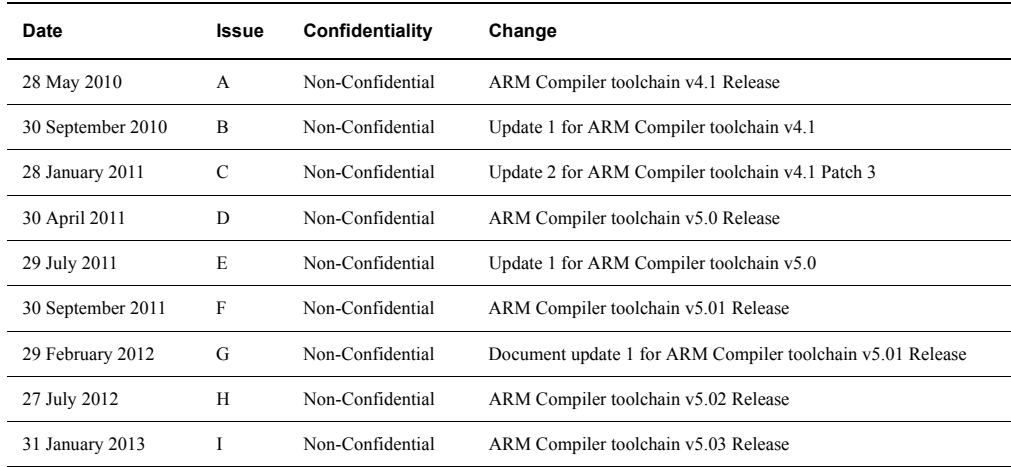

#### **Proprietary Notice**

Words and logos marked with ™ or ® are registered trademarks or trademarks of ARM in the EU and other countries, except as otherwise stated below in this proprietary notice. Other brands and names mentioned herein may be the trademarks of their respective owners.

Neither the whole nor any part of the information contained in, or the product described in, this document may be adapted or reproduced in any material form except with the prior written permission of the copyright holder.

The product described in this document is subject to continuous developments and improvements. All particulars of the product and its use contained in this document are given by ARM in good faith. However, all warranties implied or expressed, including but not limited to implied warranties of merchantability, or fitness for purpose, are excluded.

This document is intended only to assist the reader in the use of the product. ARM shall not be liable for any loss or damage arising from the use of any information in this document, or any error or omission in such information, or any incorrect use of the product.

Where the term ARM is used it means "ARM or any of its subsidiaries as appropriate".

Some material in this document is based on IEEE 754 - 1985 IEEE Standard for Binary Floating-Point Arithmetic. The IEEE disclaims any responsibility or liability resulting from the placement and use in the described manner.

#### **Confidentiality Status**

This document is Non-Confidential. The right to use, copy and disclose this document may be subject to license restrictions in accordance with the terms of the agreement entered into by ARM and the party that ARM delivered this document to.

#### **Product Status**

The information in this document is final, that is for a developed product.

#### **Web Address**

http://www.arm.com

## **Contents ARM Compiler toolchain Compiler Reference**

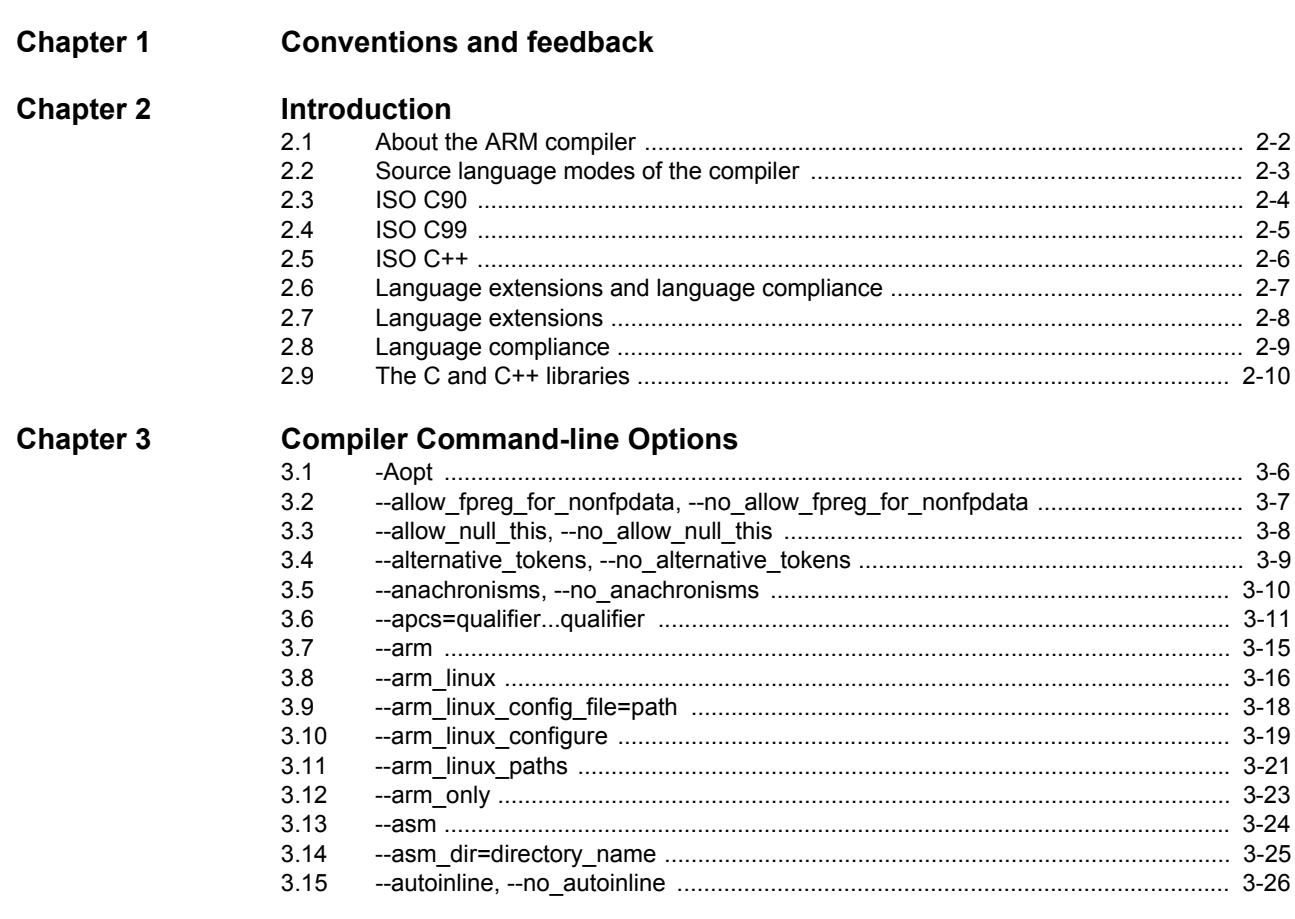

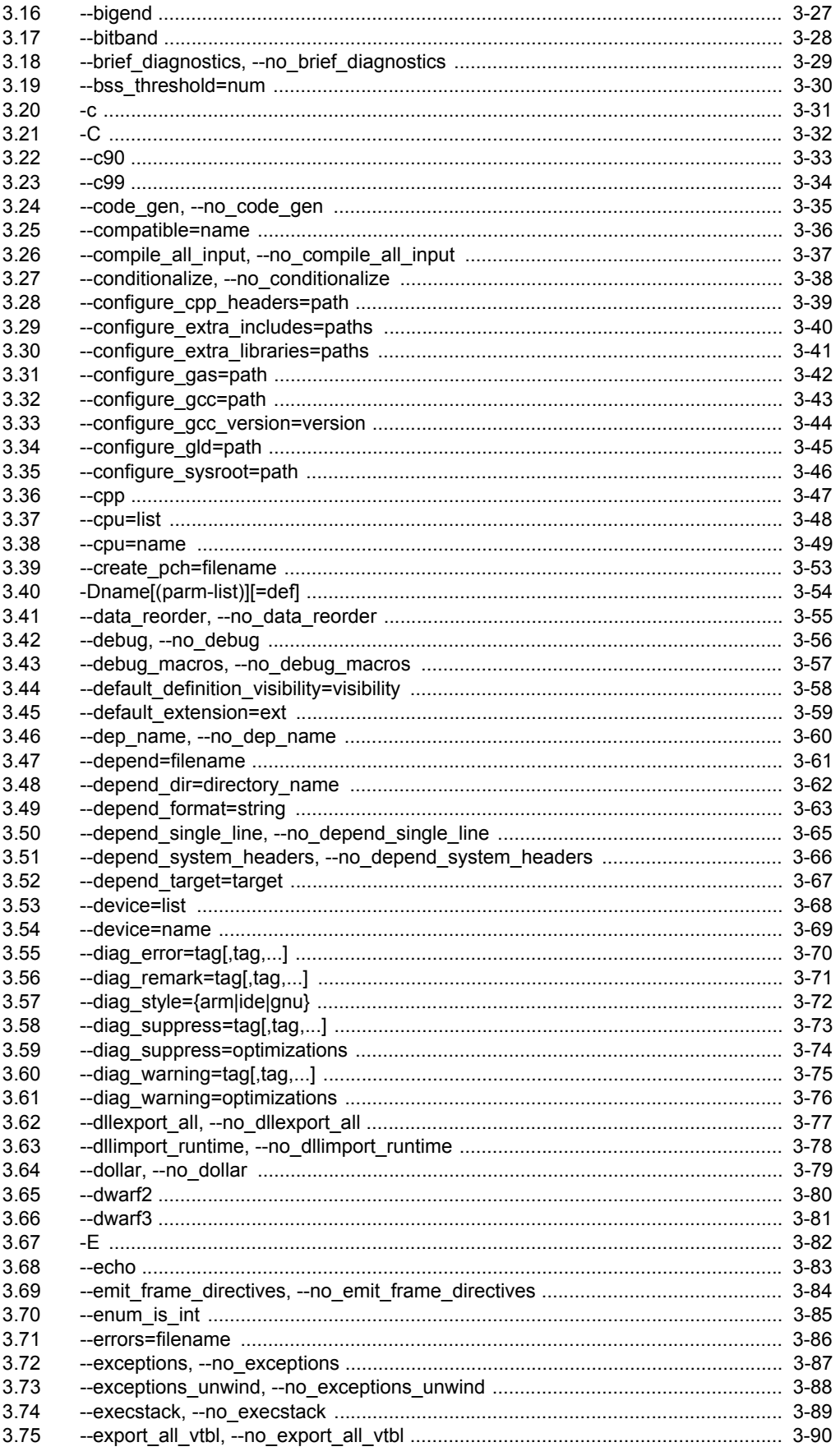

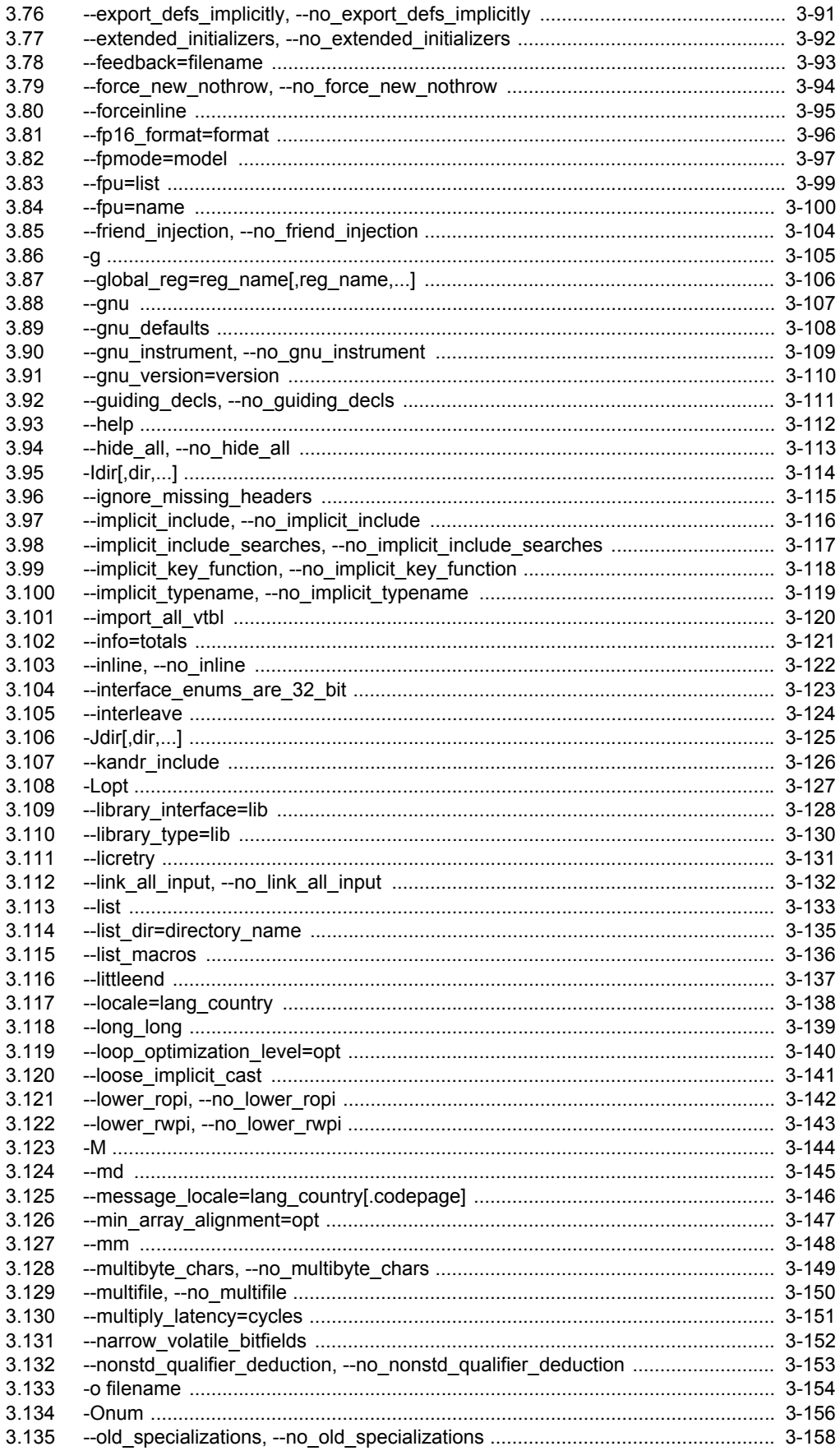

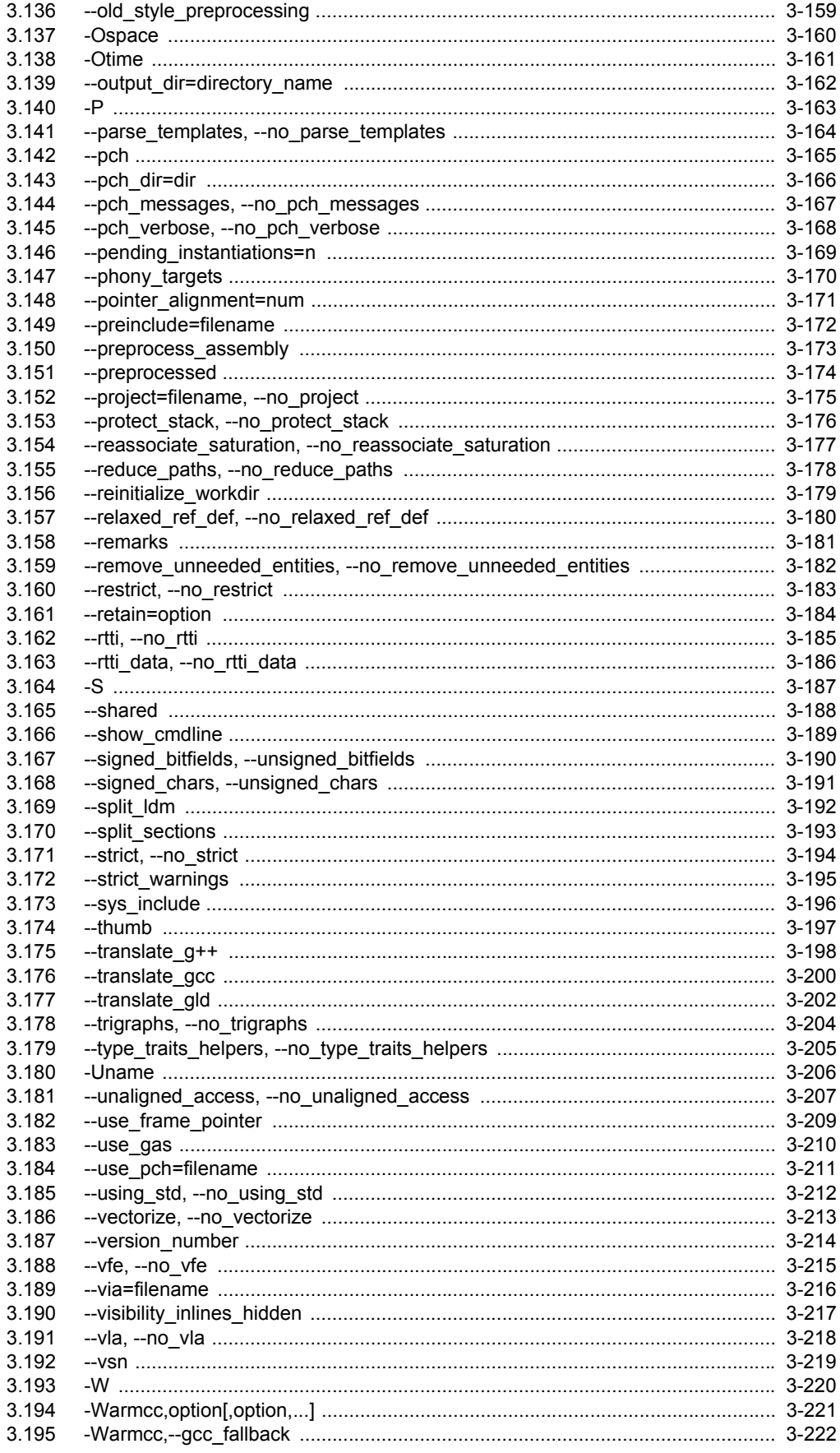

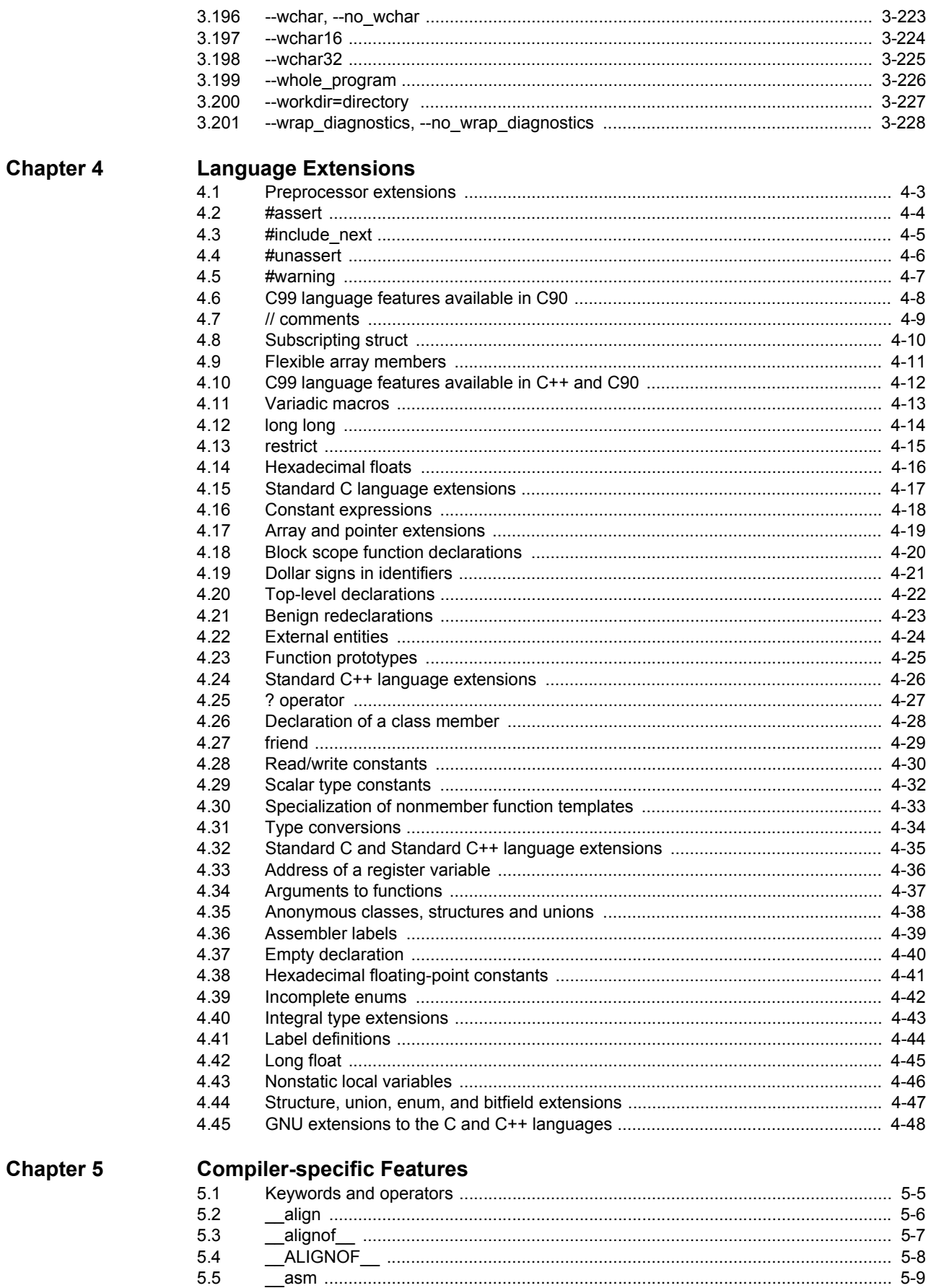

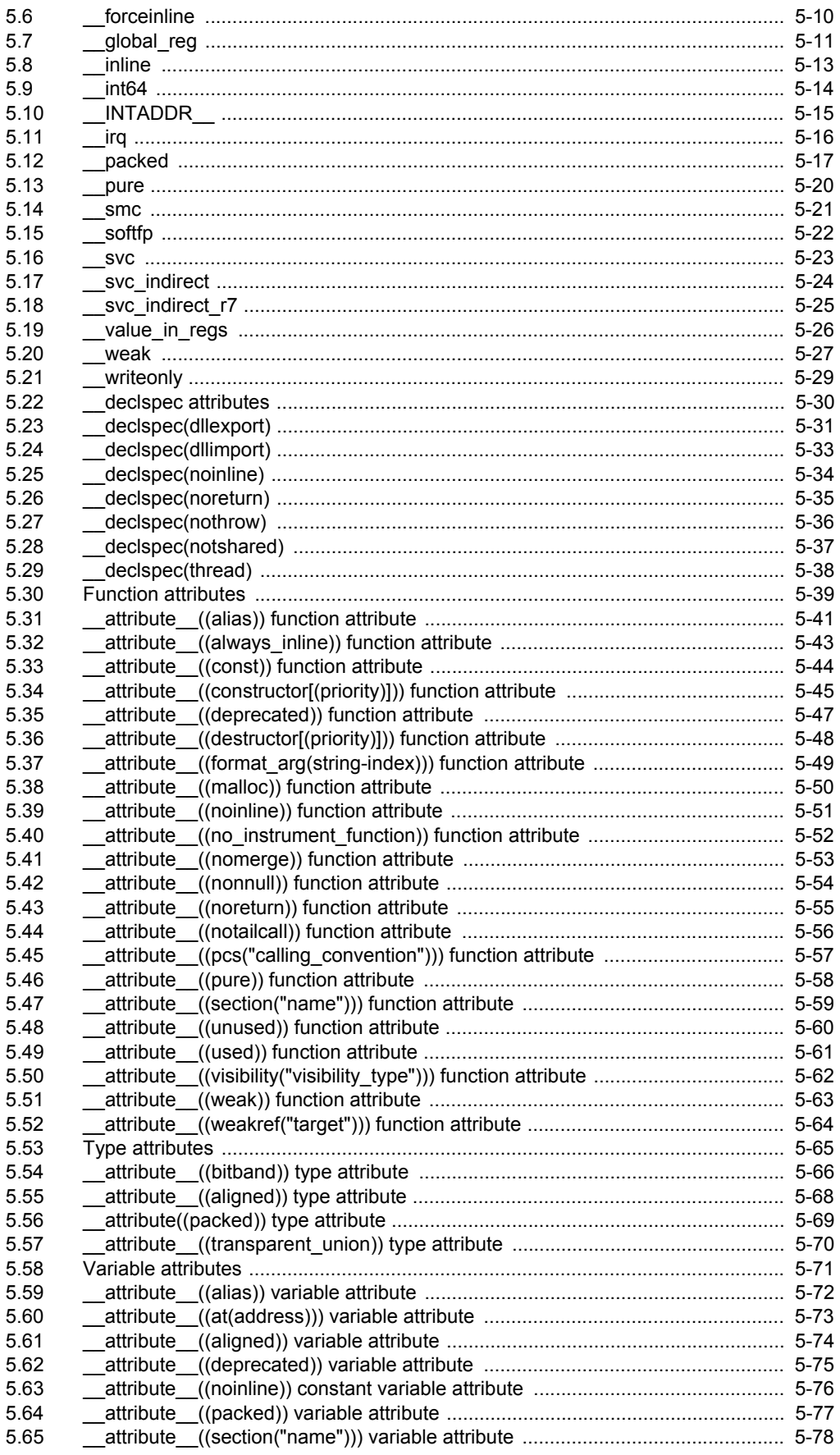

- 1  $\overline{1}$ 

- 1  $\overline{1}$ 

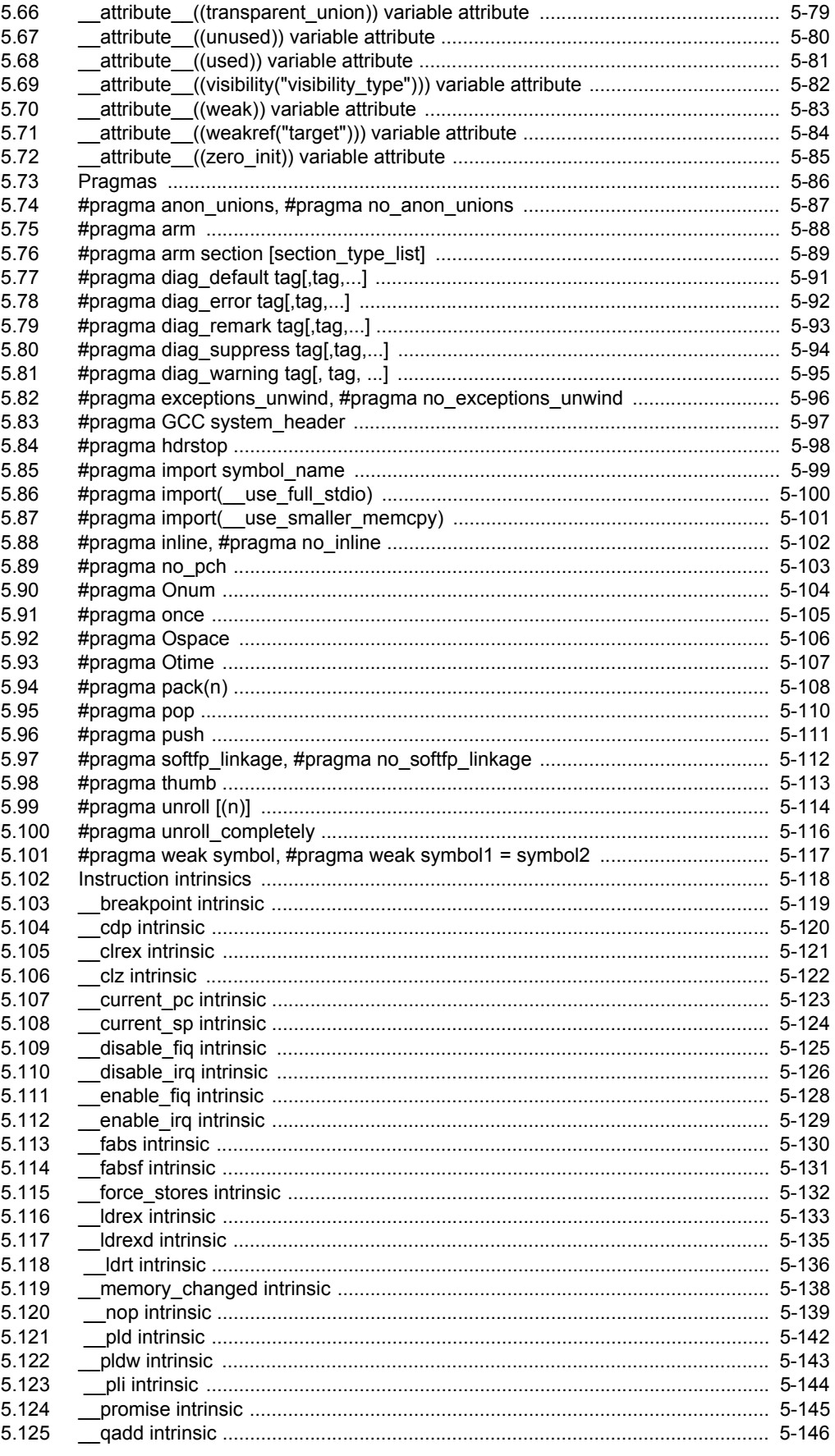

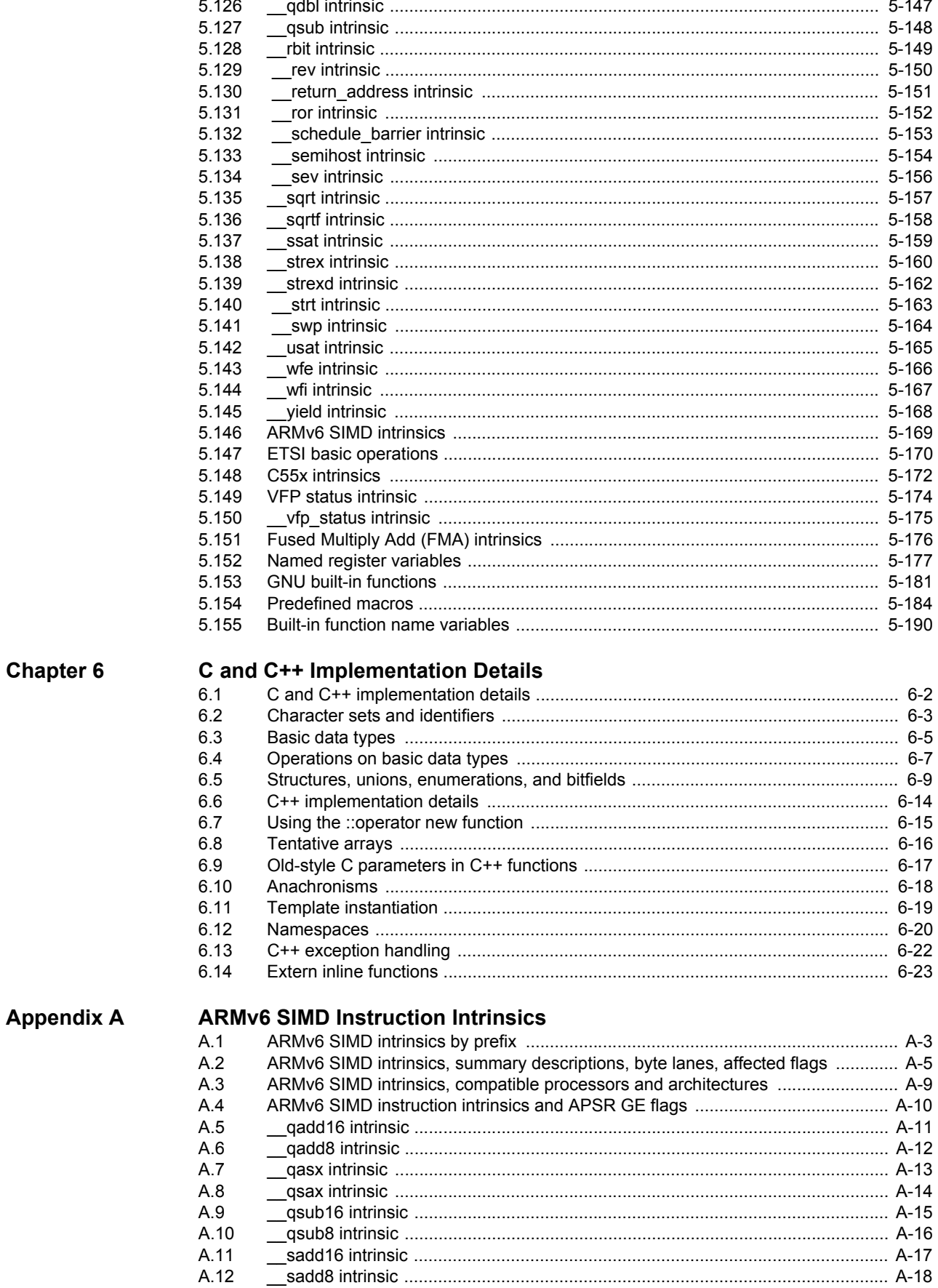

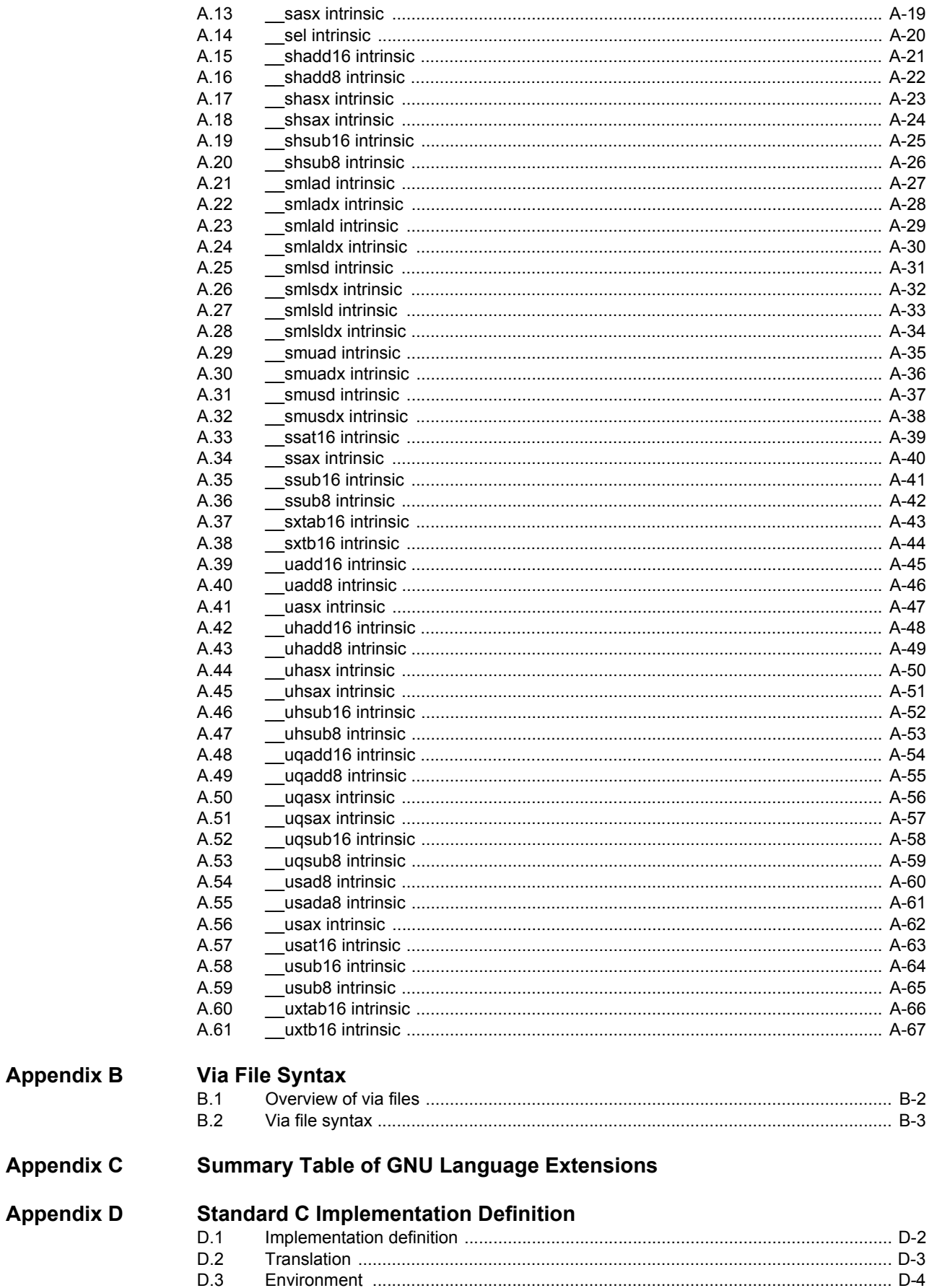

#### Contents

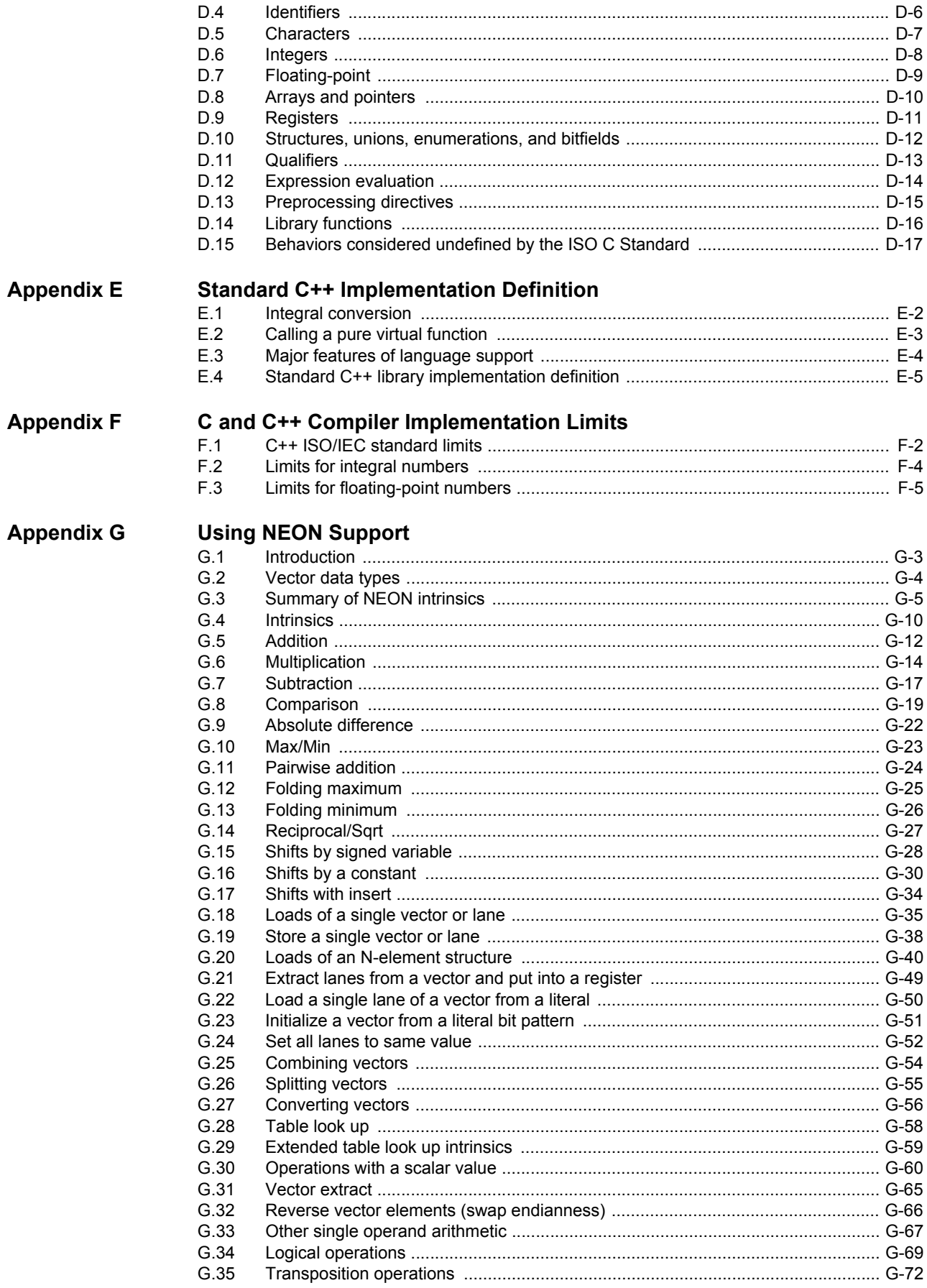

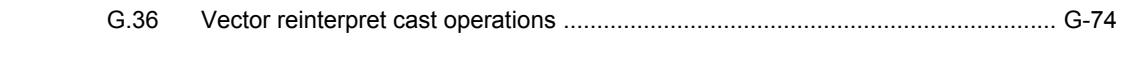

## **Appendix H [Revisions for the Compiler Reference](#page-689-0)**

## <span id="page-13-0"></span>Chapter 1 **Conventions and feedback**

The following describes the typographical conventions and how to give feedback:

#### **Typographical conventions**

The following typographical conventions are used:

- monospace Denotes text that can be entered at the keyboard, such as commands, file and program names, and source code.
- monospace Denotes a permitted abbreviation for a command or option. The underlined text can be entered instead of the full command or option name.

## monospace italic

Denotes arguments to commands and functions where the argument is to be replaced by a specific value.

#### **monospace bold**

- Denotes language keywords when used outside example code.
- *italic* Highlights important notes, introduces special terminology, denotes internal cross-references, and citations.
- **bold** Highlights interface elements, such as menu names. Also used for emphasis in descriptive lists, where appropriate, and for ARM® processor signal names.

#### **Feedback on this product**

If you have any comments and suggestions about this product, contact your supplier and give:

• your name and company

- the serial number of the product
- details of the release you are using
- details of the platform you are using, such as the hardware platform, operating system type and version
- a small standalone sample of code that reproduces the problem
- a clear explanation of what you expected to happen, and what actually happened
- the commands you used, including any command-line options
- sample output illustrating the problem
- the version string of the tools, including the version number and build numbers.

### **Feedback on documentation**

If you have comments on the documentation, e-mail errata@arm.com. Give:

- the title
- the number, ARM DUI 0491I
- if viewing online, the topic names to which your comments apply
- if viewing a PDF version of a document, the page numbers to which your comments apply
- a concise explanation of your comments.

ARM also welcomes general suggestions for additions and improvements.

ARM periodically provides updates and corrections to its documentation on the ARM Information Center, together with knowledge articles and *Frequently Asked Questions* (FAQs).

#### **Other information**

- ARM Information Center, http://infocenter.arm.com/help/index.jsp
- ARM Technical Support Knowledge Articles, http://infocenter.arm.com/help/topic/com.arm.doc.faqs/index.html
- ARM Support and Maintenance, http://www.arm.com/support/services/support-maintenance.php
- ARM Glossary, http://infocenter.arm.com/help/topic/com.arm.doc.aeg0014-/index.html.

## <span id="page-15-0"></span>Chapter 2 **Introduction**

The following topics introduce the compiler, armcc:

- *[About the ARM compiler](#page-16-1)* on page 2-2
- *[Source language modes of the compiler](#page-17-1)* on page 2-3
	- *ISO C90* [on page 2-4](#page-18-1)
	- *ISO C99* [on page 2-5](#page-19-1)
	- *ISO C++* [on page 2-6](#page-20-1)
- *[Language extensions and language compliance](#page-21-1)* on page 2-7
	- *[Language extensions](#page-22-1)* on page 2-8
	- *[Language compliance](#page-23-1)* on page 2-9
- *[The C and C++ libraries](#page-24-1)* on page 2-10.

## <span id="page-16-1"></span><span id="page-16-0"></span>**2.1 About the ARM compiler**

The compiler, armcc, enables you to compile your C and C++ code.

The compiler:

- Is an optimizing compiler. Command-line options enable you to control the level of optimization.
- Compiles the following into ARM and Thumb® code:
	- ISO Standard C:1990 source
	- ISO Standard C:1999 source
	- ISO Standard C++:2003 source.
- Complies with the *Base Standard Application Binary Interface for the ARM Architecture* (BSABI). In particular, the compiler:
	- generates output objects in ELF format
	- generates DWARF Debugging Standard Version 3 (DWARF 3) debug information and contains support for DWARF 2 debug tables.

See *Compliance with the Application Binary Interface (ABI) for the ARM architecture on page 2-9* in *Using ARM C and C++ Libraries and Floating-Point Support* for more information.

• Can generate an assembly language listing of the output code, and can interleave an assembly language listing with source code.

## <span id="page-17-1"></span><span id="page-17-0"></span>**2.2 Source language modes of the compiler**

The compiler has three distinct source language modes that you can use to compile different varieties of C and C++ source code. These are:

- ISO C90
- ISO C99
- $\cdot$  ISO C++.

See:

- *ISO C90* [on page 2-4](#page-18-1)
- *ISO C99* [on page 2-5](#page-19-1)
- *ISO C++* [on page 2-6.](#page-20-1)

## <span id="page-18-1"></span><span id="page-18-0"></span>**2.3 ISO C90**

The compiler compiles C as defined by the 1990 C standard and addenda:

- ISO/IEC 9899:1990. The 1990 International Standard for C.
- ISO/IEC 9899 AM1. The 1995 Normative Addendum 1, adding international character support through wchar.h and wtype.h.

The compiler also supports several extensions to ISO C90. See *[Language extensions and](#page-21-1)  [language compliance](#page-21-1)* on page 2-7 for more information.

Throughout this document, the term:

- **C90** Means ISO C90, together with the ARM extensions. Use the compiler option --c90 to compile C90 code. This is the default.
- **Strict C90** Means C as defined by the 1990 C standard and addenda.

## **2.3.1 See also**

- *--c90* [on page 3-33](#page-57-0)
- *[--strict, --no\\_strict](#page-218-0)* on page 3-194
- *[Language extensions and language compliance](#page-21-1)* on page 2-7
- Appendix D *[Standard C Implementation Definition](#page-587-1)*.

## <span id="page-19-1"></span><span id="page-19-0"></span>**2.4 ISO C99**

The compiler compiles C as defined by the 1999 C standard and addenda:

- ISO/IEC 9899:1999. The 1999 International Standard for C.
- ISO/IEC 9899:1999/Cor 2:2004. Technical Corrigendum 2.

The compiler also supports several extensions to ISO C99. See *[Language extensions and](#page-21-1)  [language compliance](#page-21-1)* on page 2-7 for more information.

Throughout this document, the term:

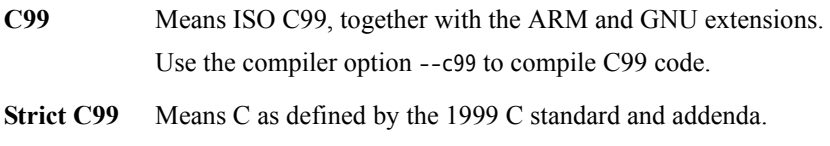

- **Standard C** Means C90 or C99 as appropriate.
- **C** Means any of C90, strict C90, C99, and Standard C.

## **2.4.1 See also**

- *--c99* [on page 3-34](#page-58-0)
- *[--strict, --no\\_strict](#page-218-0)* on page 3-194
- *[Language extensions and language compliance](#page-21-1)* on page 2-7
- Appendix D *[Standard C Implementation Definition](#page-587-1)*.

## <span id="page-20-1"></span><span id="page-20-0"></span>**2.5 ISO C++**

The compiler compiles C++ as defined by the 2003 standard, excepting wide streams and export templates:

• ISO/IEC 14822:2003. The 2003 International Standard for C++.

The compiler also supports several extensions to ISO C++. See *[Language extensions and](#page-21-1)  [language compliance](#page-21-1)* on page 2-7 for more information.

Throughout this document, the term:

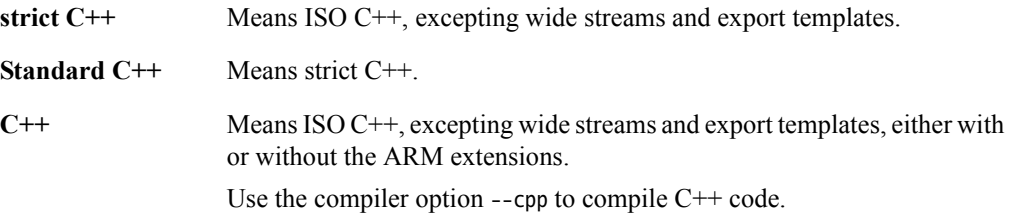

## **2.5.1 See also**

- *--cpp* [on page 3-47](#page-71-0)
- *[--strict, --no\\_strict](#page-218-0)* on page 3-194
- *[Language extensions and language compliance](#page-21-1)* on page 2-7
- Appendix E *[Standard C++ Implementation Definition](#page-604-1).*

## <span id="page-21-1"></span><span id="page-21-0"></span>**2.6 Language extensions and language compliance**

The compiler supports numerous extensions to its various source languages. It also provides several command-line options for controlling compliance with the available source languages.

See:

- *[Language extensions](#page-22-1)* on page 2-8
- *[Language compliance](#page-23-1)* on page 2-9.

## <span id="page-22-1"></span><span id="page-22-0"></span>**2.7 Language extensions**

The language extensions that the compiler supports are categorized as follows:

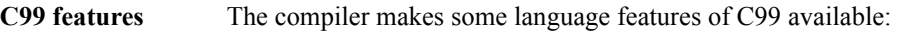

- as extensions to strict C90, for example, //-style comments
	- as extensions to both Standard  $C++$  and strict C90, for example, **restrict** pointers.

For more information see:

- *[C99 language features available in C90](#page-260-0)* on page 4-8
- *[C99 language features available in C++ and C90](#page-264-0)* on page 4-12.

### **Standard C extensions**

The compiler supports numerous extensions to strict C99, for example, function prototypes that override old-style nonprototype definitions. See *[Standard C language extensions](#page-269-0)* on page 4-17 for more information.

These extensions to Standard C are also available in C90.

### **Standard C++ extensions**

The compiler supports numerous extensions to strict  $C++$ , for example, qualified names in the declaration of class members. See *[Standard C++](#page-278-0)  [language extensions](#page-278-0)* on page 4-26 for more information.

These extensions are not available in either Standard C or C90.

### **Standard C and Standard C++ extensions**

The compiler supports some extensions specific to strict  $C++$  and strict C90, for example, anonymous classes, structures, and unions. See *[Standard C and Standard C++ language extensions](#page-287-0)* on page 4-35 for more information.

**GNU extensions** The compiler supports some GNU extensions. See:

- *[Language compliance](#page-23-1)* on page 2-9
- *[GNU extensions to the C and C++ languages](#page-300-0)* on page 4-48
- Chapter 5 *[Compiler-specific Features](#page-301-1)*.

### **ARM-specific extensions**

The compiler supports a range of extensions specific to the ARM compiler, for example, instruction intrinsics and other built-in functions. See Chapter 5 *[Compiler-specific Features](#page-301-1)* for more information.

## <span id="page-23-1"></span><span id="page-23-0"></span>**2.8 Language compliance**

The compiler has several modes where compliance to a source language is either enforced or relaxed:

**Strict mode** In strict mode the compiler enforces compliance with the language standard relevant to the source language. For example, the use of //-style comments results in an error when compiling strict C90.

To compile in strict mode, use the command-line option --strict.

- **GNU mode** In GNU mode all the GNU compiler extensions to the relevant source language are available. For example, in GNU mode:
	- case ranges in **switch** statements are available when the source language is any of C90, C99 or nonstrict C++
	- C99-style designated initializers are available when the source language is either C90 or nonstrict C++.

To compile in GNU mode, use the compiler option --gnu.

**Note**

Some GNU extensions are also available when you are in a nonstrict mode.

### **2.8.1 Example**

The following examples illustrate combining source language modes with language compliance modes:

- Compiling a .cpp file with the command-line option --strict compiles Standard C++
- Compiling a C source file with the command-line option --gnu compiles GNU mode C90
- Compiling a .c file with the command-line options --strict and --gnu is an error.

### **2.8.2 See also**

- *--gnu* [on page 3-107](#page-131-0)
- *[--strict, --no\\_strict](#page-218-0)* on page 3-194
- *[GNU extensions to the C and C++ languages](#page-300-0)* on page 4-48
- *Filename suffixes recognized by the compiler on page 3-15* in *Using the Compiler*.

## <span id="page-24-1"></span><span id="page-24-0"></span>**2.9 The C and C++ libraries**

The following runtime C and C++ libraries are provided:

### **The ARM C libraries**

The ARM C libraries provide standard C functions, and helper functions used by the C and C++ libraries. The C libraries also provide target-dependent functions that implement the standard C library functions such as printf in a semihosted environment. The C libraries are structured so that you can redefine target-dependent functions in your own code to remove semihosting dependencies.

The ARM libraries comply with:

- the *C Library ABI for the ARM Architecture* (CLIBABI)
- the *C++ ABI for the ARM Architecture* (CPPABI).

See *Compliance with the Application Binary Interface (ABI) for the ARM architecture on page 2-9* in *Using ARM C and C++ Libraries and Floating-Point Support* for more information.

#### **Rogue Wave Standard C++ Library version 2.02.03**

The Rogue Wave Standard C++ Library, as supplied by Rogue Wave Software, Inc., provides Standard C++ functions and objects such as cout. It includes data structures and algorithms known as the *Standard Template Library* (STL). The C++ libraries use the C libraries to provide target-specific support. The Rogue Wave Standard C++ Library is provided with C++ exceptions enabled.

For more information on the Rogue Wave libraries, see the Rogue Wave HTML documentation and the Rogue Wave web site at: http://www.roguewave.com

#### **Support libraries**

The ARM C libraries provide additional components to enable support for C++ and to compile code for different architectures and processors.

The C and C++ libraries are provided as binaries only. There is a variant of the 1990 ISO Standard C library for each combination of major build options, such as the byte order of the target system, whether interworking is selected, and whether floating-point support is selected.

See Chapter 2 *The ARM C and C++ libraries* in *Using ARM C and C++ Libraries and Floating-Point Support* for more information.

## <span id="page-25-0"></span>Chapter 3 **Compiler Command-line Options**

The compiler, armcc, version 5.03 and later, accepts the following command-line options:

- *-Aopt* [on page 3-6](#page-30-1)
- *[--allow\\_fpreg\\_for\\_nonfpdata, --no\\_allow\\_fpreg\\_for\\_nonfpdata](#page-31-1)* on page 3-7
- *[--allow\\_null\\_this, --no\\_allow\\_null\\_this](#page-32-1)* on page 3-8
- *[--alternative\\_tokens, --no\\_alternative\\_tokens](#page-33-1)* on page 3-9
- *[--anachronisms, --no\\_anachronisms](#page-34-1)* on page 3-10
- *[--apcs=qualifier...qualifier](#page-35-1)* on page 3-11
- *--arm* [on page 3-15](#page-39-1)
- *--arm\_linux* [on page 3-16](#page-40-1)
- *[--arm\\_linux\\_config\\_file=path](#page-42-1)* on page 3-18
- *[--arm\\_linux\\_configure](#page-43-1)* on page 3-19
- *[--arm\\_linux\\_paths](#page-45-1)* on page 3-21
- *--arm\_only* [on page 3-23](#page-47-1)
- *--asm* [on page 3-24](#page-48-1)
- *[--asm\\_dir=directory\\_name](#page-49-1)* on page 3-25
- *[--autoinline, --no\\_autoinline](#page-50-1)* on page 3-26
- *--bigend* [on page 3-27](#page-51-1)
- *--bitband* [on page 3-28](#page-52-1)
- *[--brief\\_diagnostics, --no\\_brief\\_diagnostics](#page-53-1)* on page 3-29
- *[--bss\\_threshold=num](#page-54-1)* on page 3-30
- *-c* [on page 3-31](#page-55-1)
- *-C* [on page 3-32](#page-56-1)
- *--c90* [on page 3-33](#page-57-1)
- *--c99* [on page 3-34](#page-58-1)
- *[--code\\_gen, --no\\_code\\_gen](#page-59-1)* on page 3-35
- *[--compatible=name](#page-60-1)* on page 3-36
- *[--compile\\_all\\_input, --no\\_compile\\_all\\_input](#page-61-1)* on page 3-37
	- *[--conditionalize, --no\\_conditionalize](#page-62-1)* on page 3-38
- *[--configure\\_cpp\\_headers=path](#page-63-1)* on page 3-39
- *[--configure\\_extra\\_includes=paths](#page-64-1)* on page 3-40
- *[--configure\\_extra\\_libraries=paths](#page-65-1)* on page 3-41
- *[--configure\\_gas=path](#page-66-1)* on page 3-42
- *[--configure\\_gcc=path](#page-67-1)* on page 3-43
- *[--configure\\_gcc\\_version=version](#page-68-1)* on page 3-44
- *[--configure\\_gld=path](#page-69-1)* on page 3-45
- *[--configure\\_sysroot=path](#page-70-1)* on page 3-46
- *--cpp* [on page 3-47](#page-71-1)
- *--cpu=list* [on page 3-48](#page-72-1)
- *--cpu=name* [on page 3-49](#page-73-1)
- *[--create\\_pch=filename](#page-77-1)* on page 3-53
- *[-Dname\[\(parm-list\)\]\[=def\]](#page-78-1)* on page 3-54
- *[--data\\_reorder, --no\\_data\\_reorder](#page-79-1)* on page 3-55
- *[--debug, --no\\_debug](#page-80-1)* on page 3-56
- *[--debug\\_macros, --no\\_debug\\_macros](#page-81-1)* on page 3-57
- *[--default\\_definition\\_visibility=visibility](#page-82-1)* on page 3-58
- *[--default\\_extension=ext](#page-83-1)* on page 3-59
- *[--dep\\_name, --no\\_dep\\_name](#page-84-1)* on page 3-60
- *[--depend=filename](#page-85-1)* on page 3-61
- *[--depend\\_dir=directory\\_name](#page-86-1)* on page 3-62
- *[--depend\\_format=string](#page-87-1)* on page 3-63
- *[--depend\\_single\\_line, --no\\_depend\\_single\\_line](#page-89-1)* on page 3-65
- *[--depend\\_system\\_headers, --no\\_depend\\_system\\_headers](#page-90-1)* on page 3-66
- *[--depend\\_target=target](#page-91-1)* on page 3-67
- *--device=list* [on page 3-68](#page-92-1)
- *[--device=name](#page-93-1)* on page 3-69
- *[--diag\\_error=tag\[,tag,...\]](#page-94-1)* on page 3-70
- *[--diag\\_remark=tag\[,tag,...\]](#page-95-1)* on page 3-71
- *[--diag\\_style={arm|ide|gnu}](#page-96-1)* on page 3-72
- *[--diag\\_suppress=tag\[,tag,...\]](#page-97-1)* on page 3-73
- *[--diag\\_suppress=optimizations](#page-98-1)* on page 3-74
- *[--diag\\_warning=tag\[,tag,...\]](#page-99-1)* on page 3-75
- *[--diag\\_warning=optimizations](#page-100-1)* on page 3-76
- *[--dllexport\\_all, --no\\_dllexport\\_all](#page-101-1)* on page 3-77
- *[--dllimport\\_runtime, --no\\_dllimport\\_runtime](#page-102-1)* on page 3-78
- *[--dollar, --no\\_dollar](#page-103-1)* on page 3-79
- *--dwarf2* [on page 3-80](#page-104-1)
- *--dwarf3* [on page 3-81](#page-105-1)
- *-E* [on page 3-82](#page-106-1)
- *--echo* [on page 3-83](#page-107-1)
- *[--emit\\_frame\\_directives, --no\\_emit\\_frame\\_directives](#page-108-1)* on page 3-84
- *[--enum\\_is\\_int](#page-109-1)* on page 3-85
- *[--errors=filename](#page-110-1)* on page 3-86
- *[--exceptions, --no\\_exceptions](#page-111-1)* on page 3-87
- *[--exceptions\\_unwind, --no\\_exceptions\\_unwind](#page-112-1)* on page 3-88
- *[--execstack, --no\\_execstack](#page-113-1)* on page 3-89
- *[--export\\_all\\_vtbl, --no\\_export\\_all\\_vtbl](#page-114-1)* on page 3-90
- *[--export\\_defs\\_implicitly, --no\\_export\\_defs\\_implicitly](#page-115-1)* on page 3-91
- *[--extended\\_initializers, --no\\_extended\\_initializers](#page-116-1)* on page 3-92
- *[--feedback=filename](#page-117-1)* on page 3-93
- *[--force\\_new\\_nothrow, --no\\_force\\_new\\_nothrow](#page-118-1)* on page 3-94
- *--forceinline* [on page 3-95](#page-119-1)
- *[--fp16\\_format=format](#page-120-1)* on page 3-96
- *[--fpmode=model](#page-121-1)* on page 3-97
- *--fpu=list* [on page 3-99](#page-123-1)
- *--fpu=name* [on page 3-100](#page-124-1)
- *[--friend\\_injection, --no\\_friend\\_injection](#page-128-1)* on page 3-104
- *-g* [on page 3-105](#page-129-1)
- *[--global\\_reg=reg\\_name\[,reg\\_name,...\]](#page-130-1)* on page 3-106
- *--gnu* [on page 3-107](#page-131-1)
- *--gnu\_defaults* [on page 3-108](#page-132-1)
- *[--gnu\\_instrument, --no\\_gnu\\_instrument](#page-133-1)* on page 3-109
- *[--gnu\\_version=version](#page-134-1)* on page 3-110
- *[--guiding\\_decls, --no\\_guiding\\_decls](#page-135-1)* on page 3-111
- *--help* [on page 3-112](#page-136-1)
- *[--hide\\_all, --no\\_hide\\_all](#page-137-1)* on page 3-113
- *-Idir[,dir,...]* [on page 3-114](#page-138-1)
- *[--ignore\\_missing\\_headers](#page-139-1)* on page 3-115
- *[--implicit\\_include, --no\\_implicit\\_include](#page-140-1)* on page 3-116
- *[--implicit\\_include\\_searches, --no\\_implicit\\_include\\_searches](#page-141-1)* on page 3-117
- *[--implicit\\_key\\_function, --no\\_implicit\\_key\\_function](#page-142-1)* on page 3-118
- *[--implicit\\_typename, --no\\_implicit\\_typename](#page-143-1)* on page 3-119
- *[--import\\_all\\_vtbl](#page-144-1)* on page 3-120
- *--info=totals* [on page 3-121](#page-145-1)
- *[--inline, --no\\_inline](#page-146-1)* on page 3-122
- *[--interface\\_enums\\_are\\_32\\_bit](#page-147-1)* on page 3-123
- *--interleave* [on page 3-124](#page-148-1)
- *-Jdir[,dir,...]* [on page 3-125](#page-149-1)
- *[--kandr\\_include](#page-150-1)* on page 3-126
- *-Lopt* [on page 3-127](#page-151-1)
- *[--library\\_interface=lib](#page-152-1)* on page 3-128
- *[--library\\_type=lib](#page-154-1)* on page 3-130
- *--licretry* [on page 3-131](#page-155-1)
- *[--link\\_all\\_input, --no\\_link\\_all\\_input](#page-156-1)* on page 3-132
- *--list* [on page 3-133](#page-157-1)
- *[--list\\_dir=directory\\_name](#page-159-1)* on page 3-135
- *--list\_macros* [on page 3-136](#page-160-1)
- *--littleend* [on page 3-137](#page-161-1)
- *[--locale=lang\\_country](#page-162-1)* on page 3-138
- *--long\_long* [on page 3-139](#page-163-1)
- *[--loop\\_optimization\\_level=opt](#page-164-1)* on page 3-140
- *[--loose\\_implicit\\_cast](#page-165-1)* on page 3-141
- *[--lower\\_ropi, --no\\_lower\\_ropi](#page-166-1)* on page 3-142
- *[--lower\\_rwpi, --no\\_lower\\_rwpi](#page-167-1)* on page 3-143
- *-M* [on page 3-144](#page-168-1)
- *--md* [on page 3-145](#page-169-1)
- *[--message\\_locale=lang\\_country\[.codepage\]](#page-170-1)* on page 3-146
- *[--min\\_array\\_alignment=opt](#page-171-1)* on page 3-147
- *--mm* [on page 3-148](#page-172-1)
- *[--multibyte\\_chars, --no\\_multibyte\\_chars](#page-173-1)* on page 3-149
- *[--multifile, --no\\_multifile](#page-174-1)* on page 3-150
- *[--multiply\\_latency=cycles](#page-175-1)* on page 3-151
- *[--narrow\\_volatile\\_bitfields](#page-176-1)* on page 3-152
- *[--nonstd\\_qualifier\\_deduction, --no\\_nonstd\\_qualifier\\_deduction](#page-177-1)* on page 3-153
- *-o filename* [on page 3-154](#page-178-1)
- *-Onum* [on page 3-156](#page-180-1)
- *[--old\\_specializations, --no\\_old\\_specializations](#page-182-1)* on page 3-158
- *[--old\\_style\\_preprocessing](#page-183-1)* on page 3-159
- *-Ospace* [on page 3-160](#page-184-1)
- *-Otime* [on page 3-161](#page-185-1)
- *[--output\\_dir=directory\\_name](#page-186-1)* on page 3-162
- *-P* [on page 3-163](#page-187-1)
- *[--parse\\_templates, --no\\_parse\\_templates](#page-188-1)* on page 3-164
- *--pch* [on page 3-165](#page-189-1)
- *--pch\_dir=dir* [on page 3-166](#page-190-1)
- *[--pch\\_messages, --no\\_pch\\_messages](#page-191-1)* on page 3-167
- *[--pch\\_verbose, --no\\_pch\\_verbose](#page-192-1)* on page 3-168
- *[--pending\\_instantiations=n](#page-193-1)* on page 3-169
- *[--phony\\_targets](#page-194-1)* on page 3-170
- *[--pointer\\_alignment=num](#page-195-1)* on page 3-171
- *[--preinclude=filename](#page-196-1)* on page 3-172
- *[--preprocess\\_assembly](#page-197-1)* on page 3-173
- *--preprocessed* [on page 3-174](#page-198-1)
- *[--project=filename, --no\\_project](#page-199-1)* on page 3-175
- *[--protect\\_stack, --no\\_protect\\_stack](#page-200-1)* on page 3-176
- *[--reassociate\\_saturation, --no\\_reassociate\\_saturation](#page-201-1)* on page 3-177
- *[--reduce\\_paths, --no\\_reduce\\_paths](#page-202-1)* on page 3-178
- *[--reinitialize\\_workdir](#page-203-1)* on page 3-179
- *[--relaxed\\_ref\\_def, --no\\_relaxed\\_ref\\_def](#page-204-1)* on page 3-180
- *--remarks* [on page 3-181](#page-205-1)
- *[--remove\\_unneeded\\_entities, --no\\_remove\\_unneeded\\_entities](#page-206-1)* on page 3-182
- *[--restrict, --no\\_restrict](#page-207-1)* on page 3-183
- *[--retain=option](#page-208-1)* on page 3-184
- *--rtti, --no\_rtti* [on page 3-185](#page-209-1)
- *[--rtti\\_data, --no\\_rtti\\_data](#page-210-1)* on page 3-186
- *-S* [on page 3-187](#page-211-1)
- *--shared* [on page 3-188](#page-212-1)
- *[--show\\_cmdline](#page-213-1)* on page 3-189
- *[--signed\\_bitfields, --unsigned\\_bitfields](#page-214-1)* on page 3-190
- *[--signed\\_chars, --unsigned\\_chars](#page-215-1)* on page 3-191
- *--split\_ldm* [on page 3-192](#page-216-1)
- *[--split\\_sections](#page-217-1)* on page 3-193
- *[--strict, --no\\_strict](#page-218-1)* on page 3-194
- *[--strict\\_warnings](#page-219-1)* on page 3-195
- *--sys\_include* [on page 3-196](#page-220-1)
- *--thumb* [on page 3-197](#page-221-1)
- *[--translate\\_g++](#page-222-1)* on page 3-198
- *[--translate\\_gcc](#page-224-1)* on page 3-200
- *[--translate\\_gld](#page-226-1)* on page 3-202
- *[--trigraphs, --no\\_trigraphs](#page-228-1)* on page 3-204
- *[--type\\_traits\\_helpers, --no\\_type\\_traits\\_helpers](#page-229-1)* on page 3-205
- *-Uname* [on page 3-206](#page-230-1)
- *[--unaligned\\_access, --no\\_unaligned\\_access](#page-231-1)* on page 3-207
- *[--use\\_frame\\_pointer](#page-233-1)* on page 3-209
- *--use\_gas* [on page 3-210](#page-234-1)
- *[--use\\_pch=filename](#page-235-1)* on page 3-211
- *[--using\\_std, --no\\_using\\_std](#page-236-1)* on page 3-212
- *[--vectorize, --no\\_vectorize](#page-237-1)* on page 3-213
- *[--version\\_number](#page-238-1)* on page 3-214
- *--vfe, --no\_vfe* [on page 3-215](#page-239-1)
- *[--via=filename](#page-240-1)* on page 3-216
- *[--visibility\\_inlines\\_hidden](#page-241-1)* on page 3-217
- *--vla, --no\_vla* [on page 3-218](#page-242-1)
- *--vsn* [on page 3-219](#page-243-1)
- *-W* [on page 3-220](#page-244-1)
- *[-Warmcc,option\[,option,...\]](#page-245-1)* on page 3-221
- *[-Warmcc,--gcc\\_fallback](#page-246-1)* on page 3-222
- *[--wchar, --no\\_wchar](#page-247-1)* on page 3-223
- *--wchar16* [on page 3-224](#page-248-1)
- *--wchar32* [on page 3-225](#page-249-1)
- *[--whole\\_program](#page-250-1)* on page 3-226
- *[--workdir=directory](#page-251-1)* on page 3-227
- *[--wrap\\_diagnostics, --no\\_wrap\\_diagnostics](#page-252-1)* on page 3-228.

## <span id="page-30-1"></span><span id="page-30-0"></span>**3.1** -Aopt

This option specifies command-line options to pass to the assembler when it is invoked by the compiler to assemble either .s input files or embedded assembly language functions.

## **3.1.1 Syntax**

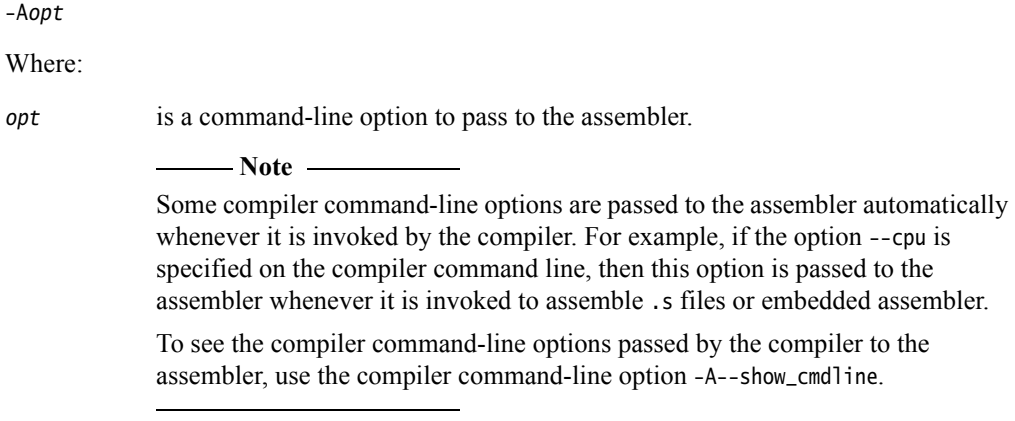

## **3.1.2 Example**

armcc -A--predefine="NEWVERSION SETL {TRUE}" main.c

## **3.1.3 Restrictions**

If an unsupported option is passed through using -A, an error is generated by the assembler.

### **3.1.4 See also**

- *--cpu=name* [on page 3-49](#page-73-1)
- *-Lopt* [on page 3-127](#page-151-1)
- *[--show\\_cmdline](#page-213-1)* on page 3-189.

## <span id="page-31-1"></span><span id="page-31-0"></span>**3.2** --allow\_fpreg\_for\_nonfpdata**,** --no\_allow\_fpreg\_for\_nonfpdata

These options enable or disable the use of VFP and NEON registers and data transfer instructions for non-VFP and non-NEON data.

## **3.2.1 Usage**

--allow\_fpreg\_for\_nonfpdata enables the compiler to use VFP and NEON registers and instructions for data transfer operations on non-VFP and non-NEON data. This is useful when demand for integer registers is high. For the compiler to use the VFP or NEON registers, the default options for the processor or the specified options must enable the hardware.

--no\_allow\_fpreg\_for\_nonfpdata prevents VFP and NEON registers from being used for non-VFP and non-NEON data. When this option is specified, the compiler uses VFP and NEON registers for VFP and NEON data only. This is useful when you want to confine the number of places in your code where the compiler generates VFP or NEON instructions.

## **3.2.2 Default**

The default is --no\_allow\_fpreg\_for\_nonfpdata.

## **3.2.3 See also**

- *[--fpmode=model](#page-121-1)* on page 3-97
- *--fpu=list* [on page 3-99](#page-123-1)
	- *--fpu=name* [on page 3-100](#page-124-1)
- *Extension register bank mapping* on page 9-6 in Using the Assembler
- *NEON views of the register bank* on page 9-8 in Using the Assembler
- *VFP views of the extension register bank* on page 9-9 in Using the Assembler.

## <span id="page-32-1"></span><span id="page-32-0"></span>**3.3** --allow\_null\_this**,** --no\_allow\_null\_this

These options allow and disallow null **this** pointers in C++.

## **3.3.1 Usage**

Allowing null **this** pointers gives well-defined behavior when a nonvirtual member function is called on a null object pointer.

Disallowing null **this** pointers enables the compiler to perform optimizations, and conforms with the C<sup>++</sup> standard.

**3.3.2 Default**

The default is --no\_allow\_null\_this.

## **3.3.3 See also**

• *--gnu\_defaults* [on page 3-108.](#page-132-1)

## <span id="page-33-1"></span><span id="page-33-0"></span>**3.4** --alternative\_tokens**,** --no\_alternative\_tokens

This option enables or disables the recognition of alternative tokens in C and C++.

## **3.4.1 Usage**

In C and C++, use this option to control recognition of the digraphs. In C++, use this option to control recognition of operator keywords, for example, **and** and **bitand**.

## **3.4.2 Default**

The default is --alternative\_tokens.

```
3.5 --anachronisms, --no_anachronisms
                         This option enables or disables anachronisms in C++.
3.5.1 Mode
                         This option is effective only if the source language is C++.
3.5.2 Default
                         The default is --no_anachronisms. 
3.5.3 Example
                         typedef enum { red, white, blue } tricolor;
                         inline tricolor operator++(tricolor c, int)
                         {
                             int i = static_cast<int>(c) + 1;
                             return static_cast<tricolor>(i);
                         }
                         void foo(void)
                         {
                             tricolor c = red;
                             c++; // okay
                             ++c; // anachronism
                         }
```
Compiling this code with the option --anachronisms generates a warning message.

Compiling this code without the option --anachronisms generates an error message.

## **3.5.4 See also**

- *--cpp* [on page 3-47](#page-71-1)
- *[--strict, --no\\_strict](#page-218-1)* on page 3-194
- *[--strict\\_warnings](#page-219-1)* on page 3-195
- *[Anachronisms](#page-508-0)* on page 6-18.

## <span id="page-35-1"></span><span id="page-35-0"></span>**3.6** --apcs=qualifier...qualifier

This option controls interworking and position independence when generating code.

By specifying qualifiers to the --apcs command-line option, you can define the variant of the *Procedure Call Standard for the ARM architecture* (AAPCS) used by the compiler.

### **3.6.1 Syntax**

--apcs=qualifier...qualifier

Where qualifier...qualifier denotes a list of qualifiers. There must be:

- at least one qualifier present
- no spaces separating individual qualifiers in the list.

Each instance of qualifier must be one of:

#### **/interwork, /nointerwork**

 $-$  Note  $-$ 

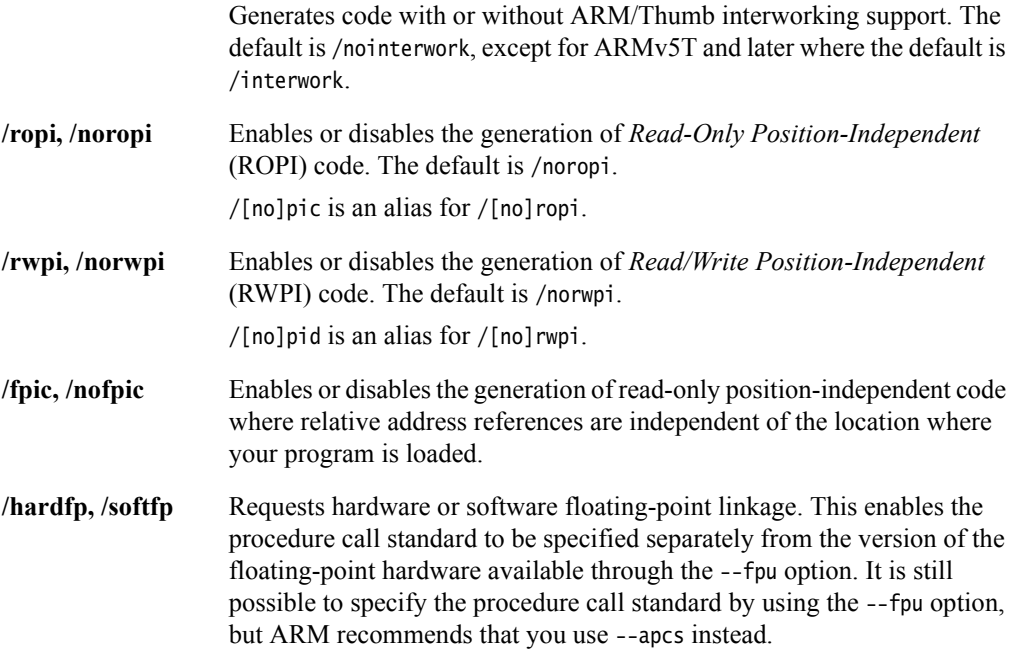

 The / prefix is optional for the first qualifier, but must be present to separate subsequent qualifiers in the same --apcs option. For example, --apcs=/nointerwork/noropi/norwpi is equivalent to --apcs=nointerwork/noropi/norwpi.

You can specify multiple qualifiers using either a single --apcs option or multiple --apcs options. For example, --apcs=/nointerwork/noropi/norwpi is equivalent to --apcs=/nointerwork --apcs=noropi/norwpi.

## **3.6.2 Default**

If you do not specify an --apcs option, the compiler assumes --apcs=/nointerwork/noropi/norwpi/nofpic.
## **3.6.3 Usage**

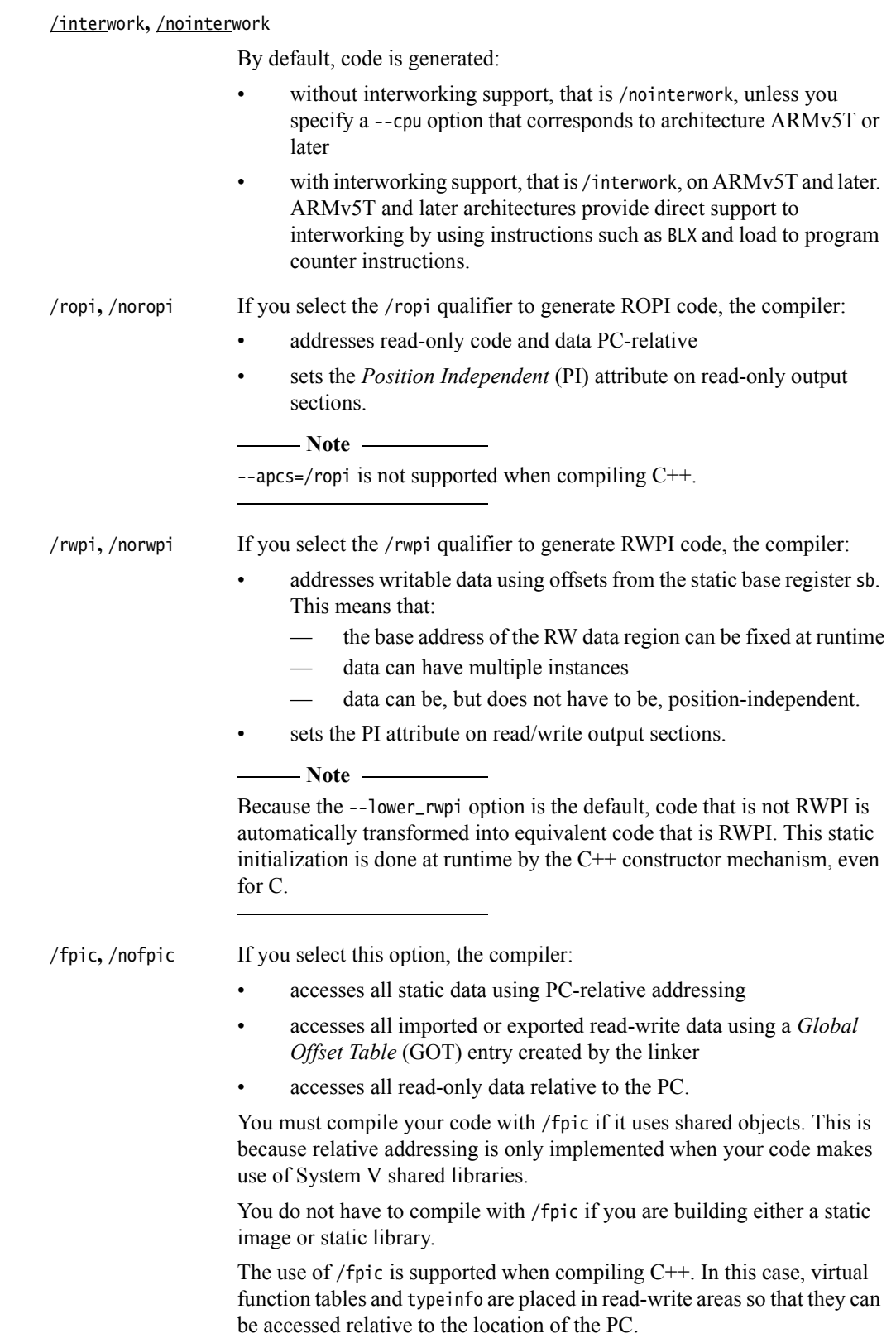

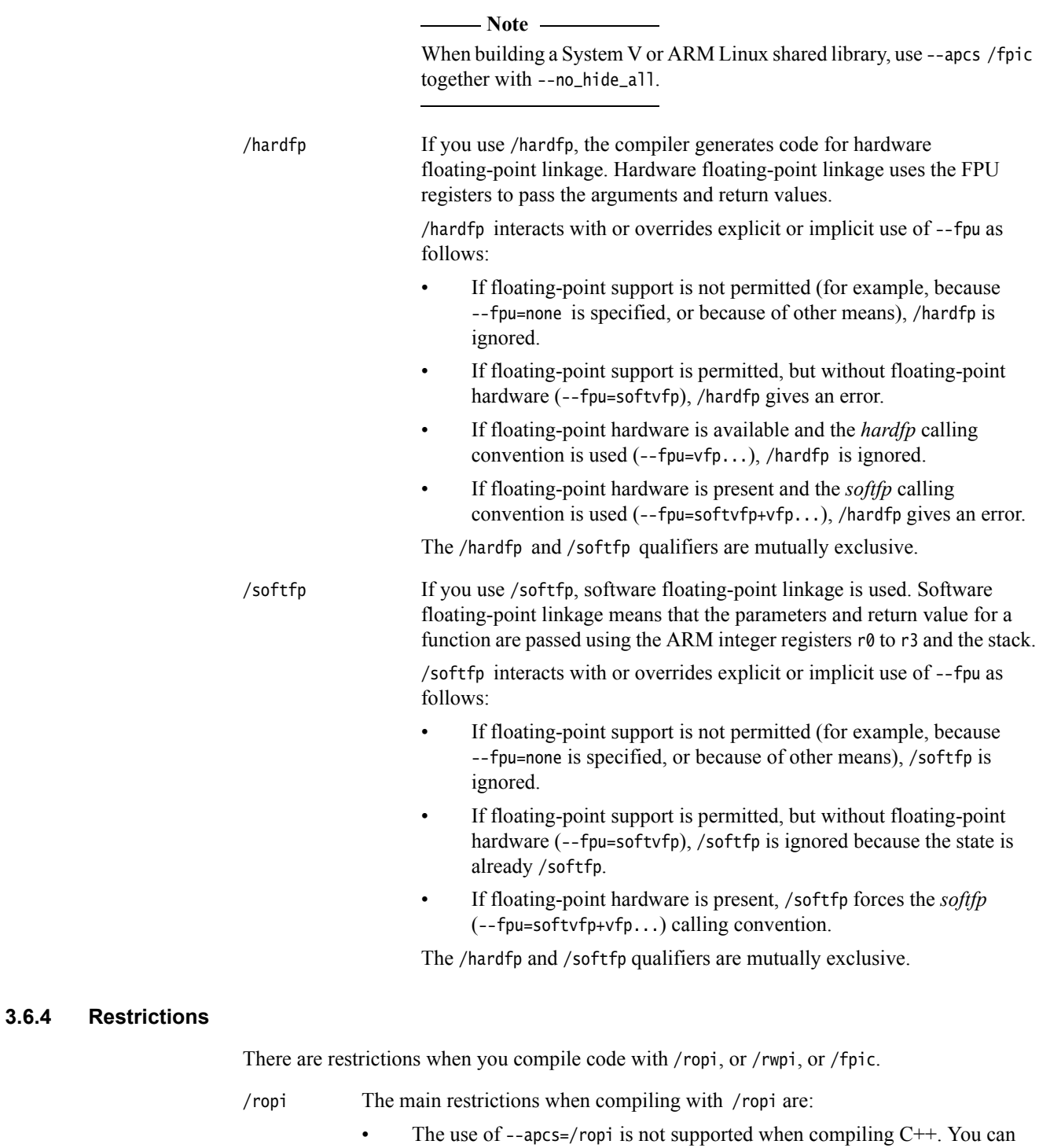

compile only the C subset of C++ with /ropi. • Some constructs that are legal C do not work when compiled for --apcs=/ropi. For example: extern const int ci; // ro const int  $*D = &ci$ ; // this static initialization // does not work with --apcs=/ropi To enable such static initializations to work, compile your code using the --lower\_ropi option. For example:

armcc --apcs=/ropi --lower\_ropi

/rwpi The main restrictions when compiling with /rwpi are:

Some constructs that are legal C do not work when compiled for --apcs=/rwpi. For example:

int i; // rw int  $*D = 8i$ ; // this static initialization // does not work with --apcs=/rwpi // --no\_lower\_rwpi

To enable such static initializations to work, compile your code using the --lower\_rwpi option. For example:

armcc --apcs=/rwpi

**Note**

You do not have to specify --lower\_rwpi, because this is the default.

/fpic The main restrictions when compiling with /fpic are:

- By default, if you use --apcs=/fpic, the compiler exports only functions and data marked \_\_declspec(dllexport).
- If you use --apcs=/fpic and --no\_hide\_all on the same command line, the compiler uses default ELF dynamic visibility for all extern variables and functions that do not use  $_{_{}}$  declspec(dll\*). The compiler disables auto-inlining for functions with default ELF visibility.

#### **3.6.5 See also**

- *--fpu=name* [on page 3-100](#page-124-0)
- *[--hide\\_all, --no\\_hide\\_all](#page-137-0)* on page 3-113
- *[--lower\\_ropi, --no\\_lower\\_ropi](#page-166-0)* on page 3-142
- *[--lower\\_rwpi, --no\\_lower\\_rwpi](#page-167-0)* on page 3-143
- *[\\_\\_declspec\(dllexport\)](#page-331-0)* on page 5-31
- *Compiler options for floating-point linkage and computations on page 6-68*
- *Default selection of hardware or software floating-point support on page 6-58* in *Using the Compiler*
- *ARM C libraries and multithreading on page 2-16* in *Using ARM C and C++ Libraries and Floating-Point Support*
- *Overview of veneers* on page 4-26 in *Using the Linker*
- Chapter 10 *BPABI and SysV shared libraries and executables* in *Using the Linker*
- *Procedure Call Standard for the ARM architecture* in install\_directory\Documentation\Specifications\....

# <span id="page-39-0"></span>**3.7** --arm

This option is a request to the compiler to target the ARM instruction set. The compiler is permitted to generate both ARM and Thumb code, but recognizes that ARM code is preferred.

 $-$  Note  $-$ 

 This option is not relevant for Thumb-only processors such as Cortex-M4, Cortex-M3, Cortex-M1, and Cortex-M0.

#### **3.7.1 Default**

This is the default option for targets supporting the ARM instruction set.

#### **3.7.2 See also**

- *--arm\_only* [on page 3-23](#page-47-0)
- *--cpu=list* [on page 3-48](#page-72-0)
- *--cpu=name* [on page 3-49](#page-73-0)
- *--thumb* [on page 3-197](#page-221-0)
- *#pragma arm* [on page 5-88](#page-388-0)
- *ARM architectures supported by the toolchain* on page 2-18 in *Introducing the ARM Compiler toolchain*.

# <span id="page-40-0"></span>**3.8** --arm\_linux

This option configures a set of other options with defaults that are suitable for ARM Linux compilation.

#### **3.8.1 Usage**

These defaults are enabled automatically when you use one of the following ARM Linux options:

- --arm\_linux\_paths
- --translate\_gcc in full GCC emulation mode
- --translate\_g++ in full GCC emulation mode
- --translate\_gld in full GCC emulation mode.

Typical use of this option is to aid the migration of legacy code. It enables you to simplify the compiler options used in existing makefiles, while retaining full and explicit control over the header and library search paths used.

When migrating from a build earlier than RVCT v4.0, you can replace all of these options supplied to the compiler with a single --arm\_linux option.

#### **3.8.2 Default**

By default, the configured set of options is:

- --apcs=/interwork
- --enum\_is\_int
- --gnu
- --library\_interface=aeabi\_glibc
- --no\_execstack
- --no\_hide\_all
- --preinclude=linux\_armcc.h
- --wchar32.

#### **3.8.3 Example**

To apply the default set of options, use --arm\_linux.

To override any of the default options, specify them separately. For example, --arm\_linux --hide\_all.

In the latter example, --hide\_all overrides the --no\_hide\_all encompassed by --arm\_linux.

#### **3.8.4 See also**

- *[--arm\\_linux\\_config\\_file=path](#page-42-0)* on page 3-18
- *[--arm\\_linux\\_configure](#page-43-0)* on page 3-19
- *[--arm\\_linux\\_paths](#page-45-0)* on page 3-21
- *[--configure\\_cpp\\_headers=path](#page-63-0)* on page 3-39
- *[--configure\\_extra\\_includes=paths](#page-64-0)* on page 3-40
- *[--configure\\_extra\\_libraries=paths](#page-65-0)* on page 3-41
- *[--configure\\_gcc=path](#page-67-0)* on page 3-43
- *[--configure\\_gcc\\_version=version](#page-68-0)* on page 3-44
- *[--configure\\_gld=path](#page-69-0)* on page 3-45
- *[--configure\\_sysroot=path](#page-70-0)* on page 3-46
- *[--execstack, --no\\_execstack](#page-113-0)* on page 3-89
- *--gnu\_defaults* [on page 3-108](#page-132-0)
- *--shared* [on page 3-188](#page-212-0)
- $-$ *-translate*  $g$ ++ on page 3-198
- *[--translate\\_gcc](#page-224-0)* on page 3-200
- *[--translate\\_gld](#page-226-0)* on page 3-202
- *--arm\_linux* on page 2-13 in the *Linker Reference*
- *--library=name* on page 2-97 in the *Linker Reference*
- *--search\_dynamic\_libraries, --no\_search\_dynamic\_libraries* on page 2-143 in the *Linker Reference*

# <span id="page-42-0"></span>**3.9** --arm\_linux\_config\_file=path

This option specifies the location of the configuration file that is created for ARM Linux builds. It enables the use of standard Linux configuration settings when compiling your code.

## **3.9.1 Syntax**

--arm\_linux\_config\_file=path

Where path is the path and filename of the configuration file.

## **3.9.2 Restrictions**

You must use this option both when generating the configuration file and when using the configuration during compilation and linkage.

If you specify an ARM Linux configuration file on the command line and you use --translate\_gcc, --translate\_g++, or --translate\_gld, you affect the default settings for certain other options. The default value for --bss\_threshold becomes zero, the default for --signed\_bitfields and --unsigned\_bitfields becomes --signed\_bitfields, and --enum\_is\_int and --wchar32 are switched on.

### **3.9.3 See also**

- *--arm\_linux* [on page 3-16](#page-40-0)
- *[--arm\\_linux\\_configure](#page-43-0)* on page 3-19
- *[--arm\\_linux\\_paths](#page-45-0)* on page 3-21
- *[--bss\\_threshold=num](#page-54-0)* on page 3-30
- *[--configure\\_cpp\\_headers=path](#page-63-0)* on page 3-39
- *[--configure\\_extra\\_includes=paths](#page-64-0)* on page 3-40
- *[--configure\\_extra\\_libraries=paths](#page-65-0)* on page 3-41
- *[--configure\\_gcc=path](#page-67-0)* on page 3-43
- *[--configure\\_gcc\\_version=version](#page-68-0)* on page 3-44
- *[--configure\\_gld=path](#page-69-0)* on page 3-45
- *[--configure\\_sysroot=path](#page-70-0)* on page 3-46
- *[--enum\\_is\\_int](#page-109-0)* on page 3-85
- *--gnu\_defaults* [on page 3-108](#page-132-0)
- *--shared* [on page 3-188](#page-212-0)
- *[--signed\\_bitfields, --unsigned\\_bitfields](#page-214-0)* on page 3-190
- -*translate*  $g$ ++ on page 3-198
- *[--translate\\_gcc](#page-224-0)* on page 3-200
- *[--translate\\_gld](#page-226-0)* on page 3-202
- *--wchar32* [on page 3-225](#page-249-0)
- *[-Warmcc,--gcc\\_fallback](#page-246-0)* on page 3-222
- *--arm\_linux* on page 2-13 in the *Linker Reference*
- *--library=name* on page 2-97 in the *Linker Reference*
- *--search\_dynamic\_libraries, --no\_search\_dynamic\_libraries* on page 2-143 in the *Linker Reference*

# <span id="page-43-0"></span>**3.10** --arm\_linux\_configure

This option configures the tools for use with ARM Linux by creating a configuration file describing include paths, library paths, and standard libraries for the GNU C library, glibc. The created configuration file is used when you build your code.

#### **3.10.1 Usage**

Automatic and manual methods of configuration apply. Automatic configuration attempts to automatically locate an installation of the GNU toolchain on your PATH environment variable, and query it to determine the configuration settings to use. Manual configuration lets you specify your own locations for header files and libraries. It can be used if you do not have a complete GNU toolchain installed.

If you use automatic configuration, the GCC version number of the GNU toolchain is added to the configuration file. The corresponding --gnu\_version=version option is passed to the compiler from the configuration file when using any of the translation options or --arm\_linux\_paths.

To perform automatic configuration:

• armcc --arm\_linux\_configure --arm\_linux\_config\_file=config\_file\_path --configure\_gcc=path --configure\_gld=path

where *config\_file\_path* is the path and filename of the configuration file that is created. You can optionally specify the location of the *GNU Compiler Collection* (GCC) driver, and optionally the location of the GNU linker, to override the locations determined from the system PATH environment variable.

To perform manual configuration:

• armcc --arm\_linux\_configure --arm\_linux\_config\_file=path --configure\_cpp\_headers=path --configure\_sysroot=path

where the paths to the GNU libstdc++ *Standard Template Library* (STL) header files, and the system root path that libraries and header files are found from, are specified.

#### **3.10.2 Restrictions**

A GNU toolchain must exist on your system to use automatic configuration.

If using the automatic method of configuration, an ARM Linux GCC must be located with the system PATH environment variable. If you do not have a suitable GCC on your system path, you can either add one to your path, or use --configure\_gcc (and optionally --configure\_gld) to manually specify the location of a suitable GCC.

#### **3.10.3 Default**

Automatic configuration applies unless you specify the location of GCC or the GNU linker using additional options. That is, the compiler attempts to locate an ARM Linux GCC using your system path environment variable, unless you use additional options to specify otherwise.

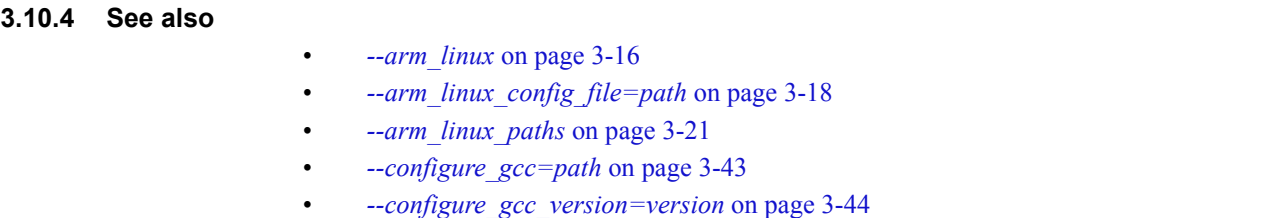

- *[--configure\\_gld=path](#page-69-0)* on page 3-45
- *[--configure\\_sysroot=path](#page-70-0)* on page 3-46
- *[--configure\\_cpp\\_headers=path](#page-63-0)* on page 3-39
- *[--configure\\_extra\\_includes=paths](#page-64-0)* on page 3-40
- *[--configure\\_extra\\_libraries=paths](#page-65-0)* on page 3-41
- *--gnu\_defaults* [on page 3-108](#page-132-0)
- *[--gnu\\_version=version](#page-134-0)* on page 3-110
- *--shared* [on page 3-188](#page-212-0)
- $-$ *-translate*  $g$ ++ on page 3-198
- *[--translate\\_gcc](#page-224-0)* on page 3-200
- *[--translate\\_gld](#page-226-0)* on page 3-202
- *[-Warmcc,--gcc\\_fallback](#page-246-0)* on page 3-222
- *--arm\_linux* on page 2-13 in the *Linker Reference*
- *--library=name* on page 2-97 in the *Linker Reference*
- *--search\_dynamic\_libraries, --no\_search\_dynamic\_libraries* on page 2-143 in the *Linker Reference*

## <span id="page-45-0"></span>**3.11** --arm\_linux\_paths

This option enables you to build code for ARM Linux.

#### **3.11.1 Usage**

You can use this option after you have configured the tools for use with ARM Linux.

This is a compiler option only. It follows the typical GCC usage model, where the compiler driver directs linkage and selection of standard system object files and libraries.

This option can also aid migration from versions of RVCT earlier than RVCT v4.0. After you have created a configuration file using --arm\_linux\_configure, you can modify an existing build by replacing the list of standard options and search paths with the --arm\_linux\_paths option. That is, --arm\_linux\_paths can replace:

- all of the default options listed for --arm\_linux
- header paths
- library paths
- standard libraries.

## **3.11.2 Restrictions**

You must specify the location of the configuration file by using --arm\_linux\_config\_file=filename.

#### **3.11.3 Examples**

Compile and link application code:

armcc --arm\_linux\_paths --arm\_linux\_config\_file=my\_config\_file -o hello -O2 -Otime -g hello.c

Compile a source file source.c for use in a shared library:

armcc --arm\_linux\_paths --arm\_linux\_config\_file=my\_config\_file --apcs=/fpic -c source.c

Link two object files, obj1 and obj2, into a shared library called my\_shared\_lib.so, using the compiler:

armcc --arm\_linux\_paths --arm\_linux\_config\_file=my\_config\_file --shared -o my\_shared\_lib.so obj1.o obj2.o

#### **3.11.4 See also**

- *--arm\_linux* [on page 3-16](#page-40-0)
- *[--arm\\_linux\\_config\\_file=path](#page-42-0)* on page 3-18
- *[--arm\\_linux\\_configure](#page-43-0)* on page 3-19
- *[--configure\\_gcc=path](#page-67-0)* on page 3-43
- *[--configure\\_gcc\\_version=version](#page-68-0)* on page 3-44
- *[--configure\\_gld=path](#page-69-0)* on page 3-45
- *[--configure\\_sysroot=path](#page-70-0)* on page 3-46
- *[--configure\\_cpp\\_headers=path](#page-63-0)* on page 3-39
- *[--configure\\_extra\\_includes=paths](#page-64-0)* on page 3-40
- *[--configure\\_extra\\_libraries=paths](#page-65-0)* on page 3-41
- *--gnu\_defaults* [on page 3-108](#page-132-0)
- *--shared* [on page 3-188](#page-212-0)
- *[--translate\\_g++](#page-222-0)* on page 3-198
- *[--translate\\_gcc](#page-224-0)* on page 3-200
- *[--translate\\_gld](#page-226-0)* on page 3-202
- *[-Warmcc,--gcc\\_fallback](#page-246-0)* on page 3-222
- *--arm\_linux* on page 2-13 in the *Linker Reference*
- *--library=name* on page 2-97 in the *Linker Reference*
- *--search\_dynamic\_libraries, --no\_search\_dynamic\_libraries* on page 2-143 in the *Linker Reference*

## <span id="page-47-0"></span>**3.12** --arm\_only

This option enforces ARM-only code. The compiler behaves as if Thumb is absent from the target architecture.

The compiler propagates the --arm\_only option to the assembler and the linker.

## **3.12.1 Default**

For targets that support the ARM instruction set, the default is --arm. For targets that do not support the ARM instruction set, the default is --thumb.

### **3.12.2 Example**

armcc --arm\_only myprog.c

 $-$  Note  $-$ 

 If you specify armcc --arm\_only --thumb myprog.c, this does *not* mean that the compiler checks your code to ensure that no Thumb code is present. It means that --thumb overrides --arm\_only, because of command-line ordering.

## **3.12.3 See also**

- *--arm* [on page 3-15](#page-39-0)
- *--thumb* [on page 3-197](#page-221-0)
- *Assembler command-line options* on page 2-3 in the *Assembler Reference* for information on --16 and --32
- *About ordering the compilation tools command-line options* on page 2-23 in *Introducing ARM Compilation Tools*.

# <span id="page-48-0"></span>**3.13** --asm

This option instructs the compiler to write a listing to a file of the disassembly of the machine code generated by the compiler.

Object code is generated when this option is selected. The link step is also performed, unless the -c option is chosen.

 $-$  Note  $-$ 

 To produce a disassembly of the machine code generated by the compiler, without generating object code, select -S instead of --asm.

## **3.13.1 Usage**

The action of --asm, and the full name of the disassembly file produced, depends on the combination of options used:

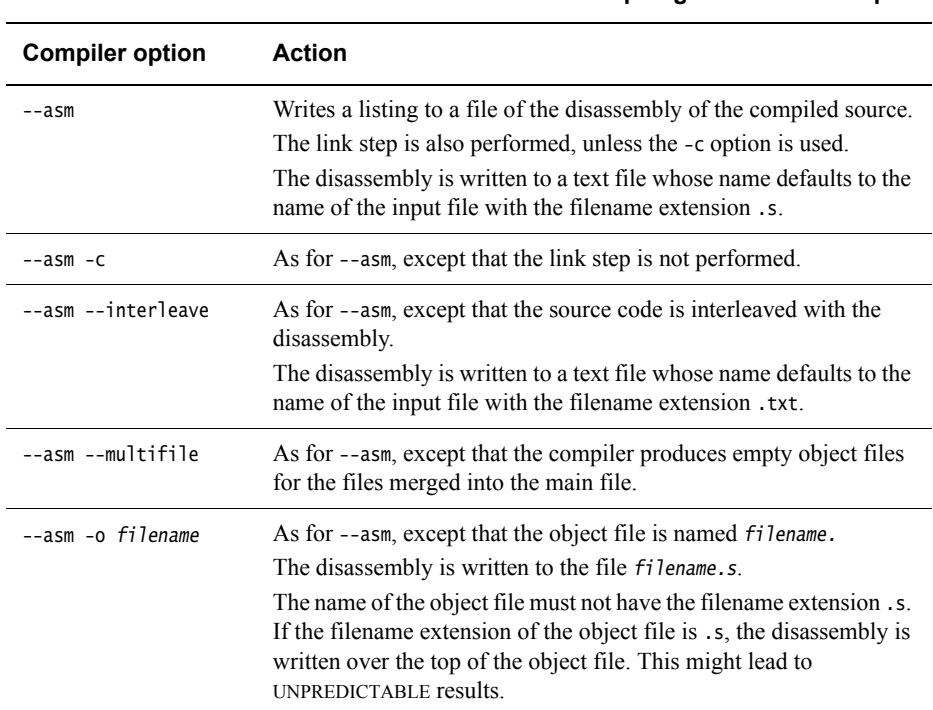

#### **Table 3-1 Compiling with the** --asm **option**

#### **3.13.2 See also**

- *-c* [on page 3-31](#page-55-0)
- *--interleave* [on page 3-124](#page-148-0)
- *[--multifile, --no\\_multifile](#page-174-0)* on page 3-150
- *-o filename* [on page 3-154](#page-178-0)
- *-S* [on page 3-187](#page-211-0)
- *Filename suffixes recognized by the compiler on page 3-15* in *Using the Compiler*.

# **3.14** --asm\_dir=directory\_name

This option enables you to specify a directory for output assembler files.

## **3.14.1 Example**

armcc -c --output\_dir=obj --asm f1.c f2.c --asm\_dir=asm

Result:

asm/f1.s asm/f2.s obj/f1.o obj/f2.o

### **3.14.2 See also**

- *--asm* [on page 3-24](#page-48-0)
- *[--depend\\_dir=directory\\_name](#page-86-0)* on page 3-62
- *[--list\\_dir=directory\\_name](#page-159-0)* on page 3-135
- *[--output\\_dir=directory\\_name](#page-186-0)* on page 3-162.

# **3.15** --autoinline**,** --no\_autoinline

These options enable and disable automatic inlining of functions.

The compiler automatically inlines functions at the higher optimization levels where it is sensible to do so. The -Ospace and -Otime options, together with some other factors such as function size, influence how the compiler automatically inlines functions.

Selecting -Otime, in combination with various other factors, increases the likelihood that functions are inlined.

In general, when automatic inlining is enabled, the compiler inlines any function that is sensible to inline. When automatic inlining is disabled, only functions marked as \_\_inline are candidates for inlining.

## **3.15.1 Usage**

Use these options to control the automatic inlining of functions at the highest optimization levels (-O2 and -O3).

## **3.15.2 Default**

For optimization levels -O0 and -O1, the default is --no\_autoinline.

For optimization levels -O2 and -O3, the default is --autoinline.

## **3.15.3 See also**

- *--forceinline* [on page 3-95](#page-119-0)
- *[--inline, --no\\_inline](#page-146-0)* on page 3-122
- *-Onum* [on page 3-156](#page-180-0)
- *-Ospace* [on page 3-160](#page-184-0)
- *-Otime* [on page 3-161](#page-185-0)
- *Default compiler options that are affected by optimization level on page 5-45* in *Using the Compiler*.

# **3.16** -- bigend

This option instructs the compiler to generate code for an ARM processor using big-endian memory.

The ARM architecture defines the following big-endian modes:

**BE8** Byte Invariant Addressing mode (ARMv6 and later).

**BE32** Legacy big-endian mode.

The selection of BE8 versus BE32 is specified at link time.

## **3.16.1 Default**

The compiler assumes --littleend unless --bigend is explicitly specified.

### **3.16.2 See also**

- *--littleend* [on page 3-137](#page-161-0)
- *ARM architecture v4T* on page 2-12 in *Developing Software for ARM Processors*
- *--be8* on page 2-19 in the *Linker Reference*
- *--be32* on page 2-20 in the *Linker Reference*.

# **3.17** --bitband

This option bit-bands all non **const** global structure objects. It enables a word of memory to be mapped to a single bit in the bit-band region. This enables efficient atomic access to single-bit values in SRAM and Peripheral regions of the memory architecture.

For peripherals that are width sensitive, byte, halfword, and word stores or loads to the alias space are generated for **char**, **short**, and **int** types of bitfields of bit-banded structs respectively.

#### **3.17.1 Restrictions**

The following restrictions apply:

- This option only affects **struct** types. Any union type or other aggregate type with a union as a member cannot be bit-banded.
- Members of structs cannot be bit-banded individually.
- Bit-banded accesses are generated only for single-bit bitfields.
- Bit-banded accesses are not generated for **const** objects, pointers, and local objects.
- Bit-banding is only available on some processors. For example, the Cortex-M4 and Cortex-M3 processors.

#### **3.17.2 Example**

In [Example 3-1](#page-52-0) the writes to bitfields i and k are bit-banded when compiled using the --bitband command-line option.

#### **Example 3-1 Bit-banding example**

```
typedef struct {
  int i : 1;
  int j : 2;
  int k : 1;
} BB;
BB value;
void update_value(void)
{
  value.i = 1;
  value.k = 1;
}
```
#### **3.17.3 See also**

- *[\\_\\_attribute\\_\\_\(\(bitband\)\) type attribute](#page-366-0)* on page 5-66
- *Compiler and processor support for bit-banding on page 5-24* in *Using the Compiler*
- the *Technical Reference Manual* for your processor.

# **3.18** --brief\_diagnostics**,** --no\_brief\_diagnostics

This option enables or disables the output of brief diagnostic messages by the compiler.

When enabled, the original source line is not displayed, and error message text is not wrapped if it is too long to fit on a single line.

#### **3.18.1 Default**

The default is --no\_brief\_diagnostics.

### **3.18.2 Example**

```
/* main.c */#include <stdio.h>
int main(void)
{
   printf(""Hello, world\n"); // Intentional quotation mark error
   return 0;
}
Compiling this code with --brief_diagnostics produces:
```
"main.c", line 5: Error: #18: expected a ")" "main.c", line 5: Error: #7: unrecognized token "main.c", line 5: Error: #8: missing closing quote "main.c", line 6: Error: #65: expected a ";"

#### **3.18.3 See also**

- *[--diag\\_error=tag\[,tag,...\]](#page-94-0)* on page 3-70
- *[--diag\\_remark=tag\[,tag,...\]](#page-95-0)* on page 3-71
- *[--diag\\_style={arm|ide|gnu}](#page-96-0)* on page 3-72
- *[--diag\\_suppress=tag\[,tag,...\]](#page-97-0)* on page 3-73
- *[--diag\\_warning=tag\[,tag,...\]](#page-99-0)* on page 3-75
- *[--errors=filename](#page-110-0)* on page 3-86
- *--remarks* [on page 3-181](#page-205-0)
- *-W* [on page 3-220](#page-244-0)
- *[--wrap\\_diagnostics, --no\\_wrap\\_diagnostics](#page-252-0)* on page 3-228
- Chapter 7 *Compiler Diagnostic Messages* in *Using the Compiler*.

# <span id="page-54-0"></span>**3.19** --bss\_threshold=num

This option controls the placement of small global ZI data items in sections. A *small global ZI data item* is an uninitialized data item that is eight bytes or less in size.

#### **3.19.1 Syntax**

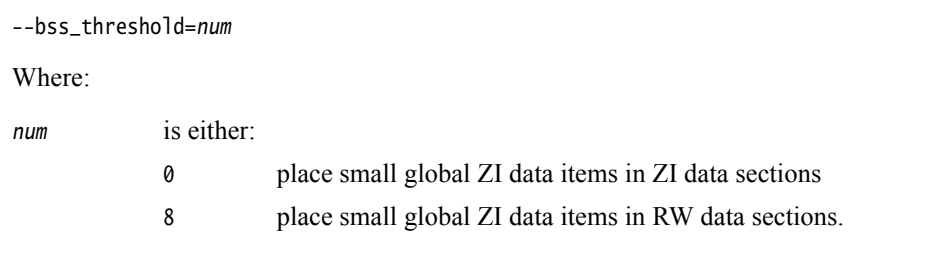

#### **3.19.2 Usage**

In ARM Compiler 4.1 and later, the compiler might place small global ZI data items in RW data sections as an optimization. In RVCT 2.0.1 and earlier, small global ZI data items were placed in ZI data sections by default.

Use --bss\_threshold=0 to emulate the behavior of RVCT 2.0.1 and earlier with respect to the placement of small global ZI data items in ZI data sections.

#### **Note**

 Selecting the option --bss\_threshold=0 instructs the compiler to place all small global ZI data items in the current compilation module in a ZI data section. To place specific variables in:

- a ZI data section, use \_\_attribute\_\_((zero\_init))
- a specific ZI data section, use a combination of \_\_attribute\_\_((section("name"))) and \_\_attribute\_\_((zero\_init)).

#### **3.19.3 Default**

If you do not specify a --bss\_threshold option, the compiler assumes --bss\_threshold=8.

If you specify an ARM Linux configuration file on the command line and you use --translate\_gcc or --translate\_g++, the compiler assumes --bss\_threshold=0.

#### **3.19.4 Example**

int glob1;  $/* ZI (.bss)$  in RVCT 2.0.1 and earlier  $*/$  $/*$  RW (.data) in RVCT 2.1 and later  $*/$ 

Compiling this code with --bss\_threshold=0 places glob1 in a ZI data section.

#### **3.19.5 See also**

- *[#pragma arm section \[section\\_type\\_list\]](#page-389-0)* on page 5-89
- *[--arm\\_linux\\_config\\_file=path](#page-42-0)* on page 3-18
- *[--arm\\_linux\\_configure](#page-43-0)* on page 3-19
- *[\\_\\_attribute\\_\\_\(\(section\("name"\)\)\) variable attribute](#page-378-0)* on page 5-78
- *[\\_\\_attribute\\_\\_\(\(zero\\_init\)\) variable attribute](#page-385-0)* on page 5-85.

# <span id="page-55-0"></span>**3.20** -c

This option instructs the compiler to perform the compilation step, but not the link step.

 $-$  Note  $-$ This option is different from the uppercase -C option.

## **3.20.1 Usage**

ARM recommends using the -c option in projects with more than one source file.

### **3.20.2 See also**

- *--asm* [on page 3-24](#page-48-0)
- *--list* [on page 3-133](#page-157-0)
- *-o filename* [on page 3-154](#page-178-0)
- *-S* [on page 3-187.](#page-211-0)

# **3.21** -C

This option instructs the compiler to retain comments in preprocessor output.

Choosing this option implicitly selects the option -E.

 $-$  Note -

This option is different from the lowercase -c option.

## **3.21.1 See also**

• *-E* [on page 3-82.](#page-106-0)

# <span id="page-57-0"></span>**3.22** --c90

This option enables the compilation of C90 source code. It enforces C only, and C++ syntax is not accepted.

## **3.22.1 Usage**

This option can also be combined with other source language command-line options. For example, armcc --c90 --gnu.

To ensure conformance with ISO/IEC 9899:1990, the 1990 International Standard for C and ISO/IEC 9899 AM1, the 1995 Normative Addendum 1, you must also use the --strict option.

#### **3.22.2 Default**

This option is implicitly selected for files having a suffix of .c, .ac, or .tc.

#### $-$  Note –

 If you are migrating from RVCT, be aware that filename extensions .ac and .tc are deprecated in ARM Compiler 4.1 and later.

#### **3.22.3 See also**

- *--c99* [on page 3-34](#page-58-0)
- *--gnu* [on page 3-107](#page-131-0)
- *[--strict, --no\\_strict](#page-218-0)* on page 3-194
- *[Source language modes of the compiler](#page-17-0)* on page 2-3
- *Filename suffixes recognized by the compiler on page 3-15* in *Using the Compiler*.

<span id="page-58-0"></span>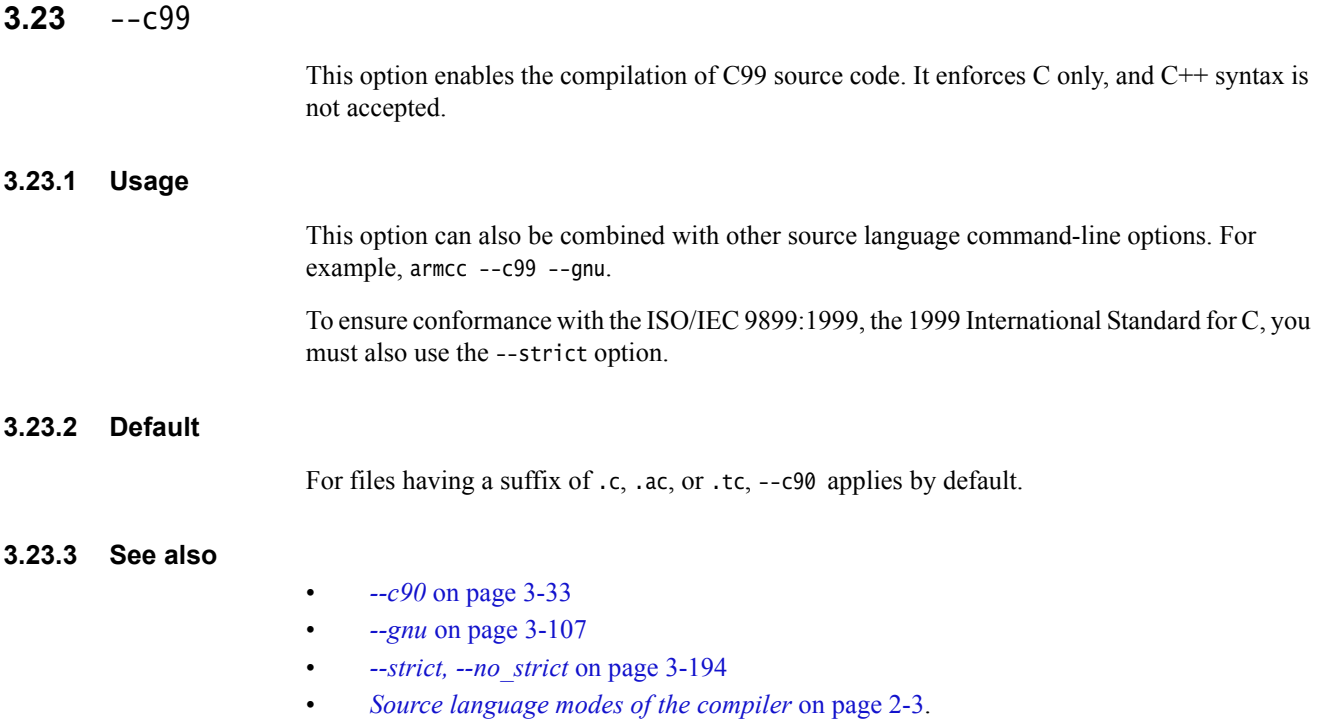

# **3.24** --code\_gen**,** --no\_code\_gen

This option enables or disables the generation of object code.

When generation of object code is disabled, the compiler performs syntax-checking only, without creating an object file.

# **3.24.1 Default**

The default is --code\_gen.

## **3.25** --compatible=name

This option generates code that is compatible with multiple target architectures or processors.

#### **3.25.1 Syntax**

--compatible=name

Where:

name is the name of a target processor or architecture, or NONE. Processor and architecture names are not case-sensitive.

> If multiple instances of this option are present on the command line, the last one specified overrides the previous instances.

Specify --compatible=NONE at the end of the command line to turn off all other instances of the option.

#### **3.25.2 Usage**

Using this option avoids having to recompile the same source code for different targets. You could apply this use to a possible target upgrade where a different architecture or processor is to be used in the future, without having to separately recompile for that target.

See [Table 3-2.](#page-60-0) The valid combinations are:

- --cpu=CPU\_from\_group1 --compatible=CPU\_from\_group2
- <span id="page-60-0"></span>• --cpu=CPU\_from\_group2 --compatible=CPU\_from\_group1.

#### **Table 3-2 Compatible processor or architecture combinations**

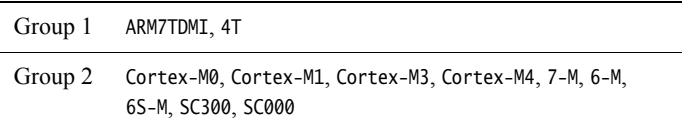

No other combinations are permitted.

The effect is to compile code that is compatible with both --cpu and --compatible. This means that only 16-bit Thumb instructions are used. (This is the intersection of the capabilities of group 1 and group 2.)

 $-$  Note  $-$ 

 Although the generated code is compatible with multiple targets, this code might be less efficient than compiling for a single target processor or architecture.

#### **3.25.3 Example**

This example gives code that is compatible with both the ARM7TDMI processor and the Cortex-M4 processor.

armcc --cpu=arm7tdmi --compatible=cortex-m4 myprog.c

#### **3.25.4 See also**

• *--cpu=name* [on page 3-49.](#page-73-0)

# **3.26** --compile\_all\_input**,** --no\_compile\_all\_input

These options enable and disable the suppression of filename extension processing, enabling the compiler to compile files with any filename extensions.

When enabled, the compiler suppresses filename extension processing entirely, treating all input files as if they have the suffix .c.

## **3.26.1 Default**

The default is --no\_compile\_all\_input.

#### **3.26.2 See also**

- *[--link\\_all\\_input, --no\\_link\\_all\\_input](#page-156-0)* on page 3-132
- *Filename suffixes recognized by the compiler on page 3-15* in *Using the Compiler*.

# **3.27** --conditionalize**,** --no\_conditionalize

These options enable and disable the generation of conditional instructions, that is instructions with the condition code suffix.

--conditionalize enables the compiler to generate conditional instructions such as ADDEQ and LDRGE.

When you compile with --no\_conditionalize, the compiler does not generate conditional instructions such as ADDEQ and LDRGE. It generates conditional branch instructions such as BEQ and BLGE to execute conditional code. The only instructions that can be conditional are B, BL, BX, BLX, and BXJ.

## **3.27.1 Default**

The default is --conditionalize.

### **3.27.2 See also**

- *Conditional instructions* on page 6-2 in *Using the Assembler*
- *Condition code suffixes* on page 6-6 in *Using the Assembler*
- *Condition code meanings* on page 6-8 in *Using the Assembler*.

# <span id="page-63-0"></span>**3.28** --configure\_cpp\_headers=path

This option specifies the path to the GNU libstdc++ STL header files, when configuring the tools for use with ARM Linux.

# **3.28.1 Syntax**

--configure\_cpp\_headers=path

Where:

path is the path to the GNU C++ STL header files.

#### **3.28.2 Usage**

This option overrides any path that is automatically detected. It can be used as part of a manual approach to configuring the tools for use with ARM Linux.

#### **3.28.3 See also**

- *--arm\_linux* [on page 3-16](#page-40-0)
- *[--arm\\_linux\\_config\\_file=path](#page-42-0)* on page 3-18
- *[--arm\\_linux\\_configure](#page-43-0)* on page 3-19
- *[--arm\\_linux\\_paths](#page-45-0)* on page 3-21
- *[--configure\\_gcc=path](#page-67-0)* on page 3-43
- *[--configure\\_gld=path](#page-69-0)* on page 3-45
- *[--configure\\_sysroot=path](#page-70-0)* on page 3-46
- *[--configure\\_extra\\_includes=paths](#page-64-0)* on page 3-40
- *[--configure\\_extra\\_libraries=paths](#page-65-0)* on page 3-41
- *--gnu\_defaults* [on page 3-108](#page-132-0)
- *--shared* [on page 3-188](#page-212-0)
- *[--translate\\_g++](#page-222-0)* on page 3-198
- *[--translate\\_gcc](#page-224-0)* on page 3-200
- *[--translate\\_gld](#page-226-0)* on page 3-202
- *--arm\_linux* on page 2-13 in the *Linker Reference Guide*
- *--library=name* on page 2-97 in the *Linker Reference Guide*
- *--search\_dynamic\_libraries, --no\_search\_dynamic\_libraries* on page 2-143 in the *Linker Reference Guide*

# <span id="page-64-0"></span>**3.29** --configure\_extra\_includes=paths

This option specifies any additional system include paths when configuring the tools for use with ARM Linux.

## **3.29.1 Syntax**

--configure\_extra\_includes=paths

Where:

paths is a comma separated list of pathnames denoting the locations of the additional system include paths.

### **3.29.2 See also**

- *--arm\_linux* [on page 3-16](#page-40-0)
	- *[--arm\\_linux\\_config\\_file=path](#page-42-0)* on page 3-18
- *[--arm\\_linux\\_configure](#page-43-0)* on page 3-19
- *[--arm\\_linux\\_paths](#page-45-0)* on page 3-21
- *[--configure\\_cpp\\_headers=path](#page-63-0)* on page 3-39
- *[--configure\\_extra\\_libraries=paths](#page-65-0)* on page 3-41
- *[--configure\\_gcc=path](#page-67-0)* on page 3-43
- *[--configure\\_gcc\\_version=version](#page-68-0)* on page 3-44
- *[--configure\\_gld=path](#page-69-0)* on page 3-45
- *[--configure\\_sysroot=path](#page-70-0)* on page 3-46
- *--gnu\_defaults* [on page 3-108](#page-132-0)
- *--shared* [on page 3-188](#page-212-0)
- *[--translate\\_g++](#page-222-0)* on page 3-198
- *[--translate\\_gcc](#page-224-0)* on page 3-200
- *[--translate\\_gld](#page-226-0)* on page 3-202
- *--arm\_linux* on page 2-13 in the *Linker Reference*
- *--library=name* on page 2-97 in the *Linker Reference*
- *--search\_dynamic\_libraries, --no\_search\_dynamic\_libraries* on page 2-143 in the *Linker Reference*

# <span id="page-65-0"></span>**3.30** --configure\_extra\_libraries=paths

This option specifies any additional system library paths when configuring the tools for use with ARM Linux.

### **3.30.1 Syntax**

--configure\_extra\_libraries=paths

Where:

paths is a comma separated list of pathnames denoting the locations of the additional system library paths.

#### **3.30.2 See also**

- *--arm\_linux* [on page 3-16](#page-40-0)
	- *[--arm\\_linux\\_config\\_file=path](#page-42-0)* on page 3-18
- *[--arm\\_linux\\_configure](#page-43-0)* on page 3-19
- *[--arm\\_linux\\_paths](#page-45-0)* on page 3-21
- *[--configure\\_cpp\\_headers=path](#page-63-0)* on page 3-39
- *[--configure\\_extra\\_includes=paths](#page-64-0)* on page 3-40
- *[--configure\\_gcc=path](#page-67-0)* on page 3-43
- *[--configure\\_gcc\\_version=version](#page-68-0)* on page 3-44
- *[--configure\\_gld=path](#page-69-0)* on page 3-45
- *[--configure\\_sysroot=path](#page-70-0)* on page 3-46
- *--gnu\_defaults* [on page 3-108](#page-132-0)
- *--shared* [on page 3-188](#page-212-0)
- *[--translate\\_g++](#page-222-0)* on page 3-198
- *[--translate\\_gcc](#page-224-0)* on page 3-200
- *[--translate\\_gld](#page-226-0)* on page 3-202
- *--arm\_linux* on page 2-13 in the *Linker Reference*
- *--library=name* on page 2-97 in the *Linker Reference*
- *--search\_dynamic\_libraries, --no\_search\_dynamic\_libraries* on page 2-143 in the *Linker Reference*

# **3.31** --configure\_gas=path

This option specifies the location of the *GNU assembler* (gas), when configuring the tools for use with ARM Linux.

## **3.31.1 Usage**

To optionally invoke gas rather than armasm when compiling source files ending in .s or .S, you can either:

- specify --configure\_gas=path when using --arm\_linux\_configure
- rely on the Linux configuration to query GCC for the path to the gas executable.

Specifying --configure\_gas=path overrides the Linux configuration querying GCC for the path to the gas executable.

During translation, invoke gas by using -Warmcc,--use\_gas.

### **3.31.2 See also**

- *--use\_gas* [on page 3-210](#page-234-0)
- *[-Warmcc,option\[,option,...\]](#page-245-0)* on page 3-221.

## <span id="page-67-0"></span>**3.32** --configure\_gcc=path

This option specifies the location of the GCC driver, when configuring the tools for use with ARM Linux.

## **3.32.1 Syntax**

--configure\_gcc=path

Where:

path is the path and filename of the GCC driver.

#### **3.32.2 Usage**

Use this option if you want to override the default location of the GCC driver specified during configuration, or if the automatic configuration method of --arm\_linux\_configure fails to find the driver.

### **3.32.3 See also**

- *--arm\_linux* [on page 3-16](#page-40-0)
- *[--arm\\_linux\\_config\\_file=path](#page-42-0)* on page 3-18
- *[--arm\\_linux\\_configure](#page-43-0)* on page 3-19
- *[--arm\\_linux\\_paths](#page-45-0)* on page 3-21
- *[--configure\\_cpp\\_headers=path](#page-63-0)* on page 3-39
- *[--configure\\_extra\\_includes=paths](#page-64-0)* on page 3-40
- *[--configure\\_extra\\_libraries=paths](#page-65-0)* on page 3-41
- *[--configure\\_gcc\\_version=version](#page-68-0)* on page 3-44
- *[--configure\\_gld=path](#page-69-0)* on page 3-45
- *[--configure\\_sysroot=path](#page-70-0)* on page 3-46
- *--gnu\_defaults* [on page 3-108](#page-132-0)
- *--shared* [on page 3-188](#page-212-0)
- *[--translate\\_g++](#page-222-0)* on page 3-198
- *[--translate\\_gcc](#page-224-0)* on page 3-200
- *[--translate\\_gld](#page-226-0)* on page 3-202
- *[-Warmcc,--gcc\\_fallback](#page-246-0)* on page 3-222
- *--arm\_linux* on page 2-13 in the *Linker Reference*
- *--library=name* on page 2-97 in the *Linker Reference*
- *--search\_dynamic\_libraries, --no\_search\_dynamic\_libraries* on page 2-143 in the *Linker Reference*

# <span id="page-68-0"></span>**3.33** --configure\_gcc\_version=version

This option enables you to manually set, or override, the GCC version when configuring for ARM Linux.

If you use this option to override the reported version when configuring against a GCC installation, the compiler gives a warning if the override version you specify is older than the version of the GCC installation.

## **3.33.1 Syntax**

--configure\_gcc\_version=version

Where:

version is a GCC version number of the form  $N \cdot [N]N \cdot [N]N$ .

## **3.33.2 See also**

- *--arm\_linux* [on page 3-16](#page-40-0)
- *[--arm\\_linux\\_config\\_file=path](#page-42-0)* on page 3-18
- *[--arm\\_linux\\_configure](#page-43-0)* on page 3-19
- *[--arm\\_linux\\_paths](#page-45-0)* on page 3-21
- *[--configure\\_cpp\\_headers=path](#page-63-0)* on page 3-39
- *[--configure\\_extra\\_includes=paths](#page-64-0)* on page 3-40
- *[--configure\\_extra\\_libraries=paths](#page-65-0)* on page 3-41
- *[--configure\\_gcc=path](#page-67-0)* on page 3-43
- *[--configure\\_gld=path](#page-69-0)* on page 3-45
- *[--configure\\_sysroot=path](#page-70-0)* on page 3-46
- *--gnu\_defaults* [on page 3-108](#page-132-0)
- *--shared* [on page 3-188](#page-212-0)
- *[--translate\\_g++](#page-222-0)* on page 3-198
- *[--translate\\_gcc](#page-224-0)* on page 3-200
- *[--translate\\_gld](#page-226-0)* on page 3-202
- *--arm\_linux* on page 2-13 in the *Linker Reference*
- *--library=name* on page 2-97 in the *Linker Reference*
- *--search\_dynamic\_libraries, --no\_search\_dynamic\_libraries* on page 2-143 in the *Linker Reference*

# <span id="page-69-0"></span>**3.34** --configure\_gld=path

This option specifies the location of the GNU linker, ld.

## **3.34.1 Syntax**

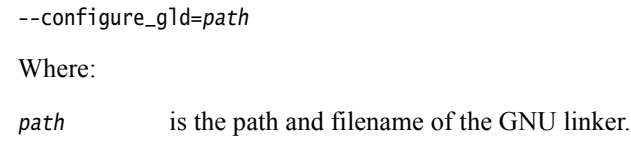

## **3.34.2 Usage**

During configuration, the compiler attempts to determine the location of the GNU linker used by GCC. If the compiler is unable to determine the location, or if you want to override the normal path to the GNU linker, you can specify its location by using the --configure\_gld=path option. The path is the full path and filename of the GNU ld binary.

## **3.34.3 See also**

- *--arm\_linux* [on page 3-16](#page-40-0)
- *[--arm\\_linux\\_config\\_file=path](#page-42-0)* on page 3-18
- *[--arm\\_linux\\_configure](#page-43-0)* on page 3-19
- *[--arm\\_linux\\_paths](#page-45-0)* on page 3-21
- *[--configure\\_cpp\\_headers=path](#page-63-0)* on page 3-39
- *[--configure\\_extra\\_includes=paths](#page-64-0)* on page 3-40
- *[--configure\\_extra\\_libraries=paths](#page-65-0)* on page 3-41
- *[--configure\\_gcc=path](#page-67-0)* on page 3-43
- *[--configure\\_gcc\\_version=version](#page-68-0)* on page 3-44
- *[--configure\\_sysroot=path](#page-70-0)* on page 3-46
- *--gnu\_defaults* [on page 3-108](#page-132-0)
- *--shared* [on page 3-188](#page-212-0)
- $-$ *-translate*  $g$ ++ on page 3-198
- *[--translate\\_gcc](#page-224-0)* on page 3-200
- *[--translate\\_gld](#page-226-0)* on page 3-202
- *--arm\_linux* on page 2-13 in the *Linker Reference*
- *--library=name* on page 2-97 in the *Linker Reference*
- *--search\_dynamic\_libraries, --no\_search\_dynamic\_libraries* on page 2-143 in the *Linker Reference*

# <span id="page-70-0"></span>**3.35** --configure\_sysroot=path

This option specifies the system root path to use when configuring the tools for use with ARM Linux.

#### **3.35.1 Syntax**

--configure\_sysroot=path

Where path is the system root path to use.

## **3.35.2 Usage**

This option overrides any system root path that is automatically detected. It can be used as part of a manual approach to configuring the tools for use with ARM Linux if you want to use a different path to your normal system root path.

The system root path is the base path that libraries and header files are normally found from. On a standard Linux system, this is typically the root of the file system. In a cross compilation GNU toolchain, it is usually the parent directory of the GNU C library installation. This directory contains the lib, usr/lib, and usr/include subdirectories that hold the C libraries and header files.

#### **3.35.3 See also**

- *--arm\_linux* [on page 3-16](#page-40-0)
- *[--arm\\_linux\\_config\\_file=path](#page-42-0)* on page 3-18
- *[--arm\\_linux\\_configure](#page-43-0)* on page 3-19
- *[--arm\\_linux\\_paths](#page-45-0)* on page 3-21
- *[--configure\\_cpp\\_headers=path](#page-63-0)* on page 3-39
- *[--configure\\_extra\\_includes=paths](#page-64-0)* on page 3-40
- *[--configure\\_extra\\_libraries=paths](#page-65-0)* on page 3-41
- *[--configure\\_gcc=path](#page-67-0)* on page 3-43
- *[--configure\\_gcc\\_version=version](#page-68-0)* on page 3-44
- *[--configure\\_gld=path](#page-69-0)* on page 3-45
- *--gnu\_defaults* [on page 3-108](#page-132-0)
- *--shared* [on page 3-188](#page-212-0)
- *[--translate\\_g++](#page-222-0)* on page 3-198
- *[--translate\\_gcc](#page-224-0)* on page 3-200
- *[--translate\\_gld](#page-226-0)* on page 3-202
- *--arm\_linux* on page 2-13 in the *Linker Reference*
- *--library=name* on page 2-97 in the *Linker Reference*
- *--search\_dynamic\_libraries, --no\_search\_dynamic\_libraries* on page 2-143 in the *Linker Reference*

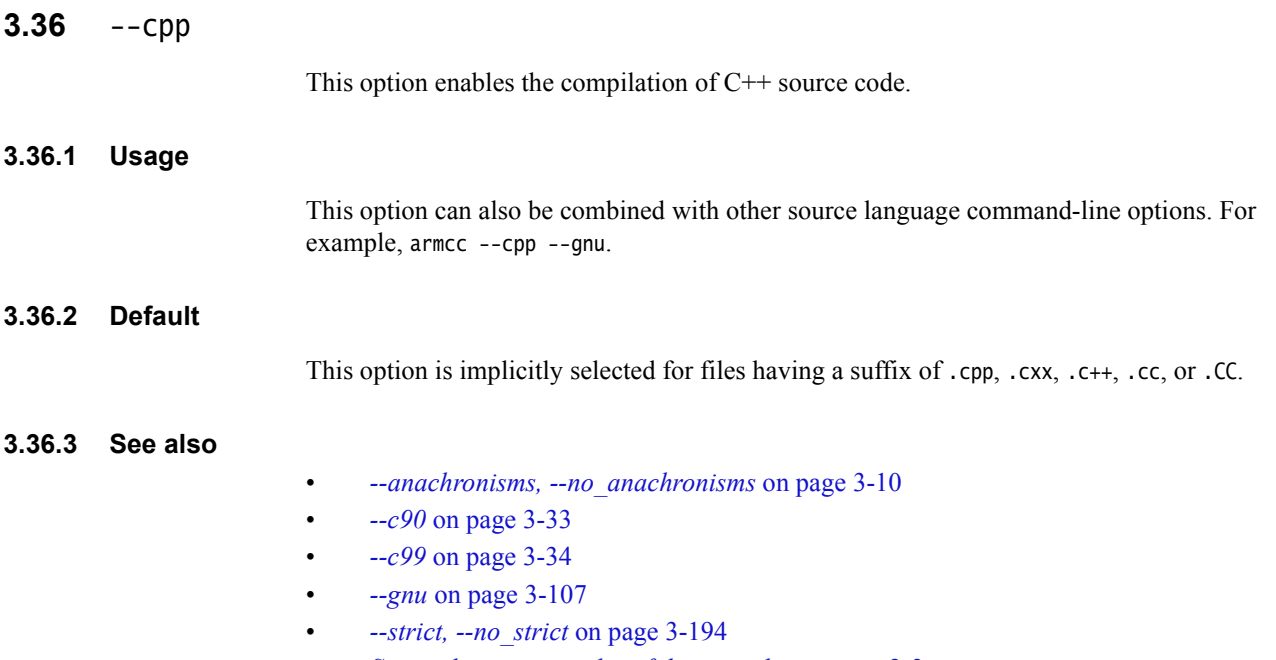

• *[Source language modes of the compiler](#page-17-0)* on page 2-3.
# <span id="page-72-0"></span>**3.37** --cpu=list

This option lists the supported architecture and processor names that can be used with the --cpu=name option.

## **3.37.1 See also**

- *--cpu=name* [on page 3-49](#page-73-0)
- *Processors and their implicit Floating-Point Units (FPUs) on page 6-72* in *Using the Compiler*.

## <span id="page-73-0"></span>**3.38** --cpu=name

This option enables code generation for the selected ARM processor or architecture.

## **3.38.1 Syntax**

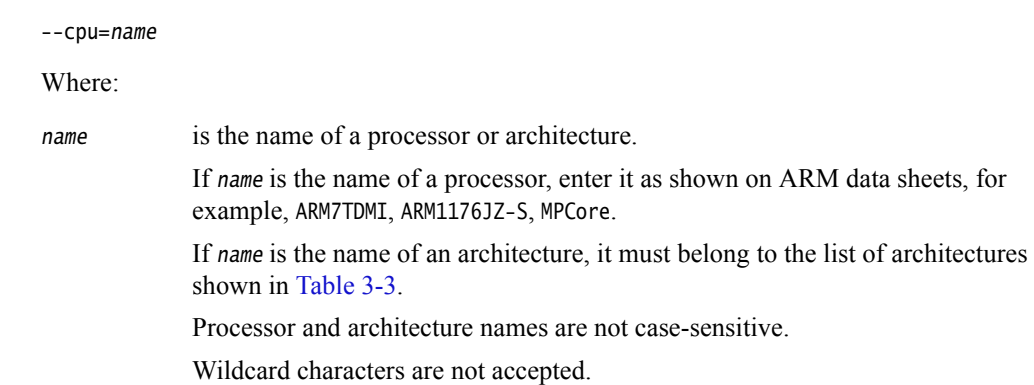

### **Table 3-3 Supported ARM architectures**

<span id="page-73-1"></span>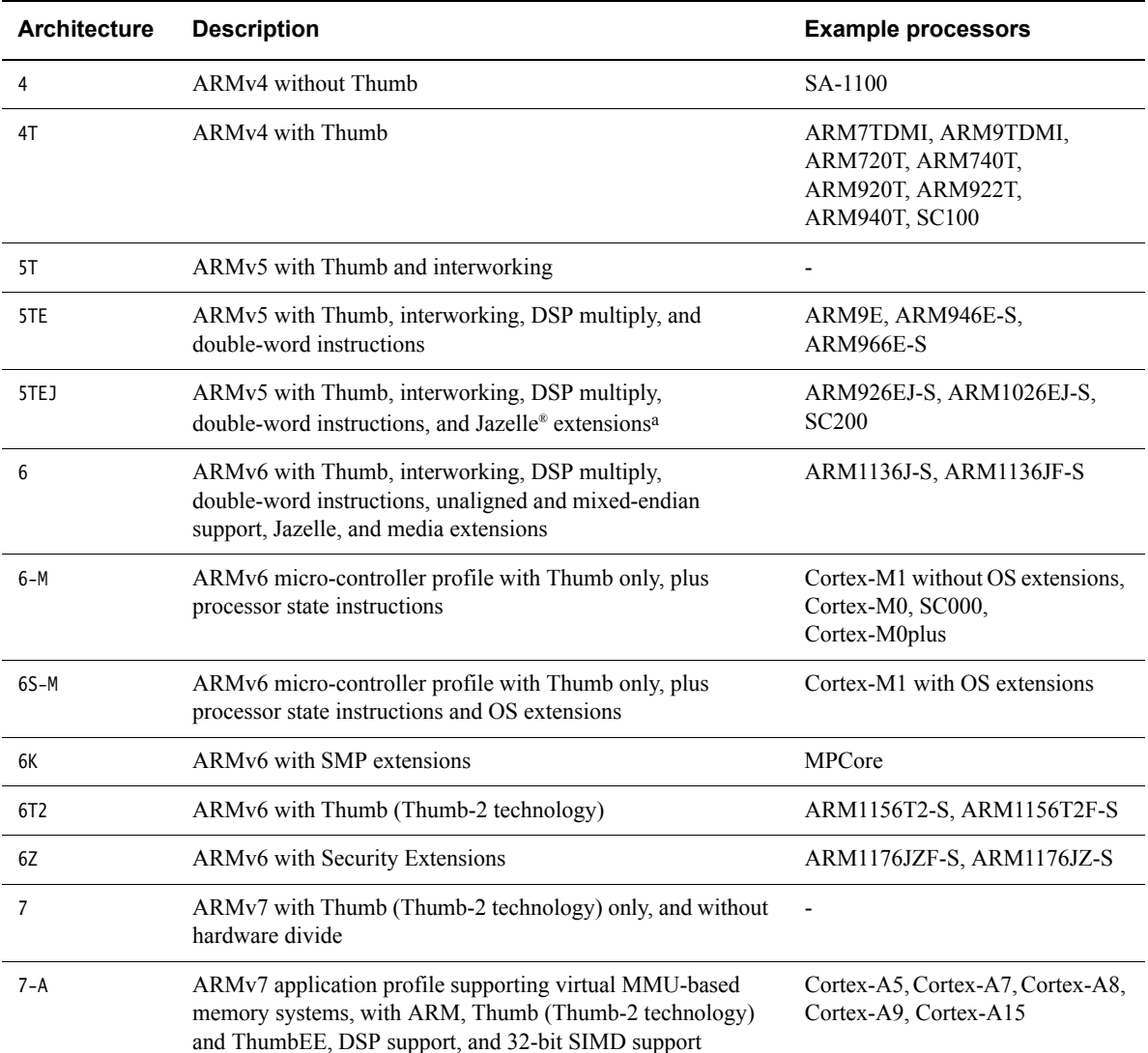

#### 7-A.security Enables the use of the SMC instruction (formerly SMI) when assembling for the v7-A architecture Cortex-A5, Cortex-A7, Cortex-A8, Cortex-A9, Cortex-A15 7-R ARMv7 real-time profile with ARM, Thumb (Thumb-2 technology), DSP support, and 32-bit SIMD support Cortex-R4, Cortex-R4F, Cortex-R7 7-M ARMv7 micro-controller profile with Thumb (Thumb-2 technology) only and hardware divide Cortex-M3, SC300 7E-M ARMv7-M enhanced with DSP (saturating and 32-bit SIMD) Cortex-M4 **Architecture Description Example processors**

#### **Table 3-3 Supported ARM architectures (continued)**

a. The ARM compiler cannot generate Java bytecodes.

instructions

 $-$  Note  $-$ 

 • ARMv7 is not an actual ARM architecture. --cpu=7 denotes the features that are common to the ARMv7-A, ARMv7-R, and ARMv7-M architectures. By definition, any given feature used with --cpu=7 exists on the ARMv7-A, ARMv7-R, and ARMv7-M architectures.

• 7-A.security is not an actual ARM architecture, but rather, refers to 7-A plus Security Extensions.

### **3.38.2 Default**

If you do not specify a --cpu option, the compiler assumes --cpu=ARM7TDMI.

To obtain a full list of CPU architectures and processors, use the --cpu=list option.

#### **3.38.3 Usage**

The following general points apply to processor and architecture options:

#### **Processors**

- Selecting the processor selects the appropriate architecture, *Floating-Point Unit* (FPU), and memory organization.
	- The supported --cpu values include all current ARM product names or architecture versions.

Other ARM architecture-based processors, such as the Marvell Feroceon and the Marvell XScale, are also supported.

If you specify a processor for the --cpu option, the compiled code is optimized for that processor. This enables the compiler to use specific coprocessors or instruction scheduling for optimum performance.

### **Architectures**

If you specify an architecture name for the --cpu option, the code is compiled to run on any processor supporting that architecture. For example, --cpu=5TE produces code that can be used by the ARM926EJ-S®.

**FPU** 

- Some specifications of --cpu imply an --fpu selection. For example, when compiling with the --arm option, --cpu=ARM1136JF-S implies --fpu=vfpv2. Similarly, --cpu=Cortex-R4F implies --fpu=vfpv3\_d16.
	- Note -

 $-$  Note -

 Any explicit FPU, set with --fpu on the command line, overrides an *implicit* FPU.

If no --fpu option is specified and no --cpu option is specified, --fpu=softvfp is used.

#### **ARM/Thumb**

• Specifying a processor or architecture that supports Thumb instructions, such as --cpu=ARM7TDMI, does not make the compiler generate Thumb code. It only enables features of the processor to be used, such as long multiply. Use the --thumb option to generate Thumb code, unless the processor is a Thumb-only processor, for example Cortex-M4. In this case, --thumb is not required.

 Specifying the target processor or architecture might make the object code generated by the compiler incompatible with other ARM processors. For example, code compiled for architecture ARMv6 might not run on an ARM920T processor, if the compiled code includes instructions specific to ARMv6. Therefore, you must choose the lowest common denominator processor suited to your purpose.

- If you are compiling code that is intended for mixed ARM/Thumb systems for processors that support ARMv4T or ARMv5T, then you must specify the interworking option --apcs=/interwork. By default, this is enabled for processors that support ARMv5T or above.
- If you compile for Thumb, that is with the --thumb option on the command line, the compiler compiles as much of the code as possible using the Thumb instruction set. However, the compiler might generate ARM code for some parts of the compilation. For example, if you are compiling code for a 16-bit Thumb processor and using VFP, any function containing floating-point operations is compiled for ARM.
- If the architecture you are compiling code for only supports Thumb, you do not have to specify --thumb on the command line. For example, if compiling code for ARMv7-M with --cpu=7-M, you do not have to specify --thumb on the command line, because ARMv7-M only supports Thumb. Similarly, ARMv6-M and other Thumb-only architectures.

#### **3.38.4 Restrictions**

You cannot specify both a processor and an architecture on the same command-line.

#### **3.38.5 See also**

- *[--apcs=qualifier...qualifier](#page-35-0)* on page 3-11
- *--cpu=list* [on page 3-48](#page-72-0)
- *--fpu=name* [on page 3-100](#page-124-0)
- *--thumb* [on page 3-197](#page-221-0)
- *\_\_smc* [on page 5-21](#page-321-0)
- *SMC* on page 3-175 in the *Assembler Reference*.

# **3.39** --create\_pch=filename

This option instructs the compiler to create a *PreCompiled Header* (PCH) file with the specified filename.

This option takes precedence over all other PCH options.

### **3.39.1 Syntax**

--create\_pch=filename

Where:

filename is the name of the PCH file to be created.

### **3.39.2 See also**

- *--pch* [on page 3-165](#page-189-0)
- *--pch\_dir=dir* [on page 3-166](#page-190-0)
- *[--pch\\_messages, --no\\_pch\\_messages](#page-191-0)* on page 3-167
- *[--pch\\_verbose, --no\\_pch\\_verbose](#page-192-0)* on page 3-168
- *[--use\\_pch=filename](#page-235-0)* on page 3-211
- *[#pragma hdrstop](#page-398-0)* on page 5-98
- *[#pragma no\\_pch](#page-403-0)* on page 5-103
- *PreCompiled Header (PCH) files on page 5-33* in *Using the Compiler*.

# **3.40** -Dname[(parm-list)][=def]

This option defines the macro name.

### **3.40.1 Syntax**

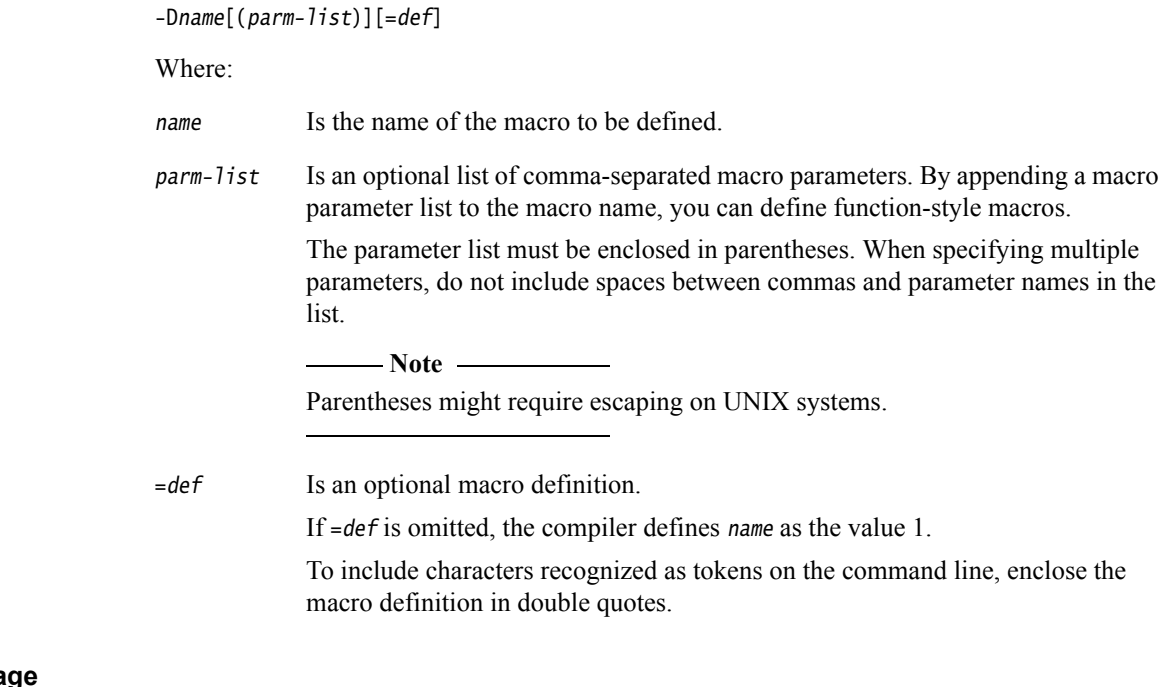

### **3.40.2 Usage**

Specifying -Dname has the same effect as placing the text #define name at the head of each source file.

### **3.40.3 Restrictions**

The compiler defines and undefines macros in the following order:

- 1. compiler predefined macros
- 2. macros defined explicitly, using -Dname
- 3. macros explicitly undefined, using -Uname.

### **3.40.4 Example**

Specifying the option:

 $-DMAX(X, Y) = "((X > Y) ? X : Y)"$ 

on the command line is equivalent to defining the macro:

#define MAX $(X, Y)$   $((X > Y) ? X : Y)$ 

at the head of each source file.

#### **3.40.5 See also**

- *-C* [on page 3-32](#page-56-0)
- $\bullet$  *-E* [on page 3-82](#page-106-0)
- *-Uname* [on page 3-206](#page-230-0)
- *[Predefined macros](#page-484-0)* on page 5-184.

## **3.41** --data\_reorder**,** --no\_data\_reorder

This option enables or disables automatic reordering of top-level data items, for example global variables.

The compiler can save memory by eliminating wasted space between data items. However, --data\_reorder can break legacy code, if the code makes invalid assumptions about ordering of data by the compiler.

The ISO C Standard does not guarantee data order, so you must try to avoid writing code that depends on any assumed ordering. If you require data ordering, place the data items into a structure.

## **3.41.1 Default**

The default is optimization-level dependent: -O0**:** --no\_data\_reorder -O1**,** -O2**,** -O3**:** --data\_reorder

## **3.41.2 See also**

- *-Onum* [on page 3-156](#page-180-0)
- *Default compiler options that are affected by optimization level on page 5-45*.

## <span id="page-80-0"></span>**3.42** --debug**,** --no\_debug

This option enables or disables the generation of debug tables for the current compilation.

The compiler produces the same code regardless of whether --debug is used. The only difference is the existence of debug tables.

### **3.42.1 Default**

The default is --no\_debug.

Using --debug does not affect optimization settings. By default, using the --debug option alone is equivalent to:

--debug --dwarf3 --debug\_macros

#### **3.42.2 See also**

- *[--debug\\_macros, --no\\_debug\\_macros](#page-81-0)* on page 3-57
- *--dwarf2* [on page 3-80](#page-104-0)
- *--dwarf3* [on page 3-81](#page-105-0)
- *-Onum* [on page 3-156](#page-180-0).

## <span id="page-81-0"></span>**3.43** --debug\_macros**,** --no\_debug\_macros

This option enables or disables the generation of debug table entries for preprocessor macro definitions.

### **3.43.1 Usage**

Using --no\_debug\_macros might reduce the size of the debug image.

This option must be used with the --debug option.

## **3.43.2 Default**

The default is --debug\_macros.

## **3.43.3 See also**

- *[--debug, --no\\_debug](#page-80-0)* on page 3-56
- *--gnu\_defaults* [on page 3-108.](#page-132-0)

# **3.44** --default\_definition\_visibility=visibility

This option controls the default ELF symbol visibility of **extern** variable and function definitions.

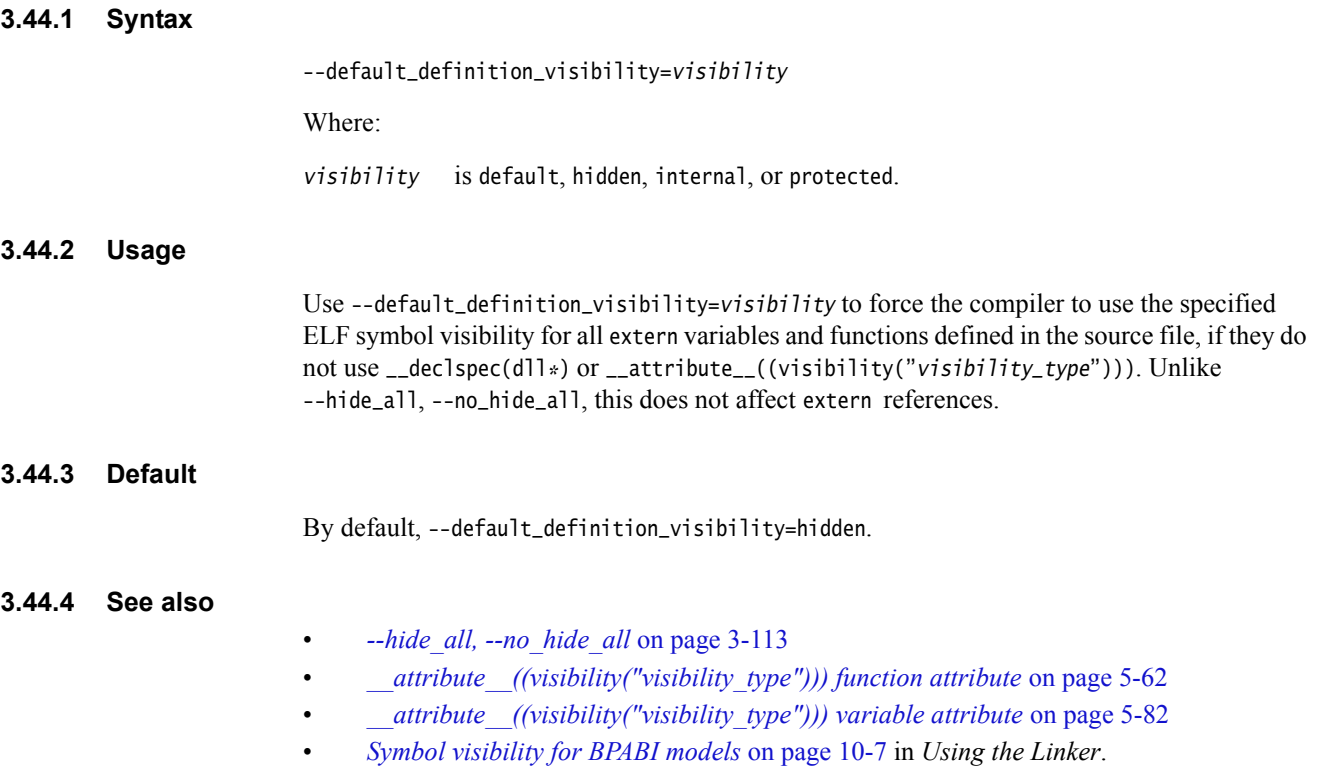

# **3.45** --default\_extension=ext

This option enables you to change the filename extension for object files from the default extension (.o) to an extension of your choice.

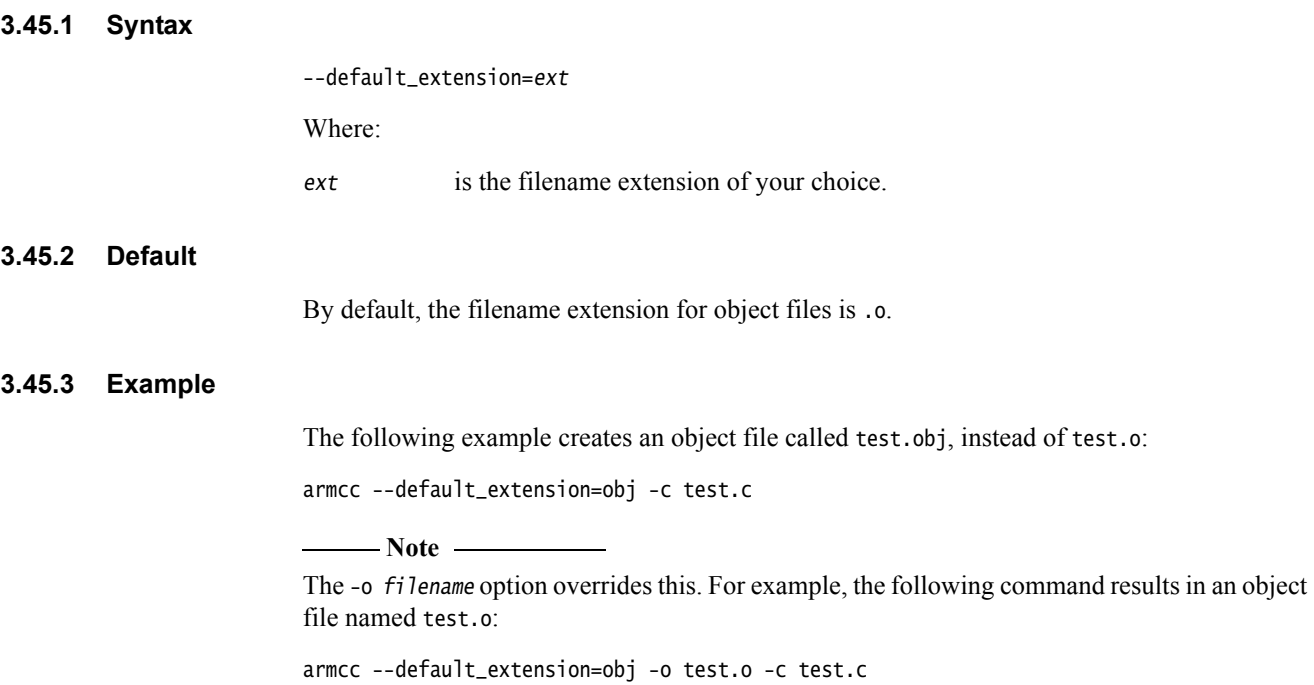

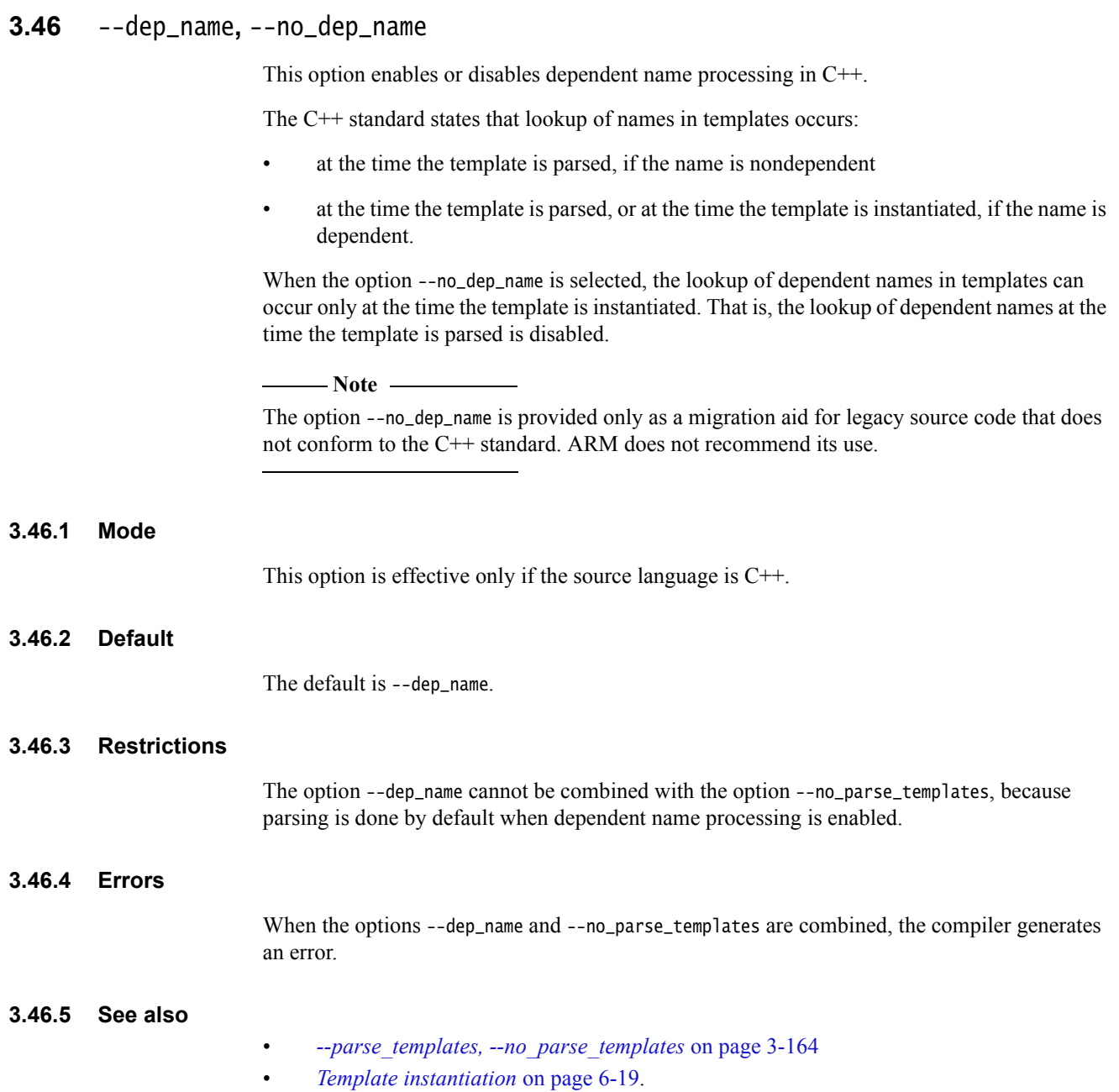

## <span id="page-85-0"></span>**3.47** --depend=filename

This option instructs the compiler to write makefile dependency lines to a file during compilation.

### **3.47.1 Syntax**

--depend=filename

Where:

filename is the name of the dependency file to be output.

### **3.47.2 Usage**

If you specify multiple source files on the command line then the dependency file accumulates the dependency lines from each source file. The output file is suitable for use by a make utility. To change the output format to be compatible with UNIX make utilities, use the --depend\_format option.

### **3.47.3 See also**

- *[--depend\\_format=string](#page-87-0)* on page 3-63
- *[--depend\\_dir=directory\\_name](#page-86-0)* on page 3-62
- *[--depend\\_system\\_headers, --no\\_depend\\_system\\_headers](#page-90-0)* on page 3-66
- *[--depend\\_target=target](#page-91-0)* on page 3-67
- *[--ignore\\_missing\\_headers](#page-139-0)* on page 3-115
- *--list* [on page 3-133](#page-157-0)
- *-M* [on page 3-144](#page-168-0)
- *--md* [on page 3-145](#page-169-0)
- *[--depend\\_single\\_line, --no\\_depend\\_single\\_line](#page-89-0)* on page 3-65
- *[--phony\\_targets](#page-194-0)* on page 3-170.

## <span id="page-86-0"></span>**3.48** --depend\_dir=directory\_name

This option enables you to specify a directory for dependency output files.

### **3.48.1 Examples**

armcc -c --output\_dir=obj f1.c f2.c --depend\_dir=depend

This command outputs the following files:

depend/f1.d depend/f2.d obj/f1.o obj/f2.o

If you specify a dependency file, --depend=deps, then the dependency file accumulates the dependency lines from each source file, for example:

armcc -c --output\_dir=obj f1.c f2.c --depend\_dir=depend --depend=deps

This command outputs the following files:

depend/deps.d obj/f1.o obj/f2.o

### **3.48.2 See also**

- *[--depend=filename](#page-85-0)* on page 3-61
- *[--asm\\_dir=directory\\_name](#page-49-0)* on page 3-25
- *[--list\\_dir=directory\\_name](#page-159-0)* on page 3-135
- *[--output\\_dir=directory\\_name](#page-186-0)* on page 3-162.

# <span id="page-87-0"></span>**3.49** --depend\_format=string

This option changes the format of output dependency files, for compatibility with some UNIX make programs.

### **3.49.1 Syntax**

**3.49.2 Usage**

**3.49.3 Default**

**3.49.4 Example**

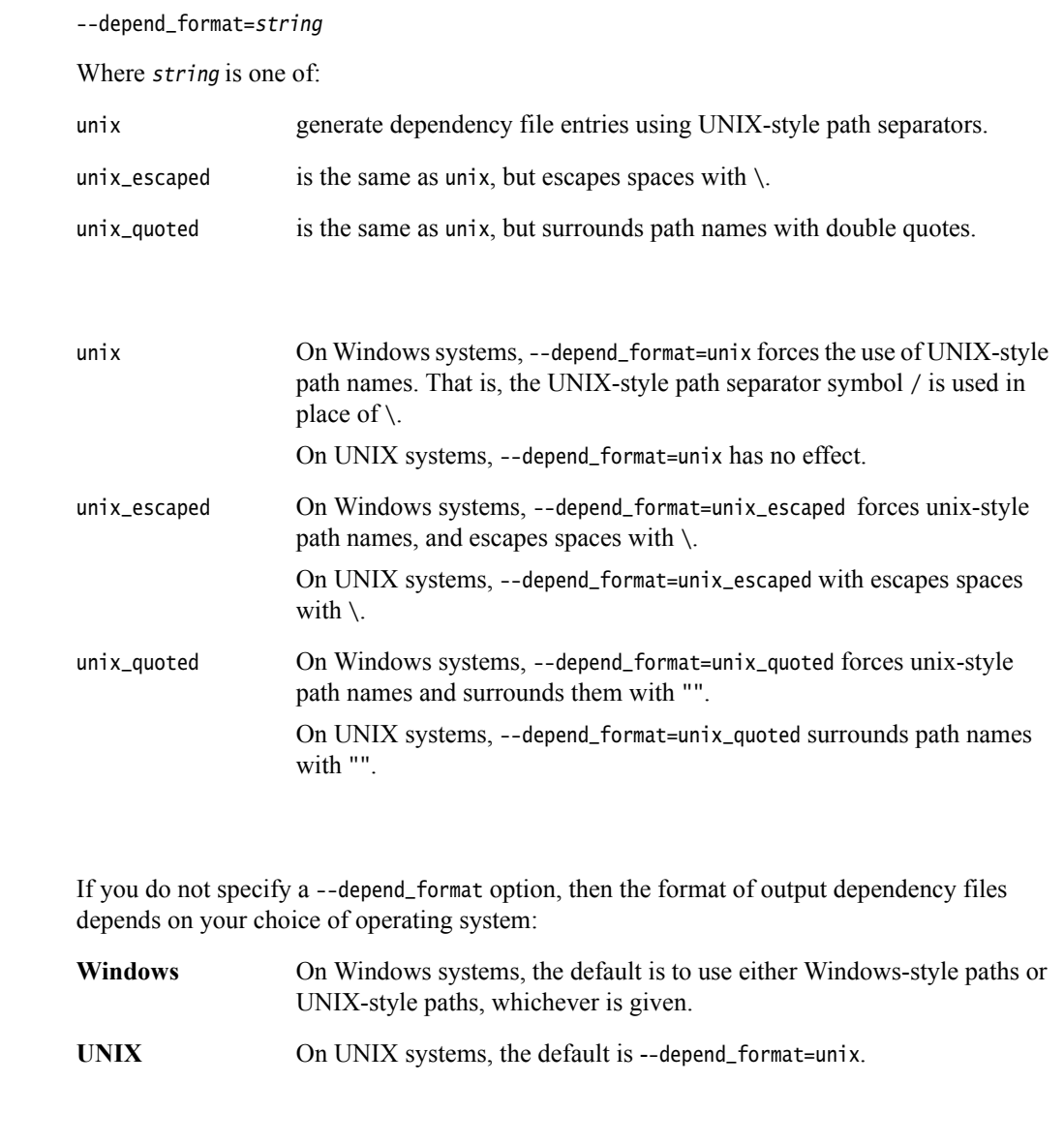

On a Windows system, compiling a file main.c containing the line:

#include "..\include\header files\common.h"

using the options --depend=depend.txt --depend\_format=unix\_escaped produces a dependency file depend.txt containing the entries:

main.axf: main.c main.axf: ../include/header\ files/common.h

### **3.49.5 See also**

• *[--depend=filename](#page-85-0)* on page 3-61

- *[--depend\\_system\\_headers, --no\\_depend\\_system\\_headers](#page-90-0)* on page 3-66
- *[--depend\\_target=target](#page-91-0)* on page 3-67
- *[--ignore\\_missing\\_headers](#page-139-0)* on page 3-115
- *-M* [on page 3-144](#page-168-0)
- *--md* [on page 3-145](#page-169-0)
- *[--phony\\_targets](#page-194-0)* on page 3-170

# <span id="page-89-0"></span>**3.50** --depend\_single\_line**,** --no\_depend\_single\_line

This option determines the format of the makefile dependency lines output by the compiler. --depend\_single\_line instructs the compiler to format the makefile with one dependency line for each compilation unit. The compiler wraps long lines to improve readability. --no\_depend\_single\_line instructs the compiler to format the makefile with one line for each include file or source file.

### **3.50.1 Default**

The default is --no\_depend\_single\_line.

### **3.50.2 Example**

```
/* hello.c */#include <stdio.h>
int main(void)
{
    printf("Hello, world!\n");
    return 0;
}
```
Compiling this code with armcc hello.c -M --depend\_single\_line produces:

\_\_image.axf: hello.c\_...\include\...\stdio.h

Compiling this code with armcc hello.c -M --no\_depend\_single\_line produces:

```
__image.axf: hello.c
__image.axf: ...\include\...\stdio.h
```
### **3.50.3 See also**

- *[--depend=filename](#page-85-0)* on page 3-61
- *[--depend\\_format=string](#page-87-0)* on page 3-63
- *[--depend\\_target=target](#page-91-0)* on page 3-67
- *[--ignore\\_missing\\_headers](#page-139-0)* on page 3-115
- *-M* [on page 3-144](#page-168-0)
- *--md* [on page 3-145](#page-169-0)
- *[--phony\\_targets](#page-194-0)* on page 3-170.

# <span id="page-90-0"></span>**3.51** --depend\_system\_headers**,** --no\_depend\_system\_headers

This option enables or disables the output of system include dependency lines when generating makefile dependency information using either the -M option or the --md option.

### **3.51.1 Default**

The default is --depend\_system\_headers.

### **3.51.2 Example**

```
/* hello.c */#include <stdio.h>
int main(void)
{
    printf("Hello, world!\n");
    return 0;
}
```
Compiling this code with the option -M produces:

```
__image.axf: hello.c
__image.axf: ...\include\...\stdio.h
```
Compiling this code with the options -M --no\_depend\_system\_headers produces:

\_\_image.axf: hello.c

### **3.51.3 See also**

- *[--depend=filename](#page-85-0)* on page 3-61
- *[--depend\\_format=string](#page-87-0)* on page 3-63
- *[--depend\\_target=target](#page-91-0)* on page 3-67
- *[--ignore\\_missing\\_headers](#page-139-0)* on page 3-115
- *-M* [on page 3-144](#page-168-0)
- *--md* [on page 3-145](#page-169-0)
- *[--phony\\_targets](#page-194-0)* on page 3-170

## <span id="page-91-0"></span>**3.52** --depend\_target=target

This option sets the target for makefile dependency generation.

### **3.52.1 Usage**

Use this option to override the default target.

### **3.52.2 Restriction**

This option is analogous to -MT in GCC. However, behavior differs when specifying multiple targets. For example, gcc -M -MT target1 -MT target2 file.c might give a result of target1 target2: file.c header.h, whereas --depend\_target=target1 --depend\_target=target2 treats target2 as the target.

## **3.52.3 See also**

- *[--depend=filename](#page-85-0)* on page 3-61
- *[--depend\\_format=string](#page-87-0)* on page 3-63
- *[--depend\\_system\\_headers, --no\\_depend\\_system\\_headers](#page-90-0)* on page 3-66
- *[--ignore\\_missing\\_headers](#page-139-0)* on page 3-115
- *-M* [on page 3-144](#page-168-0)
- *--md* [on page 3-145](#page-169-0)
- *[--phony\\_targets](#page-194-0)* on page 3-170

# <span id="page-92-0"></span>**3.53** --device=list

This option lists the supported device names that can be used with the --device=name option.

 $-$  Note  $-$ This option is deprecated.

**3.53.1 See also**

• *[--device=name](#page-93-0)* on page 3-69.

## <span id="page-93-0"></span>**3.54** --device=name

This option enables you to compile code for a specific microcontroller or *System-on-Chip* (SoC) device.

 $-$  Note  $-$ This option is deprecated.

### **3.54.1 Syntax**

--device=name Where: name is the name of a target microcontroller or SoC device.

### **3.54.2 Usage**

When you specify a particular device name, the device inherits the default endianness and floating-point architecture from the corresponding CPU. You can use the --bi, --li, and --fpu options to alter the default settings for endianness and target floating-point architecture.

### **3.54.3 See also**

- *--bigend* [on page 3-27](#page-51-0)
- *--device=list* [on page 3-68](#page-92-0)
	- *--fpu=name* [on page 3-100](#page-124-0)
- *--littleend* [on page 3-137](#page-161-0)
- *--device=list* on page 2-42 in the *Linker Reference*
- *--device=name* on page 2-43 in the *Linker Reference*
- *Using the C preprocessor* on page 7-24 in *Using the Assembler.*

# <span id="page-94-0"></span>**3.55** --diag\_error=tag[,tag,...]

This option sets diagnostic messages that have a specific tag to error severity.

- Note -

This option has the #pragma equivalent #pragma diag\_error.

## **3.55.1 Syntax**

--diag\_error=tag[, tag, ...]

Where tag can be:

- a diagnostic message number to set to error severity
- warning, to treat all warnings as errors.

### **3.55.2 Usage**

The severity of the following types of diagnostic messages can be changed:

- Messages with the number format #nnnn-D.
- Warning messages with the number format CnnnnW.

### **3.55.3 See also**

- *[--diag\\_remark=tag\[,tag,...\]](#page-95-0)* on page 3-71
- *[--diag\\_suppress=tag\[,tag,...\]](#page-97-0)* on page 3-73
- *[--diag\\_warning=tag\[,tag,...\]](#page-99-0)* on page 3-75
- *[#pragma diag\\_error tag\[,tag,...\]](#page-392-0)* on page 5-92
- *Options that change the severity of compiler diagnostic messages on page 7-4* in *Using the Compiler*.

# <span id="page-95-0"></span>**3.56** --diag\_remark=tag[,tag,...]

This option sets the diagnostic messages that have the specified tags to Remark severity.

The --diag\_remark option behaves analogously to --diag\_error, except that the compiler sets the diagnostic messages having the specified tags to Remark severity rather than Error severity.

**Note**

 Remarks are not displayed by default. To see remark messages, use the compiler option --remarks.

 $-$  Note  $-$ 

This option has the #pragma equivalent #pragma diag\_remark.

### **3.56.1 Syntax**

--diag\_remark=tag[, tag, ...]

Where:

tag[,tag,...] is a comma-separated list of diagnostic message numbers specifying the messages whose severities are to be changed.

### **3.56.2 See also**

- *[--diag\\_error=tag\[,tag,...\]](#page-94-0)* on page 3-70
- *[--diag\\_suppress=tag\[,tag,...\]](#page-97-0)* on page 3-73
- *[--diag\\_warning=tag\[,tag,...\]](#page-99-0)* on page 3-75
- *--remarks* [on page 3-181](#page-205-0)
- *[#pragma diag\\_remark tag\[,tag,...\]](#page-393-0)* on page 5-93
- *Options that change the severity of compiler diagnostic messages on page 7-4* in *Using the Compiler*.

# **3.57** --diag\_style={arm|ide|gnu}

This option specifies the display style for diagnostic messages.

# **3.57.1 Syntax**

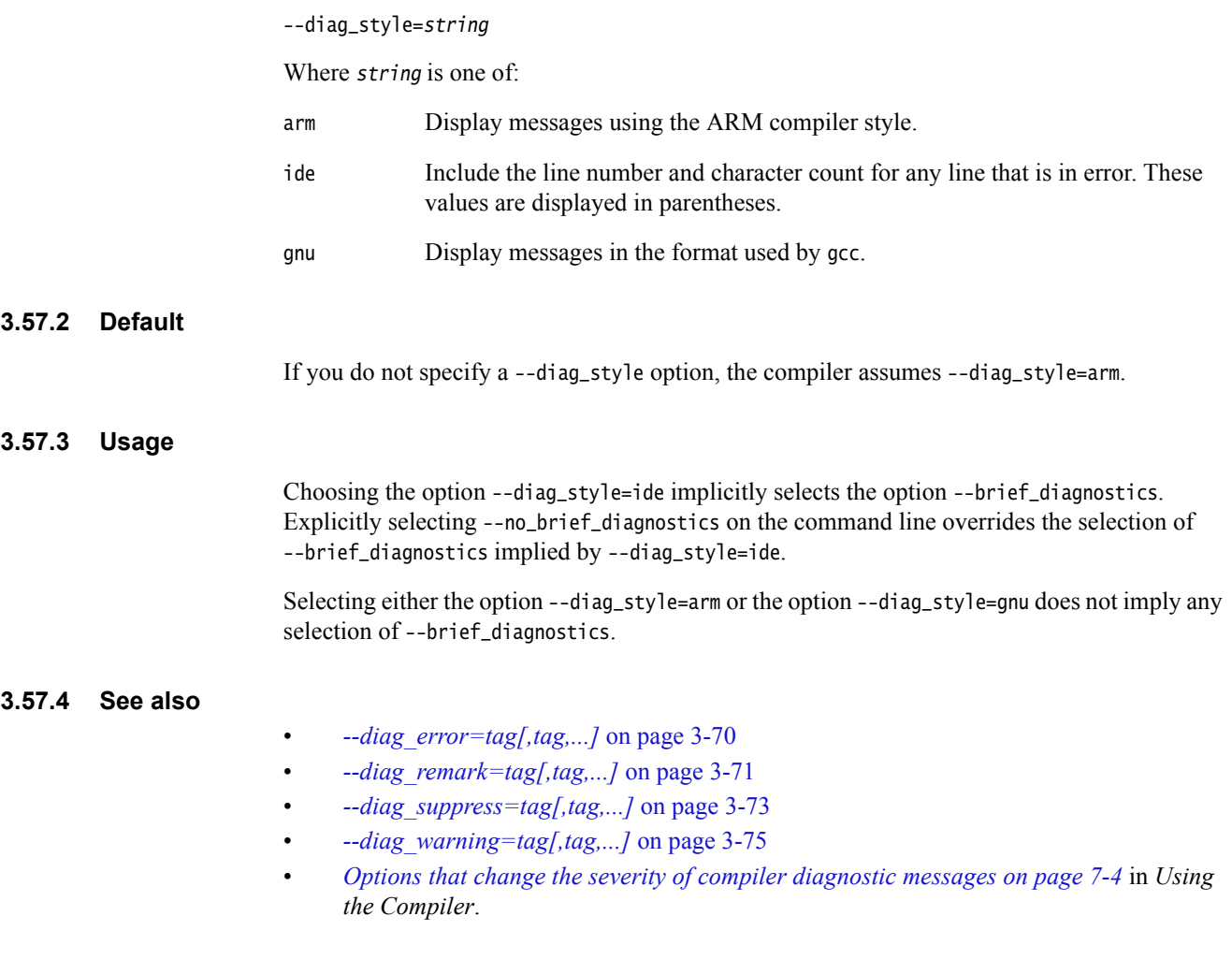

# <span id="page-97-0"></span> $3.58$  --diag\_suppress=tag[, tag, ...]

This option disables diagnostic messages that have the specified tags.

The --diag\_suppress option behaves analogously to --diag\_error, except that the compiler suppresses the diagnostic messages having the specified tags rather than setting them to have error severity.

 $-$  Note  $-$ 

This option has the #pragma equivalent #pragma diag\_suppress.

### **3.58.1 Syntax**

--diag\_suppress=tag[, tag, ...]

Where tag can be:

- a diagnostic message number to be suppressed
- error, to suppress all downgradable errors
- warning, to suppress all warnings.

### **3.58.2 See also**

- *[--diag\\_error=tag\[,tag,...\]](#page-94-0)* on page 3-70
- *[--diag\\_remark=tag\[,tag,...\]](#page-95-0)* on page 3-71
- *[--diag\\_warning=tag\[,tag,...\]](#page-99-0)* on page 3-75
- *[#pragma diag\\_suppress tag\[,tag,...\]](#page-394-0)* on page 5-94
- *About compiler diagnostic messages on page 7-2* in *Using the Compiler*
- *Prefix letters in compiler diagnostic messages on page 7-6* in *Using the Compiler*.

# <span id="page-98-0"></span>**3.59** --diag\_suppress=optimizations

This option suppresses diagnostic messages for high-level optimizations.

### **3.59.1 Default**

By default, optimization messages have Remark severity. Specifying --diag\_suppress=optimizations suppresses optimization messages.

 $-$  Note -

Use the --remarks option to see optimization messages having Remark severity.

### **3.59.2 Usage**

The compiler performs certain high-level vector and scalar optimizations when compiling at the optimization level -O3 -Otime, for example, loop unrolling. Use this option to suppress diagnostic messages relating to these high-level optimizations.

### **3.59.3 Example**

```
int factorial(int n)
{
    int result=1;
    while (n > 0)result *= n--;return result;
}
```
Compiling this code with the options -O3 -Otime --remarks --diag\_suppress=optimizations suppresses optimization messages.

#### **3.59.4 See also**

- *[--diag\\_suppress=tag\[,tag,...\]](#page-97-0)* on page 3-73
- *[--diag\\_warning=optimizations](#page-100-0)* on page 3-76
- *-Onum* [on page 3-156](#page-180-0)
- *-Otime* [on page 3-161](#page-185-0)
- *--remarks* [on page 3-181](#page-205-0).

# <span id="page-99-0"></span>**3.60** --diag\_warning=tag[,tag,...]

This option sets diagnostic messages that have the specified tags to warning severity.

The --diag\_warning option behaves analogously to --diag\_error, except that the compiler sets the diagnostic messages having the specified tags to warning severity rather than error severity.

**Note**

This option has the #pragma equivalent #pragma diag\_warning.

### **3.60.1 Syntax**

--diag\_warning=tag[,tag,...]

Where tag can be:

- a diagnostic message number to set to warning severity
- error, to downgrade the severity of all downgradable errors to warnings.

### **3.60.2 Example**

--diag\_warning=A1234,error causes message A1234 and all downgradable errors to be treated as warnings, providing changing the severity of A1234 is permitted.

### **3.60.3 See also**

- *[--diag\\_error=tag\[,tag,...\]](#page-94-0)* on page 3-70
- *[--diag\\_remark=tag\[,tag,...\]](#page-95-0)* on page 3-71
- *[--diag\\_suppress=tag\[,tag,...\]](#page-97-0)* on page 3-73
- *[#pragma diag\\_warning tag\[, tag, ...\]](#page-395-0)* on page 5-95
- *Options that change the severity of compiler diagnostic messages on page 7-4* in *Using the Compiler*.

# <span id="page-100-0"></span>**3.61** --diag\_warning=optimizations

This option sets high-level optimization diagnostic messages to have Warning severity.

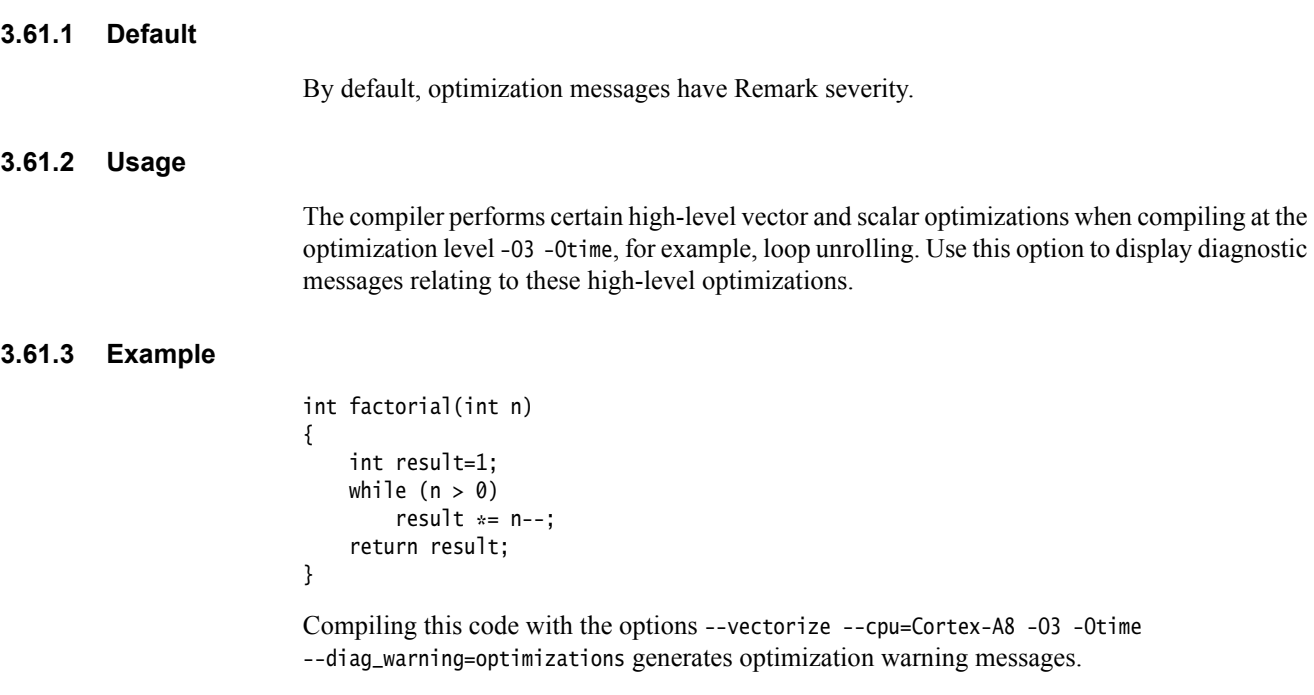

## **3.61.4 See also**

- *[--diag\\_suppress=optimizations](#page-98-0)* on page 3-74
- *[--diag\\_warning=tag\[,tag,...\]](#page-99-0)* on page 3-75
- *-Onum* [on page 3-156](#page-180-0)
- *-Otime* [on page 3-161](#page-185-0).

# **3.62** --dllexport\_all**,** --no\_dllexport\_all

This option enables you to control symbol visibility when building DLLs.

## **3.62.1 Default**

The default is --no\_dllexport\_all.

### **3.62.2 Usage**

Use the option --dllexport\_all to mark all extern definitions as \_\_declspec(dllexport).

### **3.62.3 See also**

- *[--apcs=qualifier...qualifier](#page-35-0)* on page 3-11
- *[\\_\\_declspec\(dllexport\)](#page-331-0)* on page 5-31.

# **3.63** --dllimport\_runtime**,** --no\_dllimport\_runtime

This option enables you to control symbol visibility when using the runtime library as a shared library.

### **3.63.1 Default**

The default is --no\_dllimport\_runtime.

## **3.63.2 Usage**

Use the option --dllimport\_runtime to mark all implicit references as \_\_declspec(dllimport). Implicit references are references that are not in user source code but are nonetheless used by the compiler. Implicit references include:

- Library-resident compiler helper functions. For example, helper functions for software floating-point support.
- *RunTime Type Information* (RTTI) found in the C++ runtime libraries.
- Any optimized implementation of a user-specified function, for example, printf(), providing that the non-optimized user-specified version of the function that the optimized implementation is based on, is marked as \_\_declspec(dllimport). Header files describing which library functions are exported from DLLs are usually provided with the platform DLL version of the C library.

### **3.63.3 See also**

- *[--guiding\\_decls, --no\\_guiding\\_decls](#page-135-0)* on page 3-111
- *--rtti, --no\_rtti* [on page 3-185](#page-209-0)
- *[\\_\\_declspec\(dllimport\)](#page-333-0)* on page 5-33.

# **3.64** --dollar**,** --no\_dollar

This option instructs the compiler to accept or reject dollar signs, \$, in identifiers.

## **3.64.1 Default**

If the options --strict or --strict\_warnings are specified, the default is --no\_dollar. Otherwise, the default is --dollar.

### **3.64.2 See also**

- *[Dollar signs in identifiers](#page-273-0)* on page 4-21
- *[--strict, --no\\_strict](#page-218-0)* on page 3-194.

<span id="page-104-0"></span>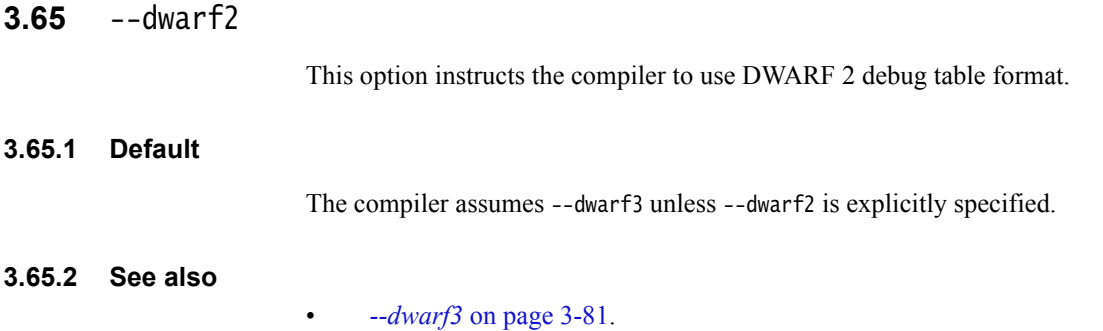

<span id="page-105-0"></span>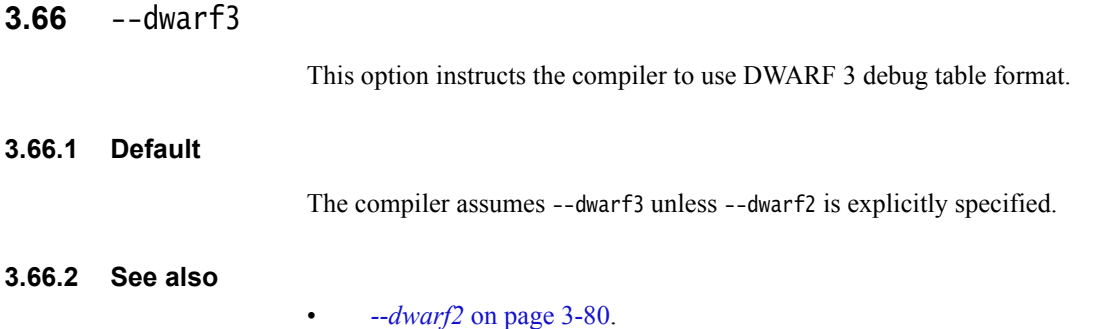

# <span id="page-106-0"></span>**3.67** -E

This option instructs the compiler to execute only the preprocessor step.

By default, output from the preprocessor is sent to the standard output stream and can be redirected to a file using standard UNIX and MS-DOS notation.

You can also use the -o option to specify a file for the preprocessed output. By default, comments are stripped from the output. The preprocessor accepts source files with any extension, for example, .o, .s, and .txt.

To generate interleaved macro definitions and preprocessor output, use -E --list\_macros.

### **Note**

 C++ implicit inclusion does not take place when using the armcc -E preprocessor. Normally, compilation expands all explicit #include header files. In addition, some C++ files such as .cc files are added implicitly. However, using -E prevents implicit inclusion of these files. Therefore, if template entities are defined in a .cc file, armcc -E fails to include such definitions.

### **3.67.1 Example**

armcc -E source.c > raw.c

### **3.67.2 See also**

- *-C* [on page 3-32](#page-56-0)
- *--list\_macros* [on page 3-136](#page-160-0)
- *--md* [on page 3-145](#page-169-0)
- *-o filename* [on page 3-154](#page-178-0)
- *[--old\\_style\\_preprocessing](#page-183-0)* on page 3-159
- *-P* [on page 3-163](#page-187-0)
- *Why does "armcc -E" preprocessing result in linker undefined symbol error?*, http://infocenter.arm.com/help/topic/com.arm.doc.faqs/ka14374.html.

## **3.68** --echo

Instructs the compiler to display the complete expanded command-line it uses, and any separate commands that it uses to invoke other external applications, such as armasm or armlink.

This command is useful when specifying options that cause multiple command invocations, such as GCC fallback.

## **3.68.1 Usage**

If you use --echo when performing GCC fallback, you must specify it using -Warmcc,-echo.

### **3.68.2 Examples**

To compile and link:

**armcc --echo foo.c -o foo.axf** [armcc --echo -ofoo.axf foo.c] [armlink -o foo.axf foo.o --fpu=SoftVFP --li]

To compile only:

**armcc -c --echo foo.c -o foo.axf** [armcc --echo -c -ofoo.axf foo.c]

### **3.68.3 See also**

- *[-Warmcc,option\[,option,...\]](#page-245-0)* on page 3-221
- *[-Warmcc,--gcc\\_fallback](#page-246-0)* on page 3-222.
# **3.69** --emit\_frame\_directives**,** --no\_emit\_frame\_directives

This option instructs the compiler to place DWARF FRAME directives into disassembly output.

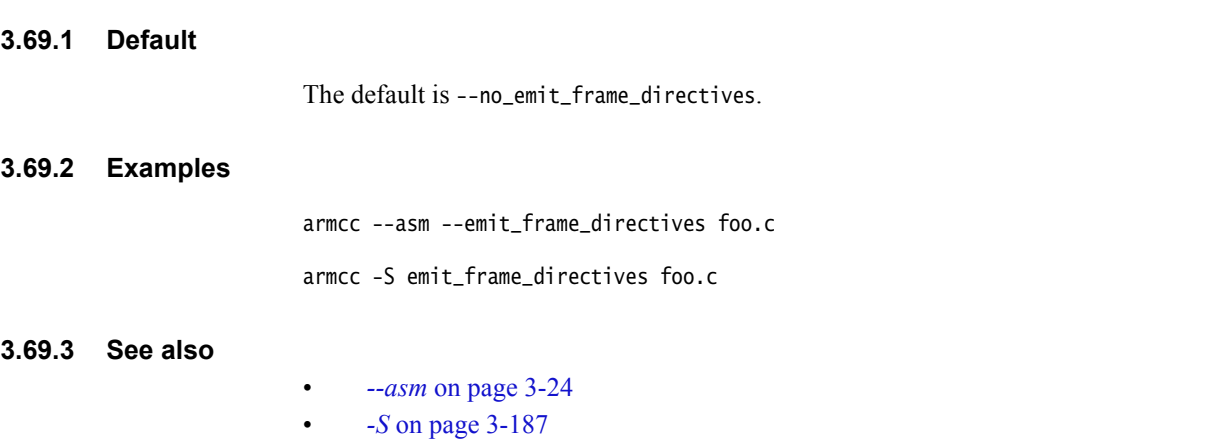

• *Frame directives* on page 5-37 in *Using the Assembler*.

# **3.70** --enum\_is\_int

This option forces the size of all enumeration types to be at least four bytes.

- Note -

ARM does not recommend the --enum\_is\_int option for general use.

### **3.70.1 Default**

This option is switched off by default. The smallest data type that can hold the values of all enumerators is used. However, if you specify an ARM Linux configuration file on the command line, --enum\_is\_int is switched on by default.

### **3.70.2 See also**

- *[--arm\\_linux\\_config\\_file=path](#page-42-0)* on page 3-18
- *[--arm\\_linux\\_configure](#page-43-0)* on page 3-19
- *[--interface\\_enums\\_are\\_32\\_bit](#page-147-0)* on page 3-123
- *[Structures, unions, enumerations, and bitfields](#page-499-0)* on page 6-9.

## **3.71** --errors=filename

This option redirects the output of diagnostic messages from stderr to the specified errors file.

### **3.71.1 Syntax**

--errors=filename

Where:

filename is the name of the file to which errors are to be redirected.

Diagnostics that relate to problems with the command options are not redirected, for example, if you type an option name incorrectly. However, if you specify an invalid argument to an option, for example --cpu=999, the related diagnostic is redirected to the specified filename.

### **3.71.2 Usage**

This option is useful on systems where output redirection of files is not well supported.

### **3.71.3 See also**

- *[--brief\\_diagnostics, --no\\_brief\\_diagnostics](#page-53-0)* on page 3-29
- *[--diag\\_error=tag\[,tag,...\]](#page-94-0)* on page 3-70
- *[--diag\\_remark=tag\[,tag,...\]](#page-95-0)* on page 3-71
- *[--diag\\_style={arm|ide|gnu}](#page-96-0)* on page 3-72
- *[--diag\\_suppress=tag\[,tag,...\]](#page-97-0)* on page 3-73
- *[--diag\\_warning=tag\[,tag,...\]](#page-99-0)* on page 3-75
- *--remarks* [on page 3-181](#page-205-0)
- $\cdot$  *-W* [on page 3-220](#page-244-0)
- *[--wrap\\_diagnostics, --no\\_wrap\\_diagnostics](#page-252-0)* on page 3-228
- Chapter 7 *Compiler Diagnostic Messages* in *Using the Compiler*.

## <span id="page-111-0"></span>**3.72** --exceptions**,** --no\_exceptions

This option enables or disables exception handling.

In C++, the --exceptions option enables the use of throw and try/catch, causes function exception specifications to be respected, and causes the compiler to emit unwinding tables to support exception propagation at runtime.

In C++, when the --no\_exceptions option is specified, throw and try/catch are not permitted in source code. However, function exception specifications are still parsed, but most of their meaning is ignored.

In C, the behavior of code compiled with --no\_exceptions is undefined if an exception is thrown through the compiled functions. You must use --exceptions, if you want exceptions to propagate correctly though C functions.

## **3.72.1 Default**

The default is --no\_exceptions. However, if you specify an ARM Linux configuration file on the command line and you use --translate\_g++, the default changes to --exceptions.

## **3.72.2 See also**

- *[--arm\\_linux\\_config\\_file=path](#page-42-0)* on page 3-18
- *[--arm\\_linux\\_configure](#page-43-0)* on page 3-19
- *[--exceptions\\_unwind, --no\\_exceptions\\_unwind](#page-112-0)* on page 3-88.

# <span id="page-112-0"></span>**3.73** --exceptions\_unwind**,** --no\_exceptions\_unwind

This option enables or disables function unwinding for exception-aware code. This option is only effective if --exceptions is enabled.

When you use --no\_exceptions\_unwind and --exceptions then no exception can propagate through the compiled functions. std::terminate is called instead.

## **3.73.1 Default**

The default is --exceptions\_unwind.

### **3.73.2 See also**

- *[--exceptions, --no\\_exceptions](#page-111-0)* on page 3-87
- *[Function unwinding at runtime](#page-512-0)* on page 6-22.

# **3.74** --execstack**,** --no\_execstack

--execstack generates a .note.GNU-stack section marking the stack as executable.

--no\_execstack generates a .note.GNU-stack section marking the stack as non-executable.

If this option is not used, the note section is not generated.

--arm\_linux implies --no\_execstack, unless --execstack is explicitly specified.

### **3.74.1 See also**

• *--arm\_linux* [on page 3-16](#page-40-0).

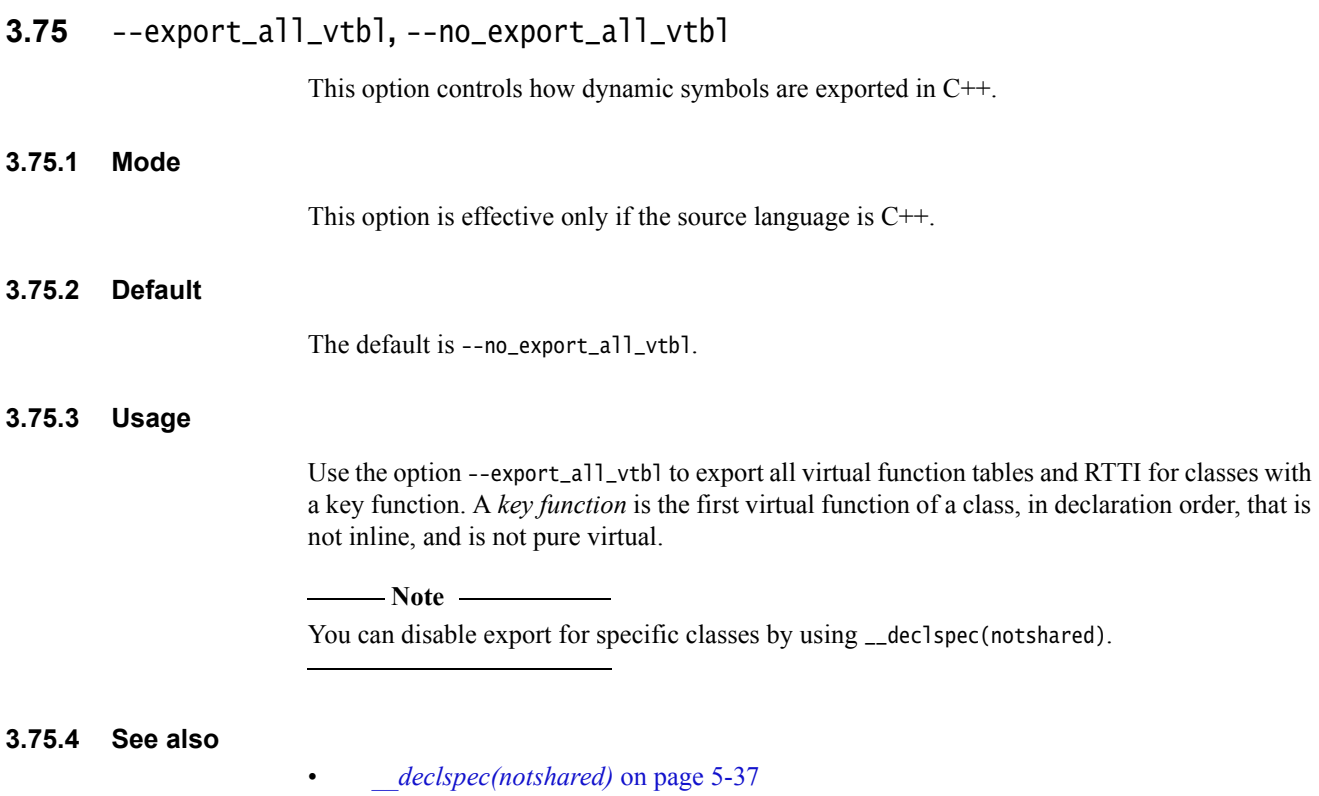

• *[--import\\_all\\_vtbl](#page-144-0)* on page 3-120.

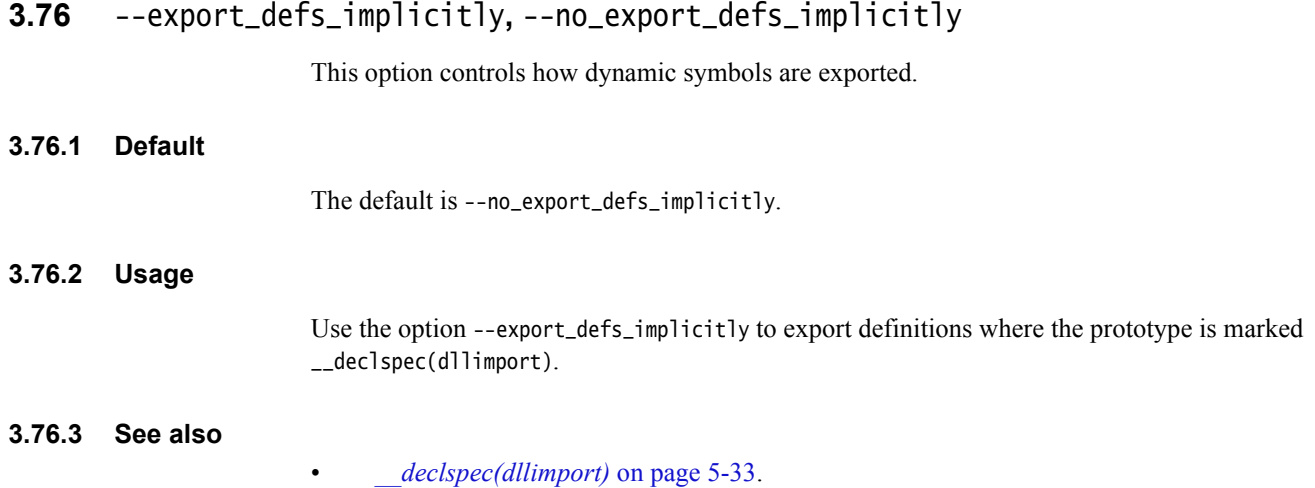

# **3.77** --extended\_initializers**,** --no\_extended\_initializers

These options enable and disable the use of extended constant initializers even when compiling with --strict or --strict\_warnings.

When certain nonportable but widely supported constant initializers such as the cast of an address to an integral type are used, --extended\_initializers causes the compiler to produce the same general warning concerning constant initializers that it normally produces in nonstrict mode, rather than specific errors stating that the expression must have a constant value or have arithmetic type.

### **3.77.1 Default**

The default is --no\_extended\_initializers when compiling with --strict or --strict\_warnings.

The default is --extended\_initializers when compiling in nonstrict mode.

### **3.77.2 See also**

- *[--strict, --no\\_strict](#page-218-0)* on page 3-194
- *[--strict\\_warnings](#page-219-0)* on page 3-195
- *[Constant expressions](#page-270-0)* on page 4-18.

## **3.78** --feedback=filename

This option enables the efficient elimination of unused functions, and on the ARMv4T architecture, enables reduction of compilation required for interworking.

### **3.78.1 Syntax**

--feedback=filename

Where:

filename is the feedback file created by a previous execution of the ARM linker.

### **3.78.2 Usage**

You can perform multiple compilations using the same feedback file. The compiler places each unused function identified in the feedback file into its own ELF section in the corresponding object file.

The feedback file contains information about a previous build. Because of this:

The feedback file might be out of date. That is, a function previously identified as being unused might be used in the current source code. The linker removes the code for an unused function only if it is not used in the current source code.

### **Note**

- For this reason, eliminating unused functions using linker feedback is a safe optimization, but there might be a small impact on code size.
- The usage requirements for reducing compilation required for interworking are more strict than for eliminating unused functions. If you are reducing interworking compilation, it is critical that you keep your feedback file up to date with the source code that it was generated from.
- You have to do a full compile and link at least twice to get the maximum benefit from linker feedback. However, a single compile and link using feedback from a previous build is usually sufficient.

### **3.78.3 See also**

- *[--split\\_sections](#page-217-0)* on page 3-193
- *--feedback\_type=type* on page 2-67 in the *Linker Reference*
- *Linker feedback during compilation on page 3-23* in *Using the Compiler*.

# **3.79** --force\_new\_nothrow**,** --no\_force\_new\_nothrow

This option controls the behavior of new expressions in C++.

The C++ standard states that only a no throw operator new declared with throw() is permitted to return NULL on failure. Any other operator new is never permitted to return NULL and the default operator new throws an exception on failure.

If you use --force\_new\_nothrow, the compiler treats expressions such as new T(...args...), that use the global ::operator new or ::operator new[], as if they are new (std::nothrow) T(...args...).

--force\_new\_nothrow also causes any class-specific operator new or any overloaded global operator new to be treated as no throw.

### **Note**

 The option --force\_new\_nothrow is provided only as a migration aid for legacy source code that does not conform to the C++ standard. ARM does not recommend its use.

### **3.79.1 Mode**

This option is effective only if the source language is C++.

### **3.79.2 Default**

The default is --no\_force\_new\_nothrow.

### **3.79.3 Example**

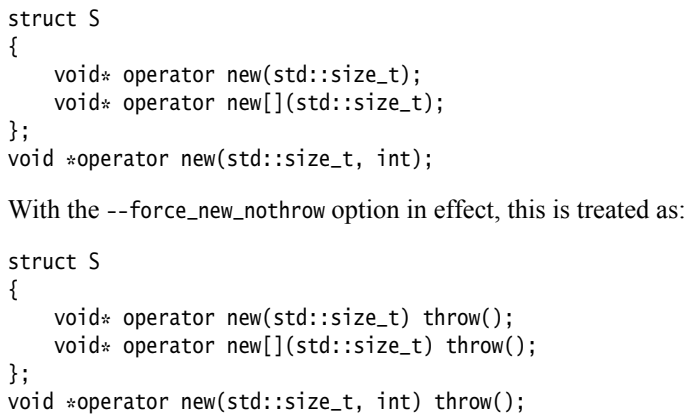

### **3.79.4 See also**

• *[Using the ::operator new function](#page-505-0)* on page 6-15.

## **3.80** --forceinline

This option forces all inline functions to be treated as if they are qualified with \_\_forceinline.

In line functions are functions that are qualified with in line or  $\frac{1}{2}$  in line. In C++, in line functions are functions that are defined inside a struct, class, or union definition.

If you use --forceinline, the compiler always attempts to inline those functions, if possible. However, it does not inline a function if doing so causes problems. For example, a recursive function is inlined into itself only once.

\_\_forceinline behaves like \_\_inline except that the compiler tries harder to do the inlining.

### **3.80.1 See also**

- *[--autoinline, --no\\_autoinline](#page-50-0)* on page 3-26
- *[--inline, --no\\_inline](#page-146-0)* on page 3-122
- *\_\_forceinline* [on page 5-10](#page-310-0)
- *inline* [on page 5-13](#page-313-0)
- *Inline functions on page 6-31* in *Using the Compiler*.

## **3.81** --fp16\_format=format

This option enables the use of half-precision floating-point numbers as an optional extension to the VFPv3 architecture. If a format is not specified, use of the \_\_fp16 data type is faulted by the compiler.

### **3.81.1 Syntax**

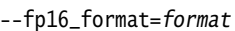

Where format is one of:

- alternative An alternative to ieee that provides additional range, but has no NaN or infinity values. ieee Half-precision binary floating-point format defined by IEEE 754r, a revision to
- the IEEE 754 standard. none This is the default setting. It is equivalent to not specifying a format and means that the compiler faults use of the \_\_fp16 data type.

### **3.81.2 Restrictions**

The following restrictions apply when you use the \_\_fp16 data type:

- When used in a C or  $C^{++}$  expression, an  $_{-}$  fp16 type is promoted to single precision. Subsequent promotion to double precision can occur if required by one of the operands.
- A single precision value can be converted to \_\_fp16. A double precision value is converted to single precision and then to \_\_fp16, that could involve double rounding. This reflects the lack of direct double-to-16-bit conversion in the ARM architecture.
- When using fpmode=fast, no floating-point exceptions are raised when converting to and from half-precision floating-point format.
- Function formal arguments cannot be of type \_\_fp16. However, pointers to variables of type \_\_fp16 can be used as function formal argument types.
- \_\_fp16 values can be passed as actual function arguments. In this case, they are converted to single-precision values.
- \_\_fp16 cannot be specified as the return type of a function. However, a pointer to an \_\_fp16 type can be used as a return type.
- An \_\_fp16 value is converted to a single-precision or double-precision value when used as a return value for a function that returns a float or double.

### **3.81.3 See also**

- *[--fpmode=model](#page-121-0)* on page 3-97
- *Intrinsics* [on page G-10](#page-624-0)
- *Compiler and library support for half-precision floating-point numbers on page 6-64* of *Using the Compiler*.

## <span id="page-121-0"></span>**3.82** --fpmode=model

This option specifies the floating-point conformance, and sets library attributes and floating-point optimizations.

### **3.82.1 Syntax**

--fpmode=model

Where model is one of:

ieee\_full All facilities, operations, and representations guaranteed by the IEEE standard are available in single and double-precision. Modes of operation can be selected dynamically at runtime.

This defines the symbols:

\_\_FP\_IEEE \_\_FP\_FENV\_EXCEPTIONS \_\_FP\_FENV\_ROUNDING \_\_FP\_INEXACT\_EXCEPTION

### ieee\_fixed

IEEE standard with round-to-nearest and no inexact exceptions.

This defines the symbols: \_\_FP\_IEEE

\_\_FP\_FENV\_EXCEPTIONS

### ieee\_no\_fenv

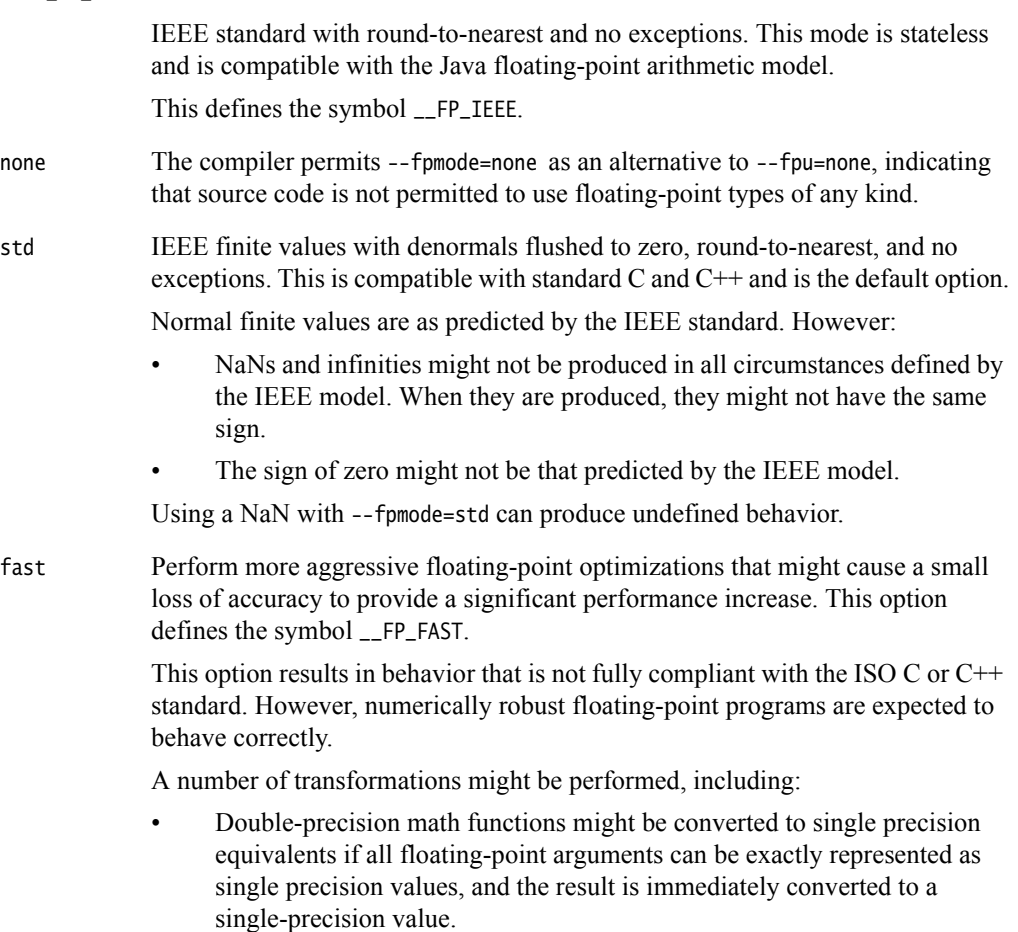

This transformation is only performed when the selected library contains the single-precision equivalent functions, for example, when the selected library is armcc or aeabi\_glibc.

```
For example:
```

```
float f(float a)
{
    return sqrt(a);
}
is transformed to
float f(float a)
{
    return sqrtf(a);
}.
```
- Double-precision floating-point expressions that are narrowed to single-precision are evaluated in single-precision when it is beneficial to do so. For example, **float**  $y = ($ **float** $)(x + 1.0)$  is evaluated as **float**  $y =$ (**float**)x + 1.0f.
- Division by a floating-point constant is replaced by multiplication with the inverse. For example,  $x / 3.0$  is evaluated as  $x * (1.0 / 3.0)$ .
- It is not guaranteed that the value of errno is compliant with the ISO C or C++ standard after math functions have been called. This enables the compiler to inline the VFP square root instructions in place of calls to sqrt() or sqrtf().

Using a NaN with --fpmode=fast can produce undefined behavior.

### **Note**

 Initialization code might be required to enable the VFP. See *Limitations on hardware handling of floating-point arithmetic on page 6-62* in *Using the Compiler* for more information.

### **3.82.2 Default**

By default, --fpmode=std applies.

## **3.82.3 See also**

- *--fpu=name* [on page 3-100](#page-124-0)
- *ARM Application Note 133 Using VFP with RVDS*, http://infocenter.arm.com/help/topic/com.arm.doc.dai0133c/index.html

# **3.83** --fpu=list

This option lists the supported FPU architecture names that you can use with the --fpu=name option.

Deprecated options are not listed.

**3.83.1 See also**

• *--fpu=name* [on page 3-100](#page-124-0).

## <span id="page-124-0"></span>**3.84** --fpu=name

This option enables you to specify the target FPU architecture.

If you specify this option, it overrides any implicit FPU option that appears on the command line, for example, where you use the --cpu option.

To obtain a full list of FPU architectures use the --fpu=list option.

### **3.84.1 Syntax**

--fpu=name Where *name* is one of: none Selects no floating-point option. No floating-point code is to be used. This produces an error if your code contains **float** types. vfp This is a synonym for vfpv2. vfpv2 Selects a hardware vector floating-point unit conforming to architecture VFPv2.  $-$  Note  $-$  If you enter armcc --thumb --fpu=vfpv2 on the command line, the compiler compiles as much of the code using the Thumb instruction set as possible, but hard floating-point sensitive functions are compiled to ARM code. In this case, the value of the predefine \_\_thumb is not correct. vfpv3 Selects a hardware vector floating-point unit conforming to architecture VFPv3. VFPv3 is backwards compatible with VFPv2 except that VFPv3 cannot trap floating-point exceptions. vfpv3\_fp16 Selects a hardware vector floating-point unit conforming to architecture VFPv3 that also provides the half-precision extensions. vfpv3\_d16 Selects a hardware vector floating-point unit conforming to VFPv3-D16 architecture. vfpv3\_d16\_fp16 Selects a hardware vector floating-point unit conforming to VFPv3-D16 architecture, that also provides the half-precision extensions. vfpv4 Selects a hardware floating-point unit conforming to the VFPv4 architecture. vfpv4\_d16 Selects a hardware floating-point unit conforming to the VFPv4-D16 architecture. fpv4-sp Selects a hardware floating-point unit conforming to the single precision variant of the FPv4 architecture. softvfp Selects software floating-point support where floating-point operations are performed by a floating-point library, fplib. This is the default if you do not specify a --fpu option, or if you select a CPU that does not have an FPU. softvfp+vfpv2 Selects a hardware vector floating-point unit conforming to VFPv2, with software floating-point linkage. Select this option if you are interworking Thumb code

with ARM code on a system that implements a VFP unit.

If you select this option:

- Compiling with --thumb behaves in a similar way to --fpu=softvfp except that it links with floating-point libraries that use VFP instructions.
- Compiling with --arm behaves in a similar way to --fpu=vfpv2 except that all functions are given software floating-point linkage. This means that functions pass and return floating-point arguments and results in the same way as --fpu=softvfp, but use VFP instructions internally.

#### **Note**

 If you specify softvfp+vfpv2 with the --arm or --thumb option for C code, it ensures that your interworking floating-point code is compiled to use software floating-point linkage.

#### softvfp+vfpv3

Selects a hardware vector floating-point unit conforming to VFPv3, with software floating-point linkage. Select this option if you are interworking Thumb code with ARM code on a system that implements a VFPv3 unit.

#### softvfp+vfpv3\_fp16

Selects a hardware vector floating-point unit conforming to VFPv3-fp16, with software floating-point linkage.

### softvfp+vfpv3\_d16

Selects a hardware vector floating-point unit conforming to VFPv3-D16, with software floating-point linkage.

#### softvfp+vfpv3\_d16\_fp16

Selects a hardware vector floating-point unit conforming to VFPv3-D16-fp16, with software floating-point linkage.

#### softvfp+vfpv4

Selects a hardware floating-point unit conforming to FPv4, with software floating-point linkage.

#### softvfp+vfpv4\_d16

Selects a hardware floating-point unit conforming to VFPv4-D16, with software floating-point linkage.

### softvfp+fpv4-sp

Selects a hardware floating-point unit conforming to FPv4-SP, with software floating-point linkage.

### **3.84.2 Usage**

Any FPU explicitly selected using the --fpu option always overrides any FPU implicitly selected using the --cpu option. For example, the option --cpu=ARM1136JF-S --fpu=softvfp generates code that uses the software floating-point library fplib, even though the choice of CPU implies the use of architecture VFPv2.

To control floating-point linkage without affecting the choice of FPU, you can use --apcs=/softfp or --apcs=/hardfp.

### **3.84.3 Restrictions**

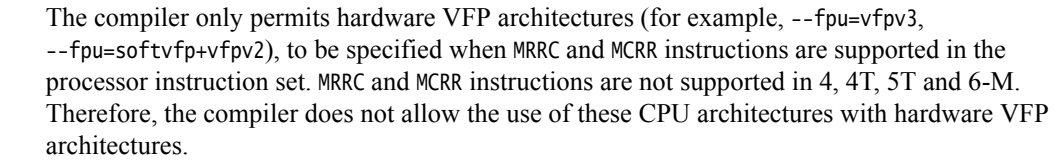

Other than this, the compiler does not check that --cpu and --fpu combinations are valid. Beyond the scope of the compiler, additional architectural constraints apply. For example, VFPv3 is not supported with architectures prior to ARMv7. Therefore, the combination of --fpu and --cpu options permitted by the compiler does not necessarily translate to the actual device in use.

The compiler only generates scalar floating-point operations. If you want to use VFP vector operations, you must do this using assembly code.

NEON support is disabled for softvfp.

### **3.84.4 Default**

The default target FPU architecture is derived from use of the --cpu option.

If the CPU specified with --cpu has a VFP coprocessor, the default target FPU architecture is the VFP architecture for that CPU. For example, the option --cpu ARM1136JF-S implies the option --fpu vfpv2. If a VFP coprocessor is present, VFP instructions are generated.

If you are building ARM Linux applications with --arm\_linux or --arm\_linux\_paths, the default is always software floating-point linkage. Even if you specify a CPU that implies an FPU (for example, --cpu=ARM1136JF-S), the compiler still defaults to --fpu=softvfp+vfp, not --fpu=vfp.

If there is no VFP coprocessor, the compiler generates code that makes calls to the software floating-point library fplib to carry out floating-point operations.

### **3.84.5 See also**

- *[--apcs=qualifier...qualifier](#page-35-0)* on page 3-11
- *--arm* [on page 3-15](#page-39-0)
- *--cpu=name* [on page 3-49](#page-73-0)
- *[--fpmode=model](#page-121-0)* on page 3-97
- *--thumb* [on page 3-197](#page-221-0)
- *\_\_softfp* [on page 5-22](#page-322-0)
- *Vector Floating-Point (VFP) architectures on page 6-61* in *Using the Compiler*
- *Compiler support for floating-point computations and linkage on page 6-66* in *Using the Compiler*
- *ARM and Thumb floating-point build options (ARMv6 and earlier)* on page 2-9 in *Developing Software for ARM Processors*
- *ARM and Thumb floating-point build options (ARMv7 and later)* on page 2-10 in *Developing Software for ARM Processors*
- *MRC and MRC2* on page 3-124 in the *Assembler Reference*

• *MCR and MCR2* on page 3-112 in the *Assembler Reference*.

# **3.85** --friend\_injection**,** --no\_friend\_injection

This option controls the visibility of friend declarations in C++.

In C++, it controls whether or not the name of a class or function that is declared only in friend declarations is visible when using the normal lookup mechanisms.

When friend names are declared, they are visible to these lookups. When friend names are not declared as required by the standard, function names are visible only when using argument-dependent lookup, and class names are never visible.

**Note**

 The option --friend\_injection is provided only as a migration aid for legacy source code that does not conform to the C++ standard. ARM does not recommend its use.

## **3.85.1 Mode**

This option is effective only if the source language is C++.

## **3.85.2 Default**

The default is --no\_friend\_injection.

### **3.85.3 See also**

• *friend* [on page 4-29](#page-281-0).

## **3.86** -g

This option enables the generation of debug tables for the current compilation.

The compiler produces the same code regardless of whether -g is used. The only difference is the existence of debug tables.

Using -g does not affect optimization settings.

### **3.86.1 Default**

By default, using the -g option alone is equivalent to:

-g --dwarf3 --debug\_macros

## **3.86.2 See also**

- *[--debug, --no\\_debug](#page-80-0)* on page 3-56
- *[--debug\\_macros, --no\\_debug\\_macros](#page-81-0)* on page 3-57
- *--dwarf2* [on page 3-80](#page-104-0)
- *--dwarf3* [on page 3-81](#page-105-0)
- *-Onum* [on page 3-156](#page-180-0).

# **3.87** --global\_reg=reg\_name[,reg\_name,...]

This option treats the specified register names as fixed registers, and prevents the compiler from using them in the code that is generated.

 $-$  Note  $-$ 

 Try to avoid using this option, because it restricts the compiler in terms of register allocation and can potentially give a negative effect on code generation and performance.

### **3.87.1 Syntax**

--global\_reg=reg\_name[,reg\_name,...]

Where reg<sub>name</sub> is the AAPCS name of the register, denoted by an integer value in the range 1 to 8.

Register names 1 to 8 map sequentially onto registers r4 to r11.

If reg\_name is unspecified, the compiler faults use of --global\_reg.

### **3.87.2 Restrictions**

This option has the same restrictions as the \_\_global\_reg storage class specifier.

### **3.87.3 Example**

--global\_reg=1,4,5 // reserve registers r4, r7 and r8 respectively

### **3.87.4 See also**

- *\_\_global\_reg* [on page 5-11](#page-311-0)
- *ARM Software Development Toolkit Reference Guide*.

## <span id="page-131-0"></span>**3.88** --gnu

This option enables the GNU compiler extensions that the ARM compiler supports. The version of GCC the extensions are compatible with can be determined by inspecting the predefined macros \_\_GNUC\_\_ and \_\_GNUC\_MINOR\_\_.

In addition, in GNU mode, the ARM compiler emulates GCC in its conformance to the C/C++ standards, whether more or less strict.

### **3.88.1 Usage**

This option can also be combined with other source language command-line options. For example, armcc --c90 --gnu.

### **3.88.2 See also**

- *--c90* [on page 3-33](#page-57-0)
- *--c99* [on page 3-34](#page-58-0)
- *--cpp* [on page 3-47](#page-71-0)
- *--gnu\_defaults* [on page 3-108](#page-132-0)
- *[--gnu\\_version=version](#page-134-0)* on page 3-110
- *[--strict, --no\\_strict](#page-218-0)* on page 3-194
- *[GNU extensions to the C and C++ languages](#page-300-0)* on page 4-48
- *[Predefined macros](#page-484-0)* on page 5-184.

## <span id="page-132-0"></span>**3.89** --gnu\_defaults

This option alters the default settings of certain other options to match the default behavior found in GCC. Platform-specific settings, such as those targeting ARM Linux, are unaffected.

### **3.89.1 Usage**

--gnu\_defaults does not imply specific targeting of ARM Linux.

When you use --gnu\_defaults, the following options are enabled:

- --allow\_null\_this
- --gnu
- --no\_debug\_macros
- --no\_hide\_all
- --no\_implicit\_include
- --signed\_bitfields
- --wchar32.

--gnu does not set these defaults. It only enables the GNU compiler extensions.

### **3.89.2 Default**

When you use --arm\_linux and other ARM Linux-targeting options, --gnu\_defaults is automatically implied.

- **3.89.3 See also**
- *[--allow\\_null\\_this, --no\\_allow\\_null\\_this](#page-32-0)* on page 3-8
- *--arm\_linux* [on page 3-16](#page-40-0)
- *[--debug\\_macros, --no\\_debug\\_macros](#page-81-0)* on page 3-57
- *--gnu* [on page 3-107](#page-131-0)
	- *[--hide\\_all, --no\\_hide\\_all](#page-137-0)* on page 3-113
- *[--implicit\\_include, --no\\_implicit\\_include](#page-140-0)* on page 3-116
- *[--signed\\_bitfields, --unsigned\\_bitfields](#page-214-0)* on page 3-190
- *--wchar32* [on page 3-225](#page-249-0).

# **3.90** --gnu\_instrument**,** --no\_gnu\_instrument

This option inserts GCC-style instrumentation calls for profiling entry and exit to functions.

### **3.90.1 Usage**

After function entry and before function exit, the following profiling functions are called with the address of the current function and its call site:

**void** \_\_cyg\_profile\_func\_enter(**void** \*current\_func, **void** \*callsite); **void** \_\_cyg\_profile\_func\_exit(**void** \*current\_func, **void** \*callsite);

### **3.90.2 Restrictions**

You must provide definitions of \_\_cyg\_profile\_func\_enter() and \_\_cyg\_profile\_func\_exit().

It is necessary to explicitly mark \_\_cyg\_profile\_func\_enter() and \_\_cyg\_profile\_func\_exit() with \_\_attribute\_\_((no\_instrument\_function)).

### **3.90.3 See also**

• *[\\_\\_attribute\\_\\_\(\(no\\_instrument\\_function\)\) function attribute](#page-352-0)* on page 5-52.

# <span id="page-134-0"></span>**3.91** --gnu\_version=version

This option attempts to make the compiler compatible with a particular version of GCC.

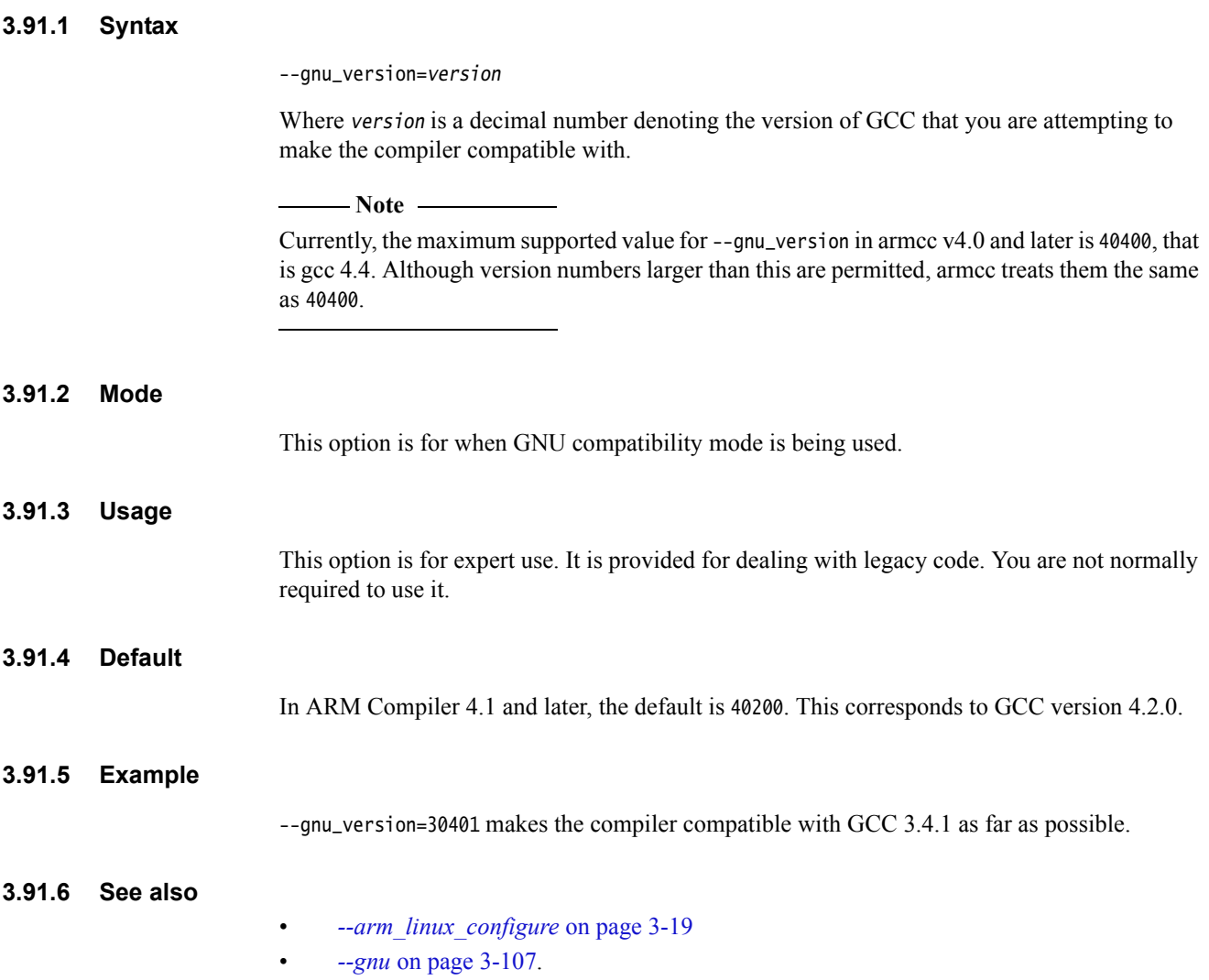

# **3.92** --guiding\_decls**,** --no\_guiding\_decls

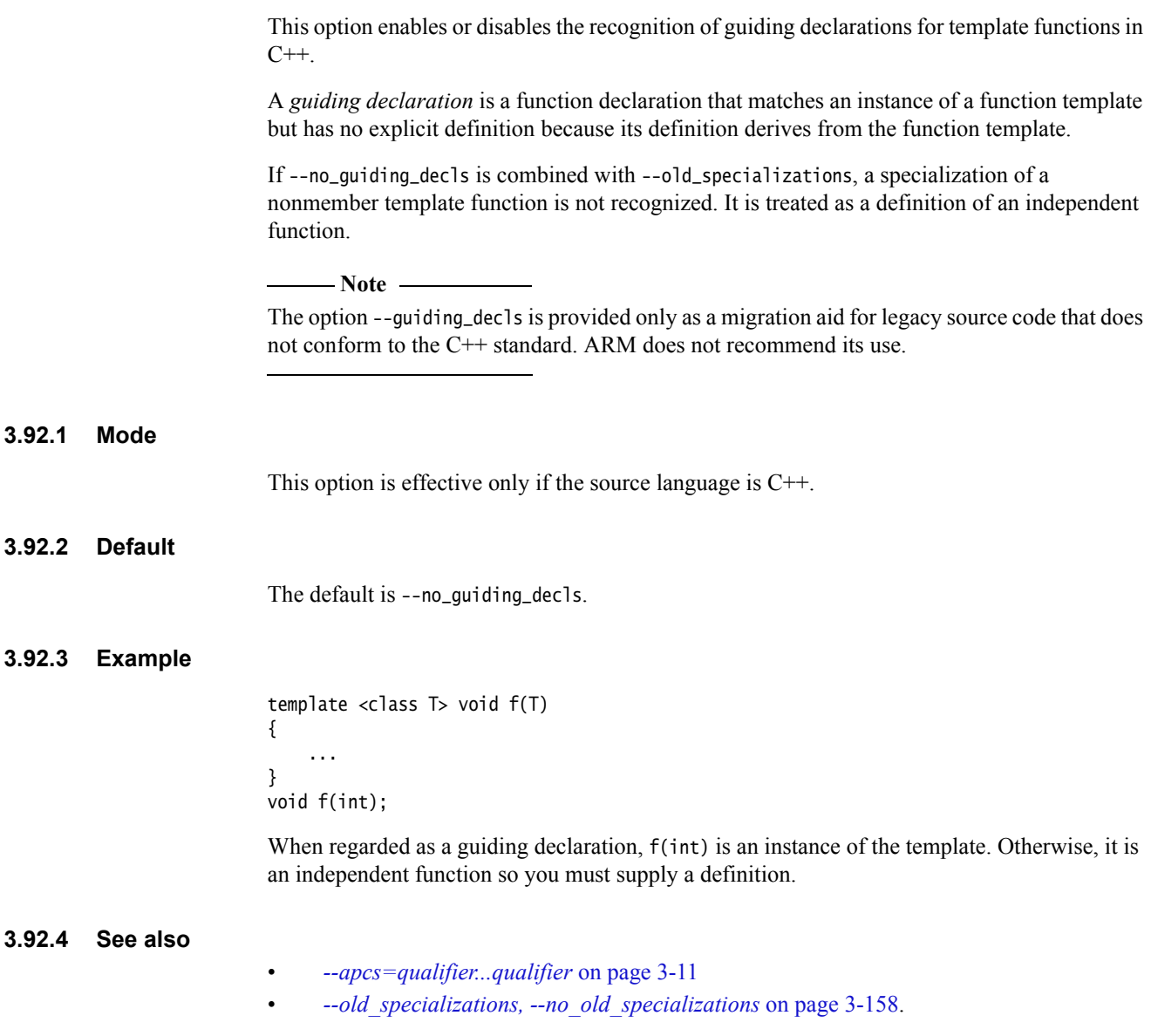

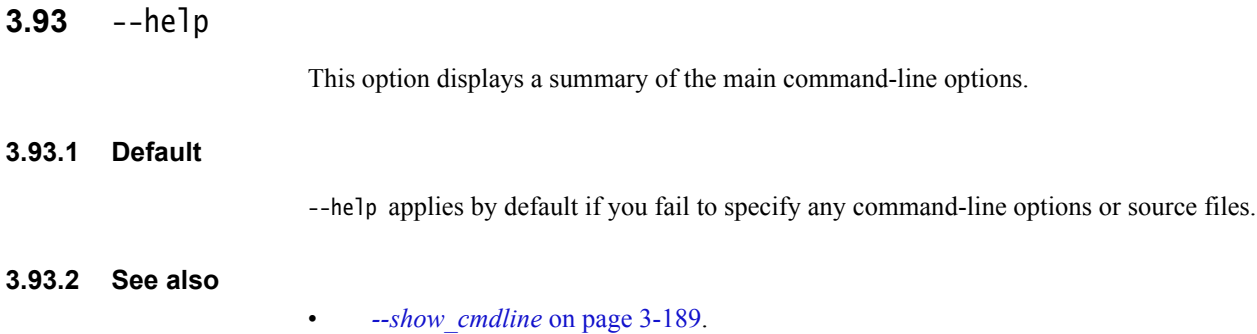

• *--vsn* [on page 3-219](#page-243-0)

# <span id="page-137-0"></span>**3.94** --hide\_all**,** --no\_hide\_all

This option enables you to control symbol visibility when building SVr4 shared objects.

## **3.94.1 Usage**

Use --no\_hide\_all to force the compiler to use STV\_DEFAULT visibility for all extern variables and functions if they do not use \_\_declspec(dll\*) or \_\_attribute\_\_((visibility("visibility\_type"))). This also forces them to be pre-emptible at runtime by a dynamic loader.

When building a System V or ARM Linux shared library, use --no\_hide\_all together with --apcs /fpic.

Use --hide\_all to set the visibility to STV\_HIDDEN, so that symbols cannot be dynamically linked.

### **3.94.2 Default**

The default is --hide\_all.

### **3.94.3 See also**

- *[--apcs=qualifier...qualifier](#page-35-0)* on page 3-11
- *[\\_\\_attribute\\_\\_\(\(visibility\("visibility\\_type"\)\)\) function attribute](#page-362-0)* on page 5-62
- *[\\_\\_attribute\\_\\_\(\(visibility\("visibility\\_type"\)\)\) variable attribute](#page-382-0)* on page 5-82
- *[\\_\\_declspec\(dllexport\)](#page-331-0)* on page 5-31
- *[\\_\\_declspec\(dllimport\)](#page-333-0)* on page 5-33
- *--gnu\_defaults* [on page 3-108](#page-132-0)
- *Symbol visibility for BPABI models* on page 10-7 in *Using the Linker*
- *--symver\_script=filename* on page 2-166 in the *Linker Reference*
- *[--visibility\\_inlines\\_hidden](#page-241-0)* on page 3-217.

# <span id="page-138-0"></span>**3.95** -Idir[,dir,...]

This option adds the specified directory, or comma-separated list of directories, to the list of places that are searched to find included files.

If you specify more than one directory, the directories are searched in the same order as the -I options specifying them.

## **3.95.1 Syntax**

 $-Idir[,dir, \ldots]$ 

Where:

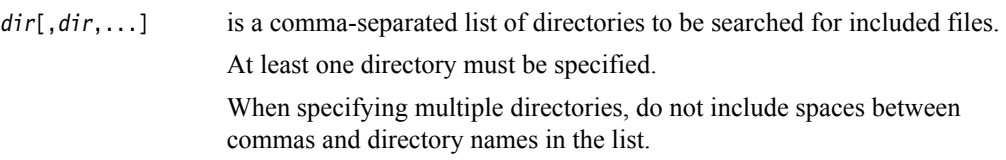

### **3.95.2 See also**

- *<i>-Jdir[,dir,...]* [on page 3-125](#page-149-0)
- *[--kandr\\_include](#page-150-0)* on page 3-126
- *[--preinclude=filename](#page-196-0)* on page 3-172
- *--sys\_include* [on page 3-196](#page-220-0)
- *Compiler command-line options and search paths on page 3-19* in *Using the Compiler*
- *Factors influencing how the compiler searches for header files on page 3-18* in *Using the Compiler.*

## **3.96** --ignore\_missing\_headers

This option instructs the compiler to print dependency lines for header files even if the header files are missing. It only takes effect when dependency generation options (--md or -M) are specified.

Warning and error messages on missing header files are suppressed, and compilation continues.

## **3.96.1 Usage**

This option is used for automatically updating makefiles. It is analogous to the GCC -MG command-line option.

### **3.96.2 See also**

- *[--depend=filename](#page-85-0)* on page 3-61
- *[--depend\\_format=string](#page-87-0)* on page 3-63
- *[--depend\\_system\\_headers, --no\\_depend\\_system\\_headers](#page-90-0)* on page 3-66
- *[--depend\\_target=target](#page-91-0)* on page 3-67
- *-M* [on page 3-144](#page-168-0)
- *--md* [on page 3-145](#page-169-0)
- *[--phony\\_targets](#page-194-0)* on page 3-170.

# <span id="page-140-0"></span>**3.97** --implicit\_include**,** --no\_implicit\_include

This option controls the implicit inclusion of source files as a method of finding definitions of template entities to be instantiated in C++.

## **3.97.1 Mode**

This option is effective only if the source language is C++.

## **3.97.2 Default**

The default is --implicit\_include.

## **3.97.3 See also**

- *--gnu\_defaults* [on page 3-108](#page-132-0)
- *[--implicit\\_include\\_searches, --no\\_implicit\\_include\\_searches](#page-141-0)* on page 3-117
- *[Implicit inclusion](#page-509-0)* on page 6-19.

# <span id="page-141-0"></span>**3.98** --implicit\_include\_searches**,** --no\_implicit\_include\_searches

This option controls how the compiler searches for implicit include files for templates in C++.

When the option --implicit\_include\_searches is selected, the compiler uses the search path to look for implicit include files based on partial names of the form *filename*.\*. The search path is determined by -I, -J, the ARMCCnINC environment variable, and the ARMINC environment variable. The search path also includes the default ../include directory if -J, ARMCCnINC, and ARMINC are not set.

When the option --no\_implicit\_include\_searches is selected, the compiler looks for implicit include files based on the full names of files, including path names.

**3.98.1 Mode**

This option is effective only if the source language is C++.

### **3.98.2 Default**

The default is --no\_implicit\_include\_searches.

### **3.98.3 See also**

- *-Idir[,dir,...]* [on page 3-114](#page-138-0)
- *[--implicit\\_include, --no\\_implicit\\_include](#page-140-0)* on page 3-116
- *-Jdir[,dir,...]* [on page 3-125](#page-149-0)
- *[Implicit inclusion](#page-509-0)* on page 6-19
- *Compiler command-line options and search paths on page 3-19* in *Using the Compiler*
- *Toolchain environment variables* on page 2-15 in *Introducing the ARM Compiler toolchain*.

# **3.99** --implicit\_key\_function**,** --no\_implicit\_key\_function

These options control whether an implicitly instantiated template member function can be selected as a key function. (Normally the key, or decider, function for a class is its first non-inline virtual function, in declaration order, that is not pure virtual. However, in the case of an implicitly instantiated template function, the function would have vague linkage, that is, might be multiply defined.)

Remark #2819-D is produced when a key function is implicit. This remark can be seen with --remarks or with --diag\_warning=2819.

### **3.99.1 Default**

The default is --implicit\_key\_function.

### **3.99.2 See also**

- *[--diag\\_warning=tag\[,tag,...\]](#page-99-0)* on page 3-75
- *--remarks* [on page 3-181](#page-205-0).

# **3.100** --implicit\_typename**,** --no\_implicit\_typename

This option controls the implicit determination, from context, whether a template parameter dependent name is a type or nontype in C++.

 $-$  Note  $-$ 

 $-$ **Note**  $-$ 

 The option --implicit\_typename is provided only as a migration aid for legacy source code that does not conform to the C++ standard. ARM does not recommend its use.

### **3.100.1 Mode**

This option is effective only if the source language is C++.

### **3.100.2 Default**

The default is --no\_implicit\_typename.

The --implicit\_typename option has no effect unless you also specify --no\_parse\_templates.

### **3.100.3 See also**

- *[--dep\\_name, --no\\_dep\\_name](#page-84-0)* on page 3-60
- *[--parse\\_templates, --no\\_parse\\_templates](#page-188-0)* on page 3-164
- *[Template instantiation](#page-509-1)* on page 6-19.
# **3.101** --import\_all\_vtbl

This option causes external references to class impedimenta variables (vtables, RTTI, for example) to be marked as having dynamic linkage. It does not cause definitions of class impedimenta to have dynamic linkage.

### **3.101.1 See also**

• *[--export\\_all\\_vtbl, --no\\_export\\_all\\_vtbl](#page-114-0)* on page 3-90.

### <span id="page-145-0"></span>**3.102** --info=totals

This option instructs the compiler to give totals of the object code and data size for each object file.

The compiler returns the same totals that fromelf returns when fromelf --text -z is used, in a similar format. The totals include embedded assembler sizes when embedded assembly exists in the source code.

### **3.102.1 Example**

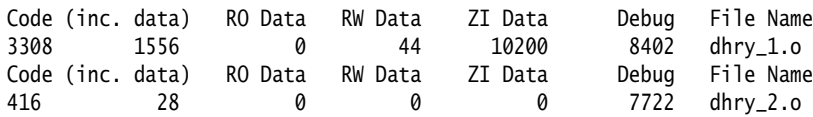

The (inc. data) column gives the size of constants, string literals, and other data items used as part of the code. The Code column, shown in the example, *includes* this value.

### **3.102.2 See also**

- *--list* [on page 3-133](#page-157-0)
- *--info=topic[,topic,...]* on page 2-79 in the *Linker Reference*
- *--text* on page 4-73 in *Using the fromelf Image Converter*
- *Code metrics on page 6-16* in *Using the Compiler.*

### **3.103** --inline**,** --no\_inline

These options enable and disable the inlining of functions. Disabling the inlining of functions can help to improve the debug illusion.

When the option --inline is selected, the compiler considers inlining each function. Compiling your code with --inline does not guarantee that all functions are inlined. See *Compiler decisions on function inlining on page 6-32* in *Using the ARM Compiler* for more information about how the compiler decides to inline functions.

When the option --no\_inline is selected, the compiler does not attempt to inline functions, other than functions qualified with \_\_forceinline.

### **3.103.1 Default**

The default is --inline.

### **3.103.2 See also**

- *[--autoinline, --no\\_autoinline](#page-50-0)* on page 3-26
- *--forceinline* [on page 3-95](#page-119-0)
- *-Onum* [on page 3-156](#page-180-0)
- *-Ospace* [on page 3-160](#page-184-0)
- *-Otime* [on page 3-161](#page-185-0)
- *\_\_forceinline* [on page 5-10](#page-310-0)
- *inline* [on page 5-13](#page-313-0)
- *Linker feedback during compilation on page 3-23* in *Using the Compiler*
- *Inline functions on page 6-31* in *Using the Compiler*.

### **3.104** --interface\_enums\_are\_32\_bit

This option helps to provide compatibility between external code interfaces, with regard to the size of enumerated types.

### **3.104.1 Usage**

It is not possible to link an object file compiled with --enum\_is\_int, with another object file that is compiled without --enum\_is\_int. The linker is unable to determine whether or not the enumerated types are used in a way that affects the external interfaces, so on detecting these build differences, it produces a warning or an error. You can avoid this by compiling with --interface\_enums\_are\_32\_bit. The resulting object file can then be linked with any other object file, without the linker-detected conflict that arises from different enumeration type sizes.

### **Note**

 When you use this option, you are making a promise to the compiler that all the enumerated types used in your external interfaces are 32 bits wide. For example, if you ensure that every enum you declare includes at least one value larger than 2 to the power of 16, the compiler is forced to make the enum 32 bits wide, whether or not you use --enum\_is\_int. It is up to you to ensure that the promise you are making to the compiler is true. (Another method of satisfying this condition is to ensure that you have no enums in your external interface.)

### **3.104.2 Default**

By default, the smallest data type that can hold the values of all enumerators is used.

### **3.104.3 See also**

• *[--enum\\_is\\_int](#page-109-0)* on page 3-85.

### <span id="page-148-0"></span>**3.105** --interleave

This option interleaves C or C++ source code line by line as comments within an assembly listing generated using the --asm option or -S option.

### **3.105.1 Usage**

The action of --interleave depends on the combination of options used:

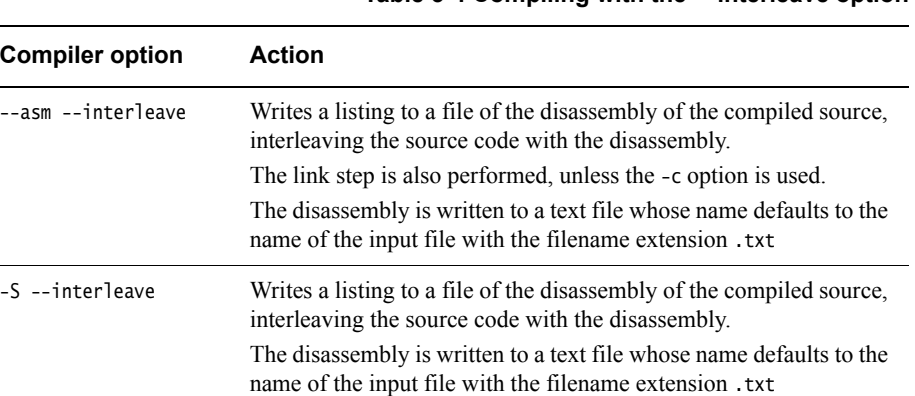

### **Table 3-4 Compiling with the ---interleave option**

#### **3.105.2 Restrictions**

- You cannot re-assemble an assembly listing generated with --asm --interleave or -S --interleave.
- Preprocessed source files contain #line directives. When compiling preprocessed files using --asm --interleave or -S --interleave, the compiler searches for the original files indicated by any #line directives, and uses the correct lines from those files. This ensures that compiling a preprocessed file gives exactly the same output and behavior as if the original files were compiled.

If the compiler cannot find the original files, it is unable to interleave the source. Therefore, if you have preprocessed source files with #line directives, but the original unpreprocessed files are not present, you must remove all the #line directives before you compile with --interleave.

#### **3.105.3 See also**

- *--asm* [on page 3-24](#page-48-0)
- *-S* [on page 3-187.](#page-211-0)

### <span id="page-149-0"></span>**3.106** -Jdir[,dir,...]

This option adds the specified directory, or comma-separated list of directories, to the list of system includes.

Downgradable errors, warnings, and remarks are suppressed, even if --diag\_error is used.

Angle-bracketed include files are searched for first in the list of system includes, followed by any include list specified with the option -I.

- Note -

 On Windows systems, you must enclose ARMCCnINC in double quotes if you specify this environment variable on the command line, because the default path defined by the variable contains spaces. For example:

armcc -J"%ARMCC5INC%" -c main.c

### **3.106.1 Syntax**

 $-$ Jdir $[$ , dir,  $\dots$ ]

Where:

dir[,dir,...] is a comma-separated list of directories to be added to the list of system includes.

At least one directory must be specified.

When specifying multiple directories, do not include spaces between commas and directory names in the list.

### **3.106.2 See also**

- *-Idir[,dir,...]* [on page 3-114](#page-138-0)
- *[--kandr\\_include](#page-150-0)* on page 3-126
- *[--preinclude=filename](#page-196-0)* on page 3-172
- *--sys\_include* [on page 3-196](#page-220-0)
- *Factors influencing how the compiler searches for header files on page 3-18* in *Using the Compiler*
- *Compiler command-line options and search paths on page 3-19* in *Using the Compiler*
- *Toolchain environment variables* on page 2-15 in *Introducing the ARM Compiler toolchain*.

### <span id="page-150-0"></span>**3.107** --kandr\_include

This option ensures that Kernighan and Ritchie search rules are used for locating included files. The current place is defined by the original source file and is not stacked.

### **3.107.1 Default**

If you do not specify --kandr\_include, Berkeley-style searching applies.

### **3.107.2 See also**

- *-Idir[,dir,...]* [on page 3-114](#page-138-0)
- *-Jdir[,dir,...]* [on page 3-125](#page-149-0)
- *[--preinclude=filename](#page-196-0)* on page 3-172
- *--sys\_include* [on page 3-196](#page-220-0)
- *Factors influencing how the compiler searches for header files on page 3-18* in *Using the Compiler*
- *Compiler search rules and the current place on page 3-20* in *Using the Compiler*.

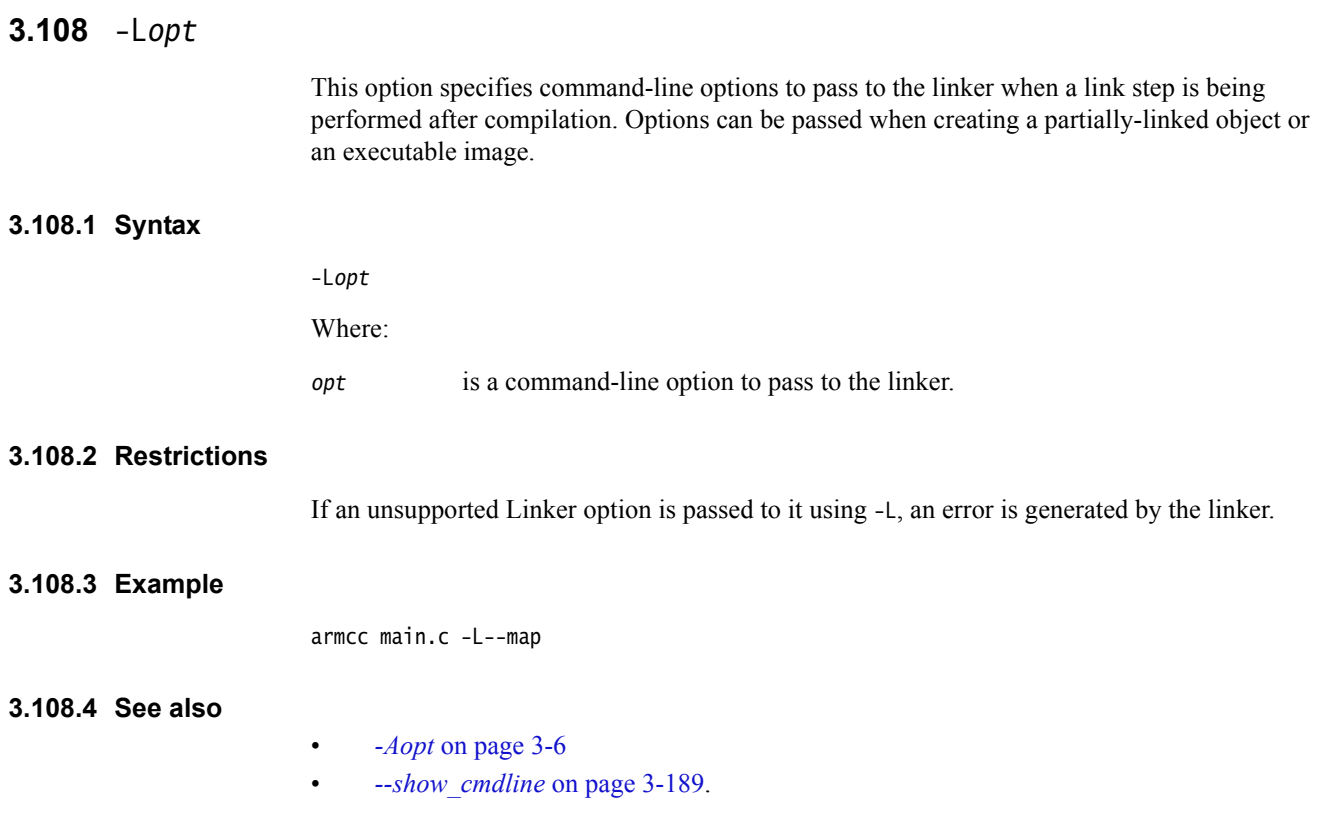

# **3.109** --library\_interface=lib

This option enables the generation of code that is compatible with the selected library type.

### **3.109.1 Syntax**

--library\_interface=lib

Where lib is one of:

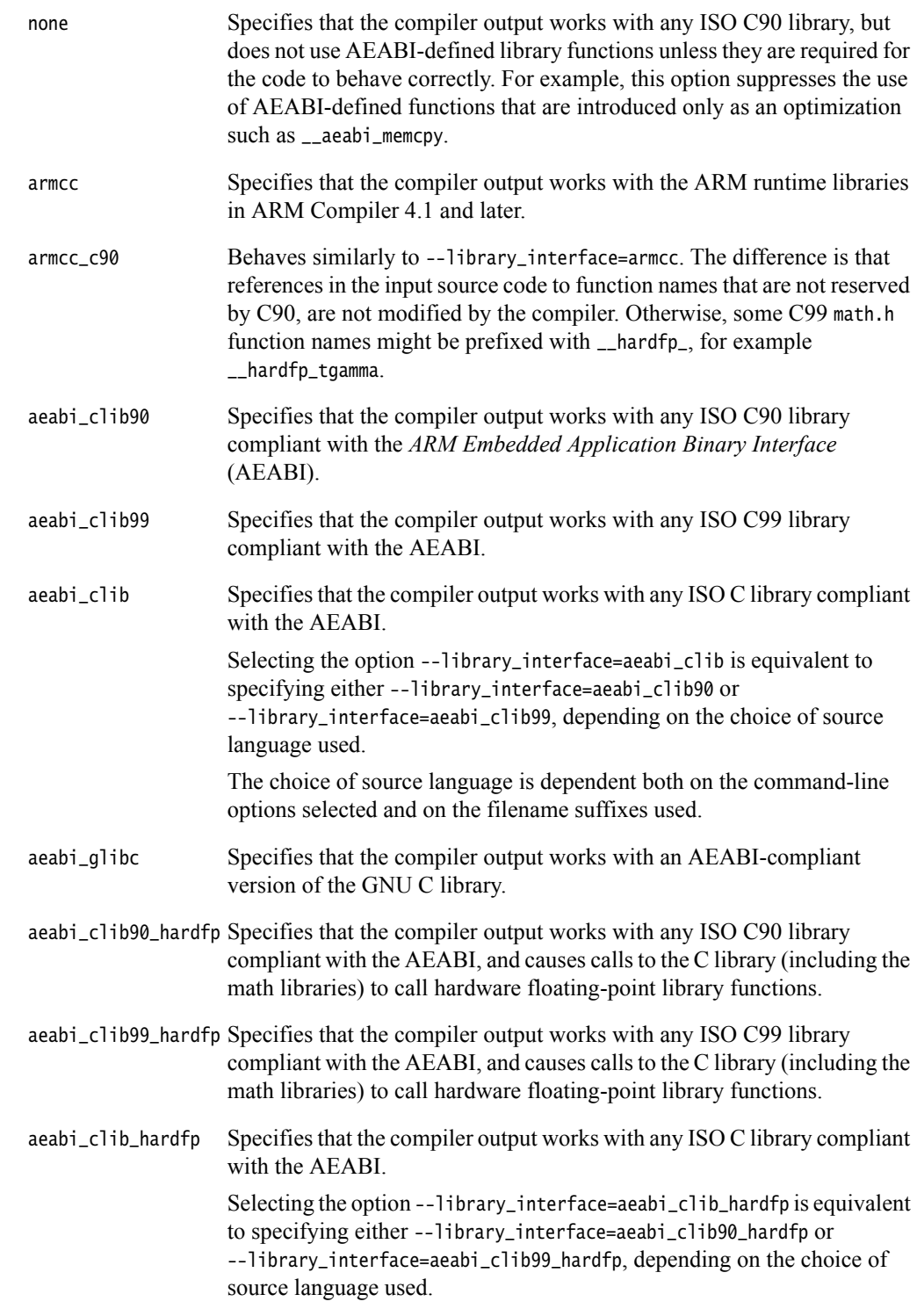

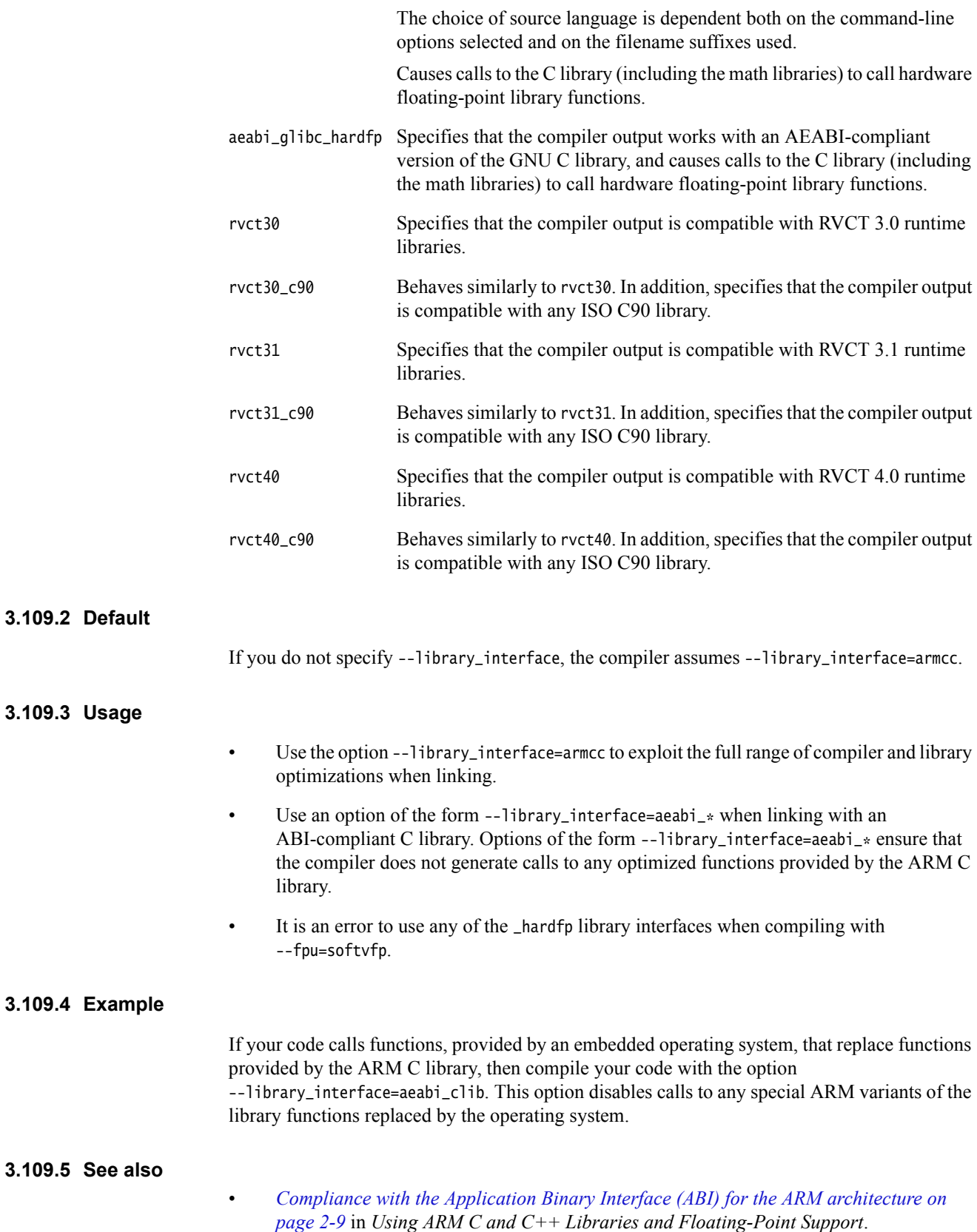

# **3.110** --library\_type=lib

This option enables the selected library to be used at link time.

```
- Note -
```
Use this option with the linker to override all other --library\_type options.

### **3.110.1 Syntax**

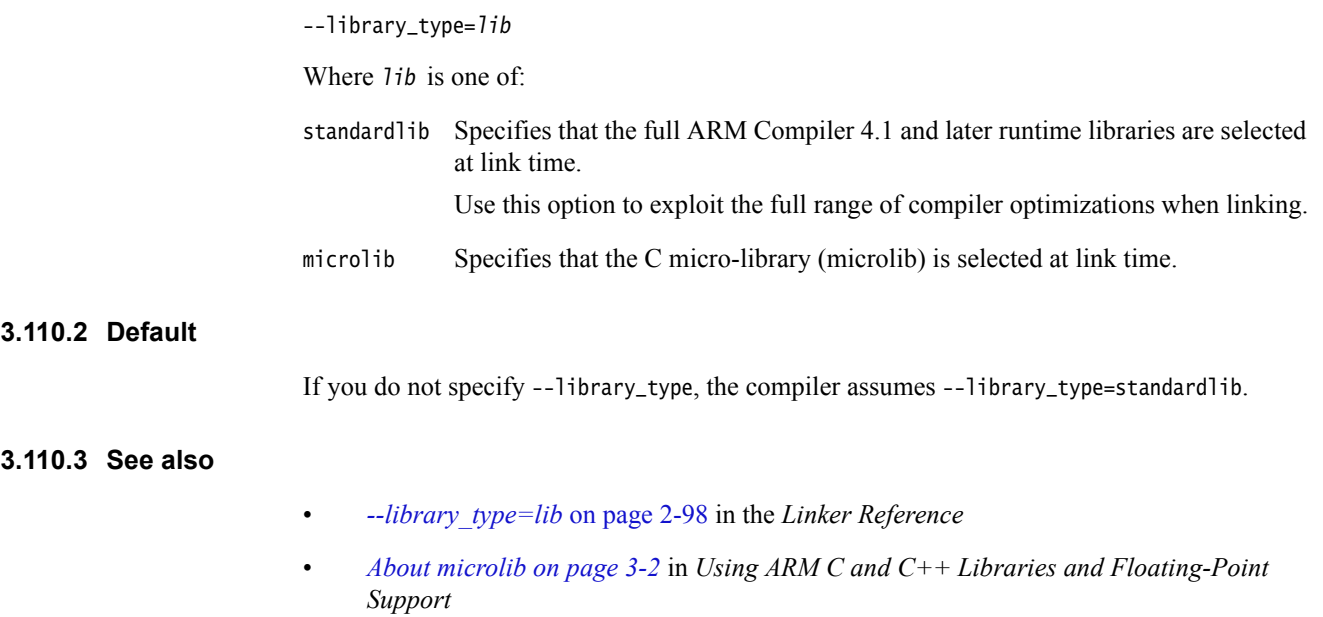

• *Building an application with microlib on page 3-7* in *Using ARM C and C++ Libraries and Floating-Point Support*.

### **3.111** --licretry

If you are using floating licenses, this option makes up to 10 attempts to obtain a license when you invoke armcc.

### **3.111.1 Usage**

Use this option if your builds are failing to obtain a license from your license server, and only after you have ruled out any other problems with the network or the license server setup.

ARM recommends that you place this option in the ARMCCn\_CCOPT environment variable. In this way, you do not have to modify your build files.

#### **3.111.2 See also**

- *--licretry* on page 2-99 in the *Linker Reference*
- *--licretry* on page 2-48 in the *Assembler Reference*
- *--licretry* on page 4-51 in *Using the fromelf Image Converter*
- *Toolchain environment variables* on page 2-15 in *Introducing ARM Compilation Tools*
- *ARM DS-5 License Management Guide*, http://infocenter.arm.com/help/topic/com.arm.doc.dui0577-/index.html
- *Toolchain environment variables* on page 2-15 in *Introducing the ARM Compiler toolchain*.

# **3.112** --link\_all\_input, --no\_link\_all\_input

This option enables and disables the suppression of errors for unrecognized input filename extensions.

When enabled, the compiler suppresses errors for unrecognized input filename extensions, and treats all unrecognized input files as object files or libraries to be passed to the linker.

### **3.112.1 Default**

The default is --no\_link\_all\_input.

### **3.112.2 See also**

- *[--compile\\_all\\_input, --no\\_compile\\_all\\_input](#page-61-0)* on page 3-37
- *Filename suffixes recognized by the compiler on page 3-15* in *Using the Compiler*.

### <span id="page-157-0"></span>**3.113** --list

This option instructs the compiler to generate raw listing information for a source file. The name of the raw listing file defaults to the name of the input file with the filename extension .lst.

If you specify multiple source files on the command line, the compiler generates listings for all of the source files, writing each to a separate listing file whose name is generated from the corresponding source file name. However, when --multifile is used, a concatenated listing is written to a single listing file, whose name is generated from the first source file name.

### **3.113.1 Usage**

Typically, you use raw listing information to generate a formatted listing. The raw listing file contains raw source lines, information on transitions into and out of include files, and diagnostics generated by the compiler. Each line of the listing file begins with any of the following key characters that identifies the type of line:

- X The expanded form of a normal line of source. The rest of the line is the text of the line. This line appears following the N line, and only if the line contains nontrivial modifications. Comments are considered trivial modifications, and macro expansions, line splices, and trigraphs are considered nontrivial modifications. Comments are replaced by a single space in the expanded-form line.
- S A line of source skipped by an #if or similar. The rest of the line is text.

**Note**

The #else, #elseif, or #endif that ends a skip is marked with an N.

- L Indicates a change in source position. That is, the line has a format similar to the # line-identifying directive output by the preprocessor:
	- L line-number "filename" key

where key can be:

- 1 For entry into an include file.
- 2 For exit from an include file.

Otherwise, key is omitted. The first line in the raw listing file is always an L line identifying the primary input file. L lines are also output for #line directives where key is omitted. L lines indicate the source position of the following source line in the raw listing file.

- R**/**W**/**E Indicates a diagnostic, where:
	- R Indicates a remark.
	- W Indicates a warning.
	- E Indicates an error.

The line has the form:

type "filename" line-number column-number message-text

where type can be R, W,or E.

Errors at the end of file indicate the last line of the primary source file and a column number of zero.

Command-line errors are errors with a filename of "<command line>". No line or column number is displayed as part of the error message.

N A normal line of source. The rest of the line is the text of the line of source.

Internal errors are errors with position information as usual, and message-text beginning with (Internal fault).

When a diagnostic message displays a list, for example, all the contending routines when there is ambiguity on an overloaded call, the initial diagnostic line is followed by one or more lines with the same overall format. However, the code letter is the lowercase version of the code letter in the initial line. The source position in these lines is the same as that in the corresponding initial line.

#### **3.113.2 Example**

```
/* main.c */#include <stdbool.h>
int main(void)
{
    return(true);
}
```
Compiling this code with the option --list produces the raw listing file:

```
L 1 "main.c"
N#include <stdbool.h>
L 1 "...\include\...\stdbool.h" 1
N/* stdbool.h */
N
...
N #ifndef _{\text{1}}cplusplus /* In C++, 'bool', 'true' and 'false' and keywords */
N #define bool _Bool
N #define true 1
N #define false 0
N #endif
...
L 2 "main.c" 2
N
Nint main(void)
N{
N return(true);
X return(1);
N}
```
#### **3.113.3 See also**

- *--asm* [on page 3-24](#page-48-0)
- *-c* [on page 3-31](#page-55-0)
- *[--depend=filename](#page-85-0)* on page 3-61
- *[--depend\\_format=string](#page-87-0)* on page 3-63
- *--info=totals* [on page 3-121](#page-145-0)
- *--interleave* [on page 3-124](#page-148-0)
- *[--list\\_dir=directory\\_name](#page-159-0)* on page 3-135
- *--md* [on page 3-145](#page-169-0)
- *-S* [on page 3-187](#page-211-0)
- *Severity of compiler diagnostic messages on page 7-3* in *Using the Compiler*.

# <span id="page-159-0"></span>**3.114** --list\_dir=directory\_name

This option enables you to specify a directory for --list output.

### **3.114.1 Example**

armcc -c --list\_dir=lst --list f1.c f2.c

Result:

lst/f1.lst lst/f2.lst

### **3.114.2 See also**

- *[--asm\\_dir=directory\\_name](#page-49-0)* on page 3-25
- *[--depend\\_dir=directory\\_name](#page-86-0)* on page 3-62
- *--list* [on page 3-133](#page-157-0)
- *[--output\\_dir=directory\\_name](#page-186-0)* on page 3-162.

### **3.115** --list\_macros

This option lists macro definitions to stdout after processing a specified source file. The listed output contains macro definitions that are used on the command line, predefined by the compiler, and found in header and source files, depending on usage.

#### **3.115.1 Usage**

To list macros that are defined on the command line, predefined by the compiler, and found in header and source files, use --list\_macros with a non-empty source file.

To list only macros predefined by the compiler and specified on the command line, use --list\_macros with an empty source file.

#### **3.115.2 Restrictions**

Code generation is suppressed.

#### **3.115.3 See also**

- *[Predefined macros](#page-484-0)* on page 5-184
- *[-Dname\[\(parm-list\)\]\[=def\]](#page-78-0)* on page 3-54
- $\bullet$  *-E* [on page 3-82](#page-106-0)
- *[--show\\_cmdline](#page-213-0)* on page 3-189
- *[--via=filename](#page-240-0)* on page 3-216.

# **3.116** -- littleend

This option instructs to the compiler to generate code for an ARM processor using little-endian memory.

With little-endian memory, the least significant byte of a word has the lowest address.

### **3.116.1 Default**

The compiler assumes --littleend unless --bigend is explicitly specified.

### **3.116.2 See also**

• *--bigend* [on page 3-27](#page-51-0).

### <span id="page-162-0"></span>**3.117** --locale=lang\_country

This option switches the default locale for source files to the one you specify in lang\_country.

# **3.117.1 Syntax** --locale=lang\_country Where: lang\_country is the new default locale. Use this option in combination with --multibyte\_chars. **3.117.2 Restrictions** The locale name might be case-sensitive, depending on the host platform. The permitted settings of locale are determined by the host platform. Ensure that you have installed the appropriate locale support for the host platform. **3.117.3 Example** To compile Japanese source files on an English-based Windows workstation, use: --multibyte\_chars --locale=japanese and on a UNIX workstation use: --multibyte\_chars --locale=ja\_JP **3.117.4 See also** • *[--message\\_locale=lang\\_country\[.codepage\]](#page-170-0)* on page 3-146

- 
- *[--multibyte\\_chars, --no\\_multibyte\\_chars](#page-173-0)* on page 3-149.

### **3.118** --long\_long

This option permits use of the **long long** data type in strict mode.

### **3.118.1 Example**

To successfully compile the following code in strict mode, you must use --strict --long\_long.

```
long long f(long long x, long long y)
{
     return x*y;
}
```
#### **3.118.2 See also**

• *[--strict, --no\\_strict](#page-218-0)* on page 3-194.

### **3.119** --loop\_optimization\_level=opt

This option trades code size for performance by controlling how much loop optimization the compiler performs.

The compiler can use several different techniques for specifically targeting loop optimizations, such as loop unrolling and inlining. However, these techniques can impact code size.

### **3.119.1 Syntax**

--loop\_optimization\_level=opt

Where opt is one of:

- 0 Specifies that the compiler does not perform any loop optimization. This option is usually best for code size.
- 1 Specifies that the compiler performs some loop optimization. This option tries to balance code size and performance.
- 2 Specifies that the compiler performs high-level optimization, including aggressive loop optimization. This option is usually best for performance.

### **3.119.2 Restrictions**

This option can only be used with both the -O3 and -Otime options. That is:

armcc -O3 -Otime --loop\_optimization\_level=2 ...

### **3.119.3 Default**

The default is 1.

Specifying -O3 -Otime implies --loop\_optimization\_level=1.

### **3.119.4 See also**

- *-Onum* [on page 3-156](#page-180-0)
- *-Otime* [on page 3-161](#page-185-0)
- *Inline functions on page 6-31* in *Using the Compiler*.
- *Loop unrolling in C code on page 6-12* in *Using the Compiler*.

# **3.120** --loose\_implicit\_cast

This option makes illegal implicit casts legal, such as implicit casts of a nonzero integer to a pointer.

### **3.120.1 Example**

int  $*p = 0x8000;$ 

Compiling this example without the option --loose\_implicit\_cast, generates an error.

Compiling this example with the option --loose\_implicit\_cast, generates a warning message, that you can suppress.

# <span id="page-166-0"></span>**3.121** --lower\_ropi**,** --no\_lower\_ropi

This option enables or disables less restrictive C when compiling with --apcs=/ropi.

### **3.121.1 Default**

The default is --no\_lower\_ropi.

 $-$  Note  $-$ 

 If you compile with --lower\_ropi, then the static initialization is done at runtime by the C++ constructor mechanism for both C and C++ code. This enables these static initializations to work with ROPI code.

### **3.121.2 See also**

- *[--apcs=qualifier...qualifier](#page-35-0)* on page 3-11
- *[--lower\\_rwpi, --no\\_lower\\_rwpi](#page-167-0)* on page 3-143
- *Code compatibility between separately compiled and assembled modules on page 3-22* in *Using the Compiler*.

## <span id="page-167-0"></span>**3.122** --lower\_rwpi**,** --no\_lower\_rwpi

This option enables or disables less restrictive C and C++ when compiling with --apcs=/rwpi.

### **3.122.1 Default**

The default is --lower\_rwpi.

 $-$  Note  $-$ 

 If you compile with --lower\_rwpi, then the static initialization is done at runtime by the C++ constructor mechanism, even for C. This enables these static initializations to work with RWPI code.

### **3.122.2 See also**

- *[--apcs=qualifier...qualifier](#page-35-0)* on page 3-11
- *[--lower\\_ropi, --no\\_lower\\_ropi](#page-166-0)* on page 3-142
- *Code compatibility between separately compiled and assembled modules on page 3-22* in *Using the Compiler*.

### <span id="page-168-0"></span>**3.123** -M

This option instructs the compiler to produce a list of makefile dependency lines suitable for use by a make utility.

The compiler executes only the preprocessor step of the compilation. By default, output is on the standard output stream.

If you specify multiple source files, a single dependency file is created.

If you specify the -o filename option, the dependency lines generated on standard output make reference to filename.o, and not to source.o. However, no object file is produced with the combination of -M -o filename.

Use the --md option to generate dependency lines and object files for each source file.

### **3.123.1 Example**

You can redirect output to a file by using standard UNIX and MS-DOS notation, for example: armcc -M source.c > Makefile

#### **3.123.2 See also**

- *-C* [on page 3-32](#page-56-0)
- *[--depend=filename](#page-85-0)* on page 3-61
- *[--depend\\_system\\_headers, --no\\_depend\\_system\\_headers](#page-90-0)* on page 3-66
- *-E* [on page 3-82](#page-106-0)
- *--md* [on page 3-145](#page-169-0)
- *[--depend\\_single\\_line, --no\\_depend\\_single\\_line](#page-89-0)* on page 3-65
- *-o filename* [on page 3-154.](#page-178-0)

### <span id="page-169-0"></span>**3.124** --md

This option instructs the compiler to compile the source and write makefile dependency lines to a file.

The output file is suitable for use by a make utility.

The compiler names the file *filename*.d, where *filename* is the name of the source file. If you specify multiple source files, a dependency file is created for each source file.

If you want to produce makefile dependencies and preprocessor source file output in a single step, you can do so using the combination --md -E (or --md -P to suppress line number generation).

### **3.124.1 See also**

- *[--depend=filename](#page-85-0)* on page 3-61
- *[--depend\\_format=string](#page-87-0)* on page 3-63
- *[--depend\\_system\\_headers, --no\\_depend\\_system\\_headers](#page-90-0)* on page 3-66
- $\bullet$  *-E* [on page 3-82](#page-106-0)
- *-M* [on page 3-144](#page-168-0)
- *[--depend\\_single\\_line, --no\\_depend\\_single\\_line](#page-89-0)* on page 3-65
- *-o filename* [on page 3-154.](#page-178-0)

# <span id="page-170-0"></span>**3.125** --message\_locale=lang\_country[.codepage]

This option switches the default language for the display of error and warning messages to the one you specify in lang\_country or lang\_country.codepage.

### **3.125.1 Syntax**

--message\_locale=lang\_country[.codepage]

Where:

### lang\_country[.codepage]

is the new default language for the display of error and warning messages. The permitted languages are independent of the host platform.

The following settings are supported:

- en\_US
- zh\_CN
- ko\_KR
- ja\_JP.

### **3.125.2 Default**

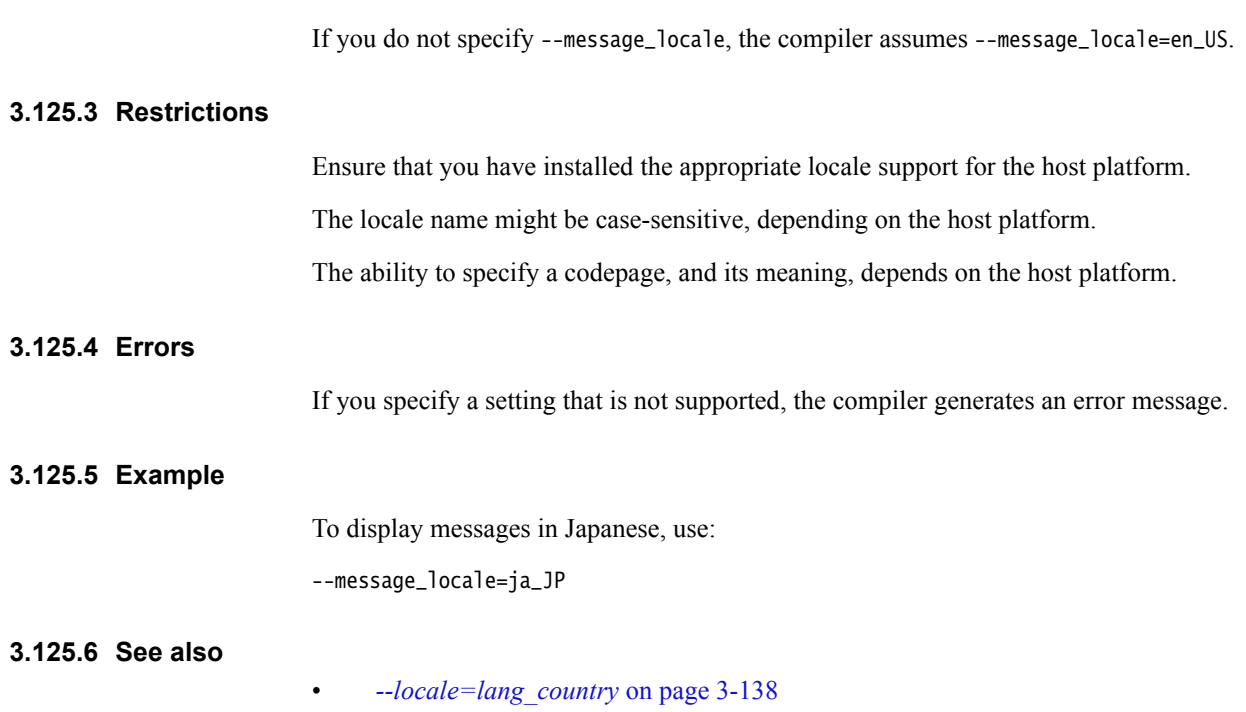

• *[--multibyte\\_chars, --no\\_multibyte\\_chars](#page-173-0)* on page 3-149.

# **3.126** --min\_array\_alignment=opt

This option enables you to specify the minimum alignment of arrays.

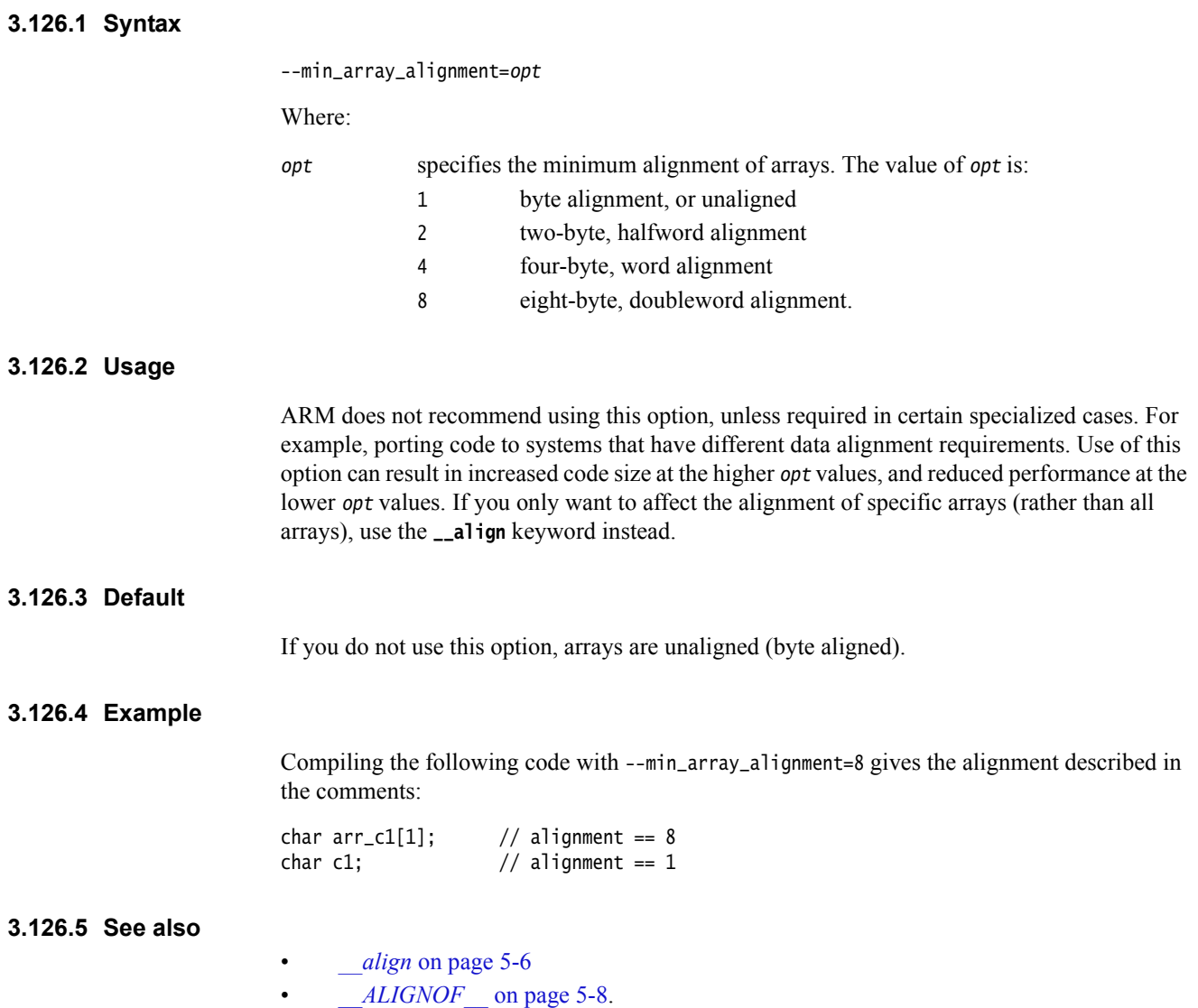

### **3.127** --mm

This option has the same effect as -M --no\_depend\_system\_headers.

### **3.127.1 See also**

- *[--depend\\_system\\_headers, --no\\_depend\\_system\\_headers](#page-90-0)* on page 3-66
- *-M* [on page 3-144](#page-168-0).

# <span id="page-173-0"></span>**3.128** --multibyte\_chars**,** --no\_multibyte\_chars

This option enables or disables processing for multibyte character sequences in comments, string literals, and character constants.

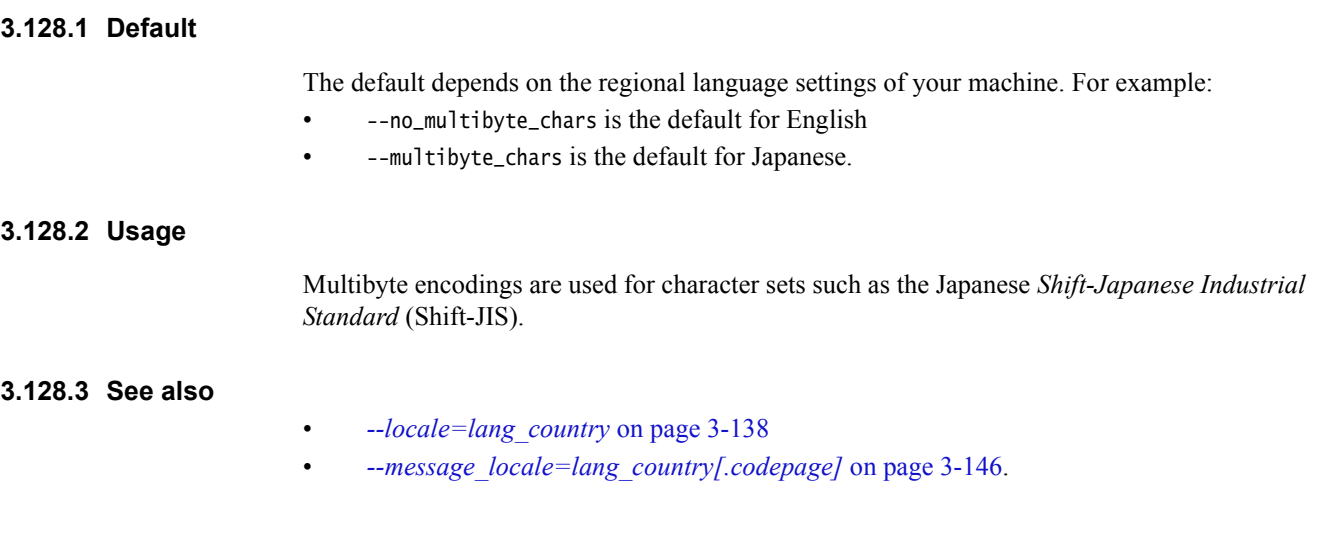

# **3.129** --multifile**,** --no\_multifile

This option enables or disables multifile compilation.

When --multifile is selected, the compiler performs optimizations across all files specified on the command line, instead of on each individual file. The specified files are compiled into one single object file.

The combined object file is named after the first source file you specify on the command line. To specify a different name for the combined object file, use the -o filename option.

To meet the requirements of standard make systems, an empty object file is created for each subsequent source file specified on the command line. However, only a single combined object file is created if you also specify -o filename.

#### **Note**

 Compiling with --multifile has no effect if only a single source file is specified on the command line.

### **3.129.1 Default**

The default is --no\_multifile.

### **3.129.2 Usage**

When --multifile is selected, the compiler might be able to perform additional optimizations by compiling across several source files.

There is no limit to the number of source files that can be specified on the command line. However, depending on the number of source files and structure of the program, the compiler might require significantly more memory and significantly more compilation time. For the best optimization results, choose small groups of functionally related source files.

As a guideline, you can expect --multifile to scale well up to modules in the low hundreds of thousands of lines of code.

#### **3.129.3 Example**

armcc -c --multifile test1.c ... testn.c -o test.o

Because -o is used, a single combined object file named test.o is created..

#### **3.129.4 See also**

- *-c* [on page 3-31](#page-55-0)
- *[--default\\_extension=ext](#page-83-0)* on page 3-59
- *-o filename* [on page 3-154](#page-178-0)
- *-Onum* [on page 3-156](#page-180-0)
- *[--whole\\_program](#page-250-0)* on page 3-226
- *[Predefined macros](#page-484-0)* on page 5-184.

# **3.130** --multiply\_latency=cycles

This option tells the compiler the number of cycles used by the hardware multiplier.

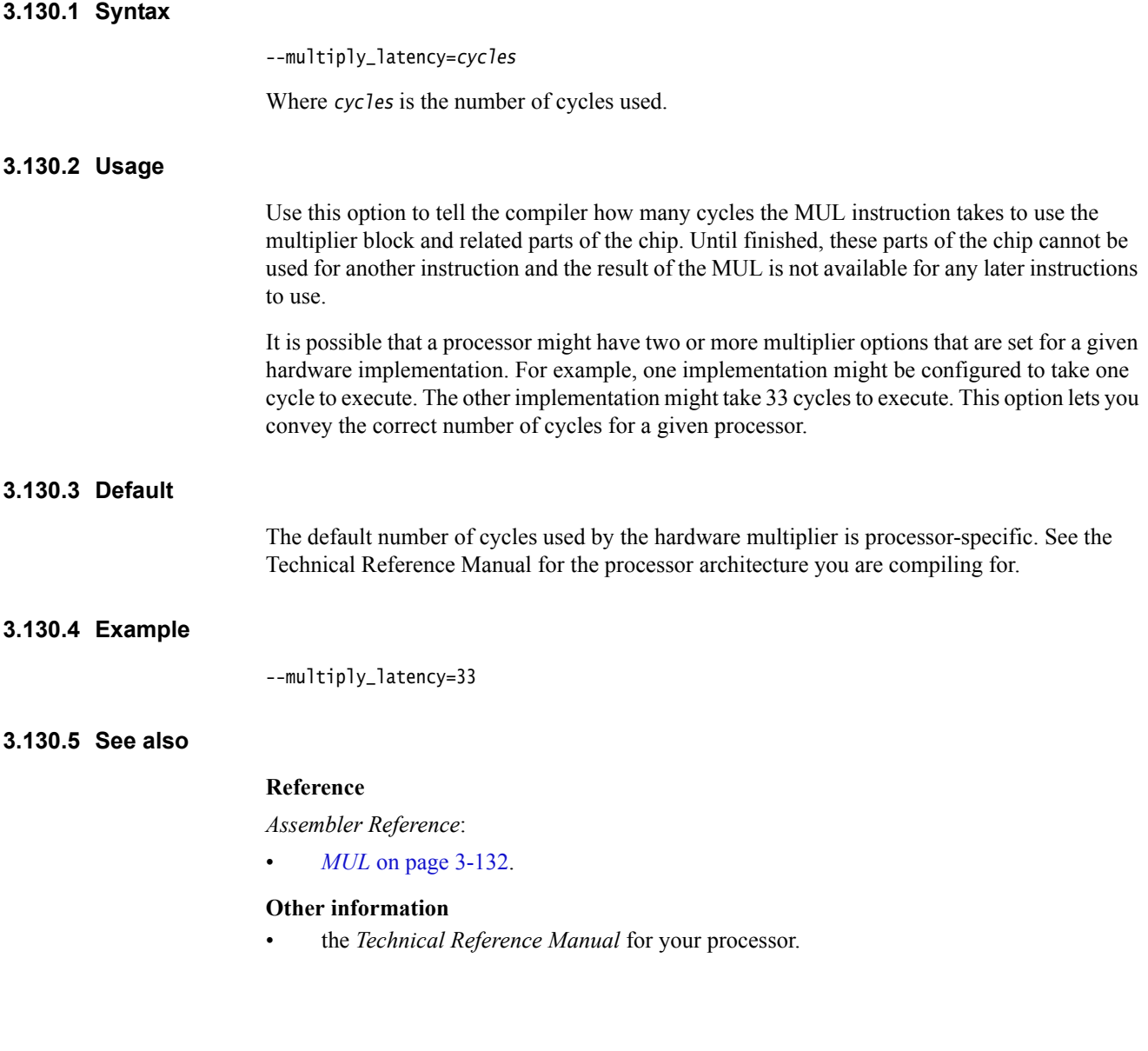

# **3.131** --narrow\_volatile\_bitfields

The AEABI specifies that volatile bitfields are accessed as the size of their container type. However, some versions of GCC instead use the smallest access size that contains the entire bitfield. --narrow\_volatile\_bitfields emulates this non-AEABI compliant behavior.

### **3.131.1 See also**

• *Application Binary Interface (ABI) for the ARM Architecture*, http://infocenter.arm.com/help/topic/com.arm.doc.subset.swdev.abi/index.html

# **3.132** --nonstd\_qualifier\_deduction**,** --no\_nonstd\_qualifier\_deduction

 $-$  Note  $-$ 

This option controls whether or not nonstandard template argument deduction is to be performed in the qualifier portion of a qualified name in C++.

With this feature enabled, a template argument for the template parameter T can be deduced in contexts like A<T>::B or T::B. The standard deduction mechanism treats these as nondeduced contexts that use the values of template parameters that were either explicitly specified or deduced elsewhere.

 The option --nonstd\_qualifier\_deduction is provided only as a migration aid for legacy source code that does not conform to the C++ standard. ARM does not recommend its use.

### **3.132.1 Mode**

This option is effective only if the source language is C++.

### **3.132.2 Default**

The default is --no\_nonstd\_qualifier\_deduction.

## <span id="page-178-0"></span>**3.133** -o filename

This option specifies the name of the output file. The full name of the output file produced depends on the combination of options used, as described in [Table 3-5](#page-178-1) and [Table 3-6.](#page-178-2)

### **3.133.1 Syntax**

<span id="page-178-1"></span>If you specify a -o option, the compiler names the output file according to the conventions of [Table 3-5.](#page-178-1)

#### **Table 3-5 Compiling with the -o option**

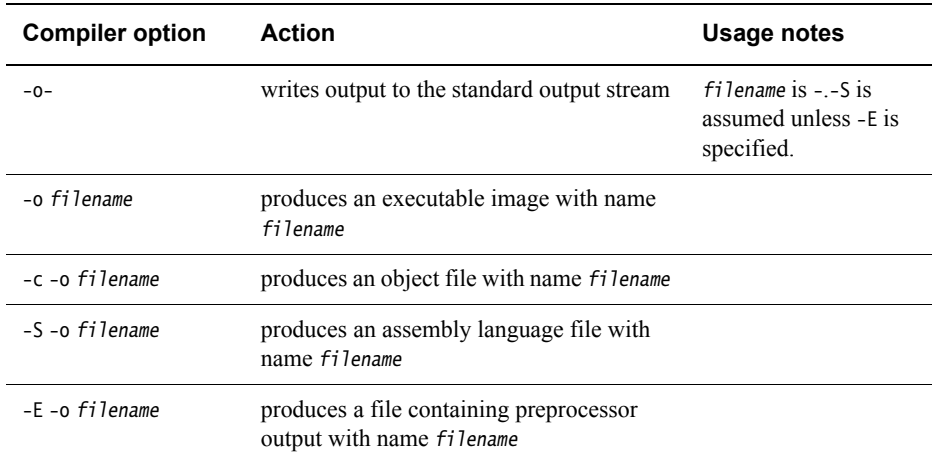

 $-$  Note  $-$ 

This option overrides the --default\_extension option.

### **3.133.2 Default**

<span id="page-178-2"></span>If you do not specify a -o option, the compiler names the output file according to the conventions of [Table 3-6](#page-178-2).

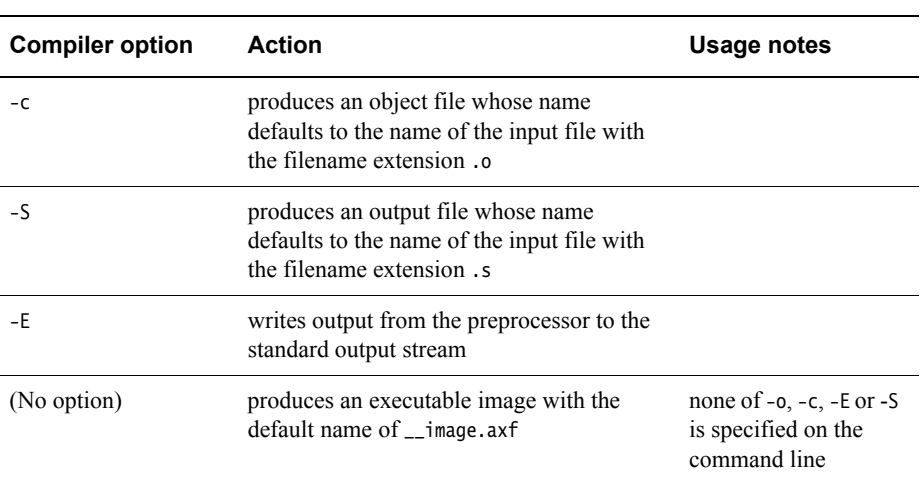

#### **Table 3-6 Compiling without the -o option**

### **3.133.3 See also**

• *--asm* [on page 3-24](#page-48-0)

- *-c* [on page 3-31](#page-55-0)
- *[--default\\_extension=ext](#page-83-0)* on page 3-59
- *[--depend=filename](#page-85-0)* on page 3-61
- *[--depend\\_format=string](#page-87-0)* on page 3-63
- *-E* [on page 3-82](#page-106-0)
- *--interleave* [on page 3-124](#page-148-0)
- *--list* [on page 3-133](#page-157-0)
- *--md* [on page 3-145](#page-169-0)
- *-S* [on page 3-187.](#page-211-0)
## <span id="page-180-0"></span>**3.134** -Onum

This option specifies the level of optimization to be used when compiling source files.

### **3.134.1 Syntax**

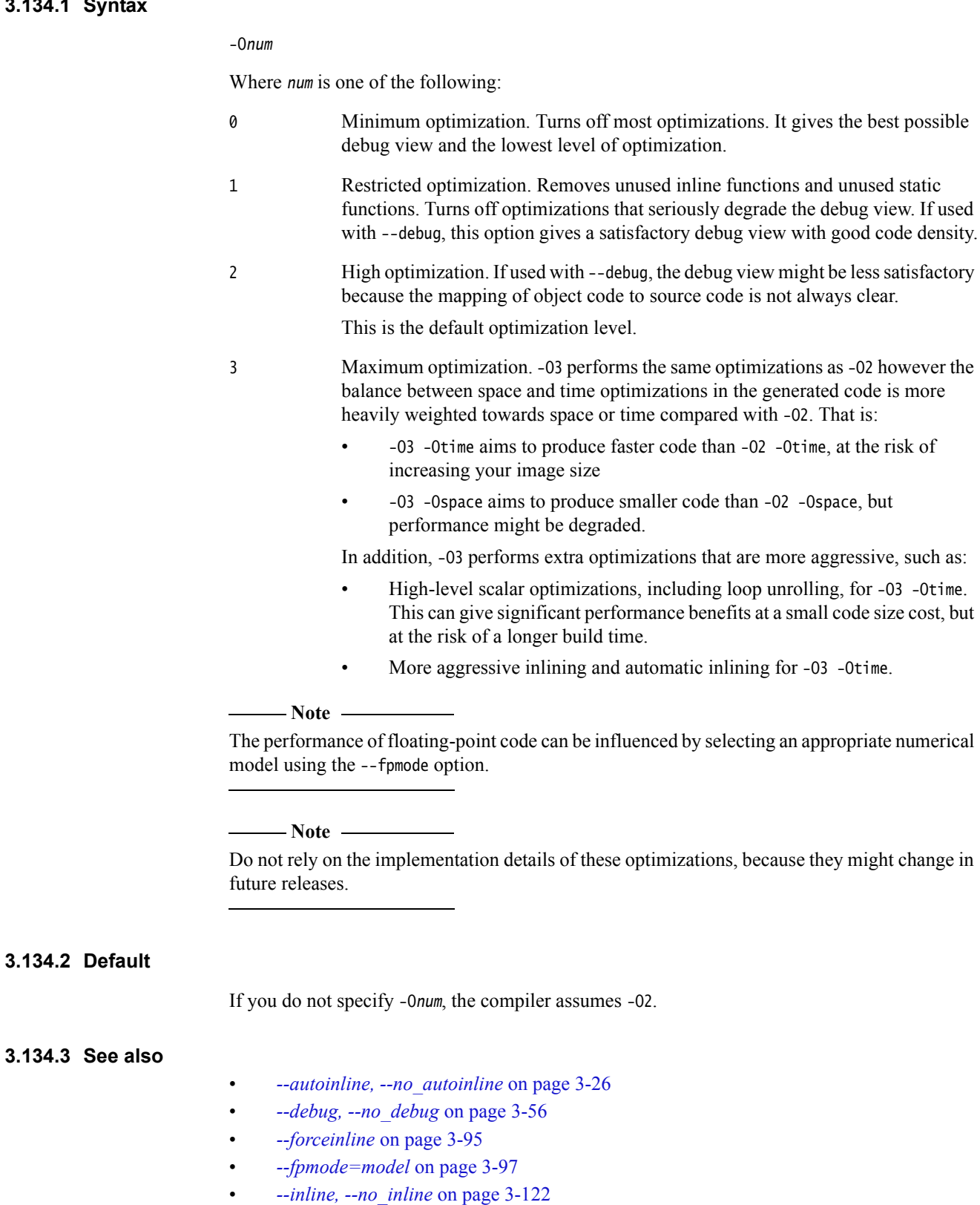

- *[--multifile, --no\\_multifile](#page-174-0)* on page 3-150
- *-Ospace* [on page 3-160](#page-184-0)
- *-Otime* [on page 3-161](#page-185-0)
- *The compiler as an optimizing compiler on page 6-5* in *Using the Compiler*.

# **3.135** --old\_specializations**,** --no\_old\_specializations

This option controls the acceptance of old-style template specializations in C++.

Old-style template specializations do not use the template<> syntax.

#### $-$  Note  $-$

 The option --old\_specializations is provided only as a migration aid for legacy source code that does not conform to the C++ standard. ARM does not recommend its use.

#### **3.135.1 Mode**

This option is effective only if the source language is C++.

### **3.135.2 Default**

The default is --no\_old\_specializations.

# **3.136** --old\_style\_preprocessing

This option performs preprocessing in the style of legacy compilers that do not follow the ISO C Standard.

### **3.136.1 See also**

• *-E* [on page 3-82.](#page-106-0)

### <span id="page-184-0"></span>**3.137** -Ospace

This option instructs the compiler to perform optimizations to reduce image size at the expense of a possible increase in execution time.

Use this option if code size is more critical than performance. For example, when the -Ospace option is selected, large structure copies are done by out-of-line function calls instead of inline code.

If required, you can compile the time-critical parts of your code with -Otime, and the rest with -Ospace.

### **3.137.1 Default**

If you do not specify either -Ospace or -Otime, the compiler assumes -Ospace.

### **3.137.2 See also**

- *-Otime* [on page 3-161](#page-185-0)
- *-Onum* [on page 3-156](#page-180-0)
- *[#pragma Onum](#page-404-0)* on page 5-104
- *[#pragma Ospace](#page-406-0)* on page 5-106
- *[#pragma Otime](#page-407-0)* on page 5-107.

## <span id="page-185-0"></span>**3.138** -Otime

This option instructs the compiler to perform optimizations to reduce execution time at the expense of a possible increase in image size.

Use this option if execution time is more critical than code size. If required, you can compile the time-critical parts of your code with -Otime, and the rest with -Ospace.

### **3.138.1 Default**

If you do not specify -Otime, the compiler assumes -Ospace.

#### **3.138.2 Example**

When the -Otime option is selected, the compiler compiles:

while (expression) body;

as:

```
if (expression)
{
     do body;
     while (expression);
}
```
#### **3.138.3 See also**

- *[--multifile, --no\\_multifile](#page-174-0)* on page 3-150
- *-Onum* [on page 3-156](#page-180-0)
- *-Ospace* [on page 3-160](#page-184-0)
- *[#pragma Onum](#page-404-0)* on page 5-104
- *[#pragma Ospace](#page-406-0)* on page 5-106
- *[#pragma Otime](#page-407-0)* on page 5-107.

## **3.139** --output\_dir=directory\_name

This option enables you to specify an output directory for object files and depending on the other options you use, certain other types of compiler output.

The directory for assembler output can be specified using --asm\_dir. The directory for dependency output can be specified using --depend\_dir. The directory for --list output can be specified using --list\_dir. If these options are not used, the corresponding output is placed in the directory specified by --output\_dir, or if --output\_dir is not specified, in the default location (for example, the current directory).

The executable is placed in the default location.

### **3.139.1 Example**

armcc -c --output\_dir=obj f1.c f2.c Result: obj/f1.o obj/f2.o

### **3.139.2 See also**

- *[--asm\\_dir=directory\\_name](#page-49-0)* on page 3-25
- *[--depend\\_dir=directory\\_name](#page-86-0)* on page 3-62
- *[--list\\_dir=directory\\_name](#page-159-0)* on page 3-135.

### <span id="page-187-0"></span>**3.140** -P

This option preprocesses source code without compiling, but does not generate line markers in the preprocessed output.

### **3.140.1 Usage**

This option can be of use when the preprocessed output is destined to be parsed by a separate script or utility.

### **3.140.2 See also**

• *-E* [on page 3-82.](#page-106-0)

# **3.141** --parse\_templates**,** --no\_parse\_templates

This option enables or disables the parsing of nonclass templates in their generic form in C++, that is, when the template is defined and before it is instantiated.

 $-$  Note  $-$ 

 The option --no\_parse\_templates is provided only as a migration aid for legacy source code that does not conform to the C++ standard. ARM does not recommend its use.

### **3.141.1 Mode**

This option is effective only if the source language is C++.

### **3.141.2 Default**

The default is --parse\_templates.

**Note**

--no\_parse\_templates cannot be used with --dep\_name, because parsing is done by default if dependent name processing is enabled. Combining these options generates an error.

#### **3.141.3 See also**

- *[--dep\\_name, --no\\_dep\\_name](#page-84-0)* on page 3-60
- *[Template instantiation](#page-509-0)* on page 6-19.

## <span id="page-189-0"></span>**3.142** --pch

This option instructs the compiler to use a PCH file if it exists, and to create a PCH file otherwise.

When the option --pch is specified, the compiler searches for a PCH file with the name filename.pch, where filename.\* is the name of the primary source file. The compiler uses the PCH file filename.pch if it exists, and creates a PCH file named filename.pch in the same directory as the primary source file otherwise.

### **3.142.1 Restrictions**

This option has no effect if you include either the option --use\_pch=filename or the option --create\_pch=filename on the same command line.

### **3.142.2 See also**

- *[--create\\_pch=filename](#page-77-0)* on page 3-53
- *--pch\_dir=dir* [on page 3-166](#page-190-0)
- *[--pch\\_messages, --no\\_pch\\_messages](#page-191-0)* on page 3-167
- *[--pch\\_verbose, --no\\_pch\\_verbose](#page-192-0)* on page 3-168
- *[--use\\_pch=filename](#page-235-0)* on page 3-211
- *[#pragma hdrstop](#page-398-0)* on page 5-98
- *[#pragma no\\_pch](#page-403-0)* on page 5-103
- *PreCompiled Header (PCH) files on page 5-33* in *Using the Compiler*.

# <span id="page-190-0"></span>**3.143** --pch\_dir=dir

This option enables you to specify the directory where PCH files are stored. The directory is accessed whenever PCH files are created or used.

You can use this option with automatic or manual PCH mode.

### **3.143.1 Syntax**

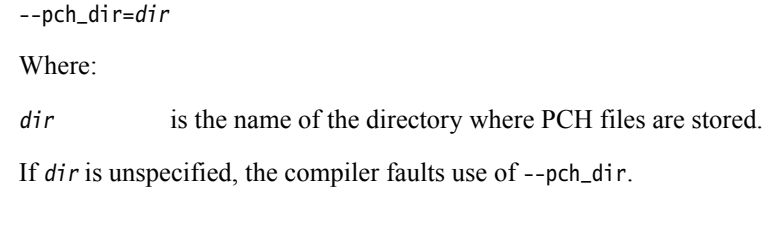

### **3.143.2 Errors**

If the specified directory dir does not exist, the compiler generates an error.

### **3.143.3 See also**

- *[--create\\_pch=filename](#page-77-0)* on page 3-53
- *--pch* [on page 3-165](#page-189-0)
- *[--pch\\_messages, --no\\_pch\\_messages](#page-191-0)* on page 3-167
- *[--pch\\_verbose, --no\\_pch\\_verbose](#page-192-0)* on page 3-168
- *[--use\\_pch=filename](#page-235-0)* on page 3-211
- *[#pragma hdrstop](#page-398-0)* on page 5-98
- *[#pragma no\\_pch](#page-403-0)* on page 5-103
- *PreCompiled Header (PCH) files on page 5-33* in *Using the Compiler*.

# <span id="page-191-0"></span>**3.144** --pch\_messages**,** --no\_pch\_messages

This option enables or disables the display of messages indicating that a PCH file is used in the current compilation.

### **3.144.1 Default**

The default is --pch\_messages.

### **3.144.2 See also**

- *[--create\\_pch=filename](#page-77-0)* on page 3-53
- *--pch* [on page 3-165](#page-189-0)
- *--pch dir=dir* [on page 3-166](#page-190-0)
- *[--pch\\_verbose, --no\\_pch\\_verbose](#page-192-0)* on page 3-168
- *[--use\\_pch=filename](#page-235-0)* on page 3-211
- *[#pragma hdrstop](#page-398-0)* on page 5-98
- *[#pragma no\\_pch](#page-403-0)* on page 5-103
- *PreCompiled Header (PCH) files on page 5-33* in *Using the Compiler*.

## <span id="page-192-0"></span>**3.145** --pch\_verbose**,** --no\_pch\_verbose

This option enables or disables the display of messages giving reasons why a file cannot be precompiled.

In automatic PCH mode, this option ensures that for each PCH file that cannot be used for the current compilation, a message is displayed giving the reason why the file cannot be used.

### **3.145.1 Default**

The default is --no\_pch\_verbose.

### **3.145.2 See also**

- *[--create\\_pch=filename](#page-77-0)* on page 3-53
- *--pch* [on page 3-165](#page-189-0)
- *--pch\_dir=dir* [on page 3-166](#page-190-0)
- *[--pch\\_messages, --no\\_pch\\_messages](#page-191-0)* on page 3-167
- *[--use\\_pch=filename](#page-235-0)* on page 3-211
- *[#pragma hdrstop](#page-398-0)* on page 5-98
- *[#pragma no\\_pch](#page-403-0)* on page 5-103
- *PreCompiled Header (PCH) files on page 5-33* in *Using the Compiler*.

# **3.146** --pending\_instantiations=n

This option specifies the maximum number of concurrent instantiations of a template in C++.

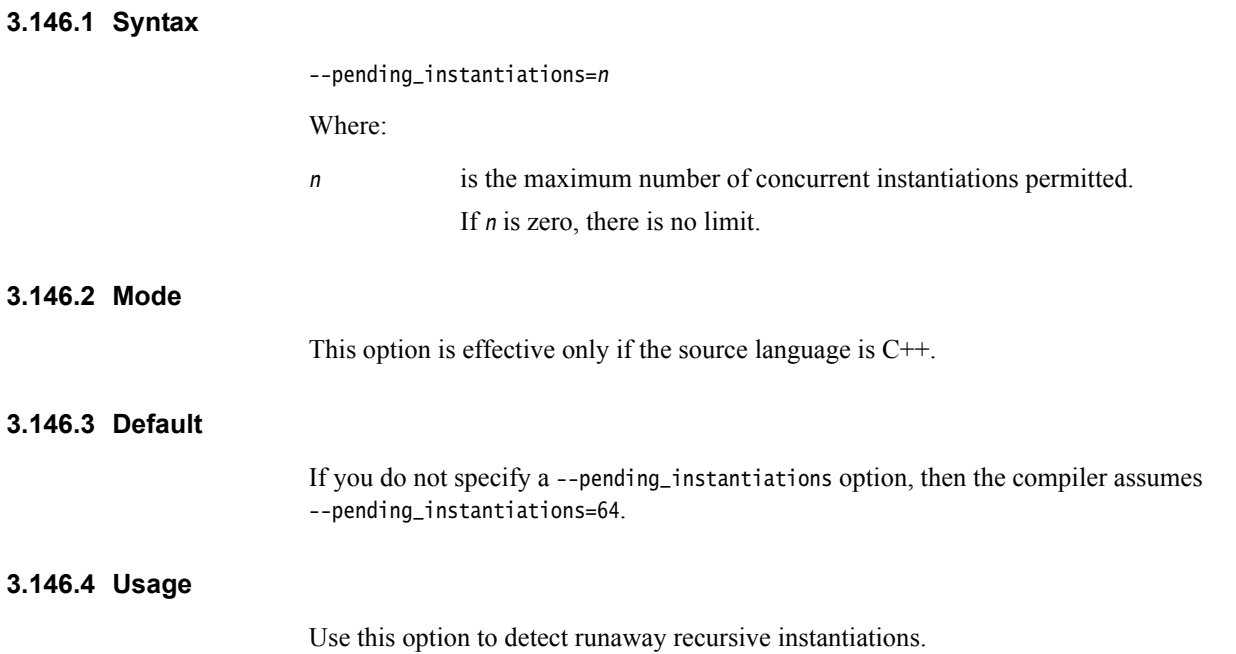

## **3.147** --phony\_targets

This option instructs the compiler to emit dummy makefile rules. These rules work around make errors that are generated if you remove header files without a corresponding update to the makefile.

This option is analogous to the GCC command-line option, -MP.

### **3.147.1 Example**

Example output:

source.o: source.c source.o: header.h header.h:

### **3.147.2 See also**

- *[--depend=filename](#page-85-0)* on page 3-61
- *[--depend\\_format=string](#page-87-0)* on page 3-63
- *[--depend\\_system\\_headers, --no\\_depend\\_system\\_headers](#page-90-0)* on page 3-66
- *[--depend\\_target=target](#page-91-0)* on page 3-67
- *[--ignore\\_missing\\_headers](#page-139-0)* on page 3-115
- *-M* [on page 3-144](#page-168-0)
- *--md* [on page 3-145](#page-169-0)

# **3.148** --pointer\_alignment=num

This option specifies the unaligned pointer support required for an application.

### **3.148.1 Syntax**

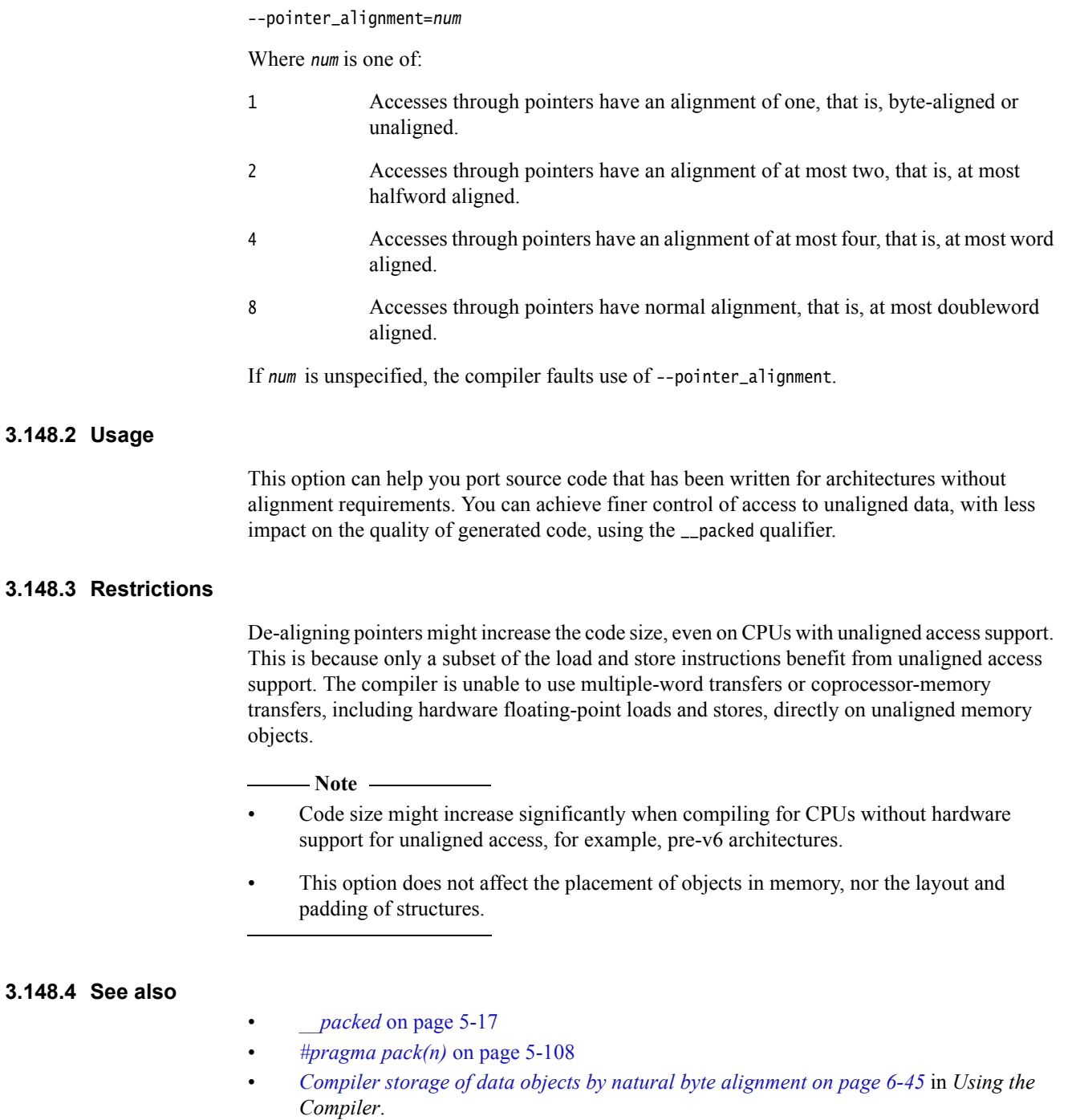

# **3.149** --preinclude=filename

This option instructs the compiler to include the source code of the specified file at the beginning of the compilation.

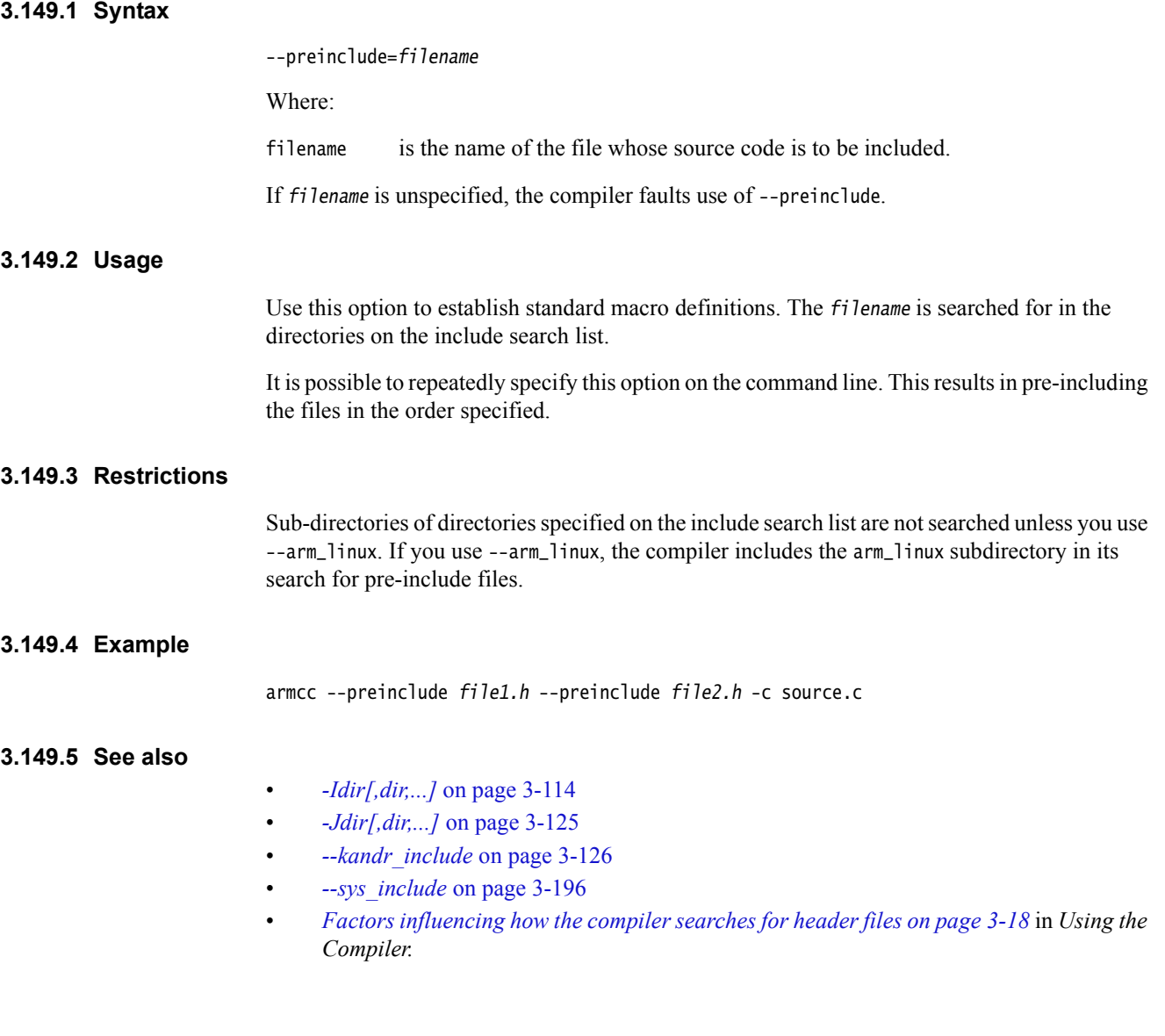

### **3.150** --preprocess\_assembly

This option relaxes certain rules when producing preprocessed compiler output, to provide greater flexibility when preprocessing assembly language source code.

#### **3.150.1 Usage**

Use this option to relax certain preprocessor rules when generating preprocessed output from assembly language source files. Specifically, the following special cases are permitted that would normally produce a compiler error:

- Lines beginning with a '#' character followed by a space and a number, that would normally indicate a GNU non-standard line marker, are ignored and copied verbatim into the preprocessed output.
- Unrecognized preprocessing directives are ignored and copied verbatim into the preprocessed output.
- Where the token-paste '#' operator is used in a function-like macro, if it is used with a name that is not a macro parameter, the name is copied verbatim into the preprocessed output together with the preceding '#' character.

For example if the source file contains:

# define mymacro(arg) foo #bar arg mymacro(x)

using the --preprocess\_assembly option produces a preprocessed output that contains: foo #bar x

### **3.150.2 Restrictions**

This option is only valid when producing preprocessed output without continuing compilation, for example when using the -E, -P or -C command line options. It is ignored in other cases.

### **3.150.3 See also**

- *-C* [on page 3-32](#page-56-0)
- *-E* [on page 3-82](#page-106-0)
- *-P* [on page 3-163.](#page-187-0)

### **3.151** --preprocessed

This option forces the preprocessor to handle files with .i filename extensions as if macros have already been substituted.

### **3.151.1 Usage**

This option gives you the opportunity to use a different preprocessor. Generate your preprocessed code and then give the preprocessed code to the compiler in the form of a filename.i file, using --preprocessed to inform the compiler that the file has already been preprocessed.

#### **3.151.2 Restrictions**

This option only applies to macros. Trigraphs, line concatenation, comments and all other preprocessor items are preprocessed by the preprocessor in the normal way.

If you use --compile\_all\_input, the .i file is treated as a .c file. The preprocessor behaves as if no prior preprocessing has occurred.

### **3.151.3 Example**

armcc --preprocessed foo.i -c -o foo.o

#### **3.151.4 See also**

- *[--compile\\_all\\_input, --no\\_compile\\_all\\_input](#page-61-0)* on page 3-37
- *-E* [on page 3-82.](#page-106-0)

# <span id="page-199-0"></span>**3.152** --project=filename**,** --no\_project

The option --project=filename instructs the compiler to load the project template file specified by filename.

**Note**

To use filename as a default project file, set the RVDS\_PROJECT environment variable to filename.

The option --no\_project prevents the default project template file specified by the environment variable RVDS\_PROJECT from being used.

- Note -

This option is deprecated.

#### **3.152.1 Syntax**

--project=filename

--no\_project

Where:

filename is the name of a project template file.

If filename is unspecified, the compiler faults use of --project.

#### **3.152.2 Restrictions**

Options from a project template file are only set when they do not conflict with options already set on the command line. If an option from a project template file conflicts with an existing command-line option, the command-line option takes precedence.

#### **3.152.3 Example**

Consider the following project template file:

```
<!-- suiteconf.cfg -->
<suiteconf name="Platform Baseboard for ARM926EJ-S">
    <tool name="armcc">
        <cmdline>
            --cpu=ARM926EJ-S
            --fpu=vfpv2
        </cmdline>
    </tool>
</suiteconf>
```
When the RVDS\_PROJECT environment variable is set to point to this file, the command:

armcc -c foo.c

results in an actual command line of:

armcc --cpu=ARM926EJ-S --fpu=VFPv2 -c foo.c

### **3.152.4 See also**

• *[--reinitialize\\_workdir](#page-203-0)* on page 3-179

• *[--workdir=directory](#page-251-0)* on page 3-227.

### **3.153** --protect\_stack**,** --no\_protect\_stack

The option --protect\_stack inserts a guard variable onto the stack frame for each vulnerable function. The guard variable is inserted between any buffers and the return address entry.

A function is considered vulnerable if it contains a vulnerable array. A vulnerable array is one that:

- has automatic storage duration
- has a character type (char or wchar\_t).

In addition to inserting the guard variable and check, the compiler also moves vulnerable arrays to the top of the stack, immediately preceding the guard variable. The compiler stores Aa copy of the guard variable's value at another location, and uses the copy to check that the guard has not been overwritten, indicating a buffer overflow.

#### **3.153.1 Usage**

Use --protect\_stack to enable the stack protection feature. Use --no\_protect\_stack to explicitly disable this feature. If both options are specified, the last option specified takes effect.

The --protect\_stack\_all option adds this protection to all functions regardless of their vulnerability.

With stack protection, when a vulnerable function is called, the initial value of its guard variable is taken from a global variable:

void \*\_\_stack\_chk\_guard;

You must provide this variable with a suitable value, such as a random value. The value can change during the life of the program. For example, a suitable implementation might be to have the value constantly changed by another thread. In addition, you must implement this function:

void \_\_stack\_chk\_fail(void);

It is called by the checking code on detection of corruption of the guard. In general, such a function would exit, possibly after reporting a fault.

For consistency with GNU tools, the option -fstack-protector is treated identically to --protect-stack. Similarly, the -fstack-protector-all option is treated identically to --protect\_stack\_all.

#### **3.153.2 Example**

In the following function, the array buf is vulnerable and the function is protected when compiled with --protect-stack:

```
void copy(const char *p)
{
    char buf[4];
    strcpy(buf, p);
}
```
#### **3.153.3 Default**

The default is --no\_protect\_stack.

# **3.154** --reassociate\_saturation**,** --no\_reassociate\_saturation

These options enable and disable more aggressive optimization in loops that use saturating arithmetic.

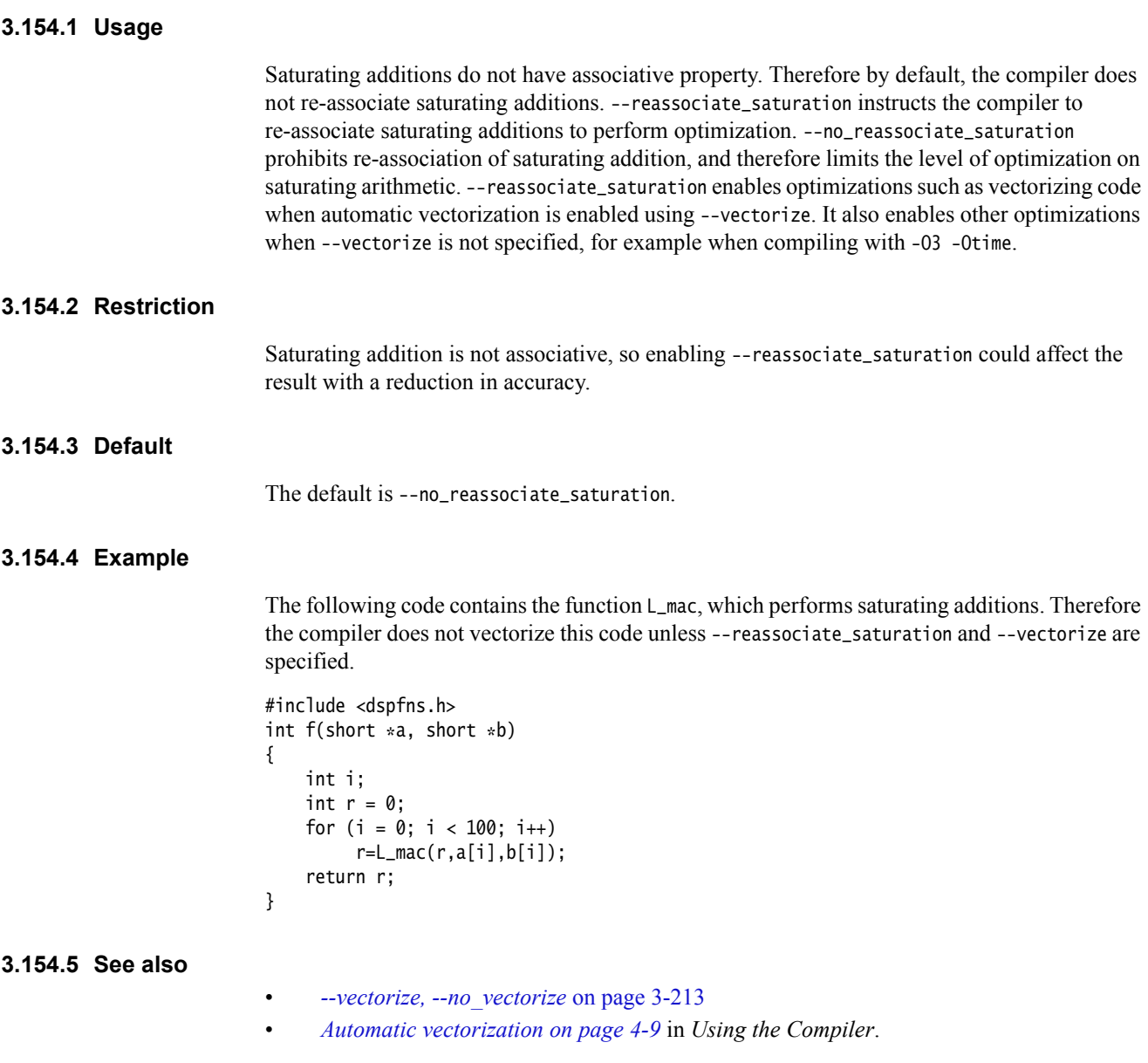

### **3.155** --reduce\_paths**,** --no\_reduce\_paths

This option enables or disables the elimination of redundant path name information in file paths.

When elimination of redundant path name information is enabled, the compiler removes sequences of the form xyz\.. from directory paths passed to the operating system. This includes system paths constructed by the compiler itself, for example, for #include searching.

 $-$  Note  $-$ 

The removal of sequences of the form  $xyz \dots$  might not be valid if  $xyz$  is a link.

#### **3.155.1 Mode**

This option is effective on Windows systems only.

#### **3.155.2 Usage**

Windows systems impose a 260 character limit on file paths. Where path names exist whose absolute names expand to longer than 260 characters, you can use the --reduce\_paths option to reduce absolute path name length by matching up directories with corresponding instances of .. and eliminating the directory/.. sequences in pairs.

#### **Note**

 ARM recommends that you avoid using long and deeply nested file paths, in preference to minimizing path lengths using the --reduce\_paths option.

#### **3.155.3 Default**

The default is --no\_reduce\_paths.

#### **3.155.4 Example**

Compiling the file

..\..\..\xyzzy\xyzzy\objects\file.c

from the directory

\foo\bar\baz\gazonk\quux\bop

results in an actual path of

\foo\bar\baz\gazonk\quux\bop\..\..\..\xyzzy\xyzzy\objects\file.o

Compiling the same file from the same directory using the option --reduce\_paths results in an actual path of

\foo\bar\baz\xyzzy\xyzzy\objects\file.c

# <span id="page-203-0"></span>**3.156** --reinitialize\_workdir

This option enables you to reinitialize the project template working directory set using --workdir.

When the directory set using --workdir refers to an existing working directory containing modified project template files, specifying this option causes the working directory to be deleted and recreated with new copies of the original project template files.

 $-$  Note  $-$ 

This option is deprecated.

### **3.156.1 Restrictions**

This option must be used in combination with the --workdir option.

#### **3.156.2 See also**

- *[--project=filename, --no\\_project](#page-199-0)* on page 3-175
- *[--workdir=directory](#page-251-0)* on page 3-227.

# **3.157** --relaxed\_ref\_def**,** --no\_relaxed\_ref\_def

This option permits multiple object files to use tentative definitions of global variables. Some traditional programs are written using this declaration style.

### **3.157.1 Usage**

This option is primarily provided for compatibility with GNU C. ARM does not recommend using this option for new application code.

### **3.157.2 Default**

The default is strict references and definitions. (Each global variable can only be declared in one object file.) However, if you specify an ARM Linux configuration file on the command line and you use --translate\_gcc, the default is --relaxed\_ref\_def.

### **3.157.3 Restrictions**

This option is not available in C++.

### **3.157.4 See also**

- *[--arm\\_linux\\_config\\_file=path](#page-42-0)* on page 3-18
- *[--arm\\_linux\\_configure](#page-43-0)* on page 3-19
- *[--translate\\_gcc](#page-224-0)* on page 3-200
- *Rationale for International Standard Programming Languages C*.

### **3.158** --remarks

This option instructs the compiler to issue remark messages, such as warning of padding in structures.

#### **3.158.1 Default**

By default, the compiler does not issue remarks.

### **3.158.2 See also**

- *[--brief\\_diagnostics, --no\\_brief\\_diagnostics](#page-53-0)* on page 3-29
- *[--diag\\_error=tag\[,tag,...\]](#page-94-0)* on page 3-70
- *[--diag\\_remark=tag\[,tag,...\]](#page-95-0)* on page 3-71
- *[--diag\\_style={arm|ide|gnu}](#page-96-0)* on page 3-72
- *[--diag\\_suppress=tag\[,tag,...\]](#page-97-0)* on page 3-73
- *[--diag\\_warning=tag\[,tag,...\]](#page-99-0)* on page 3-75
- *[--errors=filename](#page-110-0)* on page 3-86
- *-W* [on page 3-220](#page-244-0)
- *[--wrap\\_diagnostics, --no\\_wrap\\_diagnostics](#page-252-0)* on page 3-228.

# **3.159** --remove\_unneeded\_entities, --no\_remove\_unneeded\_entities

These options control whether debug information is generated for all source symbols, or only for those source symbols actually used.

### **3.159.1 Usage**

Use --remove\_unneeded\_entities to reduce the amount of debug information in an ELF object. Faster linkage times can also be achieved.

**Caution**

 Although --remove\_unneeded\_entities can help to reduce the amount of debug information generated per file, it has the disadvantage of reducing the number of debug sections that are common to many files. This reduces the number of common debug sections that the linker is able to remove at final link time, and can result in a final debug image that is larger than necessary. For this reason, use --remove\_unneeded\_entities only when necessary.

### **3.159.2 Restrictions**

The effects of these options are restricted to debug information.

### **3.159.3 Default**

The default is --no\_remove\_unneeded\_entities.

### **3.159.4 See also**

• *The DWARF Debugging Standard*, http://dwarfstd.org/

# **3.160** --restrict**,** --no\_restrict

This option enables or disables the use of the C99 keyword restrict.

 $-$  Note  $-$ 

 The alternative keywords \_\_restrict and \_\_restrict\_\_ are supported as synonyms for **restrict**. These alternative keywords are always available, regardless of the use of the --restrict option.

### **3.160.1 Default**

When compiling ISO C99 source code, use of the C99 keyword **restrict** is enabled by default.

When compiling ISO C90 or ISO C++ source code, use of the C99 keyword **restrict** is disabled by default.

#### **3.160.2 See also**

• *restrict* [on page 4-15.](#page-267-0)

# **3.161** --retain=option

This option enables you to restrict the optimizations performed by the compiler.

### **3.161.1 Syntax**

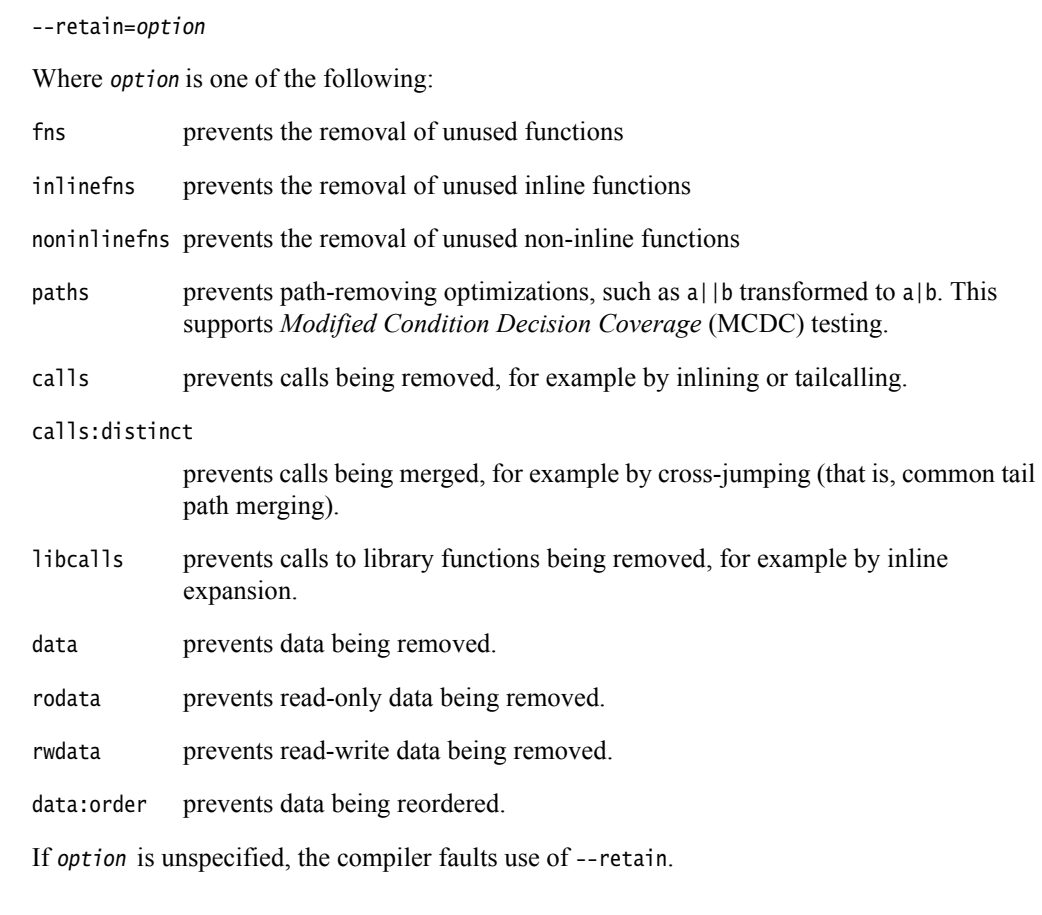

### **3.161.2 Usage**

This option might be useful when performing validation, debugging, and coverage testing. In most other cases, it is not required.

Using this option can have a negative effect on code size and performance.

### **3.161.3 See also**

• *[\\_\\_attribute\\_\\_\(\(nomerge\)\) function attribute](#page-353-0)* on page 5-53

• *[\\_\\_attribute\\_\\_\(\(notailcall\)\) function attribute](#page-356-0)* on page 5-56.

# <span id="page-209-0"></span>**3.162** --rtti**,** --no\_rtti

These options control support for the RTTI features dynamic\_cast and typeid in C++.

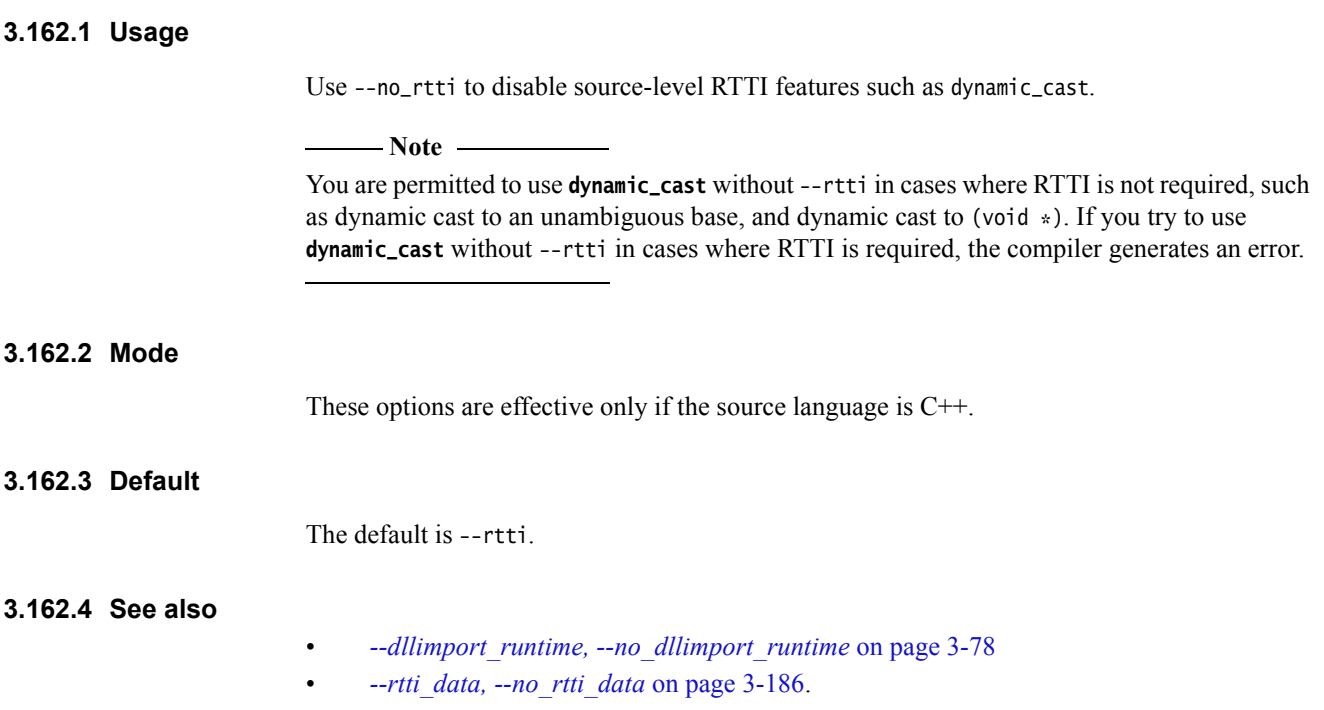

# <span id="page-210-0"></span>**3.163** --rtti\_data**,** --no\_rtti\_data

These options enable and disable the generation of C++ RTTI data.

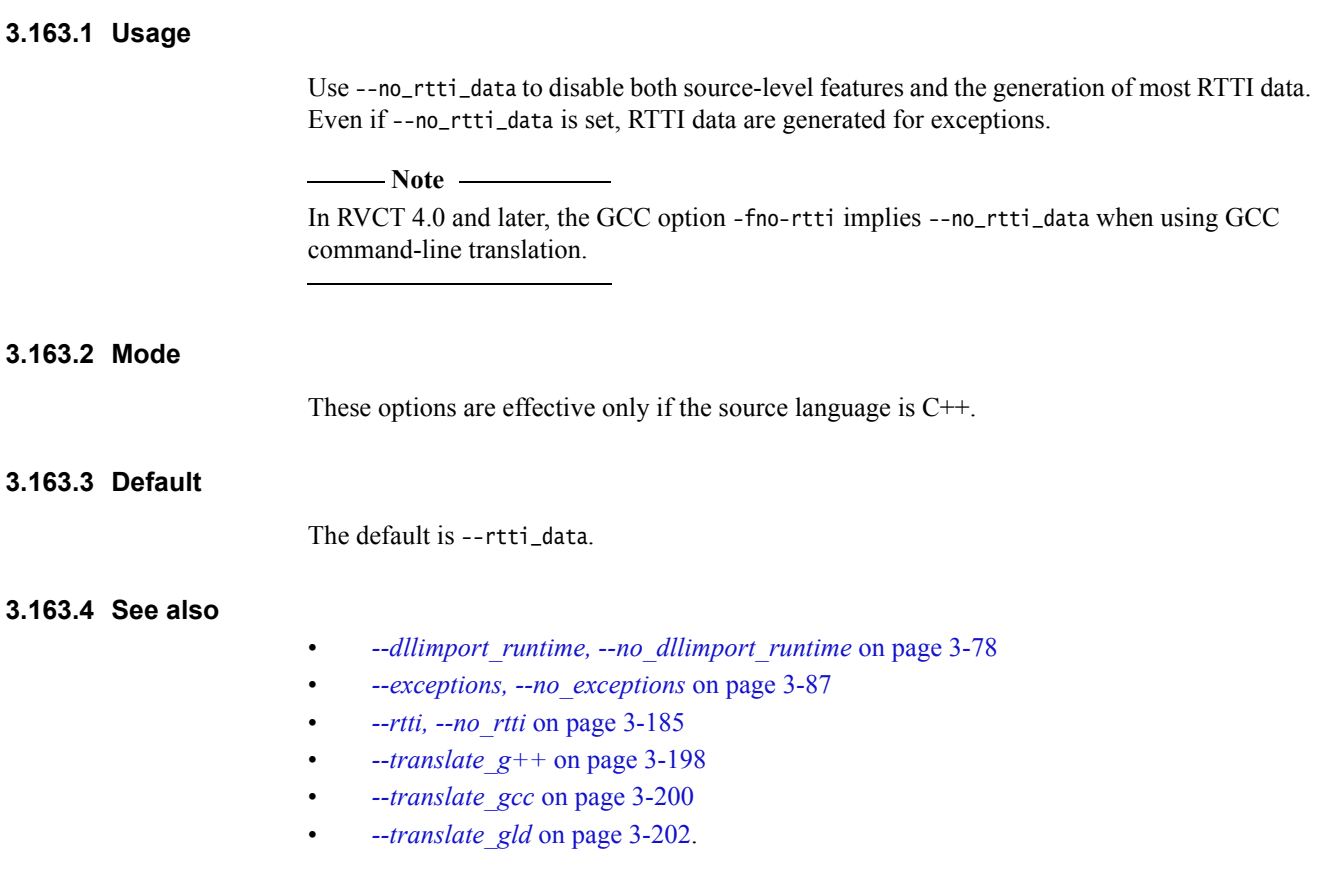

## **3.164** -S

This option instructs the compiler to output the disassembly of the machine code generated by the compiler to a file.

Unlike the --asm option, object modules are not generated. The name of the assembly output file defaults to filename.s in the current directory, where filename is the name of the source file stripped of any leading directory names. The default filename can be overridden with the -o option.

You can use armasm to assemble the output file and produce object code. The compiler adds ASSERT directives for command-line options such as AAPCS variants and byte order to ensure that compatible compiler and assembler options are used when re-assembling the output. You must specify the same AAPCS settings to both the assembler and the compiler.

### **3.164.1 See also**

- *[--apcs=qualifier...qualifier](#page-35-0)* on page 3-11
- *--asm* [on page 3-24](#page-48-0)
- *-c* [on page 3-31](#page-55-0)
- *--info=totals* [on page 3-121](#page-145-0)
- *--interleave* [on page 3-124](#page-148-0)
- *--list* [on page 3-133](#page-157-0)
- *-o filename* [on page 3-154](#page-178-0)
- *Assembler Guide.*

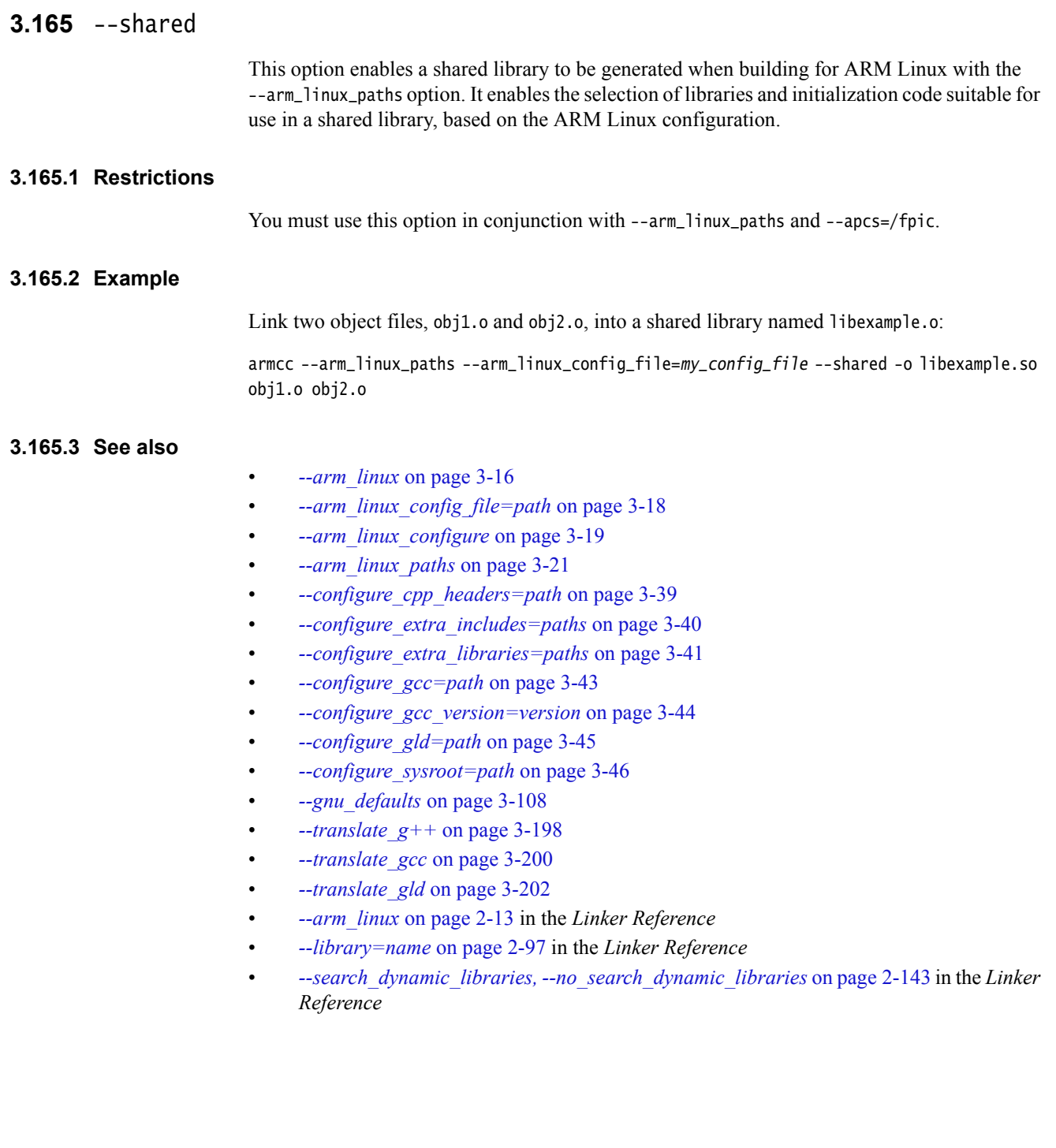

### **3.166** --show\_cmdline

This option shows how the compiler processes the command line. It can be useful when checking:

- the command line a build system is using
- how the compiler is interpreting the supplied command line, for example, the ordering of command-line options.

The commands are shown normalized, and the contents of any via files are expanded.

The output is sent to the standard output stream (stdout).

#### $-$  Note  $-$

 If using this option with the ARM Linux translation options, you must use -Warmcc. For example, armcc -Warmcc,--show\_cmdline --translate\_gcc ...

### **3.166.1 See also**

- *-Aopt* [on page 3-6](#page-30-0)
- *--echo* [on page 3-83](#page-107-0)
- *-Lopt* [on page 3-127](#page-151-0)
- *[--via=filename](#page-240-0)* on page 3-216.

# **3.167** --signed\_bitfields**,** --unsigned\_bitfields

This option makes bitfields of type **int** signed or unsigned.

The C Standard specifies that if the type specifier used in declaring a bitfield is either **int**, or a **typedef** name defined as **int**, then whether the bitfield is signed or unsigned is dependent on the implementation.

### **3.167.1 Default**

The default is --unsigned\_bitfields. However, if you specify an ARM Linux configuration file on the command line and you use --translate\_gcc or --translate\_g++, the default is --signed\_bitfields.

#### **Note**

 The AAPCS requirement for bitfields to default to unsigned on ARM, is relaxed in version 2.03 of the standard.

### **3.167.2 Example**

```
typedef int integer;
struct
{
    integer x : 1;
} bf;
```
Compiling this code with --signed\_bitfields causes to be treated as a signed bitfield.

#### **3.167.3 See also**

- *[--arm\\_linux\\_config\\_file=path](#page-42-0)* on page 3-18
- *[--arm\\_linux\\_configure](#page-43-0)* on page 3-19
- *--gnu\_defaults* [on page 3-108](#page-132-0)
- *Procedure Call Standard for the ARM Architecture*, http://infocenter/help/topic/com.arm.doc.ihi0042-

# **3.168** --signed\_chars**,** --unsigned\_chars

This option makes the **char** type signed or unsigned.

When **char** is signed, the macro \_\_FEATURE\_SIGNED\_CHAR is also defined by the compiler.

 $-$  Note  $-$ 

- Care must be taken when mixing translation units that have been compiled with and without this option, and that share interfaces or data structures.
- The ARM ABI defines **char** as an unsigned byte, and this is the interpretation used by the C++ libraries.

### **3.168.1 Default**

The default is --unsigned\_chars.

### **3.168.2 See also**

• *[Predefined macros](#page-484-0)* on page 5-184.
# **3.169** --split\_ldm

This option instructs the compiler to split LDM and STM instructions into two or more LDM or STM instructions.

When --split\_ldm is selected, the maximum number of register transfers for an LDM or STM instruction is limited to:

- five, for all STMs
- five, for LDMs that do not load the PC
- four, for LDMs that load the PC.

Where register transfers beyond these limits are required, multiple LDM or STM instructions are used.

#### **3.169.1 Usage**

The --split\_ldm option can reduce interrupt latency on ARM systems that:

- do not have a cache or a write buffer, for example, a cacheless ARM7TDMI
- use zero-wait-state, 32-bit memory.

 $-$ Note  $-$ 

Using --split\_ldm increases code size and decreases performance slightly.

### **3.169.2 Restrictions**

- Inline assembler LDM and STM instructions are split by default when --split\_ldm is used. However, the compiler might subsequently recombine the separate instructions into an LDM or STM.
- Only LDM and STM instructions are split when --split\_ldm is used.
- Some target hardware does not benefit from code built with --split\_ldm. For example:
	- It has no significant benefit for cached systems, or for processors with a write buffer.
	- It has no benefit for systems with non zero-wait-state memory, or for systems with slow peripheral devices. Interrupt latency in such systems is determined by the number of cycles required for the slowest memory or peripheral access. Typically, this is much greater than the latency introduced by multiple register transfers.

#### **3.169.3 See also**

• *Inline assembler and instruction expansion in C and C++ code on page 8-21* in *Using the Compiler*.

# **3.170** --split\_sections

This option instructs the compiler to generate one ELF section for each function in the source file.

Output sections are named with the same name as the function that generates the section, but with an i. prefix.

— Note ————

 If you want to place specific data items or structures in separate sections, mark them individually with  $_2$  attribute $_2$  ((section(...))).

If you want to remove unused functions, ARM recommends that you use the linker feedback optimization in preference to this option. This is because linker feedback produces smaller code by avoiding the overhead of splitting all sections.

### **3.170.1 Restrictions**

This option reduces the potential for sharing addresses, data, and string literals between functions. Consequently, it might increase code size slightly for some functions.

#### **3.170.2 Example**

int f(int x) { return x+1; }

Compiling this code with --split\_sections produces:

AREA ||i.f||, CODE, READONLY, ALIGN=2 f PROC

```
ADD r\theta, r\theta, \#1BX lr
ENDP
```
#### **3.170.3 See also**

- *[--data\\_reorder, --no\\_data\\_reorder](#page-79-0)* on page 3-55
- *[--feedback=filename](#page-117-0)* on page 3-93
- *[--multifile, --no\\_multifile](#page-174-0)* on page 3-150
- *[\\_\\_attribute\\_\\_\(\(section\("name"\)\)\) function attribute](#page-359-0)* on page 5-59
- *[#pragma arm section \[section\\_type\\_list\]](#page-389-0)* on page 5-89
- *Linker feedback during compilation on page 3-23* in *Using the Compiler.*

# <span id="page-218-0"></span>**3.171** --strict**,** --no\_strict

This option enforces or relaxes strict  $C$  or strict  $C++$ , depending on the choice of source language used.

When --strict is selected:

- features that conflict with ISO C or ISO  $C_{++}$  are disabled
- error messages are returned when nonstandard features are used.

#### **3.171.1 Default**

The default is --no\_strict.

#### **3.171.2 Usage**

--strict enforces compliance with:

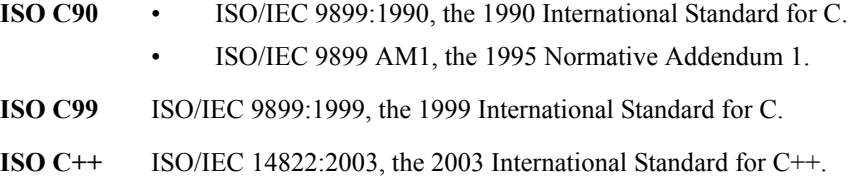

### **3.171.3 Errors**

When --strict is in force and a violation of the relevant ISO standard occurs, the compiler issues an error message.

The severity of diagnostic messages can be controlled using the --diag\_error, --diag\_remark, and --diag\_warning options.

# **3.171.4 Example**

void foo(void) { long long i; /\* okay in nonstrict C90 \*/ }

Compiling this code with --strict generates an error.

#### **3.171.5 See also**

- *--c90* [on page 3-33](#page-57-0)
- *--c99* [on page 3-34](#page-58-0)
- *--cpp* [on page 3-47](#page-71-0)
- *[--diag\\_error=tag\[,tag,...\]](#page-94-0)* on page 3-70
- *[--diag\\_remark=tag\[,tag,...\]](#page-95-0)* on page 3-71
- *[--diag\\_warning=tag\[,tag,...\]](#page-99-0)* on page 3-75
- *--gnu* [on page 3-107](#page-131-0)
- *[--strict\\_warnings](#page-219-0)* on page 3-195
- *[Dollar signs in identifiers](#page-273-0)* on page 4-21
- *Source language modes of the compiler on page 2-3* in *Using the Compiler*.

# <span id="page-219-0"></span>**3.172** --strict\_warnings

Diagnostics that are errors in --strict mode are downgraded to warnings, where possible. It is sometimes not possible for the compiler to downgrade a strict error, for example, where it cannot construct a legitimate program to recover.

### **3.172.1 Errors**

When --strict\_warnings is in force and a violation of the relevant ISO standard occurs, the compiler normally issues a warning message.

The severity of diagnostic messages can be controlled using the --diag\_error, --diag\_remark, and --diag\_warning options.

 $-$  Note  $-$ 

 In some cases, the compiler issues an error message instead of a warning when it detects something that is strictly illegal, and terminates the compilation. For example:

#ifdef \$Super\$ extern void \$Super\$\$\_\_aeabi\_idiv0(void); /\* intercept \_\_aeabi\_idiv0 \*/ #endif

Compiling this code with --strict\_warnings generates an error if you do not use the --dollar option.

#### **3.172.2 Example**

void foo(void) { long long i; /\* okay in nonstrict C90 \*/ }

Compiling this code with --strict\_warnings generates a warning message.

Compilation continues, even though the expression **long long** is strictly illegal.

#### **3.172.3 See also**

- *[Source language modes of the compiler](#page-17-0)* on page 2-3
- *[Dollar signs in identifiers](#page-273-0)* on page 4-21
- *--c90* [on page 3-33](#page-57-0)
- *--c99* [on page 3-34](#page-58-0)
- *--cpp* [on page 3-47](#page-71-0)
- *[--diag\\_error=tag\[,tag,...\]](#page-94-0)* on page 3-70
- *[--diag\\_remark=tag\[,tag,...\]](#page-95-0)* on page 3-71
- *[--diag\\_warning=tag\[,tag,...\]](#page-99-0)* on page 3-75
- *--gnu* [on page 3-107](#page-131-0)
- *[--strict, --no\\_strict](#page-218-0)* on page 3-194.

# **3.173** --sys\_include

This option removes the current place from the include search path.

Quoted include files are treated in a similar way to angle-bracketed include files, except that quoted include files are always searched for first in the directories specified by -I, and angle-bracketed include files are searched for first in the -J directories.

# **3.173.1 See also**

- *-Idir[,dir,...]* [on page 3-114](#page-138-0)
- *-Jdir[,dir,...]* [on page 3-125](#page-149-0)
- *[--kandr\\_include](#page-150-0)* on page 3-126
- *[--preinclude=filename](#page-196-0)* on page 3-172
- *Compiler search rules and the current place on page 3-20* in *Using the ARM Compiler*
- *Compiler command-line options and search paths on page 3-19* in *Using the ARM Compiler*.

# **3.174** --thumb

This option configures the compiler to target the Thumb instruction set.

# **3.174.1 Default**

This is the default option for targets that do not support the ARM instruction set.

### **3.174.2 See also**

- *--arm* [on page 3-15](#page-39-0)
- *#pragma arm* [on page 5-88](#page-388-0)
- *[#pragma thumb](#page-413-0)* on page 5-113
- *ARM architectures supported by the toolchain* on page 2-18 in *Introducing the ARM Compiler toolchain*
- *Selecting the target CPU at compile time on page 6-8* in *Using the Compiler*.

### <span id="page-222-0"></span>**3.175** --translate\_g++

This option helps to emulate the GNU compiler in C<sup>++</sup> mode by enabling the translation of command lines from the GNU tools.

#### **3.175.1 Usage**

You can use this option to provide either of the following:

- a full GCC emulation targeting ARM Linux.
- a subset of full GCC emulation in the form of translating individual GCC command-line arguments into their ARM compiler equivalents.

To provide a full ARM Linux GCC emulation, you must also use --arm\_linux\_config\_file. This combination of options selects the appropriate GNU header files and libraries specified by the configuration file, and includes changes to some default behaviors.

To translate GCC command-line arguments into their ARM compiler equivalents without aiming for full GCC emulation, use --translate\_g++ to emulate g++, but do not use it with --arm\_linux\_config\_file. Because you are not aiming for full GCC emulation with this method, the default behavior of the ARM compilation tools is retained, and no defaults are set for targeting ARM Linux. The library paths and option defaults for the ARM compilation tools remained unchanged.

Specifying multiple GNU translation modes on the same command line is ambiguous to the compiler. The first specified translation mode is used, and the compiler generates a warning message. For example, given armcc --translate\_g++ --translate\_gld, the compiler uses --translate\_g++, ignores --translate\_gld, and generates a warning message.

If you specify an ARM Linux configuration file on the command line and you use --translate\_g++, this alters the default settings for:

- --exceptions, --no\_exceptions
- --bss\_threshold
- --relaxed\_ref\_def, --no\_relaxed\_ref\_def
- --signed\_bitfields, --unsigned\_bitfields.

To selectively specify options that are not to be translated, use -Warmcc.

#### **3.175.2 See also**

- *--arm\_linux* [on page 3-16](#page-40-0)
- *[--arm\\_linux\\_config\\_file=path](#page-42-0)* on page 3-18
- *[--arm\\_linux\\_configure](#page-43-0)* on page 3-19
- *[--arm\\_linux\\_paths](#page-45-0)* on page 3-21
- *[--bss\\_threshold=num](#page-54-0)* on page 3-30
- *[--configure\\_cpp\\_headers=path](#page-63-0)* on page 3-39
- *[--configure\\_extra\\_includes=paths](#page-64-0)* on page 3-40
- *[--configure\\_extra\\_libraries=paths](#page-65-0)* on page 3-41
- *[--configure\\_gcc=path](#page-67-0)* on page 3-43
- *[--configure\\_gcc\\_version=version](#page-68-0)* on page 3-44
- *[--configure\\_gld=path](#page-69-0)* on page 3-45
- *[--configure\\_sysroot=path](#page-70-0)* on page 3-46
- *[--exceptions, --no\\_exceptions](#page-111-0)* on page 3-87
- *--gnu\_defaults* [on page 3-108](#page-132-0)
- *[--relaxed\\_ref\\_def, --no\\_relaxed\\_ref\\_def](#page-204-0)* on page 3-180
- *--shared* [on page 3-188](#page-212-0)
- *[--signed\\_bitfields, --unsigned\\_bitfields](#page-214-0)* on page 3-190
- *[--translate\\_gcc](#page-224-0)* on page 3-200
- *[--translate\\_gld](#page-226-0)* on page 3-202
- *[-Warmcc,option\[,option,...\]](#page-245-0)* on page 3-221
- *[-Warmcc,--gcc\\_fallback](#page-246-0)* on page 3-222
- *--arm\_linux* on page 2-13 in the *Linker Reference*
- *--library=name* on page 2-97 in the *Linker Reference*
- *--search\_dynamic\_libraries, --no\_search\_dynamic\_libraries* on page 2-143 in the *Linker Reference*

# <span id="page-224-0"></span>**3.176** --translate\_gcc

This option helps to emulate gcc by enabling the translation of command lines from the GNU tools.

#### **3.176.1 Usage**

You can use this option to provide either of the following:

- a full GCC emulation targeting ARM Linux
- a subset of full GCC emulation in the form of translating individual GCC command-line arguments into their ARM compiler equivalents.

To provide a full GCC emulation, you must also use --arm\_linux\_config\_file. This combination of options selects the appropriate GNU header files and libraries specified by the configuration file, and includes changes to some default behaviors.

To translate individual GCC command-line arguments into their ARM compiler equivalents without aiming for full GCC emulation, use --translate\_gcc to emulate gcc, but do not use it with --arm\_linux\_config\_file. Because you are not aiming for full GCC emulation with this method, the default behavior of the ARM compilation tools is retained, and no defaults are set for targeting ARM Linux. The library paths and option defaults for the ARM compilation tools remained unchanged.

To selectively specify options that are not to be translated, use -Warmcc.

Specifying multiple GNU translation modes on the same command line is ambiguous to the compiler. The first specified translation mode is used, and the compiler generates a warning message. For example, given armcc --translate\_gcc --translate\_gld, the compiler uses --translate\_gcc, ignores --translate\_gld, and generates a warning message.

If you specify an ARM Linux configuration file on the command line and you use --translate\_gcc, this alters the default settings for:

- --bss\_threshold
	- --relaxed\_ref\_def, --no\_relaxed\_ref\_def
- --signed\_bitfields, --unsigned\_bitfields.

#### **3.176.2 See also**

- *--arm\_linux* [on page 3-16](#page-40-0)
- *[--arm\\_linux\\_config\\_file=path](#page-42-0)* on page 3-18
- *[--arm\\_linux\\_configure](#page-43-0)* on page 3-19
- *[--arm\\_linux\\_paths](#page-45-0)* on page 3-21
- *[--bss\\_threshold=num](#page-54-0)* on page 3-30
- *[--configure\\_cpp\\_headers=path](#page-63-0)* on page 3-39
- *[--configure\\_extra\\_includes=paths](#page-64-0)* on page 3-40
- *[--configure\\_extra\\_libraries=paths](#page-65-0)* on page 3-41
- *[--configure\\_gcc=path](#page-67-0)* on page 3-43
- *[--configure\\_gcc\\_version=version](#page-68-0)* on page 3-44
- *[--configure\\_gld=path](#page-69-0)* on page 3-45
- *[--configure\\_sysroot=path](#page-70-0)* on page 3-46
- *--gnu\_defaults* [on page 3-108](#page-132-0)
- *[--relaxed\\_ref\\_def, --no\\_relaxed\\_ref\\_def](#page-204-0)* on page 3-180
- *--shared* [on page 3-188](#page-212-0)
- *[--signed\\_bitfields, --unsigned\\_bitfields](#page-214-0)* on page 3-190
- *[--translate\\_g++](#page-222-0)* on page 3-198
- *[--translate\\_gld](#page-226-0)* on page 3-202
- *[-Warmcc,option\[,option,...\]](#page-245-0)* on page 3-221
- *[-Warmcc,--gcc\\_fallback](#page-246-0)* on page 3-222
- *--arm\_linux* on page 2-13 in the *Linker Reference*
- *--library=name* on page 2-97 in the *Linker Reference*
- *--search\_dynamic\_libraries, --no\_search\_dynamic\_libraries* on page 2-143 in the *Linker Reference*

# <span id="page-226-0"></span>**3.177** --translate\_gld

This option helps to emulate GNU ld by enabling the translation of command lines from the GNU tools.

#### **3.177.1 Usage**

You can use this option to provide either of the following:

- a full GNU ld emulation targeting ARM Linux
- a subset of full GNU ld emulation in the form of translating individual GNU ld command-line arguments into their ARM compiler equivalents.

To provide a full GNU ld emulation, you must also use --arm\_linux\_config\_file. This combination of options selects the appropriate GNU library paths specified by the configuration file, and includes changes to some default behaviors.

To translate individual GNU ld command-line arguments into their ARM compiler equivalents without aiming for full GNU 1d emulation, use --translate\_gld to emulate GNU 1d, but do not use it with --arm\_linux\_config\_file. Because you are not aiming for full GNU ld emulation with this method, default behavior of the ARM compilation tools is retained, and no defaults are set for targeting ARM Linux. The library paths and option defaults for the ARM compilation tools remained unchanged.

#### $-$  Note  $-$

- --translate\_gld is used by invoking armcc as if it were the GNU linker. This is intended only for use by existing build scripts that involve the GNU linker directly.
- In gcc and  $q++$  modes, armcc reports itself with  $--$ translate\_gld as the linker it uses. For example, gcc -print-file-name=ld.

To selectively specify options that are not to be translated, use -Warmcc.

Specifying multiple GNU translation modes on the same command line is ambiguous to the compiler. The first specified translation mode is used, and the compiler generates a warning message. For example, given armcc --translate\_gcc --translate\_gld, the compiler uses --translate\_gcc, ignores --translate\_gld, and generates a warning message.

#### **3.177.2 See also**

- *--arm\_linux* [on page 3-16](#page-40-0)
- *[--arm\\_linux\\_config\\_file=path](#page-42-0)* on page 3-18
- *[--arm\\_linux\\_configure](#page-43-0)* on page 3-19
- *[--arm\\_linux\\_paths](#page-45-0)* on page 3-21
- *[--configure\\_cpp\\_headers=path](#page-63-0)* on page 3-39
- *[--configure\\_extra\\_includes=paths](#page-64-0)* on page 3-40
- *[--configure\\_extra\\_libraries=paths](#page-65-0)* on page 3-41
- *[--configure\\_gcc=path](#page-67-0)* on page 3-43
- *[--configure\\_gcc\\_version=version](#page-68-0)* on page 3-44
- *[--configure\\_gld=path](#page-69-0)* on page 3-45
- *[--configure\\_sysroot=path](#page-70-0)* on page 3-46
- *--gnu\_defaults* [on page 3-108](#page-132-0)
- *--shared* [on page 3-188](#page-212-0)
- *[--translate\\_g++](#page-222-0)* on page 3-198
- *[--translate\\_gcc](#page-224-0)* on page 3-200
- *[-Warmcc,option\[,option,...\]](#page-245-0)* on page 3-221
- *[-Warmcc,--gcc\\_fallback](#page-246-0)* on page 3-222
- *--arm\_linux* on page 2-13 in the *Linker Reference*
- *--library=name* on page 2-97 in the *Linker Reference*
- *--search\_dynamic\_libraries, --no\_search\_dynamic\_libraries* on page 2-143 in the *Linker Reference*

# **3.178** --trigraphs**,** --no\_trigraphs

This option enables and disables trigraph recognition.

# **3.178.1 Default**

The default is --trigraphs, except in GNU mode, where the default is --no\_trigraphs.

## **3.178.2 See also**

• *ISO/IEC 9899:TC2.*

# **3.179** --type\_traits\_helpers**,** --no\_type\_traits\_helpers

These options enable and disable support for C++ type traits helpers (such as \_\_is\_union and \_\_has\_virtual\_destructor). Type traits helpers are enabled in non-GNU C++ mode by default, and in GNU C++ mode when emulating  $g++4.3$  and later.

### **3.179.1 See also**

• *[--gnu\\_version=version](#page-134-0)* on page 3-110.

# **3.180** -Uname

This option removes any initial definition of the macro name.

The macro name can be either:

- a predefined macro
- a macro specified using the -D option.

 $-$  Note -

Not all compiler predefined macros can be undefined.

### **3.180.1 Syntax**

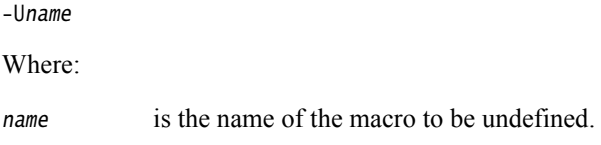

#### **3.180.2 Usage**

Specifying -Uname has the same effect as placing the text #undef name at the head of each source file.

# **3.180.3 Restrictions**

The compiler defines and undefines macros in the following order:

- 1. compiler predefined macros
- 2. macros defined explicitly, using -Dname
- 3. macros explicitly undefined, using -Uname.

# **3.180.4 See also**

- *-C* [on page 3-32](#page-56-0)
- *[-Dname\[\(parm-list\)\]\[=def\]](#page-78-0)* on page 3-54
- *-E* [on page 3-82](#page-106-0)
- *-M* [on page 3-144](#page-168-0)
- *[Predefined macros](#page-484-0)* on page 5-184.

# **3.181** --unaligned\_access**,** --no\_unaligned\_access

These options enable and disable unaligned accesses to data on ARM architecture-based processors.

## **3.181.1 Default**

The default is --unaligned\_access on ARM-architecture based processors that support unaligned accesses to data. This includes:

- all ARMv6 architecture-based processors
- ARMv7-A, ARMv7-R, and ARMv7-M architecture-based processors.

The default is --no\_unaligned\_access on ARM-architecture based processors that do not support unaligned accesses to data. This includes:

- all pre-ARMv6 architecture-based processors
- ARMv6-M architecture-based processors.

### **3.181.2 Usage**

--unaligned\_access

Use --unaligned\_access on processors that support unaligned accesses to data, for example --cpu=ARM1136J-S, to speed up accesses to packed structures.

To enable unaligned support, you must:

- Clear the A bit, bit 1, of CP15 register 1 in your initialization code.
- Set the U bit, bit 22, of CP15 register 1 in your initialization code. The initial value of the U bit is determined by the **UBITINIT** input to the processor. The MMU must be on, and the memory marked as normal memory.

The libraries include special versions of certain library functions designed to exploit unaligned accesses. When unaligned access support is enabled, the compilation tools use these library functions to take advantage of unaligned accesses.

--no\_unaligned\_access

Use --no\_unaligned\_access to disable the generation of unaligned word and halfword accesses on ARMv6 processors.

To enable modulo four-byte alignment checking on an ARMv6 target without unaligned accesses, you must:

- Set the A bit, bit 1, of CP15 register 1 in your initialization code.
- Set the U bit, bit 22, of CP15 register 1 in your initialization code. The initial value of the U bit is determined by the **UBITINIT** input to the processor.

 $-$  Note  $-$ 

 ARM processors do not provide support for unaligned doubleword accesses, for example unaligned accesses to **long long** integers. Doubleword accesses must be either eight-byte or four-byte aligned.

The compiler does not provide support for modulo eight-byte alignment checking. That is, the compiler, or more generally, the ARM compiler toolset, does not support the configuration  $U = 0$ ,  $A = 1$  in CP15 register 1.

The libraries include special versions of certain library functions designed to exploit unaligned accesses. To prevent these enhanced library functions being used when unaligned access support is disabled, you have to specify --no\_unaligned\_access on both the compiler command line and the assembler command line when compiling a mixture of C and  $C++$  source files and assembly language source files.

#### **3.181.3 Restrictions**

Code compiled for processors supporting unaligned accesses to data can run correctly only if the choice of alignment support in software matches the choice of alignment support on the processor.

#### **3.181.4 See also**

- *--cpu=name* [on page 3-49](#page-73-0)
- *Assembler command-line syntax* on page 2-2 *in the Assembler Reference*
- *ARM architecture v4T* on page 2-12 in *Developing Software for ARM Processors.*

# **3.182** --use\_frame\_pointer

This option causes armcc to set the frame pointer to the current stack frame. Using this option reserves R11 to store the frame pointer in ARM and Thumb code.

### **3.182.1 See also**

- *ARM registers* on page 3-9 in Using the Assembler
- *General-purpose registers* on page 3-11 in Using the Assembler.

# **3.183** --use\_gas

This option invokes the *GNU assembler* (gas) rather than armasm when you compile source files ending in .s or .S filename extensions. It is only applicable when using GNU translation (-Warmcc).

#### **3.183.1 Usage**

During translation, invoke gas with -Warmcc,--use\_gas.

### **3.183.2 See also**

- *[--configure\\_gas=path](#page-66-0)* on page 3-42
- *[-Warmcc,option\[,option,...\]](#page-245-0)* on page 3-221.

# **3.184** --use\_pch=filename

This option instructs the compiler to use a PCH file with the specified filename as part of the current compilation.

This option takes precedence if you include --pch on the same command line.

## **3.184.1 Syntax**

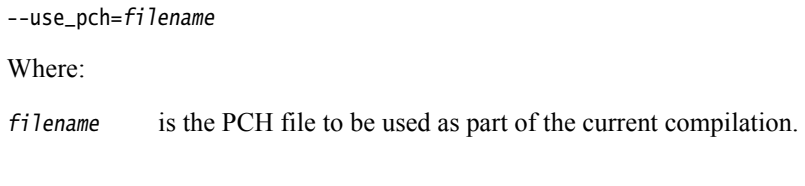

# **3.184.2 Restrictions**

The effect of this option is negated if you include --create\_pch=filename on the same command line.

### **3.184.3 Errors**

If the specified file does not exist, or is not a valid PCH file, the compiler generates an error.

# **3.184.4 See also**

- *[--create\\_pch=filename](#page-77-0)* on page 3-53
- *--pch* [on page 3-165](#page-189-0)
- *--pch dir=dir* [on page 3-166](#page-190-0)
- *[--pch\\_messages, --no\\_pch\\_messages](#page-191-0)* on page 3-167
- *[--pch\\_verbose, --no\\_pch\\_verbose](#page-192-0)* on page 3-168
- *PreCompiled Header (PCH) files on page 5-33* in *Using the Compiler*.

# **3.185** --using\_std**,** --no\_using\_std

This option enables or disables implicit use of the std namespace when standard header files are included in C++.

 $-$ **Note**  $-$ 

 This option is provided only as a migration aid for legacy source code that does not conform to the C++ standard. ARM does not recommend its use.

#### **3.185.1 Mode**

This option is effective only if the source language is C++.

#### **3.185.2 Default**

The default is --no\_using\_std.

### **3.185.3 See also**

• *Namespaces* [on page 6-20](#page-510-0).

# **3.186** --vectorize**,** --no\_vectorize

This option enables or disables the generation of NEON vector instructions directly from C or  $C++code.$ 

#### **3.186.1 Default**

The default is --no\_vectorize.

### **3.186.2 Restrictions**

The following options must be specified for loops to vectorize:

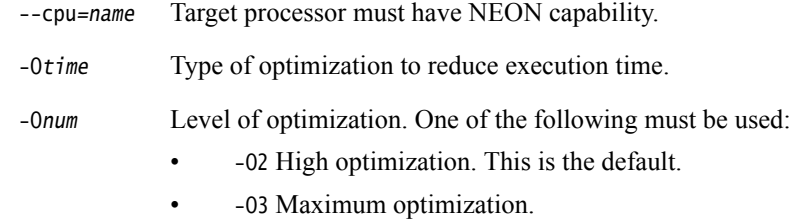

#### $-$ Note  $-$

 NEON is an implementation of the ARM Advanced *Single Instruction, Multiple Data* (SIMD) extension.

#### **3.186.3 Example**

This example invokes automatic vectorization on the Cortex-A8 processor.

armcc --vectorize --cpu=Cortex-A8 -O3 -Otime -c file.c

Using the command-line options -O3 and -Otime ensures that the code achieves significant performance benefits in addition to those of vectorization.

#### **Note**

You can also compile with -02 -0time. However, this does not give the maximum code performance.

#### **3.186.4 See also**

- *--cpu=name* [on page 3-49](#page-73-0)
- *-Onum* [on page 3-156](#page-180-0)
- *-Otime* [on page 3-161](#page-185-0)
- *[--reassociate\\_saturation, --no\\_reassociate\\_saturation](#page-201-0)* on page 3-177
- *Introducing NEON Development Article*,
	- http://infocenter.arm.com/help/topic/com.arm.doc.dht0002a/index.html
- Chapter 4 *Using the NEON Vectorizing Compiler* in *Using the ARM Compiler*

# <span id="page-238-0"></span>**3.187** --version\_number

This option displays the version of armcc being used.

## **3.187.1 Syntax**

armcc --version\_number

The compiler displays the version number in the format nnnbbbb, where:

- nnn is the version number
- bbbb is the build number.

### **3.187.2 Example**

Version 5.01 build 0019 is displayed as 5010019.

# **3.187.3 See also**

- *--help* [on page 3-112](#page-136-0)
- *--vsn* [on page 3-219](#page-243-0).

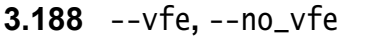

This option enables or disables *Virtual Function Elimination* (VFE) in C++.

VFE enables unused virtual functions to be removed from code. When VFE is enabled, the compiler places the information in special sections with the prefix .arm\_vfe\_. These sections are ignored by linkers that are not VFE-aware, because they are not referenced by the rest of the code. Therefore, they do not increase the size of the executable. However, they increase the size of the object files.

### **3.188.1 Mode**

This option is effective only if the source language is C++.

### **3.188.2 Default**

The default is --vfe, except for the case where legacy object files compiled with a pre-RVCT v2.1 compiler do not contain VFE information.

### **3.188.3 See also**

- *[Calling a pure virtual function](#page-606-0)* on page E-3
- *Elimination of unused virtual functions* on page 5-6 in *Using the Linker*.

# **3.189** --via=filename

This option instructs the compiler to read additional command-line options from a specified file. The options read from the file are added to the current command line.

Via commands can be nested within via files.

# **3.189.1 Syntax**

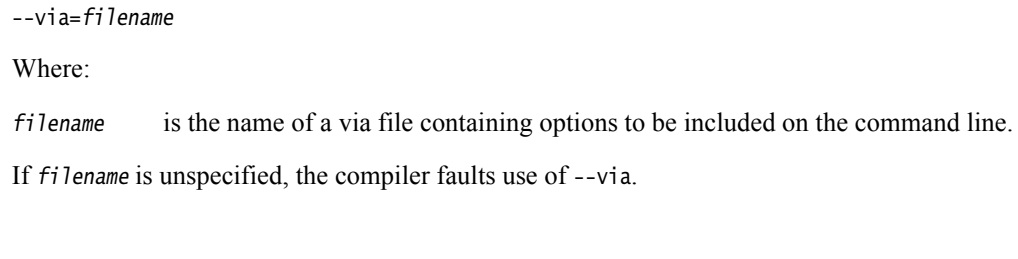

## **3.189.2 Example**

Given a source file main.c, a via file apcs.txt containing the line:

--apcs=/rwpi --no\_lower\_rwpi --via=L\_apcs.txt

and a second via file L\_apcs.txt containing the line:

-L--rwpi -L--callgraph

compiling main.c with the command line:

armcc main.c -L-o"main.axf" --via=apcs.txt

compiles main.c using the command line:

armcc --no\_lower\_rwpi --apcs=/rwpi -L--rwpi -L--callgraph -L-o"main.axf" main.c

#### **3.189.3 See also**

- Appendix B *[Via File Syntax](#page-581-0)*
- *Using a text file to specify command-line options* on page 2-25 in *Introducing ARM Compilation Tools*.

# **3.190** --visibility\_inlines\_hidden

This option stops inline member functions acquiring dynamic linkage (default visibility) from:

- class \_\_declspec(dllexport)
- a class visibility attribute
- --no\_hide\_all.

Non-member functions are not affected.

# **3.190.1 See also**

- *[\\_\\_declspec\(dllexport\)](#page-331-0)* on page 5-31
- *[\\_\\_attribute\\_\\_\(\(visibility\("visibility\\_type"\)\)\) function attribute](#page-362-0)* on page 5-62
- *[--hide\\_all, --no\\_hide\\_all](#page-137-0)* on page 3-113.

# **3.191** --vla**,** --no\_vla

This option enables or disables support for variable length arrays.

## **3.191.1 Default**

C90 and Standard C++ do not support variable length arrays by default. Select the option --vla to enable support for variable length arrays in C90 or Standard C++.

Variable length arrays are supported both in Standard C and the GNU compiler extensions. The option --vla is implicitly selected either when the source language is C99 or the option --gnu is specified.

## **3.191.2 Example**

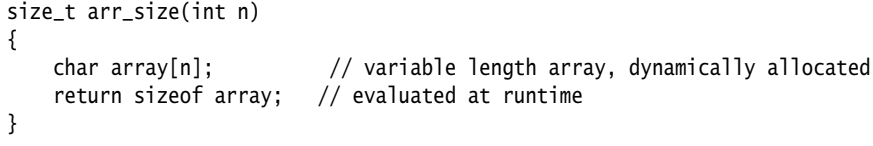

## **3.191.3 See also**

- *--c90* [on page 3-33](#page-57-0)
- *--c99* [on page 3-34](#page-58-0)
- *--cpp* [on page 3-47](#page-71-0)
- *--gnu* [on page 3-107](#page-131-0).

# <span id="page-243-0"></span>**3.192** --vsn

This option displays the version information and the license details. For example:

>**armcc --vsn** ARM C/C++ Compiler, N.nn [Build num] license\_type Software supplied by: ARM Limited

# **3.192.1 See also**

- *--help* [on page 3-112](#page-136-0)
- *[--version\\_number](#page-238-0)* on page 3-214.

# **3.193** -W

This option instructs the compiler to suppress all warning messages.

# **3.193.1 See also**

- *[--brief\\_diagnostics, --no\\_brief\\_diagnostics](#page-53-0)* on page 3-29
- *[--diag\\_error=tag\[,tag,...\]](#page-94-0)* on page 3-70
- *[--diag\\_remark=tag\[,tag,...\]](#page-95-0)* on page 3-71
- *[--diag\\_style={arm|ide|gnu}](#page-96-0)* on page 3-72
- *[--diag\\_suppress=tag\[,tag,...\]](#page-97-0)* on page 3-73
- *[--diag\\_warning=tag\[,tag,...\]](#page-99-0)* on page 3-75
- *[--errors=filename](#page-110-0)* on page 3-86
- *--remarks* [on page 3-181](#page-205-0)
- *[--wrap\\_diagnostics, --no\\_wrap\\_diagnostics](#page-252-0)* on page 3-228

# <span id="page-245-0"></span>**3.194** -Warmcc,option[,option,...]

This option enables normal compiler command-line options to be passed to the compiler in GCC emulation mode. The options associated with -Warmcc are passed verbatim to the compiler, that is, without translation. These options also override any translation options that are specified.

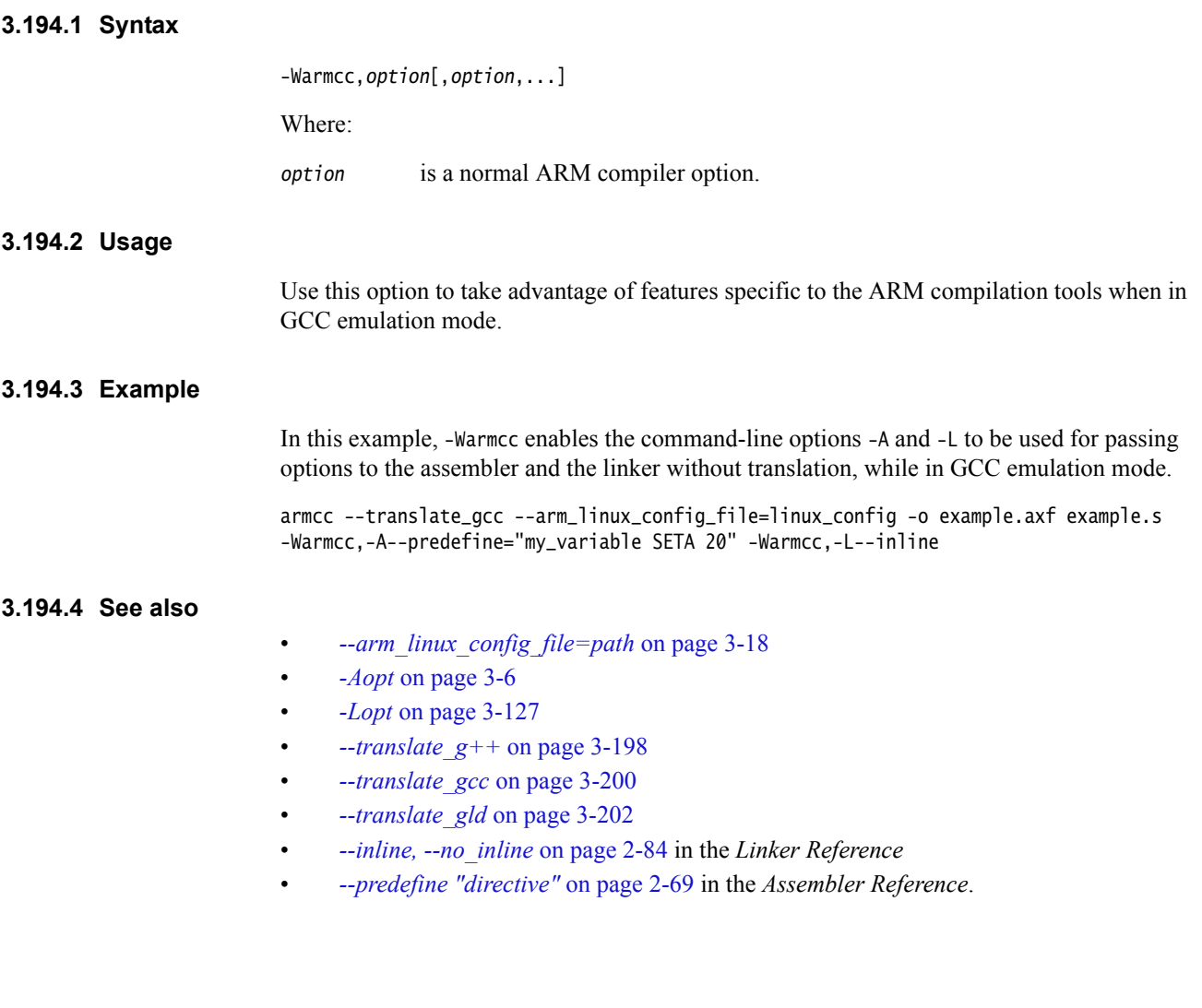

# <span id="page-246-0"></span>**3.195** -Warmcc,--gcc\_fallback

This option instructs the compiler to use GCC to retry a failed build step, when building for ARM Linux.

#### **3.195.1 Usage**

When using armcc in GCC emulation mode, GCC incompatibilities might cause a compile, assembly or link step to fail. Using this option instructs the compiler to automatically retry the failed step using GCC. Any build step that succeeds with the armcc does not get rebuilt using GCC. Each failed step is retried using GCC. For example, if you specify this option for all of the source files in your build and one of them contains an unsupported GNU extension, such as inline assembly code with the GCC syntax, armcc generates a warning and the compiler retries the failed command lines using the GNU tools.

 $-$  Note  $-$ 

You must escape the option using -Warmcc, for example -Warmcc, --gcc\_fallback.

#### **3.195.2 Restrictions**

This option can only be used with a GNU emulation mode (that is when using --translate\_gcc, --translate\_g++, or --translate\_gld) and an ARM Linux configuration file specified with --arm\_linux\_config\_file. An existing GNU toolchain must be present (either automatically found on the PATH environment variable or specified with --configure\_gcc) to create the configuration file.

#### **3.195.3 Example**

armcc -c --translate\_gcc --arm\_linux\_config\_file=linux\_config -Warmcc,--gcc\_fallback -o example.o example.c

#### **3.195.4 See also**

- *[--translate\\_g++](#page-222-0)* on page 3-198
- *[--translate\\_gcc](#page-224-0)* on page 3-200
- *[--translate\\_gld](#page-226-0)* on page 3-202
- *[--arm\\_linux\\_config\\_file=path](#page-42-0)* on page 3-18
- *[--arm\\_linux\\_paths](#page-45-0)* on page 3-21
- *[--configure\\_gcc=path](#page-67-0)* on page 3-43
- *[--arm\\_linux\\_configure](#page-43-0)* on page 3-19.

*Using the Compiler*:

• *Using GCC fallback when building applications on page 3-24*.

# <span id="page-247-0"></span>**3.196** --wchar**,** --no\_wchar

This option permits or forbids the use of wchar\_t. It does not necessarily fault declarations, providing they are unused.

### **3.196.1 Usage**

Use this option to create an object file that is independent of wchar\_t size.

### **3.196.2 Restrictions**

If --no\_wchar is specified:

- wchar\_t fields in structure declarations are faulted by the compiler, regardless of whether or not the structure is used
- wchar\_t in a typedef is faulted by the compiler, regardless of whether or not the typedef is used.

### **3.196.3 Default**

The default is --wchar.

#### **3.196.4 See also**

- *--wchar16* [on page 3-224](#page-248-0)
- *--wchar32* [on page 3-225](#page-249-0).

# <span id="page-248-0"></span>**3.197** --wchar16

This option changes the type of wchar\_t to **unsigned short**.

Selecting this option modifies both the type of the defined type wchar\_t in C and the type of the native type **wchar\_t** in C++. It also affects the values of WCHAR\_MIN and WCHAR\_MAX.

### **3.197.1 Default**

The compiler assumes --wchar16 unless --wchar32 is explicitly specified.

# **3.197.2 See also**

- *[--wchar, --no\\_wchar](#page-247-0)* on page 3-223
- *--wchar32* [on page 3-225](#page-249-0)
- *[Predefined macros](#page-484-0)* on page 5-184.

# <span id="page-249-0"></span>**3.198** --wchar32

This option changes the type of wchar\_t to **unsigned int**.

Selecting this option modifies both the type of the defined type wchar\_t in C and the type of the native type **wchar\_t** in C++. It also affects the values of WCHAR\_MIN and WCHAR\_MAX.

### **3.198.1 Default**

The compiler assumes --wchar16 unless --wchar32 is explicitly specified, or unless you specify an ARM Linux configuration file on the command line. Specifying an ARM Linux configuration file on the command line turns --wchar32 on.

#### **3.198.2 See also**

- *[--arm\\_linux\\_config\\_file=path](#page-42-0)* on page 3-18
- *[--arm\\_linux\\_configure](#page-43-0)* on page 3-19
- *--gnu\_defaults* [on page 3-108](#page-132-0)
- *[--wchar, --no\\_wchar](#page-247-0)* on page 3-223
- *--wchar16* [on page 3-224](#page-248-0)
- *[Predefined macros](#page-484-0)* on page 5-184.

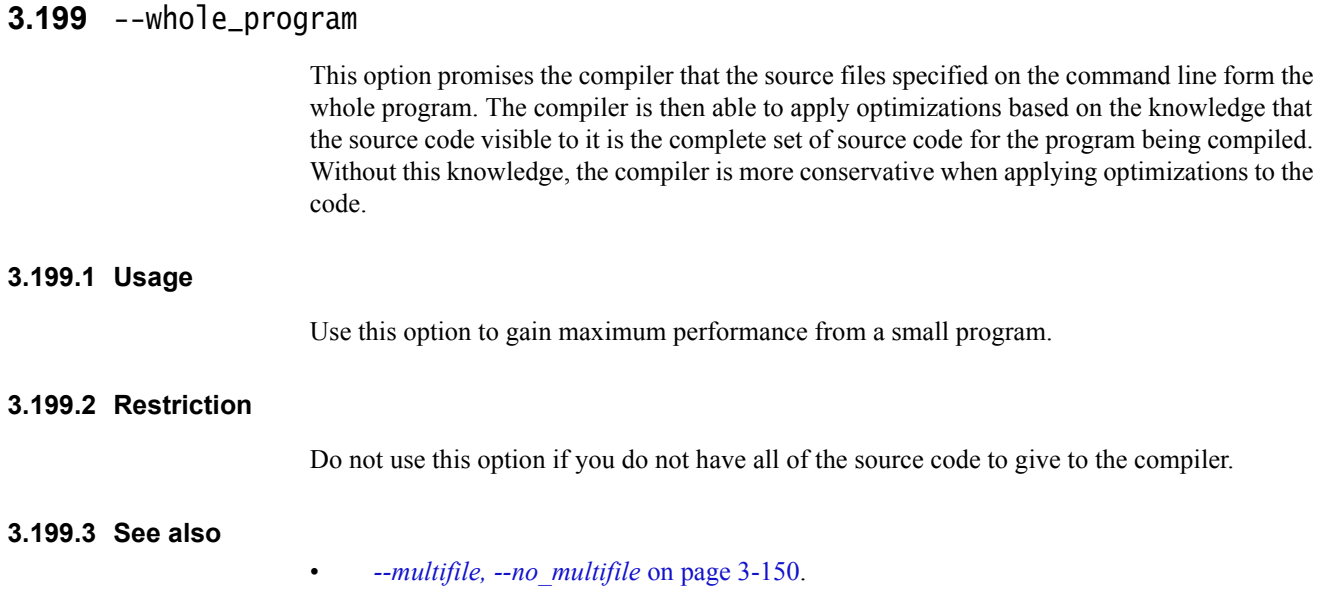

# **3.200** --workdir=directory

This option enables you to provide a working directory for a project template.

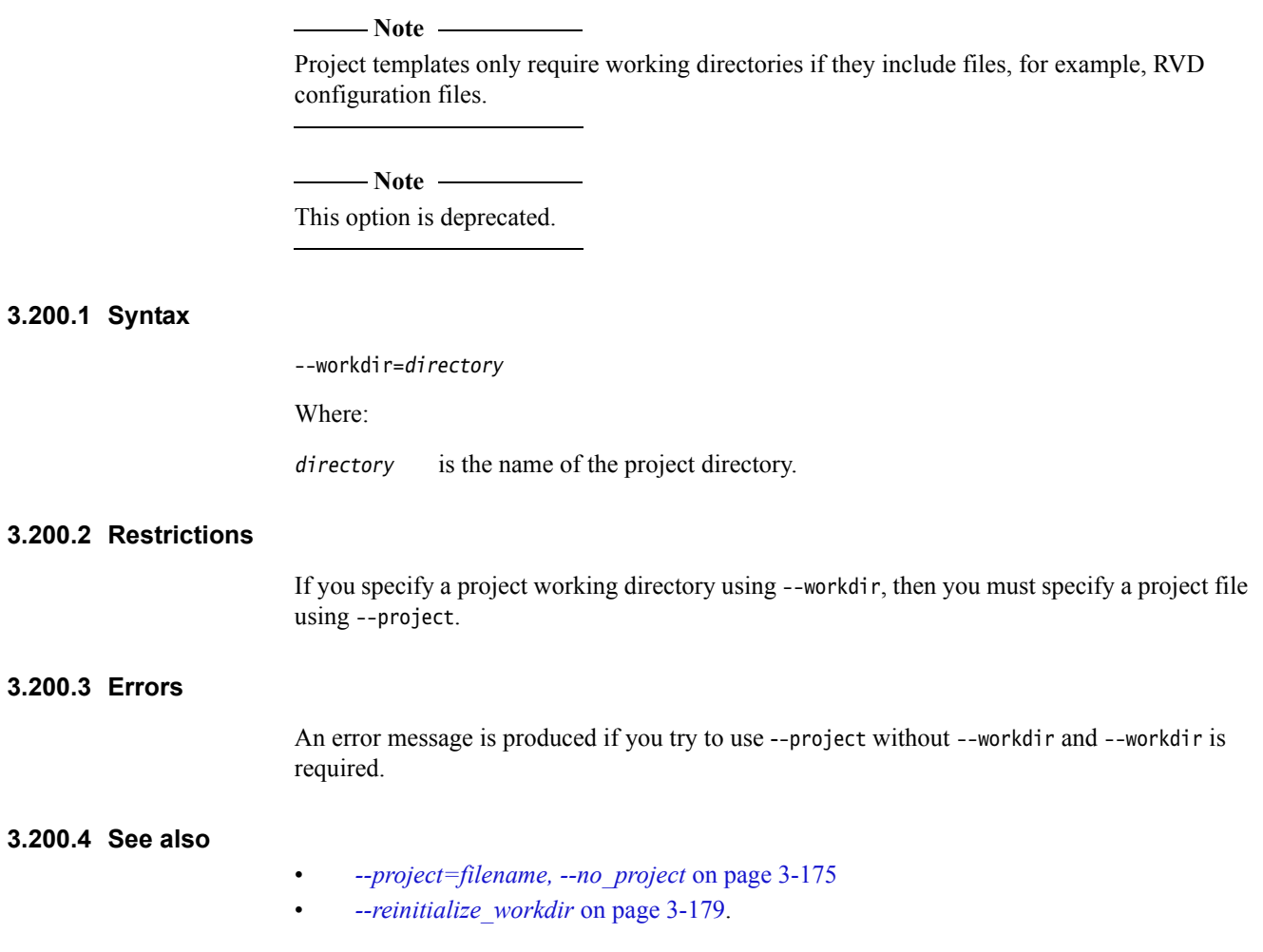
# **3.201** --wrap\_diagnostics**,** --no\_wrap\_diagnostics

This option enables or disables the wrapping of error message text when it is too long to fit on a single line.

### **3.201.1 Default**

The default is --no\_wrap\_diagnostics.

#### **3.201.2 See also**

- *[--brief\\_diagnostics, --no\\_brief\\_diagnostics](#page-53-0)* on page 3-29
- *[--diag\\_error=tag\[,tag,...\]](#page-94-0)* on page 3-70
- *[--diag\\_remark=tag\[,tag,...\]](#page-95-0)* on page 3-71
- *[--diag\\_style={arm|ide|gnu}](#page-96-0)* on page 3-72
- *[--diag\\_suppress=tag\[,tag,...\]](#page-97-0)* on page 3-73
- *[--diag\\_warning=tag\[,tag,...\]](#page-99-0)* on page 3-75
- *[--errors=filename](#page-110-0)* on page 3-86
- *--remarks* [on page 3-181](#page-205-0)
- *-W* [on page 3-220](#page-244-0)
- Chapter 7 *Compiler Diagnostic Messages* in *Using the Compiler*.

# Chapter 4 **Language Extensions**

This chapter describes the language extensions that the compiler supports:

- *[Preprocessor extensions](#page-255-0)* on page 4-3
	- *#assert* [on page 4-4](#page-256-0)
	- *[#include\\_next](#page-257-0)* on page 4-5
	- *#unassert* [on page 4-6](#page-258-0)
	- *#warning* [on page 4-7](#page-259-0)
- *[C99 language features available in C90](#page-260-0)* on page 4-8
	- *// comments* [on page 4-9](#page-261-0)
	- *[Subscripting struct](#page-262-0)* on page 4-10
	- *[Flexible array members](#page-263-0)* on page 4-11
- *[C99 language features available in C++ and C90](#page-264-0)* on page 4-12
	- *[Variadic macros](#page-265-0)* on page 4-13
	- *long long* [on page 4-14](#page-266-0)
	- *restrict* [on page 4-15](#page-267-0)
	- *[Hexadecimal floats](#page-268-0)* on page 4-16
- *[Standard C language extensions](#page-269-0)* on page 4-17
	- *[Constant expressions](#page-270-0)* on page 4-18
	- *[Array and pointer extensions](#page-271-0)* on page 4-19
	- *[Block scope function declarations](#page-272-0)* on page 4-20
	- *[Dollar signs in identifiers](#page-273-0)* on page 4-21
	- *[Top-level declarations](#page-274-0)* on page 4-22
	- *[Benign redeclarations](#page-275-0)* on page 4-23
	- *[External entities](#page-276-0)* on page 4-24
- *[Function prototypes](#page-277-0)* on page 4-25
- *[Standard C++ language extensions](#page-278-0)* on page 4-26
	- *? operator* [on page 4-27](#page-279-0)
	- *[Declaration of a class member](#page-280-0)* on page 4-28
	- *friend* [on page 4-29](#page-281-0)
	- *[Read/write constants](#page-282-0)* on page 4-30
	- *[Scalar type constants](#page-284-0)* on page 4-32
- *[Specialization of nonmember function templates](#page-285-0)* on page 4-33
- *[Type conversions](#page-286-0)* on page 4-34
- *[Standard C and Standard C++ language extensions](#page-287-0)* on page 4-35
	- *[Address of a register variable](#page-288-0)* on page 4-36
	- *[Arguments to functions](#page-289-0)* on page 4-37
	- *[Anonymous classes, structures and unions](#page-290-0)* on page 4-38
	- *[Assembler labels](#page-291-0)* on page 4-39
	- *[Empty declaration](#page-292-0)* on page 4-40
	- *[Hexadecimal floating-point constants](#page-293-0)* on page 4-41
	- *[Incomplete enums](#page-294-0)* on page 4-42
	- *[Integral type extensions](#page-295-0)* on page 4-43
	- *[Label definitions](#page-296-0)* on page 4-44
	- *Long float* [on page 4-45](#page-297-0)
	- *[Nonstatic local variables](#page-298-0)* on page 4-46
	- *[Structure, union, enum, and bitfield extensions](#page-299-0)* on page 4-47
- *[GNU extensions to the C and C++ languages](#page-300-0)* on page 4-48.

#### For additional reference material on the compiler see also:

- Appendix D *[Standard C Implementation Definition](#page-587-0)*
- Appendix E *[Standard C++ Implementation Definition](#page-604-0)*
- Appendix F *[C and C++ Compiler Implementation Limits](#page-609-0)*.

# <span id="page-255-0"></span>**4.1 Preprocessor extensions**

The compiler supports several extensions to the preprocessor, including the #assert preprocessing extensions of System V release 4.

See:

- *#assert* [on page 4-4](#page-256-0)
- *[#include\\_next](#page-257-0)* on page 4-5
- *#unassert* [on page 4-6](#page-258-0)
- *#warning* [on page 4-7.](#page-259-0)

### <span id="page-256-0"></span>**4.2 #assert**

The #assert preprocessing extensions of System V release 4 are permitted. These enable definition and testing of predicate names.

Such names are in a namespace distinct from all other names, including macro names.

### **4.2.1 Syntax**

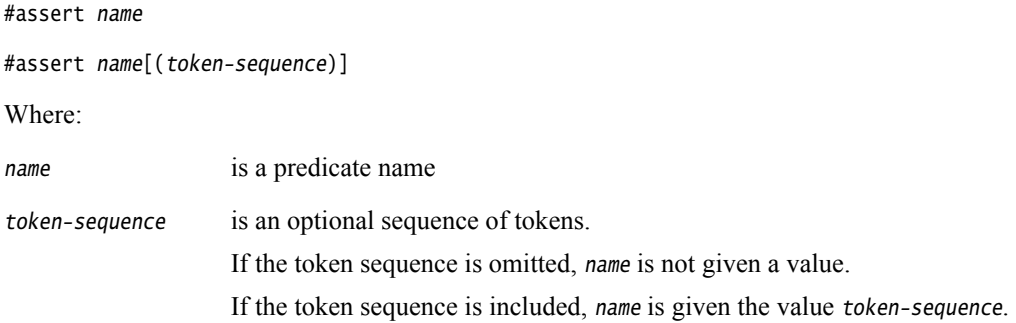

### **4.2.2 Example**

A predicate name defined using #assert can be tested in a #if expression, for example:

#if #name(token-sequence)

This has the value 1 if a #assert of the name name with the token-sequence token-sequence has appeared, and 0 otherwise. A given predicate can be given more than one value at a given time.

### **4.2.3 See also**

• *#unassert* [on page 4-6](#page-258-0).

### <span id="page-257-0"></span>**4.3 #include\_next**

This preprocessor directive is a variant of the #include directive. It searches for the named file only in the directories on the search path that follow the directory where the current source file is found, that is, the one containing the #include\_next directive.

 $-$  Note  $-$ 

This preprocessor directive is a GNU compiler extension that the ARM compiler supports.

### <span id="page-258-0"></span>**4.4 #unassert**

A predicate name can be deleted using a #unassert preprocessing directive.

### **4.4.1 Syntax**

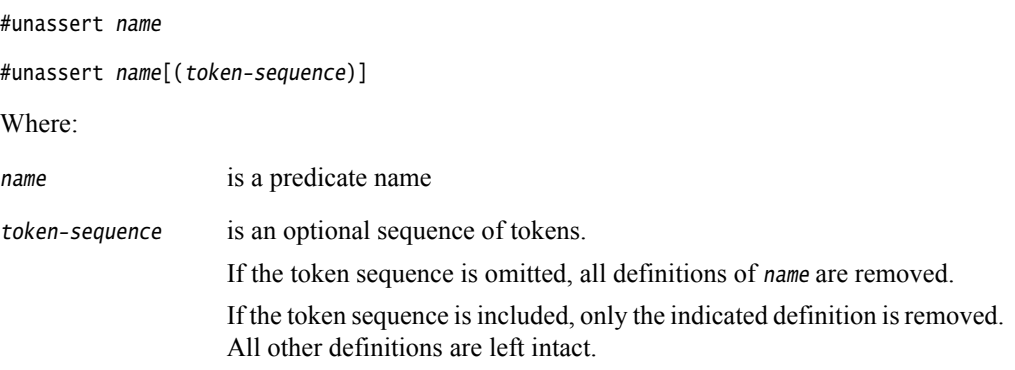

### **4.4.2 See also**

• *#assert* [on page 4-4](#page-256-0).

### <span id="page-259-0"></span>**4.5 #warning**

The preprocessing directive #warning is supported. Like the #error directive, this produces a user-defined warning at compilation time. However, it does not halt compilation.

### **4.5.1 Restrictions**

The #warning directive is not available if the --strict option is specified. If used, it produces an error.

### **4.5.2 See also**

• *[--strict, --no\\_strict](#page-218-0)* on page 3-194.

### <span id="page-260-0"></span>**4.6 C99 language features available in C90**

The compiler supports numerous extensions to the ISO C90 standard, for example, C99-style // comments.

These extensions are available if the source language is C90 and you are compiling in nonstrict mode.

These extensions are not available if the source language is C90 and the compiler is restricted to compiling strict C90 using the --strict compiler option.

**Note**

 Language features of Standard C and Standard C++, for example C++-style // comments, might be similar to the C90 language extensions. Such features continue to remain available if you are compiling strict Standard C or strict Standard C++ using the --strict compiler option.

See:

- *// comments* [on page 4-9](#page-261-0)
- *[Subscripting struct](#page-262-0)* on page 4-10
- *[Flexible array members](#page-263-0)* on page 4-11.

### <span id="page-261-0"></span>**4.7 // comments**

The character sequence // starts a one line comment, like in C99 or C++.

// comments in C90 have the same semantics as // comments in C99.

#### **4.7.1 Example**

// this is a comment

### **4.7.2 See also**

• *New language features of C99 on page 6-86* in *Using the Compiler*.

### <span id="page-262-0"></span>**4.8 Subscripting struct**

In C90, arrays that are not lvalues still decay to pointers, and can be subscripted. However, you must not modify or use them after the next sequence point, and you must not apply the unary & operator to them. Arrays of this kind can be subscripted in C90, but they do not decay to pointers outside C99 mode.

#### **4.8.1 Example**

```
struct Subscripting_Struct
{
    int a[4];
};
extern struct Subscripting_Struct Subscripting_0(void);
int Subscripting_1 (int index)
{
     return Subscripting_0().a[index];
}
```
### <span id="page-263-0"></span>**4.9 Flexible array members**

The last member of a **struct** can have an incomplete array type. The last member must not be the only member of the **struct**, otherwise the **struct** is zero in size.

#### **4.9.1 Example**

typedef struct { int len; char p[]; // incomplete array type, for use in a malloc'd data structure } str;

#### **4.9.2 See also**

• *New language features of C99 on page 6-86* in *Using the Compiler*.

### <span id="page-264-0"></span>**4.10 C99 language features available in C++ and C90**

The compiler supports numerous extensions to the ISO  $C++$  standard and to the C90 language, for example, function prototypes that override old-style nonprototype definitions.

These extensions are available if:

- the source language is  $C++$  and you are compiling in nonstrict mode
- the source language is C90 and you are compiling in nonstrict mode.

These extensions are not available if:

- the source language is  $C^{++}$  and the compiler is restricted to compiling strict Standard  $C^{++}$ using the --strict compiler option.
- the source language is C90 and the compiler is restricted to compiling strict Standard C using the --strict compiler option.

 $-$  Note  $-$ 

 Language features of Standard C, for example **long long** integers, might be similar to the C++ and C90 language extensions. Such features continue to remain available if you are compiling strict Standard C++ or strict C90 using the --strict compiler option.

See:

- *[Variadic macros](#page-265-0)* on page 4-13
- *long long* [on page 4-14](#page-266-0)
- *restrict* [on page 4-15](#page-267-0)
- *[Hexadecimal floats](#page-268-0)* on page 4-16.

### <span id="page-265-0"></span>**4.11 Variadic macros**

In C90 and C++ you can declare a macro to accept a variable number of arguments.

The syntax for declaring a variadic macro in C90 and  $C++$  follows the C99 syntax for declaring a variadic macro, unless the option --gnu is selected. If the option --gnu is specified, the syntax follows GNU syntax for variadic macros.

### **4.11.1 Example**

```
#define debug(format, ...) fprintf (stderr, format, __VA_ARGS__)
void variadic_macros(void)
{
     debug ("a test string is printed out along with %x %x %x\n", 12, 14, 20);
}
```
### **4.11.2 See also**

- *--gnu* [on page 3-107](#page-131-0)
- *New language features of C99 on page 6-86* in *Using the Compiler*.

### <span id="page-266-0"></span>**4.12 long long**

The ARM compiler supports 64-bit integer types through the type specifiers **long long** and **unsigned long long**. They behave analogously to **long** and **unsigned long** with respect to the usual arithmetic conversions. \_\_int64 is a synonym for **long long**.

Integer constants can have:

- an ll suffix to force the type of the constant to **long long**, if it fits, or to **unsigned long long** if it does not fit
- a ull or llu suffix to force the type of the constant to **unsigned long long**.

Format specifiers for printf() and scanf() can include ll to specify that the following conversion applies to a **long long** argument, as in %lld or %llu.

Also, a plain integer constant is of type **long long** or **unsigned long long** if its value is large enough. There is a warning message from the compiler indicating the change. For example, in strict 1990 ISO Standard C 2147483648 has type **unsigned long**. In ARM C and C++ it has the type **long long**. One consequence of this is the value of an expression such as:

 $2147483648 > -1$ 

This expression evaluates to 0 in strict C and C++, and to 1 in ARM C and C++.

The **long long** types are accommodated in the usual arithmetic conversions.

**4.12.1 See also**

*int64* [on page 5-14.](#page-314-0)

### <span id="page-267-0"></span>**4.13 restrict**

The **restrict** keyword is a C99 feature. It enables you to convey a declaration of intent to the compiler that different pointers and function parameter arrays do not point to overlapping regions of memory at runtime. This enables the compiler to perform optimizations that can otherwise be prevented because of possible aliasing.

#### **4.13.1 Usage**

The keywords \_\_restrict and \_\_restrict\_\_ are supported as synonyms for **restrict** and are always available.

You can specify --restrict to allow the use of the **restrict** keyword in C90 or C++.

#### **4.13.2 Restrictions**

The declaration of intent is effectively a promise to the compiler that, if broken, results in undefined behavior.

### **4.13.3 Example**

The following example shows use of the **restrict** keyword applied to function parameter arrays.

```
void copy_array(int n, int *restrict a, int *restrict b)
{
   while (n-- 9)*a++ = *b++}
```
The following example shows use of the **restrict** keyword applied to different pointers that exist in the form of local variables.

```
void copy_bytes(int n, int *a, int *b)
{
 int *restrict x;
 int *restrict y;
   x = a;y = b;
   while (n-- 9)*q++ = *s++;}
```
#### **4.13.4 See also**

- *[--restrict, --no\\_restrict](#page-207-0)* on page 3-183
- *New language features of C99 on page 6-86* in *Using the Compiler*.

### <span id="page-268-0"></span>**4.14 Hexadecimal floats**

C90 and C++ support floating-point numbers that can be written in hexadecimal format.

### **4.14.1 Example**

float hex\_floats(void) { return 0x1.fp3; // 1.55e1 }

### **4.14.2 See also**

• *New language features of C99 on page 6-86* in *Using the Compiler*.

### <span id="page-269-0"></span>**4.15 Standard C language extensions**

The compiler supports numerous extensions to the ISO C99 standard, for example, function prototypes that override old-style nonprototype definitions.

These extensions are available if:

- the source language is C99 and you are compiling in nonstrict mode
- the source language is C90 and you are compiling in nonstrict mode.

None of these extensions is available if:

- the source language is C90 and the compiler is restricted to compiling strict C90 using the --strict compiler option.
- the source language is C99 and the compiler is restricted to compiling strict Standard C using the --strict compiler option.
- the source language is  $C++$ .

See:

- *[Constant expressions](#page-270-0)* on page 4-18
- *[Array and pointer extensions](#page-271-0)* on page 4-19
- *[Block scope function declarations](#page-272-0)* on page 4-20
- *[Dollar signs in identifiers](#page-273-0)* on page 4-21
- *[Top-level declarations](#page-274-0)* on page 4-22
- *[Benign redeclarations](#page-275-0)* on page 4-23
- *[External entities](#page-276-0)* on page 4-24
- *[Function prototypes](#page-277-0)* on page 4-25.

### <span id="page-270-0"></span>**4.16 Constant expressions**

Extended constant expressions are supported in initializers. The following examples show the compiler behavior for the default, --strict\_warnings, and --strict compiler modes.

#### **4.16.1 Example 1, assigning the address of variable**

Your code might contain constant expressions that assign the address of a variable at file scope, for example:

int i; int j = (int)&i; /\* but not allowed by ISO \*/

When compiling for C, this produces the following behavior:

- In default mode a warning is produced.
- In --strict\_warnings mode a warning is produced.
- In --strict mode, an error is produced.

#### **4.16.2 Example 2, constant value initializers**

[Table 4-1](#page-270-1) compares the behavior of the ARM compilation tools with the ISO C Standard.

<span id="page-270-1"></span>If compiling with --strict\_warnings in place of --strict, the example source code that is not valid with --strict become valid. The --strict error message is downgraded to a warning message.

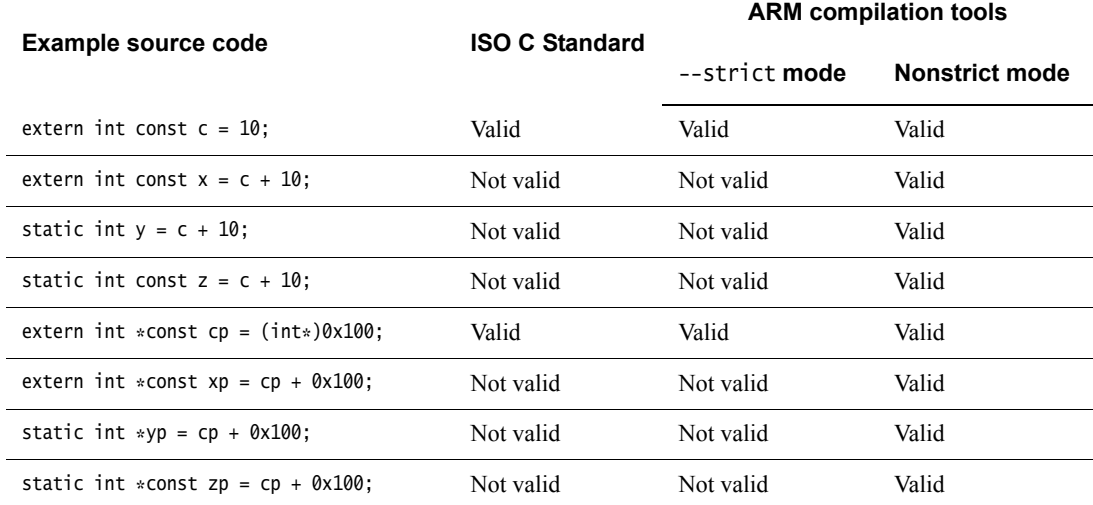

#### **Table 4-1 Behavior of constant value initializers in comparison with ISO Standard C**

#### **4.16.3 See also**

- *[--extended\\_initializers, --no\\_extended\\_initializers](#page-116-0)* on page 3-92
- *[--strict, --no\\_strict](#page-218-0)* on page 3-194
- *[--strict\\_warnings](#page-219-0)* on page 3-195.

# <span id="page-271-0"></span>**4.17 Array and pointer extensions**

The following array and pointer extensions are supported:

• Assignment and pointer differences are permitted between pointers to types that are interchangeable but not identical, for example, **unsigned char \*** and **char \***. This includes pointers to same-sized integral types, typically, **int \*** and **long \***. A warning is issued.

Assignment of a string constant to a pointer to any kind of character is permitted without a warning.

- Assignment of pointer types is permitted in cases where the destination type has added type qualifiers that are not at the top level, for example, assigning **int** \*\* to **const int** \*\*. Comparisons and pointer difference of such pairs of pointer types are also permitted. A warning is issued.
- In operations on pointers, a pointer to void is always implicitly converted to another type if necessary. Also, a null pointer constant is always implicitly converted to a null pointer of the right type if necessary. In ISO C, some operators permit these, and others do not.
- Pointers to different function types can be assigned or compared for equality  $(==)$  or inequality (!=) without an explicit type cast. A warning or error is issued.

This extension is prohibited in C++ mode.

- A pointer to **void** can be implicitly converted to, or from, a pointer to a function type.
- In an initializer, a pointer constant value can be cast to an integral type if the integral type is big enough to contain it.
- A non lvalue array expression is converted to a pointer to the first element of the array when it is subscripted or similarly used.

### <span id="page-272-0"></span>**4.18 Block scope function declarations**

Two extensions to block scope function declarations are supported:

- a block-scope function declaration also declares the function name at file scope
- a block-scope function declaration can have static storage class, thereby causing the resulting declaration to have static linkage by default.

#### **4.18.1 Example**

```
void f1(void)
{
   static void g(void); /* static function declared in local scope *//* use of static keyword is illegal in strict ISO C */}
void f2(void)
{
   g(); /* uses previous local declaration */}
static void g(int i)
{ } /* error - conflicts with previous declaration of g */
```
### <span id="page-273-0"></span>**4.19 Dollar signs in identifiers**

Dollar (\$) signs are permitted in identifiers.

 $-$  Note  $-$ 

 When compiling with the --strict option, you can use the --dollar command-line option to permit dollar signs in identifiers.

#### **4.19.1 Example**

#define DOLLAR\$

#### **4.19.2 See also**

- *[--dollar, --no\\_dollar](#page-103-0)* on page 3-79
- *[--strict, --no\\_strict](#page-218-0)* on page 3-194.

### <span id="page-274-0"></span>**4.20 Top-level declarations**

A C input file can contain no top-level declarations.

### **4.20.1 Errors**

A remark is issued if a C input file contains no top-level declarations.

 $-$  Note  $-$ 

 Remarks are not displayed by default. To see remark messages, use the compiler option --remarks.

**4.20.2 See also**

• *--remarks* [on page 3-181](#page-205-1).

# <span id="page-275-0"></span>**4.21 Benign redeclarations**

Benign redeclarations of **typedef** names are permitted. That is, a **typedef** name can be redeclared in the same scope as the same type.

### **4.21.1 Example**

typedef int INT; typedef int INT; /\* redeclaration \*/

### <span id="page-276-0"></span>**4.22 External entities**

External entities declared in other scopes are visible.

### **4.22.1 Errors**

The compiler generates a warning if an external entity declared in another scope is visible.

#### **4.22.2 Example**

void f1(void) { extern void f(); } void f2(void) { f(); /\* Out of scope declaration \*/ }

# <span id="page-277-0"></span>**4.23 Function prototypes**

The compiler recognizes function prototypes that override old-style nonprototype definitions that appear at a later position in your code.

#### **4.23.1 Errors**

The compiler generates a warning message if you use old-style function prototypes.

#### **4.23.2 Example**

```
int function_prototypes(char);
// Old-style function definition.
int function_prototypes(x)
     char x;
{
    return x == 0;
}
```
# <span id="page-278-0"></span>**4.24 Standard C++ language extensions**

The compiler supports numerous extensions to the ISO C++ standard, for example, qualified names in the declaration of class members.

These extensions are available if the source language is C++ and you are compiling in nonstrict mode.

These extensions are not available if the source language is C++ and the compiler is restricted to compiling strict Standard C++ using the --strict compiler option.

See:

- *? operator* [on page 4-27](#page-279-0)
- *[Declaration of a class member](#page-280-0)* on page 4-28
- *friend* [on page 4-29](#page-281-0)
- *[Read/write constants](#page-282-0)* on page 4-30
- *[Scalar type constants](#page-284-0)* on page 4-32
- *[Specialization of nonmember function templates](#page-285-0)* on page 4-33
- *[Type conversions](#page-286-0)* on page 4-34.

### <span id="page-279-0"></span>**4.25 ? operator**

A ? operator whose second and third operands are string literals or wide string literals can be implicitly converted to char  $*$  or wchar\_t  $*$ . In C++ string literals are const. There is an implicit conversion that enables conversion of a string literal to char \* or wchar\_t \*, dropping the const. That conversion, however, applies only to simple string literals. Permitting it for the result of a ? operation is an extension.

### **4.25.1 Example**

char  $*p = x$  ? "abc" : "def";

# <span id="page-280-0"></span>**4.26 Declaration of a class member**

A qualified name can be used in the declaration of a class member.

### **4.26.1 Errors**

A warning is issued if a qualified name is used in the declaration of a class member.

#### **4.26.2 Example**

```
struct A
{
    int A::f(); // is the same as int f();
};
```
# <span id="page-281-0"></span>**4.27 friend**

A **friend** declaration for a **class** can omit the class keyword.

Access checks are not carried out on **friend** declarations by default. Use the --strict command-line option to force access checking.

#### **4.27.1 Example**

class B; class A { friend B; // is the same as "friend class B" };

#### **4.27.2 See also**

• *[--strict, --no\\_strict](#page-218-0)* on page 3-194.

### <span id="page-282-0"></span>**4.28 Read/write constants**

A linkage specification for external constants indicates that a constant can be dynamically initialized or have mutable members.

 $-$  Note  $-$ 

The use of "C++:read/write" linkage is only necessary for code compiled with --apcs /rwpi. If you recompile existing code with this option, you must change the linkage specification for external constants that are dynamically initialized or have mutable members.

Compiling  $C++$  with the --apcs /rwpi option deviates from the ISO  $C++$  Standard. The declarations in [Example 4-1](#page-282-1) assume that x is in a read-only segment.

#### **Example 4-1 External access**

```
extern const T x;
extern "C++" const T x;
extern "C" const T x;
```
Dynamic initialization of x including user-defined constructors is not possible for constants and T cannot contain mutable members. The new linkage specification in [Example 4-2](#page-282-2) declares that x is in a read/write segment even if it is initialized with a constant. Dynamic initialization of x is permitted and  $T$  can contain mutable members. The definitions of x, y, and z in another file must have the same linkage specifications.

#### **Example 4-2 Linkage specification**

```
extern const int z; /* in read-only segment, cannot *//* be dynamically initialized */extern "C++:read/write" const int y; /* in read/write segment *//* can be dynamically initialized */
extern "C++:read/write"
{
    const int i=5; /* placed in read-only segment, */
                                  /* not extern because implicitly static */extern const T x=6; \frac{1}{x} placed in read/write segment \frac{x}{x} struct S
   {
        static const T T x; /* placed in read/write segment */
    };
}
```
Constant objects must not be redeclared with another linkage. The code in [Example 4-3](#page-282-3) produces a compile error.

#### **Example 4-3 Compiler error**

```
extern "C++" const T x;
extern "C++:read/write" const T x; /* error */
```
#### $-$  Note  $-$

 Because C does not have the linkage specifications, you cannot use a **const** object declared in  $C++$  as extern "C++: read/write" from  $C$ .

### **4.28.1 See also**

• *[--apcs=qualifier...qualifier](#page-35-0)* on page 3-11.

# <span id="page-284-0"></span>**4.29 Scalar type constants**

Constants of scalar type can be defined within classes. This is an old form. The modern form uses an initialized static data member.

#### **4.29.1 Errors**

A warning is issued if you define a member of constant integral type within a class.

### **4.29.2 Example**

```
class A
{
    const int size = 10; // must be static const int size = 10;
     int a[size];
};
```
# <span id="page-285-0"></span>**4.30 Specialization of nonmember function templates**

As an extension, it is permitted to specify a storage class on a specialization of a nonmember function template.

# <span id="page-286-0"></span>**4.31 Type conversions**

Type conversion between a pointer to an extern "C" function and a pointer to an extern "C++" function is permitted.

### **4.31.1 Example**

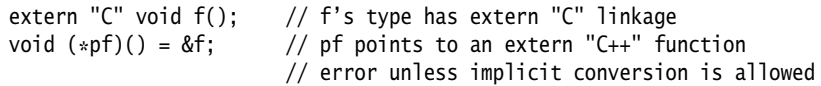

### <span id="page-287-0"></span>**4.32 Standard C and Standard C++ language extensions**

The compiler supports numerous extensions to both the ISO C99 and the ISO  $C++$  Standards, such as various integral type extensions, various floating-point extensions, hexadecimal floating-point constants, and anonymous classes, structures, and unions.

These extensions are available if:

- $\bullet$  the source language is C++ and you are compiling in nonstrict mode
- the source language is C99 and you are compiling in nonstrict mode
- the source language is C90 and you are compiling in nonstrict mode.

These extensions are not available if:

- the source language is  $C^{++}$  and the compiler is restricted to compiling strict  $C^{++}$  using the --strict compiler option.
- the source language is C99 and the compiler is restricted to compiling strict Standard C using the --strict compiler option.
- the source language is C90 and the compiler is restricted to compiling strict C90 using the --strict compiler option.

See:

- *[Address of a register variable](#page-288-0)* on page 4-36
- *[Arguments to functions](#page-289-0)* on page 4-37
- *[Anonymous classes, structures and unions](#page-290-0)* on page 4-38
- *[Assembler labels](#page-291-0)* on page 4-39
- *[Empty declaration](#page-292-0)* on page 4-40
- *[Hexadecimal floating-point constants](#page-293-0)* on page 4-41
- *[Incomplete enums](#page-294-0)* on page 4-42
- *[Integral type extensions](#page-295-0)* on page 4-43
- *[Label definitions](#page-296-0)* on page 4-44
- *Long float* [on page 4-45](#page-297-0)
- *[Nonstatic local variables](#page-298-0)* on page 4-46
- *[Structure, union, enum, and bitfield extensions](#page-299-0)* on page 4-47.
# **4.33 Address of a register variable**

The address of a variable with **register** storage class can be taken.

# **4.33.1 Errors**

The compiler generates a warning if you take the address of a variable with **register** storage class.

### **4.33.2 Example**

```
void foo(void)
{
    register int i;
    int *j = 8i;}
```
# **4.34 Arguments to functions**

Default arguments can be specified for function parameters other than those of a top-level function declaration. For example, they are accepted on typedef declarations and on pointer-to-function and pointer-to-member-function declarations.

# **4.35 Anonymous classes, structures and unions**

Anonymous classes, structures, and unions are supported as an extension. Anonymous structures and unions are supported in C and C++.

Anonymous unions are available by default in C++. However, you must specify the anon\_unions pragma if you want to use:

- anonymous unions and structures in C
- anonymous classes and structures in  $C++$ .

An anonymous union can be introduced into a containing class by a **typedef** name. Unlike a true anonymous union, it does not have to be declared directly. For example:

```
typedef union
{
int i, j;<br>} U;
                     // U identifies a reusable anonymous union.
#pragma anon_unions
class A
{
    U; \frac{1}{2} Okay -- references to A::i and A::j are allowed.
};
```
The extension also enables anonymous classes and anonymous structures, as long as they have no C++ features. For example, no static data members or member functions, no nonpublic members, and no nested types (except anonymous classes, structures, or unions) are allowed in anonymous classes and anonymous structures. For example:

```
#pragma anon_unions
struct A
{
    struct
   {
        int i, j;
    }; // Okay -- references to i and j 
}; // through class A are allowed.
int foo(int m)
{
   A a;
    a.i = m;return a.i;
}
```
#### **4.35.1 See also**

- *[#pragma anon\\_unions, #pragma no\\_anon\\_unions](#page-387-0)* on page 5-87.
- *Which GNU language extensions are supported by the ARM Compiler?*, http://infocenter.arm.com/help/topic/com.arm.doc.faqs/ka14717.html

# <span id="page-291-0"></span>**4.36 Assembler labels**

Assembler labels specify the assembler name to use for a C symbol. For example, you might have assembler code and C code that uses the same symbol name, such as counter. Therefore, you can export a different name to be used by the assembler:

int counter  $_lmaxm_l$  ("counter\_v1") = 0;

This exports the symbol counter\_v1 and not the symbol counter.

#### **4.36.1 See also**

• *asm* [on page 5-9.](#page-309-0)

# **4.37 Empty declaration**

An empty declaration, that is a semicolon with nothing before it, is permitted.

# **4.37.1 Example**

; // do nothing

# **4.38 Hexadecimal floating-point constants**

The ARM compiler implements an extension to the syntax of numeric constants in C to enable explicit specification of floating-point constants as IEEE bit patterns.

### **4.38.1 Syntax**

The syntax for specifying floating-point constants as IEEE bit patterns is:

- 0f\_n Interpret an 8-digit hex number n as a **float** constant. There must be exactly eight digits.
- 0d\_nn Interpret a 16-digit hex number nn as a **double** constant. There must be exactly 16 digits.

# **4.39 Incomplete enums**

Forward declarations of enums are supported.

### **4.39.1 Example**

```
enum Incomplete_Enums_0;
int Incomplete_Enums_2 (enum Incomplete_Enums_0 * passon)
{
     return 0;
}
int Incomplete_Enums_1 (enum Incomplete_Enums_0 * passon)
{
     return Incomplete_Enums_2(passon);
}
enum Incomplete_Enums_0 { ALPHA, BETA, GAMMA };
```
# **4.40 Integral type extensions**

In an integral constant expression, an integral constant can be cast to a pointer type and then back to an integral type.

# **4.41 Label definitions**

In Standard C and Standard C++, a statement must follow a label definition. In C and C++, a label definition can be followed immediately by a right brace.

### **4.41.1 Errors**

The compiler generates a warning if a label definition is followed immediately by a right brace.

# **4.41.2 Example**

```
void foo(char *p)
{
    if (p)
    {
       /* ... */
label:
    }
}
```
# **4.42 Long float**

**long float** is accepted as a synonym for **double**.

# **4.43 Nonstatic local variables**

Nonstatic local variables of an enclosing function can be referenced in a non-evaluated expression, for example, a sizeof expression inside a local class. A warning is issued.

# <span id="page-299-0"></span>**4.44 Structure, union, enum, and bitfield extensions**

The following structure, union, enum, and bitfield extensions are supported:

- In C, the element type of a file-scope array can be an incomplete **struct** or **union** type. The element type must be completed before its size is required, for example, if the array is subscripted. If the array is not **extern**, the element type must be completed by the end of the compilation.
- The final semicolon preceding the closing brace } of a **struct** or **union** specifier can be omitted. A warning is issued.
- An initializer expression that is a single value and initializes an entire static array, **struct**, or **union**, does not have to be enclosed in braces. ISO C requires the braces.
- An extension is supported to enable constructs similar to  $C++$  anonymous unions, including the following:
	- not only anonymous unions but also anonymous structs are permitted. The members of anonymous structs are promoted to the scope of the containing **struct** and looked up like ordinary members.
	- they can be introduced into the containing **struct** by a **typedef** name. That is, they do not have to be declared directly, as is the case with true anonymous unions.
	- a tag can be declared but only in C mode.

To enable support for anonymous structures and unions, you must use the anon\_unions pragma.

- An extra comma is permitted at the end of an **enum** list but a remark is issued.
- **enum** tags can be incomplete. You can define the tag name and resolve it later, by specifying the brace-enclosed list.
- The values of enumeration constants can be given by expressions that evaluate to unsigned quantities that fit in the **unsigned int** range but not in the **int** range. For example:

```
/* When ints are 32 bits: */enum a \{ w = -2147483648 \}; /* No error */
enum b { x = 0x80000000 }; /* No error */
enum c { y = 0x80000001 }; /* No error */
enum d { z = 2147483649 }; /* Error */
```
• Bit fields can have base types that are **enum** types or integral types besides **int** and **unsigned int**.

#### **4.44.1 See also**

- *Pragmas* [on page 5-86](#page-386-0)
- *[Structure, union, enum, and bitfield extensions](#page-299-0)*
- *New language features of C99 on page 6-86* in *Using the Compiler*.

# **4.45 GNU extensions to the C and C++ languages**

GNU provides many extensions to the C and C++ languages, and the ARM compiler supports many of these extensions. In GNU mode, all the GNU extensions to the relevant source language are available. Some GNU extensions are also available when you compile in a nonstrict mode.

To compile in GNU mode, use --gnu.

The following Standard C99 features are supported as GNU extensions in C90 and C++ when GNU mode is enabled:

- compound literals
- designated initializers
- elements of an aggregate initializer for an automatic variable are not required to be constant expressions

See *Which GNU language extensions are supported by the ARM Compiler*, http://infocenter.arm.com/help/topic/com.arm.doc.faqs/ka14717.html.

The **asm** keyword is a Standard C++ feature that is supported as a GNU extension in C90 when GNU mode is enabled.

The following features are not part of any ISO standard but are supported as GNU extensions in either C90, C99, or C++ modes, when GNU mode is enabled:

- alternate keywords (C90, C99, C++)
- case ranges (C90, C99, C++)
- character escape sequence '\e' for escape character <ESC> (ASCII 27), (C90, C99, C++)
- dollar signs in identifiers  $(C90, C99, C++)$
- labels as values (C90, C99 and  $C_{++}$ )
- omission of middle operand in conditional statement if result is to be same as the test  $(C90, C99, C++)$
- pointer arithmetic on **void** pointers and function pointers (C90 and C99 only)
- statement expressions (C90, C99 and C++)
- union casts (C90 and C99 only)
- unnamed fields in embedded structures and unions  $(C90, C99)$  and  $C++$ )
- zero-length arrays (C90 and C99 only).

#### **4.45.1 See also**

• Appendix C *[Summary Table of GNU Language Extensions](#page-584-0)*.

# Chapter 5 **Compiler-specific Features**

This chapter describes the compiler-specific features:

- *[Keywords and operators](#page-305-0)* on page 5-5
	- *align* [on page 5-6](#page-306-0)
	- *alignof* [on page 5-7](#page-307-0)
	- *ALIGNOF* on page 5-8
	- *\_\_asm* [on page 5-9](#page-309-1)
	- *\_\_forceinline* [on page 5-10](#page-310-0)
	- *\_\_global\_reg* [on page 5-11](#page-311-0)
	- *\_\_inline* [on page 5-13](#page-313-0)
	- *\_\_int64* [on page 5-14](#page-314-0)
	- *[\\_\\_INTADDR\\_\\_](#page-315-0)* on page 5-15
	- *\_\_irq* [on page 5-16](#page-316-0)
	- *\_\_packed* [on page 5-17](#page-317-0)
	- *\_\_pure* [on page 5-20](#page-320-0)
	- *\_\_smc* [on page 5-21](#page-321-0)
	- *\_\_softfp* [on page 5-22](#page-322-0)
	- *\_\_svc* [on page 5-23](#page-323-0)
	- *[\\_\\_svc\\_indirect](#page-324-0)* on page 5-24
	- *[\\_\\_svc\\_indirect\\_r7](#page-325-0)* on page 5-25
	- *[\\_\\_value\\_in\\_regs](#page-326-0)* on page 5-26
	- weak [on page 5-27](#page-327-0)
	- *\_\_writeonly* [on page 5-29](#page-329-0)
- *[\\_\\_declspec attributes](#page-330-0)* on page 5-30
	- *[\\_\\_declspec\(dllexport\)](#page-331-0)* on page 5-31
	- *[\\_\\_declspec\(dllimport\)](#page-333-0)* on page 5-33
	- *[\\_\\_declspec\(noinline\)](#page-334-0)* on page 5-34
	- declspec(noreturn) on page 5-35
	- declspec(nothrow) on page 5-36
	- declspec(notshared) on page 5-37
	- declspec(thread) on page 5-38
- *[Function attributes](#page-339-0)* on page 5-39
	- *[\\_\\_attribute\\_\\_\(\(alias\)\) function attribute](#page-341-0)* on page 5-41
	- *[\\_\\_attribute\\_\\_\(\(always\\_inline\)\) function attribute](#page-343-0)* on page 5-43
	- *[\\_\\_attribute\\_\\_\(\(const\)\) function attribute](#page-344-0)* on page 5-44
	- *[\\_\\_attribute\\_\\_\(\(constructor\[\(priority\)\]\)\) function attribute](#page-345-0)* on page 5-45
	- *[\\_\\_attribute\\_\\_\(\(deprecated\)\) function attribute](#page-347-0)* on page 5-47
	- *[\\_\\_attribute\\_\\_\(\(destructor\[\(priority\)\]\)\) function attribute](#page-348-0)* on page 5-48
	- *[\\_\\_attribute\\_\\_\(\(format\\_arg\(string-index\)\)\) function attribute](#page-349-0)* on page 5-49
	- *[\\_\\_attribute\\_\\_\(\(malloc\)\) function attribute](#page-350-0)* on page 5-50
	- *[\\_\\_attribute\\_\\_\(\(noinline\)\) function attribute](#page-351-0)* on page 5-51
	- *[\\_\\_attribute\\_\\_\(\(no\\_instrument\\_function\)\) function attribute](#page-352-0)* on page 5-52
	- *[\\_\\_attribute\\_\\_\(\(nomerge\)\) function attribute](#page-353-0)* on page 5-53
	- *[\\_\\_attribute\\_\\_\(\(nonnull\)\) function attribute](#page-354-0)* on page 5-54
	- *[\\_\\_attribute\\_\\_\(\(noreturn\)\) function attribute](#page-355-0)* on page 5-55
	- *[\\_\\_attribute\\_\\_\(\(notailcall\)\) function attribute](#page-356-0)* on page 5-56
	- *[\\_\\_attribute\\_\\_\(\(pcs\("calling\\_convention"\)\)\) function attribute](#page-357-0)* on page 5-57
	- *[\\_\\_attribute\\_\\_\(\(pure\)\) function attribute](#page-358-0)* on page 5-58
	- *[\\_\\_attribute\\_\\_\(\(section\("name"\)\)\) function attribute](#page-359-0)* on page 5-59
	- *[\\_\\_attribute\\_\\_\(\(unused\)\) function attribute](#page-360-0)* on page 5-60
	- *[\\_\\_attribute\\_\\_\(\(used\)\) function attribute](#page-361-0)* on page 5-61
	- *[\\_\\_attribute\\_\\_\(\(visibility\("visibility\\_type"\)\)\) function attribute](#page-362-0)* on page 5-62
	- *[\\_\\_attribute\\_\\_\(\(weak\)\) function attribute](#page-363-0)* on page 5-63
	- *[\\_\\_attribute\\_\\_\(\(weakref\("target"\)\)\) function attribute](#page-364-0)* on page 5-64
	- *[Type attributes](#page-365-0)* on page 5-65
		- *[\\_\\_attribute\\_\\_\(\(bitband\)\) type attribute](#page-366-0)* on page 5-66
		- *[\\_\\_attribute\\_\\_\(\(aligned\)\) type attribute](#page-368-0)* on page 5-68
		- *[\\_\\_attribute\(\(packed\)\) type attribute](#page-369-0)* on page 5-69
		- *[\\_\\_attribute\\_\\_\(\(transparent\\_union\)\) type attribute](#page-370-0)* on page 5-70
- *[Variable attributes](#page-371-0)* on page 5-71
	- *[\\_\\_attribute\\_\\_\(\(alias\)\) variable attribute](#page-372-0)* on page 5-72
	- *[\\_\\_attribute\\_\\_\(\(at\(address\)\)\) variable attribute](#page-373-0)* on page 5-73
	- *[\\_\\_attribute\\_\\_\(\(aligned\)\) variable attribute](#page-374-0)* on page 5-74
	- *[\\_\\_attribute\\_\\_\(\(deprecated\)\) variable attribute](#page-375-0)* on page 5-75
	- *[\\_\\_attribute\\_\\_\(\(noinline\)\) constant variable attribute](#page-376-0)* on page 5-76
	- *[\\_\\_attribute\\_\\_\(\(packed\)\) variable attribute](#page-377-0)* on page 5-77
	- *[\\_\\_attribute\\_\\_\(\(section\("name"\)\)\) variable attribute](#page-378-0)* on page 5-78
	- *[\\_\\_attribute\\_\\_\(\(transparent\\_union\)\) variable attribute](#page-379-0)* on page 5-79
	- *[\\_\\_attribute\\_\\_\(\(unused\)\) variable attribute](#page-380-0)* on page 5-80
	- *[\\_\\_attribute\\_\\_\(\(used\)\) variable attribute](#page-381-0)* on page 5-81
- *[\\_\\_attribute\\_\\_\(\(visibility\("visibility\\_type"\)\)\) variable attribute](#page-382-0)* on page 5-82
- *[\\_\\_attribute\\_\\_\(\(weak\)\) variable attribute](#page-383-0)* on page 5-83
- *[\\_\\_attribute\\_\\_\(\(weakref\("target"\)\)\) variable attribute](#page-384-0)* on page 5-84
- *[\\_\\_attribute\\_\\_\(\(zero\\_init\)\) variable attribute](#page-385-0)* on page 5-85
- *Pragmas* [on page 5-86](#page-386-1)
	- *[#pragma anon\\_unions, #pragma no\\_anon\\_unions](#page-387-1)* on page 5-87
	- *#pragma arm* [on page 5-88](#page-388-0)
	- *[#pragma arm section \[section\\_type\\_list\]](#page-389-0)* on page 5-89
	- *[#pragma diag\\_default tag\[,tag,...\]](#page-391-0)* on page 5-91
	- *[#pragma diag\\_error tag\[,tag,...\]](#page-392-0)* on page 5-92
	- *[#pragma diag\\_remark tag\[,tag,...\]](#page-393-0)* on page 5-93
	- *[#pragma diag\\_suppress tag\[,tag,...\]](#page-394-0)* on page 5-94
	- *[#pragma diag\\_warning tag\[, tag, ...\]](#page-395-0)* on page 5-95
	- *[#pragma exceptions\\_unwind, #pragma no\\_exceptions\\_unwind](#page-396-0)* on page 5-96
	- *[#pragma GCC system\\_header](#page-397-0)* on page 5-97
	- *[#pragma hdrstop](#page-398-0)* on page 5-98
	- *[#pragma hdrstop](#page-398-0)* on page 5-98
	- *[#pragma import symbol\\_name](#page-399-0)* on page 5-99
	- *[#pragma import\(\\_\\_use\\_full\\_stdio\)](#page-400-0)* on page 5-100
	- *[#pragma import\(\\_\\_use\\_smaller\\_memcpy\)](#page-401-0)* on page 5-101
	- *[#pragma inline, #pragma no\\_inline](#page-402-0)* on page 5-102
	- *[#pragma no\\_pch](#page-403-0)* on page 5-103
	- *[#pragma Onum](#page-404-0)* on page 5-104
	- *#pragma once* [on page 5-105](#page-405-0)
	- *[#pragma Ospace](#page-406-0)* on page 5-106
	- *[#pragma Otime](#page-407-0)* on page 5-107
	- *[#pragma pack\(n\)](#page-408-0)* on page 5-108
	- *#pragma pop* [on page 5-110](#page-410-0)
	- *#pragma push* [on page 5-111](#page-411-0)
	- *[#pragma softfp\\_linkage, #pragma no\\_softfp\\_linkage](#page-412-0)* on page 5-112
	- *[#pragma thumb](#page-413-0)* on page 5-113
	- *[#pragma unroll \[\(n\)\]](#page-414-0)* on page 5-114
	- *[#pragma unroll\\_completely](#page-416-0)* on page 5-116
	- *[#pragma weak symbol, #pragma weak symbol1 = symbol2](#page-417-0)* on page 5-117
- *[Instruction intrinsics](#page-418-0)* on page 5-118
	- *[\\_\\_breakpoint intrinsic](#page-419-0)* on page 5-119
	- *[\\_\\_cdp intrinsic](#page-420-0)* on page 5-120
	- *[\\_\\_clrex intrinsic](#page-421-0)* on page 5-121
	- *\_\_clz intrinsic* [on page 5-122](#page-422-0)
	- *[\\_\\_current\\_pc intrinsic](#page-423-0)* on page 5-123
	- *[\\_\\_current\\_sp intrinsic](#page-424-0)* on page 5-124
	- disable fig intrinsic on page 5-125
	- disable irq intrinsic on page 5-126
	- *[\\_\\_enable\\_fiq intrinsic](#page-428-0)* on page 5-128
	- enable *irq intrinsic* on page 5-129
	- *[\\_\\_fabs intrinsic](#page-430-0)* on page 5-130
	- *[\\_\\_fabsf intrinsic](#page-431-0)* on page 5-131
- *[\\_\\_force\\_stores intrinsic](#page-432-0)* on page 5-132
- *ldrex intrinsic* on page 5-133
- *[\\_\\_ldrexd intrinsic](#page-435-0)* on page 5-135
- *[\\_\\_ldrt intrinsic](#page-436-0)* on page 5-136
- memory changed intrinsic on page 5-138
- *[\\_\\_nop intrinsic](#page-439-0)* on page 5-139
- *\_\_pld intrinsic* [on page 5-142](#page-442-0)
- *[\\_\\_pldw intrinsic](#page-443-0)* on page 5-143
- *\_\_pli intrinsic* [on page 5-144](#page-444-0)
- *[\\_\\_promise intrinsic](#page-445-0)* on page 5-145
- *[\\_\\_qadd intrinsic](#page-446-0)* on page 5-146
- *[\\_\\_qdbl intrinsic](#page-447-0)* on page 5-147
- *[\\_\\_qsub intrinsic](#page-448-0)* on page 5-148
- *[\\_\\_rbit intrinsic](#page-449-0)* on page 5-149
- *\_\_rev intrinsic* [on page 5-150](#page-450-0)
- *[\\_\\_return\\_address intrinsic](#page-451-0)* on page 5-151
- *ror intrinsic* [on page 5-152](#page-452-0)
- *[\\_\\_schedule\\_barrier intrinsic](#page-453-0)* on page 5-153
- *[\\_\\_semihost intrinsic](#page-454-0)* on page 5-154
- *\_\_sev intrinsic* [on page 5-156](#page-456-0)
- *[\\_\\_sqrt intrinsic](#page-457-0)* on page 5-157
- *[\\_\\_sqrtf intrinsic](#page-458-0)* on page 5-158
- *[\\_\\_ssat intrinsic](#page-459-0)* on page 5-159
- *[\\_\\_strex intrinsic](#page-460-0)* on page 5-160
- *[\\_\\_strexd intrinsic](#page-462-0)* on page 5-162
- *\_\_strt intrinsic* [on page 5-163](#page-463-0)
- *[\\_\\_swp intrinsic](#page-464-0)* on page 5-164
- *[\\_\\_usat intrinsic](#page-465-0)* on page 5-165
- *[\\_\\_wfe intrinsic](#page-466-0)* on page 5-166
- *\_\_wfi intrinsic* [on page 5-167](#page-467-0)
- *[\\_\\_yield intrinsic](#page-468-0)* on page 5-168
- *[ARMv6 SIMD intrinsics](#page-469-0)* on page 5-169
- *[ETSI basic operations](#page-470-0)* on page 5-170
- *[C55x intrinsics](#page-472-0)* on page 5-172
	- *[VFP status intrinsic](#page-474-0)* on page 5-174
		- *[\\_\\_vfp\\_status intrinsic](#page-475-0)* on page 5-175
- *[Fused Multiply Add \(FMA\) intrinsics](#page-476-0)* on page 5-176
- *[Named register variables](#page-477-0)* on page 5-177
- *[GNU built-in functions](#page-481-0)* on page 5-181
- *[Predefined macros](#page-484-0)* on page 5-184
- *[Built-in function name variables](#page-490-0)* on page 5-190.

# <span id="page-305-0"></span>**5.1 Keywords and operators**

This topic lists the function keywords and operators that the compiler armcc supports.

<span id="page-305-1"></span>[Table 5-1](#page-305-1) lists keywords that are ARM extensions to the C and C++ Standards. Standard C and Standard C++ keywords that do not have behavior or restrictions specific to the ARM compiler are not documented in the table.

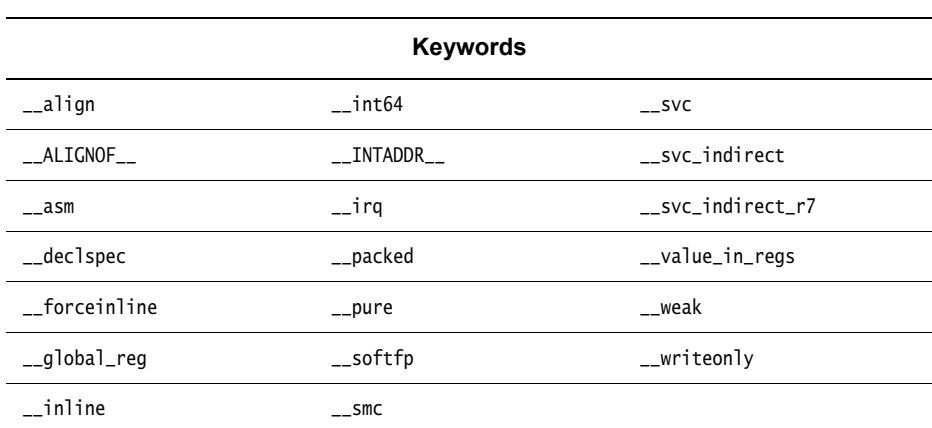

#### **Table 5-1 Keyword extensions that the ARM compiler supports**

# <span id="page-306-0"></span>**5.2** \_\_align

The \_\_align keyword instructs the compiler to align a variable on an n-byte boundary. \_\_align is a storage class modifier. It does not affect the type of the function.

#### **5.2.1 Syntax**

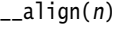

Where:

n is the alignment boundary. For local variables, n can take the values 1, 2, 4, or 8. For global variables, *n* can take any value up to 0x80000000 in powers of 2.

#### **5.2.2 Usage**

 $\_align(n)$  is useful when the normal alignment of the variable being declared is less than *n*. Eight-byte alignment can give a significant performance advantage with VFP instructions.

\_\_align can be used in conjunction with **extern** and **static**.

#### **5.2.3 Restrictions**

Because \_\_align is a storage class modifier, it cannot be used on:

- types, including **typedef**s and structure definitions
- function parameters.

You can only overalign. That is, you can make a two-byte object four-byte aligned but you cannot align a four-byte object at 2 bytes.

### **5.2.4 Examples**

```
__align(8) char buffer[128]; // buffer starts on eight-byte boundary
void foo(void)
{
    ...
    __align(16) int i; // this alignment value is not permitted for
                        // a local variable
    ...
}
```
\_\_align(16) int i; // permitted as a global variable.

### **5.2.5 See also**

• *[--min\\_array\\_alignment=opt](#page-171-0)* on page 3-147 in *Using the Compiler*.

# <span id="page-307-0"></span>**5.3** \_\_alignof\_\_

The \_\_alignof\_\_ keyword enables you to enquire about the alignment of a type or variable.

 $-$  Note  $-$ This keyword is a GNU compiler extension that the ARM compiler supports.

### **5.3.1 Syntax**

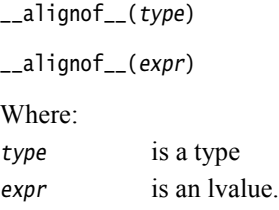

### **5.3.2 Return value**

\_\_alignof\_\_(type) returns the alignment requirement for the type type, or 1 if there is no alignment requirement.

\_\_alignof\_\_(expr) returns the alignment requirement for the type of the lvalue expr, or 1 if there is no alignment requirement.

### **5.3.3 Example**

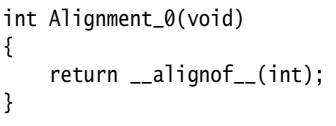

### **5.3.4 See also**

• *\_\_ALIGNOF* \_\_ on page 5-8.

# <span id="page-308-0"></span>**5.4** \_\_ALIGNOF\_\_

The \_\_ALIGNOF\_\_ keyword returns the alignment requirement for a specified type, or for the type of a specified object.

### **5.4.1 Syntax**

\_\_ALIGNOF\_\_(type) \_\_ALIGNOF\_\_(expr) Where: type is a type expr is an lvalue.

#### **5.4.2 Return value**

 $\_ALIGNOF_{-}(type)$  returns the alignment requirement for the type type, or 1 if there is no alignment requirement.

 $\text{LALIGNOF}_{\text{L}}(expr)$  returns the alignment requirement for the type of the lvalue expr, or 1 if there is no alignment requirement. The lvalue itself is not evaluated.

### **5.4.3 Example**

typedef struct s\_foo { int i; short j; } foo; typedef \_\_packed struct s\_bar { int i; short j; } bar; return \_\_ALIGNOF(struct s\_foo); // returns 4<br>return \_\_ALIGNOF(foo); // returns 4 return \_\_ALIGNOF(foo); return \_\_ALIGNOF(bar); // returns 1

### **5.4.4 See also**

*alignof* [on page 5-7.](#page-307-0)

# <span id="page-309-1"></span><span id="page-309-0"></span>**5.5** \_\_asm

This keyword passes information from the compiler to the ARM assembler armasm.

The precise action of this keyword depends on its usage.

#### **5.5.1 Usage**

### **Embedded assembler**

The \_\_asm keyword can declare or define an embedded assembly function. For example:

\_\_asm void my\_strcpy(const char \*src, char \*dst);

See *Embedded assembler support in the compiler on page 8-36* in *Using the Compiler* for more information.

#### **Inline assembler**

{

}

The \_\_asm keyword can incorporate inline assembly into a function. For example: int qadd(int i, int j)

```
int res;
__asm
{
    QADD res, i, j
}
return res;
```
See *Compiler support for inline assembly language on page 8-4* in *Using the Compiler* for more information.

### **Assembler labels**

The \_\_asm keyword can specify an assembler label for a C symbol. For example: int count \_\_asm\_\_("count\_v1"); // export count\_v1, not count See *[Assembler labels](#page-291-0)* on page 4-39 for more information.

#### **Named register variables**

The \_\_asm keyword can declare a named register variable. For example: register int foo \_\_asm("r0");

See *[Named register variables](#page-477-0)* on page 5-177 for more information.

# <span id="page-310-0"></span>**5.6** \_\_forceinline

The \_\_forceinline keyword forces the compiler to compile a C or C++ function inline.

The semantics of \_\_forceinline are exactly the same as those of the C++ **inline** keyword. The compiler attempts to inline a function qualified as \_\_forceinline, regardless of its characteristics. However, the compiler does not inline a function if doing so causes problems. For example, a recursive function is inlined into itself only once.

\_\_forceinline is a storage class qualifier. It does not affect the type of a function.

**Note**

This keyword has the function attribute equivalent \_\_attribute\_\_((always\_inline)).

#### **5.6.1 Example**

\_\_forceinline static int max(int x, in y) { return  $x > y$  ?  $x : y$ ; // always inline if possible }

#### **5.6.2 See also**

- *--forceinline* [on page 3-95](#page-119-0)
- *[\\_\\_attribute\\_\\_\(\(always\\_inline\)\) function attribute](#page-343-0)* on page 5-43.

# <span id="page-311-0"></span>**5.7** \_\_global\_reg

The \_\_global\_reg storage class specifier allocates the declared variable to a global variable register.

#### **5.7.1 Syntax**

\_\_global\_reg(n) type varName

Where:

n Is an integer between one and eight.

type Is one of the following types:

- any integer type, except **long long**
- any char type
- any pointer type.

varName Is the name of a variable.

#### **5.7.2 Restrictions**

If you use this storage class, you cannot use any additional storage class such as **extern**, **static**, or **typedef**.

In C, global register variables cannot be qualified or initialized at declaration. In  $C_{++}$ , any initialization is treated as a dynamic initialization.

The number of available registers varies depending on the variant of the AAPCS being used, there are between five and seven registers available for use as global variable registers.

In practice, ARM recommends that you do not use more than:

- three global register variables in ARM or Thumb on a processor with Thumb-2 technology
- one global register variable in Thumb on a processor without Thumb-2 technology
- half the number of available floating-point registers as global floating-point register variables.

If you declare too many global variables, code size increases significantly. In some cases, your program might not compile.

 $-$  Caution  $-$ 

You must take care when using global register variables because:

- There is no check at link time to ensure that direct calls between different compilation units are sensible. If possible, define global register variables used in a program in each compilation unit of the program. In general, it is best to place the definition in a global header file. You must set up the value in the global register early in your code, before the register is used.
- A global register variable maps to a callee-saved register, so its value is saved and restored across a call to a function in a compilation unit that does not use it as a global register variable, such as a library function.
- Calls back into a compilation unit that uses a global register variable are dangerous. For example, if a function using a global register is called from a compilation unit that does not declare the global register variable, the function reads the wrong values from its supposed global register variables.
- This storage class can only be used at file scope.
- Volatile variables with the \_\_global\_reg storage class specifier are not treated as volatile.

#### **5.7.3 Example**

<span id="page-312-0"></span>[Example 5-1](#page-312-0) declares a global variable register allocated to r5.

#### **Example 5-1 Declaring a global integer register variable**

 $\text{Lglobal-reg}(2)$  int x; v2 is the synonym for r5

[Example 5-2](#page-312-1) produces an error because global registers must be specified in all declarations of the same variable.

**Example 5-2 Global register - declaration error**

<span id="page-312-1"></span>int x; \_\_global\_reg(1) int x; // error

In C, \_\_global\_reg variables cannot be initialized at definition. [Example 5-3](#page-312-2) produces an error in C, but not in C++.

#### **Example 5-3 Global register - initialization error**

<span id="page-312-2"></span> $\text{\_global-reg}(1)$  int x=1; // error in C, OK in C++

**5.7.4 See also**

--global reg=reg\_name[,reg\_name,...] on page 3-106.

# <span id="page-313-0"></span>**5.8** \_\_inline

The \_\_inline keyword suggests to the compiler that it compiles a C or C++ function inline, if it is sensible to do so.

The semantics of \_\_inline are exactly the same as those of the **inline** keyword. However, **inline** is not available in C90.

\_\_inline is a storage class qualifier. It does not affect the type of a function.

### **5.8.1 Example**

\_\_inline int f(int x) { return x\*5+1; } int g(int x, int y) { return  $f(x) + f(y)$ ; }

### **5.8.2 See also**

• *Inline functions on page 6-31* in *Using the Compiler*.

# <span id="page-314-0"></span>**5.9** \_\_int64

The \_\_int64 keyword is a synonym for the keyword sequence **long long**.

\_\_int64 is accepted even when using --strict.

# **5.9.1 See also**

- *[--strict, --no\\_strict](#page-218-0)* on page 3-194
- *long long* [on page 4-14](#page-266-0).

#### *Compiler-specific Features*

# <span id="page-315-0"></span>**5.10** \_\_INTADDR\_\_

The \_\_INTADDR\_\_ operation treats the enclosed expression as a constant expression, and converts it to an integer constant.

 $-$  Note  $-$ 

This is used in the offsetof macro.

# **5.10.1 Syntax**

\_\_INTADDR(expr)

Where:

expr is an integral constant expression.

### **5.10.2 Return value**

\_\_INTADDR\_\_(expr) returns an integer constant equivalent to expr.

#### **5.10.3 See also**

• *Restrictions on embedded assembly language functions in C and C++ code on page 8-40* in *Using the Compiler*.

# <span id="page-316-0"></span>**5.11** \_\_irq

The  $\Box$ irq keyword enables a C or C++ function to be used as an exception handler.

\_\_irq is a function qualifier. It affects the type of the function.

#### **5.11.1 Usage**

The \_\_irq keyword causes the compiler to generate a function in a manner that makes it suitable for use as an exception handler. This means that the compiler makes the function:

- Preserve all processor registers, not only those required to be preserved by the AAPCS. Floating-point registers are not preserved.
- Return using an instruction that is architecturally defined as causing an exception return.

### **5.11.2 Restrictions**

No arguments or return values can be used with \_\_irq functions. \_\_irq functions are incompatible with --apcs /rwpi.

 In ARMv6-M and ARMv7-M the architectural exception handling mechanism preserves all processor registers, and a standard function return can cause an exception return. Therefore, specifying \_\_irq does not affect the behavior of the compiled output. However, ARM recommends using \_\_irq on exception handlers for clarity and easier software porting.

—— Note ————

 $-$  Note  $-$ 

- For architectures that support ARM and Thumb-2 technology, for example ARMv6T2, ARMv7-A, and ARMv7-R, functions specified as \_\_irq compile to ARM or Thumb code depending on whether the compile option or #pragma specify ARM or Thumb.
- For Thumb only architectures, for example ARMv6-M and ARMv7-M, functions specified as \_\_irq compile to Thumb code.
- For architectures before ARMv6T2, functions specified as \_\_irq compile to ARM code even if you compile with --thumb or #pragma thumb.

#### **5.11.3 See also**

- *--thumb* [on page 3-197](#page-221-0)
- *--arm* [on page 3-15](#page-39-0)
- *[#pragma thumb](#page-413-0)* on page 5-113
- *#pragma arm* [on page 5-88](#page-388-0)
- *ARM, Thumb, and ThumbEE instruction sets* on page 3-3 in *Using the Assembler*
- Chapter 6 *Handling Processor Exceptions* in *Developing Software for ARM Processors*.

# <span id="page-317-0"></span>**5.12** \_\_packed

The \_\_packed qualifier sets the alignment of any valid type to 1. This means that:

- there is no padding inserted to align the packed object
- objects of packed type are read or written using unaligned accesses.

The \_\_packed qualifier applies to all members of a structure or union when it is declared using \_\_packed. There is no padding between members, or at the end of the structure. All substructures of a packed structure must be declared using \_\_packed. Integral subfields of an unpacked structure can be packed individually.

### **5.12.1 Usage**

The \_\_packed qualifier is useful to map a structure to an external data structure, or for accessing unaligned data, but it is generally not useful to save data size because of the relatively high cost of unaligned access. Only packing fields in a structure that requires packing can reduce the number of unaligned accesses.

- Note -

 On ARM processors that do not support unaligned access in hardware, for example, pre-ARMv6, access to unaligned data can be costly in terms of code size and execution speed. Data accesses through packed structures must be minimized to avoid increase in code size and performance loss.

### **5.12.2 Restrictions**

The following restrictions apply to the use of \_\_packed:

- The \_\_packed qualifier cannot be used on structures that were previously declared without \_\_packed.
- Unlike other type qualifiers you cannot have both a \_\_packed and non-\_\_packed version of the same structure type.
- The <sub>-packed</sub> qualifier does not affect local variables of integral type.
- A packed structure or union is not assignment-compatible with the corresponding unpacked structure. Because the structures have a different memory layout, the only way to assign a packed structure to an unpacked structure is by a field-by-field copy.
- The effect of casting away \_\_packed is undefined, except on **char** types. The effect of casting a nonpacked structure to a packed structure, or a packed structure to a nonpacked structure, is undefined. A pointer to an integral type that is not packed can be legally cast, explicitly or implicitly, to a pointer to a packed integral type.
- There are no packed array types. A packed array is an array of objects of packed type. There is no padding in the array.

### **5.12.3 Errors**

Taking the address of a field in a \_\_packed structure or a \_\_packed-qualified field yields a \_\_packed-qualified pointer. The compiler produces a type error if you attempt to implicitly cast this pointer to a non-\_\_packed pointer. This contrasts with its behavior for address-taken fields of a #pragma packed structure.

#### **5.12.4 Example**

<span id="page-318-0"></span>[Example 5-4](#page-318-0) shows that a pointer can point to a packed type.

#### **Example 5-4 Pointer to packed**

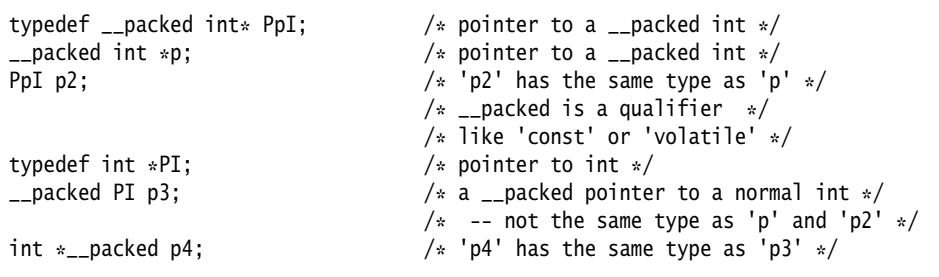

[Example 5-5](#page-318-1) shows that when a packed object is accessed using a pointer, the compiler generates code that works and that is independent of the pointer alignment.

#### **Example 5-5 Packed structure**

<span id="page-318-1"></span>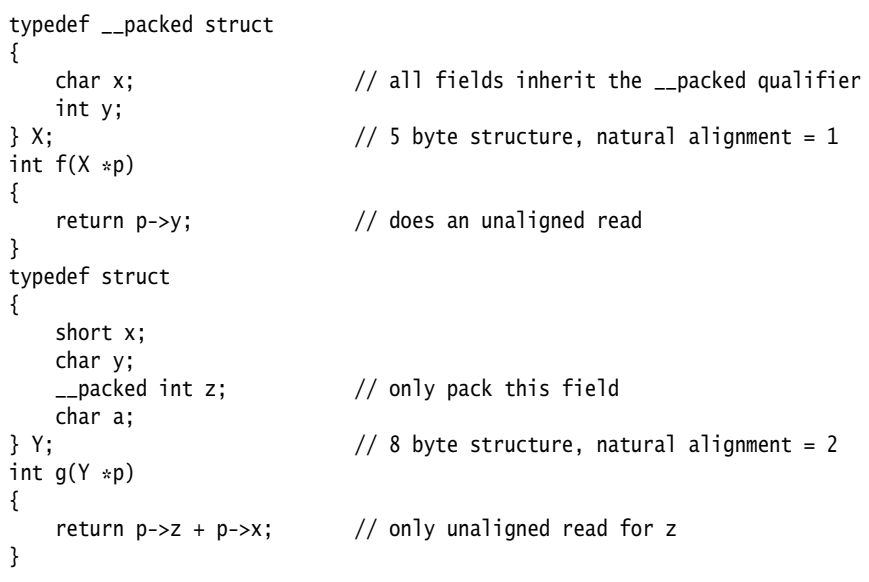

### **5.12.5 See also**

- *[\\_\\_attribute\(\(packed\)\) type attribute](#page-369-0)* on page 5-69
- *[\\_\\_attribute\\_\\_\(\(packed\)\) variable attribute](#page-377-0)* on page 5-77
- *[#pragma pack\(n\)](#page-408-0)* on page 5-108
- *[Packed structures](#page-501-0)* on page 6-11
- *The packed qualifier and unaligned data access in C and C++ code on page 6-48* in *Using the Compiler*

• *Comparisons of an unpacked struct, a \_\_packed struct, and a struct with individually \_\_packed fields, and of a \_\_packed struct and a #pragma packed struct on page 6-53* in *Using the Compiler*.

<span id="page-320-0"></span>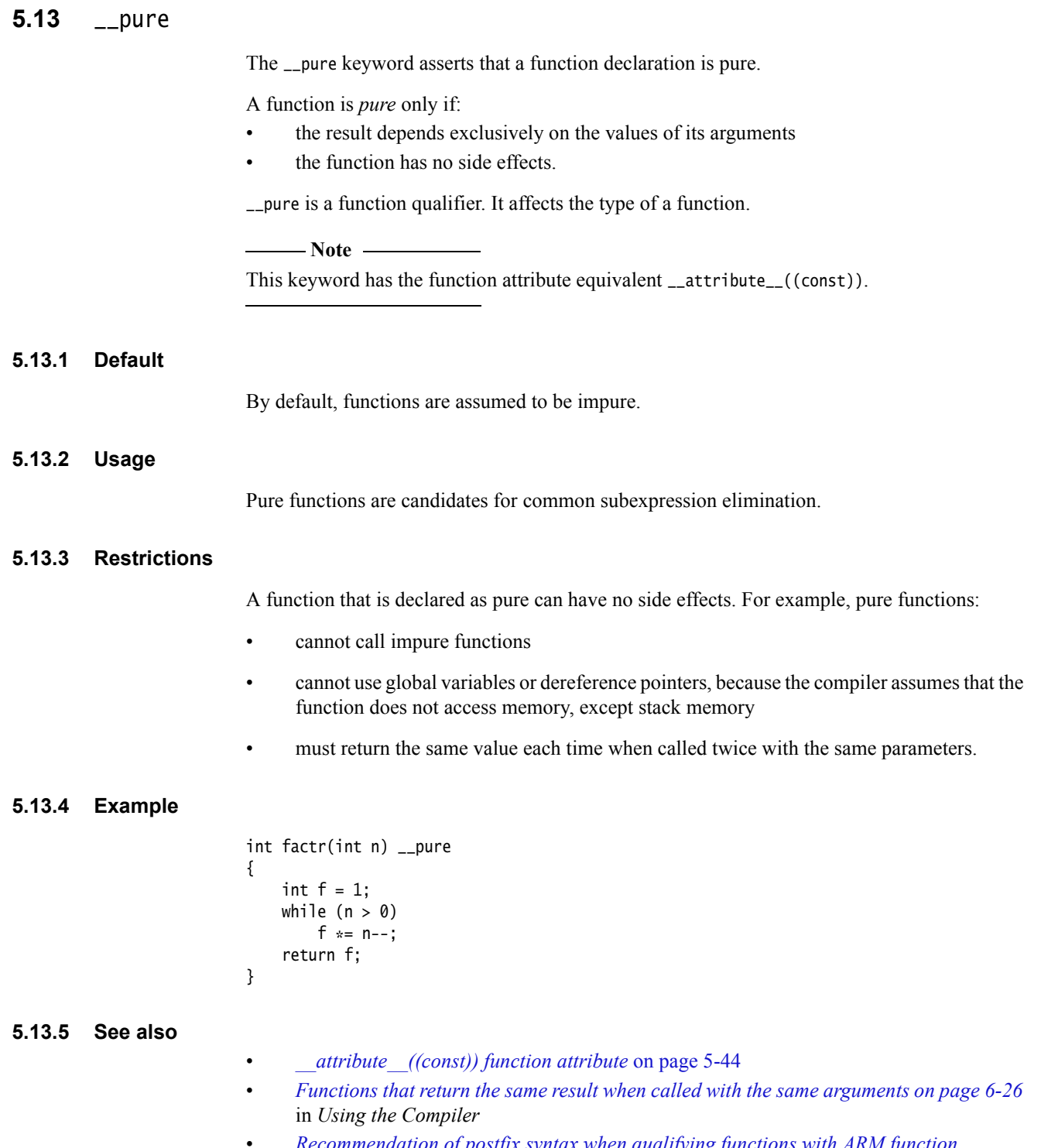

• *Recommendation of postfix syntax when qualifying functions with ARM function modifiers on page 6-29* in *Using the Compiler*.

# <span id="page-321-0"></span>**5.14** \_\_smc

The \_\_smc keyword declares an SMC (*Secure Monitor Call*) function. A call to the SMC function inserts an SMC instruction into the instruction stream generated by the compiler at the point of function invocation.

- Note -

 The SMC instruction replaces the SMI instruction used in previous versions of the ARM assembly language.

\_\_smc is a function qualifier. It affects the type of a function.

### **5.14.1 Syntax**

\_\_smc(int smc\_num) return-type function-name([argument-list]); Where: smc\_num Is a 4-bit immediate value used in the SMC instruction. The value of smc\_num is ignored by the ARM processor, but can be used by the SMC exception handler to determine what service is being requested.

#### **5.14.2 Restrictions**

The SMC instruction is available for selected ARM architecture-based processors, if they have the Security Extensions.

The compiler generates an error if you compile source code containing the \_\_smc keyword for an architecture that does not support the SMC instruction.

#### **5.14.3 Example**

 $_{2}$ smc(5) void mycall(void); /\* declare a name by which SMC #5 can be called \*/ ... mycall();  $/*$  invoke the function  $*/$ 

#### **5.14.4 See also**

- *--cpu=name* [on page 3-49](#page-73-0)
- *SMC* on page 3-175 in the *Assembler Reference*.

# <span id="page-322-0"></span>**5.15** \_\_softfp

The \_\_softfp keyword asserts that a function uses software floating-point linkage.

\_\_softfp is a function qualifier. It affects the type of the function.

 $-$  Note -

This keyword has the #pragma equivalent #pragma \_\_softfp\_linkage.

#### **5.15.1 Usage**

Calls to the function pass floating-point arguments in integer registers. If the result is a floating-point value, the value is returned in integer registers. This duplicates the behavior of compilation targeting software floating-point.

This keyword enables the same library to be used by sources compiled to use hardware and software floating-point.

 In C++, if a virtual function qualified with the \_\_softfp keyword is to be overridden, the overriding function must also be declared as \_\_softfp. If the functions do not match, the compiler generates an error.

#### **5.15.2 See also**

- *[\\_\\_attribute\\_\\_\(\(pcs\("calling\\_convention"\)\)\) function attribute](#page-357-0)* on page 5-57
- *--fpu=name* [on page 3-100](#page-124-0)

 $-$  Note  $-$ 

- *[#pragma softfp\\_linkage, #pragma no\\_softfp\\_linkage](#page-412-0)* on page 5-112
- *Compiler support for floating-point computations and linkage on page 6-66* in *Using the Compiler*.

# <span id="page-323-0"></span>**5.16** \_\_svc The \_\_svc keyword declares a *SuperVisor Call* (SVC) function taking up to four integer-like arguments and returning up to four results in a value\_in\_regs structure. \_\_svc is a function qualifier. It affects the type of a function. **5.16.1 Syntax** \_\_svc(int svc\_num) return-type function-name([argument-list]); Where: svc\_num Is the immediate value used in the SVC instruction. It is an expression evaluating to an integer in the range: 0 to  $2^{24}$ –1 (a 24-bit value) in an ARM instruction • 0-255 (an 8-bit value) in a 16-bit Thumb instruction. **5.16.2 Usage**

This causes function invocations to be compiled inline as an AAPCS-compliant operation that behaves similarly to a normal call to a function.

You can use the \_\_value\_in\_regs qualifier to specify that a small structure of up to 16 bytes is returned in registers, rather than by the usual structure-passing mechanism defined in the AAPCS.

### **5.16.3 Example**

```
__svc(42) void terminate_1(int procnum); // terminate_1 returns no results
__svc(42) int terminate_2(int procnum); // terminate_2 returns one result
typedef struct res_type
{
    int res_1;
    int res_2;
    int res_3;
    int res_4;
} res_type;
__svc(42) __value_in_regs res_type terminate_3(int procnum);
                                         // terminate_3 returns more than
                                         // one result
```
### **5.16.4 Errors**

When an ARM architecture variant or ARM architecture-based processor that does not support an SVC instruction is specified on the command line using the --cpu option, the compiler generates an error.

### **5.16.5 See also**

- *--cpu=name* [on page 3-49](#page-73-0)
- *value in regs* on page 5-26
- *SVC* on page 3-219 in the *Assembler Reference*.
# **5.17** \_\_svc\_indirect

The \_\_svc\_indirect keyword passes an operation code to the SVC handler in r12.

\_\_svc\_indirect is a function qualifier. It affects the type of a function.

### **5.17.1 Syntax**

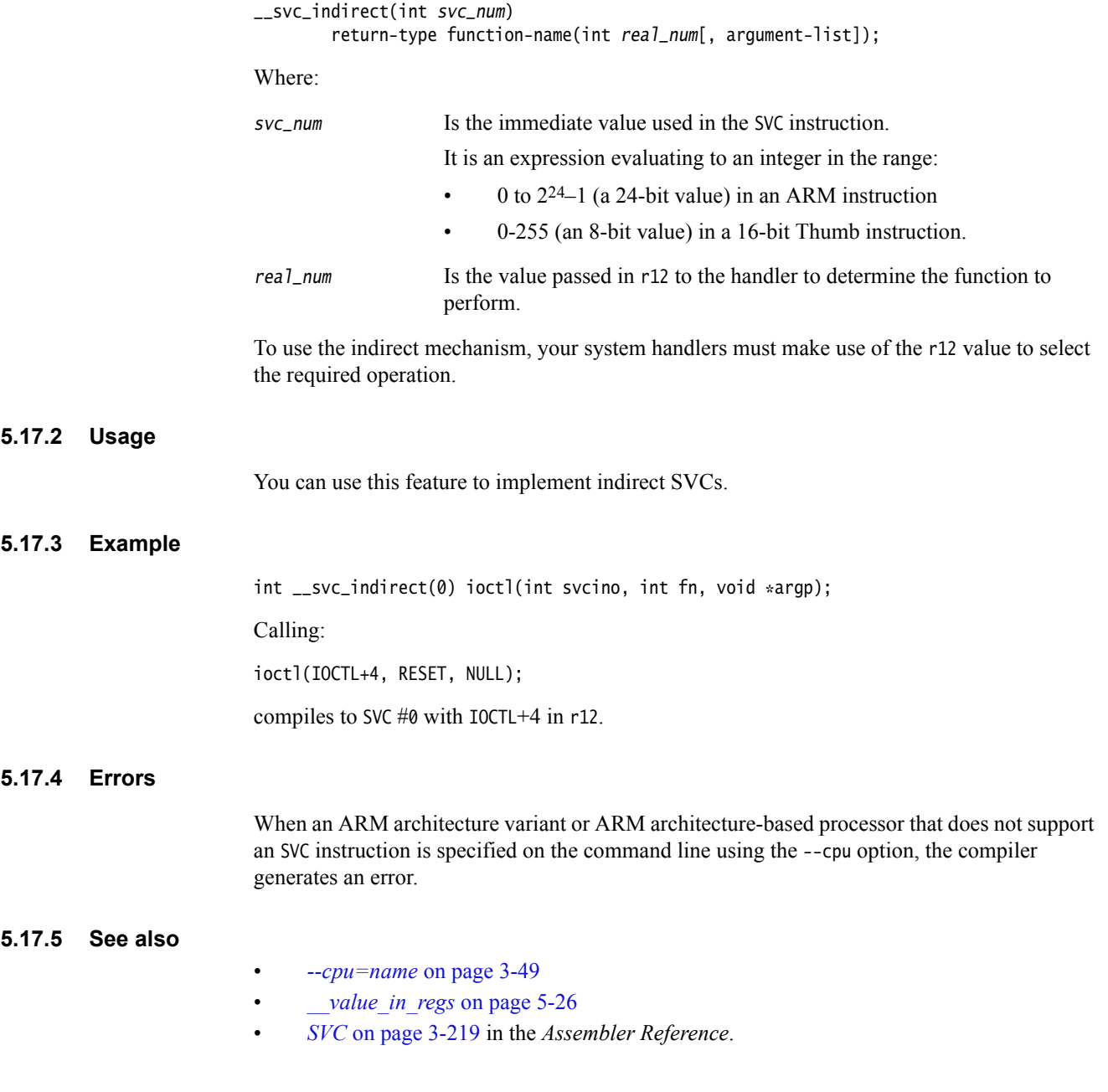

# **5.18** \_\_svc\_indirect\_r7

The \_\_svc\_indirect\_r7 keyword behaves like \_\_svc\_indirect, but uses r7 instead of r12. \_\_svc\_indirect\_r7 is a function qualifier. It affects the type of a function.

### **5.18.1 Syntax**

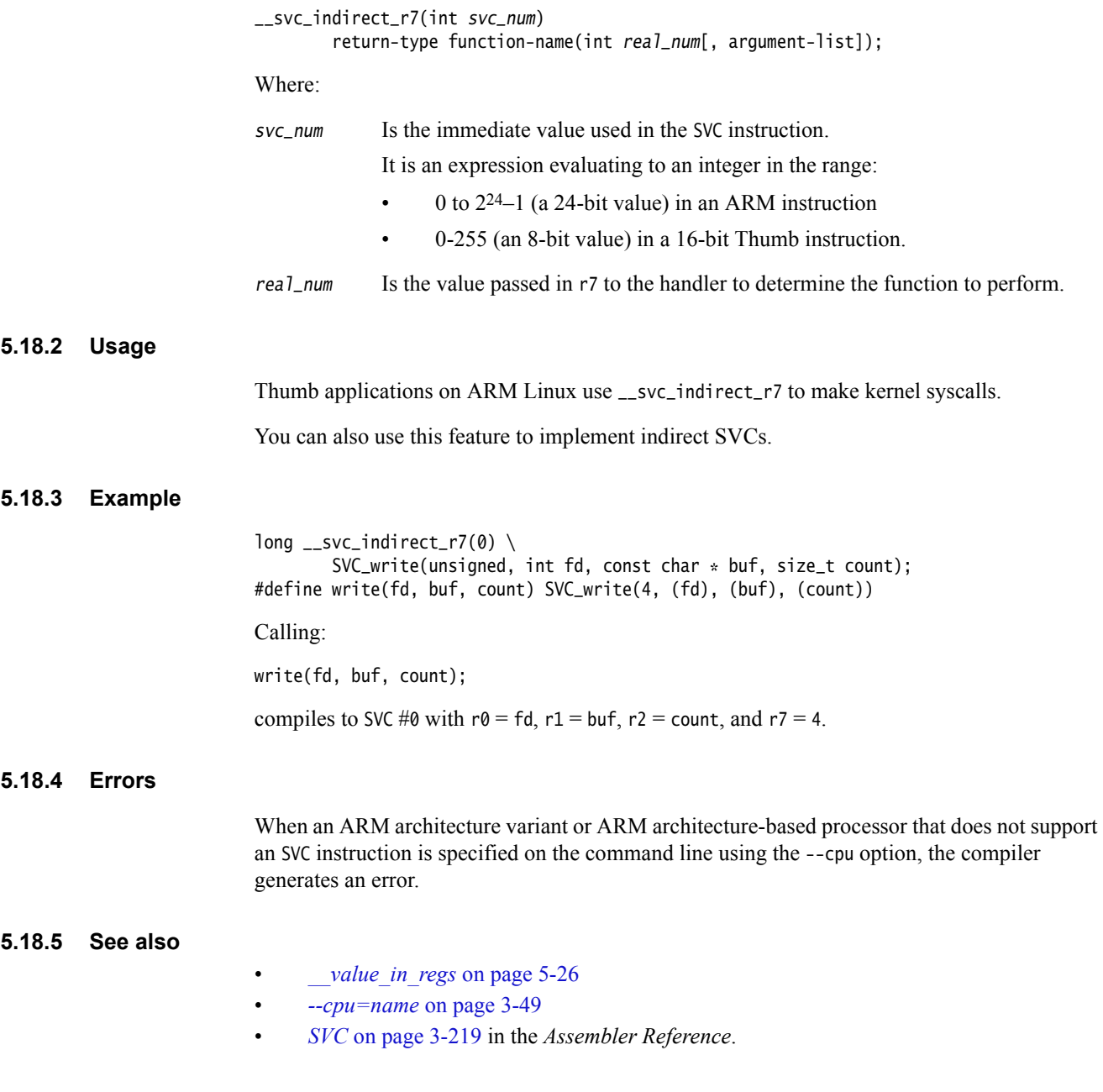

## <span id="page-326-0"></span>**5.19** \_\_value\_in\_regs

The \_\_value\_in\_regs qualifier instructs the compiler to return a structure of up to four integer words in integer registers or up to four floats or doubles in floating-point registers rather than using memory.

\_\_value\_in\_regs is a function qualifier. It affects the type of a function.

### **5.19.1 Syntax**

\_\_value\_in\_regs return-type function-name([argument-list]);

Where:

return-type is the type of a structure of up to four words in size.

### **5.19.2 Usage**

Declaring a function \_\_value\_in\_regs can be useful when calling functions that return more than one result.

### **5.19.3 Restrictions**

A C++ function cannot return a \_\_value\_in\_regs structure if the structure requires copy constructing.

If a virtual function declared as \_\_value\_in\_regs is to be overridden, the overriding function must also be declared as \_\_value\_in\_regs. If the functions do not match, the compiler generates an error.

#### **5.19.4 Errors**

Where the structure returned in a function qualified by  $\frac{1}{2}$  value\_in\_regs is too big, a warning is produced and the \_\_value\_in\_regs structure is then ignored.

#### **5.19.5 Example**

typedef struct int64\_struct { unsigned int lo; unsigned int hi; } int64\_struct; \_\_value\_in\_regs extern int64\_struct mul64(unsigned a, unsigned b);

### **5.19.6 See also**

• *Functions that return multiple values through registers on page 6-25* in *Using the ARM Compiler*.

### **5.20** \_\_weak

This keyword instructs the compiler to export symbols weakly.

The \_\_weak keyword can be applied to function and variable declarations, and to function definitions.

### **5.20.1 Usage**

#### **Functions and variable declarations**

For declarations, this storage class specifies an **extern** object declaration that, even if not present, does not cause the linker to fault an unresolved reference.

For example:

...

\_\_weak void f(void);

f();  $//$  call f weakly

If the reference to a missing weak function is made from code that compiles to a branch or branch link instruction, then either:

- The reference is resolved as branching to the next instruction. This effectively makes the branch a NOP.
- The branch is replaced by a NOP instruction.

#### **Function definitions**

Functions defined with \_\_weak export their symbols weakly. A weakly defined function behaves like a normally defined function unless a nonweakly defined function of the same name is linked into the same image. If both a nonweakly defined function and a weakly defined function exist in the same image then all calls to the function resolve to call the nonweak function. If multiple weak definitions are available, the linker generates an error message, unless the linker option --muldefweak is used. In this case, the linker chooses one for use by all calls.

Functions declared with \_\_weak and then defined without \_\_weak behave as nonweak functions.

### **5.20.2 Restrictions**

There are restrictions when you qualify function and variable declarations, and function definitions, with \_\_weak.

#### **Functions and variable declarations**

A function or variable cannot be used both weakly and nonweakly in the same compilation. For example, the following code uses  $f()$  weakly from  $g()$  and  $h()$ :

```
void f(void);
void g()
{
    f();
}
__weak void f(void);
void h()
{
    f();
}
```
It is not possible to use a function or variable weakly from the same compilation that defines the function or variable. The following code uses f() nonweakly from  $h()$ :

```
__weak void f(void);
void h()
{
    f();
}
void f() \{\}
```
The linker does not load the function or variable from a library unless another compilation uses the function or variable nonweakly. If the reference remains unresolved, its value is assumed to be NULL. Unresolved references, however, are not NULL if the reference is from code to a position-independent section or to a missing \_\_weak function.

#### **Function definitions**

Weakly defined functions cannot be inlined.

### **5.20.3 Example**

```
 __weak const int c; // assume 'c' is not present in final link
const int *f1() { return &c; } // '&c' returns non-NULL if
                             // compiled and linked /ropi
 __weak int i; // assume 'i' is not present in final link
int *f2() { return &i; } // '&i' returns non-NULL if
                             // compiled and linked /rwpi
 __weak void f(void); // assume 'f' is not present in final link
 typedef void (*FP)(void);
FP g() { return f; } // 'g' returns non-NULL if
                             // compiled and linked /ropi
```
### **5.20.4 See also**

- *Creating Static Software Libraries with armar* for more information on library searching
	- *--muldefweak, --no\_muldefweak* on page 2-112 in the *Linker Reference*.

## **5.21** \_\_writeonly

The \_\_writeonly type qualifier indicates that a data object cannot be read from.

In the C and C++ type system it behaves as a cv-qualifier like **const** or **volatile**. Its specific effect is that an lvalue with \_\_writeonly type cannot be converted to an rvalue.

Assignment to a \_\_writeonly bitfield is not allowed if the assignment is implemented as read-modify-write. This is implementation-dependent.

### **5.21.1 Example**

```
void foo(__writeonly int *ptr)
{
   *ptr = 0; // allowed
   printf("ptr value = %d\n", *ptr); // error
}
```
# **5.22 \_\_declspec attributes**

The \_\_declspec keyword enables you to specify special attributes of objects and functions. For example, you can use the \_\_declspec keyword to declare imported or exported functions and variables, or to declare *Thread Local Storage* (TLS) objects.

The \_\_declspec keyword must prefix the declaration specification. For example:

\_\_declspec(noreturn) void overflow(void); \_\_declspec(thread) int i;

<span id="page-330-0"></span>[Table 5-2](#page-330-0) summarizes the available \_\_declspec attributes. \_\_declspec attributes are storage class modifiers. They do not affect the type of a function or variable.

**Table 5-2 \_\_declspec attributes that the compiler supports, and their equivalents**

<span id="page-330-1"></span>

| decispec attribute       | non decispec equivalent                       |
|--------------------------|-----------------------------------------------|
| $_$ eclspec(dllexport)   |                                               |
| $=$ declspec(dllimport)  |                                               |
| $_$ eclspec(noinline)    | $_4$ attribute $_6$ ((noinline)) <sup>a</sup> |
| __declspec(noreturn)     | $_4$ attribute $_6$ ((noreturn)) <sup>a</sup> |
| $_$ eclspec(nothrow)     |                                               |
| $\_$ declspec(notshared) |                                               |
| $\_$ declspec(thread)    |                                               |

a. A GNU compiler extension that the ARM compiler supports.

### <span id="page-331-0"></span>**5.23** \_\_declspec(dllexport)

The \_\_declspec(dllexport) attribute exports the definition of a symbol through the dynamic symbol table when building DLL libraries. On classes, it controls the visibility of class impedimenta such as vtables, construction vtables and RTTI, and sets the default visibility for member function and static data members.

### **5.23.1 Usage**

You can use \_\_declspec(dllexport) on a function, a class, or on individual members of a class.

When an inline function is marked  $\text{__dec1spec(d1lexport)}$ , the function definition might be inlined, but an out-of-line instance of the function is always generated and exported in the same way as for a non-inline function.

When a class is marked \_\_declspec(dllexport), for example,

class \_\_declspec(dllexport) S { ... }; its static data members and member functions are all exported. When individual static data members and member functions are marked with \_\_declspec(dllexport), only those members are exported. vtables, construction vtable tables and RTTI are also exported.

 $-$  Note  $-$ 

The following declaration is correct:

class \_\_declspec(dllexport) S { ... };

The following declaration is incorrect:

\_\_declspec(dllexport) class S { ... };

In conjunction with --export\_all\_vtbl, you can use \_\_declspec(notshared) to exempt a class or structure from having its vtable, construction vtable table and RTTI exported. --export\_all\_vtbl and \_\_declspec(dllexport) are typically not used together.

### **5.23.2 Restrictions**

If you mark a class with \_\_declspec(dllexport), you cannot then mark individual members of that class with \_\_declspec(dllexport).

If you mark a class with \_\_declspec(dllexport), ensure that all of the base classes of that class are marked \_\_declspec(dllexport).

If you export a virtual function within a class, ensure that you either export all of the virtual functions in that class, or that you define them inline so that they are visible to the client.

### **5.23.3 Example**

The \_\_declspec() required in a declaration depends on whether or not the definition is in the same shared library.

```
/* This is the declaration for use in the same shared library as the *//* definition */
__declspec(dllexport) extern int mymod_get_version(void);
/* Translation unit containing the definition */__declspec(dllexport) extern int mymod_get_version(void)
{
   return 42;
}
```
/ $*$  This is the declaration for use in a shared library that does not contain  $*/$ / $*$  the definition  $*/$ \_\_declspec(dllimport) extern int mymod\_get\_version(void);

As a result of the following macro, a translation unit that does not have the definition in a defining link unit sees \_\_declspec(dllexport).

 $/*$  mymod.h - interface to my module  $*/$ #ifdef BUILDING\_MYMOD #define MYMOD\_API \_\_declspec(dllexport) #else /\* not BUILDING\_MYMOD \*/ #define MYMOD\_API \_\_declspec(dllimport) #endif

MYMOD\_API int mymod\_get\_version(void);

### **5.23.4 See also**

- *declspec(dllimport)* on page 5-33
- *declspec(notshared)* on page 5-37
- *[--export\\_all\\_vtbl, --no\\_export\\_all\\_vtbl](#page-114-0)* on page 3-90
- *--use\_definition\_visibility* on page 2-176 in the *Linker Reference*
- *[--visibility\\_inlines\\_hidden](#page-241-0)* on page 3-217.

# <span id="page-333-0"></span>**5.24** \_\_declspec(dllimport)

The \_\_declspec(dllimport) attribute imports a symbol through the dynamic symbol table when linking against DLL libraries.

### **5.24.1 Usage**

When an inline function is marked  $\text{\_dedegree}(d)$ limport), the function definition in this compilation unit might be inlined, but is never generated out-of-line. An out-of-line call or address reference uses the imported symbol.

You can only use  $\text{\_}$ declspec(dllimport) on **extern** functions and variables, and on classes.

When a class is marked  $\text{\_}$ declspec(dllimport), its static data members and member functions are all imported. When individual static data members and member functions are marked with \_\_declspec(dllimport), only those members are imported.

### **5.24.2 Restrictions**

If you mark a class with \_\_declspec(dllimport), you cannot then mark individual members of that class with \_\_declspec(dllimport).

### **5.24.3 Examples**

\_\_declspec(dllimport) int i; class  $\text{__dec}$  spec(dllimport) X { void f(); };

### **5.24.4 See also**

• *[\\_\\_declspec\(dllexport\)](#page-331-0)* on page 5-31.

### <span id="page-334-0"></span>**5.25** \_\_declspec(noinline)

**Note**

The \_\_declspec(noinline) attribute suppresses the inlining of a function at the call points of the function.

\_\_declspec(noinline) can also be applied to constant data, to prevent the compiler from using the value for optimization purposes, without affecting its placement in the object. This is a feature that can be used for patchable constants, that is, data that is later patched to a different value. It is an error to try to use such constants in a context where a constant value is required. For example, an array dimension.

This declspec attribute has the function attribute equivalent \_\_attribute\_\_((noinline)).

#### **5.25.1 Examples**

 $/*$  Prevent y being used for optimization  $*/$  $\_$ declspec(noinline) const int  $y = 5$ ; /\* Suppress inlining of foo() wherever foo() is called \*/ \_\_declspec(noinline) int foo(void);

#### **5.25.2 See also**

- *[#pragma inline, #pragma no\\_inline](#page-402-0)* on page 5-102
- *[\\_\\_attribute\\_\\_\(\(noinline\)\) constant variable attribute](#page-376-0)* on page 5-76
- *attribute ((noinline)) function attribute* on page 5-51.

## <span id="page-335-0"></span>**5.26** \_\_declspec(noreturn)

The \_\_declspec(noreturn) attribute asserts that a function never returns.

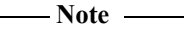

 This attribute has the function equivalent \_\_attribute((noreturn)). However, \_\_attribute((noreturn)) and \_\_declspec(noreturn) differ in that when compiling a function definition, if the function reaches an explicit or implicit return, \_\_attribute((noreturn)) is ignored and the compiler generates a warning. This does not apply to \_\_declspec(noreturn).

### **5.26.1 Usage**

Use this attribute to reduce the cost of calling a function that never returns, such as exit(). If a noreturn function returns to its caller, the behavior is undefined.

### **5.26.2 Restrictions**

The return address is not preserved when calling the noreturn function. This limits the ability of a debugger to display the call stack.

### **5.26.3 Example**

\_\_declspec(noreturn) void overflow(void); // never return on overflow int negate(int x) { if  $(x == 0x80000000)$  overflow(); return -x; }

### **5.26.4 See also**

• *[\\_\\_attribute\\_\\_\(\(noreturn\)\) function attribute](#page-355-0)* on page 5-55.

### **5.27** \_\_declspec(nothrow)

The  $\_\$ declspec(nothrow) attribute asserts that a call to a function never results in a C++ exception being propagated from the call into the caller.

The ARM library headers automatically add this qualifier to declarations of C functions that, according to the ISO C Standard, can never throw.

### **5.27.1 Usage**

If the compiler knows that a function can never throw out, it might be able to generate smaller exception-handling tables for callers of that function.

### **5.27.2 Restrictions**

If a call to a function results in a  $C^{++}$  exception being propagated from the call into the caller, the behavior is undefined.

This modifier is ignored when not compiling with exceptions enabled.

### **5.27.3 Example**

```
struct S
{
    \sim S();
};
__declspec(nothrow) extern void f(void);
void g(void)
{
    S s;
    f();
}
```
### **5.27.4 See also**

- *[--force\\_new\\_nothrow, --no\\_force\\_new\\_nothrow](#page-118-0)* on page 3-94
- *[Using the ::operator new function](#page-505-0)* on page 6-15.

## <span id="page-337-0"></span>**5.28** \_\_declspec(notshared)

The \_\_declspec(notshared) attribute prevents a specific class from having its virtual functions table and RTTI exported. This holds true regardless of other options you apply. For example, the use of --export\_all\_vtbl does not override \_\_declspec(notshared).

### **5.28.1 Example**

```
struct __declspec(notshared) X
{
   virtual int f();
}; // do not export this
int X::f(){
   return 1;
}
struct Y : X
{
   virtual int g();
}; // do export this
int Y::g()
{
   return 1;
}
```
# **5.29** \_\_declspec(thread)

The \_\_declspec(thread) attribute asserts that variables are thread-local and have *thread storage duration*, so that the linker arranges for the storage to be allocated automatically when a thread is created.

 $-$  Note  $-$ 

The keyword \_\_thread is supported as a synonym for \_\_declspec(thread).

### **5.29.1 Restrictions**

File-scope thread-local variables cannot be dynamically initialized.

#### **5.29.2 Example**

\_\_declspec(thread) int i;<br>\_\_thread int j;  $//$  same as  $\_$ decspec(thread) int j;

### **5.30 Function attributes**

The \_\_attribute\_\_ keyword enables you to specify special attributes of variables or structure fields, functions, and types. The keyword format is either of the following:

\_\_attribute\_\_((attribute1, attribute2, ...))  $_$ \_attribute\_(( $_$ \_attribute1\_,  $_$ \_attribute2\_, ...))

For example:

void \* Function\_Attributes\_malloc\_0(int b) \_\_attribute\_\_((malloc)); static int b \_\_attribute\_\_((\_\_unused\_\_));

<span id="page-339-0"></span>[Table 5-3](#page-339-0) summarizes the available function attributes.

**Table 5-3 Function attributes that the compiler supports, and their equivalents**

| <b>Function attribute</b>                      | Non-attribute equivalent |
|------------------------------------------------|--------------------------|
| __attribute__((alias))                         |                          |
| __attribute__((always_inline))                 | __forceinline            |
| __attribute__((const))                         | __pure                   |
| __attribute__((constructor[(priority)]))       |                          |
| __attribute__((deprecated))                    |                          |
| __attribute__((destructor[(priority)]))        |                          |
| __attribute__((format_arg(string-index)))      |                          |
| __attribute__((malloc))                        | -                        |
| __attribute__((noinline))                      | __declspec(noinline)     |
| __attribute__((no_instrument_function))        |                          |
| __attribute__((nomerge))                       |                          |
| __attribute__((nonnull))                       |                          |
| __attribute__((noreturn))                      | __declspec(noreturn))    |
| __attribute__((notailcall))                    |                          |
| __attribute__((pcs("calling_convention")))     |                          |
| __attribute__((pure))                          |                          |
| __attribute__((section("name")))               |                          |
| __attribute__((unused))                        |                          |
| __attribute__((used))                          |                          |
| __attribute__((visibility("visibility_type"))) |                          |
| __attribute__((weak))                          | __weak                   |
| __attribute__((weakref("target")))             | -                        |

### **5.30.1 Usage**

You can set these function attributes in the declaration, the definition, or both. For example:

void AddGlobals(void) \_\_attribute\_\_((always\_inline)); \_\_attribute\_\_((always\_inline)) void AddGlobals(void) {...}

When function attributes conflict, the compiler uses the safer or stronger one. For example, \_\_attribute\_\_((used)) is safer than \_\_attribute\_\_((unused)), and \_\_attribute\_\_((noinline)) is safer than \_\_attribute\_\_((always\_inline)).

## **5.31** \_\_attribute\_\_((alias)) **function attribute**

This function attribute enables you to specify multiple aliases for a function.

Aliases must be defined in the same translation unit as the original function.

In the output object file, the compiler replaces alias calls with a call to the original function name, and emits the alias alongside the original name. For example:

```
static int oldname(int x, int y) {
     return x + y;
}
static int newname(int x, int y) __attribute__((alias("oldname")));
int caller(int x, int y) {
     return oldname(x,y) + newname(x,y);
}
```
This code compiles to:

```
AREA ||.text||, CODE, READONLY, ALIGN=2
newname ; Alternate entry point
oldname PROC
   MOV r2, r0<br>ADD r0.r2
           r0, r2, r1BX lr
    ENDP
caller PROC
    PUSH {r4,r5,lr}
   MOV r3,r0
   MOV r4, r1
   MOV r1, r4
   MOV r0, r3BL oldname
   MOV r5,r0
   MOV r1, r4
    MOV r0, r3
    BL oldname
    ADD r0,r0,r5
    POP {r4,r5,pc}
    ENDP
```
If the original function is defined as **static** but the alias is defined as extern, then the compiler changes the original function to be external.

This function attribute is a GNU compiler extension that the ARM compiler supports.

 $-$  Note  $-$ 

 $-$  Note  $-$ 

 Variables names might also be aliased using the corresponding variable attribute \_\_attribute\_\_((alias)).

### **5.31.1 Syntax**

return-type newname([argument-list]) \_\_attribute\_\_((alias("oldname")));

Where:

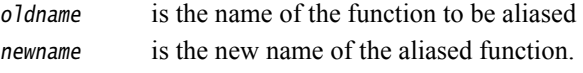

### **5.31.2 Example**

```
#include <stdio.h>
void foo(void)
{
    printf("%s\n", __FUNCTION__);
}
void bar(void) __attribute__((alias("foo")));
void gazonk(void)
{
    bar(); // calls foo
}
```
### **5.31.3 See also**

• *[\\_\\_attribute\\_\\_\(\(alias\)\) variable attribute](#page-372-0)* on page 5-72.

# **5.32** \_\_attribute\_\_((always\_inline)) **function attribute**

This function attribute indicates that a function must be inlined.

The compiler attempts to inline the function, regardless of the characteristics of the function. However, the compiler does not inline a function if doing so causes problems. For example, a recursive function is inlined into itself only once.

```
- Note -
```
 This function attribute is a GNU compiler extension that the ARM compiler supports. It has the keyword equivalent \_\_forceinline.

### **5.32.1 Example**

```
static int max(int x, int y) __attribute__((always_inline));
static int max(int x, int y)
{
    return x > y ? x : y; // always inline if possible
}
```
### **5.32.2 See also**

- *--forceinline* [on page 3-95](#page-119-0)
- *forceinline* [on page 5-10](#page-310-0).

# **5.33** \_\_attribute\_\_((const)) **function attribute**

Many functions examine only the arguments passed to them, and have no effects except for the return value. This is a much stricter class than \_\_attribute\_\_((pure)), because a function is not permitted to read global memory. If a function is known to operate only on its arguments then it can be subject to common sub-expression elimination and loop optimizations.

```
Note
```
 This function attribute is a GNU compiler extension that the ARM compiler supports. It has the keyword equivalent \_\_pure.

### **5.33.1 Example**

```
int Function_Attributes_const_0(int b) __attribute__((const));
int Function_Attributes_const_0(int b)
{
     int aLocal=0;
     aLocal += Function_Attributes_const_0(b);
     aLocal += Function_Attributes_const_0(b);
     return aLocal;
}
```
In this code Function\_Attributes\_const\_0 might be called once only, with the result being doubled to obtain the correct return value.

### **5.33.2 See also**

- *attribute ((pure)) function attribute* on page 5-58
- *Functions that return the same result when called with the same arguments on page 6-26* in *Using the Compiler*.

# <span id="page-345-0"></span>**5.34** \_\_attribute\_\_((constructor[(priority)])) **function attribute**

This attribute causes the function it is associated with to be called automatically before main() is entered.

 $-$  Note  $-$ 

This attribute is a GNU compiler extension that the ARM compiler supports.

#### **5.34.1 Syntax**

\_\_attribute\_\_((constructor[(priority)]))

Where priority is an optional integer value denoting the priority. A constructor with a low integer value runs before a constructor with a high integer value. A constructor with a priority runs before a constructor without a priority.

Priority values up to and including 100 are reserved for internal use. If you use these values, the compiler gives a warning. Priority values above 100 are not reserved.

#### **5.34.2 Usage**

You can use this attribute for start-up or initialization code. For example, to specify a function that is to be called when a DLL is loaded.

This attribute can be preferable to the linker option --init=symbol if you are using GNU makefiles unmodified to build with the ARM compiler. That is, if you are using --translate\_gcc, --translate\_gld, or --translate\_g++.

#### **5.34.3 Example**

In the following example, the constructor functions are called before execution enters main(), in the order specified:

```
int my_constructor(void) __attribute__((constructor));
int my_constructor2(void) __attribute__((constructor(102)));
int my_constructor3(void) __attribute__((constructor(101)));
int my_constructor(void) /* This is the 3rd constructor */{ /* function to be called */
   ...
   return 0;
}
int my_constructor2(void) /* This is the 1st constructor */{ /* function to be called */
   ...
   return 0;
}
int my_constructor3(void) /* This is the 2nd constructor */{ /* function to be called */
   ...
   return 0;
}
```
#### **5.34.4 See also**

- *[\\_\\_attribute\\_\\_\(\(destructor\[\(priority\)\]\)\) function attribute](#page-348-0)* on page 5-48
- *--init=symbol* on page 2-83 in the *Linker Reference*
- *[--translate\\_gcc](#page-224-0)* on page 3-200
- *[--translate\\_gld](#page-226-0)* on page 3-202
- $-$ *--translate*  $g$ ++ on page 3-198.

# **5.35** \_\_attribute\_\_((deprecated)) **function attribute**

This function attribute indicates that a function exists but the compiler must generate a warning if the deprecated function is used.

 $-$  Note  $-$ 

 $\overline{\phantom{a}}$ 

This function attribute is a GNU compiler extension that the ARM compiler supports.

### **5.35.1 Example**

int Function\_Attributes\_deprecated\_0(int b) \_\_attribute\_\_((deprecated));

# <span id="page-348-0"></span>**5.36** \_\_attribute\_\_((destructor[(priority)])) **function attribute**

This attribute causes the function it is associated with to be called automatically after main() completes or after exit() is called.

 $-$  Note  $-$ 

This attribute is a GNU compiler extension that the ARM compiler supports.

### **5.36.1 Syntax**

\_\_attribute\_\_((destructor[(priority)]))

Where priority is an optional integer value denoting the priority. A destructor with a high integer value runs before a destructor with a low value. A destructor with a priority runs before a destructor without a priority.

Priority values up to and including 100 are reserved for internal use. If you use these values, the compiler gives a warning. Priority values above 100 are not reserved.

#### **5.36.2 Usage**

This attribute can be preferable to the linker option --fini=symbol if you are using GNU makefiles unmodified to build with the ARM compiler. That is, if you are using --translate\_gcc, --translate\_gld, or --translate\_g++.

#### **5.36.3 Example**

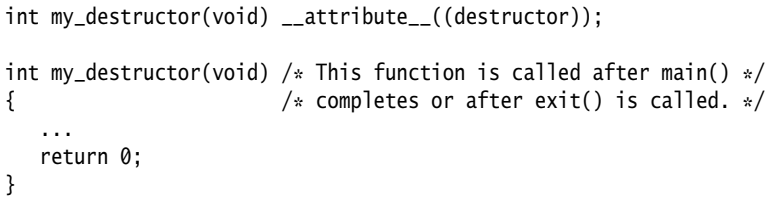

### **5.36.4 See also**

- *[\\_\\_attribute\\_\\_\(\(constructor\[\(priority\)\]\)\) function attribute](#page-345-0)* on page 5-45
	- *--fini=symbol* on page 2-69 in the *Linker Reference*
- *[--translate\\_gcc](#page-224-0)* on page 3-200
- *[--translate\\_gld](#page-226-0)* on page 3-202
- *[--translate\\_g++](#page-222-0)* on page 3-198.

# **5.37** \_\_attribute\_\_((format\_arg(string-index))) **function attribute**

This function attribute specifies that a user-defined function modifies format strings. Use of this attribute enables calls to functions like printf(), scanf(), strftime(), or strfmon(), whose operands are a call to the user-defined function, to be checked for errors.

- Note  $-$ 

This function attribute is a GNU compiler extension that the ARM compiler supports.

# **5.38** \_\_attribute\_\_((malloc)) **function attribute**

This function attribute indicates that the function can be treated like malloc and the compiler can perform the associated optimizations.

 $-$  Note  $-$ 

This function attribute is a GNU compiler extension that the ARM compiler supports.

### **5.38.1 Example**

void \* Function\_Attributes\_malloc\_0(int b) \_\_attribute\_\_((malloc));

# <span id="page-351-0"></span>**5.39** \_\_attribute\_\_((noinline)) **function attribute**

This function attribute suppresses the inlining of a function at the call points of the function.

 $-$  Note  $-$ 

 This function attribute is a GNU compiler extension that the ARM compiler supports. It has the \_\_declspec equivalent \_\_declspec(noinline).

### **5.39.1 Example**

int fn(void) \_\_attribute\_\_((noinline)); int fn(void) { return 42; }

#### **5.39.2 See also**

- *[#pragma inline, #pragma no\\_inline](#page-402-0)* on page 5-102
- *[\\_\\_attribute\\_\\_\(\(noinline\)\) constant variable attribute](#page-376-0)* on page 5-76
- *declspec(noinline)* on page 5-34.

# **5.40** \_\_attribute\_\_((no\_instrument\_function)) **function attribute**

Functions marked with this attribute are not profiled by --gnu\_instrument.

### **5.40.1 See also**

• *[--gnu\\_instrument, --no\\_gnu\\_instrument](#page-133-0)* on page 3-109.

# <span id="page-353-0"></span>**5.41** \_\_attribute\_\_((nomerge)) **function attribute**

This function attribute prevents calls to the function that are distinct in the source from being combined in the object code.

### **5.41.1 See also**

- *[\\_\\_attribute\\_\\_\(\(notailcall\)\) function attribute](#page-356-0)* on page 5-56
- *[--retain=option](#page-208-0)* on page 3-184.

# **5.42** \_\_attribute\_\_((nonnull)) **function attribute**

This function attribute specifies function parameters that are not supposed to be null pointers. This enables the compiler to generate a warning on encountering such a parameter.

```
- Note -
```
This function attribute is a GNU compiler extension that the ARM compiler supports.

### **5.42.1 Syntax**

\_\_attribute\_\_((nonnull(arg-index, ...)))

Where arg-index, ... denotes the argument index list.

If no argument index list is specified, all pointer arguments are marked as nonnull.

### **5.42.2 Example**

The following declarations are equivalent:

void \* my\_memcpy (void \*dest, const void \*src, size\_t len) \_\_attribute\_\_((nonnull (1, 2)));

void \* my\_memcpy (void \*dest, const void \*src, size\_t len) \_\_attribute\_\_((nonnull));

# <span id="page-355-0"></span>**5.43** \_\_attribute\_\_((noreturn)) **function attribute**

This function attribute informs the compiler that the function does not return. The compiler can then perform optimizations by removing the code that is never reached.

#### $-$  Note  $-$

 This function attribute is a GNU compiler extension that the ARM compiler supports. It has the \_\_declspec equivalent \_\_declspec(noreturn). However, \_\_attribute((noreturn)) and \_\_declspec(noreturn) differ in that when compiling a function definition, if the function reaches an explicit or implicit return, \_\_attribute((noreturn)) is ignored and the compiler generates a warning. This does not apply to \_\_declspec(noreturn).

### **5.43.1 Example**

int Function\_Attributes\_NoReturn\_0(void) \_\_attribute\_\_((noreturn));

### **5.43.2 See also**

*declspec(noreturn)* on page 5-35.

# <span id="page-356-0"></span>**5.44** \_\_attribute\_\_((notailcall)) **function attribute**

This function attribute prevents tailcalling of the function. That is, the function is always called with a branch-and-link, even if (because the call occurs at the end of a function) the branch-and-link could be converted to a branch.

#### **5.44.1 See also**

- *[\\_\\_attribute\\_\\_\(\(nomerge\)\) function attribute](#page-353-0)* on page 5-53
- *[--retain=option](#page-208-0)* on page 3-184.

# **5.45** \_\_attribute\_\_((pcs("calling\_convention"))) **function attribute**

This function attribute specifies the calling convention on targets with hardware floating-point, as an alternative to the **\_\_softfp** keyword.

 $-$  Note  $-$ 

This function attribute is a GNU compiler extension that the ARM compiler supports.

### **5.45.1 Syntax**

\_\_attribute\_\_((pcs("calling\_convention"))) Where calling\_convention is one of the following: aapcs uses integer registers, as for **\_\_softfp**. aapcs-vfp uses floating-point registers.

### **5.45.2 See also**

- *\_\_softfp* [on page 5-22](#page-322-0)
- *Compiler support for floating-point computations and linkage on page 6-66* in *Using the Compiler*.

# <span id="page-358-0"></span>**5.46** \_\_attribute\_\_((pure)) **function attribute**

Many functions have no effects except to return a value, and their return value depends only on the parameters and global variables. Functions of this kind can be subject to data flow analysis and might be eliminated.

```
- Note -
```
This function attribute is a GNU compiler extension that the ARM compiler supports.

Although related, this function attribute is *not* equivalent to the \_\_pure keyword. The function attribute equivalent to \_\_pure is \_\_attribute\_\_((const)).

### **5.46.1 Example**

```
int Function_Attributes_pure_0(int b) __attribute__((pure));
int Function_Attributes_pure_0(int b)
{
    return b++;
}
int foo(int b)
{
     int aLocal=0;
     aLocal += Function_Attributes_pure_0(b);
    aLocal += Function_Attributes_pure_0(b);
     return 0;
}
```
The call to Function\_Attributes\_pure\_0 in this example might be eliminated because its result is not used.

# **5.47** \_\_attribute\_\_((section("name"))) **function attribute**

The section function attribute enables you to place code in different sections of the image.

- Note -

This function attribute is a GNU compiler extension that the ARM compiler supports.

#### **5.47.1 Example**

In the following example, Function\_Attributes\_section\_0 is placed into the RO section new\_section rather than .text.

```
void Function_Attributes_section_0 (void) 
    __attribute__((section ("new_section")));
void Function_Attributes_section_0 (void)
{
    static int aStatic =0;
     aStatic++;
}
```
In the following example, section function attribute overrides the #pragma arm section setting.

```
#pragma arm section code="foo"
 int f2()
 {
    return 1;
 } // into the 'foo' area
 __attribute__((section ("bar"))) int f3()
 {
    return 1;
 } // into the 'bar' area
 int f4()
 {
    return 1;
 } // into the 'foo' area
#pragma arm section
```
#### **5.47.2 See also**

• *[#pragma arm section \[section\\_type\\_list\]](#page-389-0)* on page 5-89.
# **5.48** \_\_attribute\_\_((unused)) **function attribute**

The unused function attribute prevents the compiler from generating warnings if the function is not referenced. This does not change the behavior of the unused function removal process.

 $-$  Note  $-$ 

This function attribute is a GNU compiler extension that the ARM compiler supports.

## **5.48.1 Example**

static int Function\_Attributes\_unused\_0(int b) \_\_attribute\_\_((unused));

# <span id="page-361-0"></span>**5.49** \_\_attribute\_\_((used)) **function attribute**

This function attribute informs the compiler that a static function is to be retained in the object file, even if it is unreferenced.

Static functions marked as used are emitted to a single section, in the order they are declared. You can specify the section functions are placed in using \_\_attribute\_\_((section("name"))).

Functions marked with \_\_attribute\_\_((used)) are tagged in the object file to avoid removal by linker unused section removal.

- Note This function attribute is a GNU compiler extension that the ARM compiler supports.

 $-$  Note  $-$ 

Static variables can also be marked as used using \_\_attribute\_\_((used)).

#### **5.49.1 Example**

static int lose\_this(int); static int keep\_this(int) \_\_attribute\_\_((used)); // retained in object file static int keep\_this\_too(int) \_\_attribute\_\_((used)); // retained in object file

#### **5.49.2 See also**

- *[\\_\\_attribute\\_\\_\(\(section\("name"\)\)\) function attribute](#page-359-0)* on page 5-59.
- *[\\_\\_attribute\\_\\_\(\(used\)\) variable attribute](#page-381-0)* on page 5-81
- *Elimination of unused sections* on page 5-4 in *Using the Linker*.

# <span id="page-362-0"></span>**5.50** \_\_attribute\_\_((visibility("visibility\_type"))) **function attribute**

This function attribute affects the visibility of ELF symbols.

 $-$  Note  $-$ 

This attribute is a GNU compiler extension that the ARM compiler supports.

# $5.50.1 S<sub>Y</sub>$

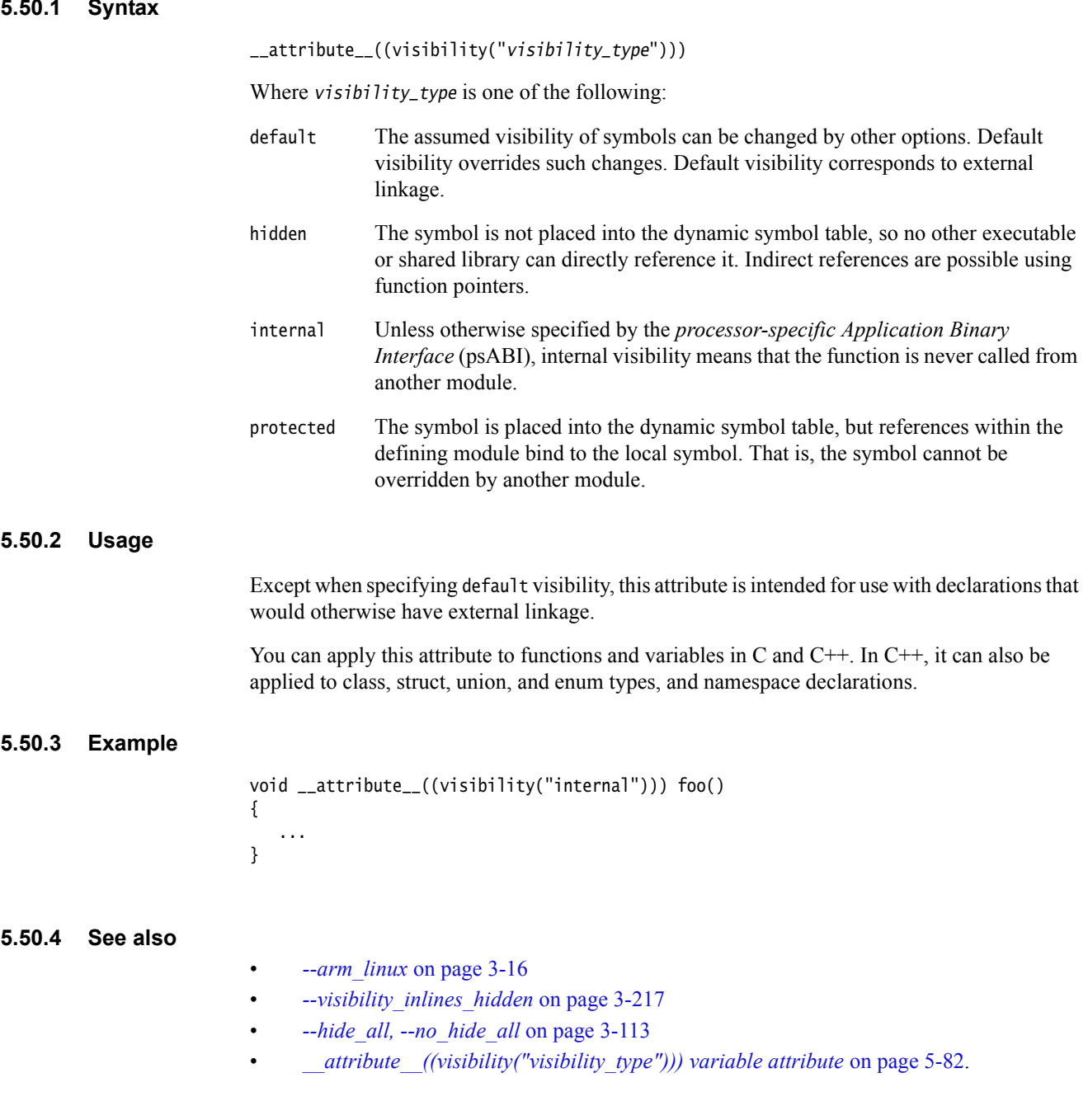

# **5.51** \_\_attribute\_\_((weak)) **function attribute**

Functions defined with \_\_attribute\_\_((weak)) export their symbols weakly.

Functions declared with \_\_attribute\_\_((weak)) and then defined without \_\_attribute\_\_((weak)) behave as *weak* functions. This is not the same behavior as the \_\_weak keyword.

 $-$  Note  $-$ 

This function attribute is a GNU compiler extension that the ARM compiler supports.

### **5.51.1 Example**

extern int Function\_Attributes\_weak\_0 (int b) \_\_attribute\_\_((weak));

# **5.51.2 See also**

• *weak* [on page 5-27.](#page-327-0)

# **5.52** \_\_attribute\_\_((weakref("target"))) **function attribute**

This function attribute marks a function declaration as an alias that does not by itself require a function definition to be given for the target symbol.

 $-$  Note  $-$ 

This function attribute is a GNU compiler extension that the ARM compiler supports.

### **5.52.1 Syntax**

\_\_attribute\_\_((weakref("target")))

Where target is the target symbol.

### **5.52.2 Example**

In the following example, foo() calls y() through a weak reference:

```
extern void y(void);
static void x(void) __attribute__((weakref("y")));
void foo (void)
{
  ...
 x();
  ...
}
```
### **5.52.3 Restrictions**

This attribute can only be used on functions with static linkage.

# **5.53 Type attributes**

The \_\_attribute\_\_ keyword enables you to specify special attributes of variables or structure fields, functions, and types. The keyword format is either of the following:

\_\_attribute\_\_((attribute1, attribute2, ...))  $_$ \_attribute\_(( $_$ \_attribute1\_,  $_$ \_attribute2\_, ...))

For example:

void \* Function\_Attributes\_malloc\_0(int b) \_\_attribute\_\_((malloc)); static int b \_\_attribute\_\_((\_\_unused\_\_));

<span id="page-365-0"></span>[Table 5-4](#page-365-0) summarizes the available type attributes.

**Table 5-4 Type attributes that the compiler supports, and their equivalents**

| <b>Type attribute</b>                       | Non-attribute equivalent   |
|---------------------------------------------|----------------------------|
| $_$ <sub>_</sub> _attribute__((bitband))    | -                          |
| $_$ <sub>_</sub> _attribute $_$ ((aligned)) | $\_$ align                 |
| $_$ <sub>_</sub> _attribute $_$ ((packed))  | $_{-}$ packed <sup>a</sup> |
| __attribute__((transparent_union))          | -                          |

a. The \_\_packed qualifier does not affect type in GNU mode.

# **5.54** \_\_attribute\_\_((bitband)) **type attribute**

\_\_attribute\_\_((bitband)) is a type attribute that gives you efficient atomic access to single-bit values in SRAM and Peripheral regions of the memory architecture. It is possible to set or clear a single bit directly with a single memory access in certain memory regions, rather than having to use the traditional read, modify, write approach. It is also possible to read a single bit directly rather than having to use the traditional read then shift and mask operation. [Example 5-6](#page-366-0) illustrates the use of \_\_attribute\_\_((bitband)).

**Example 5-6 Using** \_\_attribute\_\_((bitband))

```
typedef struct {
 int i : 1;
 int j : 2;
  int k : 3;
} BB __attribute__((bitband));
BB bb __attribute__((at(0x20000004));
void foo(void)
{
 bb.i = 1;
}
```
For peripherals that are sensitive to the memory access width, byte, halfword, and word stores or loads to the alias space are generated for **char**, **short**, and **int** types of bitfields of bit-banded structs respectively.

<span id="page-366-1"></span>In [Example 5-7,](#page-366-1) bit-banded access is generated for bb.i.

**Example 5-7 Bitfield bit-band access**

```
typedef struct {
 char i : 1;
  int j : 2;
  int k : 3;
} BB __attribute__((bitband));
BB bb __attribute__((at(0x20000004)));
void foo()
{
 bb.i = 1;
}
```
If you do not use \_\_attribute\_\_((at())) to place the bit-banded variable in the bit-band region, you must relocate it using another method. You can do this by either using an appropriate scatter-loading description file or by using the --rw\_base linker command-line option. See the *Linker Reference* for more information.

### **5.54.1 Restrictions**

The following restrictions apply:

• This type attribute can only be used with **struct**. Any union type or other aggregate type with a union as a member cannot be bit-banded.

- Members of structs cannot be bit-banded individually.
- Bit-banded accesses are only generated for single-bit bitfields.
- Bit-banded accesses are not generated for **const** objects, pointers, and local objects.
- Bit-banding is only available on some processors. For example, the Cortex-M3 and Cortex-M4 processors.

# **5.54.2 See also**

- *[\\_\\_attribute\\_\\_\(\(at\(address\)\)\) variable attribute](#page-373-0)* on page 5-73
- *--bitband* [on page 3-28](#page-52-0)
- the *Technical Reference Manual* for your processor.

# **5.55** \_\_attribute\_\_((aligned)) **type attribute**

L,

The aligned type attribute specifies a minimum alignment for the type.

 $-$  Note  $-$ 

This type attribute is a GNU compiler extension that the ARM compiler supports.

# <span id="page-369-0"></span>**5.56** \_\_attribute((packed)) **type attribute**

The packed type attribute specifies that a type must have the smallest possible alignment.

- Note -

This type attribute is a GNU compiler extension that the ARM compiler supports.

### **5.56.1 Errors**

Taking the address of a field with the packed attribute or in a structure with the packed attribute yields a \_\_packed-qualified pointer. The compiler produces a type error if you attempt to implicitly cast this pointer to a non-\_\_packed pointer. This contrasts with its behavior for address-taken fields of a #pragma packed structure.

The compiler generates a warning message if you use this attribute in a typedef.

### **5.56.2 See also**

- *packed* [on page 5-17](#page-317-0)
- *[\\_\\_attribute\\_\\_\(\(packed\)\) variable attribute](#page-377-0)* on page 5-77
- *[#pragma pack\(n\)](#page-408-0)* on page 5-108
- *[Packed structures](#page-501-0)* on page 6-11
- *The packed qualifier and unaligned data access in C and C++ code on page 6-48* in *Using the Compiler*
- *Comparisons of an unpacked struct, a \_\_packed struct, and a struct with individually \_\_packed fields, and of a \_\_packed struct and a #pragma packed struct on page 6-53* in *Using the Compiler*.

# <span id="page-370-0"></span>**5.57** \_\_attribute\_\_((transparent\_union)) **type attribute**

The transparent\_union type attribute enables you to specify a *transparent\_union type*, that is, a union data type qualified with \_\_attribute\_\_((transparent\_union))\_\_.

When a function is defined with a parameter having transparent union type, a call to the function with an argument of any type in the union results in the initialization of a union object whose member has the type of the passed argument and whose value is set to the value of the passed argument.

When a union data type is qualified with \_\_attribute\_((transparent\_union)), the transparent union applies to all function parameters with that type.

 $-$  Note  $-$ 

This type attribute is a GNU compiler extension that the ARM compiler supports.

 $-$  Note  $-$ 

 Individual function parameters might also be qualified with the corresponding \_\_attribute\_\_((transparent\_union)) variable attribute.

### **5.57.1 Example**

typedef union { int i; float f; } U \_\_attribute\_\_((transparent\_union)); void foo(U u) { static int s; s  $+= u.i;$  /\* Use the 'int' field \*/ } void caller(void) { foo(1);  $/* u.i is set to 1 */$ 

```
foo(1.0f); /* u.f is set to 1.0f */
```
#### **5.57.2 Mode**

Supported in GNU mode only.

}

#### **5.57.3 See also**

• *[\\_\\_attribute\\_\\_\(\(transparent\\_union\)\) variable attribute](#page-379-0)* on page 5-79.

# **5.58 Variable attributes**

The \_\_attribute\_\_ keyword enables you to specify special attributes of variables or structure fields, functions, and types. The keyword format is either of the following:

\_\_attribute\_\_((attribute1, attribute2, ...))  $_$ \_attribute\_(( $_$ \_attribute1\_,  $_$ \_attribute2\_,  $...$ ))

For example:

void \* Function\_Attributes\_malloc\_0(int b) \_\_attribute\_\_((malloc)); static int b \_\_attribute\_\_((\_\_unused\_\_));

<span id="page-371-0"></span>[Table 5-5](#page-371-0) summarizes the available variable attributes.

**Table 5-5 Variable attributes that the compiler supports, and their equivalents**

| Variable attribute                                   | Non-attribute equivalent |
|------------------------------------------------------|--------------------------|
| $_$ <sub>_</sub> attribute $_$ $((alias))$           |                          |
| __attribute__((at(address)))                         |                          |
| $_4$ attribute <sub><math>-</math></sub> ((aligned)) |                          |
| __attribute__((deprecated))                          |                          |
| $_$ 2attribute_ $( (noinline))$                      |                          |
| $_4$ attribute <sub><math>-</math></sub> ((packed))  |                          |
| __attribute__((section("name")))                     |                          |
| __attribute__((transparent_union))                   |                          |
| $_$ <sub>_</sub> attribute $_$ ((unused))            |                          |
| $_ =$ attribute $_ -$ ((used))                       |                          |
| __attribute__((visibility("visibility_type")))       |                          |
| $_ =$ attribute $_ -$ ((weak))                       | weak                     |
| __attribute__((weakref("target")))                   |                          |
| __attribute__((zeroinit))                            |                          |

# **5.59** \_\_attribute\_\_((alias)) **variable attribute**

This variable attribute enables you to specify multiple aliases for a variable.

Aliases must be defined in the same translation unit as the original variable.

In the output object file, the compiler replaces alias references with a reference to the original variable name, and emits the alias alongside the original name. For example:

```
int oldname = 1;
extern int newname __attribute__((alias("oldname")));
```
This code compiles to:

```
LDR r1, [r0, #0] ; oldname
    ...
oldname
newname
    DCD 0x00000001
```
If the original variable is defined as **static** but the alias is defined as **extern**, then the compiler changes the original variable to be external.

 $-$  Note -

 Function names might also be aliased using the corresponding function attribute \_\_attribute\_\_((alias)).

#### **5.59.1 Syntax**

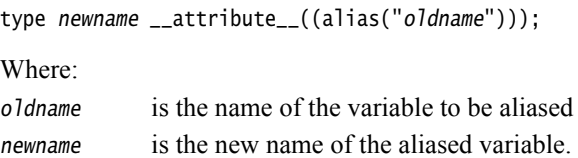

#### **5.59.2 Example**

```
#include <stdio.h>
int oldname = 1;
extern int newname __attribute__((alias("oldname"))); // declaration
void foo(void)
{
    printf("newname = %d\n", newname); // prints 1
}
```
### **5.59.3 See also**

• *[\\_\\_attribute\\_\\_\(\(alias\)\) function attribute](#page-341-0)* on page 5-41.

# <span id="page-373-0"></span>**5.60** \_\_attribute\_\_((at(address))) **variable attribute**

This variable attribute enables you to specify the absolute address of a variable.

The variable is placed in its own section, and the section containing the variable is given an appropriate type by the compiler:

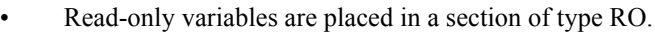

• Initialized read-write variables are placed in a section of type RW.

Variables explicitly initialized to zero are placed in:

- A section of type ZI in RVCT 4.0 and later.
- A section of type RW (not ZI) in RVCT 3.1 and earlier. Such variables are not candidates for the ZI-to-RW optimization of the compiler.
- Uninitialized variables are placed in a section of type ZI.

### $-$  Note -

GNU compilers do not support this variable attribute.

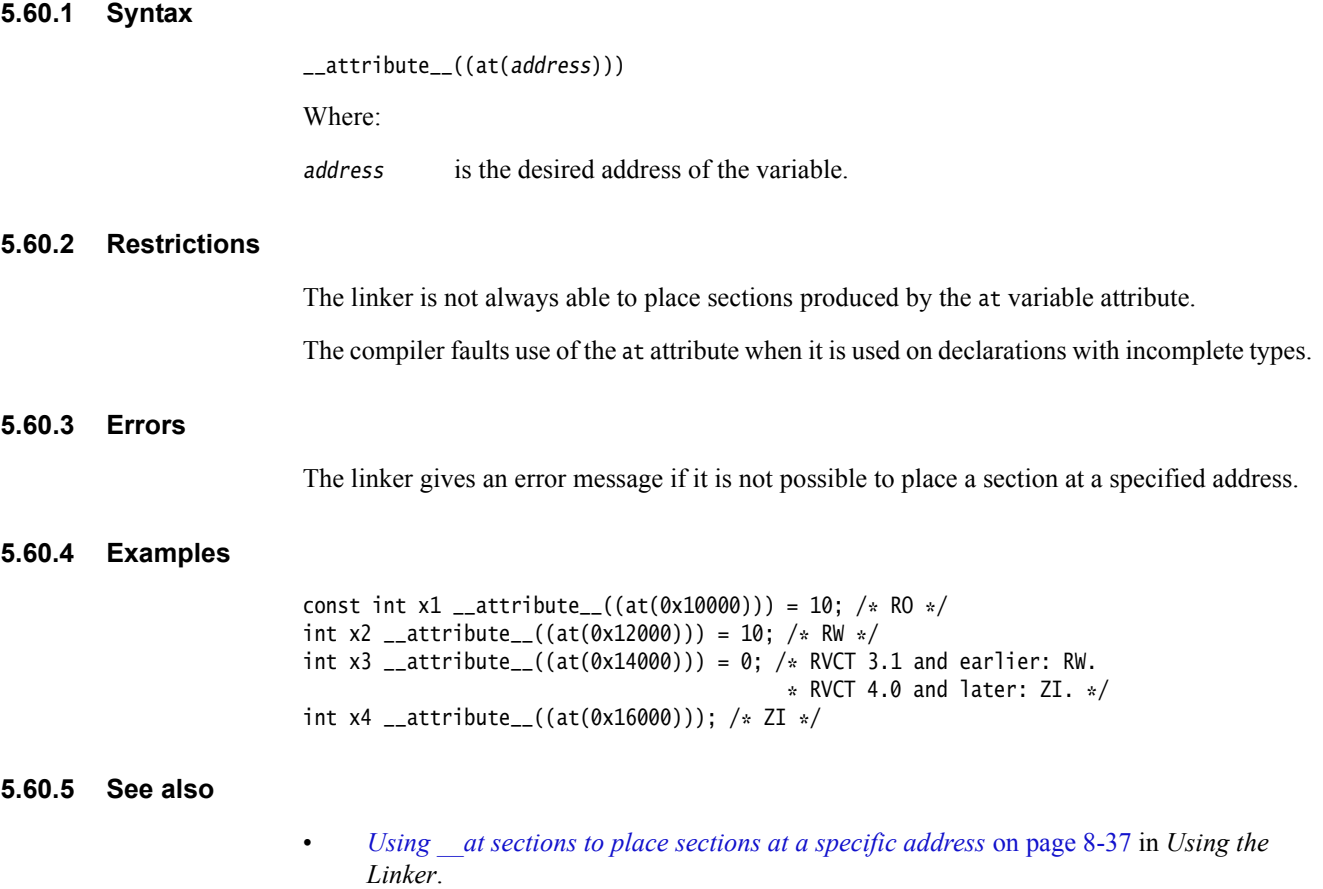

# **5.61** \_\_attribute\_\_((aligned)) **variable attribute**

The aligned variable attribute specifies a minimum alignment for the variable or structure field, measured in bytes.

 $-$  Note  $-$ 

This variable attribute is a GNU compiler extension that the ARM compiler supports.

### **5.61.1 Examples**

/\* Aligns on 16-byte boundary  $*/$ int x \_\_attribute\_\_((aligned (16)));

 $/*$  In this case, the alignment used is the maximum alignment for a scalar data type. For ARM, this is 8 bytes. \*/ short my\_array[3] \_\_attribute\_\_((aligned));

## **5.61.2 See also**

• *align* [on page 5-6](#page-306-0).

# **5.62** \_\_attribute\_\_((deprecated)) **variable attribute**

The deprecated variable attribute enables the declaration of a deprecated variable without any warnings or errors being issued by the compiler. However, any access to a deprecated variable creates a warning but still compiles. The warning gives the location where the variable is used and the location where it is defined. This helps you to determine why a particular definition is deprecated.

```
- Note -
```
This variable attribute is a GNU compiler extension that the ARM compiler supports.

### **5.62.1 Example**

```
extern int Variable_Attributes_deprecated_0 __attribute__((deprecated));
extern int Variable_Attributes_deprecated_1 __attribute__((deprecated));
void Variable_Attributes_deprecated_2()
{
     Variable_Attributes_deprecated_0=1;
     Variable_Attributes_deprecated_1=2;
}
```
Compiling this example generates two warning messages.

# **5.63** \_\_attribute\_\_((noinline)) **constant variable attribute**

The noinline variable attribute prevents the compiler from making any use of a constant data value for optimization purposes, without affecting its placement in the object. This feature can be used for patchable constants, that is, data that is later patched to a different value. It is an error to try to use such constants in a context where a constant value is required. For example, an array dimension.

### **5.63.1 Example**

<sub>-</sub>attribute<sub>--</sub>((noinline)) const int  $m = 1$ ;

### **5.63.2 See also**

- *[#pragma inline, #pragma no\\_inline](#page-402-0)* on page 5-102
- *[\\_\\_attribute\\_\\_\(\(noinline\)\) function attribute](#page-351-0)* on page 5-51
- *[\\_\\_declspec\(noinline\)](#page-334-0)* on page 5-34.

# <span id="page-377-0"></span>**5.64** \_\_attribute\_\_((packed)) **variable attribute**

The packed variable attribute specifies that a variable or structure field has the smallest possible alignment. That is, one byte for a variable, and one bit for a field, unless you specify a larger value with the aligned attribute.

```
- Note -
```
This variable attribute is a GNU compiler extension that the ARM compiler supports.

## **5.64.1 Example**

struct { char a; int b \_\_attribute\_\_((packed)); } Variable\_Attributes\_packed\_0;

# **5.64.2 See also**

- *\_\_packed* [on page 5-17](#page-317-0)
- *[\\_\\_attribute\(\(packed\)\) type attribute](#page-369-0)* on page 5-69
- *[#pragma pack\(n\)](#page-408-0)* on page 5-108
- *[Packed structures](#page-501-0)* on page 6-11
- *The packed qualifier and unaligned data access in C and C++ code on page 6-48* in *Using the Compiler*
- *Comparisons of an unpacked struct, a \_\_packed struct, and a struct with individually \_\_packed fields, and of a \_\_packed struct and a #pragma packed struct on page 6-53* in *Using the Compiler*.

# <span id="page-378-0"></span>**5.65** \_\_attribute\_\_((section("name"))) **variable attribute**

Normally, the ARM compiler places the objects it generates in sections like .data and .bss. However, you might require additional data sections or you might want a variable to appear in a special section, for example, to map to special hardware. The section attribute specifies that a variable must be placed in a particular data section. If you use the section attribute, read-only variables are placed in RO data sections, read-write variables are placed in RW data sections unless you use the zero\_init attribute. In this case, the variable is placed in a ZI section.

```
- Note -
```
This variable attribute is a GNU compiler extension that the ARM compiler supports.

# **5.65.1 Example**

 $/*$  in RO section  $*/$ const int descriptor[3]  $_{-}$ attribute $_{-}$ ((section ("descr"))) = { 1,2,3 };  $/*$  in RW section  $*/$ long long rw\_initialized[10] \_\_attribute\_\_((section ("INITIALIZED\_RW"))) = {5};  $/*$  in RW section  $*/$ long long rw[10] \_\_attribute\_\_((section ("RW")));  $/*$  in ZI section  $*/$ long long altstack[10] \_\_attribute\_\_((section ("STACK"), zero\_init));

### **5.65.2 See also**

- *How to find where a symbol is placed when linking* on page 6-6 in *Using the Linker*
- *Using fromelf to find where a symbol is placed in an executable ELF image* on page 3-12 in *Using the fromelf Image Converter*.

# <span id="page-379-0"></span>**5.66** \_\_attribute\_\_((transparent\_union)) **variable attribute**

The transparent\_union variable attribute, attached to a function parameter that is a union, means that the corresponding argument can have the type of any union member, but the argument is passed as if its type were that of the first union member.

#### $-$  Note  $-$

 The C specification states that the value returned when a union is written as one type and read back with another is undefined. Therefore, a method of distinguishing which type a transparent\_union is written in must also be passed as an argument.

 $-$ **Note**  $-$ 

This variable attribute is a GNU compiler extension that the ARM compiler supports.

 $\longrightarrow$  Note  $\longrightarrow$ 

 You can also use this attribute on a typedef for a union data type. In this case it applies to all function parameters with that type.

#### **5.66.1 Mode**

Supported in GNU mode only.

#### **5.66.2 Example**

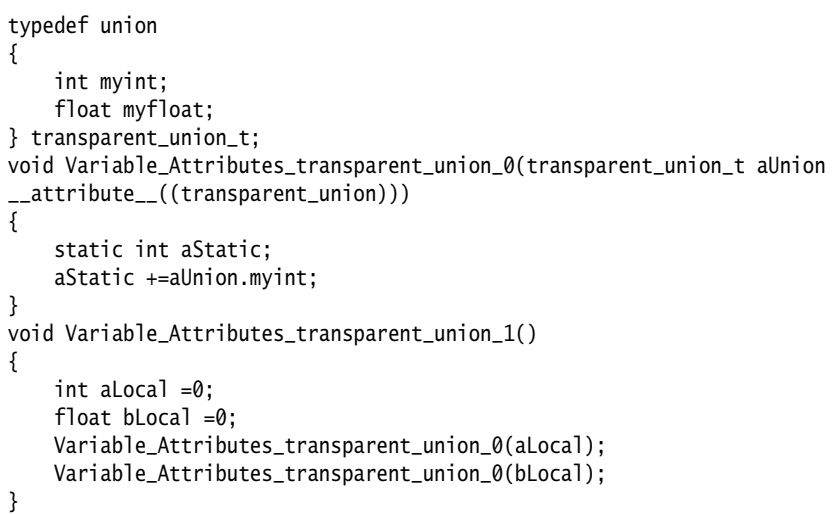

#### **5.66.3 See also**

• *[\\_\\_attribute\\_\\_\(\(transparent\\_union\)\) type attribute](#page-370-0)* on page 5-70.

# **5.67** \_\_attribute\_\_((unused)) **variable attribute**

Normally, the compiler warns if a variable is declared but is never referenced. This attribute informs the compiler that you expect a variable to be unused and tells it not issue a warning if it is not used.

 $-$  Note  $-$ 

This variable attribute is a GNU compiler extension that the ARM compiler supports.

### **5.67.1 Example**

void Variable\_Attributes\_unused\_0() { static int aStatic =0; int aUnused \_\_attribute\_\_((unused)); int bUnused; aStatic++; }

In this example, the compiler warns that bUnused is declared but never referenced, but does not warn about aUnused.

 $-$  Note  $-$ 

The GNU compiler does not give any warning.

# <span id="page-381-0"></span>**5.68** \_\_attribute\_\_((used)) **variable attribute**

This variable attribute informs the compiler that a static variable is to be retained in the object file, even if it is unreferenced.

Static variables marked as used are emitted to a single section, in the order they are declared. You can specify the section that variables are placed in using \_\_attribute\_\_((section("name"))).

Data marked with \_\_attribute\_((used)) is tagged in the object file to avoid removal by linker unused section removal.

- Note -

This variable attribute is a GNU compiler extension that the ARM compiler supports.

 $-$  Note -

Static functions can also be marked as used using \_\_attribute\_\_((used)).

#### **5.68.1 Usage**

You can use \_\_attribute\_\_((used)) to build tables in the object.

### **5.68.2 Example**

static int lose\_this = 1; static int keep\_this  $_2$ attribute $_2((used)) = 2$ ; // retained in object file static int keep\_this\_too \_\_attribute\_\_((used)) = 3; // retained in object file

#### **5.68.3 See also**

- *attribute* ((section("name"))) variable attribute on page 5-78
- *[\\_\\_attribute\\_\\_\(\(used\)\) function attribute](#page-361-0)* on page 5-61
- *Elimination of unused sections* on page 5-4 in *Using the Linker*.

# <span id="page-382-0"></span>**5.69** \_\_attribute\_\_((visibility("visibility\_type"))) **variable attribute**

This variable attribute affects the visibility of ELF symbols.

 $-$  Note  $-$ 

This attribute is a GNU compiler extension that the ARM compiler supports.

## **5.69.1 Syntax**

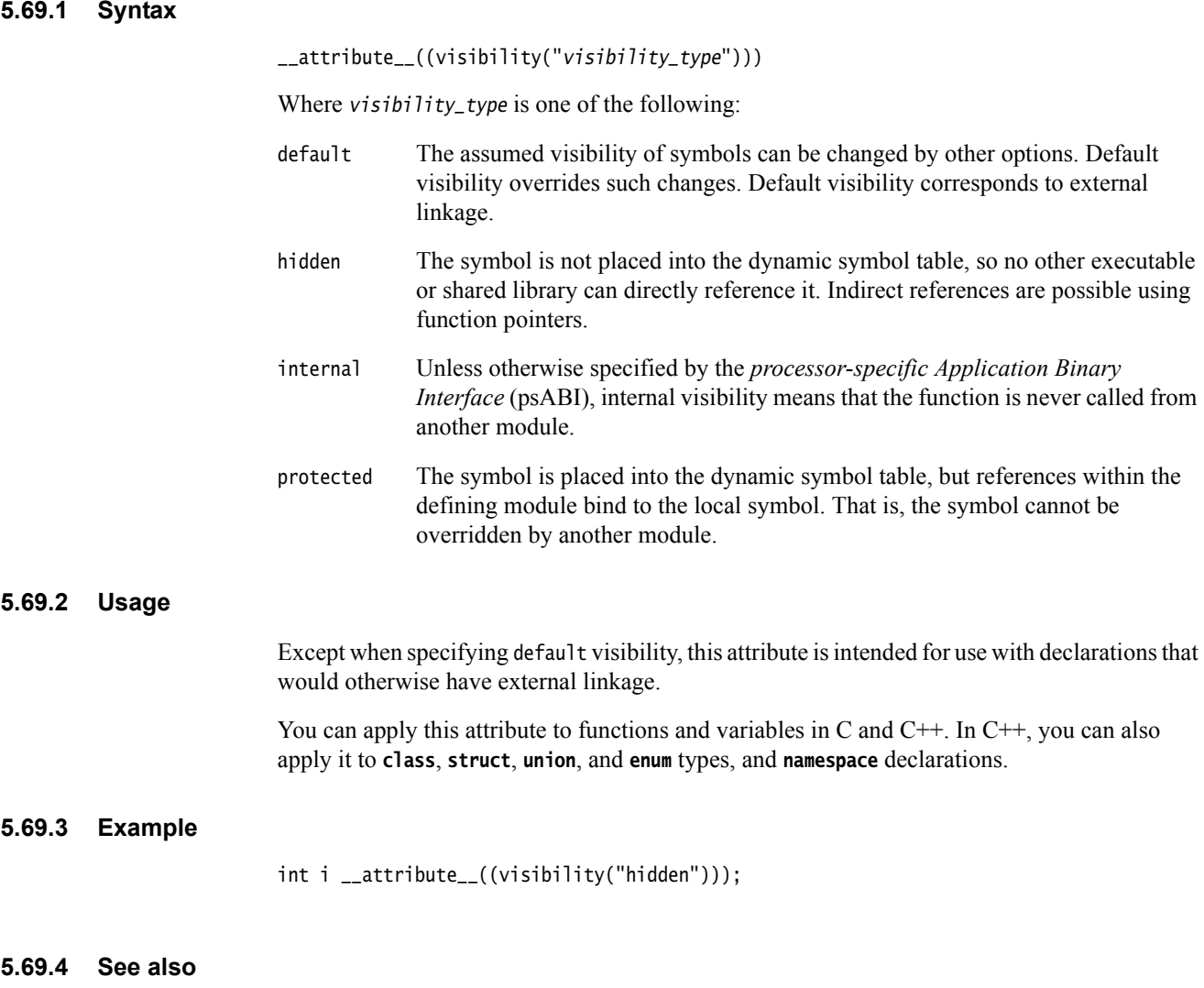

- *--arm\_linux* [on page 3-16](#page-40-0)
- *[--hide\\_all, --no\\_hide\\_all](#page-137-0)* on page 3-113
- *[\\_\\_attribute\\_\\_\(\(visibility\("visibility\\_type"\)\)\) function attribute](#page-362-0)* on page 5-62.

# **5.70** \_\_attribute\_\_((weak)) **variable attribute**

The declaration of a weak variable is permitted, and acts in a similar way to \_\_weak.

- in GNU mode: extern int Variable\_Attributes\_weak\_1 \_\_attribute\_\_((weak));
- the equivalent in non-GNU mode is:

\_\_weak int Variable\_Attributes\_weak\_compare;

### $-$  Note  $-$

 The extern qualifier is required in GNU mode. In non-GNU mode the compiler assumes that if the variable is not extern then it is treated like any other non weak variable.

 $-$  Note  $-$ 

This variable attribute is a GNU compiler extension that the ARM compiler supports.

## **5.70.1 See also**

• *weak* [on page 5-27.](#page-327-0)

# **5.71** \_\_attribute\_\_((weakref("target"))) **variable attribute**

This variable attribute marks a variable declaration as an alias that does not by itself require a definition to be given for the target symbol.

 $-$  Note  $-$ 

This variable attribute is a GNU compiler extension that the ARM compiler supports.

## **5.71.1 Syntax**

\_\_attribute\_\_((weakref("target")))

Where target is the target symbol.

# **5.71.2 Example**

In the following example, a is assigned the value of y through a weak reference:

```
extern int y;
static int x __attribute__((weakref("y")));
void foo (void)
{
 int a = x;
  ...
}
```
### **5.71.3 Restrictions**

This attribute can only be used on variables that are declared as static.

# **5.72** \_\_attribute\_\_((zero\_init)) **variable attribute**

The section attribute specifies that a variable must be placed in a particular data section. The zero\_init attribute specifies that a variable with no initializer is placed in a ZI data section. If an initializer is specified, an error is reported.

### **5.72.1 Example**

 $_2$ attribute<sub>--</sub>((zero\_init)) int x;  $/$ \* in section ".bss" \*/ \_\_attribute\_\_((section("mybss"), zero\_init)) int y; /\* in section "mybss" \*/

### **5.72.2 See also**

• *[\\_\\_attribute\\_\\_\(\(section\("name"\)\)\) variable attribute](#page-378-0)* on page 5-78.

# **5.73 Pragmas**

The ARM compiler recognizes a number of ARM-specific pragmas.

 $-$  Note  $-$ 

 Pragmas override related command-line options. For example, #pragma arm overrides the command-line option --thumb.

<span id="page-386-0"></span>[Table 5-6](#page-386-0) summarizes the available pragmas.

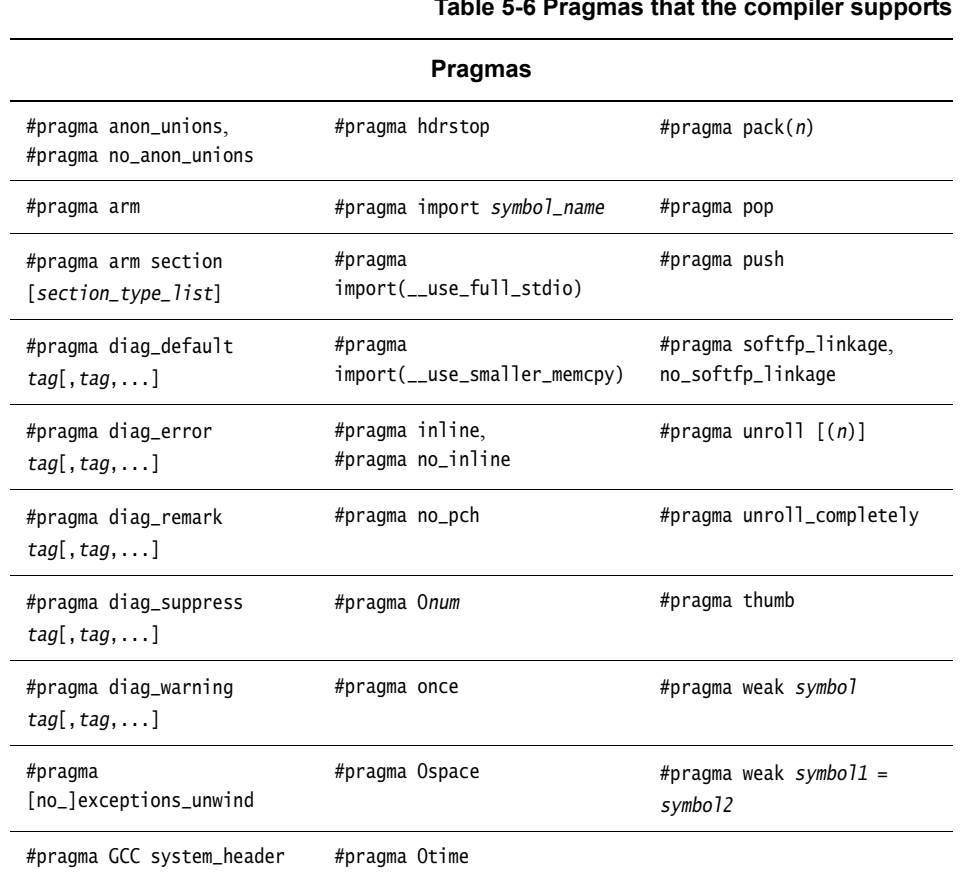

**Table 5-6 Pragmas that the compiler supports**

# **5.74** #pragma anon\_unions**,** #pragma no\_anon\_unions

These pragmas enable and disable support for anonymous structures and unions.

# **5.74.1 Default**

The default is #pragma no\_anon\_unions.

## **5.74.2 See also**

- *[Anonymous classes, structures and unions](#page-290-0)* on page 4-38
- *[\\_\\_attribute\\_\\_\(\(transparent\\_union\)\) type attribute](#page-370-0)* on page 5-70.

# **5.75** #pragma arm

This pragma switches code generation to the ARM instruction set. It overrides the --thumb compiler option.

## **5.75.1 Usage**

Use #pragma push and #pragma pop on #pragma arm or #pragma thumb outside of functions, but not inside of them, to change state. This is because #pragma arm and #pragma thumb only apply at the function level. Instead, put them around the function definition.

## **5.75.2 See also**

- *--arm* [on page 3-15](#page-39-0)
- *--thumb* [on page 3-197](#page-221-0)
- *#pragma pop* [on page 5-110](#page-410-0)
- *#pragma push* [on page 5-111](#page-411-0)
- *[#pragma thumb](#page-413-0)* on page 5-113.

# **5.76** #pragma arm section [section\_type\_list]

This pragma specifies a section name to be used for subsequent functions or objects. This includes definitions of anonymous objects the compiler creates for initializations.

— Note —

You can use  $arctan(1)$  (section(..))) for functions or variables as an alternative to #pragma arm section.

### **5.76.1 Syntax**

#pragma arm section [section\_type\_list]

Where:

section\_type\_list specifies an optional list of section names to be used for subsequent functions or objects. The syntax of section\_type\_list is: section\_type[[=]"name"] [,section\_type="name"]\*

Valid section types are:

- code
- rodata
- rwdata
- zidata.

#### **5.76.2 Usage**

Use #pragma arm section [section\_type\_list] to place functions and variables in separate named sections. You can then use the scatter-loading description file to locate these at a particular address in memory.

### **5.76.3 Restrictions**

This option has no effect on:

- Inline functions and their local static variables.
- Template instantiations and their local static variables.
- Elimination of unused variables and functions. However, using #pragma arm section might enable the linker to eliminate a function or variable that might otherwise be kept because it is in the same section as a used function or variable.
- The order that definitions are written to the object file.

#### **5.76.4 Example**

```
int x1 = 5; // in data (default)int y1[100]; // in .bss (default)
int const z1[3] = \{1,2,3\}; // in .constdata (default)
#pragma arm section rwdata = "foo", rodata = "bar"
int x2 = 5; // in foo (data part of region)int y2[100]; // in .bss
int const z2[3] = \{1,2,3\}; // in bar
char *s2 = "abc"; // s2 in foo, "abc" in .conststring
#pragma arm section rodata
int x3 = 5; // \text{in } foo
```

```
int y3[100]; // in .bss
int const z3[3] = \{1,2,3\}; // in .constdata<br>char *s3 = "abc"; // s3 in foo, "al
                                 // s3 in foo, "abc" in .conststring
#pragma arm section code = "foo"
int add1(int x) \frac{1}{10} in foo (code part of region)
{
    return x+1;
} 
#pragma arm section code
```
### **5.76.5 See also**

- *[\\_\\_attribute\\_\\_\(\(section\("name"\)\)\) function attribute](#page-359-0)* on page 5-59
- Chapter 8 *Using scatter files* in *Using the Linker*.

# <span id="page-391-0"></span>**5.77** #pragma diag\_default tag[, tag,...]

This pragma returns the severity of the diagnostic messages that have the specified tags to the severities that were in effect before any pragmas were issued. Diagnostic messages are messages whose message numbers are postfixed by -D, for example, #550-D.

#### **5.77.1 Syntax**

#pragma diag\_default tag[, tag, ...]

Where:

tag[,tag,...] is a comma-separated list of diagnostic message numbers specifying the messages whose severities are to be changed.

At least one diagnostic message number must be specified.

#### **5.77.2 Example**

```
// <stdio.h> not #included deliberately
#pragma diag_error 223
void hello(void)
{
    printf("Hello ");
}
#pragma diag_default 223
void world(void)
{
    printf("world!\n");
}
```
Compiling this code with the option --diag\_warning=223 generates diagnostic messages to report that the function printf() is declared implicitly.

The effect of #pragma diag\_default 223 is to return the severity of diagnostic message 223 to Warning severity, as specified by the --diag\_warning command-line option.

### **5.77.3 See also**

- *[--diag\\_warning=tag\[,tag,...\]](#page-99-0)* on page 3-75
- *[#pragma diag\\_error tag\[,tag,...\]](#page-392-0)* on page 5-92
- *[#pragma diag\\_remark tag\[,tag,...\]](#page-393-0)* on page 5-93
- *[#pragma diag\\_suppress tag\[,tag,...\]](#page-394-0)* on page 5-94
- *[#pragma diag\\_warning tag\[, tag, ...\]](#page-395-0)* on page 5-95
- *About compiler diagnostic messages on page 7-2* in *Using the Compiler*.
- *Controlling compiler diagnostic messages with pragmas on page 7-5* in *Using the Compiler*.

# <span id="page-392-0"></span>**5.78** #pragma diag\_error tag[, tag, ...]

This pragma sets the diagnostic messages that have the specified tags to Error severity. Diagnostic messages are messages whose message numbers are postfixed by -D, for example, #550-D.

### **5.78.1 Syntax**

#pragma diag\_error tag[,tag,...]

Where:

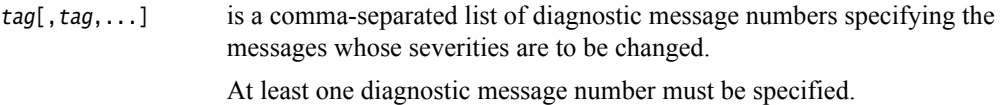

### **5.78.2 See also**

- *[--diag\\_error=tag\[,tag,...\]](#page-94-0)* on page 3-70
- *[#pragma diag\\_default tag\[,tag,...\]](#page-391-0)* on page 5-91
- *[#pragma diag\\_remark tag\[,tag,...\]](#page-393-0)* on page 5-93
- *[#pragma diag\\_suppress tag\[,tag,...\]](#page-394-0)* on page 5-94
- *[#pragma diag\\_warning tag\[, tag, ...\]](#page-395-0)* on page 5-95
- *Options that change the severity of compiler diagnostic messages on page 7-4* in *Using the Compiler*.
- *Controlling compiler diagnostic messages with pragmas on page 7-5* in *Using the Compiler*.

# <span id="page-393-0"></span>**5.79** #pragma diag\_remark tag[, tag,...]

This pragma sets the diagnostic messages that have the specified tags to Remark severity. Diagnostic messages are messages whose message numbers are postfixed by -D, for example, #550-D.

#pragma diag\_remark behaves analogously to #pragma diag\_error, except that the compiler sets the diagnostic messages having the specified tags to Remark severity rather than Error severity.

**Note**

 Remarks are not displayed by default. Use the --remarks compiler option to see remark messages.

### **5.79.1 Syntax**

#pragma diag\_remark tag[,tag,...]

Where:

tag[,tag,...] is a comma-separated list of diagnostic message numbers specifying the messages whose severities are to be changed.

### **5.79.2 See also**

- *[--diag\\_remark=tag\[,tag,...\]](#page-95-0)* on page 3-71
- *--remarks* [on page 3-181](#page-205-0)
- *[#pragma diag\\_default tag\[,tag,...\]](#page-391-0)* on page 5-91
- *[#pragma diag\\_error tag\[,tag,...\]](#page-392-0)* on page 5-92
- *[#pragma diag\\_suppress tag\[,tag,...\]](#page-394-0)* on page 5-94
- *[#pragma diag\\_warning tag\[, tag, ...\]](#page-395-0)* on page 5-95
- *Options that change the severity of compiler diagnostic messages on page 7-4* in *Using the Compiler*.
- *Controlling compiler diagnostic messages with pragmas on page 7-5* in *Using the Compiler*.

# <span id="page-394-0"></span>**5.80** #pragma diag\_suppress tag[, tag, ...]

This pragma disables all diagnostic messages that have the specified tags. Diagnostic messages are messages whose message numbers are postfixed by -D, for example, #550-D.

#pragma diag\_suppress behaves analogously to #pragma diag\_error, except that the compiler suppresses the diagnostic messages having the specified tags rather than setting them to have Error severity.

### **5.80.1 Syntax**

#pragma diag\_suppress tag[, tag, ...]

Where:

 $tag[, tag, \ldots]$  is a comma-separated list of diagnostic message numbers specifying the messages to be suppressed.

### **5.80.2 See also**

- *[--diag\\_suppress=tag\[,tag,...\]](#page-97-0)* on page 3-73
- *[#pragma diag\\_default tag\[,tag,...\]](#page-391-0)* on page 5-91
- *[#pragma diag\\_error tag\[,tag,...\]](#page-392-0)* on page 5-92
- *[#pragma diag\\_remark tag\[,tag,...\]](#page-393-0)* on page 5-93
- *[#pragma diag\\_warning tag\[, tag, ...\]](#page-395-0)* on page 5-95
- Chapter 7 *Compiler Diagnostic Messages* in *Using the Compiler*.
- *Controlling compiler diagnostic messages with pragmas on page 7-5* in *Using the Compiler*.

# <span id="page-395-0"></span>**5.81** #pragma diag\_warning tag[, tag, ...]

This pragma sets the diagnostic messages that have the specified tags to Warning severity. Diagnostic messages are messages whose message numbers are postfixed by -D, for example, #550-D.

#pragma diag\_warning behaves analogously to #pragma diag\_error, except that the compiler sets the diagnostic messages having the specified tags to Warning severity rather than Error severity.

## **5.81.1 Syntax**

#pragma diag\_warning tag[, tag,...]

Where:

 $tag[, tag, \ldots]$  is a comma-separated list of diagnostic message numbers specifying the messages whose severities are to be changed.

### **5.81.2 See also**

- *[--diag\\_warning=tag\[,tag,...\]](#page-99-0)* on page 3-75
- *[#pragma diag\\_default tag\[,tag,...\]](#page-391-0)* on page 5-91
- *[#pragma diag\\_error tag\[,tag,...\]](#page-392-0)* on page 5-92
- *[#pragma diag\\_remark tag\[,tag,...\]](#page-393-0)* on page 5-93
- *[#pragma diag\\_suppress tag\[,tag,...\]](#page-394-0)* on page 5-94
- *Options that change the severity of compiler diagnostic messages on page 7-4* in *Using the Compiler*.
- *Controlling compiler diagnostic messages with pragmas on page 7-5* in *Using the Compiler*.
# **5.82** #pragma exceptions\_unwind**,** #pragma no\_exceptions\_unwind

These pragmas enable and disable function unwinding at runtime.

# **5.82.1 Default**

The default is #pragma exceptions\_unwind.

### **5.82.2 See also**

- *[--exceptions, --no\\_exceptions](#page-111-0)* on page 3-87
- *[--exceptions\\_unwind, --no\\_exceptions\\_unwind](#page-112-0)* on page 3-88
- *[Function unwinding at runtime](#page-512-0)* on page 6-22.

# **5.83** #pragma GCC system\_header

This pragma is available in GNU mode. It causes subsequent declarations in the current file to be marked as if they occur in a system header file.

This pragma can affect the severity of some diagnostic messages.

## **5.83.1 See also**

• *--gnu* [on page 3-107](#page-131-0).

# **5.84** #pragma hdrstop

This pragma enables you to specify where the set of precompilation header files end.

This pragma must appear before the first token that does not belong to a preprocessing directive.

#### **5.84.1 See also**

• *PreCompiled Header (PCH) files on page 5-33* in *Using the Compiler*.

# **5.85** #pragma import symbol\_name

This pragma generates an importing reference to symbol\_name. This is the same as the assembler directive:

IMPORT symbol\_name

### **5.85.1 Syntax**

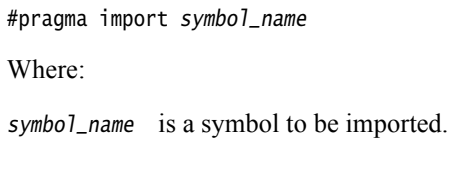

#### **5.85.2 Usage**

You can use this pragma to select certain features of the C library, such as the heap implementation or real-time division. If a feature described in this book requires a symbol reference to be imported, the required symbol is specified.

#### **5.85.3 See also**

• *Using the C library with an application on page 2-33* in *Using ARMC and C++ Libraries and Floating-Point Support*.

# **5.86** #pragma import(\_\_use\_full\_stdio)

This pragma selects an extended version of microlib that uses full standard ANSI C input and output functionality.

 $-$  Note  $-$ 

 Microlib is an alternative library to the default C library. Only use this pragma if you are using microlib.

The following exceptions apply:

- feof() and ferror() always return 0
- setvbuf() and setbuf() are guaranteed to fail.

feof() and ferror() always return 0 because the error and end-of-file indicators are not supported.

setvbuf() and setbuf() are guaranteed to fail because all streams are unbuffered.

This version of microlib stdio can be retargeted in the same way as the standardlib stdio functions.

### **5.86.1 See also**

- *[--library\\_type=lib](#page-154-0)* on page 3-130
- *About microlib on page 3-2* in *Using ARM C and C++ Libraries and Floating-Point Support*
- *Tailoring input/output functions in the C and C++ libraries on page 2-92* in *Using ARM C and C++ Libraries and Floating-Point Support*.

# **5.87** #pragma import(\_\_use\_smaller\_memcpy)

This pragma selects a smaller, but slower, version of memcpy() for use with the C micro-library (microlib). A byte-by-byte implementation of memcpy() using LDRB and STRB is used.

 $-$  Note -

 Microlib is an alternative library to the default C library. Only use this pragma if you are using microlib.

### **5.87.1 Default**

The default version of memcpy() used by microlib is a larger, but faster, word-by-word implementation using LDR and STR.

# **5.87.2 See also**

- *[--library\\_type=lib](#page-154-0)* on page 3-130
- Chapter 3 *The ARM C micro-library* in *Using ARM C and C++ Libraries and Floating-Point Support*.

# **5.88** #pragma inline**,** #pragma no\_inline

These pragmas control inlining, similar to the --inline and --no\_inline command-line options. A function defined under #pragma no\_inline is not inlined into other functions, and does not have its own calls inlined.

The effect of suppressing inlining into other functions can also be achieved by marking the function as \_\_declspec(noinline) or \_\_attribute\_\_((noinline)).

## **5.88.1 Default**

The default is #pragma inline.

#### **5.88.2 See also**

- *[--inline, --no\\_inline](#page-146-0)* on page 3-122
- *[\\_\\_declspec\(noinline\)](#page-334-0)* on page 5-34
- *[\\_\\_attribute\\_\\_\(\(noinline\)\) constant variable attribute](#page-376-0)* on page 5-76
- *attribute ((noinline)) function attribute* on page 5-51.

# **5.89** #pragma no\_pch

This pragma suppresses PCH processing for a given source file.

# **5.89.1 See also**

- *--pch* [on page 3-165](#page-189-0)
- *PreCompiled Header (PCH) files on page 5-33* in *Using the Compiler*.

# <span id="page-404-0"></span>**5.90** #pragma Onum

This pragma changes the optimization level.

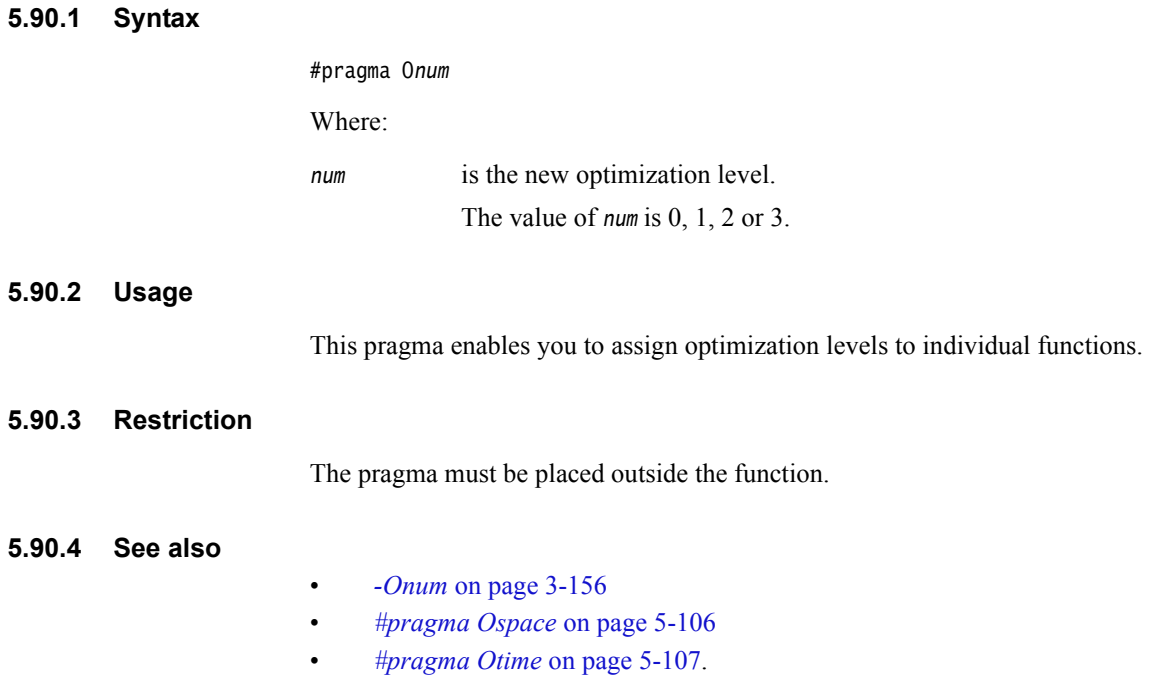

## **5.91** #pragma once

This pragma enables the compiler to skips subsequent includes of that header file.

#pragma once is accepted for compatibility with other compilers, and enables you to use other forms of header guard coding. However, it is preferable to use #ifndef and #define coding because this is more portable.

## **5.91.1 Example**

The following example shows the placement of a #ifndef guard around the body of the file, with a #define of the guard variable after the #ifndef.

#ifndef FILE\_H #define FILE\_H #pragma once  $\frac{1}{2}$  optional ... body of the header file ... #endif

The #pragma once is marked as optional in this example. This is because the compiler recognizes the #ifndef header guard coding and skips subsequent includes even if #pragma once is absent.

# <span id="page-406-0"></span>**5.92** #pragma Ospace

This pragma instructs the compiler to perform optimizations to reduce image size at the expense of a possible increase in execution time.

## **5.92.1 Usage**

This pragma enables you to assign optimization goals to individual functions.

## **5.92.2 Restriction**

The pragma must be placed outside the function.

### **5.92.3 See also**

- *-Ospace* [on page 3-160](#page-184-0)
- *[#pragma Onum](#page-404-0)* on page 5-104
- *[#pragma Otime](#page-407-0)* on page 5-107.

# <span id="page-407-0"></span>**5.93** #pragma Otime

This pragma instructs the compiler to perform optimizations to reduce execution time at the expense of a possible increase in image size.

## **5.93.1 Usage**

This pragma enables you to assign optimization goals to individual functions.

## **5.93.2 Restriction**

The pragma must be placed outside the function.

### **5.93.3 See also**

- *-Otime* [on page 3-161](#page-185-0)
- *[#pragma Onum](#page-404-0)* on page 5-104
- *[#pragma Ospace](#page-406-0)* on page 5-106.

# **5.94** #pragma pack(n)

This pragma aligns members of a structure to the minimum of n and their natural alignment. Packed objects are read and written using unaligned accesses.

 $-$  Note  $-$  This pragma is a GNU compiler extension that the ARM compiler supports. **5.94.1 Syntax** #pragma pack(n) Where: n is the alignment in bytes, valid alignment values being 1, 2, 4 and 8. **5.94.2 Default** The default is #pragma pack(8). **5.94.3 Errors** Taking the address of a field in a #pragma packed **struct** does not yield a \_\_packed pointer, so the

compiler does not produce an error if you assign this address to a non-\_\_packed pointer. However, the field might not be properly aligned for its type, and dereferencing such an unaligned pointer results in Undefined behavior.

## **5.94.4 Example**

This example demonstrates how pack(2) aligns integer variable b to a 2-byte boundary.

typedef struct { char a; int b; } S; #pragma pack(2) typedef struct { char a; int b; } SP; S var = {  $0x11$ ,  $0x44444444$  }; SP pvar = { 0x11, 0x44444444 };

<span id="page-408-0"></span>The layout of S is as shown in [Figure 5-1,](#page-408-0) while the layout of SP is as shown in [Figure 5-2 on](#page-409-0)  [page 5-109](#page-409-0). In [Figure 5-2 on page 5-109,](#page-409-0) x denotes one byte of padding.

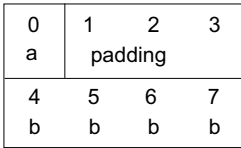

#### **Figure 5-1 Nonpacked structure S**

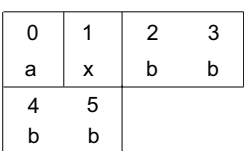

#### **Figure 5-2 Packed structure SP**

- Note -

SP is a 6-byte structure. There is no padding after b.

#### <span id="page-409-0"></span>**5.94.5 See also**

- *packed* [on page 5-17](#page-317-0)
- *[\\_\\_attribute\(\(packed\)\) type attribute](#page-369-0)* on page 5-69
- *[\\_\\_attribute\\_\\_\(\(packed\)\) variable attribute](#page-377-0)* on page 5-77
- *[Packed structures](#page-501-0)* on page 6-11
- *The \_\_packed qualifier and unaligned data access in C and C++ code on page 6-48* in *Using the Compiler*
- *Comparisons of an unpacked struct, a \_\_packed struct, and a struct with individually \_\_packed fields, and of a \_\_packed struct and a #pragma packed struct on page 6-53* in *Using the Compiler*.

# <span id="page-410-0"></span>**5.95** #pragma pop

This pragma restores the previously saved pragma state.

# **5.95.1 See also**

• *#pragma push* [on page 5-111](#page-411-0).

# <span id="page-411-0"></span>**5.96** #pragma push

This pragma saves the current pragma state.

## **5.96.1 See also**

• *#pragma pop* [on page 5-110.](#page-410-0)

# **5.97** #pragma softfp\_linkage**,** #pragma no\_softfp\_linkage

These pragmas control software floating-point linkage.

#pragma softfp\_linkage asserts that all function declarations up to the next #pragma no\_softfp\_linkage describe functions that use software floating-point linkage.

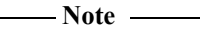

These pragmas have the keyword equivalent \_\_softfp.

## **5.97.1 Usage**

These pragmas can be useful when applied to an entire interface specification, located in the header file, without altering that file.

### **5.97.2 Default**

The default is #pragma no\_softfp\_linkage.

#### **5.97.3 See also**

- *\_\_softfp* [on page 5-22](#page-322-0)
- *Compiler support for floating-point computations and linkage on page 6-66* in *Using the Compiler*.

## **5.98** #pragma thumb

This pragma switches code generation to the Thumb instruction set. It overrides the --arm compiler option.

If you are compiling code for a Thumb processor without Thumb-2 technology and using VFP, *any* function containing floating-point operations is compiled for ARM.

# **5.98.1 Usage**

Use #pragma push and #pragma pop on #pragma arm or #pragma thumb outside of functions, but not inside of them, to change state. This is because #pragma arm and #pragma thumb only apply at the function level. Instead, put them around the function definition.

#### **Example 5-8 Use of** #pragma thumb **with a function**

```
/* foo.c */
#pragma push // in arm state, save current pragma state
#pragma thumb // change to thumb state
void bar(void)
{
        __asm
       {
               NOP
       }
}
#pragma pop // restore saved pragma state, back to arm state
int main(void)
{
       bar();
}
/* end of foo.c */
```
#### **5.98.2 See also**

- *--arm* [on page 3-15](#page-39-0)
- *--thumb* [on page 3-197](#page-221-0)
- *#pragma arm* [on page 5-88](#page-388-0)
- *#pragma pop* [on page 5-110](#page-410-0)
- *#pragma push* [on page 5-111](#page-411-0).

# <span id="page-414-0"></span>**5.99** #pragma unroll [(n)]

This pragma instructs the compiler to unroll a loop by n iterations.

 $-$  Note  $-$ 

Both vectorized and nonvectorized loops can be unrolled using #pragma unroll  $[(n)]$ . That is, #pragma unroll [(n)] applies to both --vectorize and --no\_vectorize.

#### **5.99.1 Syntax**

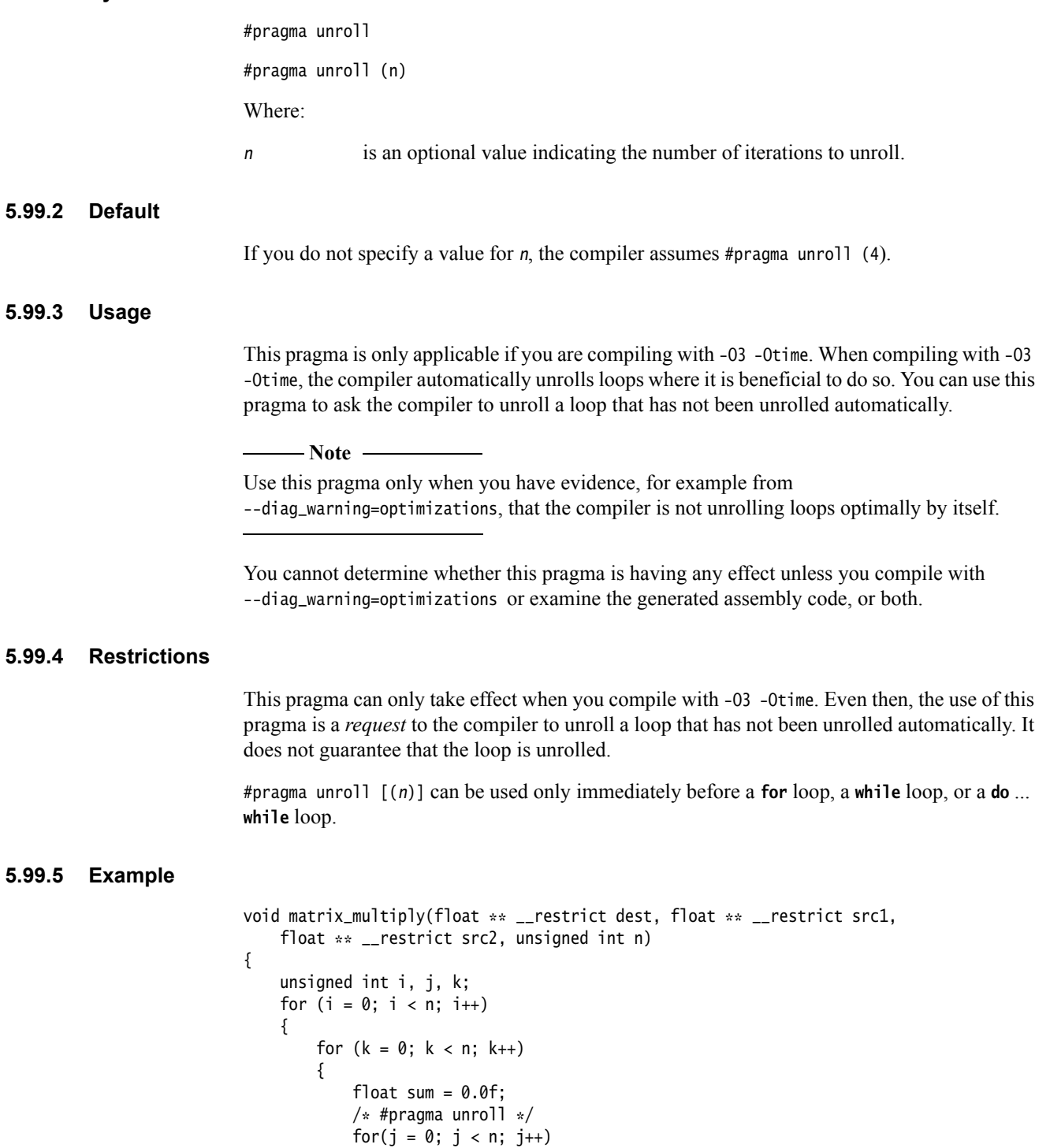

```
sum += src1[i][j] * src2[j][k];dest[i][k] = sum;}
}
```
In this example, the compiler does not normally complete its loop analysis because src2 is indexed as src2[j][k] but the loops are nested in the opposite order, that is, with j inside k. When #pragma unroll is uncommented in the example, the compiler proceeds to unroll the loop four times.

If the intention is to multiply a matrix that is not a multiple of four in size, for example an  $n * n$ matrix, #pragma unroll  $(m)$  might be used instead, where m is some value so that n is an integral multiple of m.

#### **5.99.6 See also**

- *[--diag\\_warning=optimizations](#page-100-0)* on page 3-76
- *-Onum* [on page 3-156](#page-180-0)

}

- *-Otime* [on page 3-161](#page-185-0)
- *[--vectorize, --no\\_vectorize](#page-237-0)* on page 3-213
- *[#pragma unroll\\_completely](#page-416-0)* on page 5-116
- *Loop unrolling in C code on page 6-12* in *Using the Compiler*.

# <span id="page-416-0"></span>**5.100** #pragma unroll\_completely

This pragma instructs the compiler to completely unroll a loop. It has an effect only if the compiler can determine the number of iterations the loop has.

 $-$  Note -

 Both vectorized and nonvectorized loops can be unrolled using #pragma unroll\_completely. That is, #pragma unroll\_completely applies to both --no\_vectorize and --vectorize.

#### **5.100.1 Usage**

This pragma is only applicable if you are compiling with -O3 -Otime. When compiling with -O3 -Otime, the compiler automatically unrolls loops where it is beneficial to do so. You can use this pragma to ask the compiler to completely unroll a loop that has not automatically been unrolled completely.

- Note -

 Use this #pragma only when you have evidence, for example from --diag\_warning=optimizations, that the compiler is not unrolling loops optimally by itself.

You cannot determine whether this pragma is having any effect unless you compile with --diag\_warning=optimizations or examine the generated assembly code, or both.

### **5.100.2 Restrictions**

This pragma can only take effect when you compile with -O3 -Otime. Even then, the use of this pragma is a *request* to the compiler to unroll a loop that has not been unrolled automatically. It does not guarantee that the loop is unrolled.

#pragma unroll\_completely can only be used immediately before a **for** loop, a **while** loop, or a **do** ... **while** loop.

Using #pragma unroll\_completely on an outer loop can prevent vectorization. On the other hand, using #pragma unroll\_completely on an inner loop might help in some cases.

#### **5.100.3 See also**

- *[--diag\\_warning=optimizations](#page-100-0)* on page 3-76
- *-Onum* [on page 3-156](#page-180-0)
- *-Otime* [on page 3-161](#page-185-0)
- *[--vectorize, --no\\_vectorize](#page-237-0)* on page 3-213
- *[#pragma unroll \[\(n\)\]](#page-414-0)* on page 5-114
- *Loop unrolling in C code on page 6-12* in *Using the Compiler*.

# **5.101** #pragma weak symbol, #pragma weak symbol1 = symbol2

This pragma is a deprecated language extension to mark symbols as weak or to define weak aliases of symbols. It is an alternative to using the **\_\_weak** keyword or the GCC weak and alias attributes.

#### **5.101.1 Example**

In the following example, weak\_fn is declared as a weak alias of \_\_weak\_fn:

extern void weak\_fn(int a); #pragma weak weak\_fn = \_\_weak\_fn

void \_\_weak\_fn(int a) { ... }

#### **5.101.2 See also**

- *[\\_\\_attribute\\_\\_\(\(alias\)\) variable attribute](#page-372-0)* on page 5-72
- *attribute* ((weak)) function attribute on page 5-63
- *[\\_\\_attribute\\_\\_\(\(weak\)\) variable attribute](#page-383-0)* on page 5-83
- weak [on page 5-27.](#page-327-0)

# **5.102 Instruction intrinsics**

<span id="page-418-0"></span>This topic describes instruction intrinsics for realizing ARM machine language instructions from C or C++ code. [Table 5-7](#page-418-0) summarizes the available intrinsics.

| <b>Instruction intrinsics</b> |                  |            |
|-------------------------------|------------------|------------|
|                               |                  |            |
| $\overline{\phantom{a}}$ cdp  | __memory_changed | __semihost |
| $_{-}$ clrex                  | $\sqrt{-n}$ nop  | $-$ sev    |
| $_{-}$ clz                    | $\_p$ ld         | $-$ sqrt   |
| __current_pc                  | $\Box$ pldw      | $-$ sqrtf  |
| __current_sp                  | $\_$ pli         | __ssat     |
| __disable_fiq                 | $_{-}$ promise   | __strex    |
| __disable_irq                 | __qadd           | __strexd   |
| $_$ enable $_$ riq            | $_{-qdb1}$       | $-$ strt   |
| __enable_irq                  | $\_qsub$         | $-5wp$     |
| $-$ fabs                      | $_{-}$ rbit      | __usat     |
| $_{-}$ fabsf                  | $_{-}$ rev       | __wfe      |
| __force_stores                | __return_address | __wfi      |
| $-$ ldrex                     | $_{-}$ ror       | __yield    |
| $-$ ldrexd                    |                  |            |

**Table 5-7 Instruction intrinsics that the ARM compiler supports**

See also *[GNU built-in functions](#page-481-0)* on page 5-181.

# **5.103** \_\_breakpoint **intrinsic**

This intrinsic inserts a BKPT instruction into the instruction stream generated by the compiler. It enables you to include a breakpoint instruction in your C or C++ code.

# **5.103.1 Syntax**

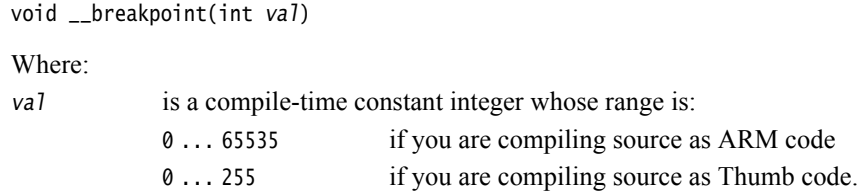

#### **5.103.2 Errors**

The compiler does not recognize the \_\_breakpoint intrinsic when compiling for a target that does not support the BKPT instruction. The compiler generates either a warning or an error in this case.

The undefined instruction trap is taken if a BKPT instruction is executed on an architecture that does not support it.

#### **5.103.3 Example**

```
void func(void)
{
 ...
     __breakpoint(0xF02C);
     ...
}
```
### **5.103.4 See also**

• *BKPT* on page 3-54 in the *Assembler Reference*.

# **5.104** \_\_cdp **intrinsic**

This intrinsic inserts a CDP or CDP2 instruction into the instruction stream generated by the compiler. It enables you to include coprocessor data operations in your C or C++ code.

 $-$  Note  $-$ 

This intrinsic is intended for specialist expert use only.

\_\_cdp(unsigned int coproc, unsigned int ops, unsigned int regs)

### **5.104.1 Syntax**

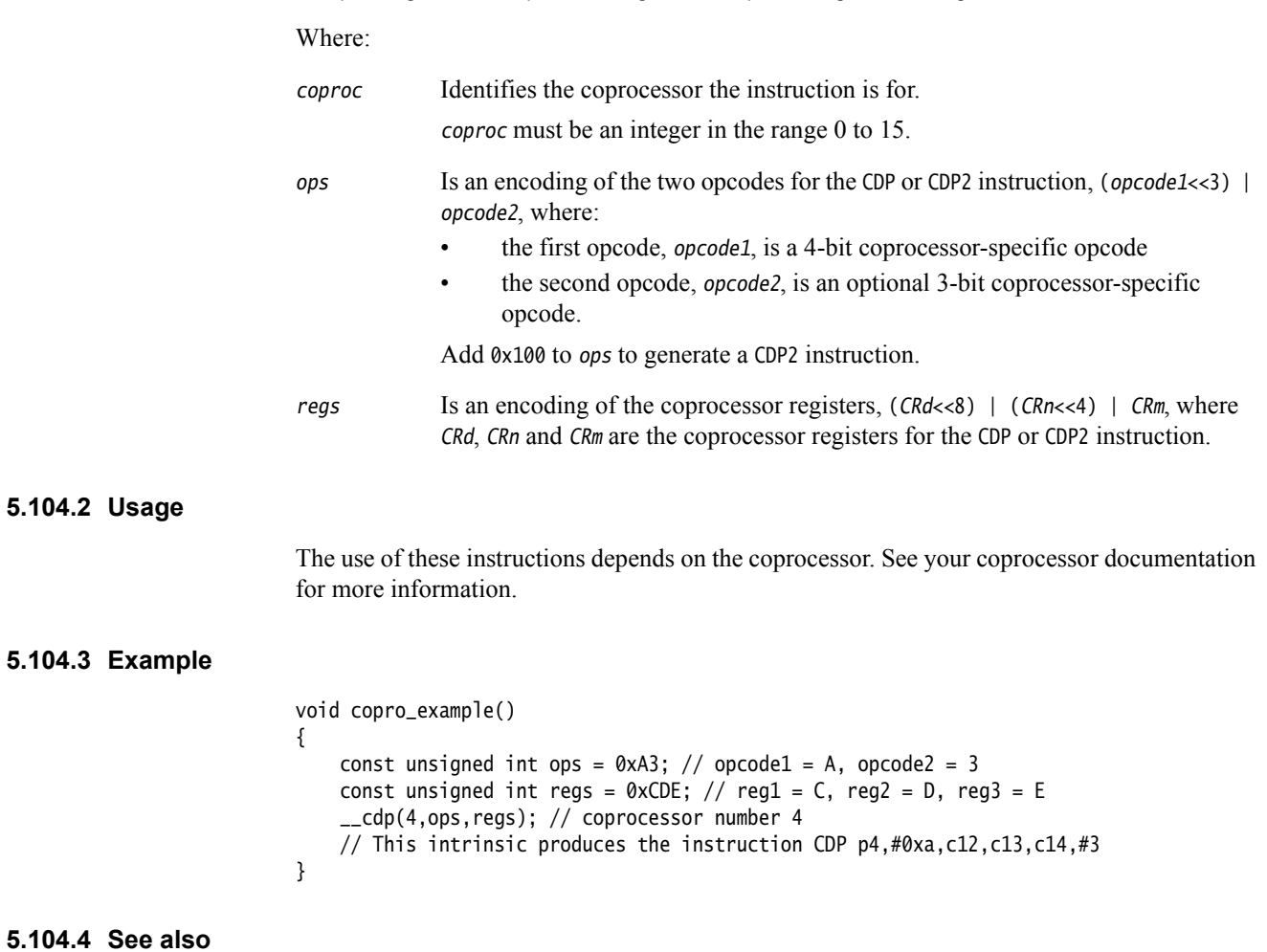

• *CDP and CDP2* on page 3-64 in the *Assembler Reference*.

# **5.105** \_\_clrex **intrinsic**

This intrinsic inserts a CLREX instruction into the instruction stream generated by the compiler. It enables you to include a CLREX instruction in your C or C++ code.

### **5.105.1 Syntax**

void \_\_clrex(void)

### **5.105.2 Errors**

The compiler does not recognize the \_\_clrex intrinsic when compiling for a target that does not support the CLREX instruction. The compiler generates either a warning or an error in this case.

### **5.105.3 See also**

• *CLREX* on page 3-65 in the *Assembler Reference*.

# **5.106** \_\_clz **intrinsic**

This intrinsic inserts a CLZ instruction or an equivalent code sequence into the instruction stream generated by the compiler. It enables you to count the number of leading zeros of a data value in your C or C++ code.

### **5.106.1 Syntax**

unsigned char \_\_clz(unsigned int val) Where: val is an **unsigned int**.

### **5.106.2 Return value**

The \_\_clz intrinsic returns the number of leading zeros in val.

#### **5.106.3 See also**

- *[Other built-in functions](#page-483-0)* on page 5-183
- *CLZ* on page 3-66 in the *Assembler Reference*.

# <span id="page-423-0"></span>**5.107** \_\_current\_pc **intrinsic**

This intrinsic enables you to determine the current value of the program counter at the point in your program where the intrinsic is used.

### **5.107.1 Syntax**

unsigned int \_\_current\_pc(void)

#### **5.107.2 Return value**

The \_\_current\_pc intrinsic returns the current value of the program counter at the point in the program where the intrinsic is used.

### **5.107.3 See also**

- *current sp intrinsic* on page 5-124
- *[\\_\\_return\\_address intrinsic](#page-451-0)* on page 5-151
- *Legacy inline assembler that accesses sp, lr, or pc on page 8-56* in *Using the Compiler*.

# <span id="page-424-0"></span>**5.108** \_\_current\_sp **intrinsic**

This intrinsic returns the value of the stack pointer at the current point in your program.

### **5.108.1 Syntax**

unsigned int \_\_current\_sp(void)

## **5.108.2 Return value**

The \_\_current\_sp intrinsic returns the current value of the stack pointer at the point in the program where the intrinsic is used.

### **5.108.3 See also**

- *[Other built-in functions](#page-483-0)* on page 5-183
- *[\\_\\_current\\_pc intrinsic](#page-423-0)* on page 5-123
- *return address intrinsic* on page 5-151
- *Legacy inline assembler that accesses sp, lr, or pc on page 8-56* in *Using the Compiler*.

# <span id="page-425-0"></span>**5.109** \_\_disable\_fiq **intrinsic**

This intrinsic disables FIQ interrupts.

 $-$  Note  $-$ 

 Typically, this intrinsic disables FIQ interrupts by setting the F-bit in the CPSR. However, for v7-M it sets the fault mask register (FAULTMASK). FIQ interrupts are not supported in v6-M.

# **5.109.1 S**

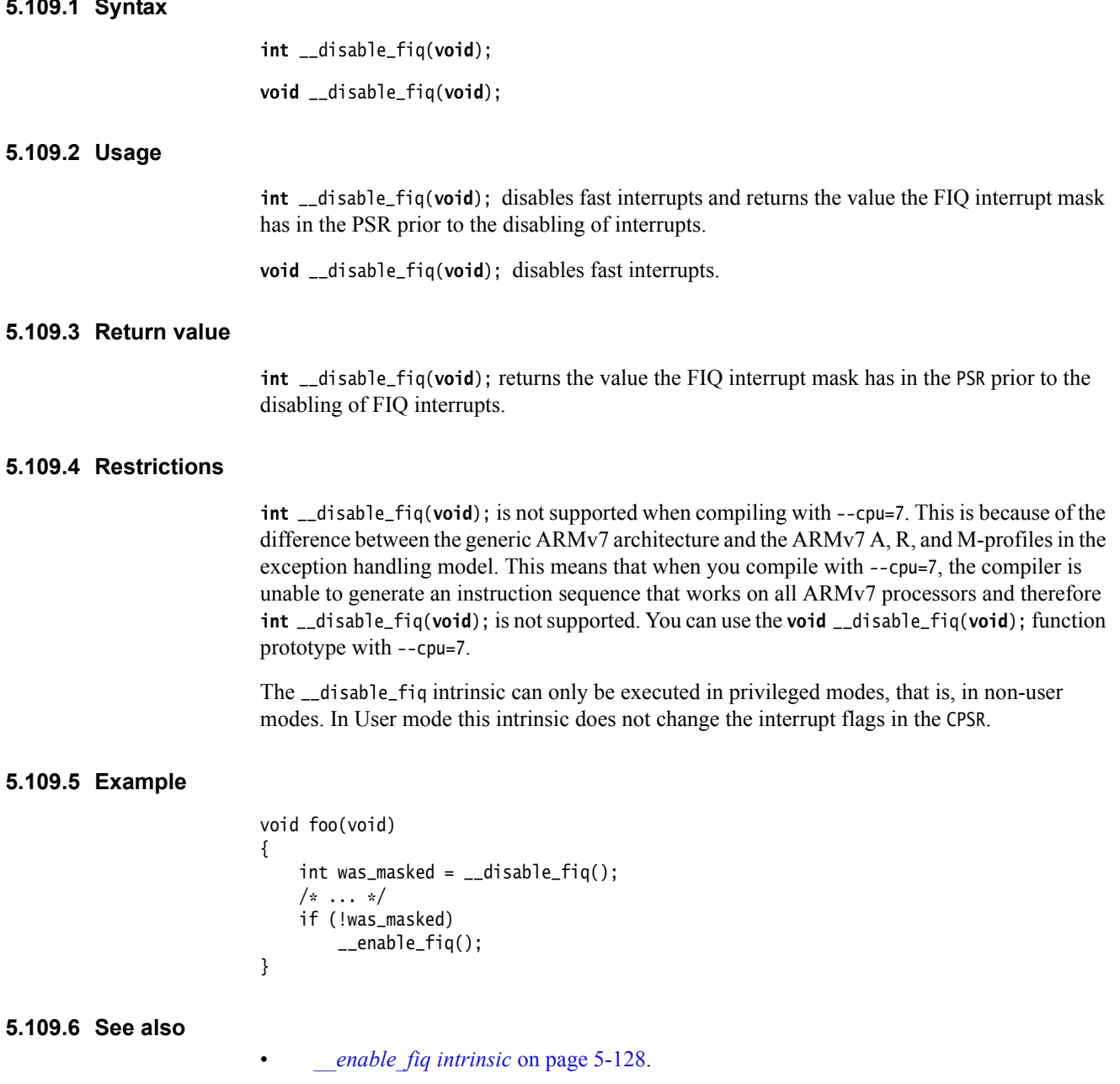

# <span id="page-426-0"></span>**5.110** \_\_disable\_irq **intrinsic**

This intrinsic disables IRQ interrupts.

 $-$  Note  $-$ 

 Typically, this intrinsic disables IRQ interrupts by setting the I-bit in the CPSR. However, for M-profile it sets the exception mask register (PRIMASK).

#### **5.110.1 Syntax**

**int** \_\_disable\_irq(**void**);

**void** \_\_disable\_irq(**void**);

#### **5.110.2 Usage**

**int** \_\_disable\_irq(**void**); disables interrupts and returns the value the IRQ interrupt mask has in the PSR prior to the disabling of interrupts.

**void** \_\_disable\_irq(**void**); disables interrupts.

#### **5.110.3 Return value**

**int** \_\_disable\_irq(**void**); returns the value the IRQ interrupt mask has in the PSR prior to the disabling of IRQ interrupts.

### **5.110.4 Example**

```
void foo(void)
{
     int was_masked = \_distance\_irq();
     /* \t . . . . */if (!was_masked)
          \text{\_}enable\text{\_}irq();
}
```
#### **5.110.5 Restrictions**

**int** \_\_disable\_irq(**void**); is not supported when compiling with --cpu=7. This is because of the difference between the generic ARMv7 architecture and the ARMv7 A, R, and M-profiles in the exception handling model. This means that when you compile with --cpu=7, the compiler is unable to generate an instruction sequence that works on all ARMv7 processors and therefore **int** \_\_disable\_irq(**void**); is not supported. You can use the **void** \_\_disable\_irq(**void**); function prototype with --cpu=7.

The following example illustrates the difference between compiling for ARMv7-M and ARMv7-R:

```
/* test.c */ void DisableIrq(void)
{
   __disable_irq();
} int DisableIrq2(void)
{
  return __disable_irq();
}
armcc -c --cpu=Cortex-M3 -o m3.o test.c
```
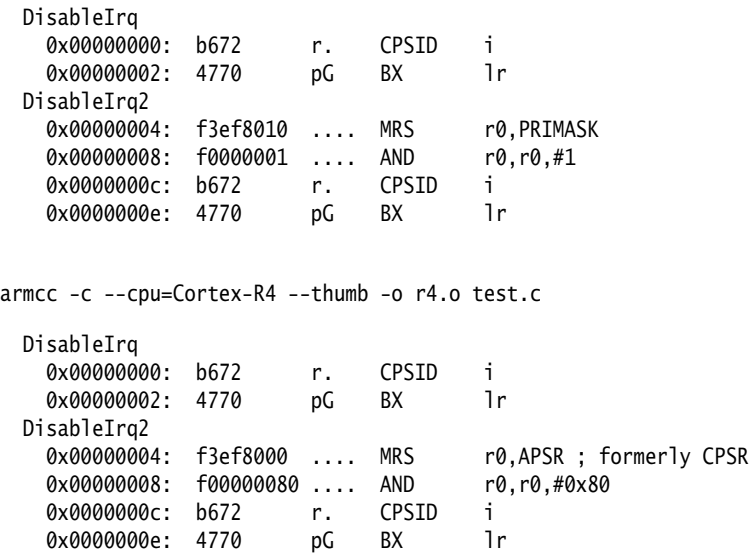

In all cases, the \_\_disable\_irq intrinsic can only be executed in privileged modes, that is, in non-user modes. In User mode this intrinsic does not change the interrupt flags in the CPSR.

**5.110.6 See also**

• *[\\_\\_enable\\_irq intrinsic](#page-429-0)* on page 5-129.

# <span id="page-428-0"></span>**5.111** \_\_enable\_fiq **intrinsic**

This intrinsic enables FIQ interrupts.

 $-$  Note  $-$ 

 Typically, this intrinsic enables FIQ interrupts by clearing the F-bit in the CPSR. However, for v7-M, it clears the fault mask register (FAULTMASK). FIQ interrupts are not supported in v6-M.

## **5.111.1 Syntax**

void \_\_enable\_fiq(void)

### **5.111.2 Restrictions**

The \_\_enable\_fiq intrinsic can only be executed in privileged modes, that is, in non-user modes. In User mode this intrinsic does not change the interrupt flags in the CPSR.

# **5.111.3 See also**

• *[\\_\\_disable\\_fiq intrinsic](#page-425-0)* on page 5-125.

# <span id="page-429-0"></span>**5.112** \_\_enable\_irq **intrinsic**

This intrinsic enables IRQ interrupts.

 $-$  Note  $-$ 

 Typically, this intrinsic enables IRQ interrupts by clearing the I-bit in the CPSR. However, for Cortex M-profile processors, it clears the exception mask register (PRIMASK).

## **5.112.1 Syntax**

void \_\_enable\_irq(void)

### **5.112.2 Restrictions**

The \_\_enable\_irq intrinsic can only be executed in privileged modes, that is, in non-user modes. In User mode this intrinsic does not change the interrupt flags in the CPSR.

## **5.112.3 See also**

• *[\\_\\_disable\\_irq intrinsic](#page-426-0)* on page 5-126.

# <span id="page-430-0"></span>**5.113** \_\_fabs **intrinsic**

This intrinsic inserts a VABS instruction or an equivalent code sequence into the instruction stream generated by the compiler. It enables you to obtain the absolute value of a double-precision floating-point value from within your C or C++ code.

 $-$  Note  $-$ 

 The \_\_fabs intrinsic is an analog of the standard C library function fabs. It differs from the standard library function in that a call to \_\_fabs is guaranteed to be compiled into a single, inline, machine instruction on an ARM architecture-based processor equipped with a VFP coprocessor.

## **5.113.1 Syntax**

double \_\_fabs(double val) Where: val is a double-precision floating-point value.

## **5.113.2 Return value**

The \_\_fabs intrinsic returns the absolute value of val as a **double**.

#### **5.113.3 See also**

- *[\\_\\_fabsf intrinsic](#page-431-0)* on page 5-131
- *VABS (floating-point)* on page 5-23 in the *Assembler Reference*.

# <span id="page-431-0"></span>**5.114** \_\_fabsf **intrinsic**

This intrinsic is a single-precision version of the \_\_fabs intrinsic. It is functionally equivalent to \_\_fabs, except that:

- it takes an argument of type **float** instead of an argument of type **double**
- it returns a **float** value instead of a **double** value.

## **5.114.1 Syntax**

float \_\_fabs(float val)

### **5.114.2 See also**

- *[\\_\\_fabs intrinsic](#page-430-0)* on page 5-130
- *VABS* on page 5-22 in the *Assembler Reference*.
# <span id="page-432-0"></span>**5.115** \_\_force\_stores **intrinsic**

This intrinsic causes all variables that are visible outside the current function, such as variables that have pointers to them passed into or out of the function, to be written back to memory if they have been changed.

This intrinsic also acts as a scheduling barrier.

## **5.115.1 Syntax**

void \_\_force\_stores(void)

## **5.115.2 See also**

- *memory changed intrinsic* on page 5-138
- *[\\_\\_schedule\\_barrier intrinsic](#page-453-0)* on page 5-153.

# <span id="page-433-0"></span>**5.116** \_\_ldrex **intrinsic**

This intrinsic inserts an instruction of the form LDREX $[size]$  into the instruction stream generated by the compiler. It enables you to load data from memory in your C or C++ code using an LDREX instruction. size in LDREX[size] is B for byte stores or H for halfword stores. If no size is specified, word stores are performed.

## **5.116.1 Syntax**

unsigned int  $_{-}$ ldrex(volatile void \*ptr)

Where:

ptr points to the address of the data to be loaded from memory. To specify the type of the data to be loaded, cast the parameter to an appropriate pointer type.

**Table 5-8 Access widths that the \_\_ldrex intrinsic supports**

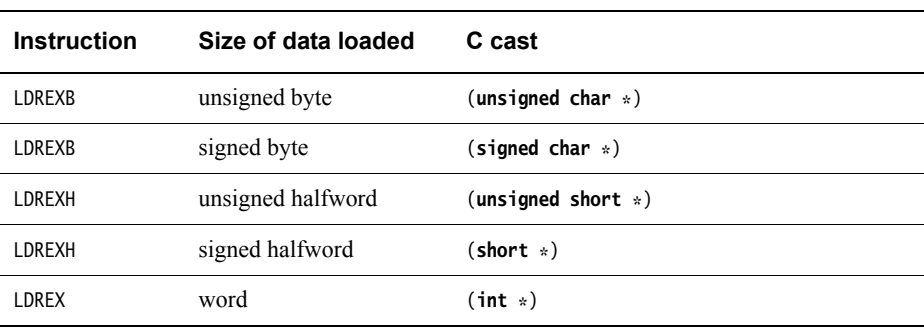

#### **5.116.2 Return value**

The  $\Box$  ldrex intrinsic returns the data loaded from the memory address pointed to by *ptr*.

#### **5.116.3 Errors**

The compiler does not recognize the \_\_ldrex intrinsic when compiling for a target that does not support the LDREX instruction. The compiler generates either a warning or an error in this case.

The \_\_ldrex intrinsic does not support access to doubleword data. The compiler generates an error if you specify an access width that is not supported.

#### **5.116.4 Example**

int foo(void) { int  $loc = 0$ xff; return \_\_ldrex((volatile char \*)loc); }

Compiling this code with the command-line option --cpu=6k produces

||foo|| PROC MOV r0,#0xff LDREXB r0,[r0] BX lr ENDP

### **5.116.5 See also**

*ldrexd intrinsic* on page 5-135

- *[\\_\\_strex intrinsic](#page-460-0)* on page 5-160
- *[\\_\\_strexd intrinsic](#page-462-0)* on page 5-162
- *LDREX* on page 3-105 in the *Assembler Reference*.

# <span id="page-435-0"></span>**5.117** \_\_ldrexd **intrinsic**

This intrinsic inserts an LDREXD instruction into the instruction stream generated by the compiler. It enables you to load data from memory in your C or C++ code using an LDREXD instruction. It supports access to doubleword data.

### **5.117.1 Syntax**

unsigned long long  $\_$ ldrexd(volatile void \*ptr)

Where:

ptr points to the address of the data to be loaded from memory. To specify the type of the data to be loaded, cast the parameter to an appropriate pointer type.

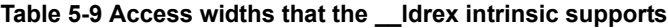

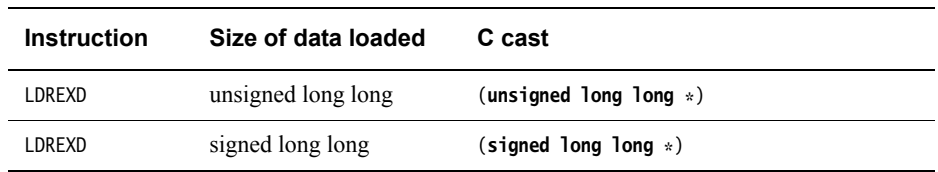

## **5.117.2 Return value**

The \_\_ldrexd intrinsic returns the data loaded from the memory address pointed to by ptr.

## **5.117.3 Errors**

The compiler does not recognize the \_\_ldrexd intrinsic when compiling for a target that does not support the LDREXD instruction. The compiler generates either a warning or an error in this case.

The \_\_ldrexd intrinsic only supports access to doubleword data. The compiler generates an error if you specify an access width that is not supported.

## **5.117.4 See also**

- *ldrex intrinsic* on page 5-133
- *strex intrinsic* on page 5-160
- *strexd intrinsic* on page 5-162
- *LDREX* on page 3-105 in the *Assembler Reference*.

# **5.118** \_\_ldrt **intrinsic**

This intrinsic inserts an assembly language instruction of the form LDR{size}T into the instruction stream generated by the compiler. It enables you to load data from memory in your C or C++ code using an LDRT instruction.

#### **5.118.1 Syntax**

unsigned int  $_l$ -ldrt(const volatile void \*ptr)

Where:

ptr Points to the address of the data to be loaded from memory. To specify the size of the data to be loaded, cast the parameter to an appropriate integral type.

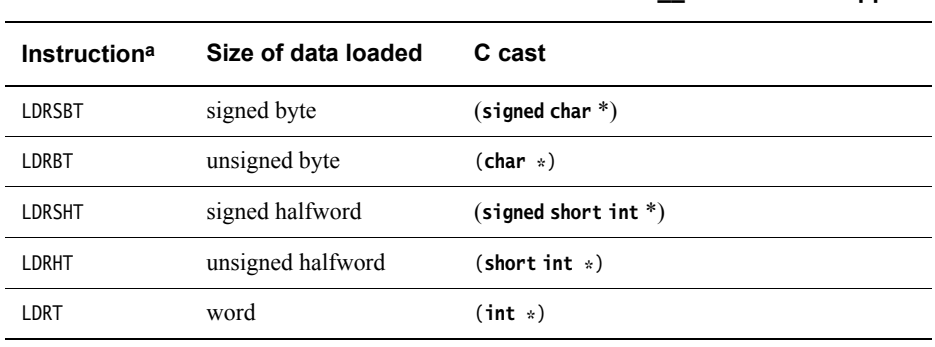

#### **Table 5-10 Access widths that the \_\_ldrt intrinsic supports**

a. Or equivalent.

#### **5.118.2 Return value**

The  $\Box$ ldrt intrinsic returns the data loaded from the memory address pointed to by *ptr*.

#### **5.118.3 Errors**

The compiler does not recognize the \_\_ldrt intrinsic when compiling for a target that does not support the LDRT instruction. The compiler generates either a warning or an error in this case.

The \_\_ldrt intrinsic does not support access to doubleword data. The compiler generates an error if you specify an access width that is not supported.

### **5.118.4 Example**

int foo(void) { int  $loc = 0$ xff; return \_\_ldrt((const volatile int \*)loc); }

Compiling this code with the default options produces:

```
||foo|| PROC
   MOV r0,#0xff
   LDRBT r1, [r0], #0
   MOV r2,#0x100
   LDRBT r0,[r2],#0
   ORR r0,r1,r0,LSL #8
   BX lr
   ENDP
```
## **5.118.5 See also**

- *--thumb* [on page 3-197](#page-221-0)
- *LDR, unprivileged* on page 3-103 in the *ARM Assembler Reference*.

# <span id="page-438-0"></span>**5.119** \_\_memory\_changed **intrinsic**

This intrinsic causes all variables that are visible outside the current function, such as variables that have pointers to them passed into or out of the function, to be written back to memory if they have been changed, and then to be read back from memory.

This intrinsic also acts as a scheduling barrier.

## **5.119.1 Syntax**

void \_\_memory\_changed(void)

## **5.119.2 See also**

- *force stores intrinsic* on page 5-132
- *[\\_\\_schedule\\_barrier intrinsic](#page-453-0)* on page 5-153.

## <span id="page-439-2"></span>**5.120** \_\_nop **intrinsic**

This intrinsic inserts a NOP instruction or an equivalent code sequence into the instruction stream.

The compiler does not optimize away the NOP instructions, except for normal unreachable code elimination. One NOP instruction is generated for each \_\_nop intrinsic in the source.

ARMv6 and previous architectures do not have a NOP instruction, so the compiler generates a MOV r0,r0 instruction instead.

In addition, \_\_nop creates a special sequence point that prevents operations with side effects from moving past it under all circumstances. Normal sequence points allow operations with side effects past if they do not affect program behavior. Operations without side effects are not restricted by the intrinsic, and the compiler can move them past the sequence point. The \_\_schedule\_barrier intrinsic also creates this special sequence point, without inserting a NOP instruction.

Section 5.1.2.3 of the C standard defines operations with side effects as those that change the state of the execution environment. These operations:

- access volatile objects
- modify a memory location
- modify a file
- call a function that does any of the above.

In [Example 5-9,](#page-439-0) given this code, the compiler ensures that the read from the volatile variable x is enclosed between two NOP instructions.

#### **Example 5-9 Volatile access**

```
volatile int x;
int z;
int read_variable(int y)
{
    int i;
    int a = 0;
    _{-}nop();
    a = x;_{-}nop();
    return z + y;
}
```
If the \_\_nop intrinsics are removed, and the compilation is performed at -O3 -Otime for --cpu=Cortex-A8, for example, then the compiler can schedule the read of the non-volatile variable z to be before the read of variable x.

In [Example 5-10,](#page-439-1) given this code, the compiler ensures that the write to variable z is enclosed between two NOP instructions.

#### **Example 5-10 Modifying memory location**

```
int x;
int z;
int write_variable(int y)
{
    int i;
    for (i = 0; i < 10; i++)
```

```
{
          __nop();
         z = y;__nop();
         x \leftarrow y;}
    return z;
}
```
In this case, if the \_\_nop intrinsics are removed, then with -O3 -Otime --cpu=Cortex-A8, the compiler can fold away the loop.

In [Example 5-11](#page-440-0), because pure\_func has no side effects, the compiler can move the call to it to outside of the loop. Still, the compiler ensures that the call to func is enclosed between two NOP instructions.

#### **Example 5-11 Calling a pure function**

```
int func(int x);
int pure_func(int x) __pure;
int read(int x)
{
    int i;
    int a=0;
    for (i=0; i<10; i++){
         \text{supp}();
         a == pure_function + func(x) + func(x);_{-}nop();
    }
    return a;
}
```
## $-$  Note  $-$

- You can use the \_\_schedule\_barrier intrinsic to insert a scheduling barrier without generating a NOP instruction.
- In the examples above, the compiler would treat \_\_schedule\_barrier in the same way as  $_{-}$ nop.

#### **5.120.1 Syntax**

void \_\_nop(void)

## **5.120.2 See also**

- *\_\_pure* [on page 5-20](#page-320-0)
- *sev intrinsic* [on page 5-156](#page-456-0)
- *[\\_\\_schedule\\_barrier intrinsic](#page-453-0)* on page 5-153
- *wfe intrinsic* on page 5-166
- *wfi intrinsic* [on page 5-167](#page-467-0)
- *yield intrinsic* on page 5-168
- *NOP* on page 3-137 in the *Assembler Reference*
- *Generic intrinsics on page 5-7* in *Using the Compiler*

• *Annex C, Sequence Points, C99 Standard* — *ISO C99* [on page 2-5](#page-19-0).

# <span id="page-442-0"></span>**5.121** \_\_pld **intrinsic**

This intrinsic inserts a data prefetch, for example PLD, into the instruction stream generated by the compiler. It enables you to signal to the memory system from your  $C$  or  $C^{++}$  program that a data load from an address is likely in the near future.

### **5.121.1 Syntax**

void \_\_pld(...)

Where:

... denotes any number of pointer or integer arguments specifying addresses of memory to prefetch.

### **5.121.2 Restrictions**

If the target architecture does not support data prefetching, the compiler generates neither a PLD instruction nor a NOP instruction, but ignores the intrinsic.

#### **5.121.3 Example**

```
extern int data1;
extern int data2;
volatile int *interrupt = (volatile int *)0x8000;volatile int *uart = (volatile int *)0x9000;
void get(void)
{
    __pld(data1, data2);
   while (!*interrupt);
   *uart = data1; // trigger uart as soon as interrupt occurs
   *(uart+1) = data2;}
```
#### **5.121.4 See also**

- *[\\_\\_pldw intrinsic](#page-443-0)* on page 5-143
- *pli intrinsic* [on page 5-144](#page-444-0)
- *PLD, PLDW, and PLI* on page 3-144 in the *Assembler Reference*.

<span id="page-443-0"></span>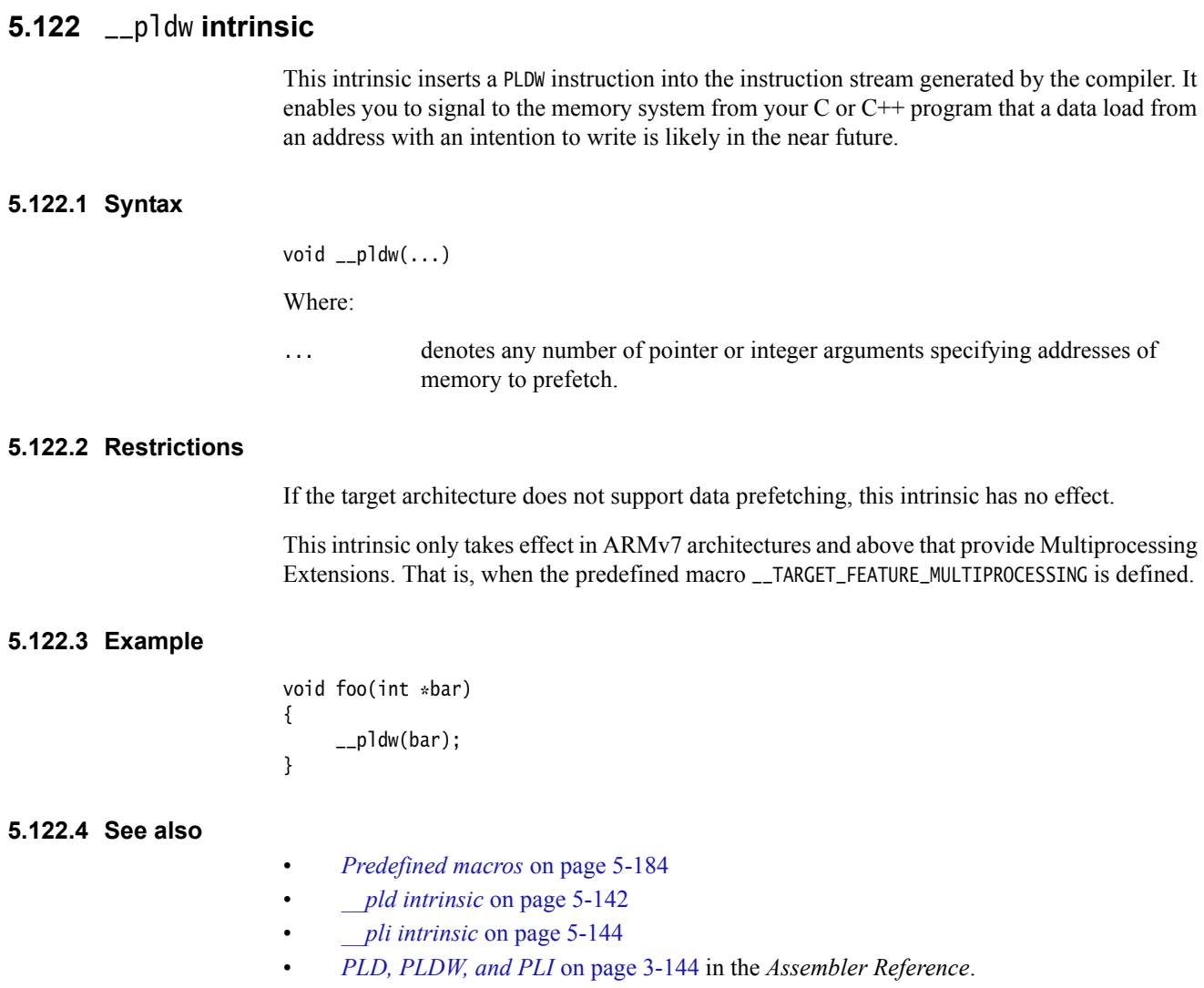

# <span id="page-444-0"></span>**5.123** \_\_pli **intrinsic**

This intrinsic inserts an instruction prefetch, for example PLI, into the instruction stream generated by the compiler. It enables you to signal to the memory system from your C or C++ program that an instruction load from an address is likely in the near future.

## **5.123.1 Syntax**

void \_\_pli(...)

Where:

... denotes any number of pointer or integer arguments specifying addresses of instructions to prefetch.

### **5.123.2 Restrictions**

If the target architecture does not support instruction prefetching, the compiler generates neither a PLI instruction nor a NOP instruction, but ignores the intrinsic.

## **5.123.3 See also**

- *\_\_pld intrinsic* [on page 5-142](#page-442-0)
- *pldw intrinsic* on page 5-143
- *PLD, PLDW, and PLI* on page 3-144 in the *Assembler Reference*.

# **5.124** \_\_promise **intrinsic**

This intrinsic represents a promise you make to the compiler that a given expression always has a nonzero value. This enables the compiler to perform more aggressive optimization when vectorizing code.

## **5.124.1 Syntax**

void \_\_promise(expr)

Where expr is an expression that evaluates to nonzero.

## **5.124.2 Usage**

\_\_promise(expr) is similar but complementary to assert(expr). Unlike assert(expr), \_\_promise(expr) is effective when NDEBUG is defined.

If assertions are enabled (by including assert.h and not defining NDEBUG) then the promise is checked at runtime by evaluating expr as part of assert(expr).

## **5.124.3 See also**

• *Indicating loop iteration counts to the compiler with \_\_promise(expr) on page 4-25* in *Using the Compiler*.

# <span id="page-446-0"></span>**5.125** \_\_qadd **intrinsic**

This intrinsic inserts a QADD instruction into the instruction stream generated by the compiler. It enables you to obtain the saturating add of two integers from within your C or C++ code.

 $-$  Note  $-$ 

 The compiler might optimize your code when it detects opportunity to do so, using equivalent instructions from the same family to produce fewer instructions.

## **5.125.1 Syntax**

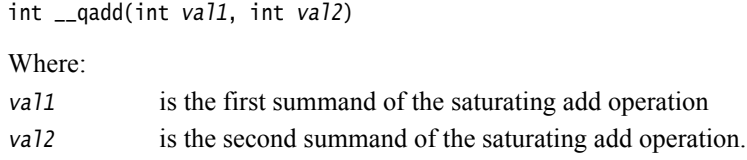

### **5.125.2 Return value**

The  $_{\text{q}}$  add intrinsic returns the saturating add of vall and vall.

#### **5.125.3 Restriction**

This intrinsic is only available on targets that have the QADD instruction.

#### **5.125.4 See also**

- *gdbl intrinsic* on page 5-147
- *[\\_\\_qsub intrinsic](#page-448-0)* on page 5-148
- *QADD* on page 3-149 in the *Assembler Reference*.

# <span id="page-447-0"></span>**5.126** \_\_qdbl **intrinsic**

This intrinsic inserts instructions equivalent to the saturating add of an integer with itself into the instruction stream generated by the compiler. It enables you to obtain the saturating double of an integer from within your C or C++ code.

## **5.126.1 Syntax**

int \_\_qdbl(int val) Where: val is the data value to be doubled.

## **5.126.2 Return value**

The  $_{-}$ qdb1 intrinsic returns the saturating add of val with itself, or equivalently,  $_{-}$ qadd(val, val).

## **5.126.3 See also**

• *gadd intrinsic* on page 5-146.

# <span id="page-448-0"></span>**5.127** \_\_qsub **intrinsic**

This intrinsic inserts a QSUB instruction or an equivalent code sequence into the instruction stream generated by the compiler. It enables you to obtain the saturating subtraction of two integers from within your C or C++ code.

## **5.127.1 Syntax**

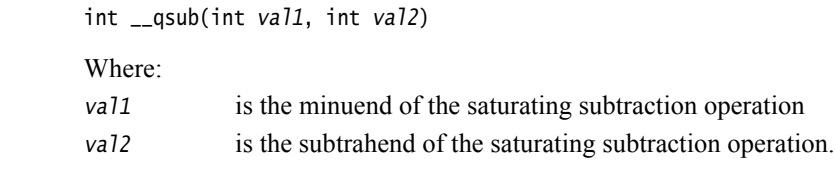

## **5.127.2 Return value**

The  $_{\text{qsub}}$  intrinsic returns the saturating subtraction of vall and vall.

## **5.127.3 See also**

• *[\\_\\_qadd intrinsic](#page-446-0)* on page 5-146

• *QADD* on page 3-149 in the *Assembler Reference*.

# **5.128** \_\_rbit **intrinsic**

This intrinsic inserts an RBIT instruction into the instruction stream generated by the compiler. It enables you to reverse the bit order in a 32-bit word from within your C or C++ code.

## **5.128.1 Syntax**

unsigned int \_\_rbit(unsigned int val) Where: val is the data value whose bit order is to be reversed.

#### **5.128.2 Return value**

The \_\_rbit intrinsic returns the value obtained from val by reversing its bit order.

#### **5.128.3 See also**

• *REV* on page 3-154 in the *Assembler Reference*.

# **5.129** \_\_rev **intrinsic**

This intrinsic inserts a REV instruction or an equivalent code sequence into the instruction stream generated by the compiler. It enables you to convert a 32-bit big-endian data value into a little-endian data value, or a 32-bit little-endian data value into a big-endian data value from within your C or C++ code.

#### $-$  Note -

 The \_\_rev intrinsic is available irrespective of the target processor or architecture you are compiling for. However, if the REV instruction is not available on the target, the compiler compensates with an alternative code sequence that could increase the number of instructions, effectively expanding the intrinsic into a function.

#### **Note**

The compiler introduces REV automatically when it recognizes certain expressions.

#### **5.129.1 Syntax**

unsigned int \_\_rev(unsigned int val) Where: val is an **unsigned int**.

### **5.129.2 Return value**

The \_\_rev intrinsic returns the value obtained from val by reversing its byte order.

#### **5.129.3 See also**

• *REV* on page 3-154 in the *Assembler Reference*.

# **5.130** \_\_return\_address **intrinsic**

This intrinsic returns the return address of the current function.

## **5.130.1 Syntax**

unsigned int \_\_return\_address(void)

### **5.130.2 Return value**

The \_\_return\_address intrinsic returns the value of the link register that is used in returning from the current function.

## **5.130.3 Restrictions**

The \_\_return\_address intrinsic does *not* affect the ability of the compiler to perform optimizations such as inlining, tailcalling, and code sharing. Where optimizations are made, the value returned by \_\_return\_address reflects the optimizations performed:

#### **No optimization**

When no optimizations are performed, the value returned by \_\_return\_address from within a function foo is the return address of foo.

#### **Inline optimization**

If a function foo is inlined into a function bar then the value returned by \_\_return\_address from within foo is the return address of bar.

#### **Tail-call optimization**

If a function foo is tail-called from a function bar then the value returned by \_\_return\_address from within foo is the return address of bar.

#### **5.130.4 See also**

- *[Other built-in functions](#page-483-0)* on page 5-183
- *[\\_\\_current\\_pc intrinsic](#page-423-0)* on page 5-123
- *[\\_\\_current\\_sp intrinsic](#page-424-0)* on page 5-124
- *Legacy inline assembler that accesses sp, lr, or pc on page 8-56* in the *Compiler Reference*.

# **5.131** \_\_ror **intrinsic**

This intrinsic inserts a ROR instruction or operand rotation into the instruction stream generated by the compiler. It enables you to rotate a value right by a specified number of places from within your C or C++ code.

 $-$  Note  $-$ 

The compiler introduces ROR automatically when it recognizes certain expressions.

## **5.131.1 Syntax**

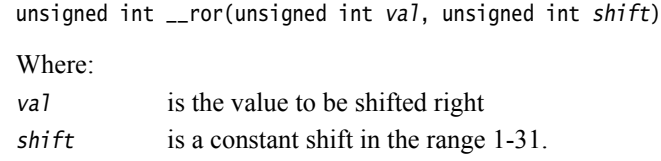

### **5.131.2 Return value**

The \_\_ror intrinsic returns the value of val rotated right by shift number of places.

## **5.131.3 See also**

• *ASR* on page 3-46 in the *Assembler Reference*.

# <span id="page-453-0"></span>**5.132** \_\_schedule\_barrier **intrinsic**

This intrinsic creates a special sequence point that prevents operations with side effects from moving past it under all circumstances. Normal sequence points allow operations with side effects past if they do not affect program behavior. Operations without side effects are not restricted by the intrinsic, and the compiler can move them past the sequence point.

 Unlike the \_\_force\_stores intrinsic, the \_\_schedule\_barrier intrinsic does not cause memory to be updated. The \_\_schedule\_barrier intrinsic is similar to the \_\_nop intrinsic, only differing in that it does not generate a NOP instruction.

## **5.132.1 Syntax**

void \_\_schedule\_barrier(void)

## **5.132.2 See also**

- *[\\_\\_force\\_stores intrinsic](#page-432-0)* on page 5-132
- *nop intrinsic* on page 5-139.

# **5.133** \_\_semihost **intrinsic**

This intrinsic inserts an SVC or BKPT instruction into the instruction stream generated by the compiler. It enables you to make semihosting calls from C or C++ that are independent of the target architecture.

## **5.133.1 Syntax**

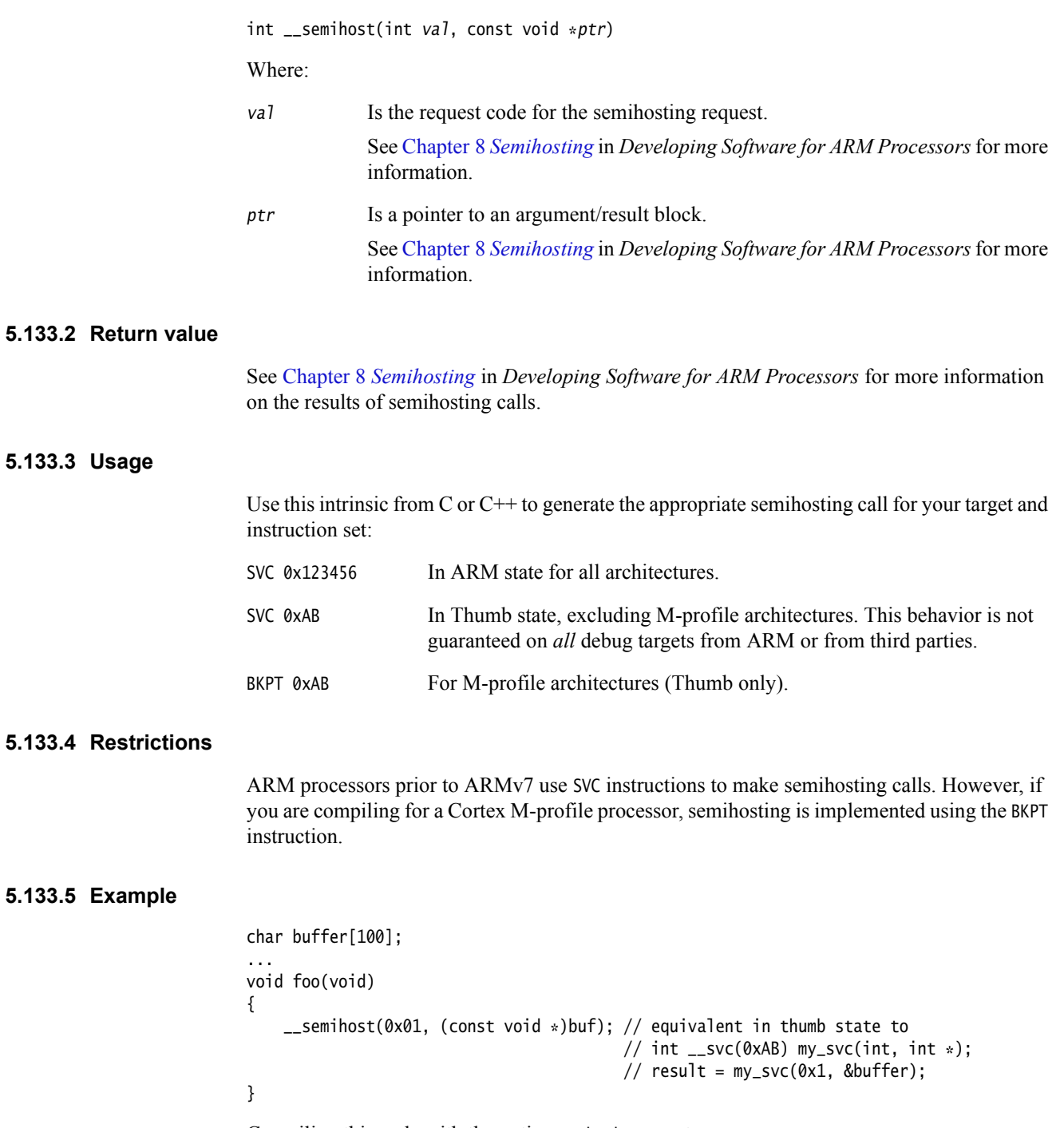

Compiling this code with the option --thumb generates:

```
||foo|| PROC
   ...
            r1,|L1.12|
```
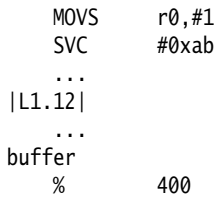

## **5.133.6 See also**

- *--cpu=list* [on page 3-48](#page-72-0)
- *--thumb* [on page 3-197](#page-221-0)
- *svc* [on page 5-23](#page-323-0)
- *BKPT* on page 3-54 in the *Assembler Reference*
- *SVC* on page 3-219 in the *Assembler Reference*
- Chapter 8 *Semihosting* in *Developing Software for ARM Processors*.

## <span id="page-456-0"></span>**5.134** \_\_sev **intrinsic**

This intrinsic inserts a SEV instruction into the instruction stream generated by the compiler.

In some architectures, for example the v6T2 architecture, the SEV instruction executes as a NOP instruction.

#### **5.134.1 Syntax**

void \_\_sev(void)

#### **5.134.2 Errors**

The compiler does not recognize the \_\_sev intrinsic when compiling for a target that does not support the SEV instruction. The compiler generates either a warning or an error in this case.

## **5.134.3 See also**

- *[\\_\\_nop intrinsic](#page-439-2)* on page 5-139
- *[\\_\\_wfe intrinsic](#page-466-0)* on page 5-166
- *wfi intrinsic* [on page 5-167](#page-467-0)
- *yield intrinsic* on page 5-168
- *NOP* on page 3-137 in the *Assembler Reference*.

# <span id="page-457-0"></span>**5.135** \_\_sqrt **intrinsic**

This intrinsic inserts a VFP VSQRT instruction into the instruction stream generated by the compiler. It enables you to obtain the square root of a double-precision floating-point value from within your C or C++ code.

 $-$  Note  $-$ 

 The \_\_sqrt intrinsic is an analog of the standard C library function sqrt. It differs from the standard library function in that a call to \_\_sqrt is guaranteed to be compiled into a single, inline, machine instruction on an ARM architecture-based processor equipped with a VFP coprocessor.

## **5.135.1 Syntax**

double \_\_sqrt(double val) Where: val is a double-precision floating-point value.

#### **5.135.2 Return value**

The \_\_sqrt intrinsic returns the square root of val as a **double**.

## **5.135.3 Errors**

The compiler does not recognize the \_\_sqrt intrinsic when compiling for a target that is not equipped with a VFP coprocessor. The compiler generates either a warning or an error in this case.

## **5.135.4 See also**

- *[\\_\\_sqrtf intrinsic](#page-458-0)* on page 5-158
- *VABS (floating-point)* on page 5-23 in the *Assembler Reference*.

# <span id="page-458-0"></span>**5.136** \_\_sqrtf **intrinsic**

This intrinsic is a single-precision version of the \_\_sqrtf intrinsic. It is functionally equivalent to \_\_sqrt, except that:

- it takes an argument of type **float** instead of an argument of type **double**
- it returns a **float** value instead of a **double** value.

## **5.136.1 See also**

- *[\\_\\_sqrt intrinsic](#page-457-0)* on page 5-157
- *VABS (floating-point)* on page 5-23 in the *Assembler Reference*.

# <span id="page-459-0"></span>**5.137** \_\_ssat **intrinsic**

This intrinsic inserts an SSAT instruction into the instruction stream generated by the compiler. It enables you to saturate a signed value from within your C or C++ code.

## **5.137.1 Syntax**

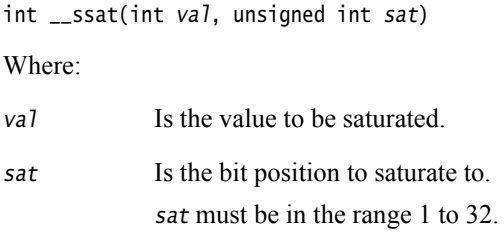

## **5.137.2 Return value**

The  $\_\_\_\$ ssat intrinsic returns *val* saturated to the signed range  $-2^{sat-1} \le x \le 2^{sat-1} - 1$ .

## **5.137.3 Errors**

The compiler does not recognize the \_\_ssat intrinsic when compiling for a target that does not support the SSAT instruction. The compiler generates either a warning or an error in this case.

## **5.137.4 See also**

- *[\\_\\_usat intrinsic](#page-465-0)* on page 5-165
- *SSAT* on page 3-197 in the *Assembler Reference*.

## <span id="page-460-0"></span>**5.138** \_\_strex **intrinsic**

This intrinsic inserts an instruction of the form STREX[size] into the instruction stream generated by the compiler. It enables you to use an STREX instruction in your C or  $C++$  code to store data to memory.

#### **5.138.1 Syntax**

int  $_$ strex(unsigned int val, volatile void \*ptr)

Where:

val is the value to be written to memory.

ptr points to the address of the data to be written to in memory. To specify the size of the data to be written, cast the parameter to an appropriate integral type.

**Table 5-11 Access widths the** \_\_strex **intrinsic supports**

| <b>Instruction</b> | Size of data stored | C cast       |
|--------------------|---------------------|--------------|
| <b>STREXB</b>      | unsigned byte       | $(char *)$   |
| <b>STREXH</b>      | unsigned halfword   | $(short * )$ |
| <b>STREX</b>       | word                | $(int * )$   |

#### **5.138.2 Return value**

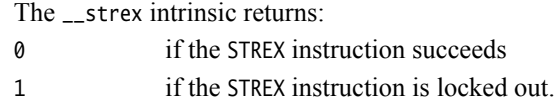

#### **5.138.3 Errors**

The compiler does not recognize the \_\_strex intrinsic when compiling for a target that does not support the STREX instruction. The compiler generates either a warning or an error in this case.

The \_\_strex intrinsic does not support access to doubleword data. The compiler generates an error if you specify an access width that is not supported.

#### **5.138.4 Example**

```
int foo(void)
    int loc=0xff;
    return(!__strex(0x20, (volatile char *)loc));
}
```
Compiling this code with the command-line option --cpu=6k produces

||foo|| PROC MOV r0,#0xff MOV r2,#0x20 STREXB r1,r2,[r0] RSBS r0,r1,#1 MOVCC r0,#0 BX lr ENDP

 $\left\{ \right\}$ 

## **5.138.5 See also**

- *[\\_\\_ldrex intrinsic](#page-433-0)* on page 5-133
- *[\\_\\_ldrexd intrinsic](#page-435-0)* on page 5-135
- *[\\_\\_strexd intrinsic](#page-462-0)* on page 5-162
- *LDREX* on page 3-105 in the *Assembler Reference*.

## <span id="page-462-0"></span>**5.139** \_\_strexd **intrinsic**

This intrinsic inserts an STREXD instruction into the instruction stream generated by the compiler. It enables you to use an STREXD instruction in your C or C++ code to store data to memory. It supports exclusive stores of doubleword data to memory.

#### **5.139.1 Syntax**

int  ${\sf \_strexd(unsigned long long val, volatile void *ptr)$ 

Where:

- val is the value to be written to memory.
- ptr points to the address of the data to be written to in memory. To specify the size of the data to be written, cast the parameter to an appropriate integral type.

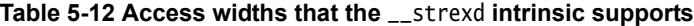

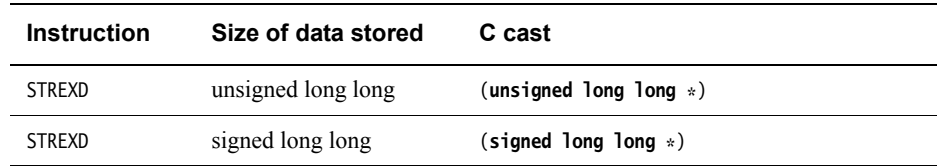

#### **5.139.2 Return value**

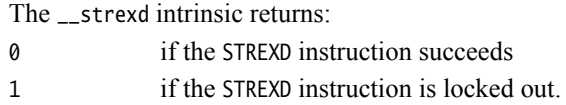

## **5.139.3 Errors**

The compiler does not recognize the \_\_strexd intrinsic when compiling for a target that does not support the STREXD instruction. The compiler generates either a warning or an error in this case.

The \_\_strexd intrinsic only supports access to doubleword data. The compiler generates an error if you specify an access width that is not supported.

#### **5.139.4 See also**

- *ldrex intrinsic* on page 5-133
- *ldrexd intrinsic* on page 5-135
- *strex intrinsic* on page 5-160
- *LDREX* on page 3-105 in the *Assembler Reference*.

## **5.140** \_\_strt **intrinsic**

This intrinsic inserts an assembly language instruction of the form STR{size}T into the instruction stream generated by the compiler. It enables you to store data to memory in your C or C++ code using an STRT instruction.

#### **5.140.1 Syntax**

void  ${\text{1}}$  \_strt(unsigned int val, volatile void \*ptr)

Where:

val Is the value to be written to memory.

ptr Points to the address of the data to be written to in memory. To specify the size of the data to be written, cast the parameter to an appropriate integral type.

**Table 5-13 Access widths that the \_\_strt intrinsic supports**

| <b>Instruction</b> | Size of data loaded | C cast          |
|--------------------|---------------------|-----------------|
| <b>STRBT</b>       | unsigned byte       | $(char * )$     |
| <b>STRHT</b>       | unsigned halfword   | $(short int *)$ |
| <b>STRT</b>        | word                | $(int *)$       |

## **5.140.2 Errors**

The compiler does not recognize the \_\_strt intrinsic when compiling for a target that does not support the STRT instruction. The compiler generates either a warning or an error in this case.

The \_\_strt intrinsic does not support access either to signed data or to doubleword data. The compiler generates an error if you specify an access width that is not supported.

#### **5.140.3 Example**

void foo(void) { int loc=0xff; \_\_strt(0x20, (volatile char \*)loc); }

Compiling this code produces:

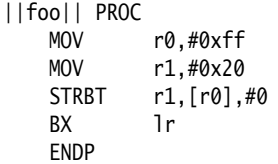

#### **5.140.4 See also**

- *--thumb* [on page 3-197](#page-221-0)
- *LDR, unprivileged* on page 3-103 in the *Assembler Reference.*

# **5.141** \_\_swp **intrinsic**

This intrinsic inserts a SWP{size} instruction into the instruction stream generated by the compiler. It enables you to swap data between memory locations from your C or C++ code.

```
- Note -
```
The use of SWP and SWPB is deprecated in ARMv6 and above.

## **5.141.1 Syntax**

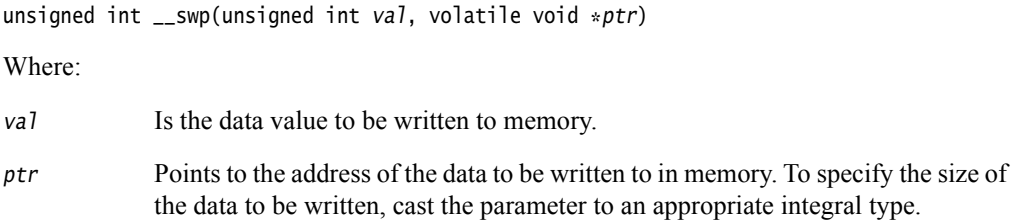

**Table 5-14 Access widths that the \_\_swp intrinsic supports**

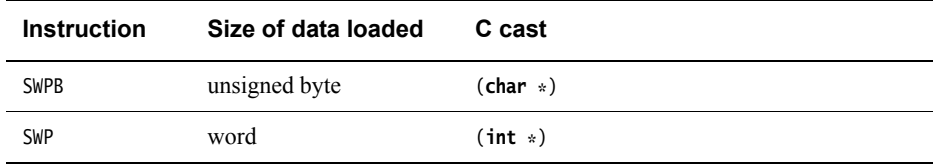

## **5.141.2 Return value**

The \_\_swp intrinsic returns the data value that previously, is in the memory address pointed to by ptr, before this value is overwritten by val.

#### **5.141.3 Example**

int foo(void) { int loc=0xff; return(\_\_swp(0x20, (volatile int \*)loc)); }

Compiling this code produces

||foo|| PROC MOV r1, #0xff MOV r0, #0x20 SWP r0, r0, [r1] BX lr ENDP

## **5.141.4 See also**

• *SWP and SWPB* on page 3-220 in the *Assembler Reference*.

## <span id="page-465-0"></span>**5.142** \_\_usat **intrinsic**

This intrinsic inserts a USAT instruction into the instruction stream generated by the compiler. It enables you to saturate an unsigned value from within your C or C++ code.

## **5.142.1 Syntax**

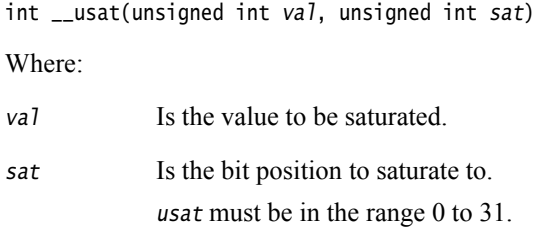

## **5.142.2 Return value**

The  $\_\_\_\_$ usat intrinsic returns *val* saturated to the unsigned range  $0 \le x \le 2^{sat} - 1$ .

## **5.142.3 Errors**

The compiler does not recognize the \_\_usat intrinsic when compiling for a target that does not support the USAT instruction. The compiler generates either a warning or an error in this case.

## **5.142.4 See also**

- *[\\_\\_ssat intrinsic](#page-459-0)* on page 5-159
- *SSAT* on page 3-197 in the *Assembler Reference*.

# <span id="page-466-0"></span>**5.143** \_\_wfe **intrinsic**

This intrinsic inserts a WFE instruction into the instruction stream generated by the compiler.

In some architectures, for example the v6T2 architecture, the WFE instruction executes as a NOP instruction.

#### **5.143.1 Syntax**

void \_\_wfe(void)

#### **5.143.2 Errors**

The compiler does not recognize the \_\_wfe intrinsic when compiling for a target that does not support the WFE instruction. The compiler generates either a warning or an error in this case.

## **5.143.3 See also**

- *\_\_wfi intrinsic* [on page 5-167](#page-467-0)
- *[\\_\\_nop intrinsic](#page-439-2)* on page 5-139
- *\_\_sev intrinsic* [on page 5-156](#page-456-0)
- *yield intrinsic* on page 5-168
- *NOP* on page 3-137 in the *Assembler Reference*.

# <span id="page-467-0"></span>**5.144** \_\_wfi **intrinsic**

This intrinsic inserts a WFI instruction into the instruction stream generated by the compiler.

In some architectures, for example the v6T2 architecture, the WFI instruction executes as a NOP instruction.

#### **5.144.1 Syntax**

void \_\_wfi(void)

#### **5.144.2 Errors**

The compiler does not recognize the \_wfi intrinsic when compiling for a target that does not support the WFI instruction. The compiler generates either a warning or an error in this case.

## **5.144.3 See also**

- *[\\_\\_yield intrinsic](#page-468-0)* on page 5-168
- *[\\_\\_nop intrinsic](#page-439-2)* on page 5-139
- *sev intrinsic* [on page 5-156](#page-456-0)
- *wfe intrinsic* on page 5-166
- *NOP* on page 3-137 in the *Assembler Reference*.
# **5.145** \_\_yield **intrinsic**

This intrinsic inserts a YIELD instruction into the instruction stream generated by the compiler.

In some architectures, for example the v6T2 architecture, the YIELD instruction executes as a NOP instruction.

#### **5.145.1 Syntax**

void \_\_yield(void)

## **5.145.2 Errors**

The compiler does not recognize the \_\_yield intrinsic when compiling for a target that does not support the YIELD instruction. The compiler generates either a warning or an error in this case.

# **5.145.3 See also**

- *[\\_\\_nop intrinsic](#page-439-0)* on page 5-139
- *\_\_sev intrinsic* [on page 5-156](#page-456-0)
- *wfe intrinsic* on page 5-166
- *wfi intrinsic* [on page 5-167](#page-467-0)
- *NOP* on page 3-137 in the *Assembler Reference*.

# **5.146 ARMv6 SIMD intrinsics**

The ARM Architecture v6 Instruction Set Architecture adds many *Single Instruction Multiple Data* (SIMD) instructions to ARMv6 for the efficient software implementation of high-performance media applications.

The ARM compiler supports intrinsics that map to the ARMv6 SIMD instructions. These intrinsics are available when compiling your code for an ARMv6 architecture or processor. If the chosen architecture does not support the ARMv6 SIMD instructions, compilation generates a warning and subsequent linkage fails with an undefined symbol reference.

**Note**

 Each ARMv6 SIMD intrinsic is guaranteed to be compiled into a single, inline, machine instruction for an ARM v6 architecture or processor. However, the compiler might use optimized forms of underlying instructions when it detects opportunities to do so.

The ARMv6 SIMD instructions can set the GE[3:0] bits in the *Application Program Status Register* (APSR). Some SIMD instructions update these flags to indicate the *greater than or equal to* status of each 8 or 16-bit slice of an SIMD operation.

The ARM compiler treats the GE[3:0] bits as a global variable. To access these bits from within your C or C++ program, either:

- access bits 16-19 of the APSR through a named register variable
- use the \_sel intrinsic to control a SEL instruction.

## **5.146.1 See also**

#### **Reference**

- Appendix A *[ARMv6 SIMD Instruction Intrinsics](#page-514-0)* [on page A-1](#page-514-0)
- *[Named register variables](#page-477-0)* on page 5-177
- *ARM registers* on page 3-9 in *Using the Assembler*
- *SEL* on page 3-171 in the *Assembler Reference*
- Chapter 9 *NEON and VFP Programming* in the *Using the Assembler*.

# **5.147 ETSI basic operations**

The compilation tools support the original ETSI family of basic operations described in the ETSI G.729 recommendation *Coding of speech at 8 kbit/s using conjugate-structure algebraic-code-excited linear prediction (CS-ACELP)*.

<span id="page-470-0"></span>To make use of the ETSI basic operations in your own code, include the standard header file dspfns.h. The intrinsics supplied in dspfns.h are listed in [Table 5-15](#page-470-0).

| <b>Intrinsics</b> |             |           |            |          |
|-------------------|-------------|-----------|------------|----------|
| $abs_s$           | $L$ _add_c  | L mult    | $L$ _sub_c | $norm_1$ |
| add               | L_deposit_h | L_negate  | $mac\_r$   | round    |
| div s             | L_deposit_1 | L sat     | msu_r      | saturate |
| extract_h         | L mac       | L shl     | mult       | sh1      |
| extract_1         | L macNs     | L shr     | $mult_r$   | shr      |
| L abs             | L msu       | $L_{shr}$ | negate     | $shr_r$  |
| L add             | L msuNs     | L sub     | $norm_S$   | sub      |

**Table 5-15 ETSI basic operations that the ARM compilation tools support**

<span id="page-470-1"></span>The header file dspfns.h also exposes certain status flags as global variables for use in your C or C++ programs. The status flags exposed by dspfns.h are listed in [Table 5-16.](#page-470-1)

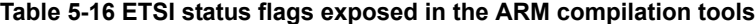

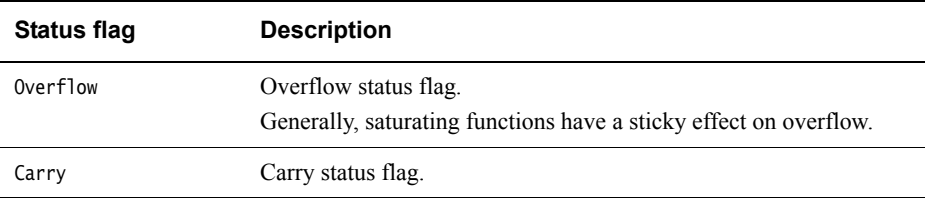

#### **5.147.1 Example**

```
#include <limits.h>
#include <stdint.h>
#include <dspfns.h> // include ETSI basic operations
int32_t C_L_add(int32_t a, int32_t b)
{
    int32_t c = a + b;
    if (((a \land b) \& INT_MIN) == 0){
        if ((c \land a) \& INT_MIN){
            c = (a < 0) ? INT_MIN : INT_MAX;
        }
    }
    return c;
}
 __asm int32_t asm_L_add(int32_t a, int32_t b)
{
    qadd r0, r0, r1
    bx lr
}
int32_t foo(int32_t a, int32_t b)
```

```
{
    int32_t c, d, e, f;
    Overflow = 0; \frac{1}{2} // set global overflow flag
    c = C_{\text{L-}add}(a, b); // C saturating add
    d = asm_l_l_add(a, b); // assembly language saturating add
    e = -qadd(a, b); // ARM intrinsic saturating add
    f = L_{add}(a, b); // ETSI saturating add
    return Overflow ? -1 : c == d == e == f; // returns 1, unless overflow
}
```
# **5.147.2 See also**

- the header file dspfns.h for definitions of the ETSI basic operations as a combination of C code and intrinsics
- *European Telecommunications Standards Institute (ETSI) basic operations on page 5-12* in *Using the Compiler*
- ETSI Recommendation G.191: *Software tools for speech and audio coding standardization*
- *ITU-T Software Tool Library 2005 User's manual*, included as part of ETSI Recommendation G.191
- ETSI Recommendation G723.1 : *Dual rate speech coder for multimedia communications transmitting at 5.3 and 6.3 kbit/s*
- ETSI Recommendation G.729: *Coding of speech at 8 kbit/s using conjugate-structure algebraic-code-excited linear prediction (CS-ACELP)*.

# **5.148 C55x intrinsics**

The ARM compiler supports the emulation of selected TI C55x compiler intrinsics.

<span id="page-472-0"></span>To make use of the TI C55x intrinsics in your own code, include the standard header file c55x.h. The intrinsics supplied in c55x.h are listed in [Table 5-17.](#page-472-0)

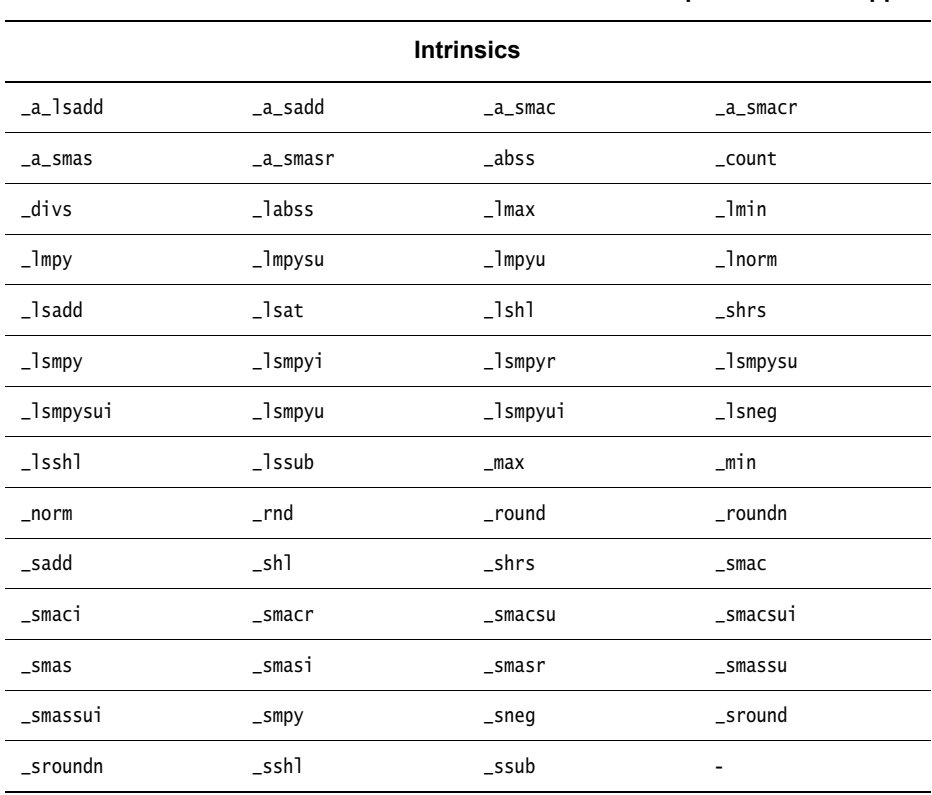

#### **Table 5-17 TI C55x intrinsics that the compilation tools support**

## **5.148.1 Restrictions**

The C55x intrinsics are only supported on targets that support the \_\_qadd, \_\_qdbl, and \_\_qsub intrinsics. Otherwise, no error message is generated, instead the compiler silently generates a call to a corresponding function \_\_qadd, \_\_qdbl, or \_\_qsub.

#### **5.148.2 Example**

```
#include <limits.h>
#include <stdint.h>
#include <c55x.h> // include TI C55x intrinsics
__asm int32_t asm_lsadd(int32_t a, int32_t b)
{
   qadd r0, r0, r1
   bx 1r}
int32_t foo(int32_t a, int32_t b)
{
   int32_t c, d, e;
   c = asm_1sadd(a, b); // assembly language saturating add
   d = -qadd(a, b); // ARM intrinsic saturating add
   e = _lsadd(a, b); // TI C55x saturating add
   return c == d == e; // returns 1
}
```
# **5.148.3 See also**

- the header file c55x.h for more information on the ARM implementation of the C55x intrinsics
- publications providing information about TI compiler intrinsics are available from Texas Instruments at http://www.ti.com.

# **5.149 VFP status intrinsic**

The compiler provides an intrinsic for reading the *Floating Point and Status Control Register*  (FPSCR).

 $\longrightarrow$  Note  $\longrightarrow$ 

 ARM recommends using a named register variable as an alternative method of reading this register. This provides a more efficient method of access than using the intrinsic.

See:

- *vfp status intrinsic* on page 5-175
- *[Named register variables](#page-477-0)* on page 5-177.

# <span id="page-475-0"></span>**5.150** \_\_vfp\_status **intrinsic**

This intrinsic reads or modifies the FPSCR.

#### **5.150.1 Syntax**

unsigned int \_\_vfp\_status(unsigned int mask, unsigned int flags);

#### **5.150.2 Usage**

Use this intrinsic to read or modify the flags in FPSCR.

The intrinsic returns the value of FPSCR, unmodified, if *mask* and *flags* are 0.

<span id="page-475-1"></span>You can clear, set, or toggle individual flags in FPSCR using the bits in *mask* and *flags*, as shown in [Table 5-18](#page-475-1).The intrinsic returns the modified value of FPSCR if *mask* and *flags* are not both 0.

#### **Table 5-18 Modifying the FPSCR flags**

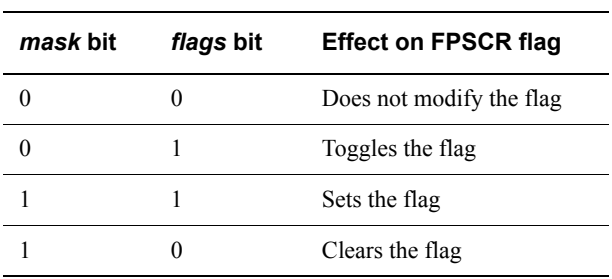

Note ——

 If you want to read or modify only the exception flags in FPSCR, then ARM recommends that you use the standard C99 features in <fenv.h>.

## **5.150.3 Errors**

The compiler generates an error if you attempt to use this intrinsic when compiling for a target that does not have VFP.

## **5.150.4 See also**

- *NEON and VFP system registers* on page 9-23 in *Using the Assembler*
- *<fenv.h> floating-point environment access in C99 on page 6-106* in *Using the Compiler*.

# **5.151** *Fused Multiply Add* **(FMA) intrinsics**

These intrinsics perform the following calculation, incurring only a single rounding step:

 $result = a \times b + c$ 

Performing the calculation with a single rounding step, rather than multiplying and then adding with two roundings, can result in a better degree of accuracy.

Declared in math.h, the FMA intrinsics are:

double fma(double  $a$ , double  $b$ , double  $c$ ); float fmaf(float a, float b, float c); long double fmal(long double  $a$ , long double  $b$ , long double  $c$ );

 $-$  Note  $-$ 

- These intrinsics are only available in C99 mode.
- They are only supported for the Cortex-A5 and Cortex-M4 processors.
- If compiling for the Cortex-M4 processor, only fmaf() is available.

# <span id="page-477-0"></span>**5.152 Named register variables**

The compiler enables you to access registers of an ARM architecture-based processor or coprocessor using named register variables.

# **5.152.1 Syntax**

**register** type var-name \_\_asm(reg);

Where:

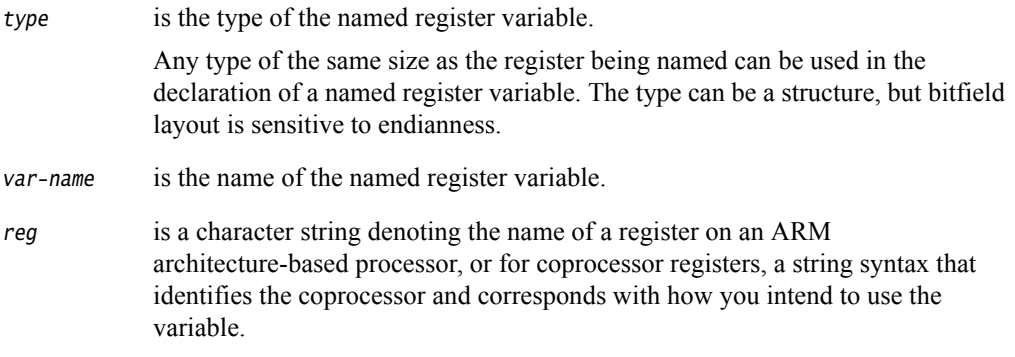

<span id="page-477-1"></span>Registers available for use with named register variables on ARM architecture-based processors are shown in [Table 5-19](#page-477-1).

#### **Table 5-19 Named registers available on ARM architecture-based processors**

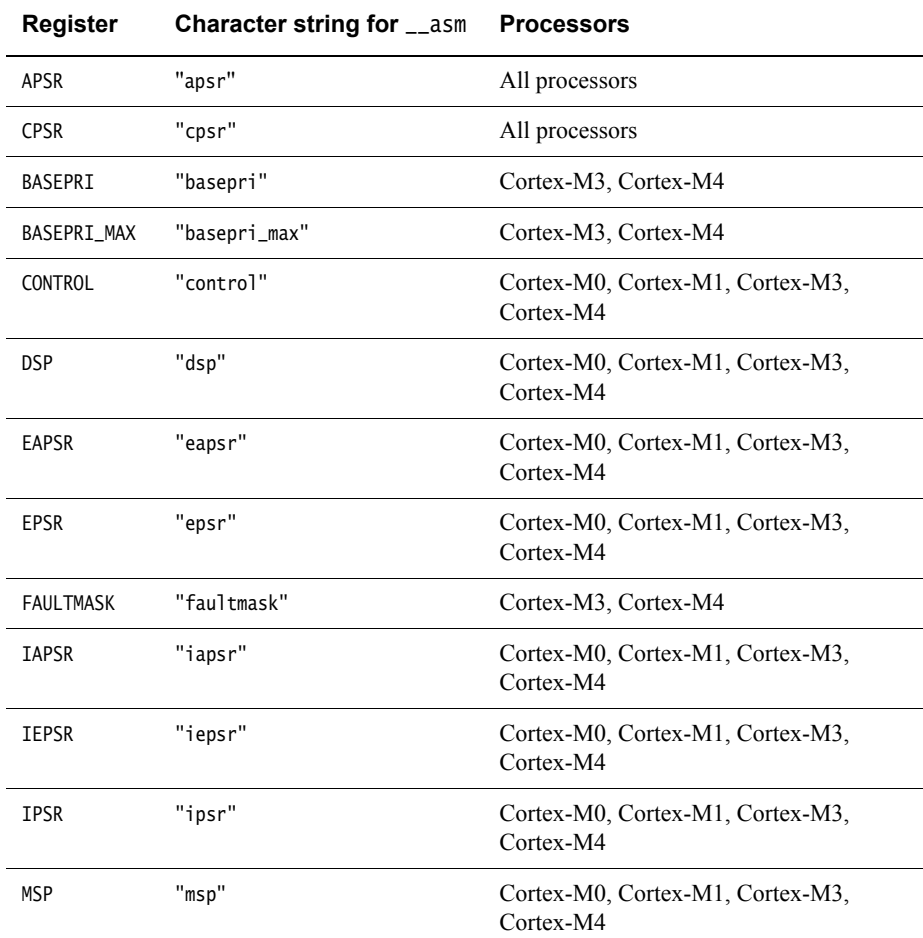

| <b>Register</b> | <b>Character string for __asm</b> | <b>Processors</b>                                         |  |
|-----------------|-----------------------------------|-----------------------------------------------------------|--|
| PRIMASK         | "primask"                         | Cortex-M0, Cortex-M1, Cortex-M3,<br>Cortex-M4             |  |
| <b>PSP</b>      | "psp"                             | Cortex-M0, Cortex-M1, Cortex-M3,<br>Cortex-M4             |  |
| <b>PSR</b>      | "psr"                             | Cortex-M0, Cortex-M1, Cortex-M3,<br>Cortex-M4             |  |
| $r0$ to $r12$   | "r0" to "r12"                     | All processors                                            |  |
| r13 or sp       | "r13" or "sp"                     | All processors                                            |  |
| $r14$ or $1r$   | "r14" or "1r"                     | All processors                                            |  |
| r15 or pc       | "r15" or "pc"                     | All processors                                            |  |
| <b>SPSR</b>     | "spsr"                            | All processors, apart from Cortex-M series<br>processors. |  |
| <b>XPSR</b>     | "xpsr"                            | Cortex-M0, Cortex-M1, Cortex-M3,<br>Cortex-M4             |  |

**Table 5-19 Named registers available on ARM architecture-based processors (continued)**

<span id="page-478-0"></span>On targets with floating-point hardware, the registers of [Table 5-20](#page-478-0) are also available for use with named register variables.

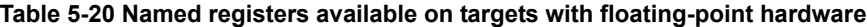

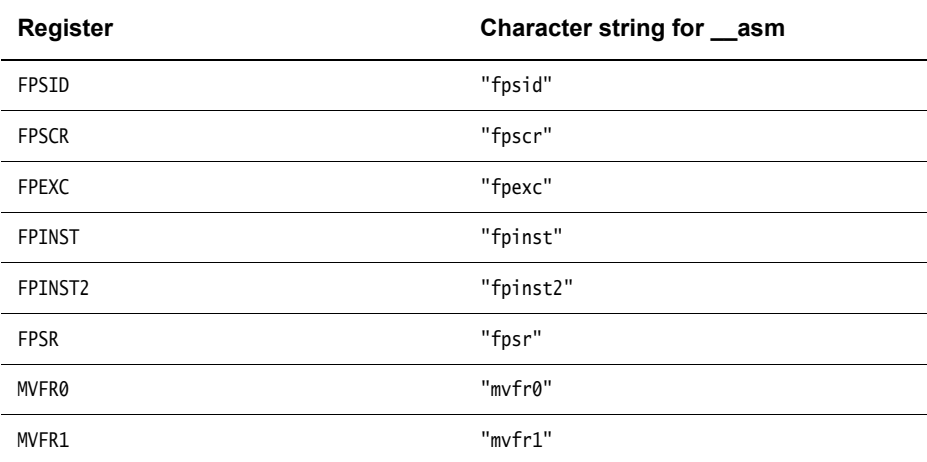

Some registers are not available on some architectures.

#### **5.152.2 Usage**

You can declare named register variables as global variables. You can declare some, but not all, named register variables as local variables. In general, do not declare VFP registers and core registers as local variables. Do not declare caller-save registers, such as R0, as local variables.

 $-$  Note  $-$ 

#### **5.152.3 Examples**

<span id="page-479-0"></span>In [Example 5-12,](#page-479-0) apsr is declared as a named register variable for the "apsr" register:

#### **Example 5-12 Named register variable for APSR**

register unsigned int apsr \_\_asm("apsr");  $apsr = \sim (\sim absr \mid 0x40)$ ;

This generates the following instruction sequence:

MRS r0,APSR ; formerly CPSR BIC r0,r0,#0x40 MSR CPSR\_c, r0

In [Example 5-13,](#page-479-1) PMCR is declared as a register variable associated with coprocessor cp15, with CRn = c9, CRm = c12, opcode1 = 0, and opcode2 = 0, in an MCR or an MRC instruction:

#### **Example 5-13 Named register variable for coprocessor register**

```
register unsigned int PMCR __asm("cp15:0:c9:c12:0");
__inline void __reset_cycle_counter(void)
{
    PMCR = 4;}
The disassembled output is as follows:
__reset_cycle_counter PROC
   MOV r0.#4
   MCR p15,#0x0,r0,c9,c12,#0
    BX lr
    ENDP
```
In [Example 5-14,](#page-479-2) cp15\_control is declared as a register variable for accessing a coprocessor register. This example enables the MMU using CP15:

#### **Example 5-14 Named register variable for coprocessor register to enable MMU**

```
register unsigned int cp15_control __asm("cp15:0:c1:c0:0");
cp15_control |= 0x1;
```
The following instruction sequence is generated:

MRC p15,#0x0,r0,c1,c0,#0 ORR r0,r0,#1 MCR p15,#0x0,r0,c1,c0,#0

[Example 5-15 on page 5-180](#page-480-0) for Cortex-M3 declares \_msp, \_control and \_psp as named register variables to set up stack pointers:

**Example 5-15 Named register variables to set up stack pointers on Cortex-M3**

```
register unsigned int _control __asm("control");
register unsigned int _msp ___asm("msp");
register unsigned int _psp __asm("psp");void init(void)
{
  _msp = 0x30000000; // set up Main Stack Pointer
 \text{\_control = \_control \ | \ 3; \ // switch to User Mode with Process Stack \ _psp = 0x40000000; \ // set up Process Stack Pointer// set up Process Stack Pointer
}
```
This generates the following instruction sequence:

init MOV r0,#0x30000000 MSR MSP,r0 MRS r0,CONTROL ORR r0,r0,#3 MSR CONTROL, r0 MOV r0,#0x40000000 MSR PSP,r0 BX lr

**5.152.4 See also**

• *Compiler support for accessing registers using named register variables on page 5-19* in *Using the Compiler*.

# **5.153 GNU built-in functions**

These functions provide compatibility with GNU library header files. The functions are described in the GNU documentation. See http://gcc.gnu.org. See also *[--gnu\\_version=version](#page-134-0)* [on page 3-110.](#page-134-0)

#### **5.153.1 Nonstandard functions**

\_\_builtin\_alloca(), \_\_builtin\_bcmp(), \_\_builtin\_exit(), \_\_builtin\_gamma(), \_\_builtin\_gammaf(), \_\_builtin\_gammal(), \_\_builtin\_index(), \_\_builtin\_\_memcpy\_chk(), \_\_builtin\_\_memmove\_chk(), \_\_builtin\_mempcpy(), \_\_builtin\_\_mempcpy\_chk(), \_\_builtin\_\_memset\_chk(), \_\_builtin\_object\_size(), \_\_builtin\_rindex(), \_\_builtin\_\_snprintf\_chk(), \_\_builtin\_\_sprintf\_chk(), \_\_builtin\_stpcpy(), \_\_builtin\_\_stpcpy\_chk(), \_\_builtin\_strcat\_chk(), \_\_builtin\_\_strcpy\_chk(), \_\_builtin\_strcasecmp(), \_\_builtin\_strncasecmp(), \_\_builtin\_\_strncat\_chk(), \_\_builtin\_\_strncpy\_chk(), \_\_builtin\_\_vsnprintf\_chk(), \_\_builtin\_\_vsprintf\_chk().

## **5.153.2 C99 functions**

\_\_builtin\_exit(), \_\_builtin\_acoshf(), \_\_builtin\_acoshl(), \_\_builtin\_acosh(), \_\_builtin\_asinhf(), \_\_builtin\_asinhl(), \_\_builtin\_asinh(), \_\_builtin\_atanhf(), \_\_builtin\_atanhl(), \_\_builtin\_atanh(), \_\_builtin\_cabsf(), \_\_builtin\_cabsl(), \_\_builtin\_cabs(), \_\_builtin\_cacosf(), \_\_builtin\_cacoshf(), \_\_builtin\_cacoshl(), \_\_builtin\_cacosh(), \_\_builtin\_cacosl(), \_\_builtin\_cacos(), \_\_builtin\_cargf(), \_\_builtin\_cargl(), \_\_builtin\_carg(), \_\_builtin\_casinf(), \_\_builtin\_casinhf(), \_\_builtin\_casinhl(), \_\_builtin\_casinh(), \_\_builtin\_casinl(), \_\_builtin\_casin(), \_\_builtin\_catanf(), \_\_builtin\_catanhf(), \_\_builtin\_catanhl(), \_\_builtin\_catanh(), \_\_builtin\_catanl(), \_\_builtin\_catan(), \_\_builtin\_cbrtf(), \_\_builtin\_cbrtl(), \_\_builtin\_cbrt(), \_\_builtin\_ccosf(), \_\_builtin\_ccoshf(), \_\_builtin\_ccoshl(), \_\_builtin\_ccosh(), \_\_builtin\_ccosl(), \_\_builtin\_ccos(), \_\_builtin\_cexpf(), \_\_builtin\_cexpl(), \_\_builtin\_cexp(), \_\_builtin\_cimagf(), \_\_builtin\_cimagl(), \_\_builtin\_cimag(), \_\_builtin\_clogf(), \_\_builtin\_clogl(), \_\_builtin\_clog(), \_\_builtin\_conjf(), \_\_builtin\_conjl(), \_\_builtin\_conj(), \_\_builtin\_copysignf(), \_\_builtin\_copysignl(), \_\_builtin\_copysign(), \_\_builtin\_cpowf(), \_\_builtin\_cpowl(), \_\_builtin\_cpow(), \_\_builtin\_cprojf(), \_\_builtin\_cprojl(), \_\_builtin\_cproj(), \_\_builtin\_crealf(), \_\_builtin\_creall(), \_\_builtin\_creal(), \_\_builtin\_csinf(), \_\_builtin\_csinhf(), \_\_builtin\_csinhl(), \_\_builtin\_csinh(), \_\_builtin\_csinl(), \_\_builtin\_csin(), \_\_builtin\_csqrtf(), \_\_builtin\_csqrtl(), \_\_builtin\_csqrt(), \_\_builtin\_ctanf(), \_\_builtin\_ctanhf(), \_\_builtin\_ctanhl(), \_\_builtin\_ctanh(), \_\_builtin\_ctanl(), \_\_builtin\_ctan(), \_\_builtin\_erfcf(), \_\_builtin\_erfcl(), \_\_builtin\_erfc(), \_\_builtin\_erff(), \_\_builtin\_erfl(), \_\_builtin\_erf(), \_\_builtin\_exp2f(), \_\_builtin\_exp2l(), \_\_builtin\_exp2(), \_\_builtin\_expm1f(), \_\_builtin\_expm1l(), \_\_builtin\_expm1(), \_\_builtin\_fdimf(), \_\_builtin\_fdiml(), \_\_builtin\_fdim(), \_\_builtin\_fmaf(), \_\_builtin\_fmal(), \_\_builtin\_fmaxf(), \_\_builtin\_fmaxl(), \_\_builtin\_fmax(), \_\_builtin\_fma(), \_\_builtin\_fminf(), \_\_builtin\_fminl(), \_\_builtin\_fmin(), \_\_builtin\_hypotf(), \_\_builtin\_hypotl(), \_\_builtin\_hypot(), \_\_builtin\_ilogbf(), \_\_builtin\_ilogbl(), \_\_builtin\_ilogb(), \_\_builtin\_imaxabs(), \_\_builtin\_isblank(), \_\_builtin\_isfinite(), \_\_builtin\_isinf(), \_\_builtin\_isnan(), \_\_builtin\_isnanf(), \_\_builtin\_isnanl(), \_\_builtin\_isnormal(), \_\_builtin\_iswblank(), \_\_builtin\_lgammaf(), \_\_builtin\_lgammal(), \_\_builtin\_lgamma(), \_\_builtin\_llabs(), \_\_builtin\_llrintf(), \_\_builtin\_llrintl(), \_\_builtin\_llrint(), \_\_builtin\_llroundf(), \_\_builtin\_llroundl(), \_\_builtin\_llround(), \_\_builtin\_log1pf(), \_\_builtin\_log1pl(), \_\_builtin\_log1p(), \_\_builtin\_log2f(), \_\_builtin\_log2l(), \_\_builtin\_log2(), \_\_builtin\_logbf(), \_\_builtin\_logbl(), \_\_builtin\_logb(), \_\_builtin\_lrintf(), \_\_builtin\_lrintl(), \_\_builtin\_lrint(), \_\_builtin\_lroundf(), \_\_builtin\_lroundl(), \_\_builtin\_lround(), \_\_builtin\_nearbyintf(), \_\_builtin\_nearbyintl(), \_\_builtin\_nearbyint(), \_\_builtin\_nextafterf(), \_\_builtin\_nextafterl(), \_\_builtin\_nextafter(), \_\_builtin\_nexttowardf(), \_\_builtin\_nexttowardl(), \_\_builtin\_nexttoward(), \_\_builtin\_remainderf(), \_\_builtin\_remainderl(), \_\_builtin\_remainder(),

```
__builtin_remquof(), __builtin_remquol(), __builtin_remquo(), __builtin_rintf(),
__builtin_rintl(), __builtin_rint(), __builtin_roundf(), __builtin_roundl(),
__builtin_round(), __builtin_scalblnf(), __builtin_scalblnl(),
__builtin_scalbln(), __builtin_scalbnf(), __builtin_calbnl(),
__builtin_scalbn(), __builtin_signbit(), __builtin_signbitf(),
__builtin_signbitl(), __builtin_snprintf(), __builtin_tgammaf(),
__builtin_tgammal(), __builtin_tgamma(), __builtin_truncf(), __builtin_truncl(),
__builtin_trunc(), __builtin_vfscanf(), __builtin_vscanf(),
__builtin_vsnprintf(), __builtin_vsscanf().
```
#### **5.153.3 C99 functions in the C90 reserved namespace**

```
__builtin_acosf(), __builtin_acosl(), __builtin_asinf(), __builtin_asinl(),
__builtin_atan2f(), __builtin_atan2l(), __builtin_atanf(), __builtin_atanl(),
__builtin_ceilf(), __builtin_ceill(), __builtin_cosf(), __builtin_coshf(),
__builtin_coshl(), __builtin_cosl(), __builtin_expf(), __builtin_expl(),
__builtin_fabsf(), __builtin_fabsl(), __builtin_floorf(), __builtin_floorl(),
__builtin_fmodf(), __builtin_fmodl(), __builtin_frexpf(), __builtin_frexpl(),
__builtin_ldexpf(), __builtin_ldexpl(), __builtin_log10f(), __builtin_log10l(),
__builtin_logf(), __builtin_logl(), __builtin_modfl(), __builtin_modf(),
__builtin_powf(), __builtin_powl(), __builtin_sinf(), __builtin_sinhf(),
__builtin_sinhl(), __builtin_sinl(), __builtin_sqrtf(), sqrtl, __builtin_tanf(),
__builtin_tanhf(), __builtin_tanhl(), __builtin_tanl().
```
#### **5.153.4 C94 functions**

```
__builtin_swalnum(), __builtin_iswalpha(), __builtin_iswcntrl(),
__builtin_iswdigit(), __builtin_iswgraph(), __builtin_iswlower(),
__builtin_iswprint(), __builtin_iswpunct(), __builtin_iswspace(),
__builtin_iswupper(), __builtin_iswxdigit(), __builtin_towlower(),
__builtin_towupper().
```
#### **5.153.5 C90 functions**

```
__builtin_abort(), __builtin_abs(), __builtin_acos(), __builtin_asin(),
__builtin_atan2(), __builtin_atan(), __builtin_calloc(), __builtin_ceil(),
__builtin_cosh(), __builtin_cos(), __builtin_exit(), __builtin_exp(),
__builtin_fabs(), __builtin_floor(), __builtin_fmod(), __builtin_fprintf(),
__builtin_fputc(), __builtin_fputs(), __builtin_frexp(), __builtin_fscanf(),
__builtin_isalnum(), __builtin_isalpha(), __builtin_iscntrl(),
__builtin_isdigit(), __builtin_isgraph(), __builtin_islower(),
__builtin_isprint(), __builtin_ispunct(), __builtin_isspace(),
__builtin_isupper(), __builtin_isxdigit(), __builtin_tolower(),
__builtin_toupper(), __builtin_labs(), __builtin_ldexp(), __builtin_log10(),
__builtin_log(), __builtin_malloc(), __builtin_memchr(), __builtin_memcmp(),
__builtin_memcpy(), __builtin_memset(), __builtin_modf(), __builtin_pow(),
__builtin_printf(), __builtin_putchar(), __builtin_puts(), __builtin_scanf(),
__builtin_sinh(), __builtin_sin(), __builtin_snprintf(), __builtin_sprintf(),
__builtin_sqrt(), __builtin_sscanf(), __builtin_strcat(), __builtin_strchr(),
__builtin_strcmp(), __builtin_strcpy(), __builtin_strcspn(), 
__builtin_strlen(), __builtin_strncat(), __builtin_strncmp(),
__builtin_strncpy(), __builtin_strpbrk(), __builtin_strrchr(),
__builtin_strspn(), __builtin_strstr(), __builtin_tanh(), __builtin_tan(),
__builtin_va_copy(), __builtin_va_end(), __builtin_va_start(), 
__builtin_vfprintf(), __builtin_vprintf(), __builtin_vsprintf().
```
The \_\_builtin\_va\_list type is also supported. It is equivalent to the va\_list type declared in stdarg.h.

#### **5.153.6 C99 floating-point functions**

```
__builtin_huge_val(), __builtin_huge_valf(), __builtin_huge_vall(),
__builtin_inf(), __builtin_nan(), __builtin_nanf(), __builtin_nanl(),
__builtin_nans(), __builtin_nansf(), __builtin_nansl().
```
#### **5.153.7 GNU atomic memory access functions**

\_\_sync\_fetch\_and\_add(), \_\_sync\_fetch\_and\_sub(), \_\_sync\_fetch\_and\_or(), \_\_sync\_fetch\_and\_and(), \_\_sync\_fetch\_and\_xor(), \_\_sync\_fetch\_and\_nand(), \_\_sync\_add\_and\_fetch(), \_\_sync\_sub\_and\_fetch(), \_\_sync\_or\_and\_fetch(), \_\_sync\_and\_and\_fetch(), \_\_sync\_xor\_and\_fetch(), \_\_sync\_nand\_and\_fetch(), \_\_sync\_bool\_compare\_and\_swap(), \_\_sync\_val\_compare\_and\_swap(), \_\_sync\_lock\_test\_and\_set(), \_\_sync\_lock\_release(), \_\_sync\_synchronize().

## **5.153.8 Other built-in functions**

```
__builtin_clz(), __builtin_constant_p(), __builtin_ctz(), __builtin_ctzl(),
__builtin_ctzll(), __builtin_expect(), __builtin_ffs(), __builtin_ffsl(),
__builtin_ffsll(), __builtin_frame_address(), __builtin_prefetch(),
__builtin_return_address(), __builtin_popcount(), __builtin_signbit().
```
# <span id="page-484-1"></span>**5.154 Predefined macros**

This topic documents the predefined macros of the ARM compiler.

<span id="page-484-0"></span>[Table 5-21](#page-484-0) lists the macro names predefined by the ARM compiler for C and C++. Where the value field is empty, the symbol is only defined.

## **Table 5-21 Predefined macros**

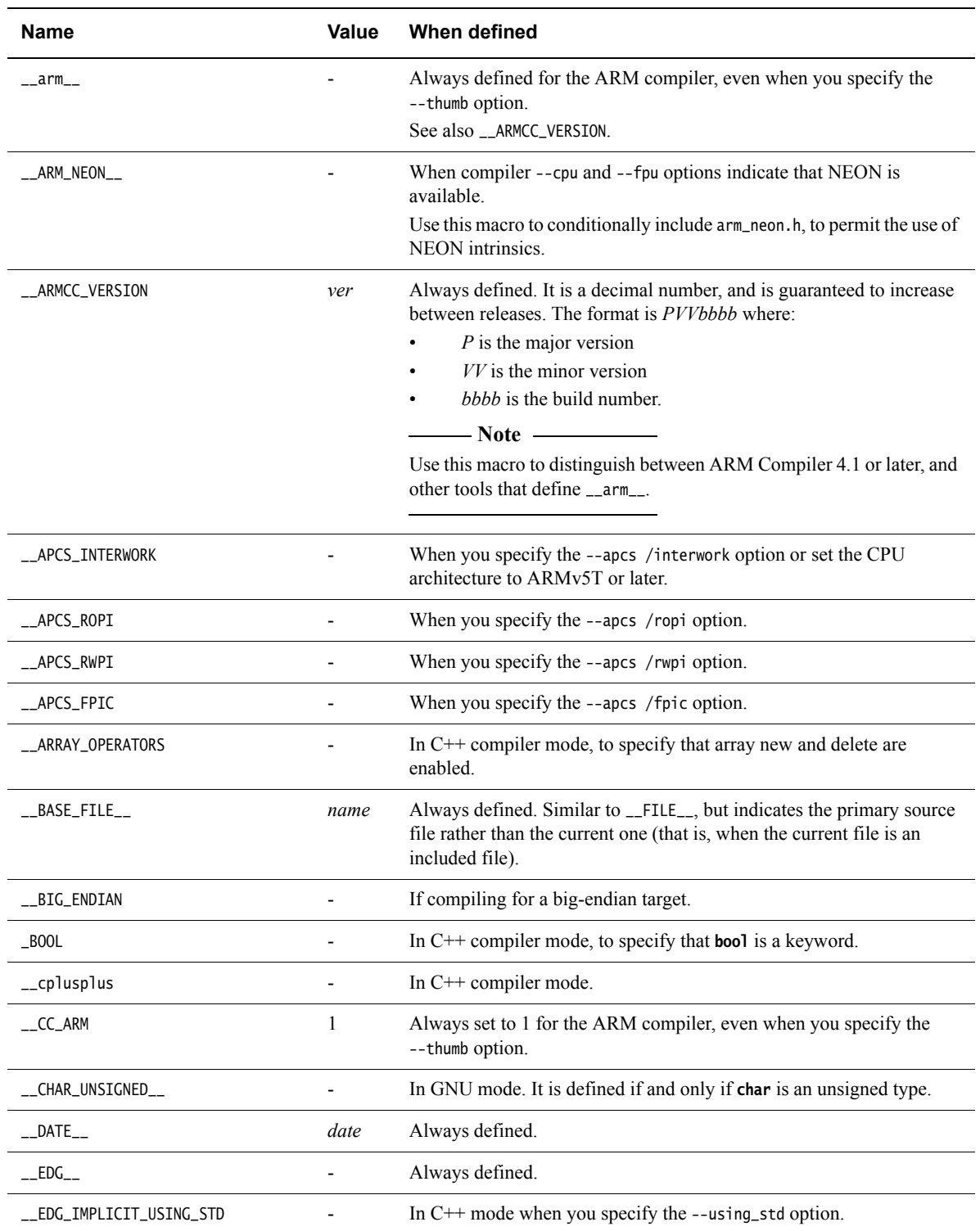

<span id="page-485-0"></span>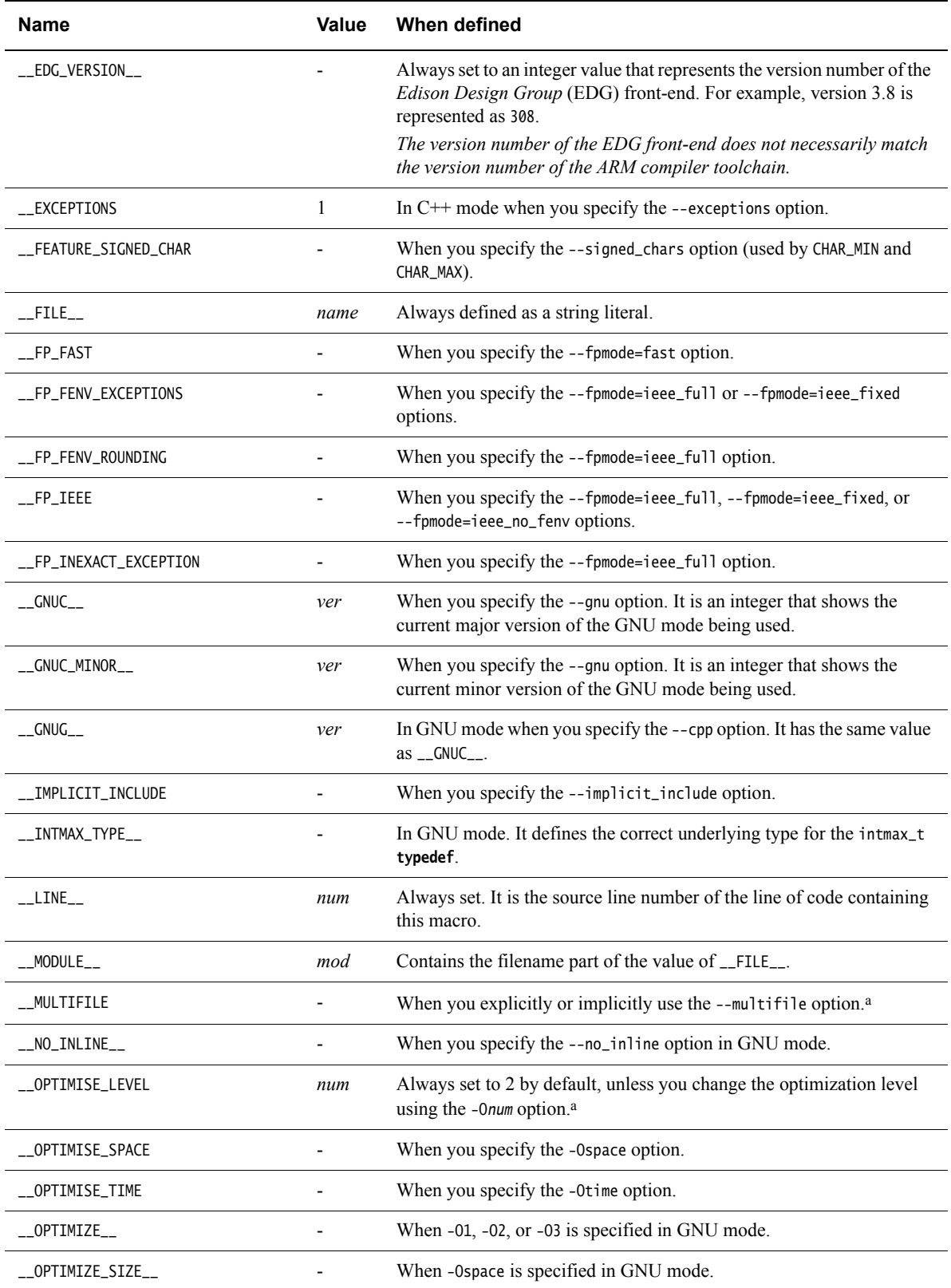

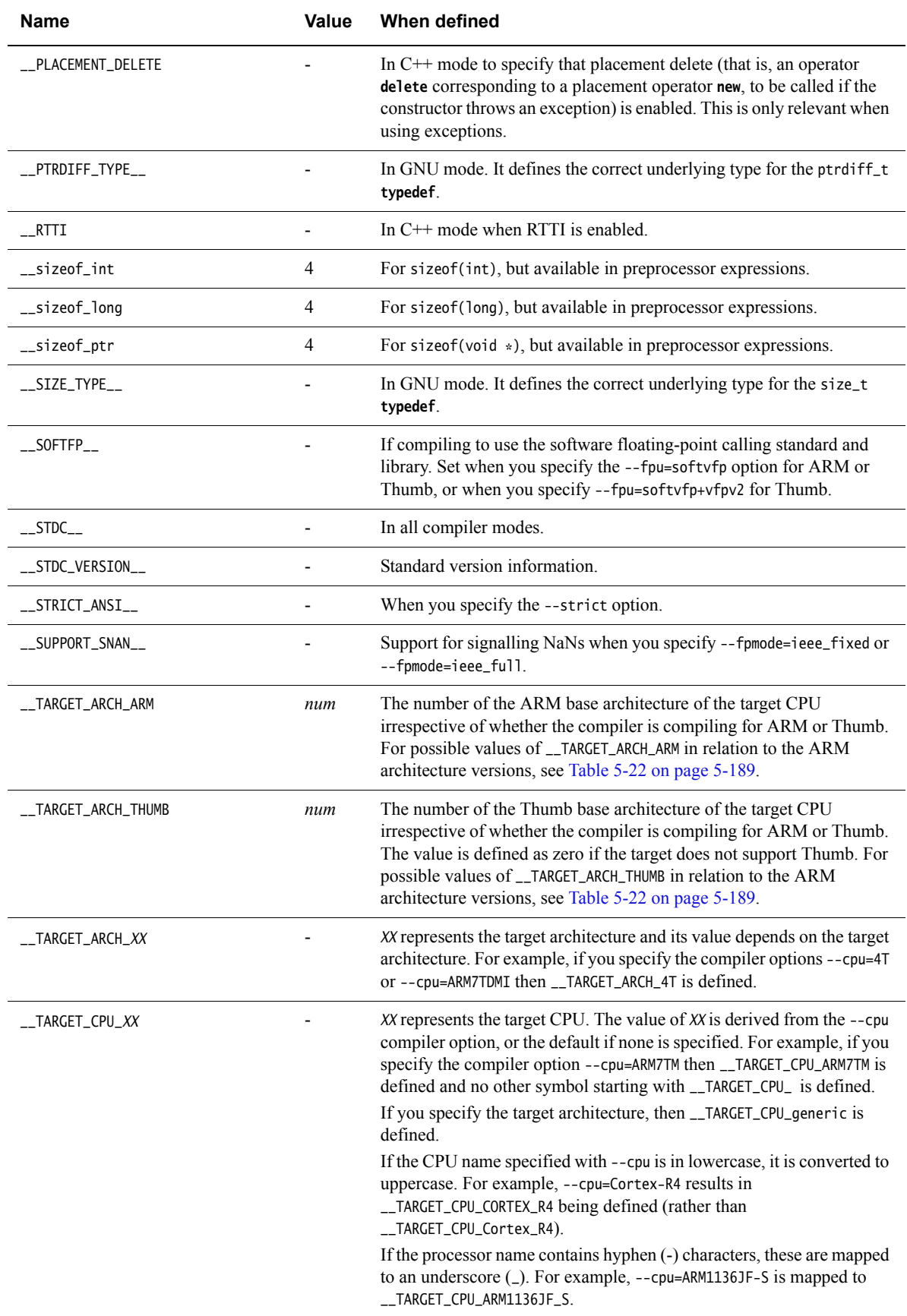

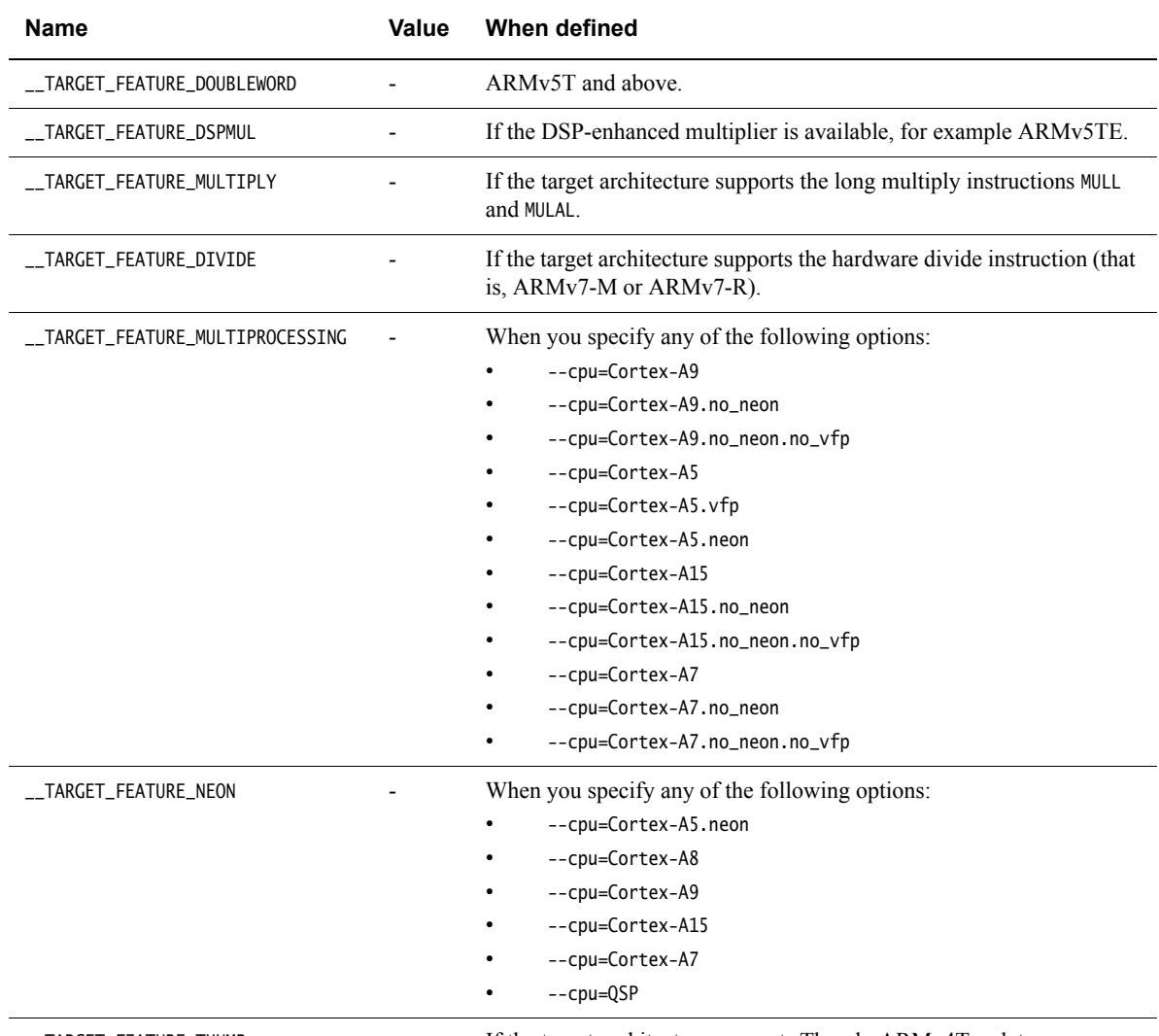

\_\_TARGET\_FEATURE\_THUMB - If the target architecture supports Thumb, ARMv4T or later.

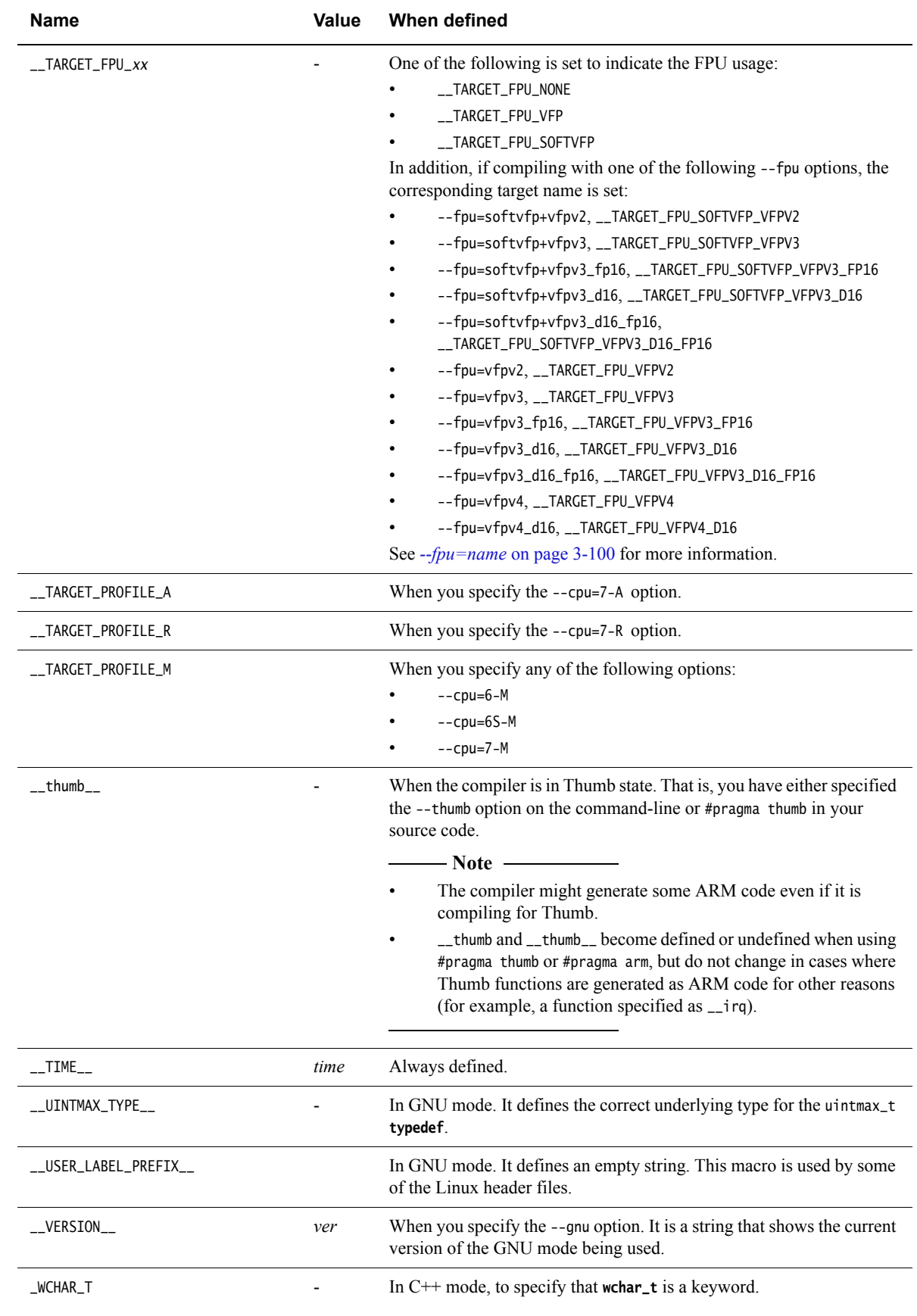

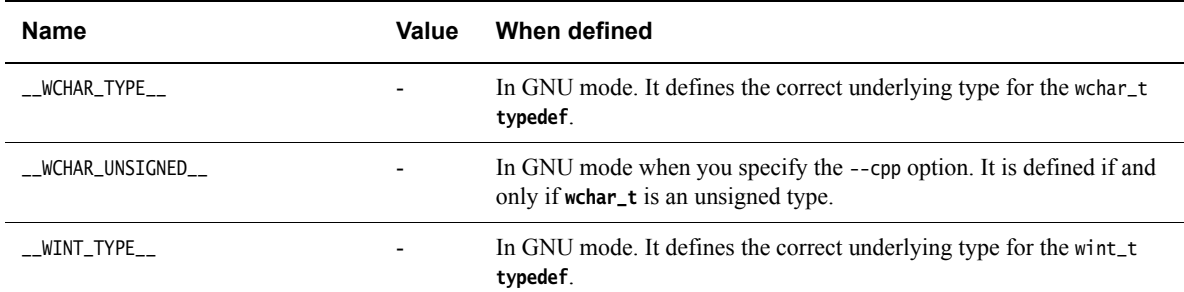

a. ARM recommends that if you have source code reliant on the \_\_OPTIMISE\_LEVEL macro to determine whether or not --multifile is in effect, you change to using\_\_MULTIFILE.

> <span id="page-489-0"></span>[Table 5-22](#page-489-0) shows the possible values for \_\_TARGET\_ARCH\_THUMB (see [Table 5-21 on page 5-184\)](#page-484-0), and how these values relate to versions of the ARM architecture.

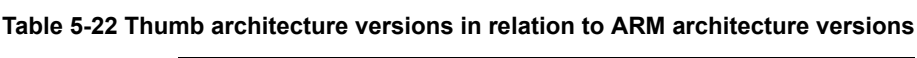

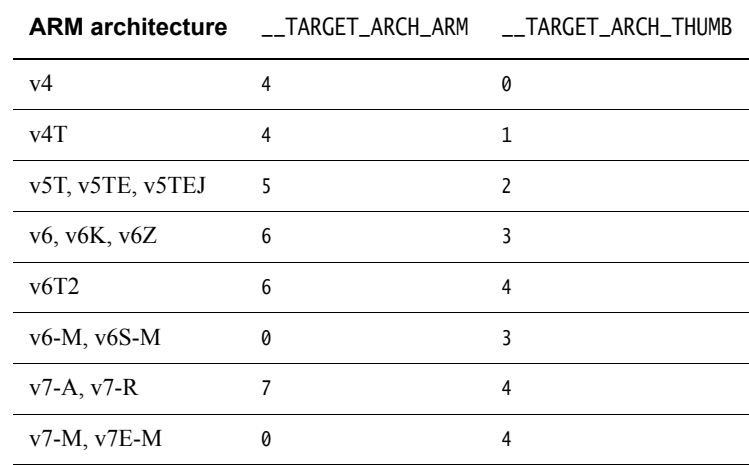

**5.154.1 See also**

• *[Built-in function name variables](#page-490-0)* on page 5-190.

# <span id="page-490-0"></span>**5.155 Built-in function name variables**

<span id="page-490-1"></span>[Table 5-23](#page-490-1) lists built-in variables that the compiler supports for C and C++.

#### **Table 5-23 built-in variables**

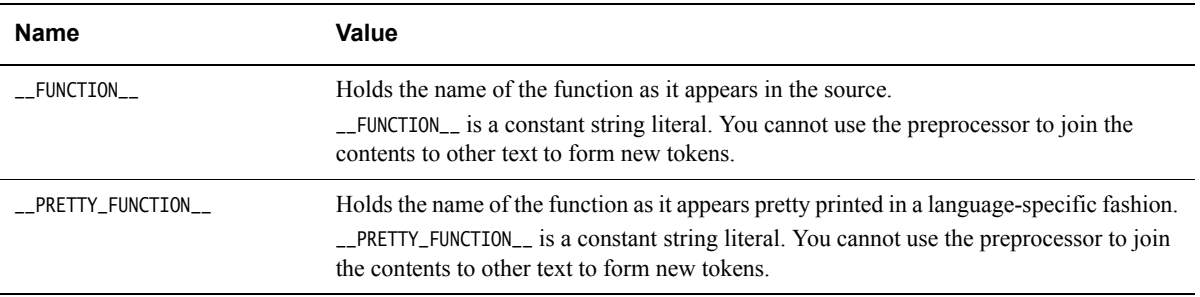

# **5.155.1 See also**

• *[Predefined macros](#page-484-1)* on page 5-184.

# Chapter 6 **C and C++ Implementation Details**

This chapter describes the language implementation details for the compiler:

- *[C and C++ implementation details](#page-492-0)* on page 6-2
	- *[Character sets and identifiers](#page-493-0)* on page 6-3
	- *[Basic data types](#page-495-0)* on page 6-5
	- *[Operations on basic data types](#page-497-0)* on page 6-7
	- *[Structures, unions, enumerations, and bitfields](#page-499-0)* on page 6-9
- *[C++ implementation details](#page-504-0)* on page 6-14
	- *[Using the ::operator new function](#page-505-0)* on page 6-15
	- *[Tentative arrays](#page-506-0)* on page 6-16
	- *[Old-style C parameters in C++ functions](#page-507-0)* on page 6-17
	- *[Anachronisms](#page-508-0)* on page 6-18
	- *[Template instantiation](#page-509-0)* on page 6-19
	- *Namespaces* [on page 6-20](#page-510-0)
	- *[C++ exception handling](#page-512-0)* on page 6-22
	- *[Extern inline functions](#page-513-0)* on page 6-23.

# <span id="page-492-0"></span>**6.1 C and C++ implementation details**

The following language implementation details are common to both C and C++:

- *[Character sets and identifiers](#page-493-0)* on page 6-3
- *[Basic data types](#page-495-0)* on page 6-5
- *[Operations on basic data types](#page-497-0)* on page 6-7
- *[Structures, unions, enumerations, and bitfields](#page-499-0)* on page 6-9.

# <span id="page-493-0"></span>**6.2 Character sets and identifiers**

The following points apply to the character sets and identifiers expected by the compiler:

- Uppercase and lowercase characters are distinct in all internal and external identifiers. An identifier can also contain a dollar (\$) character unless the --strict compiler option is specified. To permit dollar signs in identifiers with the --strict option, also use the --dollar command-line option.
- Calling setlocale(LC\_CTYPE, "ISO8859-1") makes the isupper() and islower() functions behave as expected over the full 8-bit Latin-1 alphabet, rather than over the 7-bit ASCII subset. The locale must be selected at link time.
- Source files are compiled according to the currently selected locale. You might have to select a different locale, with the --locale command-line option, if the source file contains non-ASCII characters. See *Compiler command-line options listed by group on page 3-4* in *Using the Compiler* for more information.
- The compiler supports multibyte character sets, such as Unicode.
- Other properties of the source character set are host-specific.

The properties of the execution character set are target-specific. The ARM C and C++ libraries support the ISO 8859-1 (Latin-1 Alphabet) character set with the following consequences:

- The execution character set is identical to the source character set.
- There are eight bits in a character in the execution character set.
- There are four characters (bytes) in an **int**. If the memory system is:

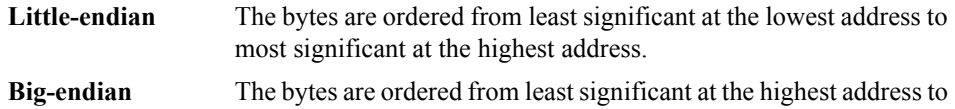

In C all character constants have type **int**. In C++ a character constant containing one character has the type **char** and a character constant containing more than one character has the type **int**. Up to four characters of the constant are represented in the integer value. The last character in the constant occupies the lowest-order byte of the integer value. Up to three preceding characters are placed at higher-order bytes. Unused bytes are filled with the NULL  $(\Diamond \emptyset)$  character.

most significant at the lowest address.

<span id="page-493-1"></span>[Table 6-1](#page-493-1) lists all integer character constants, that contain a single character or character escape sequence, are represented in both the source and execution character sets.

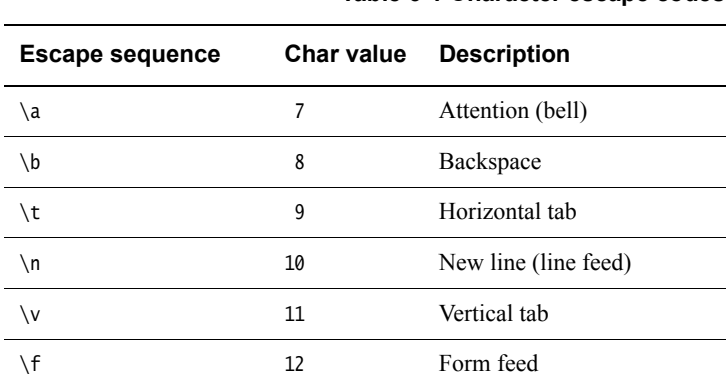

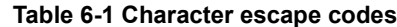

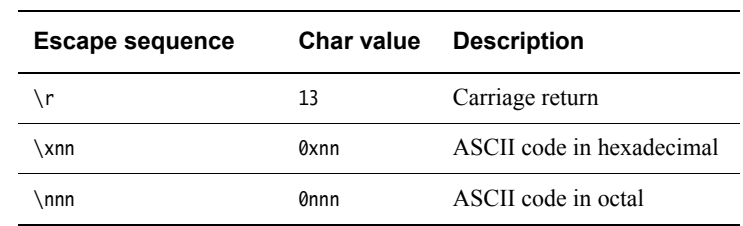

#### **Table 6-1 Character escape codes (continued)**

- Characters of the source character set in string literals and character constants map identically into the execution character set.
- Data items of type **char** are unsigned by default. They can be explicitly declared as **signed char** or **unsigned char**:
	- the --signed\_chars option makes the **char** signed
	- the --unsigned\_chars option makes the **char** unsigned.

 $-$  Note  $-$ 

 Care must be taken when mixing translation units that have been compiled with and without the --signed\_chars and --unsigned\_chars options, and that share interfaces or data structures.

The ARM ABI defines **char** as an unsigned byte, and this is the interpretation used by the C++ libraries supplied with the ARM compilation tools.

• Converting multibyte characters into the corresponding wide characters for a wide character constant does not use a locale. This is not relevant to the generic implementation.

# <span id="page-495-0"></span>**6.3 Basic data types**

This following basic data types are implemented in ARM C and C++:

## **6.3.1 Size and alignment of basic data types**

<span id="page-495-1"></span>[Table 6-2](#page-495-1) gives the size and natural alignment of the basic data types.

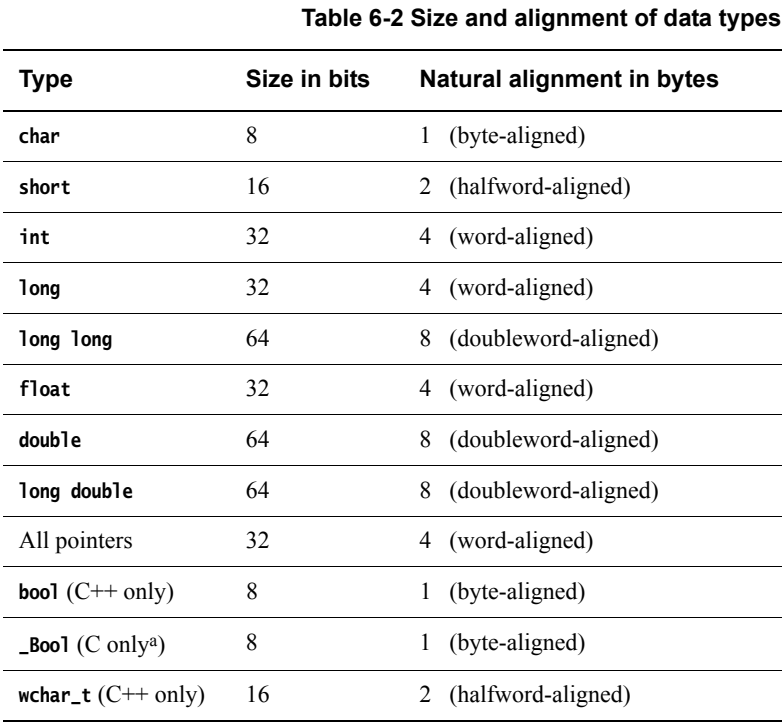

a. stdbool.h lets you define the bool macro in C.

Type alignment varies according to the context:

- Local variables are usually kept in registers, but when local variables spill onto the stack, they are always word-aligned. For example, a spilled local **char** variable has an alignment of 4.
- The natural alignment of a packed type is 1.

See *[Structures, unions, enumerations, and bitfields](#page-499-0)* on page 6-9 for more information.

#### **6.3.2 Integer**

Integers are represented in two's complement form. The low word of a **long long** is at the low address in little-endian mode, and at the high address in big-endian mode.

#### **6.3.3 Float**

Floating-point quantities are stored in IEEE format:

- **float** values are represented by IEEE single-precision values
- **double** and **long double** values are represented by IEEE double-precision values.

For **double** and **long double** quantities the word containing the sign, the exponent, and the most significant part of the mantissa is stored with the lower machine address in big-endian mode and at the higher address in little-endian mode. See *[Operations on floating-point types](#page-497-1)* on page 6-7 for more information.

#### **6.3.4 Arrays and pointers**

The following statements apply to all pointers to objects in C and C++, except pointers to members:

- Adjacent bytes have addresses that differ by one.
- The macro NULL expands to the value 0.
- Casting between integers and pointers results in no change of representation.
- The compiler warns of casts between pointers to functions and pointers to data.
- The type size\_t is defined as unsigned int.
- The type ptrdiff\_t is defined as signed int.

# <span id="page-497-0"></span>**6.4 Operations on basic data types**

The ARM compiler performs the usual arithmetic conversions set out in relevant sections of the ISO C99 and ISO C++ standards. The following subtopics describe additional points that relate to arithmetic operations.

See also *[Expression evaluation](#page-600-0)* on page D-14.

# **6.4.1 Operations on integral types**

The following statements apply to operations on the integral types:

- All signed integer arithmetic uses a two's complement representation.
- Bitwise operations on signed integral types follow the rules that arise naturally from two's complement representation. No sign extension takes place.
- Right shifts on signed quantities are arithmetic.
- For values of type **int**,
	- Shifts outside the range 0 to 127 are undefined.
	- Left shifts of more than 31 give a result of zero.
	- Right shifts of more than 31 give a result of zero from a shift of an unsigned value or positive signed value. They yield –1 from a shift of a negative signed value.
- For values of type **long long**, shifts outside the range 0 to 63 are undefined.
- The remainder on integer division has the same sign as the numerator, as required by the ISO C99 standard.
- If a value of integral type is truncated to a shorter signed integral type, the result is obtained by discarding an appropriate number of most significant bits. If the original number is too large, positive or negative, for the new type, there is no guarantee that the sign of the result is going to be the same as the original.
- A conversion between integral types does not raise an exception.
- Integer overflow does not raise an exception.
- Integer division by zero returns zero by default.

# <span id="page-497-1"></span>**6.4.2 Operations on floating-point types**

The following statements apply to operations on floating-point types:

- Normal IEEE 754 rules apply.
- Rounding is to the nearest representable value by default.
- Floating-point exceptions are disabled by default.

Also, see *[--fpmode=model](#page-121-0)* on page 3-97.

 $-$  Note -

 The IEEE 754 standard for floating-point processing states that the default action to an exception is to proceed without a trap. You can modify floating-point error handling by tailoring the functions and definitions in fenv.h. See *Modification of C library functions for error signaling, error handling, and program exit on page 2-80* in *Using ARM C and C++ Libraries and Floating-Point Support* for more information.

## **6.4.3 Pointer subtraction**

The following statements apply to all pointers in C. They also apply to pointers in C++, other than pointers to members:

- When one pointer is subtracted from another, the difference is the result of the expression: ((int)a - (int)b) / (int)sizeof(type pointed to)
- If the pointers point to objects whose alignment is the same as their size, this alignment ensures that division is exact.
- If the pointers point to objects whose alignment is less than their size, such as packed types and most **struct**s, both pointers must point to elements of the same array.

# <span id="page-499-0"></span>**6.5 Structures, unions, enumerations, and bitfields**

This topic describes the implementation of the structured data types union, enum, and struct. It also discusses structure padding and bitfield implementation.

See *[Anonymous classes, structures and unions](#page-290-0)* on page 4-38 for more information.

## **6.5.1 Unions**

When a member of a **union** is accessed using a member of a different type, the resulting value can be predicted from the representation of the original type. No error is given.

## **6.5.2 Enumerations**

An object of type **enum** is implemented in the smallest integral type that contains the range of the **enum**.

In C mode, and in C++ mode without --enum\_is\_int, if an **enum** contains only positive enumerator values, the storage type of the **enum** is the first *unsigned* type from the following list, according to the range of the enumerators in the **enum**. In other modes, and in cases where an **enum** contains any negative enumerator values, the storage type of the **enum** is the first of the following, according to the range of the enumerators in the **enum**:

- **unsigned char** if not using --enum\_is\_int
- **signed char** if not using --enum\_is\_int
- **unsigned short** if not using --enum\_is\_int
- **signed short** if not using --enum\_is\_int
- **signed int**
- **unsigned int** except C with --strict
- **signed long long** except C with --strict
- **unsigned long long** except C with --strict.

**Note**

- In RVCT 4.0, the storage type of the **enum** being the first unsigned type from the list is only applicable in GNU (--gnu) mode.
- In ARM Compiler 4.1 and later, the storage type of the **enum** being the first unsigned type from the list applies irrespective of mode.

Implementing **enum** in this way can reduce data size. The command-line option --enum\_is\_int forces the underlying type of **enum** to at least as wide as **int**.

See the description of C language mappings in the *Procedure Call Standard for the ARM Architecture* specification for more information.

- Note -

 Care must be taken when mixing translation units that have been compiled with and without the --enum\_is\_int option, and that share interfaces or data structures.

## **Handling values that are out of range**

In strict C, enumerator values must be representable as **int**s, for example, they must be in the range -2147483648 to +2147483647, inclusive. In some earlier releases of RVCT out-of-range values were cast to **int** without a warning (unless you specified the --strict option).

In RVCT v2.2 and later, a Warning is issued for out-of-range enumerator values:

#66: enumeration value is out of "int" range

Such values are treated the same way as in C++, that is, they are treated as **unsigned int**, **long long**, or **unsigned long long**.

To ensure that out-of-range Warnings are reported, use the following command to change them into Errors:

armcc --diag\_error=66 ...

## **6.5.3 Structures**

The following points apply to:

- all C structures
- all C++ structures and classes not using virtual functions or base classes.

#### **Structure alignment**

The alignment of a nonpacked structure is the maximum alignment required by any of its fields.

#### **Field alignment**

Structures are arranged with the first-named component at the lowest address. Fields are aligned as follows:

- A field with a **char** type is aligned to the next available byte.
- A field with a **short** type is aligned to the next even-addressed byte.
- In RVCT v2.0 and above, **double** and **long long** data types are eight-byte aligned. This enables efficient use of the LDRD and STRD instructions in ARMv5TE and above.
- Bitfield alignment depends on how the bitfield is declared. See *[Bitfields in](#page-503-0)  [packed structures](#page-503-0)* on page 6-13 for more information.
- All other types are aligned on word boundaries.

Structures can contain padding to ensure that fields are correctly aligned and that the structure itself is correctly aligned. [Figure 6-1](#page-500-0) shows an example of a conventional, nonpacked structure. Bytes 1, 2, and 3 are padded to ensure correct field alignment. Bytes 11 and 12 are padded to ensure correct structure alignment. The sizeof() function returns the size of the structure including padding.

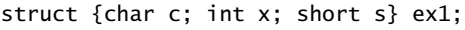

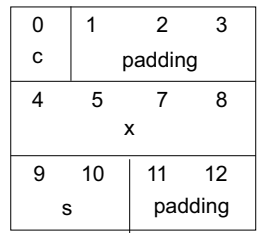

## **Figure 6-1 Conventional nonpacked structure example**

<span id="page-500-0"></span>The compiler pads structures in one of the following ways, according to how the structure is defined:

• Structures that are defined as **static** or **extern** are padded with zeros.

• Structures on the stack or heap, such as those defined with malloc() or **auto**, are padded with whatever is previously stored in those memory locations. You cannot use memcmp() to compare padded structures defined in this way (see [Figure 6-1 on page 6-10](#page-500-0)).

Use the --remarks option to view the messages that are generated when the compiler inserts padding in a **struct**.

Structures with empty initializers are permitted in C++:

struct { int x; } X = { };

However, if you are compiling C, or compiling C++ with the --cpp and--c90 options, an error is generated.

#### **6.5.4 Packed structures**

A packed structure is one where the alignment of the structure, and of the fields within it, is always 1.

You can pack specific structures with the \_\_packed qualifier. Alternatively, you can use #pragma  $pack(n)$  to make sure that any structures with unaligned data are packed. There is no command-line option to change the default packing of structures.

## **6.5.5 Bitfields**

In nonpacked structures, the ARM compiler allocates bitfields in *containers*. A container is a correctly aligned object of a declared type.

Bitfields are allocated so that the first field specified occupies the lowest-addressed bits of the word, depending on configuration:

**Little-endian** Lowest addressed means least significant.

**Big-endian** Lowest addressed means most significant.

A bitfield container can be any of the integral types.

- Note -

 In strict 1990 ISO Standard C, the only types permitted for a bit field are **int**, **signed int**, and **unsigned int**. For non-**int** bitfields, the compiler displays an error.

A plain bitfield, declared without either **signed** or **unsigned** qualifiers, is treated as **unsigned**. For example, int x:10 allocates an unsigned integer of 10 bits.

A bitfield is allocated to the first container of the correct type that has a sufficient number of unallocated bits, for example:

```
struct X
{
     int x:10;
     int y:20;
};
```
The first declaration creates an integer container and allocates 10 bits to x. At the second declaration, the compiler finds the existing integer container with a sufficient number of unallocated bits, and allocates y in the same container as x.

A bitfield is wholly contained within its container. A bitfield that does not fit in a container is placed in the next container of the same type. For example, the declaration of z overflows the container if an additional bitfield is declared for the structure:

```
struct X
{
     int x:10;
     int y:20;
     int z:5;
};
```
The compiler pads the remaining two bits for the first container and assigns a new integer container for z.

Bitfield containers can *overlap* each other, for example:

```
struct X
{
     int x:10;
     char y:2;
};
```
The first declaration creates an integer container and allocates 10 bits to x. These 10 bits occupy the first byte and two bits of the second byte of the integer container. At the second declaration, the compiler checks for a container of type **char**. There is no suitable container, so the compiler allocates a new correctly aligned **char** container.

Because the natural alignment of **char** is 1, the compiler searches for the first byte that contains a sufficient number of unallocated bits to completely contain the bitfield. In the example structure, the second byte of the **int** container has two bits allocated to x, and six bits unallocated. The compiler allocates a **char** container starting at the second byte of the previous **int** container, skips the first two bits that are allocated to x, and allocates two bits to y.

If y is declared char y:8, the compiler pads the second byte and allocates a new **char** container to the third byte, because the bitfield cannot overflow its container. [Figure 6-2](#page-502-0) shows the bitfield allocation for the following example structure:

```
struct X
{
     int x:10;
     char y:8;
};
```
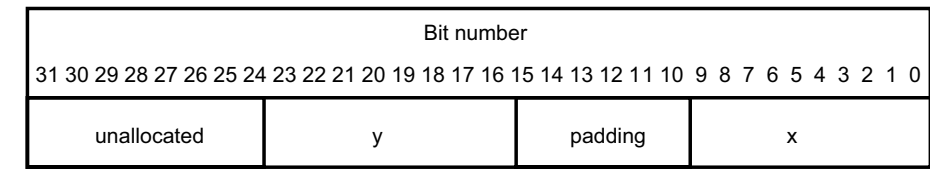

#### **Figure 6-2 Bitfield allocation 1**

**Note**

<span id="page-502-0"></span> The same basic rules apply to bitfield declarations with different container types. For example, adding an **int** bitfield to the example structure gives:

struct X

{

int x:10;

 char y:8; int z:5;

}

The compiler allocates an **int** container starting at the same location as the int x:10 container and allocates a byte-aligned **char** and 5-bit bitfield, see [Figure 6-3.](#page-503-1)

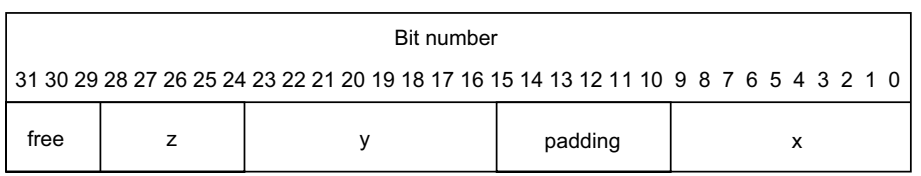

#### **Figure 6-3 Bitfield allocation 2**

<span id="page-503-1"></span>You can explicitly pad a bitfield container by declaring an unnamed bitfield of size zero. A bitfield of zero size fills the container up to the end if the container is not empty. A subsequent bitfield declaration starts a new empty container.

**Note**

 As an optimization, the compiler might overwrite padding bits in a container with unspecified values when a bitfield is written. This does not affect normal usage of bitfields.

## <span id="page-503-0"></span>**6.5.6 Bitfields in packed structures**

Bitfield containers in packed structures have an alignment of 1. Therefore, the maximum bit padding for a bitfield in a packed structure is 7 bits. For an unpacked structure, the maximum padding is 8\*sizeof(container-type)–1 bits.
# **6.6 C++ implementation details**

The following language implementation details are specific to C++:

- *[Using the ::operator new function](#page-505-0)* on page 6-15
- *[Tentative arrays](#page-506-0)* on page 6-16
- *[Old-style C parameters in C++ functions](#page-507-0)* on page 6-17
- *[Anachronisms](#page-508-0)* on page 6-18
- *[Template instantiation](#page-509-0)* on page 6-19
- *Namespaces* [on page 6-20](#page-510-0)
- *[C++ exception handling](#page-512-0)* on page 6-22
- *[Extern inline functions](#page-513-0)* on page 6-23.

# <span id="page-505-0"></span>**6.7 Using the ::operator new function**

In accordance with the ISO C++ Standard, the ::operator new(std::size\_t) throws an exception when memory allocation fails rather than raising a signal. If the exception is not caught, std::terminate() is called.

The compiler option --force\_new\_nothrow turns all new calls in a compilation into calls to ::operator new(std::size\_t, std::nothrow\_t&) or :operator new[](std::size\_t, std::nothrow\_t&). However, this does not affect operator new calls in libraries, nor calls to any class-specific operator new. See *[--force\\_new\\_nothrow, --no\\_force\\_new\\_nothrow](#page-118-0)* on page 3-94 for more information.

#### **6.7.1 Legacy support**

In RVCT v2.0, when the ::operator new function ran out of memory, it raised the signal **SIGOUTOFHEAP**, instead of throwing a C++ exception. See *ISO-compliant implementation of signals supported by the signal() function in the C library and additional type arguments on page 2-110* in *Using ARM C and C++ Libraries and Floating-Point Support*.

In the current release, it is possible to install a new\_handler to raise a signal and so restore the RVCT v2.0 behavior.

 $-$  Note  $-$ 

 Do not rely on the implementation details of this behavior, because it might change in future releases.

# <span id="page-506-0"></span>**6.8 Tentative arrays**

The ADS v1.2 and RVCT v1.2 C++ compilers enabled you to use tentative, that is, incomplete array declarations, for example, int a[]. You cannot use tentative arrays when compiling  $C++$ with the RVCT v2.x compilers or later, or with ARM Compiler 4.1 or later.

# <span id="page-507-0"></span>**6.9 Old-style C parameters in C++ functions**

The ADS v1.2 and RVCT v1.2 C++ compilers enabled you to use old-style C parameters in C++ functions. That is,

void f(x) int x; { }

In the RVCT v2.x compilers or above, you must use the --anachronisms compiler option if your code contains any old-style parameters in functions. The compiler warns you if it finds any instances.

# <span id="page-508-0"></span>**6.10 Anachronisms**

The following anachronisms are accepted when you enable anachronisms using the --anachronisms option:

- **overload** is permitted in function declarations. It is accepted and ignored.
- Definitions are not required for static data members that can be initialized using default initialization. The anachronism does not apply to static data members of template classes, because these must always be defined.
- The number of elements in an array can be specified in an array delete operation. The value is ignored.
- You can overload both prefix and postfix operations with a single operator++() and operator--() function.
- The base class name can be omitted in a base class initializer if there is only one immediate base class.
- Assignment to the this pointer in constructors and destructors is permitted.
- A bound function pointer, that is, a pointer to a member function for a given object, can be cast to a pointer to a function.
- A nested class name can be used as a non-nested class name provided no other class of that name has been declared. The anachronism is not applied to template classes.
- A reference to a non-const type can be initialized from a value of a different type. A temporary is created, it is initialized from the converted initial value, and the reference is set to the temporary.
- A reference to a non const class type can be initialized from an rvalue of the class type or a class derived from that class type. No, additional, temporary is used.
- A function with old-style parameter declarations is permitted and can participate in function overloading as if it were prototyped. Default argument promotion is not applied to parameter types of such functions when the check for compatibility is done, so that the following declares the overloading of two functions named f:

int f(int); int  $f(x)$  char  $x$ ; { return  $x$ ; }

**Note**

 In C, this code is legal but has a different meaning. A tentative declaration of f is followed by its definition.

# <span id="page-509-0"></span>**6.11 Template instantiation**

The compiler does all template instantiations automatically, and makes sure there is only one definition of each template entity left after linking. The compiler does this by emitting template entities in named common sections. Therefore, all duplicate common sections, that is, common sections with the same name, are eliminated by the linker.

- Note -

 You can limit the number of concurrent instantiations of a given template with the --pending\_instantiations compiler option.

See also *--pending instantiations=n* on page 3-169 for more information.

#### **6.11.1 Implicit inclusion**

When implicit inclusion is enabled, the compiler assumes that if it requires a definition to instantiate a template entity declared in a .h file it can implicitly include the corresponding .cc file to get the source code for the definition. For example, if a template entity ABC::f is declared in file xyz.h, and an instantiation of  $ABC$ ::f is required in a compilation but no definition of ABC::f appears in the source code processed by the compilation, then the compiler checks to see if a file xyz.cc exists. If this file exists, the compiler processes the file as if it were included at the end of the main source file.

To find the template definition file for a given template entity the compiler has to know the full path name of the file where the template is declared and whether the file is included using the system include syntax, for example, #include <file.h>. This information is not available for preprocessed source containing #line directives. Consequently, the compiler does not attempt implicit inclusion for source code containing #line directives.

The compiler looks for the definition-file suffixes .cc and .CC.

You can turn implicit inclusion mode on or off with the command-line options --implicit\_include and --no\_implicit\_include.

Implicit inclusions are only performed during the normal compilation of a file, that is, when not using the -E command-line option.

See Chapter 3 *[Compiler Command-line Options](#page-25-0)* for more information.

## <span id="page-510-0"></span>**6.12 Namespaces**

When doing name lookup in a template instantiation, some names must be found in the context of the template definition. Other names can be found in the context of the template instantiation. The compiler implements two different instantiation lookup algorithms:

- the algorithm required by the standard, and referred to as dependent name lookup.
- the algorithm that exists before dependent name lookup is implemented.

Dependent name lookup is done in strict mode, unless explicitly disabled by another command-line option, or when dependent name processing is enabled by either a configuration flag or a command-line option.

#### **6.12.1 Dependent name lookup processing**

When doing dependent name lookup, the compiler implements the instantiation name lookup rules specified in the standard. This processing requires that nonclass prototype instantiations be done. This in turn requires that the code be written using the typename and template keywords as required by the standard.

#### **6.12.2 Lookup using the referencing context**

When not using dependent name lookup, the compiler uses a name lookup algorithm that approximates the two-phase lookup rule of the standard, but in a way that is more compatible with existing code and existing compilers.

When a name is looked up as part of a template instantiation, but is not found in the local context of the instantiation, it is looked up in a synthesized instantiation context. This synthesized instantiation context includes both names from the context of the template definition and names from the context of the instantiation. For example:

```
namespace N
{
     int g(int);
    int x = 0;
     template <class T> struct A
    {
        T f(T t) { return g(t); }
        T f() { return x; }
     };
}
namespace M {
    int x = 99;
     double g(double);
    N::A<int> ai;
    int i = ai.f(0); // N::A<int>int>: f(int) calls N::q(int)int i2 = ai.f(); // N::A<int>int</sup>:f() returns 0 (= N::x) N::A<double> ad;
    double d = ad.f(\emptyset); // N::A<double>::f(double) calls M::q(double)double d2 = ad.f(); // N::A<double>::f() also returns 0 (= N::x)
}
```
The lookup of names in template instantiations does not conform to the rules in the standard in the following respects:

• Although only names from the template definition context are considered for names that are not functions, the lookup is not limited to those names visible at the point where the template is defined.

• Functions from the context where the template is referenced are considered for all function calls in the template. Functions from the referencing context are only visible for dependent function calls.

#### **6.12.3 Argument-dependent lookup**

When argument-dependent lookup is enabled, functions that are made visible using argument-dependent lookup can overload with those made visible by normal lookup. The standard requires that this overloading occur even when the name found by normal lookup is a block extern declaration. The compiler does this overloading, but in default mode, argument-dependent lookup is suppressed when the normal lookup finds a block extern.

This means a program can have different behavior, depending on whether it is compiled with or without argument-dependent lookup, even if the program makes no use of namespaces. For example:

```
struct A { };
A operator+(A, double);
void f()
{
    A a1;
    A operator+(A, int);
   a1 + 1.0; // calls operator+(A, double) with arg-dependent lookup
} // enabled but otherwise calls operator+(A, int);
```
# <span id="page-512-0"></span>**6.13 C++ exception handling**

The ARM compilation tools fully support C++ exception handling. However, the compiler does not support this by default. You must enable C++ exception handling with the --exceptions option. See *[--exceptions, --no\\_exceptions](#page-111-0)* on page 3-87 for more information.

- Note -

The Rogue Wave Standard C++ Library is provided with C++ exceptions enabled.

You can exercise limited control over exception table generation.

#### **6.13.1 Function unwinding at runtime**

By default, functions compiled with --exceptions can be unwound at runtime. See *[--exceptions,](#page-111-0)  [--no\\_exceptions](#page-111-0)* on page 3-87 for more information. *Function unwinding* includes destroying C++ automatic variables, and restoring register values saved in the stack frame. Function unwinding is implemented by emitting an exception table describing the operations to be performed.

You can enable or disable unwinding for specific functions with the pragmas #pragma exceptions\_unwind and #pragma no\_exceptions\_unwind, see *Pragmas* [on page 5-86](#page-386-0) for more information. The --exceptions\_unwind option sets the initial value of this pragma.

Disabling function unwinding for a function has the following effects:

- Exceptions cannot be thrown through that function at runtime, and no stack unwinding occurs for that throw. If the throwing language is  $C^{++}$ , then std::terminate is called.
- The exception table representation that describes the function is very compact. This assists smart linkers with table optimization.
- Function inlining is restricted, because the caller and callee must interact correctly.

Therefore, #pragma no\_exceptions\_unwind lets you forcibly prevent unwinding in a way that requires no additional source decoration.

By contrast, in C++ an empty function exception specification permits unwinding as far as the protected function, then calls  $std$ ::unexpected() in accordance with the ISO C++ Standard.

# <span id="page-513-0"></span>**6.14 Extern inline functions**

The ISO C++ Standard requires inline functions to be defined wherever you use them. To prevent the clashing of multiple out-of-line copies of inline functions, the C++ compiler emits out-of-line extern functions in common sections.

#### **6.14.1 Out-of-line inline functions**

The compiler emits inline functions out-of-line, in the following cases:

• The address of the function is taken, for example: inline int g() {

```
return 1;
}
int (*fp() = \&g;
```
• The function cannot be inlined, for example, a recursive function:

inline unsigned int fact(unsigned int n) { return  $n < 2$  ? 1 :  $n *$  fact( $n - 1$ ); }

• The heuristic used by the compiler decides that it is better not to inline the function. This heuristic is influenced by -Ospace and -Otime. If you use -Otime, the compiler inlines more functions. You can override this heuristic by declaring a function with \_\_forceinline. For example:

```
__forceinline int g()
{
    return 1;
}
```
See also *--forceinline* [on page 3-95](#page-119-0) for more information.

# Appendix A **ARMv6 SIMD Instruction Intrinsics**

This appendix describes the ARMv6 SIMD instruction intrinsics:

- *[ARMv6 SIMD intrinsics by prefix](#page-516-0)* on page A-3
- *[ARMv6 SIMD intrinsics, summary descriptions, byte lanes, affected flags](#page-518-0)* on page A-5
- *[ARMv6 SIMD intrinsics, compatible processors and architectures](#page-522-0)* on page A-9
- *[ARMv6 SIMD instruction intrinsics and APSR GE flags](#page-523-0)* on page A-10
- *[\\_\\_qadd16 intrinsic](#page-524-0)* on page A-11
- *gadd8 intrinsic* on page A-12
- *[\\_\\_qasx intrinsic](#page-526-0)* on page A-13
- *[\\_\\_qsax intrinsic](#page-527-0)* on page A-14
- *qsub16 intrinsic* on page A-15
- *[\\_\\_qsub8 intrinsic](#page-529-0)* on page A-16
- *sadd16 intrinsic* on page A-17
- *[\\_\\_sadd8 intrinsic](#page-531-0)* on page A-18
- *[\\_\\_sasx intrinsic](#page-532-0)* on page A-19
- *sel intrinsic* [on page A-20](#page-533-0)
- *[\\_\\_shadd16 intrinsic](#page-534-0)* on page A-21
- *[\\_\\_shadd8 intrinsic](#page-535-0)* on page A-22
- *[\\_\\_shasx intrinsic](#page-536-0)* on page A-23
- *shsax intrinsic* on page A-24
- *[\\_\\_shsub16 intrinsic](#page-538-0)* on page A-25
- *[\\_\\_shsub8 intrinsic](#page-539-0)* on page A-26
- *[\\_\\_smlad intrinsic](#page-540-0)* on page A-27
- *[\\_\\_smladx intrinsic](#page-541-0)* on page A-28
- *[\\_\\_smlald intrinsic](#page-542-0)* on page A-29
- *[\\_\\_smlaldx intrinsic](#page-543-0)* on page A-30
- *[\\_\\_smlsd intrinsic](#page-544-0)* on page A-31
- *smlsdx intrinsic* on page A-32
- *[\\_\\_smlsld intrinsic](#page-546-0)* on page A-33
- *[\\_\\_smlsldx intrinsic](#page-547-0)* on page A-34
- *[\\_\\_smuad intrinsic](#page-548-0)* on page A-35
- *[\\_\\_smuadx intrinsic](#page-549-0)* on page A-36
- *[\\_\\_smusd intrinsic](#page-550-0)* on page A-37
- *[\\_\\_smusdx intrinsic](#page-551-0)* on page A-38
- *[\\_\\_ssat16 intrinsic](#page-552-0)* on page A-39
- *[\\_\\_ssax intrinsic](#page-553-0)* on page A-40
- *[\\_\\_ssub16 intrinsic](#page-554-0)* on page A-41
- *[\\_\\_ssub8 intrinsic](#page-555-0)* on page A-42
- *[\\_\\_sxtab16 intrinsic](#page-556-0)* on page A-43
- *[\\_\\_sxtb16 intrinsic](#page-557-0)* on page A-44
- *[\\_\\_uadd16 intrinsic](#page-558-0)* on page A-45
- *[\\_\\_uadd8 intrinsic](#page-559-0)* on page A-46
- *uasx intrinsic* on page A-47
- *[\\_\\_uhadd16 intrinsic](#page-561-0)* on page A-48
- *[\\_\\_uhadd8 intrinsic](#page-562-0)* on page A-49
- *uhasx intrinsic* on page A-50
- *uhsax intrinsic* on page A-51
- *uhsub16 intrinsic* on page A-52
- *uhsub8 intrinsic* on page A-53
- *[\\_\\_uqadd16 intrinsic](#page-567-0)* on page A-54
- *[\\_\\_uqadd8 intrinsic](#page-568-0)* on page A-55
- *[\\_\\_uqasx intrinsic](#page-569-0)* on page A-56
- *[\\_\\_uqsax intrinsic](#page-570-0)* on page A-57
- *[\\_\\_uqsub16 intrinsic](#page-571-0)* on page A-58
- *[\\_\\_uqsub8 intrinsic](#page-572-0)* on page A-59
- *[\\_\\_usad8 intrinsic](#page-573-0)* on page A-60
- *[\\_\\_usada8 intrinsic](#page-574-0)* on page A-61
- *usax intrinsic* on page A-62
- *[\\_\\_usat16 intrinsic](#page-576-0)* on page A-63
- *[\\_\\_usub16 intrinsic](#page-577-0)* on page A-64
- *[\\_\\_usub8 intrinsic](#page-578-0)* on page A-65
- *[\\_\\_uxtab16 intrinsic](#page-579-0)* on page A-66
- *uxtb16 intrinsic* on page A-67.

# <span id="page-516-0"></span>**A.1 ARMv6 SIMD intrinsics by prefix**

 $\mathbf{r}$ 

 $\overline{a}$ 

[Table A-1](#page-516-1) shows the intrinsics according to prefix name.

<span id="page-516-1"></span>The \_\_sel() intrinsic falls outside the classifications shown in the table. This intrinsic selects bytes according to GE bit values.

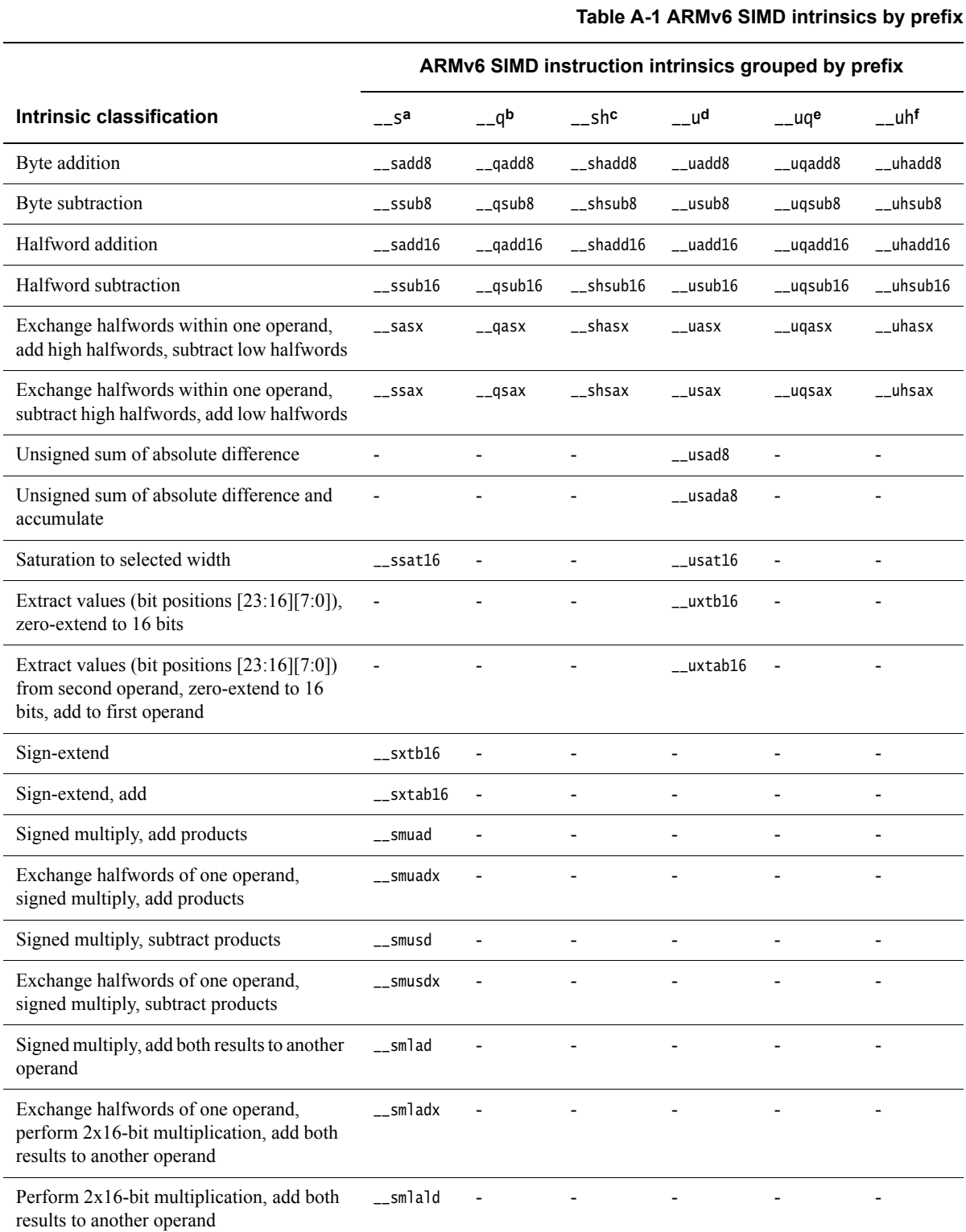

#### **Table A-1 ARMv6 SIMD intrinsics by prefix (continued)**

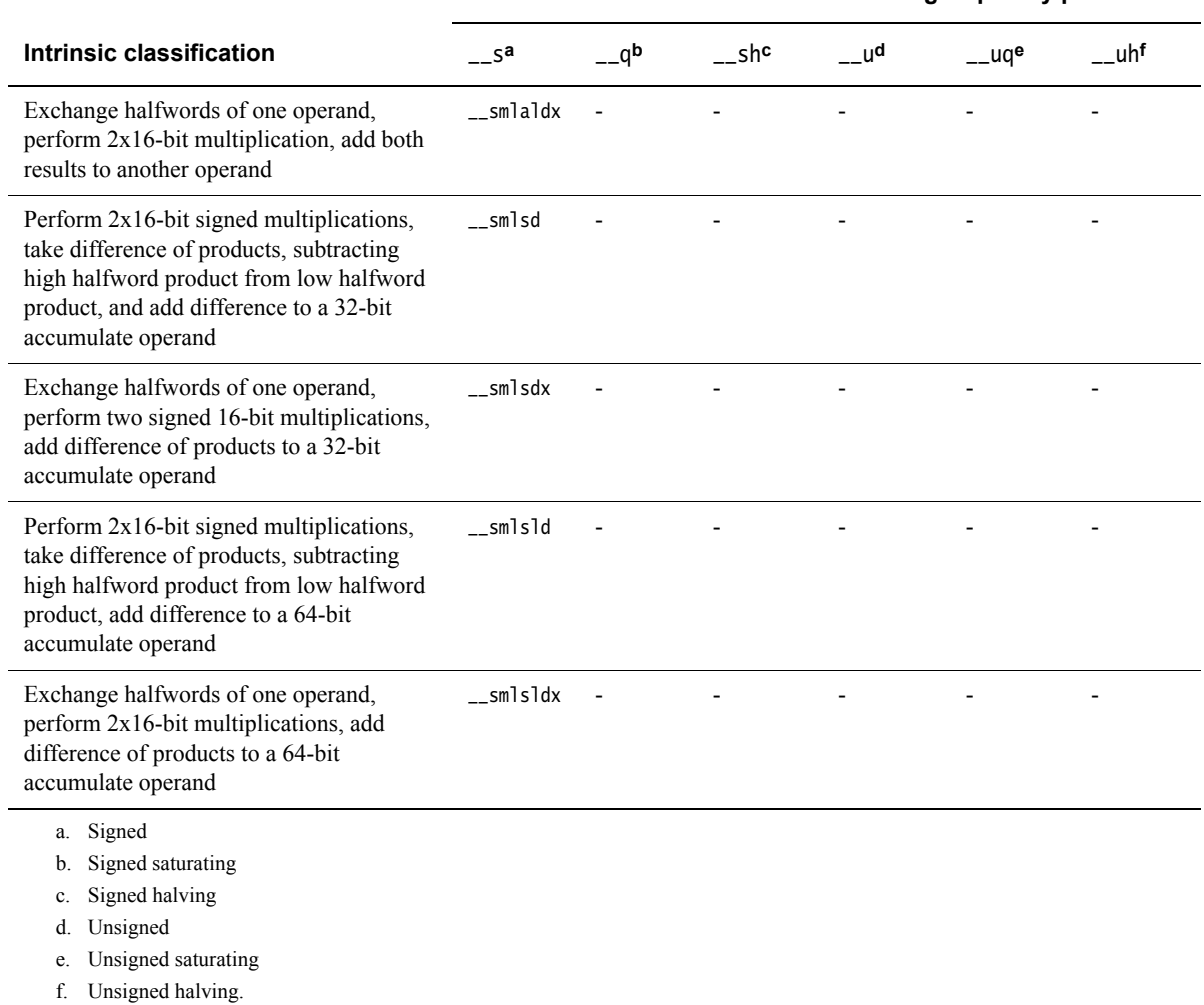

#### **ARMv6 SIMD instruction intrinsics grouped by prefix**

# <span id="page-518-0"></span>**A.2 ARMv6 SIMD intrinsics, summary descriptions, byte lanes, affected flags**

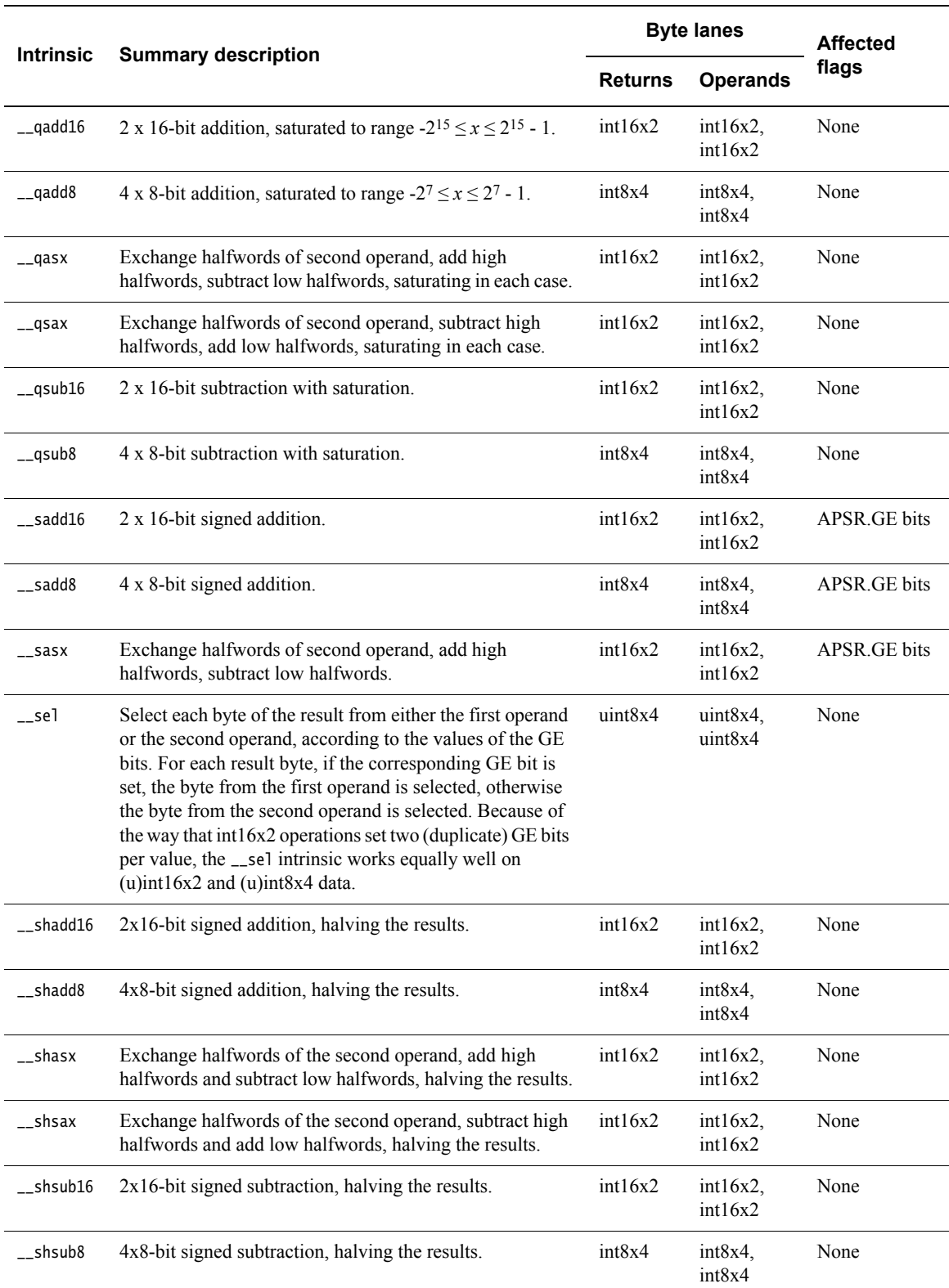

**Table A-2 ARMv6 SIMD intrinsics, summary descriptions, byte lanes, affected flags**

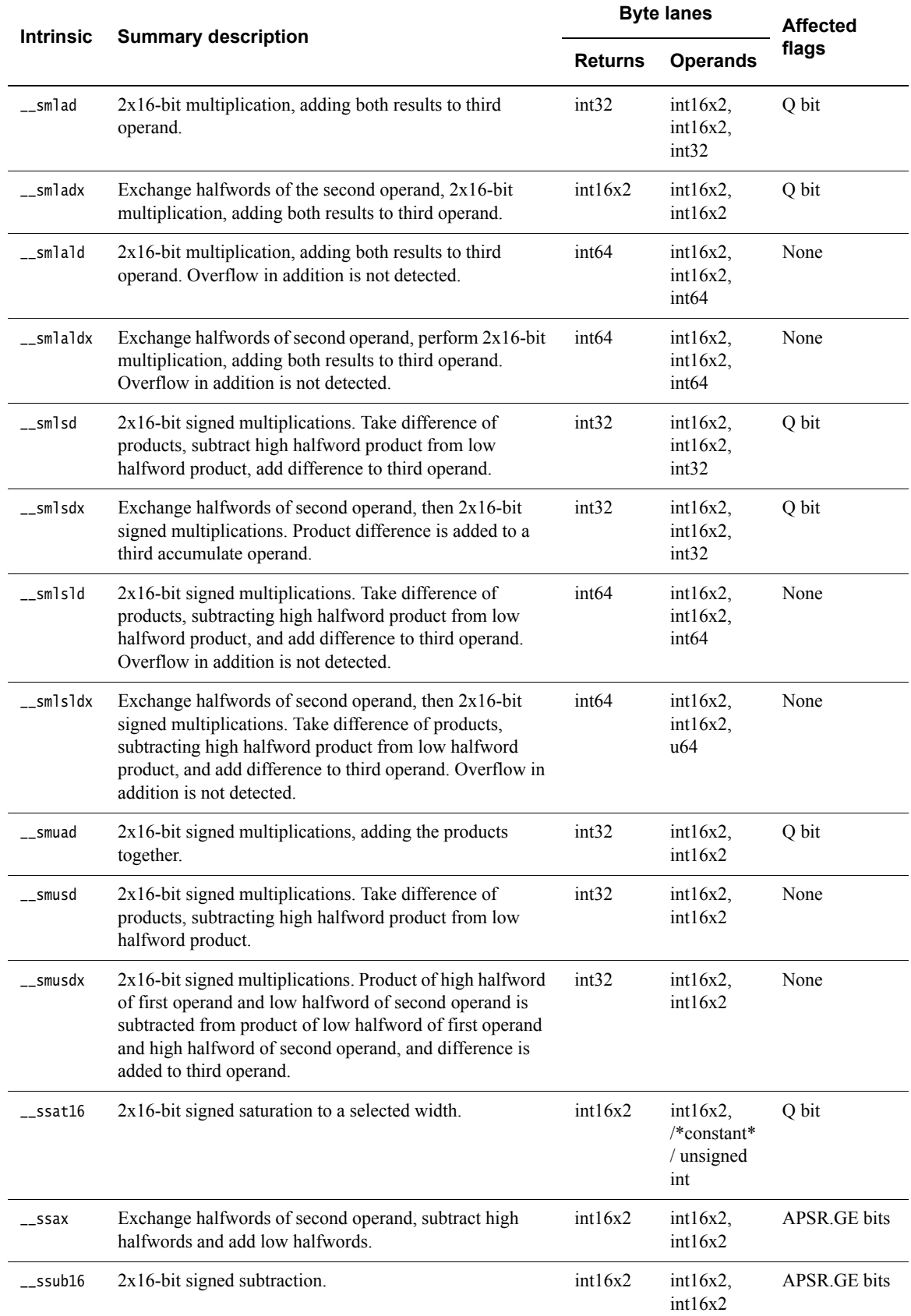

#### **Table A-2 ARMv6 SIMD intrinsics, summary descriptions, byte lanes, affected flags (continued)**

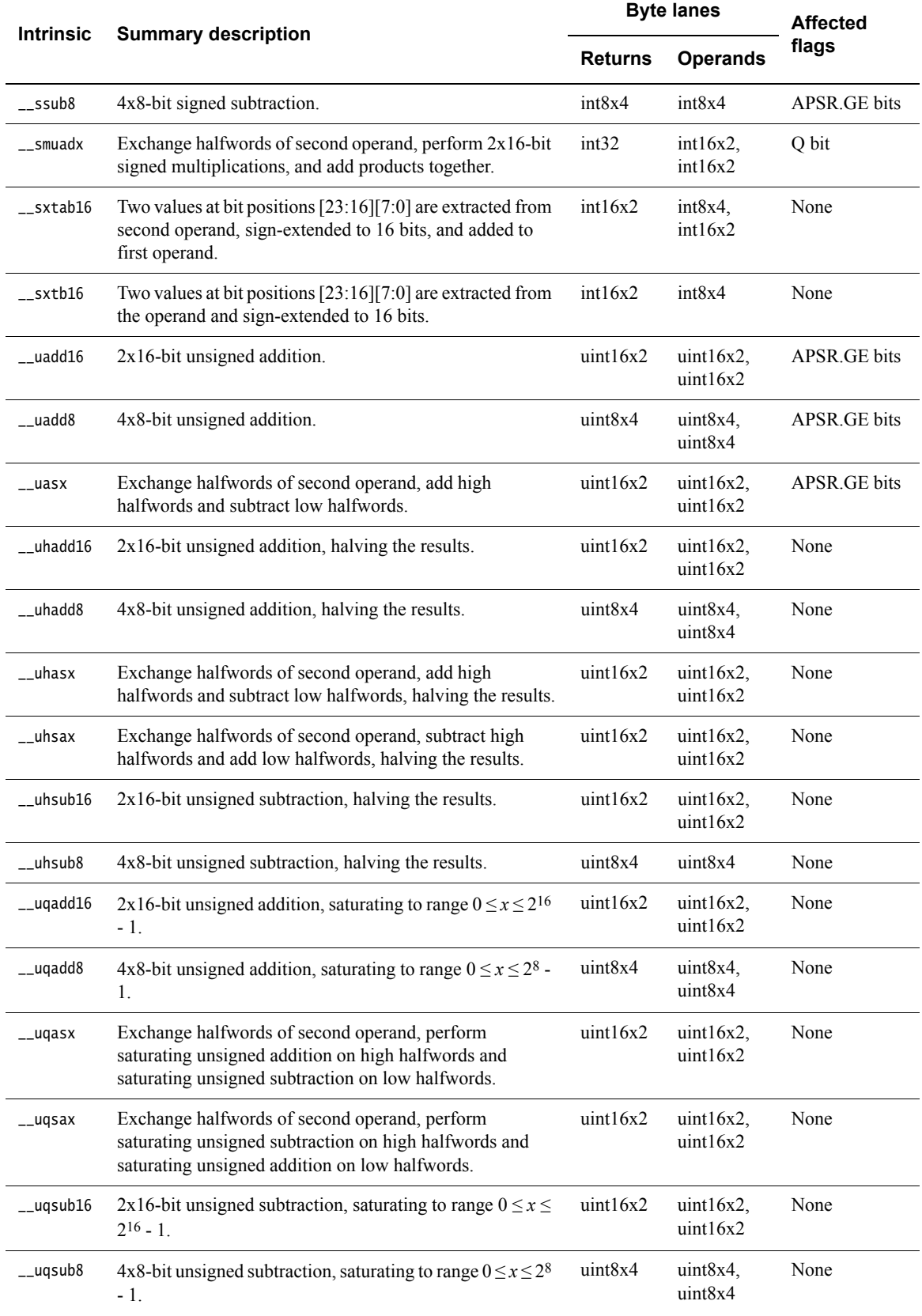

**Table A-2 ARMv6 SIMD intrinsics, summary descriptions, byte lanes, affected flags (continued)**

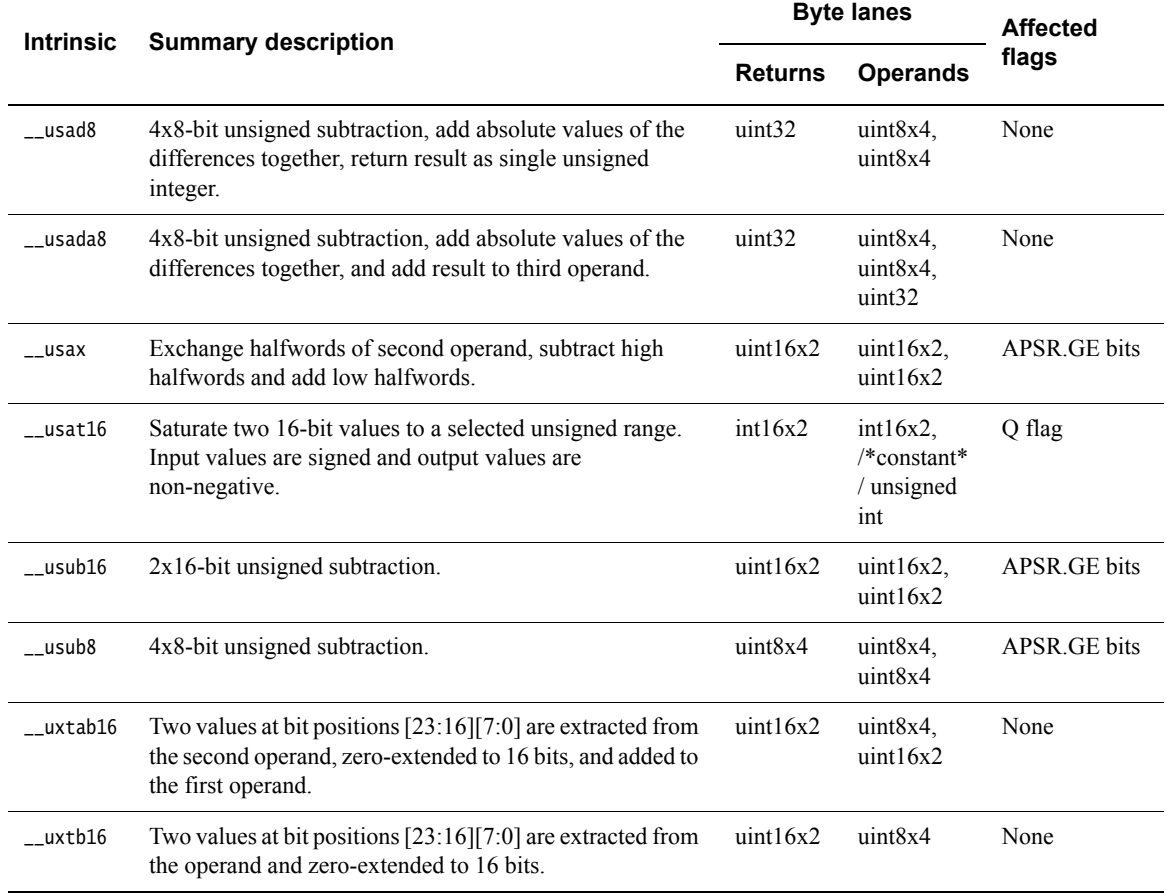

#### **Table A-2 ARMv6 SIMD intrinsics, summary descriptions, byte lanes, affected flags (continued)**

# <span id="page-522-0"></span>**A.3 ARMv6 SIMD intrinsics, compatible processors and architectures**

[Table A-3](#page-522-1) lists some ARMv6 SIMD instruction intrinsics and compatible processors and architectures, as examples of compatibility.

<span id="page-522-1"></span>Use of intrinsics that are not available on your target platform results in linkage failure with undefined symbols.

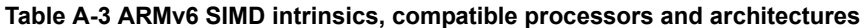

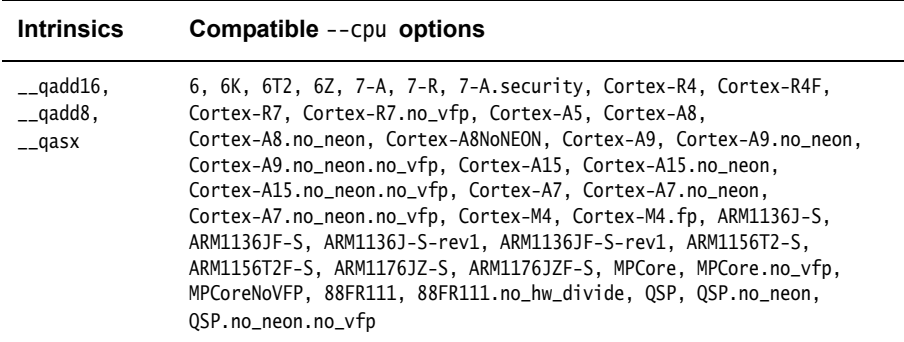

### **A.3.1 See also**

**Reference** 

- *--cpu=list* [on page 3-48](#page-72-0)
- *--cpu=name* [on page 3-49.](#page-73-0)

# <span id="page-523-0"></span>**A.4 ARMv6 SIMD instruction intrinsics and APSR GE flags**

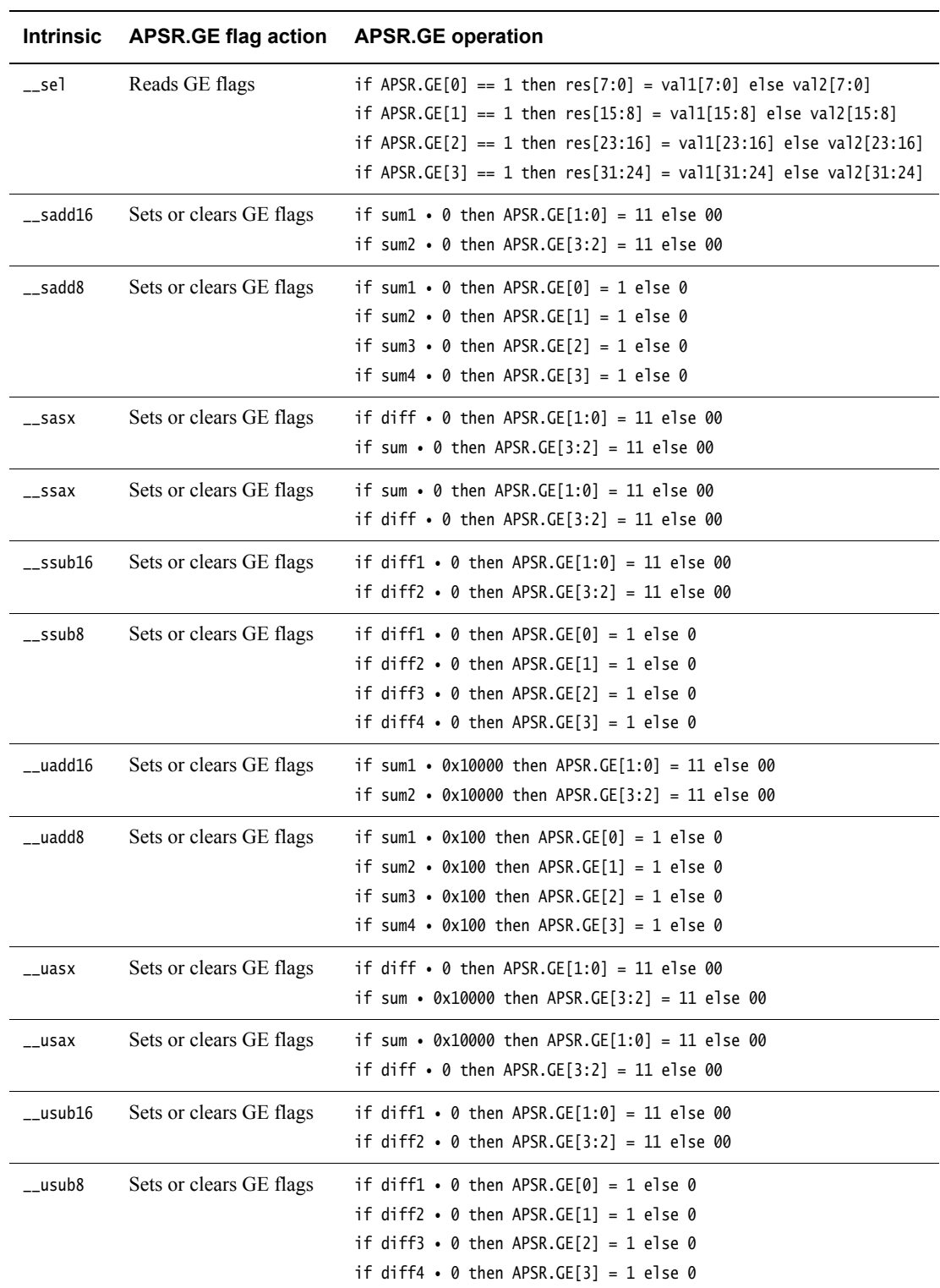

### **Table A-4 ARMv6 SIMD instruction intrinsics and APSR GE flags**

# <span id="page-524-0"></span>**A.5** \_\_qadd16 **intrinsic**

This intrinsic inserts a QADD16 instruction into the instruction stream generated by the compiler. It enables you to perform two 16-bit integer arithmetic additions in parallel, saturating the results to the 16-bit signed integer range  $-2^{15} \le x \le 2^{15} - 1$ .

unsigned int \_\_qadd16(unsigned int val1, unsigned int val2)

Where:

val1 holds the first two 16-bit summands

val2 holds the second two 16-bit summands.

The \_\_qadd16 intrinsic returns:

- the saturated addition of the low halfwords in the low halfword of the return value
- the saturated addition of the high halfwords in the high halfword of the return value.

The returned results are saturated to the 16-bit signed integer range  $-2^{15} \le x \le 2^{15} - 1$ .

Example:

}

unsigned int add\_halfwords(unsigned int val1, unsigned int val2)

```
{
 unsigned int res;
```

```
res = _{-}qadd16(val1, val2); /* res[15:0] = val1[15:0] + val2[15:0]
                                res[16:31] = val1[31:16] + val2[31:16]
                               */
return res;
```
#### **A.5.1 See also**

- *[ARMv6 SIMD intrinsics](#page-469-0)* on page 5-169
- *ARM and Thumb instruction summary* on page 3-2 in the *Assembler Reference*
- *Saturating instructions* on page 3-22 in the *Assembler Reference*
- *QADD* on page 3-149 in the *Assembler Reference*.

## <span id="page-525-0"></span>**A.6** \_\_qadd8 **intrinsic**

This intrinsic inserts a QADD8 instruction into the instruction stream generated by the compiler. It enables you to perform four 8-bit integer additions, saturating the results to the 8-bit signed integer range  $-2^7 \le x \le 2^7 - 1$ .

```
unsigned int __qadd8(unsigned int val1, unsigned int val2)
```
Where:

val1 holds the first four 8-bit summands

val2 holds the other four 8-bit summands.

The \_\_qadd8 intrinsic returns:

- the saturated addition of the first byte of each operand in the first byte of the return value
- the saturated addition of the second byte of each operand in the second byte of the return value
- the saturated addition of the third byte of each operand in the third byte of the return value
- the saturated addition of the fourth byte of each operand in the fourth byte of the return value.

The returned results are saturated to the 8-bit signed integer range  $-2^7 \le x \le 2^7 - 1$ .

Example:

```
unsigned int add_bytes(unsigned int val1, unsigned int val2)
{
 unsigned int res;
    res = \_qadd8(va11, va12); /* res[7:0] = val1[7:0] + val2[7:0]res[15:8] = val1[15:8] + val2[15:8]res[23:16] = val1[23:16] + val2[23:16]res[31:24] = val1[31:24] + val2[31:24]
                               */
    return res;
}
```
### **A.6.1 See also**

- *[ARMv6 SIMD intrinsics](#page-469-0)* on page 5-169
- *ARM and Thumb instruction summary* on page 3-2 in the *Assembler Reference*
- *Saturating instructions* on page 3-22 in the *Assembler Reference*
- *QADD* on page 3-149 in the *Assembler Reference*.

### <span id="page-526-0"></span>**A.7** \_\_qasx **intrinsic**

This intrinsic inserts a QASX instruction into the instruction stream generated by the compiler. It enables you to exchange the halfwords of the one operand, then add the high halfwords and subtract the low halfwords, saturating the results to the 16-bit signed integer range  $-2^{15} \le x \le 2^{15}$ - 1.

unsigned int \_\_qasx(unsigned int val1, unsigned int val2)

Where:

- val1 holds the first operand for the subtraction in the low halfword, and the first operand for the addition in the high halfword
- val2 holds the second operand for the subtraction in the high halfword, and the second operand for the addition in the low halfword.

The \_\_qasx intrinsic returns:

- the saturated subtraction of the high halfword in the second operand from the low halfword in the first operand, in the low halfword of the return value
- the saturated addition of the high halfword in the first operand and the low halfword in the second operand, in the high halfword of the return value.

The returned results are saturated to the 16-bit signed integer range  $-2^{15} \le x \le 2^{15} - 1$ .

Example:

```
unsigned int exchange_add_and_subtract(unsigned int val1, unsigned int val2)
{
 unsigned int res;
    res = _{2}qasx(val1,val2); /* res[15:0] = val1[15:0] - val2[31:16]
```

```
res[31:16] = val1[31:16] + val2[15:0]
                          */
                         /* Alternative equivalent representation:
                            val2[15:0][31:16] = val2[31:16][15:0]
                            res[15:0] = val1[15:0] - val2[15:0]res[31:16] = val[31:16] + val2[31:16]
                          */
return res;
```
}

#### **A.7.1 See also**

- *[ARMv6 SIMD intrinsics](#page-469-0)* on page 5-169
- *ARM and Thumb instruction summary* on page 3-2 in the *Assembler Reference*
- *Saturating instructions* on page 3-22 in the *Assembler Reference*
- *Parallel add and subtract* on page 3-24 in the *Assembler Reference*.

#### <span id="page-527-0"></span>**A.8** \_\_qsax **intrinsic**

This intrinsic inserts a QSAX instruction into the instruction stream generated by the compiler. It enables you to exchange the halfwords of one operand, then subtract the high halfwords and add the low halfwords, saturating the results to the 16-bit signed integer range  $-2^{15} \le x \le 2^{15} - 1$ .

unsigned int  $_{2}$ gsax(unsigned int val1, unsigned int val2)

Where:

- val1 holds the first operand for the addition in the low halfword, and the first operand for the subtraction in the high halfword
- val2 holds the second operand for the addition in the high halfword, and the second operand for the subtraction in the low halfword.

The \_\_qsax intrinsic returns:

- the saturated addition of the low halfword of the first operand and the high halfword of the second operand, in the low halfword of the return value
- the saturated subtraction of the low halfword of the second operand from the high halfword of the first operand, in the high halfword of the return value.

The returned results are saturated to the 16-bit signed integer range  $-2^{15} \le x \le 2^{15} - 1$ .

Example:

```
unsigned int exchange_subtract_and_add(unsigned int val1, unsigned int val2)
{
 unsigned int res;
```

```
res = _{2}qsax(va11,va12); /* res[15:0] = val1[15:0] + val2[31:16]
                            res[31:16] = val1[31:16] - val2[15:0]
                          */
                         /* Alternative equivalent representation:
                            val2[15:0][31:16] = val2[31:16][15:0]
                            res[15:0] = val1[15:0] + val2[15:0]res[31:16] = val[31:16] - val[31:16]*/
return res;
```
}

#### **A.8.1 See also**

- *[ARMv6 SIMD intrinsics](#page-469-0)* on page 5-169
- *ARM and Thumb instruction summary* on page 3-2 in the *Assembler Reference*
- *Saturating instructions* on page 3-22 in the *Assembler Reference*
- *Parallel add and subtract* on page 3-24 in the *Assembler Reference*.

# <span id="page-528-0"></span>**A.9** \_\_qsub16 **intrinsic**

This intrinsic inserts a QSUB16 instruction into the instruction stream generated by the compiler. It enables you to perform two 16-bit integer subtractions, saturating the results to the 16-bit signed integer range  $-2^{15} \le x \le 2^{15} - 1$ .

unsigned int \_\_qsub16(unsigned int val1, unsigned int val2)

Where:

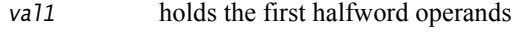

val2 holds the second halfword operands.

The \_\_qsub16 intrinsic returns:

- the saturated subtraction of the low halfword in the second operand from the low halfword in the first operand, in the low halfword of the returned result
- the saturated subtraction of the high halfword in the second operand from the high halfword in the first operand, in the high halfword of the returned result.

The returned results are saturated to the 16-bit signed integer range  $-2^{15} \le x \le 2^{15} - 1$ .

Example:

{

}

unsigned int subtract\_halfwords(unsigned int val1, unsigned int val2)

unsigned int res;

```
res = \_qsub16(val1,val2); /* res[15:0] = val1[15:0] - val2[15:0]res[31:16] = val1[31:16] - val2[31:16]*/
return res;
```
#### **A.9.1 See also**

- *[ARMv6 SIMD intrinsics](#page-469-0)* on page 5-169
- *ARM and Thumb instruction summary* on page 3-2 in the *Assembler Reference*
- *Saturating instructions* on page 3-22 in the *Assembler Reference*
- *Parallel add and subtract* on page 3-24 in the *Assembler Reference*.

# <span id="page-529-0"></span>**A.10** \_\_qsub8 **intrinsic**

This intrinsic inserts a QSUB8 instruction into the instruction stream generated by the compiler. It enables you to perform four 8-bit integer subtractions, saturating the results to the 8-bit signed integer range  $-2^7 \le x \le 2^7 - 1$ .

```
unsigned int __qsub8(unsigned int val1, unsigned int val2)
```
Where:

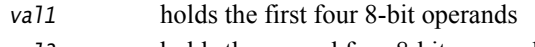

val2 holds the second four 8-bit operands.

The \_\_qsub8 intrinsic returns:

- the subtraction of the first byte in the second operand from the first byte in the first operand, in the first byte of the return value
- the subtraction of the second byte in the second operand from the second byte in the first operand, in the second byte of the return value
- the subtraction of the third byte in the second operand from the third byte in the first operand, in the third byte of the return value
- the subtraction of the fourth byte in the second operand from the fourth byte in the first operand, in the fourth byte of the return value.

The returned results are saturated to the 8-bit signed integer range  $-27 \le x \le 27 - 1$ .

Example:

{

unsigned int subtract\_bytes(unsigned int val1, unsigned int val2)

unsigned int res;

```
res = _{2}qsub8(val1,val2); /* res[7:0] = val1[7:0] - val2[7:0]
                             res[15:8] = val1[15:8] - val2[15:8]res[23:16] = val1[23:16] - val2[23:16]res[31:24] = val1[31:24] - val2[31:24]
                           */
return res;
```
}

#### **A.10.1 See also**

- *[ARMv6 SIMD intrinsics](#page-469-0)* on page 5-169
- *ARM and Thumb instruction summary* on page 3-2 in the *Assembler Reference*
- *Saturating instructions* on page 3-22 in the *Assembler Reference*
- *Parallel add and subtract* on page 3-24 in the *Assembler Reference*.

# <span id="page-530-0"></span>**A.11** \_\_sadd16 **intrinsic**

This intrinsic inserts an SADD16 instruction into the instruction stream generated by the compiler. It enables you to perform two 16-bit signed integer additions. The GE bits in the *Application Program Status Register* (APSR) are set according to the results of the additions.

unsigned int \_\_sadd16(unsigned int val1, unsigned int val2)

Where:

val1 holds the first two 16-bit summands

val2 holds the second two 16-bit summands.

The \_\_sadd16 intrinsic returns:

- the addition of the low halfwords in the low halfword of the return value
- the addition of the high halfwords in the high halfword of the return value.

Each bit in APSR.GE is set or cleared for each byte in the return value, depending on the results of the operation. If res is the return value, then:

- if  $res[15:0] \ge 0$  then APSR.GE[1:0] = 11 else 00
- if  $res[31:16] \ge 0$  then APSR.GE[3:2] = 11 else 00.

Example:

```
unsigned int add_halfwords(unsigned int val1, unsigned int val2)
{
 unsigned int res;
    res = __sadd16(val1,val2); /* res[15:0] = val1[15:0] + val2[15:0] res[31:16] = val1[31:16] + val2[31:16]
```
\*/

return res;

}

#### **A.11.1 See also**

- *[ARMv6 SIMD intrinsics](#page-469-0)* on page 5-169
- *\_\_sel intrinsic* [on page A-20](#page-533-0)
- *ARM and Thumb instruction summary* on page 3-2 in the *Assembler Reference*
- *Saturating instructions* on page 3-22 in the *Assembler Reference*
- *Parallel add and subtract* on page 3-24 in the *Assembler Reference*.

### <span id="page-531-0"></span>**A.12** \_\_sadd8 **intrinsic**

This intrinsic inserts an SADD8 instruction into the instruction stream generated by the compiler. It enables you to perform four 8-bit signed integer additions. The GE bits in the APSR are set according to the results of the additions.

unsigned int \_\_sadd8(unsigned int val1, unsigned int val2)

Where:

val1 holds the first four 8-bit summands

val2 holds the second four 8-bit summands.

The \_\_sadd8 intrinsic returns:

- the addition of the first bytes from each operand, in the first byte of the return value
- the addition of the second bytes of each operand, in the second byte of the return value
- the addition of the third bytes of each operand, in the third byte of the return value
- the addition of the fourth bytes of each operand, in the fourth byte of the return value.

Each bit in APSR.GE is set or cleared for each byte in the return value, depending on the results of the operation. If res is the return value, then:

- if res[7:0]  $\geq$  0 then APSR.GE[0] = 1 else 0
- if  $res[15:8] \ge 0$  then APSR.GE[1] = 1 else 0.
- if  $res[23:16] \ge 0$  then APSR.GE[2] = 1 else 0.
- if  $res[31:24] \ge 0$  then APSR.GE[3] = 1 else 0.

Example:

{

unsigned int add\_bytes(unsigned int val1, unsigned int val2)

unsigned int res;

```
res = _{--}sadd16(val1,val2); /* res[7:0] = val1[7:0] + val2[7:0]
                               res[15:8] = val1[15:8] + val2[15:8]
                              res[23:16] = val1[23:16] + val2[23:16]res[31:24] = val1[31:24] + val2[31:24]
                            */
return res;
```
}

#### **A.12.1 See also**

- *[ARMv6 SIMD intrinsics](#page-469-0)* on page 5-169
- *\_\_sel intrinsic* [on page A-20](#page-533-0)
- *ARM and Thumb instruction summary* on page 3-2 in the *Assembler Reference*
- *Saturating instructions* on page 3-22 in the *Assembler Reference*
- *Parallel add and subtract* on page 3-24 in the *Assembler Reference*.

### <span id="page-532-0"></span>**A.13** \_\_sasx **intrinsic**

This intrinsic inserts an SASX instruction into the instruction stream generated by the compiler. It enables you to exchange the halfwords of the second operand, add the high halfwords and subtract the low halfwords. The GE bits in the APSR are set according to the results.

unsigned int \_\_sasx(unsigned int val1, unsigned int val2)

Where:

- val1 holds the first operand for the subtraction in the low halfword, and the first operand for the addition in the high halfword
- val2 holds the second operand for the subtraction in the high halfword, and the second operand for the addition in the low halfword.

The \_\_sasx intrinsic returns:

- the subtraction of the high halfword in the second operand from the low halfword in the first operand, in the low halfword of the return value
- the addition of the high halfword in the first operand and the low halfword in the second operand, in the high halfword of the return value.

Each bit in APSR.GE is set or cleared for each byte in the return value, depending on the results of the operation. If res is the return value, then:

- if  $res[15:0] \ge 0$  then APSR.GE[1:0] = 11 else 00
- if  $res[31:16] \ge 0$  then APSR.GE[3:2] = 11 else 00.

Example:

}

unsigned int exchange\_subtract\_add(unsigned int val1, unsigned int val2) { unsigned int res;

```
res = __sasx(val1,val2); /* res[15:0] = val1[15:0] - val2[31:16]res[31:16] = val1[31:16] + val2[15:0]*/
return res;
```
#### **A.13.1 See also**

- *[ARMv6 SIMD intrinsics](#page-469-0)* on page 5-169
- *\_\_sel intrinsic* [on page A-20](#page-533-0)
- *ARM and Thumb instruction summary* on page 3-2 in the *Assembler Reference*
- *Parallel add and subtract* on page 3-24 in the *Assembler Reference*.

### <span id="page-533-0"></span>**A.14** \_\_sel **intrinsic**

This intrinsic inserts a SEL instruction into the instruction stream generated by the compiler. It enables you to select bytes from the input parameters, whereby the bytes that are selected depend on the results of previous SIMD instruction intrinsics. The results of previous SIMD instruction intrinsics are represented by the *Greater than or Equal* flags in the APSR.

The \_\_sel intrinsic works equally well on both halfword and byte operand intrinsic results. This is because halfword operand operations set two (duplicate) GE bits per value. For example, the \_\_sasx intrinsic.

unsigned int \_\_sel(unsigned int val1, unsigned int val2)

Where:

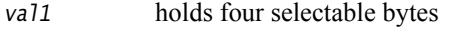

val<sub>2</sub> holds four selectable bytes.

The \_\_sel intrinsic selects bytes from the input parameters and returns them in the return value, res, according to the following criteria:

```
if APSR.GE[0] == 1 then res[7:0] = val1[7:0] else res[7:0] = val2[7:0]if APSR.GE[1] == 1 then res[15:8] = val1[15:8] else res[15:8] = val2[15:8]if APSR.GE[2] == 1 then res[23:16] = val1[23:16] else res[23:16] = val2[23:16]if APSR.GE[3] == 1 then res[31;24] = val1[31:24] else res = val2[31:24]Example:
unsigned int ge_filter(unsigned int val1, unsigned int val2)
{
 unsigned int res;
    res = \text{\_}self(value);
    return res;
}
unsigned int foo(unsigned int a, unsigned int b)
{
  int res;
 int filtered_res;
    res = _{2}sasx(a,b); /* This intrinsic sets the GE flags */
    filtered_res = ge_filter(res); /* Filter the results of the \text{--sasx} */
                                   /* intrinsic. Some results are filtered */
                                   /* out based on the GE flags. */
    return filtered_res;
}
```
#### **A.14.1 See also**

- *[\\_\\_sadd16 intrinsic](#page-530-0)* on page A-17
- *[\\_\\_sasx intrinsic](#page-532-0)* on page A-19
- *[\\_\\_ssax intrinsic](#page-553-0)* on page A-40
- *ssub8 intrinsic* on page A-42
- *ssub16 intrinsic* on page A-41
- *[ARMv6 SIMD intrinsics](#page-469-0)* on page 5-169
- *ARM and Thumb instruction summary* on page 3-2 in the *Assembler Reference*
- *SEL* on page 3-171 in the *Assembler Reference*.

# <span id="page-534-0"></span>**A.15** \_\_shadd16 **intrinsic**

This intrinsic inserts a SHADD16 instruction into the instruction stream generated by the compiler. It enables you to perform two signed 16-bit integer additions, halving the results.

unsigned int \_\_shadd16(unsigned int val1, unsigned int val2)

Where:

val1 holds the first two 16-bit summands

val<sub>2</sub> holds the second two 16-bit summands.

The \_\_shadd16 intrinsic returns:

- the halved addition of the low halfwords from each operand, in the low halfword of the return value
- the halved addition of the high halfwords from each operand, in the high halfword of the return value.

Example:

}

```
unsigned int add_and_halve(unsigned int val1, unsigned int val2)
```
{ unsigned int res;

```
res = _{--}shadd16(val1,val2); /* res[15:0] = (val1[15:0] + val2[15:0]) >> 1
                                res[31:16] = (val1[31:16] + val2[31:16]) >> 1
                             */
return res;
```
#### **A.15.1 See also**

- *[ARMv6 SIMD intrinsics](#page-469-0)* on page 5-169
- *ARM and Thumb instruction summary* on page 3-2 in the *Assembler Reference*
- *Parallel add and subtract* on page 3-24 in the *Assembler Reference*.

# <span id="page-535-0"></span>**A.16** \_\_shadd8 **intrinsic**

This intrinsic inserts a SHADD8 instruction into the instruction stream generated by the compiler. It enables you to perform four signed 8-bit integer additions, halving the results.

```
unsigned int __shadd8(unsigned int val1, unsigned int val2)
```
Where:

```
vall holds the first four 8-bit summands
```

```
val<sub>2</sub> holds the second four 8-bit summands.
```
The \_\_shadd8 intrinsic returns:

- the halved addition of the first bytes from each operand, in the first byte of the return value
- the halved addition of the second bytes from each operand, in the second byte of the return value
- the halved addition of the third bytes from each operand, in the third byte of the return value
- the halved addition of the fourth bytes from each operand, in the fourth byte of the return value.

Example:

```
unsigned int add_and_halve(unsigned int val1, unsigned int val2)
{
 unsigned int res;
    res = __shadd8(val1,val2); /* res[7:0] = (val1[7:0] + val2[7:0]) >> 1
                                  res[15:8] = (val1[15:8] + val2[15:8]) >> 1res[23:16] = (val1[23:16] + val2[23:16]) >> 1res[31:24] = (val1[31:24] + val2[31:24]) >> 1*/
    return res;
}
```
#### **A.16.1 See also**

- *[ARMv6 SIMD intrinsics](#page-469-0)* on page 5-169
- *ARM and Thumb instruction summary* on page 3-2 in the *Assembler Reference*
- *Parallel add and subtract* on page 3-24 in the *Assembler Reference*.

# <span id="page-536-0"></span>**A.17** \_\_shasx **intrinsic**

This intrinsic inserts a SHASX instruction into the instruction stream generated by the compiler. It enables you to exchange the two halfwords of one operand, perform one signed 16-bit integer addition and one signed 16-bit subtraction, and halve the results.

unsigned int \_\_shasx(unsigned int val1, unsigned int val2)

Where:

vall holds the first halfword operands

val2 holds the second halfword operands.

The \_\_shasx intrinsic returns:

- the halved subtraction of the high halfword in the second operand from the low halfword in the first operand, in the low halfword of the return value
- the halved subtraction of the low halfword in the second operand from the high halfword in the first operand, in the high halfword of the return value.

Example:

{

}

```
unsigned int exchange_add_subtract_halve(unsigned int val1, unsigned int val2)
```

```
unsigned int res;
```

```
res = __shasx(val1,val2); /* res[15:0] = (val1[15:0] - val2[31:16]) >> 1
                             res[31:16] = (val1[31:16] - val2[15:0]) \gg 1*/
return res;
```
#### **A.17.1 See also**

- *[ARMv6 SIMD intrinsics](#page-469-0)* on page 5-169
- *ARM and Thumb instruction summary* on page 3-2 in the *Assembler Reference*
- *Parallel add and subtract* on page 3-24 in the *Assembler Reference*.

## <span id="page-537-0"></span>**A.18** \_\_shsax **intrinsic**

This intrinsic inserts a SHSAX instruction into the instruction stream generated by the compiler. It enables you to exchange the two halfwords of one operand, perform one signed 16-bit integer subtraction and one signed 16-bit addition, and halve the results.

unsigned int \_\_shsax(unsigned int val1, unsigned int val2)

Where:

vall holds the first halfword operands

val2 holds the second halfword operands.

The \_\_shsax intrinsic returns:

- the halved addition of the low halfword in the first operand and the high halfword in the second operand, in the low halfword of the return value
- the halved subtraction of the low halfword in the second operand from the high halfword in the first operand, in the high halfword of the return value.

Example:

{

}

```
unsigned int exchange_subtract_add_halve(unsigned int val1, unsigned int val2)
```

```
unsigned int res;
```

```
res = __shsax(val1,val2); /* res[15:0] = (val1[15:0] + val2[31:16]) >> 1
                             res[31:16] = (val1[31:16] - val2[15:0]) \gg 1*/
return res;
```
#### **A.18.1 See also**

- *[ARMv6 SIMD intrinsics](#page-469-0)* on page 5-169
- *ARM and Thumb instruction summary* on page 3-2 in the *Assembler Reference*
- *Parallel add and subtract* on page 3-24 in the *Assembler Reference*.

# <span id="page-538-0"></span>**A.19** \_\_shsub16 **intrinsic**

This intrinsic inserts a SHSUB16 instruction into the instruction stream generated by the compiler. It enables you to perform two signed 16-bit integer subtractions, halving the results.

unsigned int \_\_shsub16(unsigned int val1, unsigned int val2)

Where:

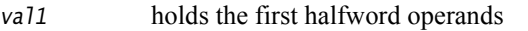

val2 holds the second halfword operands.

The \_\_shsub16 intrinsic returns:

- the halved subtraction of the low halfword in the second operand from the low halfword in the first operand, in the low halfword of the return value
- the halved subtraction of the high halfword in the second operand from the high halfword in the first operand, in the high halfword of the return value.

Example:

}

```
unsigned int add_and_halve(unsigned int val1, unsigned int val2)
```

```
{
 unsigned int res;
```

```
res = _{--}shsub16(val1,val2); /* res[15:0] = (val1[15:0] - val2[15:0]) >> 1
                               res[31:16] = (val1[31:16] - val2[31:16]) \gg 1*/
return res;
```
#### **A.19.1 See also**

- *[ARMv6 SIMD intrinsics](#page-469-0)* on page 5-169
- *ARM and Thumb instruction summary* on page 3-2 in the *Assembler Reference*
- *Parallel add and subtract* on page 3-24 in the *Assembler Reference*.

# <span id="page-539-0"></span>**A.20** \_\_shsub8 **intrinsic**

This intrinsic inserts a SHSUB8 instruction into the instruction stream generated by the compiler. It enables you to perform four signed 8-bit integer subtractions, halving the results.

unsigned int \_\_shsub8(unsigned int val1, unsigned int val2)

Where:

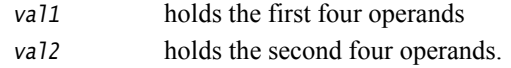

The \_\_shsub8 intrinsic returns:

- the halved subtraction of the first byte in the second operand from the first byte in the first operand, in the first byte of the return value
- the halved subtraction of the second byte in the second operand from the second byte in the first operand, in the second byte of the return value
- the halved subtraction of the third byte in the second operand from the third byte in the first operand, in the third byte of the return value
- the halved subtraction of the fourth byte in the second operand from the fourth byte in the first operand, in the fourth byte of the return value

Example:

{

}

```
unsigned int subtract_and_halve(unsigned int val1, unsigned int val2)
```

```
unsigned int res;
```

```
res = __shsub8(val1,val2); /* res[7:0] = (val1[7:0] - val2[7:0]) >> 1
                               res[15:8] = (val1[15:8] - val2[15:8]) \gg 1res[23:16] = (val1[23:16] - val2[23:16] \rightarrow 1res[31:24] = (val1[31:24] - val2[31:24] \gg 1*/
return res;
```
#### **A.20.1 See also**

- *[ARMv6 SIMD intrinsics](#page-469-0)* on page 5-169
- *ARM and Thumb instruction summary* on page 3-2 in the *Assembler Reference*
- *Parallel add and subtract* on page 3-24 in the *Assembler Reference*.
# **A.21** \_\_smlad **intrinsic**

This intrinsic inserts an SMLAD instruction into the instruction stream generated by the compiler. It enables you to perform two signed 16-bit multiplications, adding both results to a 32-bit accumulate operand. The Q bit is set if the addition overflows. Overflow cannot occur during the multiplications.

unsigned int \_\_smlad(unsigned int val1, unsigned int val2, unsigned int val3)

Where:

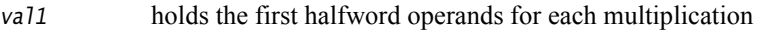

- val2 holds the second halfword operands for each multiplication
- val<sup>3</sup> holds the accumulate value.

The \_\_smlad intrinsic returns the product of each multiplication added to the accumulate value, as a 32-bit integer.

Example:

}

```
unsigned int dual_multiply_accumulate(unsigned int val1, unsigned int val2, unsigned 
int val3)
{
```

```
unsigned int res;
```

```
res = _{--}smlad(val1,val2,val3); /* p1 = val1[15:0] × val2[15:0]
                                   p2 = val1[31:16] \times val2[31:16]res[31:0] = p1 + p2 + val3[31:0]*/
return res;
```
**A.21.1 See also**

- *[ARMv6 SIMD intrinsics](#page-469-0)* on page 5-169
- *ARM and Thumb instruction summary* on page 3-2 in the *Assembler Reference*
- *SMLAD* on page 3-178 in the *Assembler Reference*.

# **A.22** \_\_smladx **intrinsic**

This intrinsic inserts an SMLADX instruction into the instruction stream generated by the compiler. It enables you to exchange the halfwords of the second operand, perform two signed 16-bit multiplications, adding both results to a 32-bit accumulate operand. The Q bit is set if the addition overflows. Overflow cannot occur during the multiplications.

unsigned int \_\_smladx(unsigned int val1, unsigned int val2, unsigned int val3)

Where:

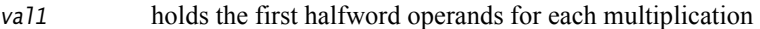

- val2 holds the second halfword operands for each multiplication
- val<sup>3</sup> holds the accumulate value.

The \_\_smladx intrinsic returns the product of each multiplication added to the accumulate value, as a 32-bit integer.

Example:

}

```
unsigned int dual_multiply_accumulate(unsigned int val1, unsigned int val2, unsigned 
int val3)
{
```

```
unsigned int res;
```

```
res = _{--}smladx(val1,val2,val3); /* p1 = val1[15:0] × val2[31:16]
                                     p2 = val1[31:16] \times val2[15:0]res[31:0] = p1 + p2 + val3[31:0]*/
return res;
```
**A.22.1 See also**

- *[ARMv6 SIMD intrinsics](#page-469-0)* on page 5-169
- *ARM and Thumb instruction summary* on page 3-2 in the *Assembler Reference*
- *SMLAD* on page 3-178 in the *Assembler Reference*.

# **A.23** \_\_smlald **intrinsic**

This intrinsic inserts an SMLALD instruction into the instruction stream generated by the compiler. It enables you to perform two signed 16-bit multiplications, adding both results to a 64-bit accumulate operand. Overflow is only possible as a result of the 64-bit addition. This overflow is not detected if it occurs. Instead, the result wraps around modulo  $2^{64}$ .

unsigned long long\_\_smlald(unsigned int val1, unsigned int val2, unsigned long long val3)

Where:

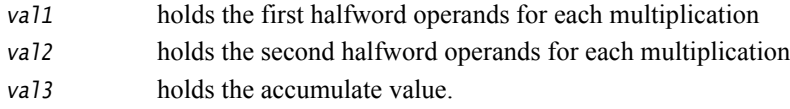

The \_\_smlald intrinsic returns the product of each multiplication added to the accumulate value.

Example:

}

```
unsigned int dual_multiply_accumulate(unsigned int val1, unsigned int val2, unsigned 
int val3)
{
```

```
unsigned int res;
```

```
res = \text{__smlad}(val1, val2, val3); /* p1 = val1[15:0] \times val2[15:0]p2 = val1[31:16] \times val2[31:16]sum = p1 + p2 + val3[63:32][31:0]res[63:32] = sum[63:32]
                                      res[31:0] = sum[31:0]
                                    */
return res;
```
#### **A.23.1 See also**

- *[ARMv6 SIMD intrinsics](#page-469-0)* on page 5-169
- *ARM and Thumb instruction summary* on page 3-2 in the *Assembler Reference*
- *SMLALD* on page 3-180 in the *Assembler Reference*.

# **A.24** \_\_smlaldx **intrinsic**

This intrinsic inserts an SMLALDX instruction into the instruction stream generated by the compiler. It enables you to exchange the halfwords of the second operand, and perform two signed 16-bit multiplications, adding both results to a 64-bit accumulate operand. Overflow is only possible as a result of the 64-bit addition. This overflow is not detected if it occurs. Instead, the result wraps around modulo 264.

unsigned long long\_smlaldx(unsigned int  $val1$ , unsigned int  $val2$ , unsigned long long  $va<sub>13</sub>$ )

Where:

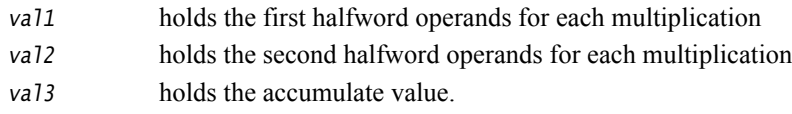

The \_\_smlald intrinsic returns the product of each multiplication added to the accumulate value.

#### Example:

}

```
unsigned int dual_multiply_accumulate(unsigned int val1, unsigned int val2, unsigned 
int val3)
{
```

```
unsigned int res;
```

```
res = \text{__small}(val1, val2, val3); /* p1 = val1[15:0] \times val2[31:16]p2 = val1[31:16] \times val2[15:0]sum = p1 + p2 + val3[63:32][31:0]res[63:32] = sum[63:32]
                                      res[31:0] = sum[31:0]*/
return res;
```
**A.24.1 See also**

- *[ARMv6 SIMD intrinsics](#page-469-0)* on page 5-169
- *ARM and Thumb instruction summary* on page 3-2 in the *Assembler Reference*
- *SMLALD* on page 3-180 in the *Assembler Reference*.

# **A.25** \_\_smlsd **intrinsic**

This intrinsic inserts an SMLSD instruction into the instruction stream generated by the compiler. It enables you to perform two 16-bit signed multiplications, take the difference of the products, subtracting the high halfword product from the low halfword product, and add the difference to a 32-bit accumulate operand. The Q bit is set if the accumulation overflows. Overflow cannot occur during the multiplications or the subtraction.

unsigned int\_\_smlsd(unsigned int val1, unsigned int val2, unsigned int val3)

Where:

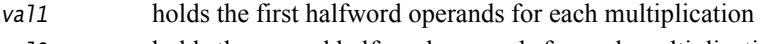

- val2 holds the second halfword operands for each multiplication
- val3 holds the accumulate value.

The \_\_smlsd intrinsic returns the difference of the product of each multiplication, added to the accumulate value.

Example:

}

```
unsigned int dual_multiply_diff_prods(unsigned int val1, unsigned int val2, unsigned 
int val3)
{
```

```
unsigned int res;
```

```
res = _{--}smlsd(val1,val2,val3); /* p1 = val1[15:0] × val2[15:0]
                                   p2 = val1[31:16] \times val2[31:16]res[31:0] = p1 - p2 + val3[31:0]*/
return res;
```
**A.25.1 See also**

- *[ARMv6 SIMD intrinsics](#page-469-0)* on page 5-169
- *ARM and Thumb instruction summary* on page 3-2 in the *Assembler Reference*
- *SMLAD* on page 3-178 in the *Assembler Reference*.

## **A.26** \_\_smlsdx **intrinsic**

This intrinsic inserts an SMLSDX instruction into the instruction stream generated by the compiler. It enables you to exchange the halfwords in the second operand, then perform two 16-bit signed multiplications. The difference of the products is added to a 32-bit accumulate operand. The Q bit is set if the addition overflows. Overflow cannot occur during the multiplications or the subtraction.

unsigned int\_\_smlsdx(unsigned int val1, unsigned int val2, unsigned int val3)

Where:

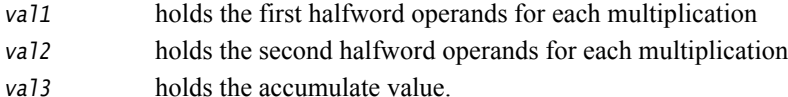

The \_\_smlsd intrinsic returns the difference of the product of each multiplication, added to the accumulate value.

Example:

}

```
unsigned int dual_multiply_diff_prods(unsigned int val1, unsigned int val2, unsigned 
int val3)
{
```

```
unsigned int res;
```

```
res = _{--}smlsd(val1,val2,val3); /* p1 = val1[15:0] × val2[31:16]
                                   p2 = val1[31:16] \times val2[15:0]res[31:0] = p1 - p2 + val3[31:0]*/
return res;
```
**A.26.1 See also**

- *[ARMv6 SIMD intrinsics](#page-469-0)* on page 5-169
- *ARM and Thumb instruction summary* on page 3-2 in the *Assembler Reference*
- *SMLAD* on page 3-178 in the *Assembler Reference*.

# **A.27** \_\_smlsld **intrinsic**

This intrinsic inserts an SMLSLD instruction into the instruction stream generated by the compiler. It enables you to perform two 16-bit signed multiplications, take the difference of the products, subtracting the high halfword product from the low halfword product, and add the difference to a 64-bit accumulate operand. Overflow cannot occur during the multiplications or the subtraction. Overflow can occur as a result of the 64-bit addition, and this overflow is not detected. Instead, the result wraps round to modulo 264.

unsigned long long\_\_smlsld(unsigned int val1, unsigned int val2, unsigned long long  $val3)$ 

Where:

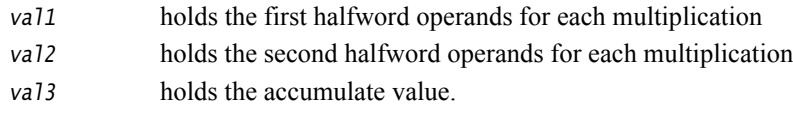

The \_\_smlsld intrinsic returns the difference of the product of each multiplication, added to the accumulate value.

### Example:

{

}

unsigned long long dual\_multiply\_diff\_prods(unsigned int val1, unsigned int val2, unsigned long long val3)

```
unsigned int res;
```

```
res = _{--}smlsld(val1,val2,val3); /* p1 = val1[15:0] × val2[15:0]
                                    p2 = val1[31:16] \times val2[31:16]res[63:0] = p1 - p2 + val3[63:0]*/
return res;
```
### **A.27.1 See also**

- *[ARMv6 SIMD intrinsics](#page-469-0)* on page 5-169
- *ARM and Thumb instruction summary* on page 3-2 in the *Assembler Reference*
- *SMLALD* on page 3-180 in the *Assembler Reference*.

## **A.28** \_\_smlsldx **intrinsic**

This intrinsic inserts an SMLSLDX instruction into the instruction stream generated by the compiler. It enables you to exchange the halfwords of the second operand, perform two 16-bit multiplications, adding the difference of the products to a 64-bit accumulate operand. Overflow cannot occur during the multiplications or the subtraction. Overflow can occur as a result of the 64-bit addition, and this overflow is not detected. Instead, the result wraps round to modulo 264.

unsigned long long\_smlsldx(unsigned int  $val1$ , unsigned int  $val2$ , unsigned long long  $va<sub>13</sub>$ )

#### Where:

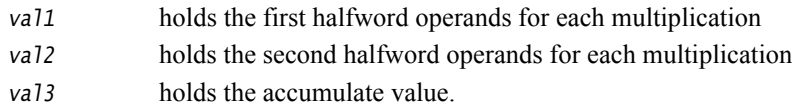

The \_\_smlsld intrinsic returns the difference of the product of each multiplication, added to the accumulate value.

### Example:

}

```
unsigned long long dual_multiply_diff_prods(unsigned int val1, unsigned int val2, 
unsigned long long val3)
{
```

```
unsigned int res;
```

```
res = \text{--smlsld}(val1, val2, val3); /* p1 = val1[15:0] × val2[31:16]
                                      p2 = val1[31:16] \times val2[15:0]res[63:0] = p1 - p2 + val3[63:0]*/
return res;
```
#### **A.28.1 See also**

- *[ARMv6 SIMD intrinsics](#page-469-0)* on page 5-169
- *ARM and Thumb instruction summary* on page 3-2 in the *Assembler Reference*
- *SMLALD* on page 3-180 in the *Assembler Reference*.

# **A.29** \_\_smuad **intrinsic**

This intrinsic inserts an SMUAD instruction into the instruction stream generated by the compiler. It enables you to perform two 16-bit signed multiplications, adding the products together. The Q bit is set if the addition overflows.

```
unsigned int__smuad(unsigned int val1, unsigned int val2)
```
Where:

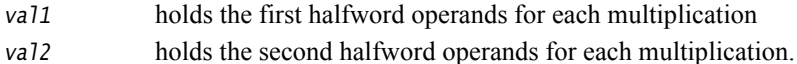

The \_\_smuad intrinsic returns the products of the two 16-bit signed multiplications.

Example:

unsigned int dual\_multiply\_prods(unsigned int val1, unsigned int val2)

unsigned int res;

```
res = __smuad(val1,val2); /* p1 = val1[15:0] \times val2[15:0]p2 = val1[31:16] \times val2[31:16]res[31:0] = p1 + p2*/
return res;
```
}

{

#### **A.29.1 See also**

- *[ARMv6 SIMD intrinsics](#page-469-0)* on page 5-169
- *ARM and Thumb instruction summary* on page 3-2 in the *Assembler Reference*
- *SMUAD* on page 3-189 in the *Assembler Reference*.

### **A.30** \_\_smuadx **intrinsic**

This intrinsic inserts an SMUADX instruction into the instruction stream generated by the compiler. It enables you to exchange the halfwords of the second operand, perform two 16-bit signed integer multiplications, and add the products together. Exchanging the halfwords of the second operand produces top  $\times$  bottom and bottom  $\times$  top multiplication. The O flag is set if the addition overflows. The multiplications cannot overflow.

unsigned int\_\_smuadx(unsigned int val1, unsigned int val2)

Where:

val1 holds the first halfword operands for each multiplication

val2 holds the second halfword operands for each multiplication.

The \_\_smuadx intrinsic returns the products of the two 16-bit signed multiplications.

Example:

unsigned int exchange\_dual\_multiply\_prods(unsigned int val1, unsigned int val2) { unsigned int res;

```
res = _{--}smuadx(val1,val2); /* val2[31:16][15:0] = val2[15:0][31:16]
```

```
p1 = val1[15:0] \times val2[15:0]p2 = val1[31:16] \times val2[31:16]res[31:0] = p1 + p2*/
return res;
```

```
}
```
#### **A.30.1 See also**

- *[ARMv6 SIMD intrinsics](#page-469-0)* on page 5-169
- *ARM and Thumb instruction summary* on page 3-2 in the *Assembler Reference*
- *SMUAD* on page 3-189 in the *Assembler Reference*.

# **A.31** \_\_smusd **intrinsic**

This intrinsic inserts an SMUSD instruction into the instruction stream generated by the compiler. It enables you to perform two 16-bit signed multiplications, taking the difference of the products by subtracting the high halfword product from the low halfword product.

unsigned int\_\_smusd(unsigned int val1, unsigned int val2)

Where:

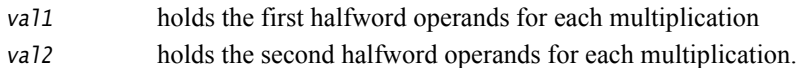

The \_\_smusd intrinsic returns the difference of the products of the two 16-bit signed multiplications.

Example:

unsigned int dual\_multiply\_prods(unsigned int val1, unsigned int val2) {

unsigned int res;

```
res = __smuad(val1,val2); /* p1 = val1[15:0] \times val2[15:0]p2 = val1[31:16] \times val2[31:16]res[31:0] = p1 - p2
                             */
return res;
```
}

### **A.31.1 See also**

- *[ARMv6 SIMD intrinsics](#page-469-0)* on page 5-169
- *ARM and Thumb instruction summary* on page 3-2 in the *Assembler Reference*
- *SMUAD* on page 3-189 in the *Assembler Reference*.

### **A.32** \_\_smusdx **intrinsic**

This intrinsic inserts an SMUSDX instruction into the instruction stream generated by the compiler. It enables you to perform two 16-bit signed multiplications, subtracting one of the products from the other. The halfwords of the second operand are exchanged before performing the arithmetic. This produces top  $\times$  bottom and bottom  $\times$  top multiplication.

unsigned int\_\_smusdx(unsigned int val1, unsigned int val2)

Where:

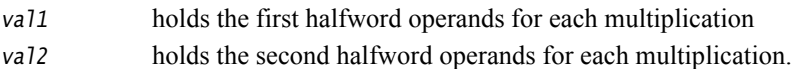

The \_\_smusdx intrinsic returns the difference of the products of the two 16-bit signed multiplications.

Example:

unsigned int dual\_multiply\_prods(unsigned int val1, unsigned int val2) {

unsigned int res;

```
res = __smuad(val1,val2); /* p1 = val1[15:0] × val2[31:16]
                              p2 = val1[31:16] \times val2[15:0]res[31:0] = p1 - p2
                            */
return res;
```

```
}
```
### **A.32.1 See also**

- *[ARMv6 SIMD intrinsics](#page-469-0)* on page 5-169
- *ARM and Thumb instruction summary* on page 3-2 in the *Assembler Reference*
- *SMUAD* on page 3-189 in the *Assembler Reference*.

# **A.33** \_\_ssat16 **intrinsic**

This intrinsic inserts an SSAT16 instruction into the instruction stream generated by the compiler. It enables you to saturate two signed 16-bit values to a selected signed range.

The Q bit is set if either operation saturates.

unsigned int \_\_saturate\_halfwords(unsigned int val1, unsigned int val2)

Where:

val1 holds the two signed 16-bit values to be saturated

val2 is the bit position for saturation, an integral constant expression in the range 1 to 16.

The \_\_ssat16 intrinsic returns:

- the signed saturation of the low halfword in vall, saturated to the bit position specified in val2 and returned in the low halfword of the return value
- the signed saturation of the high halfword in val1, saturated to the bit position specified in val2 and returned in the high halfword of the return value.

Example:

{

}

unsigned int saturate\_halfwords(unsigned int val1, unsigned int val2)

```
unsigned int res;
```

```
res = _{-}ssat16(val1,val2); /* Saturate halfwords in val1 to the signed
                              range specified by the bit position in val2 */
return res;
```
### **A.33.1 See also**

- *[ARMv6 SIMD intrinsics](#page-469-0)* on page 5-169
- *ARM and Thumb instruction summary* on page 3-2 in the *Assembler Reference*
- *Saturating instructions* on page 3-22 in the *Assembler Reference*
- *SSAT16* on page 3-199 in the *Assembler Reference*.

# **A.34** \_\_ssax **intrinsic**

This intrinsic inserts an SSAX instruction into the instruction stream generated by the compiler. It enables you to exchange the two halfwords of one operand and perform one 16-bit integer subtraction and one 16-bit addition.

The GE bits in the APSR are set according to the results.

unsigned int  $_ssax(unsigned int val1, unsigned int val2)$ 

Where:

- val1 holds the first operand for the addition in the low halfword, and the first operand for the subtraction in the high halfword
- val2 holds the second operand for the addition in the high halfword, and the second operand for the subtraction in the low halfword.

The \_\_ssax intrinsic returns:

- the addition of the low halfword in the first operand and the high halfword in the second operand, in the low halfword of the return value
- the subtraction of the low halfword in the second operand from the high halfword in the first operand, in the high halfword of the return value.

Each bit in APSR.GE is set or cleared for each byte in the return value, depending on the results of the operation. If res is the return value, then:

- if  $res[15:0] \ge 0$  then APSR.GE[1:0] = 11 else 00
- if res[31:16] ≥ 0 then APSR.GE[3:2] = 11 else 00.

Example:

{

}

```
unsigned int exchange_subtract_add(unsigned int val1, unsigned int val2)
```
unsigned int res;

```
res = _{2}ssax(val1,val2); /* res[15:0] = val1[15:0] + val2[31:16]
                              res[31:16] = val1[31:16] - val2[15:0]
                            */
return res;
```
### **A.34.1 See also**

- *[ARMv6 SIMD intrinsics](#page-469-0)* on page 5-169
- *ARM and Thumb instruction summary* on page 3-2 in the *Assembler Reference*
- *Parallel add and subtract* on page 3-24 in the *Assembler Reference.*

# **A.35** \_\_ssub16 **intrinsic**

This intrinsic inserts an SSUB16 instruction into the instruction stream generated by the compiler. It enables you to perform two 16-bit signed integer subtractions.

The GE bits in the APSR are set according to the results.

unsigned int  $\text{Lsub16}$ (unsigned int vall, unsigned int vall)

Where:

val1 holds the first operands of each subtraction in the low and the high halfwords

val2 holds the second operands for each subtraction in the low and the high halfwords.

The \_\_ssub16 intrinsic returns:

- the subtraction of the low halfword in the second operand from the low halfword in the first operand, in the low halfword of the return value
- the subtraction of the high halfword in the second operand from the high halfword in the first operand, in the high halfword of the return value.

Each bit in APSR.GE is set or cleared for each byte in the return value, depending on the results of the operation. If res is the return value, then:

- if res[15:0] ≥ 0 then APSR.GE[1:0] = 11 else 00
- if  $res[31:16] \ge 0$  then APSR.GE[3:2] = 11 else 00.

Example:

```
unsigned int subtract halfwords(unsigned int val1, unsigned int val2)
{
```
unsigned int res;

```
res = _{2}ssub16(val1,val2); /* res[15:0] = val1[15:0] - val2[15:0]
                                res[31:16] = val1[31:16] - val2[31:16]
                              */
return res;
```
}

#### **A.35.1 See also**

- *[ARMv6 SIMD intrinsics](#page-469-0)* on page 5-169
- *\_\_sel intrinsic* [on page A-20](#page-533-0)
- *ARM and Thumb instruction summary* on page 3-2 in the *Assembler Reference*
- *Parallel add and subtract* on page 3-24 in the *Assembler Reference.*

# **A.36** \_\_ssub8 **intrinsic**

This intrinsic inserts an SSUB8 instruction into the instruction stream generated by the compiler. It enables you to perform four 8-bit signed integer subtractions.

The GE bits in the APSR are set according to the results.

unsigned int  $_{\text{ssub8}}$ (unsigned int vall, unsigned int vall)

Where:

val1 holds the first four 8-bit operands of each subtraction

val2 holds the second four 8-bit operands of each subtraction.

The ssub8 intrinsic returns:

- the subtraction of the first byte in the second operand from the first byte in the first operand, in the first bytes of the return value
- the subtraction of the second byte in the second operand from the second byte in the first operand, in the second byte of the return value
- the subtraction of the third byte in the second operand from the third byte in the first operand, in the third byte of the return value
- the subtraction of the fourth byte in the second operand from the fourth byte in the first operand, in the fourth byte of the return value.

Each bit in APSR.GE is set or cleared for each byte in the return value, depending on the results of the operation. If res is the return value, then:

- if  $res[8:0] \ge 0$  then APSR.GE[0] = 1 else 0
- if res[15:8] ≥ 0 then APSR.GE[1] = 1 else 0
- if  $res[23:16] \ge 0$  then APSR.GE[2] = 1 else 0
- if  $res[31:24] \ge 0$  then APSR.GE[3] = 1 else 0.

#### Example:

{

}

```
unsigned int subtract bytes(unsigned int val1, unsigned int val2)
 unsigned int res;
    res = _{--}ssub8(val1,val2); /* res[7:0] = val1[7:0] - val2[7:0]
                                 res[15:8] = val1[15:8] - val2[15:8]res[23:16] = val1[23:16] - val2[23:16]
                                 res[31:24] = val1[31:24] - val2[31:24]
                                */
    return res;
```
#### **A.36.1 See also**

- *[ARMv6 SIMD intrinsics](#page-469-0)* on page 5-169
- *\_\_sel intrinsic* [on page A-20](#page-533-0)
- *ARM and Thumb instruction summary* on page 3-2 in the *Assembler Reference*
- *Parallel add and subtract* on page 3-24 in the *Assembler Reference.*

# **A.37** \_\_sxtab16 **intrinsic**

This intrinsic inserts an SXTAB16 instruction into the instruction stream generated by the compiler. It enables you to extract two 8-bit values from the second operand (at bit positions [7:0] and [23:16]), sign-extend them to 16-bits each, and add the results to the first operand.

unsigned int \_\_sxtab16(unsigned int val1, unsigned int val2)

Where:

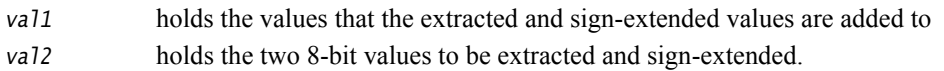

The  $\leq$  sxtab16 intrinsic returns the addition of val1 and val2, where the 8-bit values in val2[7:0] and val2[23:16] have been extracted and sign-extended prior to the addition.

Example:

}

```
unsigned int extract_sign_extend_and_add(unsigned int val1, unsigned int val2)
{
```
unsigned int res;

```
res = __sxtab16(val1,val2); /* res[15:0] 
                                = val1[15:0] + SignExtended(val2[7:0])
                                res[31:16]
                                 = val1[31:16] + SignExtended(val2[23:16])
                               */
return res;
```
### **A.37.1 See also**

- *[ARMv6 SIMD intrinsics](#page-469-0)* on page 5-169
- *ARM and Thumb instruction summary* on page 3-2 in the *Assembler Reference*
- *SXTB* on page 3-227 in the *Assembler Reference.*

# **A.38** \_\_sxtb16 **intrinsic**

This intrinsic inserts an SXTB16 instruction into the instruction stream generated by the compiler. It enables you to extract two 8-bit values from an operand and sign-extend them to 16 bits each.

unsigned int \_\_sxtb16(unsigned int val)

Where val<sup>[7:0]</sup> and val<sup>[23:16]</sup> hold the two 8-bit values to be sign-extended.

The \_\_sxtb16 intrinsic returns the 8-bit values sign-extended to 16-bit values.

Example:

{

}

```
unsigned int sign_extend(unsigned int val)
 unsigned int res;
    res = _{2}sxtb16(val1,val2); /* res[15:0] = SignExtended(val[7:0]
                                  res[31:16] = SignExtended(val[23:16] */
    return res;
```
### **A.38.1 See also**

- *[ARMv6 SIMD intrinsics](#page-469-0)* on page 5-169
- *ARM and Thumb instruction summary* on page 3-2 in the *Assembler Reference*
- *SXTB* on page 3-227 in the *Assembler Reference.*

# **A.39** \_\_uadd16 **intrinsic**

This intrinsic inserts a UADD16 instruction into the instruction stream generated by the compiler. It enables you to perform two 16-bit unsigned integer additions.

The GE bits in the APSR are set according to the results.

unsigned int  $_\text{uadd16}$ (unsigned int vall, unsigned int vall)

Where:

val1 holds the first two halfword summands for each addition

val2 holds the second two halfword summands for each addition.

The uadd16 intrinsic returns:

- the addition of the low halfwords in each operand, in the low halfword of the return value
- the addition of the high halfwords in each operand, in the high halfword of the return value.

Each bit in APSR.GE is set or cleared for each byte in the return value, depending on the results of the operation. If res is the return value, then:

- if  $res[15:0] \ge 0x10000$  then APSR.GE[0] = 11 else 00
- if  $res[31:16] \ge 0x10000$  then APSR.GE[1] = 11 else 00.

Example:

```
unsigned int add_halfwords(unsigned int val1, unsigned int val2)
{
 unsigned int res;
    res = \_uadd16(va11, va12); /* res[15:0] = val1[15:0] + val2[15:0]res[31:16] = val1[31:16] + val2[31:16]
                                 */
    return res;
}
```
#### **A.39.1 See also**

- *[ARMv6 SIMD intrinsics](#page-469-0)* on page 5-169
- *ARM and Thumb instruction summary* on page 3-2 in the *Assembler Reference*
- *Parallel add and subtract* on page 3-24 in the *Assembler Reference.*

### **A.40** \_\_uadd8 **intrinsic**

This intrinsic inserts a UADD8 instruction into the instruction stream generated by the compiler. It enables you to perform four unsigned 8-bit integer additions.

The GE bits in the APSR are set according to the results.

unsigned int  $_\text{uadd8}$ (unsigned int vall, unsigned int vall)

Where:

val1 holds the first four 8-bit summands for each addition

val2 holds the second four 8-bit summands for each addition.

The uadd8 intrinsic returns:

- the addition of the first bytes in each operand, in the first byte of the return value
- the addition of the second bytes in each operand, in the second byte of the return value
- the addition of the third bytes in each operand, in the third byte of the return value
- the addition of the fourth bytes in each operand, in the fourth byte of the return value.

Each bit in APSR.GE is set or cleared for each byte in the return value, depending on the results of the operation. If res is the return value, then:

- if  $res[7:0] \ge 0x100$  then APSR.GE[0] = 1 else 0
- if  $res[15:8] \ge 0x100$  then APSR.GE[1] = 1 else 0
- if  $res[23:16] \ge 0x100$  then APSR.GE[2] = 1 else 0
- if  $res[31:24] \ge 0x100$  then APSR.GE[3] = 1 else 0.

Example:

}

```
unsigned int add_bytes(unsigned int val1, unsigned int val2)
{
```
unsigned int res;

```
res = __uadd8(val1,val2); /* res[7:0] = val1[7:0] + val2[7:0]res[15:8] = val1[15:8] + val2[15:8]res[23:16] = val1[23:16] + val2[23:16]
                             res[31:24] = val1[31:24] + val2[31:24]
                           */
return res;
```
**A.40.1 See also**

- *[ARMv6 SIMD intrinsics](#page-469-0)* on page 5-169
- *ARM and Thumb instruction summary* on page 3-2 in the *Assembler Reference*
- *Parallel add and subtract* on page 3-24 in the *Assembler Reference.*

### **A.41** \_\_uasx **intrinsic**

This intrinsic inserts a UASX instruction into the instruction stream generated by the compiler. It enables you to exchange the two halfwords of the second operand, add the high halfwords and subtract the low halfwords.

The GE bits in the APSR are set according to the results.

unsigned int  $_{\text{uass}}$ (unsigned int vall, unsigned int vall)

Where:

- val1 holds the first operand for the subtraction in the low halfword, and the first operand for the addition in the high halfword
- val2 holds the second operand for the subtraction in the high halfword and the second operand for the addition in the low halfword.

The \_\_uasx intrinsic returns:

- the subtraction of the high halfword in the second operand from the low halfword in the first operand, in the low halfword of the return value
- the addition of the high halfword in the first operand and the low halfword in the second operand, in the high halfword of the return value.

Each bit in APSR.GE is set or cleared for each byte in the return value, depending on the results of the operation. If res is the return value, then:

- if  $res[15:0] \ge 0$  then APSR.GE[1:0] = 11 else 00
- if  $res[31:16] \ge 0x10000$  then APSR.GE[3:2] = 11 else 00.

Example:

{

}

unsigned int exchange\_add\_subtract(unsigned int val1, unsigned int val2)

unsigned int res;

```
res = _{2}uasx(val1,val2); /* res[15:0] = val1[15:0] - val2[31:16]
                             res[31:16] = val1[31:16] + val2[15:0]
                           */
return res;
```
### **A.41.1 See also**

- *[ARMv6 SIMD intrinsics](#page-469-0)* on page 5-169
- *ARM and Thumb instruction summary* on page 3-2 in the *Assembler Reference*
- *Parallel add and subtract* on page 3-24 in the *Assembler Reference.*

# **A.42** \_\_uhadd16 **intrinsic**

This intrinsic inserts a UHADD16 instruction into the instruction stream generated by the compiler. It enables you to perform two unsigned 16-bit integer additions, halving the results.

```
unsigned int __uhadd16(unsigned int val1, unsigned int val2)
```
Where:

val1 holds the first two 16-bit summands

val<sub>2</sub> holds the second two 16-bit summands.

The \_\_uhadd16 intrinsic returns:

- the halved addition of the low halfwords in each operand, in the low halfword of the return value
- the halved addition of the high halfwords in each operand, in the high halfword of the return value.

Example:

}

```
unsigned int add_halfwords_then_halve(unsigned int val1, unsigned int val2)
```
{ unsigned int res;

```
res = _{-}uhadd16(val1,val2); /* res[15:0] = (val1[15:0] + val2[15:0]) >> 1
                               res[31:16] = (val1[31:16] + val2[31:16]) >> 1
                             */
return res;
```
### **A.42.1 See also**

- *[ARMv6 SIMD intrinsics](#page-469-0)* on page 5-169
- *ARM and Thumb instruction summary* on page 3-2 in the *Assembler Reference*
- *Parallel add and subtract* on page 3-24 in the *Assembler Reference.*

# **A.43** \_\_uhadd8 **intrinsic**

This intrinsic inserts a UHADD8 instruction into the instruction stream generated by the compiler. It enables you to perform four unsigned 8-bit integer additions, halving the results.

```
unsigned int __uhadd8(unsigned int val1, unsigned int val2)
```
Where:

```
val1 holds the first four 8-bit summands
```

```
val<sub>2</sub> holds the second four 8-bit summands.
```
The \_\_uhadd8 intrinsic returns:

- the halved addition of the first bytes in each operand, in the first byte of the return value
- the halved addition of the second bytes in each operand, in the second byte of the return value
- the halved addition of the third bytes in each operand, in the third byte of the return value
- the halved addition of the fourth bytes in each operand, in the fourth byte of the return value.

Example:

```
unsigned int add_bytes_then_halve(unsigned int val1, unsigned int val2)
{
 unsigned int res;
    res = __uhadd8(val1,val2); /* res[7:0] = (val1[7:0] + val2[7:0]) >> 1
```

```
res[15:8] = (val1[15:8] + val2[15:8]) \gg 1res[23:16] = (val1[23:16] + val2[23:16]) \gg 1res[31:24] = (val1[31:24] + val2[31:24]) >> 1*/
return res;
```
}

### **A.43.1 See also**

- *[ARMv6 SIMD intrinsics](#page-469-0)* on page 5-169
- *ARM and Thumb instruction summary* on page 3-2 in the *Assembler Reference*
- *Parallel add and subtract* on page 3-24 in the *Assembler Reference.*

### **A.44** \_\_uhasx **intrinsic**

This intrinsic inserts a UHASX instruction into the instruction stream generated by the compiler. It enables you to exchange the halfwords of the second operand, add the high halfwords and subtract the low halfwords, halving the results.

unsigned int \_\_uhasx(unsigned int val1, unsigned int val2)

Where:

- val1 holds the first operand for the subtraction in the low halfword, and the first operand for the addition in the high halfword
- val2 holds the second operand for the subtraction in the high halfword, and the second operand for the addition in the low halfword.

The \_\_uhasx intrinsic returns:

- the halved subtraction of the high halfword in the second operand from the low halfword in the first operand
- the halved addition of the high halfword in the first operand and the low halfword in the second operand.

#### Example:

```
unsigned int exchange_add_subtract(unsigned int val1, unsigned int val2)
{
 unsigned int res;
    res = __uhasx(val1,val2); /* res[15:0] = (val1[15:0] - val2[31:16]) >> 1
                                 res[31:16] = (val1[31:16] + val2[15:0]) \gg 1*/
    return res;
}
```
### **A.44.1 See also**

- *[ARMv6 SIMD intrinsics](#page-469-0)* on page 5-169
- *ARM and Thumb instruction summary* on page 3-2 in the *Assembler Reference*
- *Parallel add and subtract* on page 3-24 in the *Assembler Reference.*

### **A.45** \_\_uhsax **intrinsic**

This intrinsic inserts a UHSAX instruction into the instruction stream generated by the compiler. It enables you to exchange the halfwords of the second operand, subtract the high halfwords and add the low halfwords, halving the results.

unsigned int \_\_uhsax(unsigned int val1, unsigned int val2)

Where:

- val1 holds the first operand for the addition in the low halfword, and the first operand for the subtraction in the high halfword
- val2 holds the second operand for the addition in the high halfword, and the second operand for the subtraction in the low halfword.

The \_\_uhsax intrinsic returns:

- the halved addition of the high halfword in the second operand and the low halfword in the first operand, in the low halfword of the return value
- the halved subtraction of the low halfword in the second operand from the high halfword in the first operand, in the high halfword of the return value.

#### Example:

```
unsigned int exchange_subtract_add(unsigned int val1, unsigned int val2)
{
 unsigned int res;
    res = __uhsax(val1,val2); /* res[15:0] = (val1[15:0] + val2[31:16]) >> 1
                                 res[31:16] = (val1[31:16] - val2[15:0]) \gg 1*/
    return res;
}
```
#### **A.45.1 See also**

- *[ARMv6 SIMD intrinsics](#page-469-0)* on page 5-169
- *ARM and Thumb instruction summary* on page 3-2 in the *Assembler Reference*
- *Parallel add and subtract* on page 3-24 in the *Assembler Reference.*

# **A.46** \_\_uhsub16 **intrinsic**

This intrinsic inserts a UHSUB16 instruction into the instruction stream generated by the compiler. It enables you to perform two unsigned 16-bit integer subtractions, halving the results.

```
unsigned int __uhsub16(unsigned int val1, unsigned int val2)
```
Where:

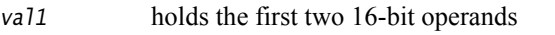

vallet value holds the second two 16-bit operands.

The \_\_uhsub16 intrinsic returns:

- the halved subtraction of the low halfword in the second operand from the low halfword in the first operand, in the low halfword of the return value
- the halved subtraction of the high halfword in the second operand from the high halfword in the first operand, in the high halfword of the return value.

Example:

}

```
unsigned int subtract_and_halve(unsigned int val1, unsigned int val2)
```

```
{
 unsigned int res;
```

```
res = __uhsub16(val1,val2); /* res[15:0] = (val1[15:0] + val2[15:0]) >> 1
                               res[31:16] = (val1[31:16] - val2[31:16]) \gg 1*/
return res;
```
**A.46.1 See also**

- *[ARMv6 SIMD intrinsics](#page-469-0)* on page 5-169
- *ARM and Thumb instruction summary* on page 3-2 in the *Assembler Reference*
- *Parallel add and subtract* on page 3-24 in the *Assembler Reference.*

# **A.47** \_\_uhsub8 **intrinsic**

This intrinsic inserts a UHSUB8 instruction into the instruction stream generated by the compiler. It enables you to perform four unsigned 8-bit integer subtractions, halving the results.

```
unsigned int __uhsub8(unsigned int val1, unsigned int val2)
```
Where:

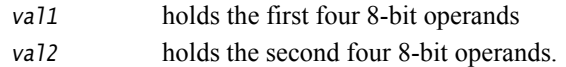

The \_\_uhsub8 intrinsic returns:

- the halved subtraction of the first byte in the second operand from the first byte in the first operand, in the first byte of the return value
- the halved subtraction of the second byte in the second operand from the second byte in the first operand, in the second byte of the return value
- the halved subtraction of the third byte in the second operand from the third byte in the first operand, in the third byte of the return value
- the halved subtraction of the fourth byte in the second operand from the fourth byte in the first operand, in the fourth byte of the return value.

Example:

{

}

```
unsigned int subtract_and_halve(unsigned int val1, unsigned int val2)
```

```
unsigned int res;
```

```
res = __uhsub8(val1,val2); /* res[7:0] = (val1[7:0] - val2[7:0]) >> 1
                              res[15:8] = (val1[15:8] - val2[15:8]) \gg 1res[23:16] = (val1[23:16] - val2[23:16]) >> 1
                              res[31:24] = (val1[31:24] - val2[31:24]) \gg 1*/
return res;
```
#### **A.47.1 See also**

- *[ARMv6 SIMD intrinsics](#page-469-0)* on page 5-169
- *ARM and Thumb instruction summary* on page 3-2 in the *Assembler Reference*
- *Parallel add and subtract* on page 3-24 in the *Assembler Reference.*

# **A.48** \_\_uqadd16 **intrinsic**

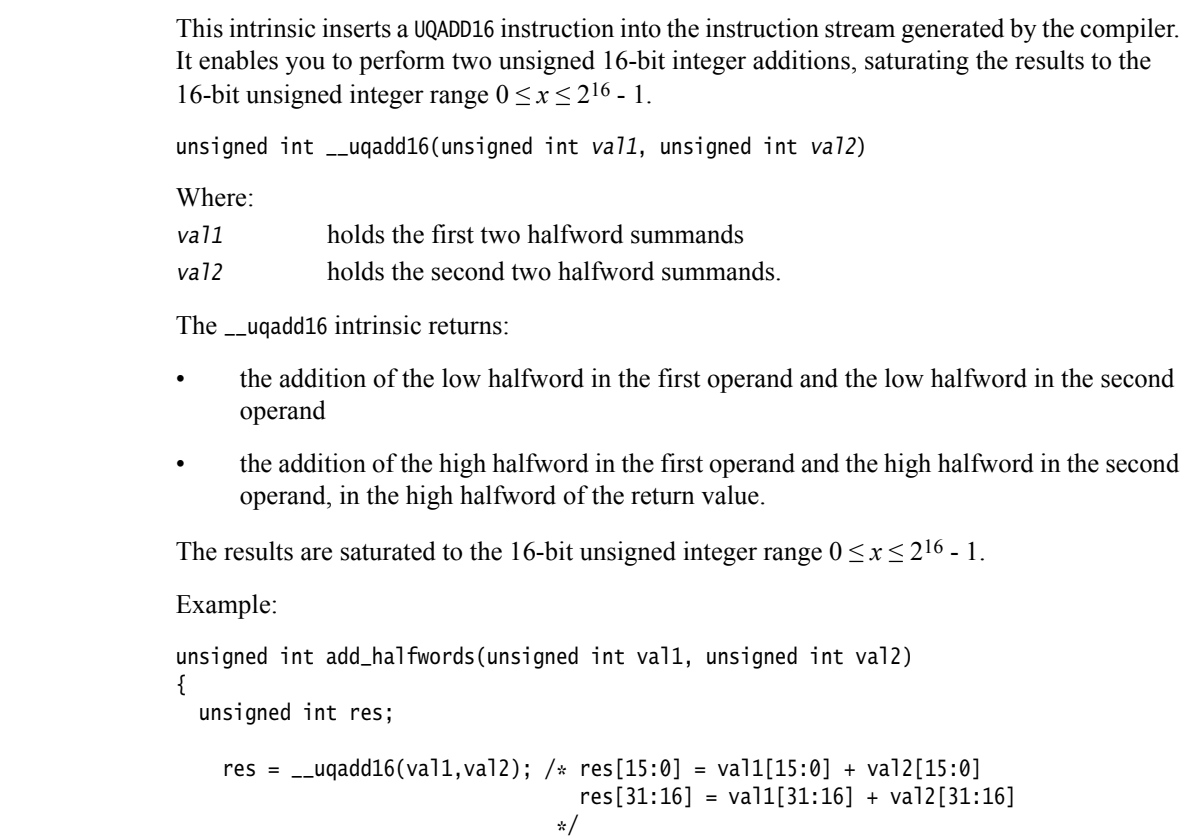

return res;

}

### **A.48.1 See also**

- *[ARMv6 SIMD intrinsics](#page-469-0)* on page 5-169
- *ARM and Thumb instruction summary* on page 3-2 in the *Assembler Reference*
- *Parallel add and subtract* on page 3-24 in the *Assembler Reference.*

## **A.49** \_\_uqadd8 **intrinsic**

This intrinsic inserts a UQADD8 instruction into the instruction stream generated by the compiler. It enables you to perform four unsigned 8-bit integer additions, saturating the results to the 8-bit unsigned integer range  $0 \le x \le 2^8 - 1$ .

unsigned int \_\_uqadd8(unsigned int val1, unsigned int val2)

Where:

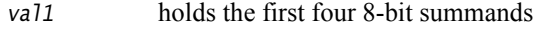

val2 holds the second four 8-bit summands.

The \_\_uqadd8 intrinsic returns:

- the addition of the first bytes in each operand, in the first byte of the return value
- the addition of the second bytes in each operand, in the second byte of the return value
- the addition of the third bytes in each operand, in the third byte of the return value
- the addition of the fourth bytes in each operand, in the fourth byte of the return value.

The results are saturated to the 8-bit unsigned integer range  $0 \le x \le 2^8 - 1$ .

Example:

```
unsigned int add_bytes(unsigned int val1, unsigned int val2)
{
 unsigned int res;
    res = _{-}uqadd8(val1,val2); /* res[7:0] = val1[7:0] + val2[7:0]
                                  res[15:8] = val1[15:8] + val2[15:8]res[23:16] = val1[23:16] + val2[23:16]
                                  res[31:24] = val1[31:24] + val2[31:24]
                                */
    return res;
}
```
#### **A.49.1 See also**

- *[ARMv6 SIMD intrinsics](#page-469-0)* on page 5-169
- *ARM and Thumb instruction summary* on page 3-2 in the *Assembler Reference*
- *Parallel add and subtract* on page 3-24 in the *Assembler Reference.*

### **A.50** \_\_uqasx **intrinsic**

This intrinsic inserts a UQASX instruction into the instruction stream generated by the compiler. It enables you to exchange the halfwords of the second operand and perform one unsigned 16-bit integer addition and one unsigned 16-bit subtraction, saturating the results to the 16-bit unsigned integer range  $0 \le x \le 2^{16} - 1$ . unsigned int \_\_uqasx(unsigned int val1, unsigned int val2) Where: vall holds the first two halfword operands val<sup>2</sup> holds the second two halfword operands. The \_\_uqasx intrinsic returns: • the subtraction of the high halfword in the second operand from the low halfword in the first operand, in the low halfword of the return value • the subtraction of the low halfword in the second operand from the high halfword in the first operand, in the high halfword of the return value. The results are saturated to the 16-bit unsigned integer range  $0 \le x \le 2^{16} - 1$ . Example: unsigned int exchange\_add\_subtract(unsigned int val1, unsigned int val2) { unsigned int res; res = \_\_uqasx(val1,val2); /\* res[15:0] = val1[15:0] - val2[31:16] res[31:16] = val1[31:16] + val2[15:0] \*/ return res; }

- **A.50.1 See also**
- *[ARMv6 SIMD intrinsics](#page-469-0)* on page 5-169
- *ARM and Thumb instruction summary* on page 3-2 in the *Assembler Reference*
- *Parallel add and subtract* on page 3-24 in the *Assembler Reference.*

### **A.51** \_\_uqsax **intrinsic**

This intrinsic inserts a UQSAX instruction into the instruction stream generated by the compiler. It enables you to exchange the halfwords of the second operand and perform one unsigned 16-bit integer subtraction and one unsigned 16-bit addition, saturating the results to the 16-bit unsigned integer range  $0 \le x \le 2^{16} - 1$ .

unsigned int \_\_uqsax(unsigned int val1, unsigned int val2)

Where:

- val1 holds the first 16-bit operand for the addition in the low halfword, and the first 16-bit operand for the subtraction in the high halfword
- val2 holds the second 16-bit halfword for the addition in the high halfword, and the second 16-bit halfword for the subtraction in the low halfword.

The \_\_uqsax intrinsic returns:

- the addition of the low halfword in the first operand and the high halfword in the second operand, in the low halfword of the return value
- the subtraction of the low halfword in the second operand from the high halfword in the first operand, in the high halfword of the return value.

The results are saturated to the 16-bit unsigned integer range  $0 \le x \le 2^{16} - 1$ .

Example:

```
unsigned int exchange_subtract_add(unsigned int val1, unsigned int val2)
{
  unsigned int res;
    res = \text{__ugsax}(val1, val2); /* res[15:0] = val1[15:0] + val2[31:16]res[31:16] = val1[31:16] - val2[15:0]*/
    return res;
}
```
**A.51.1 See also**

- *[ARMv6 SIMD intrinsics](#page-469-0)* on page 5-169
- *ARM and Thumb instruction summary* on page 3-2 in the *Assembler Reference*
- *Parallel add and subtract* on page 3-24 in the *Assembler Reference.*

# **A.52** \_\_uqsub16 **intrinsic**

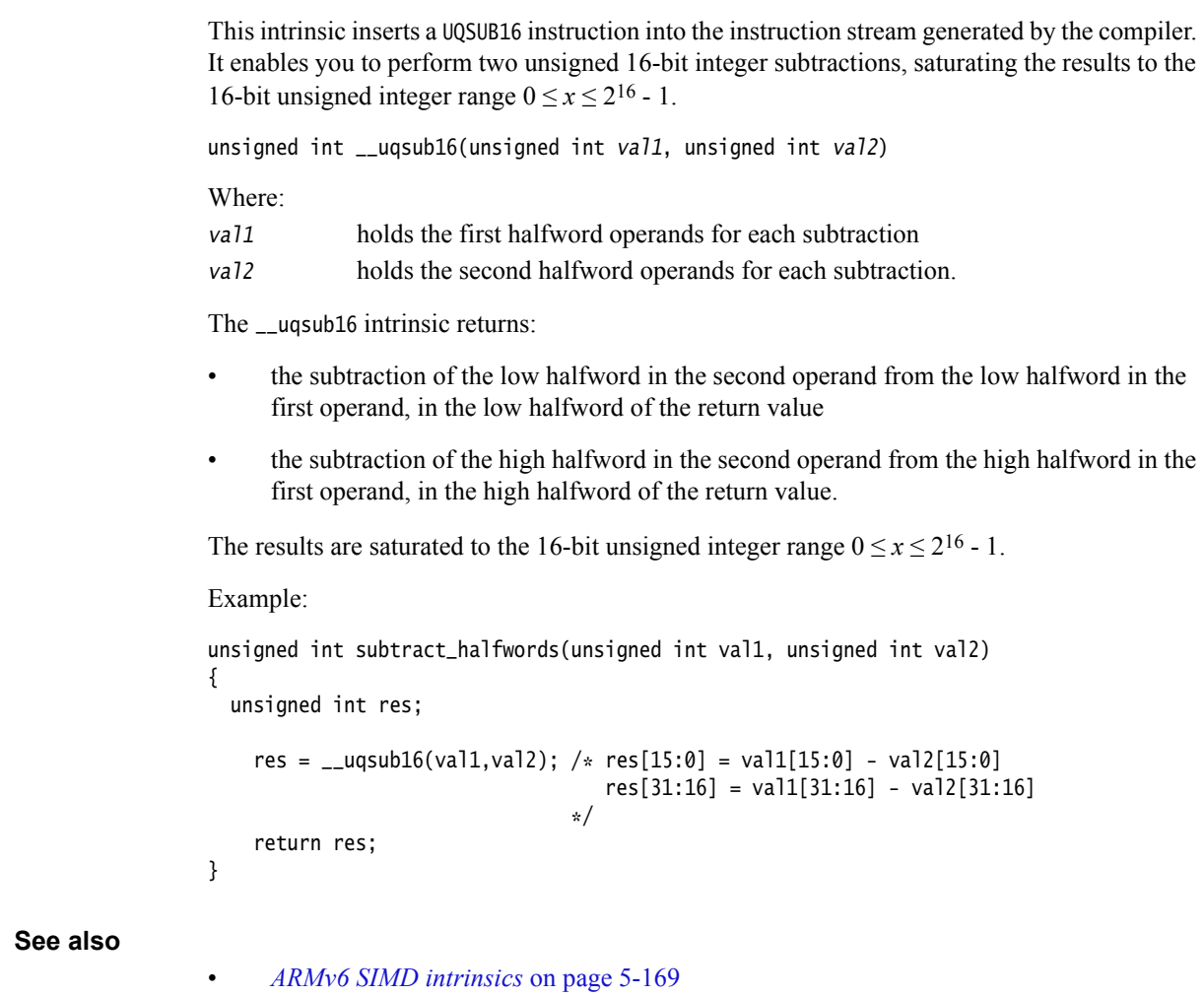

- *ARM and Thumb instruction summary* on page 3-2 in the *Assembler Reference*
- *Parallel add and subtract* on page 3-24 in the *Assembler Reference.*

A.52.1

# **A.53** \_\_uqsub8 **intrinsic**

This intrinsic inserts a UQSUB8 instruction into the instruction stream generated by the compiler. It enables you to perform four unsigned 8-bit integer subtractions, saturating the results to the 8-bit unsigned integer range  $0 \le x \le 2^8 - 1$ .

unsigned int \_\_uqsub8(unsigned int val1, unsigned int val2)

Where:

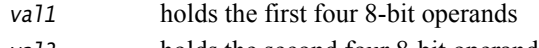

val2 holds the second four 8-bit operands.

The \_\_uqsub8 intrinsic returns:

- the subtraction of the first byte in the second operand from the first byte in the first operand, in the first byte of the return value
- the subtraction of the second byte in the second operand from the second byte in the first operand, in the second byte of the return value
- the subtraction of the third byte in the second operand from the third byte in the first operand, in the third byte of the return value
- the subtraction of the fourth byte in the second operand from the fourth byte in the first operand, in the fourth byte of the return value.

The results are saturated to the 8-bit unsigned integer range  $0 \le x \le 2^8 - 1$ .

Example:

{

unsigned int subtract\_bytes(unsigned int val1, unsigned int val2)

unsigned int res;

```
res = _{-}uqsub8(val1,val2); /* res[7:0] = val1[7:0] - val2[7:0]
                              res[15:8] = val1[15:8] - val2[15:8]
                              res[23:16] = val1[23:16] - val2[23:16]
                              res[31:24] = val1[31:24] - val2[31:24]
                           */
return res;
```
}

#### **A.53.1 See also**

- *[ARMv6 SIMD intrinsics](#page-469-0)* on page 5-169
- *ARM and Thumb instruction summary* on page 3-2 in the *Assembler Reference*
- *Parallel add and subtract* on page 3-24 in the *Assembler Reference.*

### **A.54** \_\_usad8 **intrinsic**

This intrinsic inserts a USAD8 instruction into the instruction stream generated by the compiler. It enables you to perform four unsigned 8-bit subtractions, and add the absolute values of the differences together, returning the result as a single unsigned integer.

unsigned int \_\_usad8(unsigned int val1, unsigned int val2)

Where:

val1 holds the first four 8-bit operands for the subtractions

val2 holds the second four 8-bit operands for the subtractions.

The \_\_usad8 intrinsic returns the sum of the absolute differences of:

- the subtraction of the first byte in the second operand from the first byte in the first operand
- the subtraction of the second byte in the second operand from the second byte in the first operand
- the subtraction of the third byte in the second operand from the third byte in the first operand
- the subtraction of the fourth byte in the second operand from the fourth byte in the first operand.

The sum is returned as a single unsigned integer.

Example:

{

unsigned int subtract\_add\_abs(unsigned int val1, unsigned int val2)

unsigned int res;

```
res = \_usad8(va11, va12); /* absdiff1 = val1[7:0] - val2[7:0]absdiff2 = val1[15:8] - val2[15:8]absdiff3 = val1[23:16] - val2[23:16]
                             absdiff4 = val1[31:24] - val2[31:24]res[31:0] = absdiff1 + absdiff2 + absdiff3
                              + absdiff4
                          */
return res;
```
}

### **A.54.1 See also**

- *[ARMv6 SIMD intrinsics](#page-469-0)* on page 5-169
- *ARM and Thumb instruction summary* on page 3-2 in the *Assembler Reference*
- *USAD8* on page 3-244 in the *Assembler Reference.*

# **A.55** \_\_usada8 **intrinsic**

This intrinsic inserts a USADA8 instruction into the instruction stream generated by the compiler. It enables you to perform four unsigned 8-bit subtractions, and add the absolute values of the differences to a 32-bit accumulate operand.

unsigned int \_\_usada8(unsigned int val1, unsigned int val2, unsigned int val3)

Where:

- val1 holds the first four 8-bit operands for the subtractions
- val2 holds the second four 8-bit operands for the subtractions
- val<sup>3</sup> holds the accumulation value.

The \_\_usada8 intrinsic returns the sum of the absolute differences of the following bytes, added to the accumulation value:

- the subtraction of the first byte in the second operand from the first byte in the first operand
- the subtraction of the second byte in the second operand from the second byte in the first operand
- the subtraction of the third byte in the second operand from the third byte in the first operand
- the subtraction of the fourth byte in the second operand from the fourth byte in the first operand.

Example:

}

```
unsigned int subtract_add_diff_accumulate(unsigned int val1, unsigned int val2, 
unsigned int val3)
{
```

```
unsigned int res;
```

```
res = __usada8(val1,val2,val3); /* absdiff1 = val1[7:0] - val2[7:0]
                                   absdiff2 = val1[15:8] - val2[15:8]absdiff3 = val1[23:16] - val2[23:16]absdiff4 = val1[31:24] - val2[31:24]sum = absdiff1 + absdiff2 + absdiff3
                                   + absdiff4
                                   res[31:0] = sum[31:0] + val3[31:0]*/
return res;
```
**A.55.1 See also**

- *[ARMv6 SIMD intrinsics](#page-469-0)* on page 5-169
- *ARM and Thumb instruction summary* on page 3-2 in the *Assembler Reference*
- *USAD8* on page 3-244 in the *Assembler Reference.*

### **A.56** \_\_usax **intrinsic**

This intrinsic inserts a USAX instruction into the instruction stream generated by the compiler. It enables you to exchange the halfwords of the second operand, subtract the high halfwords and add the low halfwords.

The GE bits in the APSR are set according to the results.

unsigned int  $_{\text{u}}$  usax(unsigned int val1, unsigned int val2)

Where:

- val1 holds the first operand for the addition in the low halfword, and the first operand for the subtraction in the high halfword
- val2 holds the second operand for the addition in the high halfword, and the second operand for the subtraction in the low halfword.

The \_\_usax intrinsic returns:

- the addition of the low halfword in the first operand and the high halfword in the second operand, in the low halfword of the return value
- the subtraction of the low halfword in the second operand from the high halfword in the first operand, in the high halfword of the return value.

Each bit in APSR.GE is set or cleared for each byte in the return value, depending on the results of the operation. If res is the return value, then:

- if res[15:0]  $\geq$  0x10000 then APSR.GE[1:0] = 11 else 00
- if  $res[31:16] \ge 0$  then APSR.GE[3:2] = 11 else 00.

Example:

{

}

```
unsigned int exchange_subtract_add(unsigned int val1, unsigned int val2)
```
unsigned int res;

```
res = _{2}usax(val1,val2); /* res[15:0] = val1[15:0] + val2[31:16]
                             res[31:16] = val1[31:16] - val2[15:0]
                           */
return res;
```
#### **A.56.1 See also**

- *[ARMv6 SIMD intrinsics](#page-469-0)* on page 5-169
- *ARM and Thumb instruction summary* on page 3-2 in the *Assembler Reference*
- *Parallel add and subtract* on page 3-24 in the *Assembler Reference.*
### **A.57** \_\_usat16 **intrinsic**

This intrinsic inserts a USAT16 instruction into the instruction stream generated by the compiler. It enables you to saturate two signed 16-bit values to a selected unsigned range. The Q flag is set if either operation saturates.

```
unsigned int __usat16(unsigned int val1, /* constant */ unsigned int val2)
```
Where:

- val1 holds the two 16-bit values that are to be saturated
- val2 specifies the bit position for saturation, and must be an integral constant expression.

The \_\_usat16 intrinsic returns the saturation of the two signed 16-bit values, as non-negative values.

Example:

unsigned int saturate\_halfwords(unsigned int val1, unsigned int val2)

unsigned int res;

```
res = _{2}usax(val1,val2); /* Saturate halfwords in val1 to the unsigned
                           range specified by the bit position in val2
                         */ return res;
```
}

{

### **A.57.1 See also**

- *[ARMv6 SIMD intrinsics](#page-469-0)* on page 5-169
- *ARM and Thumb instruction summary* on page 3-2 in the *Assembler Reference*
- *SSAT16* on page 3-199 in the *Assembler Reference.*

### **A.58** \_\_usub16 **intrinsic**

This intrinsic inserts a USUB16 instruction into the instruction stream generated by the compiler. It enables you to perform two 16-bit unsigned integer subtractions.

The GE bits in the APSR are set according to the results.

unsigned int  $_{\text{usub16}}$ (unsigned int vall, unsigned int vall)

Where:

val1 holds the first two halfword operands

```
val2 holds the second two halfword operands.
```
The usub16 intrinsic returns:

- the subtraction of the low halfword in the second operand from the low halfword in the first operand, in the low halfword of the return value
- the subtraction of the high halfword in the second operand from the high halfword in the first operand, in the high halfword of the return value.

Each bit in APSR.GE is set or cleared for each byte in the return value, depending on the results of the operation. If res is the return value, then:

- if  $res[15:0] \ge 0$  then APSR.GE[1:0] = 11 else 00
- if res[31:16] ≥ 0 then APSR.GE[3:2] = 11 else 00.

Example:

```
unsigned int subtract_halfwords(unsigned int val1, unsigned int val2)
{
 unsigned int res;
    res = _{2}usub16(val1,val2); /* res[15:0] = val1[15:0] - val2[15:0]
                                  res[31:16] = val1[31:16] - val2[31:16]
                                 */
}
```
#### **A.58.1 See also**

- *[ARMv6 SIMD intrinsics](#page-469-0)* on page 5-169
- *ARM and Thumb instruction summary* on page 3-2 in the *Assembler Reference*
- *Parallel add and subtract* on page 3-24 in the *Assembler Reference.*

### **A.59** \_\_usub8 **intrinsic**

This intrinsic inserts a USUB8 instruction into the instruction stream generated by the compiler. It enables you to perform four 8-bit unsigned integer subtractions.

The GE bits in the APSR are set according to the results.

unsigned int  $_{\text{usub8}}$ (unsigned int vall, unsigned int vall)

Where:

vall holds the first four 8-bit operands

val<sub>2</sub> holds the second four 8-bit operands.

The usub8 intrinsic returns:

- the subtraction of the first byte in the second operand from the first byte in the first operand, in the first byte of the return value
- the subtraction of the second byte in the second operand from the second byte in the first operand, in the second byte of the return value
- the subtraction of the third byte in the second operand from the third byte in the first operand, in the third byte of the return value
- the subtraction of the fourth byte in the second operand from the fourth byte in the first operand, in the fourth byte of the return value.

Each bit in APSR.GE is set or cleared for each byte in the return value, depending on the results of the operation. If res is the return value, then:

- if  $res[7:0] \ge 0$  then APSR.GE[0] = 1 else 0
- if res[15:8] ≥ 0 then APSR.GE[1] = 1 else 0
- if  $res[23:16] \ge 0$  then APSR.GE[2] = 1 else 0
- if  $res[31:24] \ge 0$  then APSR.GE[3] = 1 else 0.

#### Example:

{

}

```
unsigned int subtract(unsigned int val1, unsigned int val2)
 unsigned int res;
    res = _{2}usub18(val1,val2); /* res[7:0] = val1[7:0] - val2[7:0]
                                  res[15:8] = val1[15:8] - val2[15:8]res[23:16] = val1[23:16] - val2[23:16]
                                  res[31:24] = val1[31:24] - val2[31:24]
                                */
```
#### **A.59.1 See also**

- *[ARMv6 SIMD intrinsics](#page-469-0)* on page 5-169
- *ARM and Thumb instruction summary* on page 3-2 in the *Assembler Reference*
- *Parallel add and subtract* on page 3-24 in the *Assembler Reference.*

### **A.60** \_\_uxtab16 **intrinsic**

This intrinsic inserts a UXTAB16 instruction into the instruction stream generated by the compiler. It enables you to extract two 8-bit values from one operand, zero-extend them to 16 bits each, and add the results to two 16-bit values from another operand.

unsigned int \_\_uxtab16(unsigned int val1, unsigned int val2)

Where *val2*[7:0] and *val2*[23:16] hold the two 8-bit values to be zero-extended.

The \_\_uxtab16 intrinsic returns the 8-bit values in val2, zero-extended to 16-bit values and added to val1.

Example:

```
unsigned int extend_add(unsigned int val1, unsigned int val2)
{
 unsigned int res;
    res = _luxtab16(val1,val2); /* res[15:0] = ZeroExt(val2[7:0] to 16 bits)
                                      + val1[15:0]
                                    res[31:16] = ZeroExt(val2[31:16] to 16 bits)
                                      + val1[31:16]
                                   */
    return res;
}
```
**A.60.1 See also**

- *[ARMv6 SIMD intrinsics](#page-469-0)* on page 5-169
- *ARM and Thumb instruction summary* on page 3-2 in the *Assembler Reference*
- *SXTB* on page 3-227 in the *Assembler Reference.*

### **A.61** \_\_uxtb16 **intrinsic**

This intrinsic inserts a UXTB16 instruction into the instruction stream generated by the compiler. It enables you to extract two 8-bit values from an operand and zero-extend them to 16 bits each.

unsigned int \_\_uxtb16(unsigned int val)

Where val<sup>[7:0]</sup> and val<sup>[23:16]</sup> hold the two 8-bit values to be zero-extended.

The \_\_uxtb16 intrinsic returns the 8-bit values zero-extended to 16-bit values.

Example:

{

}

```
unsigned int zero_extend(unsigned int val)
  unsigned int res;
    res = \text{__with16}(val1, val2); /* res[15:0] = ZeroExtended(val[7:0])res[31:16] = ZeroExtended(val[23:16])
                                  */
    return res;
```
### **A.61.1 See also**

- *[ARMv6 SIMD intrinsics](#page-469-0)* on page 5-169
- *ARM and Thumb instruction summary* on page 3-2 in the *Assembler Reference*
- *SXTB* on page 3-227 in the *Assembler Reference.*

# Appendix B **Via File Syntax**

This appendix describes the syntax of via files accepted by all the ARM development tools. It contains the following topics:

- *[Overview of via files](#page-582-0)* on page B-2
- *[Via file syntax](#page-583-0)* on page B-3.

### <span id="page-582-0"></span>**B.1 Overview of via files**

Via files are plain text files that contain command-line arguments and options to ARM development tools. You can use via files with all the ARM command-line tools, that is, you can specify a via file from the command line using the --via command-line option with:

- armcc
- armasm
- armlink
- frome]f
- armar.

See the documentation for the individual tool for more information.

#### **Note**

 In general, you can use a via file to specify any command-line option to a tool, including --via. This means that you can call multiple nested via files from within a via file.

#### **B.1.1 Via file evaluation**

When a tool that supports via files is invoked it:

- 1. Replaces the first specified --via via\_file argument with the sequence of argument words extracted from the via file, including recursively processing any nested --via commands in the via file.
- 2. Processes any subsequent --via via\_file arguments in the same way, in the order they are presented.

That is, via files are processed in the order you specify them, and each via file is processed completely including processing nested via files before processing the next via file.

### <span id="page-583-0"></span>**B.2 Via file syntax**

Via files must conform to the following syntax rules:

- A via file is a text file containing a sequence of words. Each word in the text file is converted into an argument string and passed to the tool.
- Words are separated by whitespace, or the end of a line, except in delimited strings. For example:

--c90 --strict (two words)

```
--c90--strict (one word)
```
The end of a line is treated as whitespace. For example:

```
--c90
```
--strict

is equivalent to:

--c90 --strict

Strings enclosed in quotation marks ("), or apostrophes (') are treated as a single word. Within a quoted word, an apostrophe is treated as an ordinary character. Within an apostrophe delimited word, a quotation mark is treated as an ordinary character.

Use quotation marks to delimit filenames or path names that contain spaces. For example:

-I C:\My Project\includes (three words) -I "C:\My Project\includes" (two words)

Use apostrophes to delimit words that contain quotes. For example:

-DNAME='"ARM Compiler"' (one word)

• Characters enclosed in parentheses are treated as a single word. For example:

--option(x, y, z) (one word)

--option (x, y, z) (two words)

- Within quoted or apostrophe delimited strings, you can use a backslash  $(\cdot)$  character to escape the quote, apostrophe, and backslash characters.
- A word that occurs immediately next to a delimited word is treated as a single word. For example:

-I"C:\Project\includes"

is treated as the single word:

-IC:\Project\includes

Lines beginning with a semicolon  $($ ;  $)$  or a hash  $($ # $)$  character as the first nonwhitespace character are comment lines. If a semicolon or hash character appears anywhere else in a line, it is not treated as the start of a comment. For example:

-o objectname.axf ;this is not a comment

A comment ends at the end of a line, or at the end of the file. There are no multi-line comments, and there are no part-line comments.

Lines that include the preprocessor option -Dsymbol="value" must be delimited with a single quote, either as '-Dsymbol="value"' or as -Dsymbol='"value"'. For example: -c -DFOO\_VALUE='"FOO\_VALUE"'

# Appendix C **Summary Table of GNU Language Extensions**

GNU provides many extensions to the C and C++ languages. The ARM compiler supports these extensions in GNU mode (for example GNU C90). Some extensions are supported in a non GNU mode (for example C90). This appendix lists the language extensions that the ARM compiler supports and the modes they are supported in. The Origin column shows whether the language feature is part of any of the C90, C99, or C++ ISO Standards. The Origin column shows GCC-specific if the feature originated as a GCC extension.

#### **Table C-1 Supported GNU extensions**

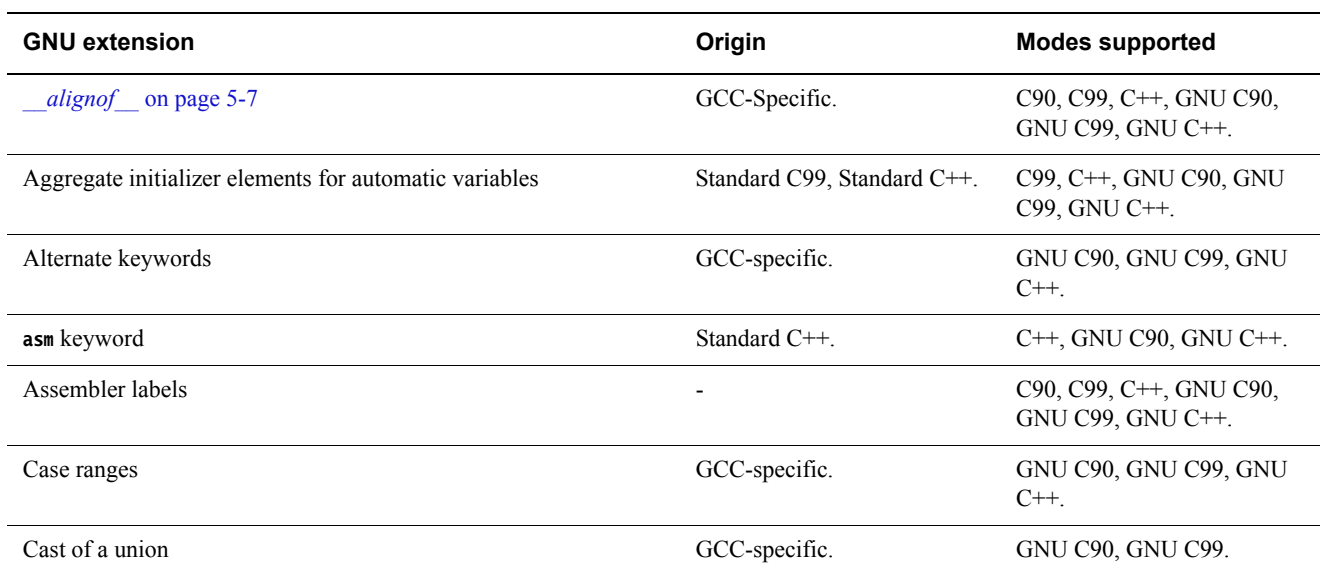

#### **Table C-1 Supported GNU extensions (continued)**

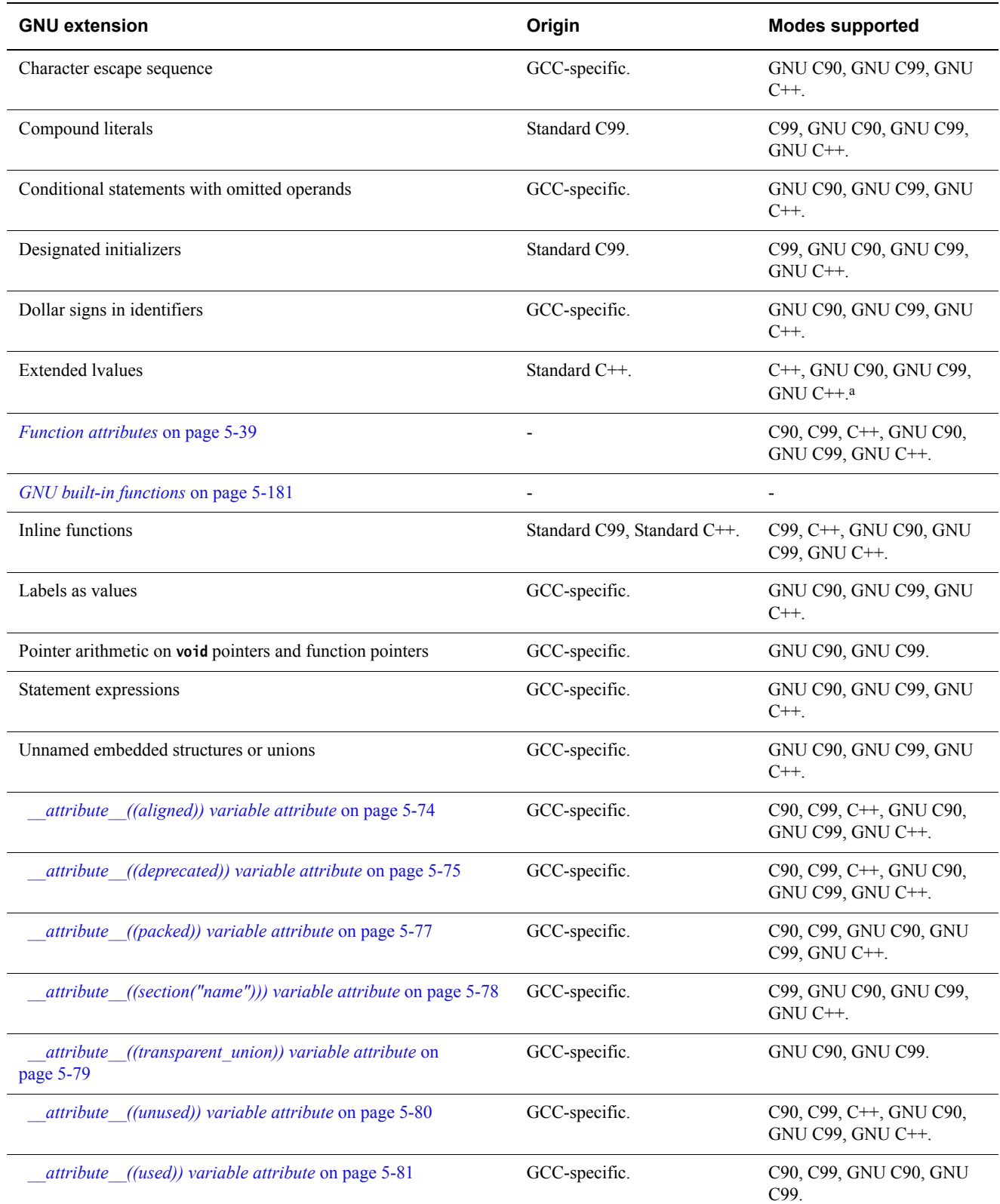

#### **Table C-1 Supported GNU extensions (continued)**

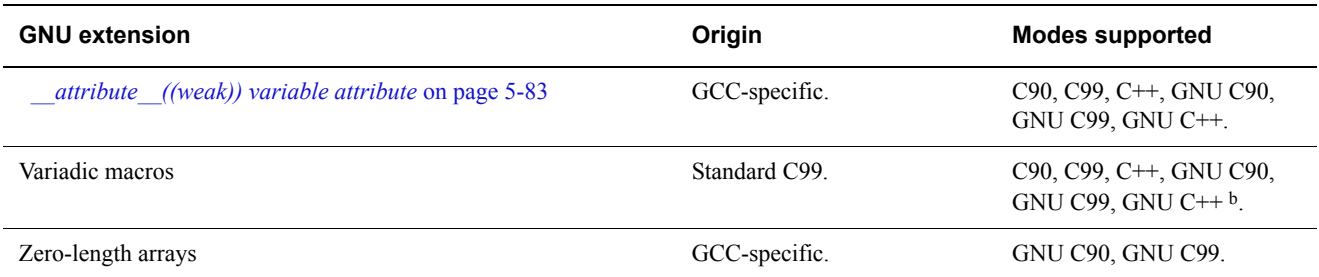

a. Only accepted for certain values of --gnu\_version.

b. If --gnu is specified (GNU modes), GNU-specific syntax applies.

#### **Other information**

• *Which GNU language extensions are supported by the ARM Compiler?*, http://infocenter.arm.com/help/topic/com.arm.doc.faqs/ka14717.html.

# <span id="page-587-0"></span>Appendix D **Standard C Implementation Definition**

This appendix gives information required by the ISO C standard for conforming C implementations. It contains the following topics:

- *[Implementation definition](#page-588-0)* on page D-2
	- *Translation* [on page D-3](#page-589-0)
	- *Environment* [on page D-4](#page-590-0)
	- *Identifiers* [on page D-6](#page-592-0)
	- *Characters* [on page D-7](#page-593-0)
	- *Integers* [on page D-8](#page-594-0)
	- *[Floating-point](#page-595-0)* on page D-9
	- *[Arrays and pointers](#page-596-0)* on page D-10
	- *Registers* [on page D-11](#page-597-0)
	- *[Structures, unions, enumerations, and bitfields](#page-598-0)* on page D-12
	- *Qualifiers* [on page D-13](#page-599-0)
	- *[Expression evaluation](#page-600-0)* on page D-14
	- *[Preprocessing directives](#page-601-0)* on page D-15
	- *[Library functions](#page-602-0)* on page D-16
	- *[Behaviors considered undefined by the ISO C Standard](#page-603-0)* on page D-17.

## <span id="page-588-0"></span>**D.1 Implementation definition**

Appendix G of the ISO C standard (ISO/IEC 9899:1990 (E)) collates information about portability issues. Sub-clause G3 lists the behavior that each implementation must document.

- Note -

 This appendix does not duplicate information that is part of Chapter 5 *[Compiler-specific](#page-301-0)  [Features](#page-301-0)*. This appendix provides references where applicable.

The following topics correspond to the relevant sections of sub-clause G3. They describe aspects of the ARM C compiler and C library, not defined by the ISO C standard, that are implementation-defined:

- *Translation* [on page D-3](#page-589-0)
- *Environment* [on page D-4](#page-590-0)
- *Identifiers* [on page D-6](#page-592-0)
- *Characters* [on page D-7](#page-593-0)
- *Integers* [on page D-8](#page-594-0)
- *[Floating-point](#page-595-0)* on page D-9
- *[Arrays and pointers](#page-596-0)* on page D-10
- *Registers* [on page D-11](#page-597-0)
- *[Structures, unions, enumerations, and bitfields](#page-598-0)* on page D-12
- *Qualifiers* [on page D-13](#page-599-0)
- *[Expression evaluation](#page-600-0)* on page D-14
- *[Preprocessing directives](#page-601-0)* on page D-15
- *[Library functions](#page-602-0)* on page D-16.

#### $-$ Note  $-$

The support for the wctype.h and wchar.h headers excludes wide file operations.

### <span id="page-589-0"></span>**D.2 Translation**

Diagnostic messages produced by the compiler are of the form:

source-file, line-number: severity: error-code: explanation

where severity is one of:

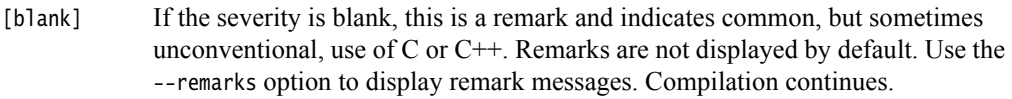

- Warning Flags unusual conditions in your code that might indicate a problem. Compilation continues.
- Error Indicates a problem that causes the compilation to stop. For example, violations in the syntactic or semantic rules of the C or  $C_{++}$  language.

#### Internal fault

Indicates an internal problem with the compiler. Contact your supplier with the information listed in Chapter 1 *[Conventions and feedback](#page-13-0)*.

#### Here:

- error-code Is a number identifying the error type.
- explanation Is a text description of the error.
- See Chapter 7 *Compiler Diagnostic Messages* in *Using the Compiler* for more information.

### <span id="page-590-0"></span>**D.3 Environment**

The mapping of a command line from the ARM architecture-based environment into arguments to main() is implementation-specific. The generic ARM C library supports the following:

#### **D.3.1 main()**

The arguments given to main() are the words of the command line not including input/output redirections, delimited by whitespace, except where the whitespace is contained in double quotes.

Note ——

- A whitespace character is any character where the result of isspace() is true.
- A double quote or backslash character  $\setminus$  inside double quotes must be preceded by a backslash character.
- An input/output redirection is not recognized inside double quotes.

#### **D.3.2 Interactive device**

In a nonhosted implementation of the ARM C library, the term *interactive device* might be meaningless. The generic ARM C library supports a pair of devices, both called :tt, intended to handle keyboard input and VDU screen output. In the generic implementation:

- no buffering is done on any stream connected to :tt unless input/output redirection has occurred
- if input/output redirection other than to :tt has occurred, full file buffering is used except that line buffering is used if both stdout and stderr were redirected to the same file.

#### **D.3.3 Redirecting standard input, output, and error streams**

Using the generic ARM C library, the standard input, output and error streams can be redirected at runtime. For example, if mycopy is a program running on a host debugger that copies the standard input to the standard output, the following line runs the program:

mycopy < infile > outfile 2> errfile

and redirects the files as follows:

- stdin The standard input stream is redirected to infile.
- stdout The standard output stream is redirected to outfile.
- stderr The standard error stream is redirected to errfile.

The permitted redirections are:

- 0< filename Reads stdin from filename.
- < filename Reads stdin from filename.
- 1> filename Writes stdout to filename.
- > filename Writes stdout to filename.
- 2> filename Writes stderr to filename.
- 2>&1 Writes stderr to the same place as stdout.

>& file Writes both stdout and stderr to filename.

>> filename Appends stdout to filename.

>>& filename Appends both stdout and stderr to filename.

To redirect stdin, stdout, and stderr on the target, you must define:

#pragma import(\_main\_redirection)

File redirection is done only if either:

- the invoking operating system supports it
- the program reads and writes characters and has not replaced the C library functions fputc() and fgetc().

# <span id="page-592-0"></span>**D.4 Identifiers**

See *[Character sets and identifiers](#page-493-0)* on page 6-3 for more information.

### <span id="page-593-0"></span>**D.5 Characters**

See *[Character sets and identifiers](#page-493-0)* on page 6-3 for more information.

# <span id="page-594-0"></span>**D.6 Integers**

See *Integer* [on page 6-5](#page-495-0) for more information.

# <span id="page-595-0"></span>**D.7 Floating-point**

See *Float* [on page 6-5](#page-495-1) for more information.

# <span id="page-596-0"></span>**D.8 Arrays and pointers**

See *[Arrays and pointers](#page-496-0)* on page 6-6 for more information.

# <span id="page-597-0"></span>**D.9 Registers**

Using the ARM compiler, you can declare any number of local objects to have the storage class **register**.

### <span id="page-598-0"></span>**D.10 Structures, unions, enumerations, and bitfields**

The ISO/IEC C standard requires the following implementation details to be documented for structured data types:

- the outcome when a member of a union is accessed using a member of different type
- the padding and alignment of members of structures
- whether a plain **int** bitfield is treated as a **signed int** bitfield or as an **unsigned int** bitfield
- the order of allocation of bitfields within a unit
- whether a bitfield can straddle a storage-unit boundary
- the integer type chosen to represent the values of an enumeration type.

See Chapter 6 *[C and C++ Implementation Details](#page-491-0)* for more information.

#### **D.10.1 Unions**

See *Unions* [on page 6-9](#page-499-0) for information.

### **D.10.2 Enumerations**

See *[Enumerations](#page-499-1)* on page 6-9 for information.

#### **D.10.3 Padding and alignment of structures**

See *Structures* [on page 6-10](#page-500-0) for information.

### **D.10.4 Bitfields**

See *Bitfields* [on page 6-11](#page-501-0) for information.

### <span id="page-599-0"></span>**D.11 Qualifiers**

An object that has a volatile-qualified type is accessed as a word, halfword, or byte as determined by its size and alignment. For volatile objects larger than a word, the order of accesses to the parts of the object is undefined. Updates to volatile bitfields generally require a read-modify-write. Accesses to aligned word, halfword and byte types are atomic. Other volatile accesses are not necessarily atomic.

Otherwise, reads and writes to volatile qualified objects occur as directly implied by the source code, in the order implied by the source code.

## <span id="page-600-0"></span>**D.12 Expression evaluation**

The compiler can re-order expressions involving only associative and commutative operators of equal precedence, even in the presence of parentheses. For example,  $a + (b + c)$  might be evaluated as  $(a + b) + c$  if a, b, and c are integer expressions.

Between sequence points, the compiler can evaluate expressions in any order, regardless of parentheses. Therefore, side effects of expressions between sequence points can occur in any order.

The compiler can evaluate function arguments in any order.

Any aspect of evaluation order not prescribed by the relevant standard can be varied by:

- the optimization level you are compiling at
- the release of the compiler you are using.

## <span id="page-601-0"></span>**D.13 Preprocessing directives**

The ISO standard C header files can be referred to as described in the standard, for example, #include <stdio.h>.

Quoted names for includable source files are supported. The compiler accepts host filenames or UNIX filenames. For UNIX filenames on non-UNIX hosts, the compiler tries to translate the filename to a local equivalent.

The following C99 pragmas are recognized by the compiler, but ignored:

STDC CX\_LIMITED\_RANGE

See *ISO/IEC 9899:1999/Cor 2:2004*, Section 7.3.4.

STDC FENV ACCESS

See *ISO/IEC 9899:1999/Cor 2:2004*, Section 7.6.1.

STDC FP\_CONTRACT

See *ISO/IEC 9899:1999/Cor 2:2004*, Section 7.12.2.

The supported #pragma directives are shown in *Pragmas* [on page 5-86](#page-386-0)*.*

**D.13.1 See also**

• *ISO C99* [on page 2-5](#page-19-0).

## <span id="page-602-0"></span>**D.14 Library functions**

The ISO C library variants are listed in *C and C++ runtime libraries on page 2-6* in *Using ARM C and C++ Libraries and Floating-Point Support*.

The precise nature of each C library is unique to the particular implementation. The generic ARM C library has, or supports, the following features:

- The macro NULL expands to the integer constant 0.
- If a program redefines a reserved external identifier such as printf, an error might occur when the program is linked with the standard libraries. If it is not linked with standard libraries, no error is detected.
- The  $\Box$ aeabi $\Box$ assert() function prints details of the failing diagnostic on stderr and then calls the abort() function:

\*\*\* assertion failed: expression, file name, line number

 $-$  Note  $-$ 

 The behavior of the assert macro depends on the conditions in operation at the most recent occurrence of #include <assert.h>. See *Program exit and the assert macro on page 2-62* in *Using ARM C and C++ Libraries and Floating-Point Support* for more information.

For implementation details of mathematical functions, macros, locale, signals, and input/output see Chapter 2 *The ARM C and C++ libraries* in *Using ARM C and C++ Libraries and Floating-Point Support*.

### <span id="page-603-0"></span>**D.15 Behaviors considered undefined by the ISO C Standard**

The following are considered undefined behavior by the ISO C Standard:

- In character and string escapes, if the character following the  $\setminus$  has no special meaning, the value of the escape is the character itself. For example, a warning is generated if you use  $\succeq$  because it is the same as s.
- A **struct** that has no named fields but at least one unnamed field is accepted by default, but generates an error in strict 1990 ISO Standard C.

# Appendix E **Standard C++ Implementation Definition**

The ARM compiler supports the majority of the language features described in the ISO/IEC standard for C++ when compiling C++. This appendix lists the C++ language features defined in the standard, and states whether or not ARM C++ supports that language feature:

• *[Integral conversion](#page-605-0)* on page E-2

 $-$  Note  $-$ 

- *[Calling a pure virtual function](#page-606-0)* on page E-3
- *[Major features of language support](#page-607-0)* on page E-4
- *[Standard C++ library implementation definition](#page-608-0)* on page E-5.

 This appendix does not duplicate information that is part of the standard C implementation. See Appendix D *[Standard C Implementation Definition](#page-587-0)*.

When compiling C<sup>++</sup> in ISO C mode, the ARM compiler is identical to the ARM C compiler. Where there is an implementation feature specific to either C or C++, this is noted in the text. For extensions to Standard C++, see:

- *[Standard C++ language extensions](#page-278-0)* on page 4-26
- *[C99 language features available in C++ and C90](#page-264-0)* on page 4-12
- *[Standard C and Standard C++ language extensions](#page-287-0)* on page 4-35.

# <span id="page-605-0"></span>**E.1 Integral conversion**

During integral conversion, if the destination type is signed, the value is unchanged if it can be represented in the destination type and bitfield width. Otherwise, the value is truncated to fit the size of the destination type.

 $-$  Note  $-$ 

This topic is related to Section 4.7 Integral conversions, in the ISO/IEC standard.

# <span id="page-606-0"></span>**E.2 Calling a pure virtual function**

Calling a pure virtual function is illegal. If your code calls a pure virtual function, then the compiler includes a call to the library function \_\_cxa\_pure\_virtual.

\_\_cxa\_pure\_virtual raises the signal **SIGPVFN**. The default signal handler prints an error message and exits. See *\_\_default\_signal\_handler()* on page 2-8 in the *ARM C and C++ Libraries and Floating-Point Support Reference* for more information.

# <span id="page-607-0"></span>**E.3 Major features of language support**

<span id="page-607-1"></span>[Table E-1](#page-607-1) shows the major features of the language that this release of ARM C++ supports.

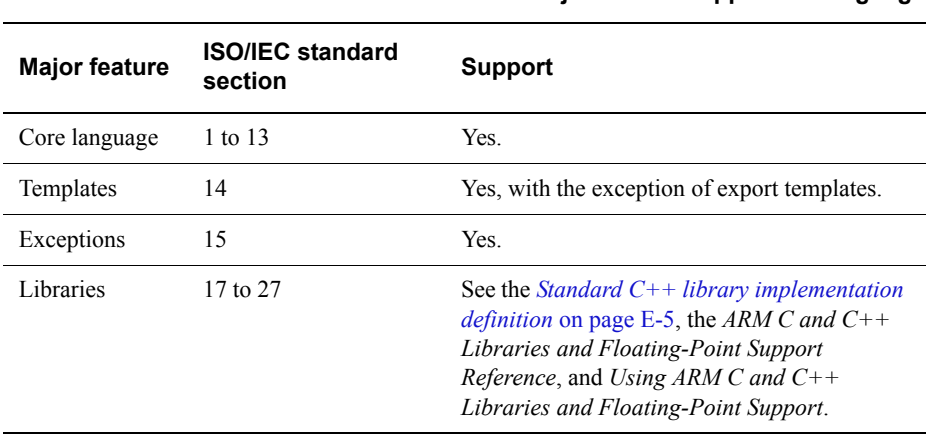

#### **Table E-1 Major feature support for language**

# <span id="page-608-0"></span>**E.4 Standard C++ library implementation definition**

Version 2.02.03 of the Rogue Wave library provides a subset of the library defined in the standard. There are small differences from the 1999 ISO C standard. For information on the implementation definition, see *Standard C++ library implementation definition on page 2-114* in *Using ARM C and C++ Libraries and Floating-Point Support*.

The library can be used with user-defined functions to produce target-dependent applications. See *C and C++ runtime libraries on page 2-6* in *Using ARM C and C++ Libraries and Floating-Point Support*.

# Appendix F **C and C++ Compiler Implementation Limits**

This appendix lists the implementation limits when using the ARM compiler to compile C and C++. It contains the following topics:

- *[C++ ISO/IEC standard limits](#page-610-0)* on page F-2
- *[Limits for integral numbers](#page-612-0)* on page F-4
- *[Limits for floating-point numbers](#page-613-0)* on page F-5.

## <span id="page-610-0"></span>**F.1 C++ ISO/IEC standard limits**

 $\overline{a}$ 

 $\mathbf{r}$ 

 $\overline{a}$ 

The ISO/IEC C++ standard recommends minimum limits that a conforming compiler must accept. You must be aware of these when porting applications between compilers. [Table F-1](#page-610-1) gives a summary of these limits.

<span id="page-610-1"></span>In this table, a limit of memory indicates that the ARM compiler imposes no limit, other than that imposed by the available memory.

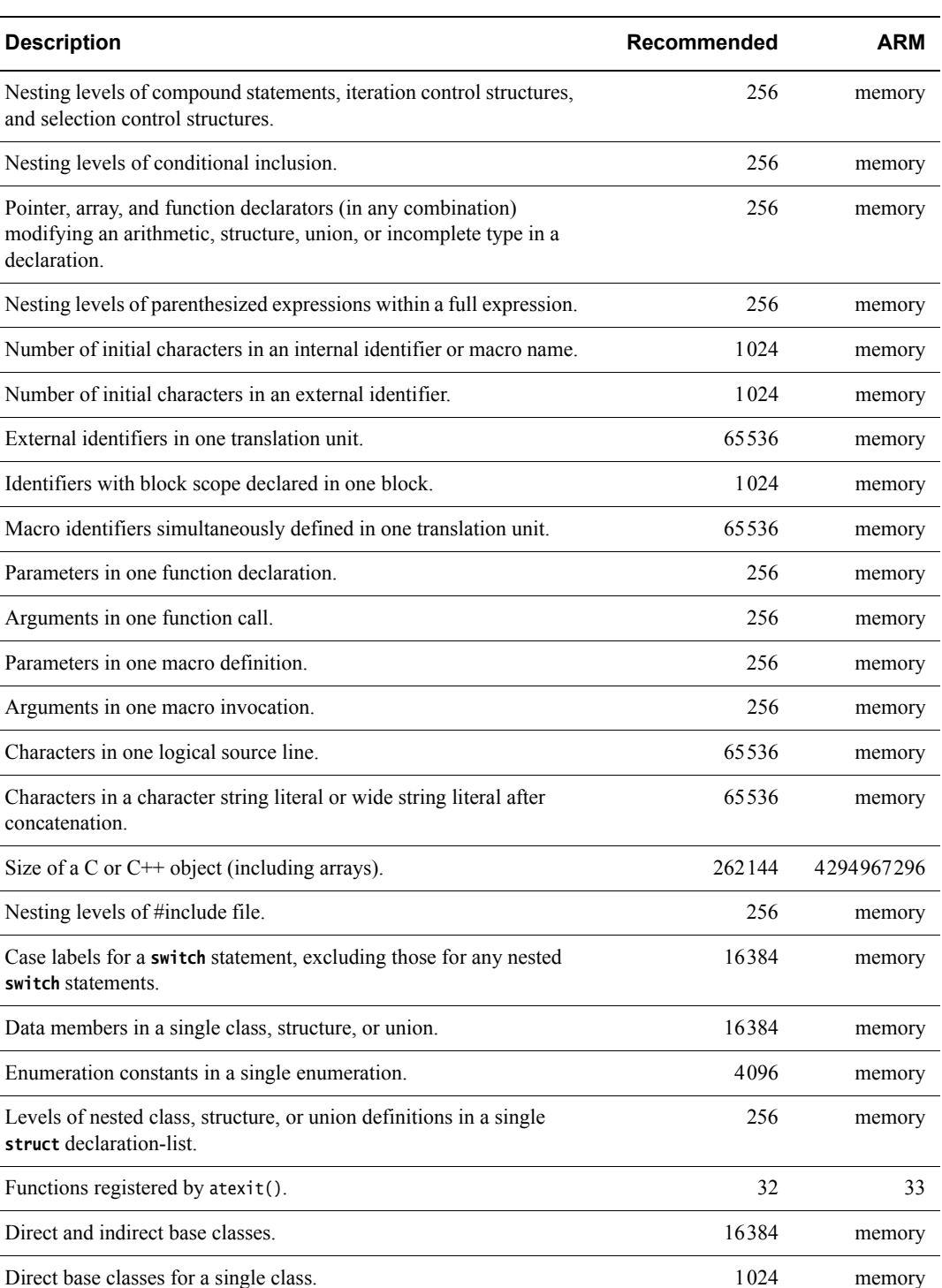

#### **Table F-1 Implementation limits**

#### **Table F-1 Implementation limits (continued)**

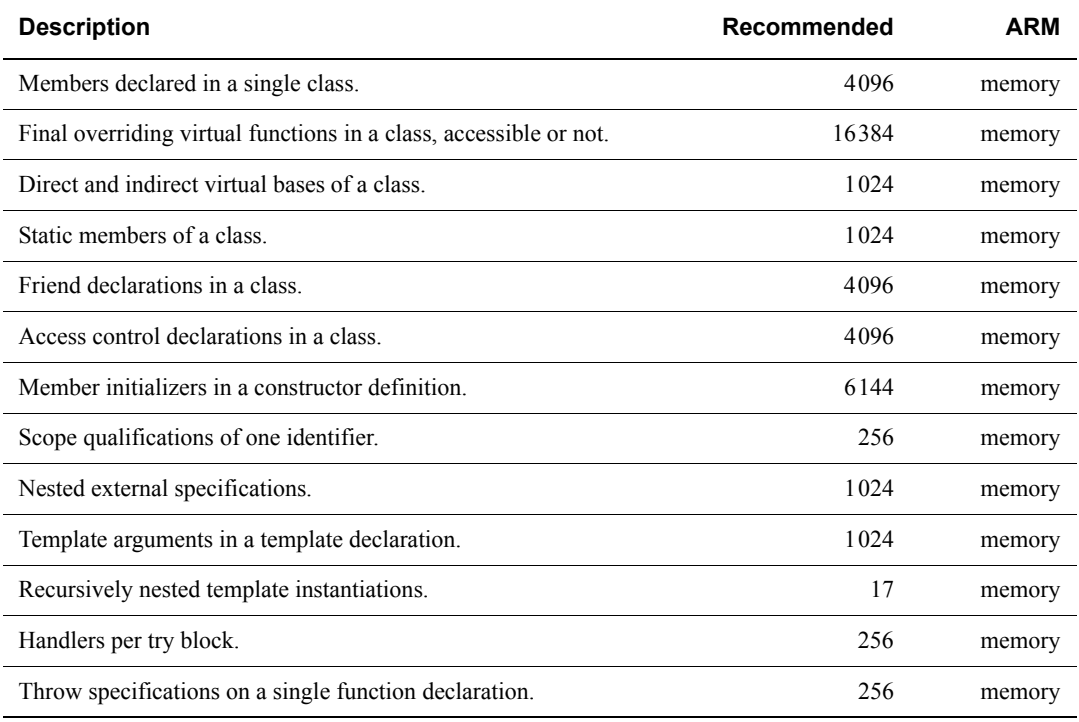
## **F.2 Limits for integral numbers**

[Table F-2](#page-612-0) gives the ranges for integral numbers in ARM C and C++. The Value column of the table gives the numerical value of the range endpoint. The Hex value column gives the bit pattern (in hexadecimal) that is interpreted as this value by the ARM compiler. These constants are defined in the limits.h include file.

<span id="page-612-0"></span>When entering a constant, choose the size and sign with care. Constants are interpreted differently in decimal and hexadecimal/octal. See the appropriate C or C++ standard, or any of the recommended C and C++ textbooks for more information, as described in *Further reading* on page 2-32 of *Introducing the ARM Compiler toolchain*.

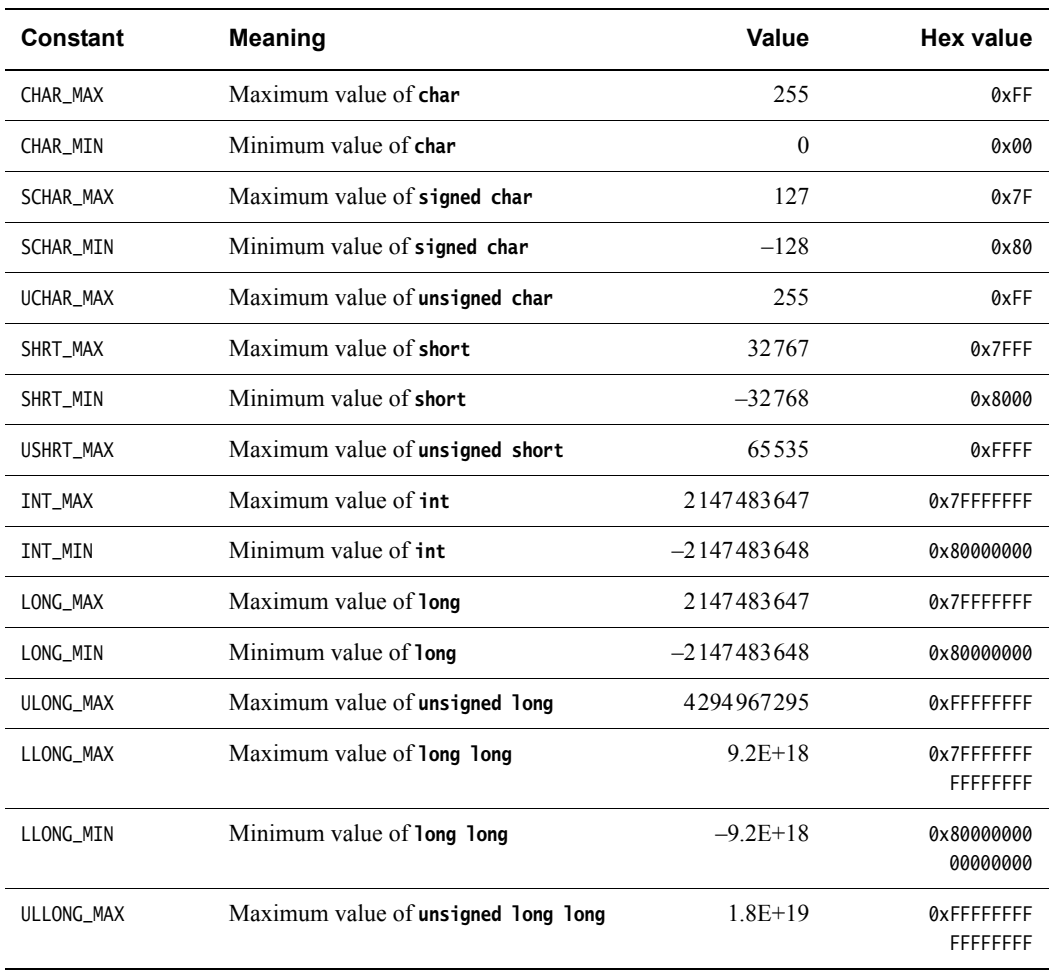

#### **Table F-2 Integer ranges**

## **F.3 Limits for floating-point numbers**

This topic describes the characteristics of floating-point numbers.

<span id="page-613-0"></span>[Table F-3](#page-613-0) gives the limits for floating-point numbers. These constants are defined in the float.h include file.

#### **Table F-3 Floating-point limits**

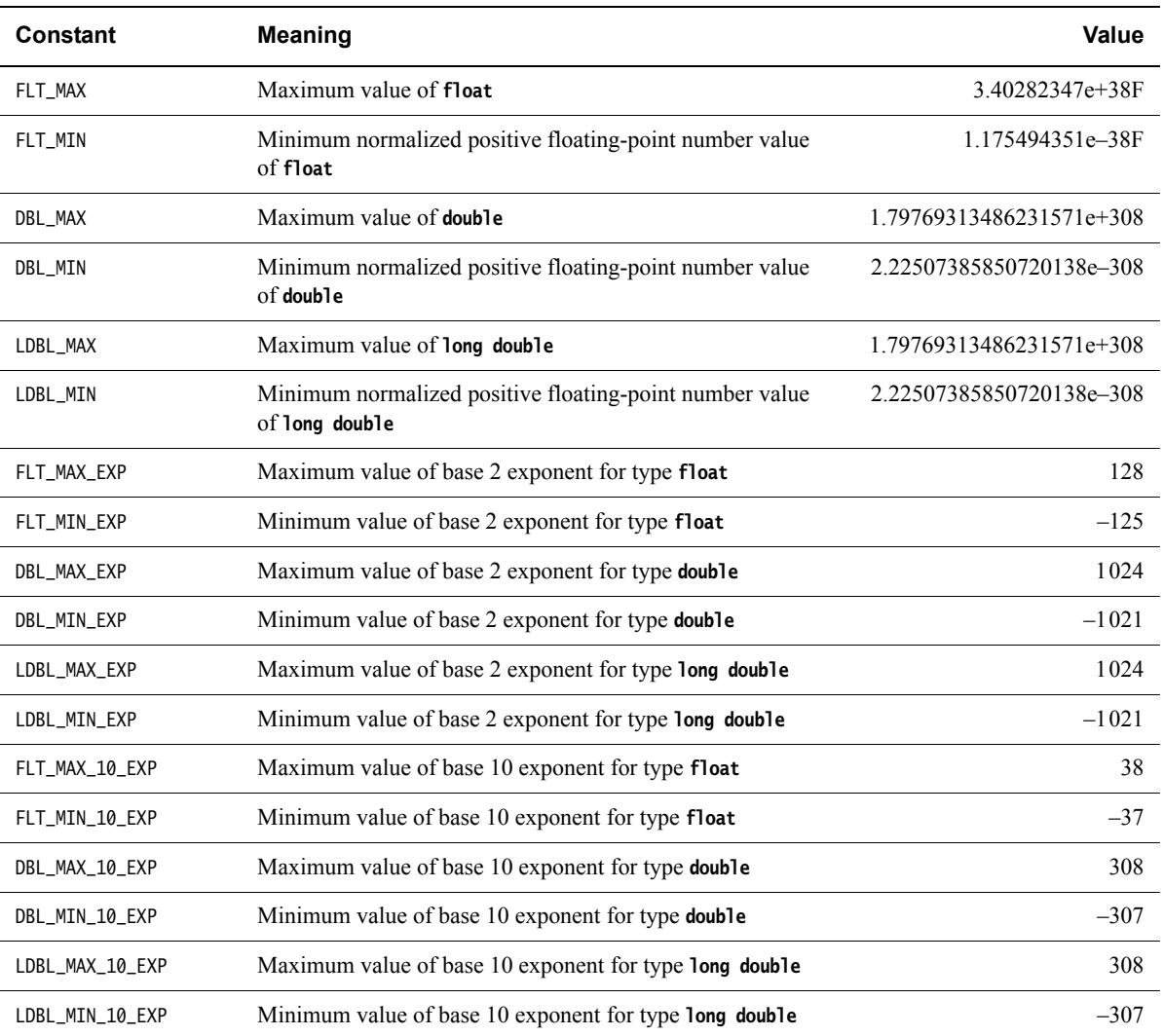

<span id="page-613-1"></span>[Table F-4](#page-613-1) describes other characteristics of floating-point numbers. These constants are also defined in the float.h include file.

#### **Table F-4 Other floating-point characteristics**

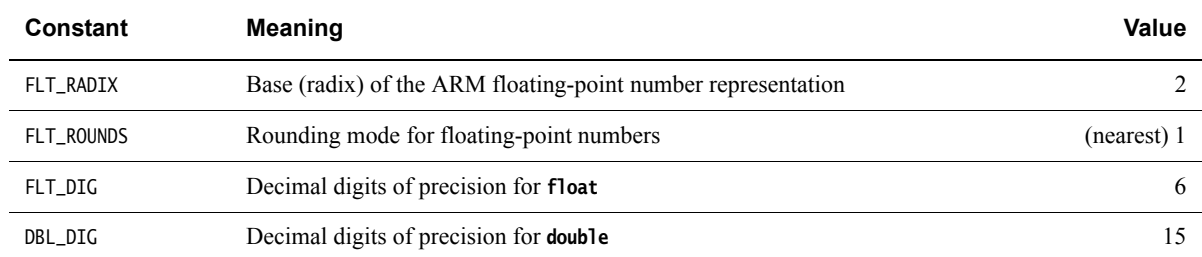

#### **Table F-4 Other floating-point characteristics (continued)**

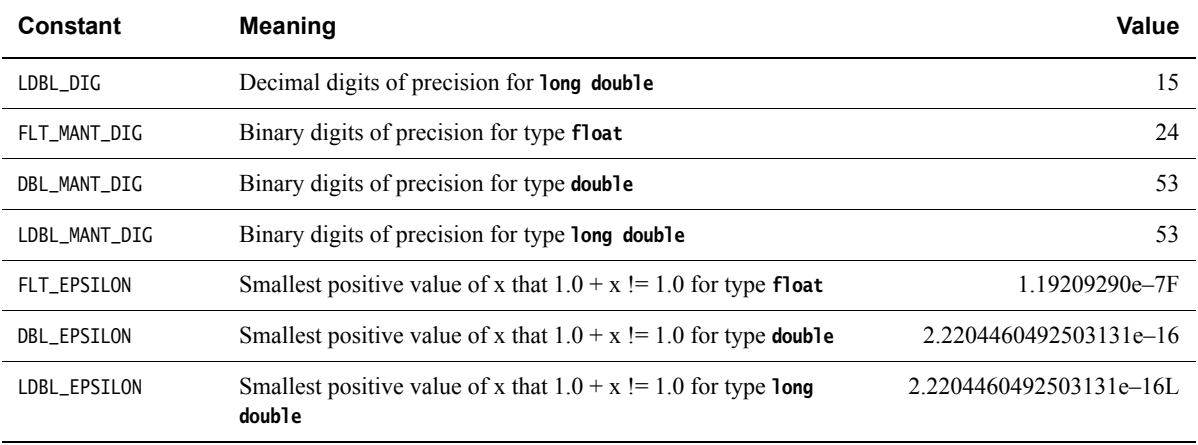

 $-$  Note  $-$ 

- When a floating-point number is converted to a shorter floating-point number, it is rounded to the nearest representable number.
- Floating-point arithmetic conforms to IEEE 754.

# Appendix G **Using NEON Support**

This appendix describes NEON intrinsics support in this release of the ARM compilation tools. It contains the following topics:

- *Introduction* [on page G-3](#page-617-0)
- *[Vector data types](#page-618-0)* on page G-4
- *[Summary of NEON intrinsics](#page-619-0)* on page G-5
- *Intrinsics* [on page G-10](#page-624-0)
	- *Addition* [on page G-12](#page-626-0)
	- *[Multiplication](#page-628-0)* on page G-14
	- *Subtraction* [on page G-17](#page-631-0)
	- *Comparison* [on page G-19](#page-633-0)
	- *[Absolute difference](#page-636-0)* on page G-22
	- *Max/Min* [on page G-23](#page-637-0)
	- *[Pairwise addition](#page-638-0)* on page G-24
	- *[Folding maximum](#page-639-0)* on page G-25
	- *[Folding minimum](#page-640-0)* on page G-26
	- *[Reciprocal/Sqrt](#page-641-0)* on page G-27
	- *[Shifts by signed variable](#page-642-0)* on page G-28
	- *[Shifts by a constant](#page-644-0)* on page G-30
	- *[Shifts with insert](#page-648-0)* on page G-34
	- *[Loads of a single vector or lane](#page-649-0)* on page G-35
	- *[Store a single vector or lane](#page-652-0)* on page G-38
	- *[Loads of an N-element structure](#page-654-0)* on page G-40
	- *[Extract lanes from a vector and put into a register](#page-663-0)* on page G-49
- *[Load a single lane of a vector from a literal](#page-664-0)* on page G-50
- *[Initialize a vector from a literal bit pattern](#page-665-0)* on page G-51
- *[Set all lanes to same value](#page-666-0)* on page G-52
- *[Combining vectors](#page-668-0)* on page G-54
- *[Splitting vectors](#page-669-0)* on page G-55
- *[Converting vectors](#page-670-0)* on page G-56
- *Table look up* [on page G-58](#page-672-0)
- *[Extended table look up intrinsics](#page-673-0)* on page G-59
- *[Operations with a scalar value](#page-674-0)* on page G-60
- *Vector extract* [on page G-65](#page-679-0)
- *[Reverse vector elements \(swap endianness\)](#page-680-0)* on page G-66
- *[Other single operand arithmetic](#page-681-0)* on page G-67
- *[Logical operations](#page-683-0)* on page G-69
- *[Transposition operations](#page-686-0)* on page G-72
- *[Vector reinterpret cast operations](#page-688-0)* on page G-74.

## <span id="page-617-0"></span>**G.1 Introduction**

The ARM compilation tools provide intrinsics to generate NEON code for all Cortex-A series processors in both ARM and Thumb state. The NEON intrinsics are defined in the header file arm\_neon.h. The header file defines both the intrinsics and a set of vector types.

There is no support for NEON intrinsics for architectures before ARMv7. When building for earlier architectures, or for ARMv7 architecture profiles that do not include NEON, the compiler treats NEON intrinsics as ordinary function calls. This results in an error at link time.

## <span id="page-618-0"></span>**G.2 Vector data types**

The following types are defined to represent vectors. NEON vector data types are named according to the following pattern:

<type><size>x<number of lanes>\_t

<span id="page-618-1"></span>For example, int16x4\_t is a vector containing four lanes each containing a signed 16-bit integer. [Table G-1](#page-618-1) lists the vector data types.

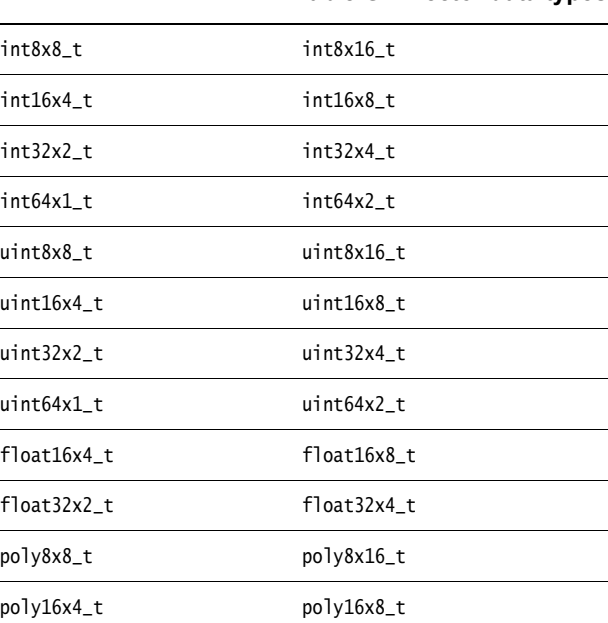

**Table G-1 Vector data types**

Some intrinsics use an array of vector types of the form:

<type><size>x<number of lanes>x<length of array>\_t

These types are treated as ordinary C structures containing a single element named val.

An example structure definition is:

 struct int16x4x2\_t { int16x4\_t val[2]; };

 $-$  Note  $-$ 

There are array types defined for array lengths between 2 and 4, with any of the vector types listed in [Table G-1](#page-618-1).

 The vector data types and arrays of the vector data types cannot be initialized by direct literal assignment. You must initialize them using one of the load intrinsics. See [Table G-2 on](#page-619-1)  [page G-5.](#page-619-1)

## <span id="page-619-0"></span>**G.3 Summary of NEON intrinsics**

<span id="page-619-1"></span>This provides a summary of the NEON intrinsics categories. Use it to locate individual intrinsics. This contains:

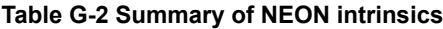

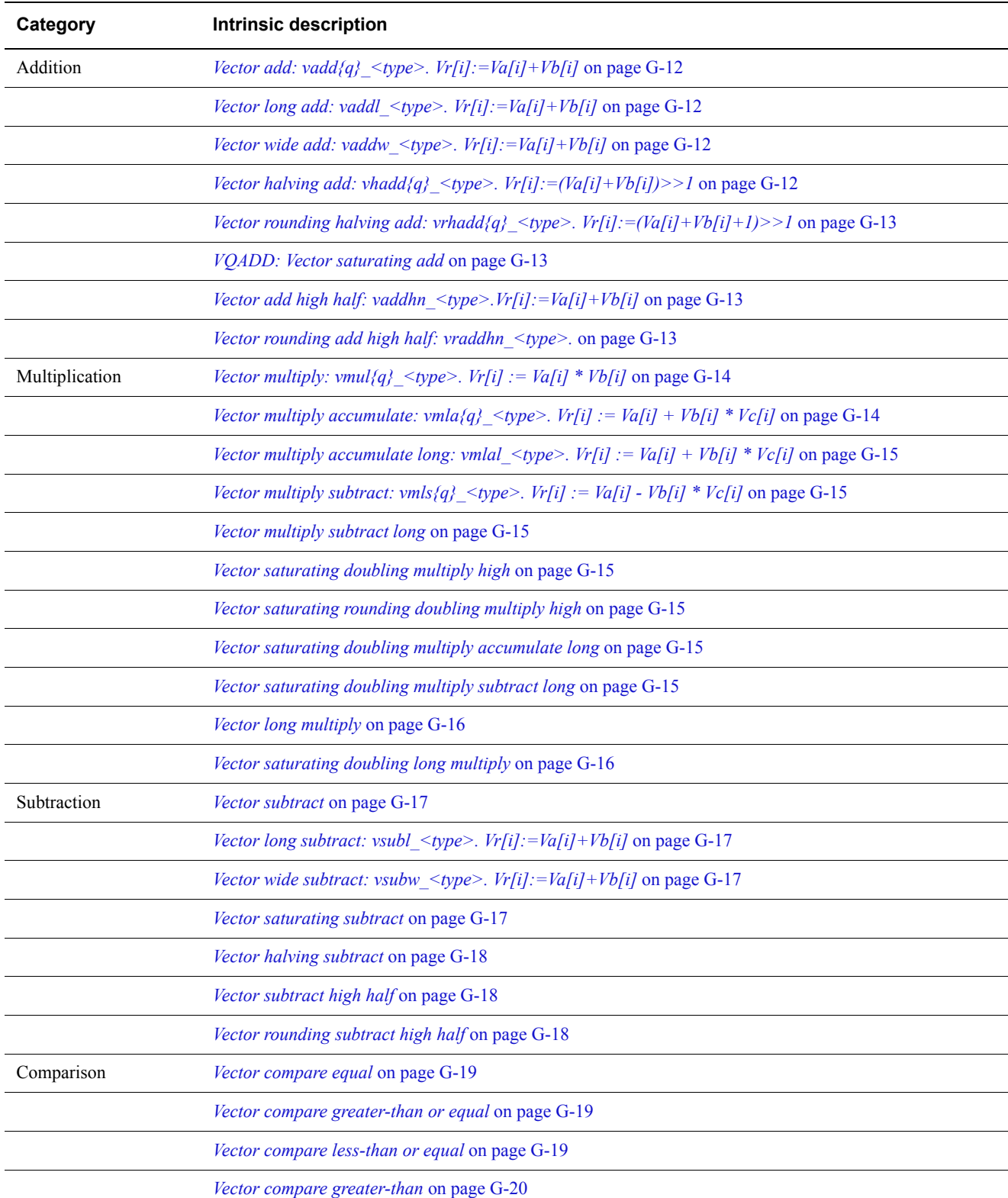

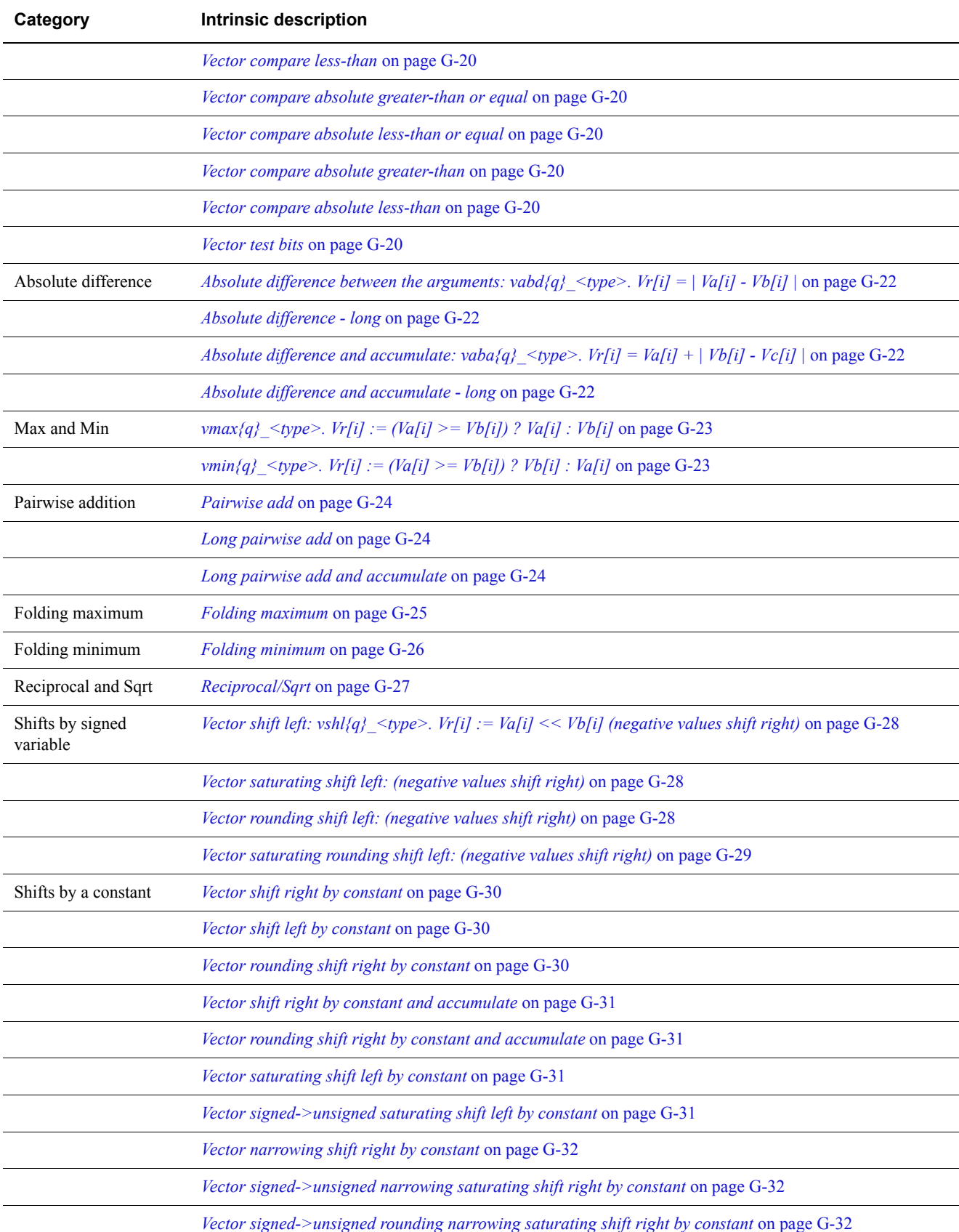

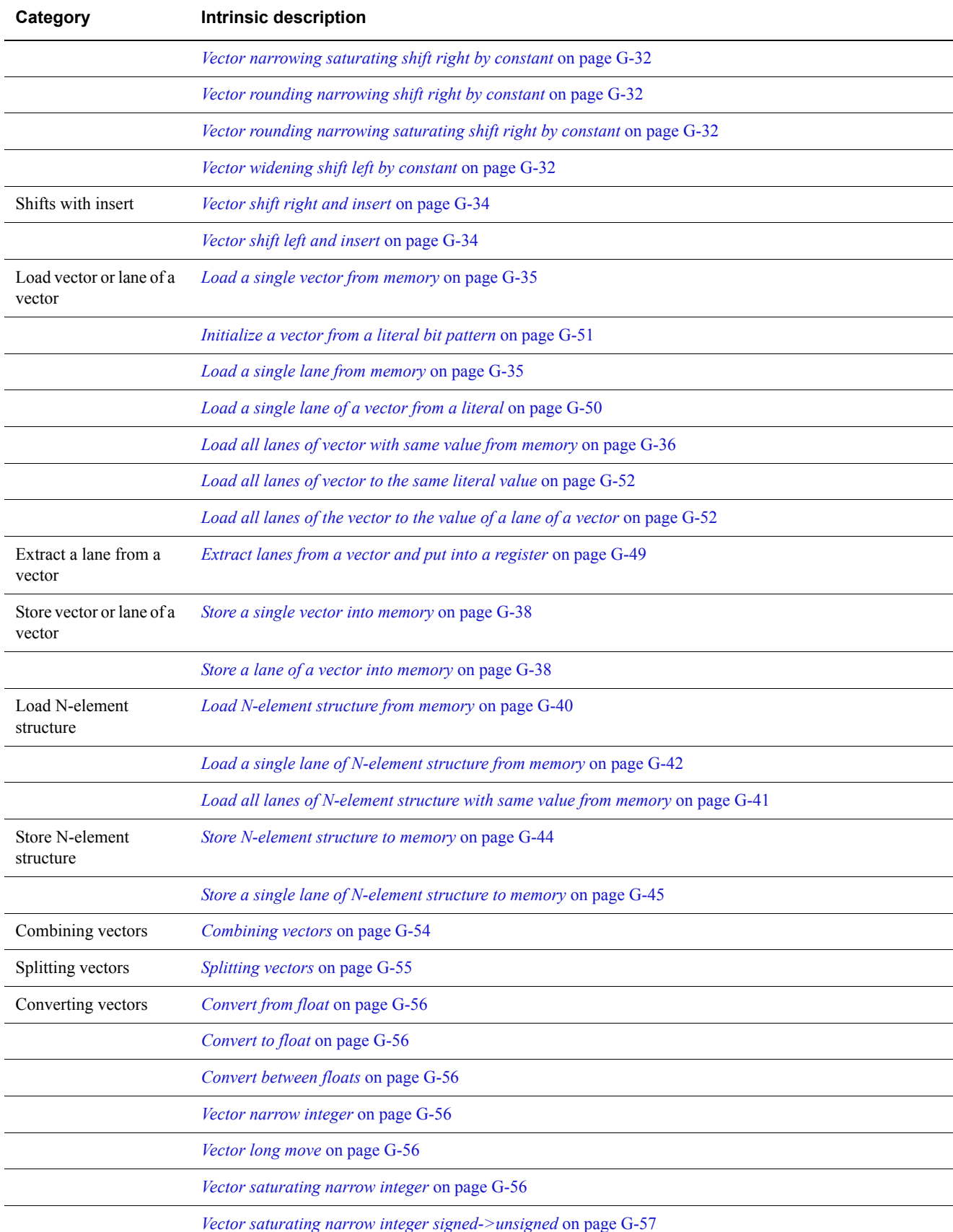

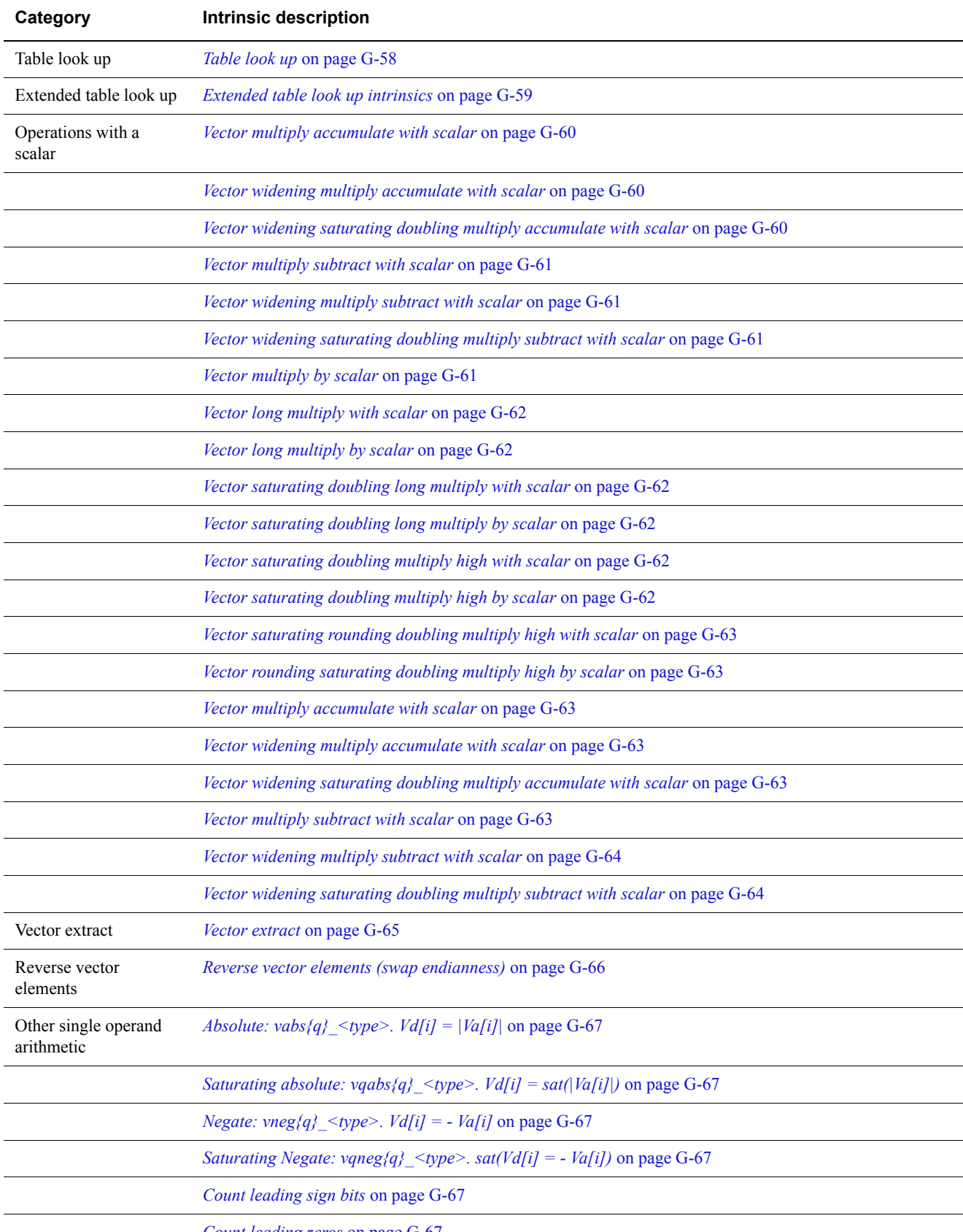

*[Count leading zeros](#page-681-6)* on page G-67

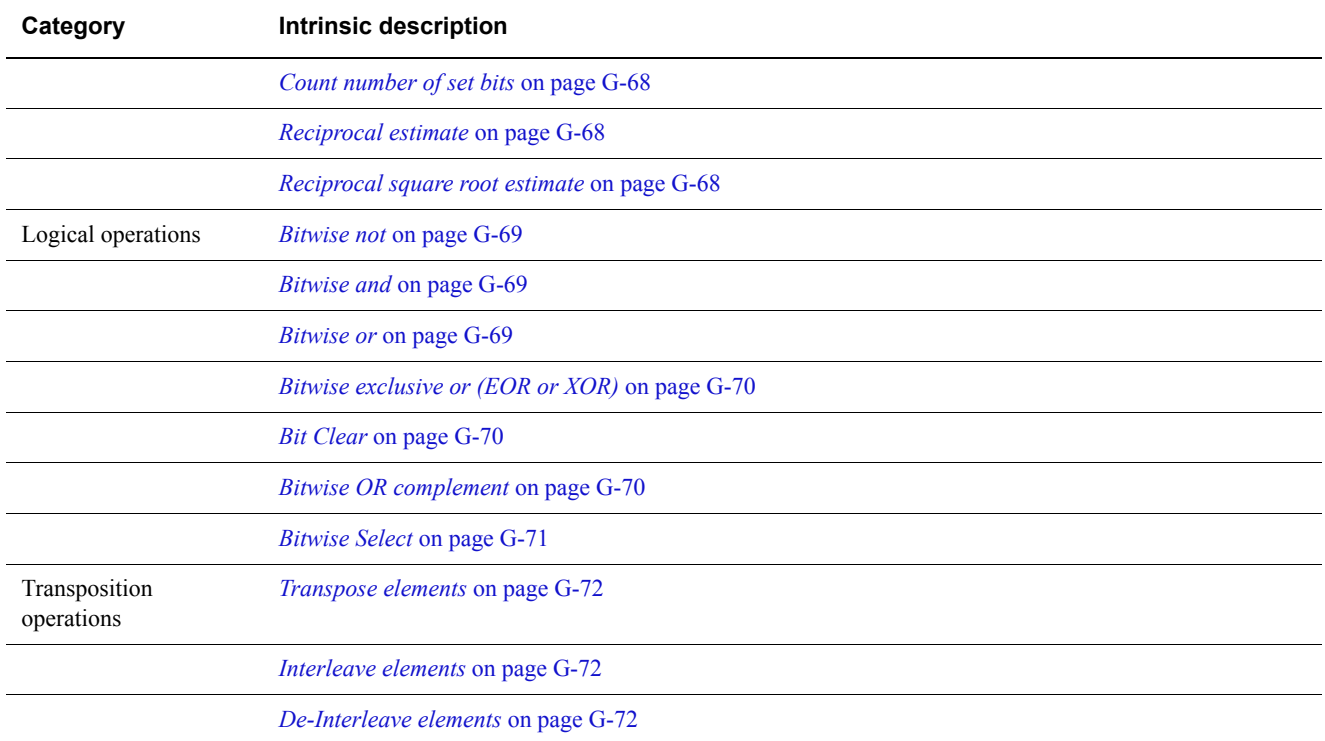

<span id="page-623-0"></span>Most NEON instructions have an equivalent NEON intrinsic, however a small subset of instructions do not. Even though these NEON instructions do not have equivalent intrinsics, their behavior can still be expressed either by using different intrinsics or standard C operations. See [Table G-3](#page-623-0) for a list of NEON instructions that do not have an equivalent intrinsic:

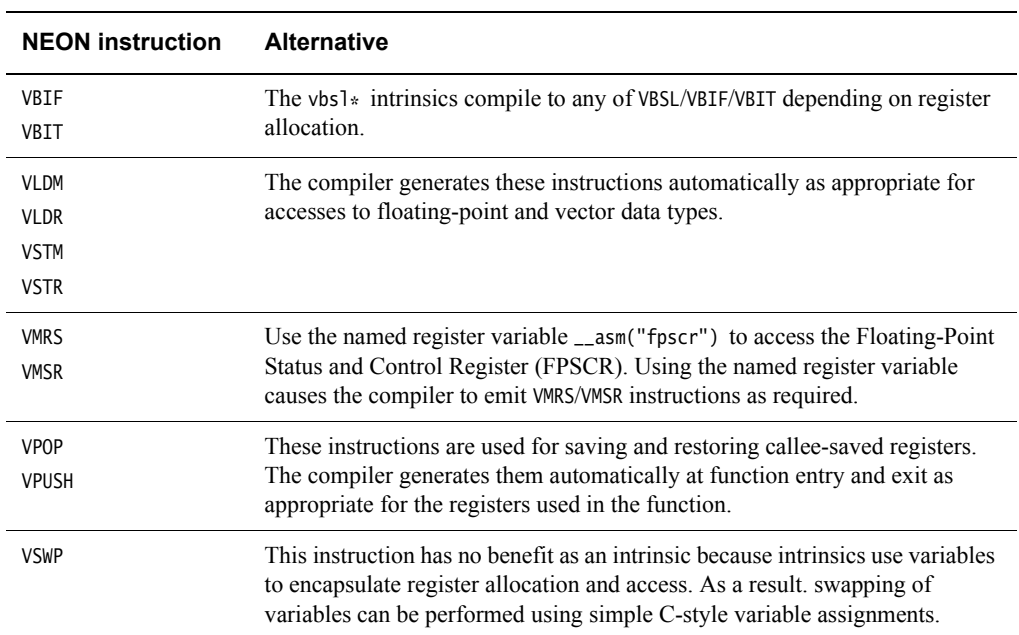

#### **Table G-3 NEON instructions without equivalent intrinsics**

### <span id="page-624-0"></span>**G.4 Intrinsics**

The intrinsics described in this topic map closely to NEON instructions. Each topic begins with a list of function prototypes, with a comment specifying an equivalent assembler instruction. The compiler selects an instruction that has the required semantics, but there is no guarantee that the compiler produces the listed instruction.

The intrinsics use a naming scheme that is similar to the NEON unified assembler syntax. That is, each intrinsic has the form:

<opname><flags>\_<type>

An additional q flag is provided to specify that the intrinsic operates on 128-bit vectors.

For example:

• vmul\_s16, multiplies two vectors of signed 16-bit values.

This compiles to VMUL. I16 d2, d0, d1.

• vaddl\_u8, is a long add of two 64-bit vectors containing unsigned 8-bit values, resulting in a 128-bit vector of unsigned 16-bit values.

This compiles to VADDL.U8 q1, d0, d1.

Registers other than those specified in these examples might be used. In addition, the compiler might perform optimization that in some way changes the instruction that the source code compiles to.

 $-$  Note  $-$ 

The intrinsic function prototypes in this topic use the following type annotations:

 $\text{\textendash}(n)$  the argument *n* must be a compile-time constant

\_\_constrange(min, max)

the argument must be a compile-time constant in the range min to max

\_\_transfersize(n)

the intrinsic loads n lanes from this pointer.

**Note**

 The NEON intrinsic function prototypes that use \_\_fp16 are only available for targets that have the NEON half-precision VFP extension. To enable use of \_\_fp16, use the --fp16\_format command-line option. See *[--fp16\\_format=format](#page-120-0)* on page 3-96.

The intrinsics are grouped into:

- *Addition* [on page G-12](#page-626-0)
- *[Multiplication](#page-628-0)* on page G-14
- *Subtraction* [on page G-17](#page-631-0)
- *Comparison* [on page G-19](#page-633-0)
- *[Absolute difference](#page-636-0)* on page G-22
- *Max/Min* [on page G-23](#page-637-0)
- *[Pairwise addition](#page-638-0)* on page G-24
- *[Folding maximum](#page-639-0)* on page G-25
- *[Folding minimum](#page-640-0)* on page G-26
- *[Reciprocal/Sqrt](#page-641-0)* on page G-27
- *[Shifts by signed variable](#page-642-0)* on page G-28
- *[Shifts by a constant](#page-644-0)* on page G-30
- *[Shifts with insert](#page-648-0)* on page G-34
- *[Loads of a single vector or lane](#page-649-0)* on page G-35
- *[Store a single vector or lane](#page-652-0)* on page G-38
- *[Loads of an N-element structure](#page-654-0)* on page G-40
- *[Extract lanes from a vector and put into a register](#page-663-0)* on page G-49
- *[Load a single lane of a vector from a literal](#page-664-0)* on page G-50
- *[Initialize a vector from a literal bit pattern](#page-665-0)* on page G-51
- *[Set all lanes to same value](#page-666-0)* on page G-52
- *[Combining vectors](#page-668-0)* on page G-54
- *[Splitting vectors](#page-669-0)* on page G-55
- *[Converting vectors](#page-670-0)* on page G-56
- *Table look up* [on page G-58](#page-672-0)
- *[Extended table look up intrinsics](#page-673-0)* on page G-59
- *[Operations with a scalar value](#page-674-0)* on page G-60
- *Vector extract* [on page G-65](#page-679-0)
- *[Reverse vector elements \(swap endianness\)](#page-680-0)* on page G-66
- *[Other single operand arithmetic](#page-681-0)* on page G-67
- *[Logical operations](#page-683-0)* on page G-69
- *[Transposition operations](#page-686-0)* on page G-72
- *[Vector reinterpret cast operations](#page-688-0)* on page G-74.

## <span id="page-626-0"></span>**G.5 Addition**

These intrinsics add vectors. Each lane in the result is the consequence of performing the addition on the corresponding lanes in each operand vector.

#### <span id="page-626-1"></span>**G.5.1 Vector add: vadd{q}\_<***type***>. Vr[i]:=Va[i]+Vb[i]**

Vr, Va, Vb have equal lane sizes.

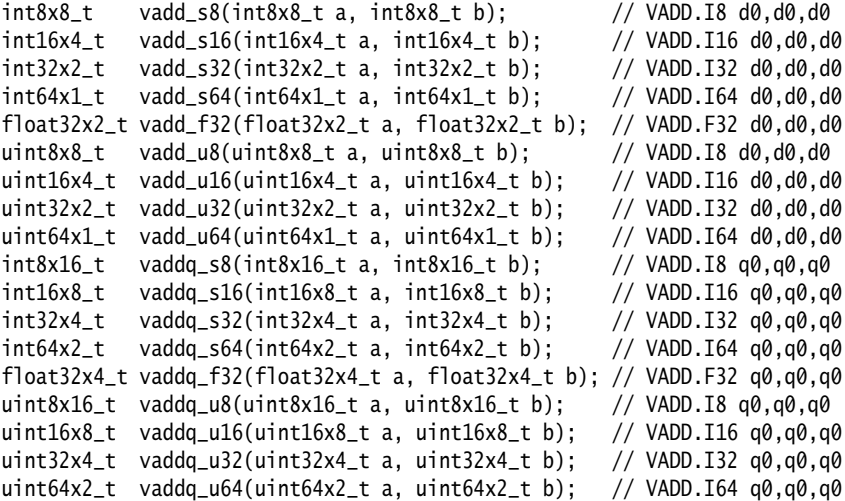

#### <span id="page-626-2"></span>**G.5.2 Vector long add: vaddl\_<***type***>. Vr[i]:=Va[i]+Vb[i]**

Va, Vb have equal lane sizes, result is a 128 bit vector of lanes that are twice the width.

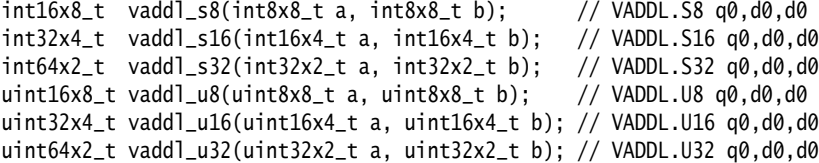

#### <span id="page-626-3"></span>**G.5.3 Vector wide add: vaddw\_<***type***>. Vr[i]:=Va[i]+Vb[i]**

 $int16x8_t$  vaddw\_s8(int16x8\_t a, int8x8\_t b); // VADDW.S8 q0,q0,d0 int32x4\_t vaddw\_s16(int32x4\_t a, int16x4\_t b); // VADDW.S16 q0,q0,d0  $int64x2_t$  vaddw\_s32(int64x2\_t a, int32x2\_t b); // VADDW.S32 q0,q0,d0<br>uint16x8\_t vaddw\_u8(uint16x8\_t a, uint8x8\_t b); // VADDW.U8 q0,q0,d0  $uint16x8_t vaddw_u8(uint16x8_t a, uint8x8_t b);$ uint32x4\_t vaddw\_u16(uint32x4\_t a, uint16x4\_t b); // VADDW.U16 q0,q0,d0 uint64x2\_t vaddw\_u32(uint64x2\_t a, uint32x2\_t b); // VADDW.U32 q0.q0.d0

#### <span id="page-626-4"></span>**G.5.4 Vector halving add: vhadd{q}\_<***type***>. Vr[i]:=(Va[i]+Vb[i])>>1**

 $int8x8_t$  vhadd\_s8( $int8x8_t$  a,  $int8x8_t$  b); // VHADD.S8 d0,d0,d0 int16x4\_t vhadd\_s16(int16x4\_t a, int16x4\_t b); // VHADD.S16 d0,d0,d0  $int32x2_t$  vhadd\_s32(int32x2\_t a, int32x2\_t b); // VHADD.S32 d0,d0,d0 uint $8x8_t$  vhadd\_u $8$ (uint $8x8_t$  a, uint $8x8_t$  b); // VHADD.U8 d0.d0.d0 uint16x4\_t vhadd\_u16(uint16x4\_t a, uint16x4\_t b); // VHADD.U16 d0,d0,d0 uint32x2\_t vhadd\_u32(uint32x2\_t a, uint32x2\_t b); // VHADD.U32 d0,d0,d0  $int8x16_t$  vhaddq\_s8(int8x16\_t a, int8x16\_t b); // VHADD.S8 q0,q0,q0  $int16x8_t$  vhaddq\_s16(int16x8\_t a, int16x8\_t b); // VHADD.S16 q0,q0,q0 int32x4\_t vhaddq\_s32(int32x4\_t a, int32x4\_t b); // VHADD.S32 q0,q0,q0 uint8x16\_t vhaddq\_u8(uint8x16\_t a, uint8x16\_t b); // VHADD.U8 q0,q0,q0 uint16x8\_t vhaddq\_u16(uint16x8\_t a, uint16x8\_t b); // VHADD.U16 q0,q0,q0 uint32x4\_t vhaddq\_u32(uint32x4\_t a, uint32x4\_t b); // VHADD.U32 q0,q0,q0

#### <span id="page-627-0"></span>**G.5.5 Vector rounding halving add: vrhadd{q}\_<***type***>. Vr[i]:=(Va[i]+Vb[i]+1)>>1**

```
int8x8_t vrhadd_s8(int8x8_t a, int8x8_t b); // VRHADD.S8 d0,d0,d0
int16x4_t vrhadd_s16(int16x4_t a, int16x4_t b); // VRHADD.S16 d0,d0,d0
int32x2_t vrhadd_s32(int32x2_t a, int32x2_t b); // VRHADD.S32 d0,d0,d0
uint8x8_t vrhadd_u8(uint8x8_t a, uint8x8_t b); // VRHADD.U8 d0,d0,d0
uint16x4_t vrhadd_u16(uint16x4_t a, uint16x4_t b); // VRHADD.U16 d0,d0,d0
uint32x2_t vrhadd_u32(uint32x2_t a, uint32x2_t b); // VRHADD.U32 d0,d0,d0
int8x16_t vrhaddq_s8(int8x16_t a, int8x16_t b); // VRHADD.S8 q0,q0,q0 
int16x8_t vrhaddq_s16(int16x8_t a, int16x8_t b); // VRHADD.S16 q0,q0,q0
int32x4_t vrhaddq_s32(int32x4_t a, int32x4_t b); // VRHADD.S32 q0,q0,q0
uint8x16_t vrhaddq_u8(uint8x16_t a, uint8x16_t b); // VRHADD.U8 q0,q0,q0 
uint16x8_t vrhaddq_u16(uint16x8_t a, uint16x8_t b); // VRHADD.U16 q0,q0,q0
uint32x4_t vrhaddq_u32(uint32x4_t a, uint32x4_t b); // VRHADD.U32 q0,q0,q0
```
#### <span id="page-627-1"></span>**G.5.6 VQADD: Vector saturating add**

```
int8x8_t vqadd_s8(int8x8_t a, int8x8_t b); // VQADD.S8 d0,d0,d0
int16x4_t vqadd_s16(int16x4_t a, int16x4_t b); // VQADD.S16 d0,d0,d0
int32x2_t vqadd_s32(int32x2_t a, int32x2_t b); // VQADD.S32 d0,d0,d0
int64x1_t vqadd_s64(int64x1_t a, int64x1_t b); // VQADD.S64 d0,d0,d0
uint8x8_t vqadd_u8(uint8x8_t a, uint8x8_t b); \frac{1}{2} VQADD.U8 d0,d0,d0
uint16x4_t vqadd_u16(uint16x4_t a, uint16x4_t b); // VQADD.U16 d0,d0,d0
uint32x2_t vqadd_u32(uint32x2_t a, uint32x2_t b); // VQADD.U32 d0,d0,d0
uint64x1_t vqadd_u64(uint64x1_t a, uint64x1_t b); // VQADD.U64 d0,d0,d0
int8x16_t vqaddq_s8(int8x16_t a, int8x16_t b); // VQADD.S8 q0,q0,q0
int16x8_t vqaddq_s16(int16x8_t a, int16x8_t b); // VQADD.S16 q0,q0,q0
int32x4_t vqaddq_s32(int32x4_t a, int32x4_t b); // VQADD.S32 q0,q0,q0
int64x2_t vqaddq_s64(int64x2_t a, int64x2_t b); // VQADD.S64 q0,q0,q0
uint8x16_t vqaddq_u8(uint8x16_t a, uint8x16_t b); // VQADD.U8 q0,q0,q0 
uint16x8_t vqaddq_u16(uint16x8_t a, uint16x8_t b); // VQADD.U16 q0,q0,q0
uint32x4_t vqaddq_u32(uint32x4_t a, uint32x4_t b); // VQADD.U32 q0,q0,q0
uint64x2_t vqaddq_u64(uint64x2_t a, uint64x2_t b); // VQADD.U64 q0,q0,q0
```
#### <span id="page-627-2"></span>**G.5.7 Vector add high half: vaddhn\_<***type***>.Vr[i]:=Va[i]+Vb[i]**

int8x8\_t vaddhn\_s16(int16x8\_t a, int16x8\_t b); // VADDHN.I16 d0,q0,q0  $int16x4_t$  vaddhn\_s32(int32x4\_t a, int32x4\_t b); // VADDHN.I32 d0,q0,q0 int32x2\_t vaddhn\_s64(int64x2\_t a, int64x2\_t b); // VADDHN.I64 d0,q0,q0 uint8x8\_t vaddhn\_u16(uint16x8\_t a, uint16x8\_t b); // VADDHN.I16  $d\theta$ ,q $\theta$ ,q $\theta$ uint16x4\_t vaddhn\_u32(uint32x4\_t a, uint32x4\_t b); // VADDHN.I32 d0,q0,q0 uint32x2\_t vaddhn\_u64(uint64x2\_t a, uint64x2\_t b); // VADDHN.I64 d0,q0,q0

#### <span id="page-627-3"></span>**G.5.8 Vector rounding add high half: vraddhn\_<***type***>.**

```
int8x8_t vraddhn_s16(int16x8_t a, int16x8_t b); // VRADDHN.I16 d0,q0,q0
int16x4_t vraddhn_s32(int32x4_t a, int32x4_t b); // VRADDHN.I32 d0,q0,q0
int32x2_t vraddhn_s64(int64x2_t a, int64x2_t b); // VRADDHN.I64 d0,q0,q0
uint8x8_t vraddhn_u16(uint16x8_t a, uint16x8_t b); // VRADDHN.I16 d0,q0,q0
uint16x4_t vraddhn_u32(uint32x4_t a, uint32x4_t b); // VRADDHN.I32 d0,q0,q0
uint32x2_t vraddhn_u64(uint64x2_t a, uint64x2_t b); // VRADDHN.I64 d0,q0,q0
```
## <span id="page-628-0"></span>**G.6 Multiplication**

These intrinsics provide operations including multiplication.

```
- Note -
```
 This topic describes the semantics of the intrinsics, rather than the semantics of the corresponding instructions.

For example,  $Vr[i] := Va[i] + Vb[i]$  \*  $Vc[i]$  describes the semantics of the vmla ${q}$ -types intrinsic, rather than the VMLA instruction.

The VMLA instruction uses three registers, multiplying the values in the 2 operand registers, adding the value in the destination register, and placing the final result in the destination register. That is:  $Va[i] := Va[i] + Vb[i] * Vc[i]$ .

However, the result vector Vr may not be the same entity as Va for the corresponding intrinsic. For example:

```
int8x8_t f(int8x8_t a, int8x8_t b, int8x8_t c)
{
     int8x8_t r = vmla_s8(a, b, c);return vadd_s8(a, r);
}
```
#### <span id="page-628-1"></span>**G.6.1 Vector multiply: vmul{q}\_<***type***>. Vr[i] := Va[i] \* Vb[i]**

```
int8x8_t vmul_s8(int8x8_t a, int8x8_t b); // VMUL.I8 d0,d0,d0
int16x4_t vmul_s16(int16x4_t a, int16x4_t b); // VMUL.I16 d0,d0,d0
int32x2_t vmul_s32(int32x2_t a, int32x2_t b); // VMUL.I32 d0,d0,d0
float32x2_t vmul_f32(float32x2_t a, float32x2_t b); // VMUL.F32 d0,d0,d0
uint8x8_t vmul_u8(uint8x8_t a, uint8x8_t b); // VMUL.I8 d0,d0,d0
uint16x4_t vmul_u16(uint16x4_t a, uint16x4_t b); // VMUL.I16 d0,d0,d0
uint32x2_t vmul_u32(uint32x2_t a, uint32x2_t b); // VMUL.I32 d0,d0,d0
poly8x8_t vmul_p8(poly8x8_t a, poly8x8_t b); // VMUL.P8 d0,d0,d0 
int8x16_t vmulq_s8(int8x16_t a, int8x16_t b); // VMUL.I8 q0,q0,q0
int16x8_t vmulq_s16(int16x8_t a, int16x8_t b); // VMUL.I16 q0,q0,q0
int32x4_t vmulq_s32(int32x4_t a, int32x4_t b); // VMUL.I32 q0,q0,q0
float32x4_t vmulq_f32(float32x4_t a, float32x4_t b); // VMUL.F32 q0,q0,q0
uint8x16_t vmulq_u8(uint8x16_t a, uint8x16_t b); // VMUL.I8 q0,q0,q0 
uint16x8_t vmulq_u16(uint16x8_t a, uint16x8_t b); // VMUL.I16 q0,q0,q0
uint32x4_t vmulq_u32(uint32x4_t a, uint32x4_t b); // VMUL.I32 q0,q0,q0
poly8x16_t vmulq_p8(poly8x16_t a, poly8x16_t b); // VMUL.P8 q0,q0,q0
```
#### <span id="page-628-2"></span>**G.6.2 Vector multiply accumulate: vmla{q}\_<***type***>. Vr[i] := Va[i] + Vb[i] \* Vc[i]**

```
int8x8_t vmla_s8(int8x8_t a, int8x8_t b, int8x8_t c); // VMLA.I8 d0,d0,d0
int16x4_t vmla_s16(int16x4_t a, int16x4_t b, int16x4_t c); // VMLA.I16 d0,d0,d0
int32x2_t vmla_s32(int32x2_t a, int32x2_t b, int32x2_t c); // VMLA.I32 d0,d0,d0
float32x2_t vmla_f32(float32x2_t a, float32x2_t b, float32x2_t c); // VMLA.F32 d0,d0,d0
uint8x8_t vmla_u8(uint8x8_t a, uint8x8_t b, uint8x8_t c); // VMLA.I8 d0,d0,d0
uint16x4_t vmla_u16(uint16x4_t a, uint16x4_t b, uint16x4_t c); // VMLA.I16 d0,d0,d0
uint32x2_t vmla_u32(uint32x2_t a, uint32x2_t b, uint32x2_t c); // VMLA.I32 d0,d0,d0
int8x16_t vmlaq_s8(int8x16_t a, int8x16_t b, int8x16_t c); // VMLA.I8 q0,q0,q0
int16x8_t vmlaq_s16(int16x8_t a, int16x8_t b, int16x8_t c); // VMLA.I16 q0,q0,q0int32x4_t vmlaq_s32(int32x4_t a, int32x4_t b, int32x4_t c); // VMLA.I32 q0,q0,q0
float32x4_t vmlaq_f32(float32x4_t a, float32x4_t b, float32x4_t c); // VMLA.F32 q0,q0,q0
uint8x16_t vmlaq_u8(uint8x16_t a, uint8x16_t b, uint8x16_t c); // VMLA.I8 q\theta,q\theta,q\thetauint16x8_t vmlaq_u16(uint16x8_t a, uint16x8_t b, uint16x8_t c); // VMLA.I16 q\theta,q\theta,q\thetauint32x4_t vmlaq_u32(uint32x4_t a, uint32x4_t b, uint32x4_t c); // VMLA.I32 q0,q0,q0
```
#### <span id="page-629-0"></span>**G.6.3 Vector multiply accumulate long: vmlal\_<***type***>. Vr[i] := Va[i] + Vb[i] \* Vc[i]**

 $int16x8_t$  vmlal\_s8(int16x8\_t a, int8x8\_t b, int8x8\_t c); // VMLAL.S8 q0,d0,d0<br>int32x4\_t vmlal\_s16(int32x4\_t a, int16x4\_t b, int16x4\_t c); // VMLAL.S16 q0.d0.d0  $int32x4_t$  vmlal\_s16(int32x4\_t a, int16x4\_t b, int16x4\_t c); // VMLAL.S16 q0,d0,d0<br>int64x2\_t vmlal\_s32(int64x2\_t a, int32x2\_t b, int32x2\_t c): // VMLAL.S32 a0.d0.d0  $int64x2_t$  vmlal\_s32(int64x2\_t a, int32x2\_t b, int32x2\_t c); // VMLAL.S32 q0,d0,d0<br>uint16x8\_t vmlal\_u8(uint16x8\_t a, uint8x8\_t b, uint8x8\_t c): // VMLAL.U8 a0.d0.d0 uint16x8\_t vmlal\_u8(uint16x8\_t a, uint8x8\_t b, uint8x8\_t c); uint32x4\_t vmlal\_u16(uint32x4\_t a, uint16x4\_t b, uint16x4\_t c); // VMLAL.U16 q0,d0,d0 uint64x2\_t vmlal\_u32(uint64x2\_t a, uint32x2\_t b, uint32x2\_t c); // VMLAL.U32 q0,d0,d0

#### <span id="page-629-1"></span>**G.6.4 Vector multiply subtract: vmls{q}\_<***type***>. Vr[i] := Va[i] - Vb[i] \* Vc[i]**

```
int8x8_t vmls_s8(int8x8_t a, int8x8_t b, int8x8_t c); // VMLS.I8 d0,d0,d0 
int16x4_t vmls_s16(int16x4_t a, int16x4_t b, int16x4_t c); // VMLS.I16 d0,d0.d0
int32x2_t vmls_s32(int32x2_t a, int32x2_t b, int32x2_t c); // VMLS.I32 d0.d0.d0
float32x2_t vmls_f32(float32x2_t a, float32x2_t b, float32x2_t c); // VMLS.F32 d0,d0,d0<br>uint8x8_t vmls_u8(uint8x8_t a, uint8x8_t b, uint8x8_t c); // VMLS.I8 d0,d0,d0
uint8x8_t vmls_u8(uint8x8_t a, uint8x8_t b, uint8x8_t c);
uint16x4_t vmls_u16(uint16x4_t a, uint16x4_t b, uint16x4_t c); // VMLS.I16 d0,d0,d0
uint32x2_t vmls_u32(uint32x2_t a, uint32x2_t b, uint32x2_t c); // VMLS.I32 d0,d0,d0
int8x16_t vmlsq_s8(int8x16_t a, int8x16_t b, int8x16_t c); // VMLS.I8 q0,q0,q0
int16x8_t vmlsq_s16(int16x8_t a, int16x8_t b, int16x8_t c); // VMLS.I16 q0,q0,q0
int32x4_t vmlsq_s32(int32x4_t a, int32x4_t b, int32x4_t c); // VMLS.I32 q0,q0,q0
float32x4_t vmlsq_f32(float32x4_t a, float32x4_t b, float32x4_t c); // VMLS.F32 q0,q0,q0<br>uint8x16_t vmlsq_u8(uint8x16_t a, uint8x16_t b, uint8x16_t c); // VMLS.I8 q0,q0,q0
uint8x16_t vmlsq_u8(uint8x16_t a, uint8x16_t b, uint8x16_t c);
uint16x8_t vmlsq_u16(uint16x8_t a, uint16x8_t b, uint16x8_t c); // VMLS.I16 q\theta,q\theta,q\thetauint32x4_t vmlsq_u32(uint32x4_t a, uint32x4_t b, uint32x4_t c); // VMLS.I32 q0,q0,q0
```
#### <span id="page-629-2"></span>**G.6.5 Vector multiply subtract long**

 $int16x8_t$  vmlsl\_s8(int16x8\_t a, int8x8\_t b, int8x8\_t c); // VMLSL.S8 q0,d0,d0  $int32x4_t$  vmlsl\_s16(int32x4\_t a, int16x4\_t b, int16x4\_t c); // VMLSL.S16 q0,d0,d0  $int64x2_t$  vmlsl\_s32(int64x2\_t a, int32x2\_t b, int32x2\_t c); // VMLSL.S32 q0,d0,d0 uint16x8\_t vmlsl\_u8(uint16x8\_t a, uint8x8\_t b, uint8x8\_t c); // VMLSL.U8  $q\theta$ ,d0,d0 uint32x4\_t vmlsl\_u16(uint32x4\_t a, uint16x4\_t b, uint16x4\_t c); // VMLSL.U16 q0,d0,d0 uint64x2\_t vmlsl\_u32(uint64x2\_t a, uint32x2\_t b, uint32x2\_t c); // VMLSL.U32 q0,d0,d0

#### <span id="page-629-3"></span>**G.6.6 Vector saturating doubling multiply high**

int16x4\_t vqdmulh\_s16(int16x4\_t a, int16x4\_t b); // VQDMULH.S16 d0,d0,d0 int32x2\_t vqdmulh\_s32(int32x2\_t a, int32x2\_t b); // VQDMULH.S32 d0,d0,d0 int16x8\_t vqdmulhq\_s16(int16x8\_t a, int16x8\_t b); // VQDMULH.S16 q0,q0,q0 int32x4\_t vqdmulhq\_s32(int32x4\_t a, int32x4\_t b); // VQDMULH.S32 q0,q0,q0

#### <span id="page-629-4"></span>**G.6.7 Vector saturating rounding doubling multiply high**

```
int16x4_t vqrdmulh_s16(int16x4_t a, int16x4_t b); // VQRDMULH.S16 d0,d0,d0
int32x2_t vqrdmulh_s32(int32x2_t a, int32x2_t b); // VQRDMULH.S32 d0,d0,d0
int16x8_t vqrdmulhq_s16(int16x8_t a, int16x8_t b); // VQRDMULH.S16 q0,q0,q0
int32x4_t vqrdmulhq_s32(int32x4_t a, int32x4_t b); // VQRDMULH.S32 q0,q0,q0
```
#### <span id="page-629-5"></span>**G.6.8 Vector saturating doubling multiply accumulate long**

int32x4\_t vqdmlal\_s16(int32x4\_t a, int16x4\_t b, int16x4\_t c); // VQDMLAL.S16 q0,d0,d0 int64x2\_t vqdmlal\_s32(int64x2\_t a, int32x2\_t b, int32x2\_t c); // VQDMLAL.S32 q0,d0,d0

#### <span id="page-629-6"></span>**G.6.9 Vector saturating doubling multiply subtract long**

```
int32x4_t vqdmlsl_s16(int32x4_t a, int16x4_t b, int16x4_t c); // VQDMLSL.S16 q0,d0,d0
int64x2_t vqdmlsl_s32(int64x2_t a, int32x2_t b, int32x2_t c); // VQDMLSL.S32 q0,d0,d0
```
#### <span id="page-630-0"></span>**G.6.10 Vector long multiply**

```
int16x8_t vmull_s8(int8x8_t a, int8x8_t b); // VMULL.S8 q0,d0,d0
int32x4_t vmull_s16(int16x4_t a, int16x4_t b); // VMULL.S16 q0,d0,d0
int64x2_t vmull_s32(int32x2_t a, int32x2_t b); // VMULL.S32 q0,d0,d0<br>uint16x8_t vmull_u8(uint8x8_t a, uint8x8_t b); // VMULL.U8 q0,d0,d0
uint16x8_t \text{ will} = u8(uint8x8_t a, uint8x8_t b);uint32x4_t vmull_u16(uint16x4_t a, uint16x4_t b); // VMULL.U16 q0,d0,d0
uint64x2_t vmull_u32(uint32x2_t a, uint32x2_t b); // VMULL.U32 q0,d0,d0
poly16x8_t vmull_p8(poly8x8_t a, poly8x8_t b); // VMULL.P8 q0,d0,d0
```
#### <span id="page-630-1"></span>**G.6.11 Vector saturating doubling long multiply**

```
int32x4_t vqdmull_s16(int16x4_t a, int16x4_t b); // VQDMULL.S16 q0,d0,d0
int64x2_t vqdmull_s32(int32x2_t a, int32x2_t b); // VQDMULL.S32 q0,d0,d0
```
## <span id="page-631-0"></span>**G.7 Subtraction**

These intrinsics provide operations including subtraction.

#### <span id="page-631-1"></span>**G.7.1 Vector subtract**

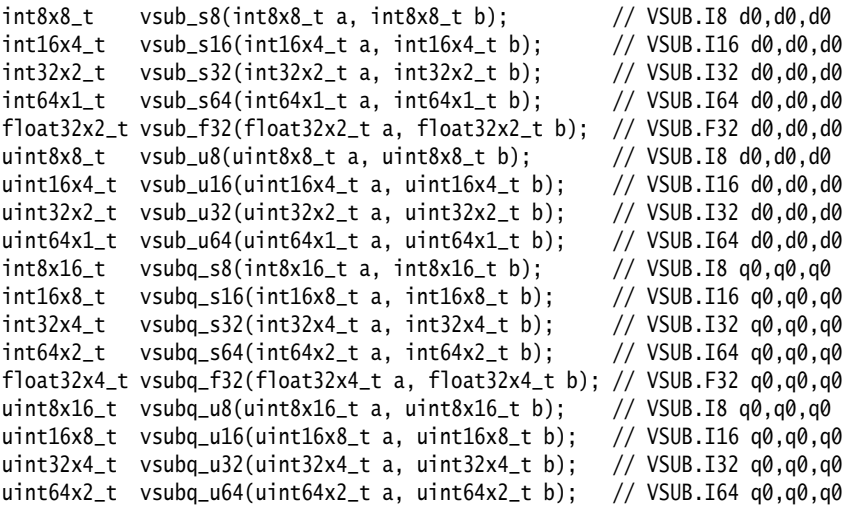

#### <span id="page-631-2"></span>**G.7.2 Vector long subtract: vsubl\_<***type***>. Vr[i]:=Va[i]+Vb[i]**

```
int16x8_t vsubl_s8(int8x8_t a, int8x8_t b); // VSUBL.S8 q0,d0,d0
int32x4_t vsubl_s16(int16x4_t a, int16x4_t b); // VSUBL.S16 q0,d0,d0
int64x2_t vsubl_s32(int32x2_t a, int32x2_t b); // VSUBL.S32 q0,d0,d0
uint16x8_t vsubl_u8(uint8x8_t a, uint8x8_t b); // VSUBL.U8 q0,d0,d0 
uint32x4_t vsubl_u16(uint16x4_t a, uint16x4_t b); // VSUBL.U16 q0,d0,d0
uint64x2_t vsubl_u32(uint32x2_t a, uint32x2_t b); // VSUBL.U32 q0,d0,d0
```
#### <span id="page-631-3"></span>**G.7.3 Vector wide subtract: vsubw\_<***type***>. Vr[i]:=Va[i]+Vb[i]**

 $int16x8_t$  vsubw\_s8(int16x8\_t a, int8x8\_t b); // VSUBW.S8 q0,q0,d0 int32x4\_t vsubw\_s16(int32x4\_t a, int16x4\_t b); // VSUBW.S16 q0,q0,d0 int64x2\_t vsubw\_s32(int64x2\_t a, int32x2\_t b); // VSUBW.S32 q0,q0,d0 uint16x8\_t vsubw\_u8(uint16x8\_t a, uint8x8\_t b); // VSUBW.U8 q0,q0,d0 uint32x4\_t vsubw\_u16(uint32x4\_t a, uint16x4\_t b); // VSUBW.U16 q0,q0,d0 uint64x2\_t vsubw\_u32(uint64x2\_t a, uint32x2\_t b); // VSUBW.U32 q0,q0,d0

#### <span id="page-631-4"></span>**G.7.4 Vector saturating subtract**

```
int8x8_t vqsub_s8(int8x8_t a, int8x8_t b); // VQSUB.S8 d0,d0,d0
int16x4_t vqsub_s16(int16x4_t a, int16x4_t b); // VQSUB.S16 d0,d0,d0
int32x2_t vqsub_s32(int32x2_t a, int32x2_t b); // VQSUB.S32 d0,d0,d0<br>int64x1_t vqsub_s64(int64x1_t a, int64x1_t b); // VQSUB.S64 d0,d0,d0
int64x1_t vqsub_s64(int64x1_t a, int64x1_t b);
uint8x8_t vqsub_u8(uint8x8_t a, uint8x8_t b); // VQSUB.U8 d0,d0,d0
uint16x4_t vqsub_u16(uint16x4_t a, uint16x4_t b); // VQSUB.U16 d0,d0,d0
uint32x2_t vqsub_u32(uint32x2_t a, uint32x2_t b); // VQSUB.U32 d0,d0,d0
uint64x1_t vqsub_u64(uint64x1_t a, uint64x1_t b); // VQSUB.U64 d0,d0,d0
int8x16_t vqsubq_s8(int8x16_t a, int8x16_t b); // VQSUB.S8 q0,q0,q0
int16x8_t vqsubq_s16(int16x8_t a, int16x8_t b); // VQSUB.S16 q0,q0,q0
int32x4_t vqsubq_s32(int32x4_t a, int32x4_t b); // VQSUB.S32 q0,q0,q0<br>int64x2_t vqsubq_s64(int64x2_t a, int64x2_t b); // VQSUB.S64 q0.q0.q0
int64x2_t vqsubq_s64(int64x2_t a, int64x2_t b);
uint8x16_t vqsubq_u8(uint8x16_t a, uint8x16_t b); // VQSUB.U8 q0,q0,q0 
uint16x8_t vqsubq_u16(uint16x8_t a, uint16x8_t b); // VQSUB.U16 q0,q0,q0
uint32x4_t vqsubq_u32(uint32x4_t a, uint32x4_t b); // VQSUB.U32 q0,q0,q0
uint64x2_t vqsubq_u64(uint64x2_t a, uint64x2_t b); // VQSUB.U64 q0,q0,q0
```
#### <span id="page-632-0"></span>**G.7.5 Vector halving subtract**

int8x8 t vhsub  $s8(int8x8 \t a, int8x8 \t b):$  // VHSUB.S8 d0.d0.d0 int16x4\_t vhsub\_s16(int16x4\_t a, int16x4\_t b); // VHSUB.S16 d0,d0,d0  $int32x2_t$  vhsub\_s32(int32x2\_t a, int32x2\_t b); // VHSUB.S32 d0,d0,d0<br>uint8x8\_t vhsub\_u8(uint8x8\_t a, uint8x8\_t b); // VHSUB.U8 d0.d0.d0  $uint8x8_t$  vhsub\_u8(uint8x8\_t a, uint8x8\_t b); uint16x4\_t vhsub\_u16(uint16x4\_t a, uint16x4\_t b); // VHSUB.U16 d0,d0,d0  $uint32x2_t$  vhsub\_u32(uint32x2\_t a, uint32x2\_t b); // VHSUB.U32 d0,d0,d0<br>int8x16\_t vhsubq\_s8(int8x16\_t a, int8x16\_t b); // VHSUB.S8 q0,q0,q0  $int8x16_t$  vhsubq\_s8(int8x16\_t a, int8x16\_t b);  $int16x8_t$  vhsubq\_s16(int16x8\_t a, int16x8\_t b); // VHSUB.S16 q0,q0,q0<br>int32x4\_t vhsubq\_s32(int32x4\_t a, int32x4\_t b); // VHSUB.S32 q0,q0,q0  $int32x4_t$  vhsubq\_s32(int32x4\_t a, int32x4\_t b); uint8x16\_t vhsubq\_u8(uint8x16\_t a, uint8x16\_t b); // VHSUB.U8 q0,q0,q0 uint16x8\_t vhsubq\_u16(uint16x8\_t a, uint16x8\_t b); // VHSUB.U16 q0,q0,q0 uint32x4\_t vhsubq\_u32(uint32x4\_t a, uint32x4\_t b); // VHSUB.U32 q0,q0,q0

#### <span id="page-632-1"></span>**G.7.6 Vector subtract high half**

 $int8x8_t$  vsubhn\_s16(int16x8\_t a, int16x8\_t b); // VSUBHN.I16 d0,q0,q0<br>int16x4\_t vsubhn\_s32(int32x4\_t a, int32x4\_t b); // VSUBHN.I32 d0.q0,q0  $int16x4_t$  vsubhn\_s32(int32x4\_t a, int32x4\_t b);  $int32x2_t$  vsubhn\_s64(int64x2\_t a, int64x2\_t b); // VSUBHN.I64 d0,q0,q0 uint8x8\_t vsubhn\_u16(uint16x8\_t a, uint16x8\_t b); // VSUBHN.I16 d0,q0,q0 uint16x4\_t vsubhn\_u32(uint32x4\_t a, uint32x4\_t b); // VSUBHN.I32 d0,q0,q0 uint32x2\_t vsubhn\_u64(uint64x2\_t a, uint64x2\_t b); // VSUBHN.I64 d0,q0,q0

#### <span id="page-632-2"></span>**G.7.7 Vector rounding subtract high half**

 $int8x8_t$  vrsubhn\_s16(int16x8\_t a, int16x8\_t b); // VRSUBHN.I16 d0,q0,q0  $int16x4_t$  vrsubhn\_s32(int32x4\_t a, int32x4\_t b); // VRSUBHN.I32 d0.q0.q0  $int32x2_t$  vrsubhn\_s64(int64x2\_t a, int64x2\_t b); // VRSUBHN.164 d0.q0.q0 uint8x8\_t vrsubhn\_u16(uint16x8\_t a, uint16x8\_t b); // VRSUBHN.I16  $d\theta$ ,q $\theta$ ,q $\theta$ uint16x4\_t vrsubhn\_u32(uint32x4\_t a, uint32x4\_t b); // VRSUBHN.I32 d0,q0,q0 uint32x2\_t vrsubhn\_u64(uint64x2\_t a, uint64x2\_t b); // VRSUBHN.I64 d0,q0,q0

## <span id="page-633-0"></span>**G.8 Comparison**

A range of comparison intrinsics are provided. If the comparison is true for a lane, the result in that lane is all bits set to one. If the comparison is false for a lane, all bits are set to zero. The return type is an unsigned integer type. This means that you can use the result of a comparison as the first argument for the vbsl intrinsics.

#### <span id="page-633-1"></span>**G.8.1 Vector compare equal**

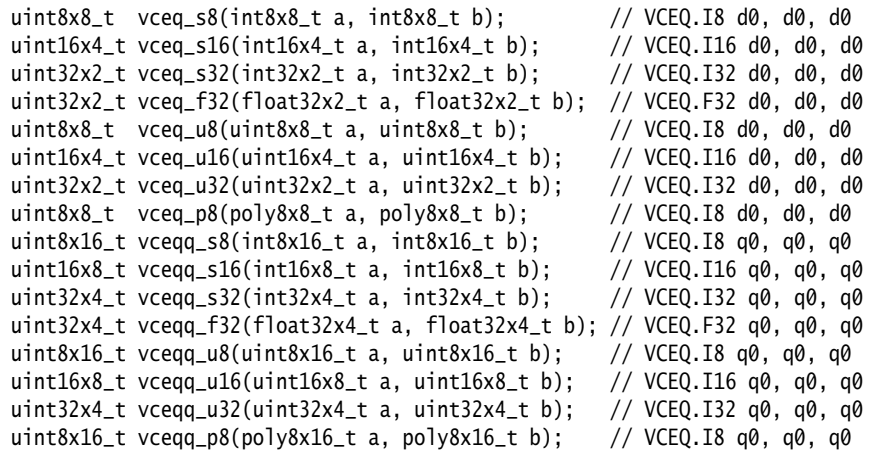

#### <span id="page-633-2"></span>**G.8.2 Vector compare greater-than or equal**

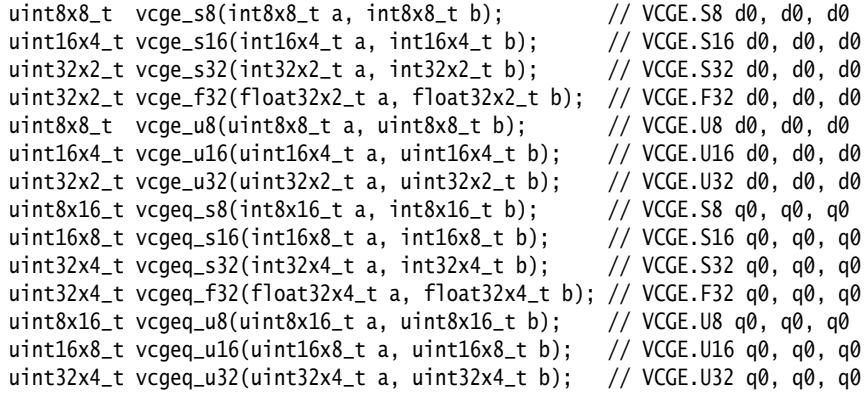

#### <span id="page-633-3"></span>**G.8.3 Vector compare less-than or equal**

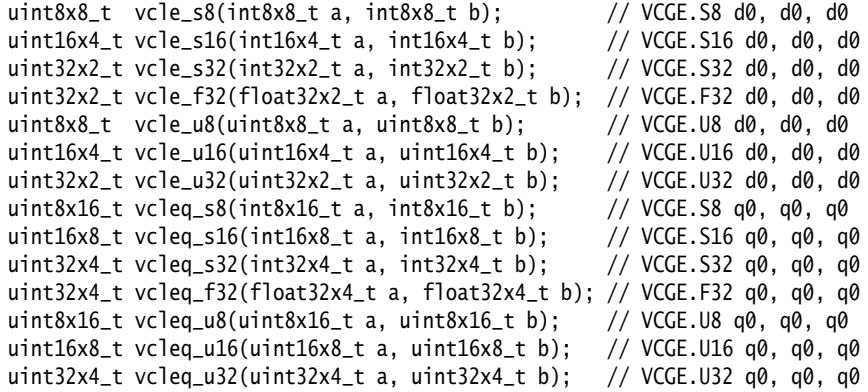

#### <span id="page-634-0"></span>**G.8.4 Vector compare greater-than**

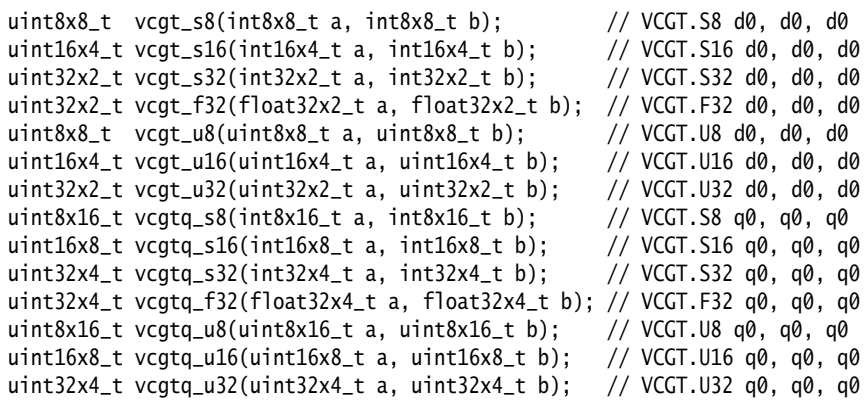

#### <span id="page-634-1"></span>**G.8.5 Vector compare less-than**

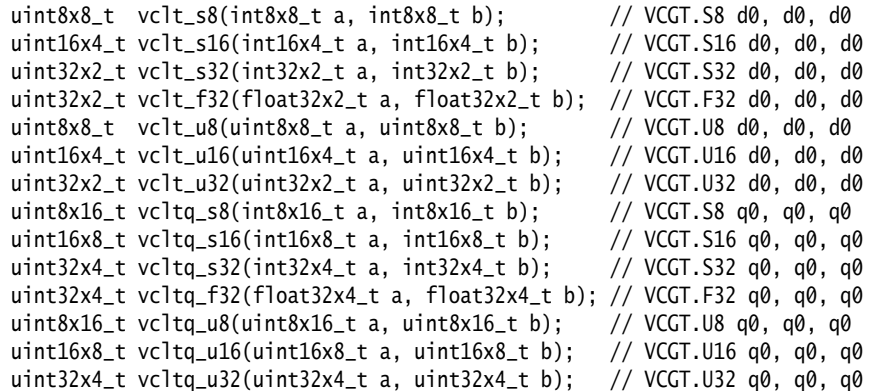

#### <span id="page-634-2"></span>**G.8.6 Vector compare absolute greater-than or equal**

uint32x2\_t vcage\_f32(float32x2\_t a, float32x2\_t b); // VACGE.F32 d0, d0, d0 uint32x4\_t vcageq\_f32(float32x4\_t a, float32x4\_t b); // VACGE.F32 q0, q0, q0

#### <span id="page-634-3"></span>**G.8.7 Vector compare absolute less-than or equal**

uint32x2\_t vcale\_f32(float32x2\_t a, float32x2\_t b); // VACGE.F32 d0, d0, d0 uint32x4\_t vcaleq\_f32(float32x4\_t a, float32x4\_t b); // VACGE.F32 q0, q0, q0

#### <span id="page-634-4"></span>**G.8.8 Vector compare absolute greater-than**

uint32x2\_t vcagt\_f32(float32x2\_t a, float32x2\_t b); // VACGT.F32 d0, d0, d0 uint32x4\_t vcagtq\_f32(float32x4\_t a, float32x4\_t b); // VACGT.F32 q0, q0, q0

#### <span id="page-634-5"></span>**G.8.9 Vector compare absolute less-than**

uint32x2\_t vcalt\_f32(float32x2\_t a, float32x2\_t b); // VACGT.F32 d0, d0, d0 uint32x4\_t vcaltq\_f32(float32x4\_t a, float32x4\_t b); // VACGT.F32 q0, q0, q0

#### <span id="page-634-6"></span>**G.8.10 Vector test bits**

uint8x8\_t vtst\_s8(int8x8\_t a, int8x8\_t b); // VTST.8 d0, d0, d0 uint16x4\_t vtst\_s16(int16x4\_t a, int16x4\_t b); // VTST.16 d0, d0, d0 uint16x4\_t vtst\_s16(int16x4\_t a, int16x4\_t b); // VTST.16 d0, d0, d0<br>uint32x2\_t vtst\_s32(int32x2\_t a, int32x2\_t b); // VTST.32 d0, d0, d0 uint32x2\_t vtst\_s32(int32x2\_t a, int32x2\_t b); uint8x8\_t vtst\_u8(uint8x8\_t a, uint8x8\_t b); // VTST.8 d0, d0, d0 uint16x4\_t vtst\_u16(uint16x4\_t a, uint16x4\_t b); // VTST.16 d0, d0, d0

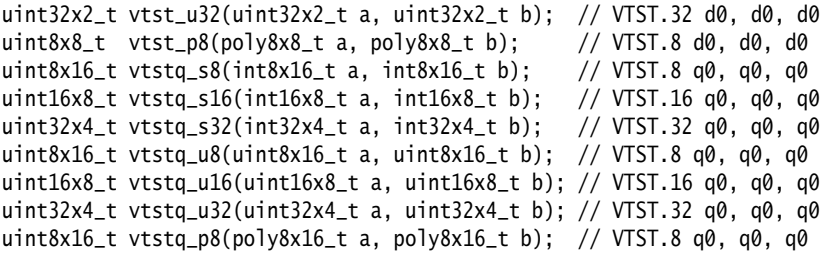

## <span id="page-636-0"></span>**G.9 Absolute difference**

These intrinsics provide operations including absolute difference.

#### <span id="page-636-1"></span>**G.9.1 Absolute difference between the arguments: vabd{q}\_<***type***>. Vr[i] = | Va[i] - Vb[i] |**

```
int8x8_t vabd_s8(int8x8_t a, int8x8_t b); // VABD.S8 d0,d0,d0
int16x4 t vabd s16(int16x4 t a, int16x4 t b); // VABD.S16 d0.d0.d0
int32x2_t vabd_s32(int32x2_t a, int32x2_t b); // VABD.S32 d0,d0,d0
uint8x8_t vabd_u8(uint8x8_t a, uint8x8_t b); // VABD.U8 d0,d0,d0
uint16x4_t vabd_u16(uint16x4_t a, uint16x4_t b); // VABD.U16 d0,d0,d0
uint32x2_t vabd_u32(uint32x2_t a, uint32x2_t b); // VABD.U32 d0,d0,d0
float32x2_t vabd_f32(float32x2_t a, float32x2_t b); // VABD.F32 d0,d0,d0
int8x16_t vabdq_s8(int8x16_t a, int8x16_t b); // VABD.S8 q0,q0,q0
int16x8_t vabdq_s16(int16x8_t a, int16x8_t b); // VABD.S16 q0,q0,q0
int32x4_t vabdq_s32(int32x4_t a, int32x4_t b); // VABD.S32 q0,q0,q0
uint8x16_t vabdq_u8(uint8x16_t a, uint8x16_t b); // VABD.U8 q\theta,q\theta,q\thetauint16x8_t vabdq_u16(uint16x8_t a, uint16x8_t b); // VABD.U16 q\theta,q\theta,q\thetauint32x4_t vabdq_u32(uint32x4_t a, uint32x4_t b); // VABD.U32 q0,q0,q0
float32x4_t vabdq_f32(float32x4_t a, float32x4_t b); // VABD.F32 q\theta,q\theta,q\theta
```
#### <span id="page-636-2"></span>**G.9.2 Absolute difference - long**

int16x8\_t vabdl\_s8(int8x8\_t a, int8x8\_t b); // VABDL.S8 q0,d0,d0 int32x4\_t vabdl\_s16(int16x4\_t a, int16x4\_t b); // VABDL.S16 q0,d0,d0 int64x2\_t vabdl\_s32(int32x2\_t a, int32x2\_t b); // VABDL.S32 q0,d0,d0 uint16x8\_t vabdl\_u8(uint8x8\_t a, uint8x8\_t b); // VABDL.U8 q0,d0,d0 uint32x4\_t vabdl\_u16(uint16x4\_t a, uint16x4\_t b); // VABDL.U16 q0,d0,d0 uint64x2\_t vabdl\_u32(uint32x2\_t a, uint32x2\_t b); // VABDL.U32 q0,d0,d0

#### <span id="page-636-3"></span>**G.9.3 Absolute difference and accumulate: vaba{q}\_<***type***>. Vr[i] = Va[i] + | Vb[i] - Vc[i] |**

```
int8x8_t vaba_s8(int8x8_t a, int8x8_t b, int8x8_t c); // VABA.S8 d0,d0,d0
int16x4_t vaba_s16(int16x4_t a, int16x4_t b, int16x4_t c); // VABA.S16 d0,d0,d0
int32x2_t vaba_s32(int32x2_t a, int32x2_t b, int32x2_t c); // VABA.S32 d0,d0,d0
uint8x8_t vaba_u8(uint8x8_t a, uint8x8_t b, uint8x8_t c); // VABA.U8 d\theta,d\thetauint16x4_t vaba_u16(uint16x4_t a, uint16x4_t b, uint16x4_t c); // VABA.U16 d0,d0,d0
uint32x2_t vaba_u32(uint32x2_t a, uint32x2_t b, uint32x2_t c); // VABA.U32 d0,d0,d0
int8x16_t vabaq_s8(int8x16_t a, int8x16_t b, int8x16_t c); // VABA.S8 q0,q0,q0
int16x8_t vabaq_s16(int16x8_t a, int16x8_t b, int16x8_t c); // VABA.S16 q0,q0,q0<br>int32x4_t vabaq_s32(int32x4_t a, int32x4_t b, int32x4_t c); // VABA.S32 q0,q0,q0
int32x4_t vabaq_s32(int32x4_t a, int32x4_t b, int32x4_t c);
uint8x16_t vabaq_u8(uint8x16_t a, uint8x16_t b, uint8x16_t c); // VABA.U8 q0,q0,q0
uint16x8_t vabaq_u16(uint16x8_t a, uint16x8_t b, uint16x8_t c); // VABA.U16 q0,q0,q0
uint32x4_t vabaq_u32(uint32x4_t a, uint32x4_t b, uint32x4_t c); // VABA.U32 q0,q0,q0
```
#### <span id="page-636-4"></span>**G.9.4 Absolute difference and accumulate - long**

 $int16x8_t$  vabal\_s8(int16x8\_t a, int8x8\_t b, int8x8\_t c); // VABAL.S8 q0,d0,d0 int32x4\_t vabal\_s16(int32x4\_t a, int16x4\_t b, int16x4\_t c); // VABAL.S16 q0,d0,d0  $int64x2_t$  vabal\_s32( $int64x2_t$  a,  $int32x2_t$  b,  $int32x2_t$  c); // VABAL.S32 q0,d0,d0<br>uint16x8\_t vabal\_u8(uint16x8\_t a, uint8x8\_t b, uint8x8\_t c); // VABAL.U8 q0,d0,d0 uint16x8\_t vabal\_u8(uint16x8\_t a, uint8x8\_t b, uint8x8\_t c); uint32x4\_t vabal\_u16(uint32x4\_t a, uint16x4\_t b, uint16x4\_t c); // VABAL.U16 q0,d0,d0 uint64x2\_t vabal\_u32(uint64x2\_t a, uint32x2\_t b, uint32x2\_t c); // VABAL.U32 q0,d0,d0

## <span id="page-637-0"></span>**G.10 Max/Min**

These intrinsics provide maximum and minimum operations.

## <span id="page-637-1"></span>**G.10.1 vmax{q}\_<***type***>. Vr[i] := (Va[i] >= Vb[i]) ? Va[i] : Vb[i]**

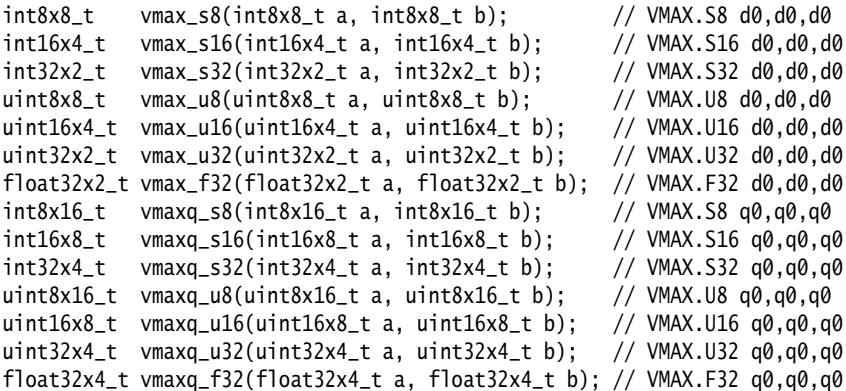

## <span id="page-637-2"></span>**G.10.2 vmin{q}\_<***type***>. Vr[i] := (Va[i] >= Vb[i]) ? Vb[i] : Va[i]**

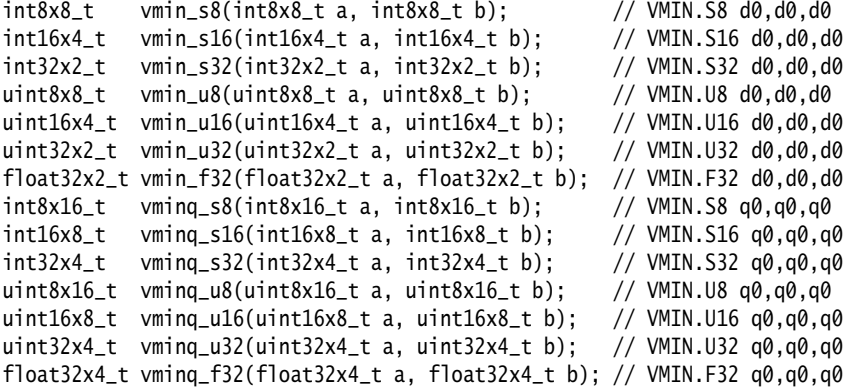

### <span id="page-638-0"></span>**G.11 Pairwise addition**

These intrinsics provide pairwise addition operations.

#### <span id="page-638-1"></span>**G.11.1 Pairwise add**

```
int8x8_t vpadd_s8(int8x8_t a, int8x8_t b); // VPADD.I8 d0,d0,d0
int16x4_t vpadd_s16(int16x4_t a, int16x4_t b); // VPADD.I16 d0,d0,d0
int32x2_t vpadd_s32(int32x2_t a, int32x2_t b); // VPADD.I32 d0,d0,d0
uint8x8_t vpadd_u8(uint8x8_t a, uint8x8_t b); // VPADD.I8 d0,d0,d0<br>uint16x4_t vpadd_u16(uint16x4_t a, uint16x4_t b); // VPADD.I16 d0.d0.d0
uint16x4_t vpadd_u16(uint16x4_t a, uint16x4_t b);
uint32x2_t vpadd_u32(uint32x2_t a, uint32x2_t b); // VPADD.I32 d0,d0,d0
float32x2_t vpadd_f32(float32x2_t a, float32x2_t b); // VPADD.F32 d0,d0,d0
```
#### <span id="page-638-2"></span>**G.11.2 Long pairwise add**

```
int16x4_t vpaddl_s8(int8x8_t a); // VPADDL.S8 d0,d0
int32x2_t vpaddl_s16(int16x4_t a); // VPADDL.S16 d0,d0
int64x1_t vpaddl_s32(int32x2_t a); // VPADDL.S32 d0,d0
uint16x4_t vpaddl_u8(uint8x8_t a); // VPADDL.U8 d0,d0
uint32x2_t vpaddl_u16(uint16x4_t a); // VPADDL.U16 d0,d0
uint64x1_t vpaddl_u32(uint32x2_t a); // VPADDL.U32 d0,d0
int16x8_t vpaddlq_s8(int8x16_t a); // VPADDL.S8 q0,q0
int32x4_t vpaddlq_s16(int16x8_t a); // VPADDL.S16 q0,q0
int64x2_t vpaddlq_s32(int32x4_t a); // VPADDL.S32 q0,q0
uint16x8_t vpaddlq_u8(uint8x16_t a); // VPADDL.U8 q0,q0
uint32x4_t vpaddlq_u16(uint16x8_t a); // VPADDL.U16 q0,q0
uint64x2_t vpaddlq_u32(uint32x4_t a); // VPADDL.U32 q0,q0
```
#### <span id="page-638-3"></span>**G.11.3 Long pairwise add and accumulate**

```
int16x4_t vpadal_s8(int16x4_t a, int8x8_t b); // VPADAL.S8 d0,d0
int32x2_t vpadal_s16(int32x2_t a, int16x4_t b); // VPADAL.S16 d0,d0
int64x1_t vpadal_s32(int64x1_t a, int32x2_t b); // VPADAL.S32 d0,d0
uint16x4_t vpadal_u8(uint16x4_t a, uint8x8_t b); // VPADAL.U8 d0,d0 
uint32x2_t vpadal_u16(uint32x2_t a, uint16x4_t b); // VPADAL.U16 d0,d0
uint64x1_t vpadal_u32(uint64x1_t a, uint32x2_t b); // VPADAL.U32 d0,d0
int16x8_t vpadalq_s8(int16x8_t a, int8x16_t b); // VPADAL.S8 q0,q0
int32x4_t vpadalq_s16(int32x4_t a, int16x8_t b); // VPADAL.S16 q0,q0
int64x2_t vpadalq_s32(int64x2_t a, int32x4_t b); // VPADAL.S32 q0,q0
uint16x8_t vpadalq_u8(uint16x8_t a, uint8x16_t b); // VPADAL.U8 q0,q0
uint32x4_t vpadalq_u16(uint32x4_t a, uint16x8_t b); // VPADAL.U16 q0,q0
uint64x2_t vpadalq_u32(uint64x2_t a, uint32x4_t b); // VPADAL.U32 q0,q0
```
## <span id="page-639-0"></span>**G.12 Folding maximum**

vpmax -> takes maximum of adjacent pairs

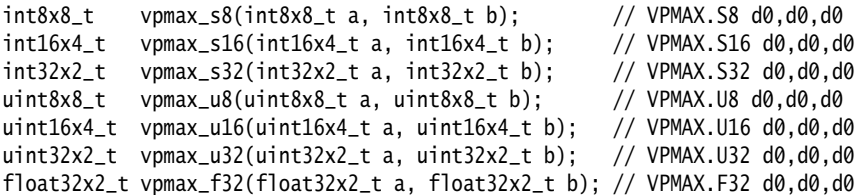

## <span id="page-640-0"></span>**G.13 Folding minimum**

vpmin -> takes minimum of adjacent pairs

| $int8x8_t$  | $vpmin_s8(int8x8_t a, int8x8_t b);$                                        | // VPMIN.S8 d0.d0.d0  |
|-------------|----------------------------------------------------------------------------|-----------------------|
| $int16x4_t$ | vpmin_s16(int16x4_t a, int16x4_t b);                                       | // VPMIN.S16 d0.d0.d0 |
| $int32x2$ t | vpmin_s32(int32x2_t a, int32x2_t b);                                       | // VPMIN.S32 d0.d0.d0 |
| uint8x8_t   | $vpmin_u8(uint8x8_t a, uint8x8_t b);$                                      | // VPMIN.U8 d0.d0.d0  |
|             | $uint16x4_t$ vpmin_u16(uint16x4_t a, uint16x4_t b);                        | // VPMIN.U16 d0.d0.d0 |
|             | $uint32x2_t$ vpmin_u32(uint32x2_t a, uint32x2_t b);                        | // VPMIN.U32 d0.d0.d0 |
|             | float32x2_t vpmin_f32(float32x2_t a, float32x2_t b); // VPMIN.F32 d0.d0.d0 |                       |

## <span id="page-641-0"></span>**G.14 Reciprocal/Sqrt**

These intrinsics perform the first of two steps in an iteration of the Newton-Raphson method to converge to a reciprocal or a square root. See *VRECPS* on page 5-134 in the *Assembler Reference*.

float32x2\_t vrecps\_f32(float32x2\_t a, float32x2\_t b); // VRECPS.F32 d0, d0, d0 float32x4\_t vrecpsq\_f32(float32x4\_t a, float32x4\_t b); // VRECPS.F32 q0, q0, q0 float32x2\_t vrsqrts\_f32(float32x2\_t a, float32x2\_t b); // VRSQRTS.F32 d0, d0, d0 float32x4\_t vrsqrtsq\_f32(float32x4\_t a, float32x4\_t b); // VRSQRTS.F32 q0, q0, q0

## <span id="page-642-0"></span>**G.15 Shifts by signed variable**

These intrinsics provide operations including shift by signed variable.

#### <span id="page-642-1"></span>**G.15.1 Vector shift left: vshl{q}\_<***type***>. Vr[i] := Va[i] << Vb[i] (negative values shift right)**

```
int8x8_t vshl_s8(int8x8_t a, int8x8_t b); // VSHL.S8 d0,d0,d0
int16x4_t vshl_s16(int16x4_t a, int16x4_t b); // VSHL.S16 d0,d0,d0
int32x2_t vshl_s32(int32x2_t a, int32x2_t b); // VSHL.S32 d0,d0,d0
int64x1_t vshl_s64(int64x1_t a, int64x1_t b); // VSHL.S64 d0,d0,d0
uint8x8_t vshl_u8(uint8x8_t a, int8x8_t b); \frac{1}{2} // VSHL.U8 d0,d0,d0
uint16x4_t vshl_u16(uint16x4_t a, int16x4_t b); // VSHL.U16 d0,d0,d0
uint32x2_t vshl_u32(uint32x2_t a, int32x2_t b); // VSHL.U32 d0,d0,d0
uint64x1_t vshl_u64(uint64x1_t a, int64x1_t b); // VSHL.U64 d0,d0,d0
int8x16_t vshlq_s8(int8x16_t a, int8x16_t b); // VSHL.S8 q0,q0,q0
int16x8_t vshlq_s16(int16x8_t a, int16x8_t b); // VSHL.S16 q0,q0,q0
int32x4_t vshlq_s32(int32x4_t a, int32x4_t b); // VSHL.S32 q0,q0,q0
int64x2_t vshlq_s64(int64x2_t a, int64x2_t b); // VSHL.S64 q0,q0,q0
uint8x16_t vshlq_u8(uint8x16_t a, int8x16_t b); // VSHL.U8 q\theta,q\theta,q\thetauint16x8_t vshlq_u16(uint16x8_t a, int16x8_t b); // VSHL.U16 q\theta,q\theta,q\thetauint32x4_t vshlq_u32(uint32x4_t a, int32x4_t b); // VSHL.U32 q0,q0,q0
uint64x2_t vshlq_u64(uint64x2_t a, int64x2_t b); // VSHL.U64 q0,q0,q0
```
#### <span id="page-642-2"></span>**G.15.2 Vector saturating shift left: (negative values shift right)**

```
int8x8_t \text{ vqsh} \frac{1}{58} vqshl \frac{1}{25} (int8x8_t \text{ a}, int16x4_t \text{ b}); // VQSHL.S8 d0,d0,d0<br>int16x4_t vqshl \frac{1}{516} (int16x4_t a, int16x4_t b); // VQSHL.S16 d0,d0,d0
int16x4_t vqshl_s16(int16x4_t a, int16x4_t b);
int32x2_t vqshl_s32(int32x2_t a, int32x2_t b); // VQSHL.S32 d0,d0,d0
int64x1_t vqshl_s64(int64x1_t a, int64x1_t b); // VQSHL.S64 d0,d0,d0<br>uint8x8_t vqshl_u8(uint8x8_t a, int8x8_t b); // VQSHL.U8 d0.d0.d0
uint8x8_t \text{ vqshl_u8} (uint8x8_t \text{ a}, int8x8_t \text{ b});uint16x4_t vqshl_u16(uint16x4_t a, int16x4_t b); // VQSHL.U16 d0,d0,d0
uint32x2_t vqshl_u32(uint32x2_t a, int32x2_t b); // VQSHL.U32 d0,d0,d0
uint64x1_t vqshl_u64(uint64x1_t a, int64x1_t b); // VQSHL.U64 d0,d0,d0
int8x16_t vqshlq_s8(int8x16_t a, int8x16_t b); // VQSHL.S8 q0,q0,q0 
int16x8_t vqshlq_s16(int16x8_t a, int16x8_t b); // VQSHL.S16 q0,q0,q0
int32x4_t vqshlq_s32(int32x4_t a, int32x4_t b); // VQSHL.S32 q0,q0,q0
int64x2_t vqshlq_s64(int64x2_t a, int64x2_t b); // VQSHL.S64 q0,q0,q0
uint8x16_t vqshlq_u8(uint8x16_t a, int8x16_t b); // VQSHL.U8 q0,q0,q0 
uint16x8_t vqshlq_u16(uint16x8_t a, int16x8_t b); // VQSHL.U16 q0,q0,q0
uint32x4_t vqshlq_u32(uint32x4_t a, int32x4_t b); // VQSHL.U32 q0,q0,q0
uint64x2_t vqshlq_u64(uint64x2_t a, int64x2_t b); // VQSHL.U64 q0,q0,q0
```
#### <span id="page-642-3"></span>**G.15.3 Vector rounding shift left: (negative values shift right)**

```
int8x8_t vrshl_s8(int8x8_t a, int8x8_t b); // VRSHL.S8 d0,d0,d0
int16x4_t vrshl_s16(int16x4_t a, int16x4_t b); // VRSHL.S16 d0,d0,d0
int32x2_t vrshl_s32(int32x2_t a, int32x2_t b); // VRSHL.S32 d0,d0,d0
int64x1_t vrshl<sub>-</sub>S64(int64x1<sub>-t</sub> a, int64x1<sub>-t</sub> b); // VRSHL.S64 d0,d0,d0
uint8x8_t vrsh1_u8(uint8x8_t a, int8x8_t b); // VRSHL.U8 d0,d0,d0
uint16x4_t vrshl_u16(uint16x4_t a, int16x4_t b); // VRSHL.U16 d0,d0,d0
uint32x2_t vrshl_u32(uint32x2_t a, int32x2_t b); // VRSHL.U32 d0,d0,d0
uint64x1_t vrshl_u64(uint64x1_t a, int64x1_t b); // VRSHL.U64 d0,d0,d0<br>int8x16_t vrshlq_s8(int8x16_t a, int8x16_t b); // VRSHL.S8 q0,q0,q0
int8x16_t vrshlq_s8(int8x16_t a, int8x16_t b);
int16x8_t vrshlq_s16(int16x8_t a, int16x8_t b); // VRSHL.S16 q0,q0,q0
int32x4_t vrshlq_s32(int32x4_t a, int32x4_t b); // VRSHL.S32 q0,q0,q0
int64x2_t vrshlq_s64(int64x2_t a, int64x2_t b); // VRSHL.S64 q0,q0,q0
uint8x16_t vrshlq_u8(uint8x16_t a, int8x16_t b); // VRSHL.U8 q0,q0,q0 
uint16x8_t vrshlq_u16(uint16x8_t a, int16x8_t b); // VRSHL.U16 q0,q0,q0
uint32x4_t vrshlq_u32(uint32x4_t a, int32x4_t b); // VRSHL.U32 q0,q0,q0
uint64x2_t vrshlq_u64(uint64x2_t a, int64x2_t b); // VRSHL.U64 q0,q0,q0
```
#### <span id="page-643-0"></span>**G.15.4 Vector saturating rounding shift left: (negative values shift right)**

 $int8x8_t$  vqrshl\_s8( $int8x8_t$  a,  $int8x8_t$  b); // VQRSHL.S8 d0,d0,d0<br> $int16x4_t$  vqrshl\_s16( $int16x4_t$  a,  $int16x4_t$  b); // VQRSHL.S16 d0.d0.d0  $int16x4_t$  vqrshl\_s16( $int16x4_t$ t a,  $int16x4_t$  b); // VQRSHL.S16 d0,d0,d0<br> $int32x2_t$  vqrshl\_s32( $int32x2_t$  a,  $int32x2_t$  b); // VQRSHL.S32 d0,d0,d0  $int32x2_t$  vqrshl\_s32( $int32x2_t$  a,  $int32x2_t$  b); // VQRSHL.S32 d0,d0,d0<br> $int64x1_t$  vqrshl\_s64( $int64x1_t$  a,  $int64x1_t$  b); // VQRSHL.S64 d0,d0,d0  $int64x1_t$  vqrshl\_s64(int64x1\_t a, int64x1\_t b); // VQRSHL.S64 d0,d0,d0<br>uint8x8\_t vqrshl\_u8(uint8x8\_t a, int8x8\_t b); // VQRSHL.U8 d0,d0,d0 uint8x8\_t vqrshl\_u8(uint8x8\_t a, int8x8\_t b); // VQRSHL.U8  $d\theta$ , $d\theta$ , $d\theta$  uint16x4\_t vqrshl\_u16(uint16x4\_t a, int16x4\_t b); // VQRSHL.U16  $d\theta$ , $d\theta$ , $d\theta$  $uint16x4_t \ vqrsh1_u16(uint16x4_t \ a, int16x4_t \ b);$  // VQRSHL.U16 d0,d0,d0<br>uint32x2\_t vqrsh1\_u32(uint32x2\_t a, int32x2\_t b); // VQRSHL.U32 d0,d0,d0 uint32x2\_t vqrshl\_u32(uint32x2\_t a, int32x2\_t b); uint64x1\_t vqrshl\_u64(uint64x1\_t a, int64x1\_t b); // VQRSHL.U64 d0,d0,d0  $int8x16_t$  vqrshlq\_s8(int $8x16_t$  a, int $8x16_t$  b); // VQRSHL.S8 q0,q0,q0 int16x8\_t vqrshlq\_s16(int16x8\_t a, int16x8\_t b); // VQRSHL.S16 q0,q0,q0 int32x4\_t vqrshlq\_s32(int32x4\_t a, int32x4\_t b); // VQRSHL.S32 q0,q0,q0 int64x2\_t vqrshlq\_s64(int64x2\_t a, int64x2\_t b); // VQRSHL.S64 q0,q0,q0 uint8x16\_t vqrshlq\_u8(uint8x16\_t a, int8x16\_t b); // VQRSHL.U8 q0,q0,q0 uint16x8\_t vqrshlq\_u16(uint16x8\_t a, int16x8\_t b); // VQRSHL.U16 q0,q0,q0 uint32x4\_t vqrshlq\_u32(uint32x4\_t a, int32x4\_t b); // VQRSHL.U32 q0,q0,q0 uint64x2\_t vqrshlq\_u64(uint64x2\_t a, int64x2\_t b); // VQRSHL.U64 q0,q0,q0

### <span id="page-644-0"></span>**G.16 Shifts by a constant**

These intrinsics provide operations for shifting by a constant.

#### <span id="page-644-1"></span>**G.16.1 Vector shift right by constant**

```
int8x8_t vshr_n_s8(int8x8_t a, __constrange(1,8) int b); // VSHR.S8 d0,d0,#8
int16x4_t vshr_n_s16(int16x4_t a, __constrange(1,16) int b); // VSHR.S16 d0,d0,#16
int32x2_t vshr_n_s32(int32x2_t a, __constrange(1,32) int b); // VSHR.S32 d0,d0,#32
int64x1_t vshr_n_s64(int64x1_t a, __constrange(1,64) int b); // VSHR.S64 d0,d0,#64
uint8x8_t vshr_n_u8(uint8x8_t a, __constrange(1,8) int b); // VSHR.U8 d0,d0,#8
uint16x4_t vshr_n_u16(uint16x4_t a, __constrange(1,16) int b); // VSHR.U16 d0,d0,#16
uint32x2_t vshr_n_u32(uint32x2_t a, __constrange(1,32) int b); // VSHR.U32 d0,d0,#32
uint64x1_t vshr_n_u64(uint64x1_t a, __constrange(1,64) int b); // VSHR.U64 d0,d0,#64
int8x16_t vshrq_n_s8(int8x16_t a, __constrange(1,8) int b); // VSHR.S8 q0,q0,#8 
int16x8_t vshrq_n_s16(int16x8_t a, __constrange(1,16) int b); // VSHR.S16 q0,q0,#16
int32x4_t vshrq_n_s32(int32x4_t a, __constrange(1,32) int b); // VSHR.S32 q0,q0,#32
int64x2_t vshrq_n_s64(int64x2_t a, __constrange(1,64) int b); // VSHR.S64 q0,q0,#64
uint8x16_t vshrq_n_u8(uint8x16_t a, __constrange(1,8) int b); // VSHR.U8 q\theta,q\theta,#8
uint16x8_t vshrq_n_u16(uint16x8_t a, __constrange(1,16) int b); // VSHR.U16 q\theta,q\theta,#16
uint32x4_t vshrq_n_u32(uint32x4_t a, __constrange(1,32) int b); // VSHR.U32 q\theta,q\theta,#32
uint64x2_t vshrq_n_u64(uint64x2_t a, __constrange(1,64) int b); // VSHR.U64 q0,q0,#64
```
#### <span id="page-644-2"></span>**G.16.2 Vector shift left by constant**

```
int8x8_t vshl_n_s8(int8x8_t a, __constrange(0,7) int b); // VSHL.I8 d0,d0,#0
int16x4_t vshl_n_s16(int16x4_t a, __constrange(0,15) int b); // VSHL.I16 d0,d0,#0
int32x2_t vshl_n_s32(int32x2_t a, __constrange(0,31) int b); // VSHL.I32 d0,d0,#0
int64x1_t vshl_n_s64(int64x1_t a, __constrange(0,63) int b); // VSHL.I64 d0,d0,#0<br>uint8x8_t vshl_n_u8(uint8x8_t a, __constrange(0,7) int b); // VSHL.I8 d0.d0.#0
uint8x8_t vshl_n_u8(uint8x8_t a, __constrange(0,7) int b);
uint16x4_t vshl_n_u16(uint16x4_t a, __constrange(0,15) int b); // VSHL.I16 d0,d0,#0
uint32x2_t vshl_n_u32(uint32x2_t a, __constrange(0,31) int b); // VSHL.I32 d0,d0,#0
uint64x1_t vshl_n_u64(uint64x1_t a, __constrange(0,63) int b); // VSHL.I64 d0,d0,#0<br>int8x16_t vshlq_n_s8(int8x16_t a, __constrange(0,7) int b); // VSHL.I8 q0.q0.#0
int8x16_t vshlq_n_s8(int8x16_t a, __constrange(0,7) int b);
int16x8_t vshlq_n_s16(int16x8_t a, __constrange(0,15) int b); // VSHL.I16 q0,q0,#0
int32x4_t vshlq_n_s32(int32x4_t a, __constrange(0,31) int b); // VSHL.I32 q0,q0,#0
int64x2_t vshlq_n_s64(int64x2_t a, __constrange(0,63) int b); // VSHL.I64 q0,q0,#0<br>uint8x16_t vshlq_n_u8(uint8x16_t a, __constrange(0,7) int b); // VSHL.I8 q0.q0.#0
uint8x16_t vshlq_n_u8(uint8x16_t a, __constrange(0,7) int b);
uint16x8_t vshlq_n_u16(uint16x8_t a, __constrange(0,15) int b); // VSHL.I16 q0,q0,#0
uint32x4_t vshlq_n_u32(uint32x4_t a, __constrange(0,31) int b); // VSHL.I32 q0,q0,#0
uint64x2_t vshlq_n_u64(uint64x2_t a, __constrange(0,63) int b); // VSHL.I64 q0,q0, \#0
```
#### <span id="page-644-3"></span>**G.16.3 Vector rounding shift right by constant**

```
int8x8_t vrshr_n_s8(int8x8_t a, __constrange(1,8) int b); // VRSHR.S8 d0,d0,#8
int16x4_t vrshr_n_s16(int16x4_t a, __constrange(1,16) int b); // VRSHR.S16 d0,d0,#16
int32x2_t vrshr_n_s32(int32x2_t a, __constrange(1,32) int b); // VRSHR.S32 d0,d0,#32
int64x1_t vrshr_n_s64(int64x1_t a, __constrange(1,64) int b); // VRSHR.S64 d0,d0,#64
uint8x8_t vrshr_n_u8(uint8x8_t a, __constrange(1,8) int b); // VRSHR.U8 d0,d0,#8
uint16x4_t vrshr_n_u16(uint16x4_t a, __constrange(1,16) int b); // VRSHR.U16 d0, d0, #16<br>uint32x2_t vrshr_n_u32(uint32x2_t a, __constrange(1,32) int b); // VRSHR.U32 d0, d0, #32uint32x2_t vrshr_n_u32(uint32x2_t a, __constrange(1,32) int b);
uint64x1_t vrshr_n_u64(uint64x1_t a, __constrange(1,64) int b); // VRSHR.U64 d0,d0,#64
int8x16_t vrshrq_n_s8(int8x16_t a, __constrange(1,8) int b); // VRSHR.S8 q0,q0,#8
int16x8_t vrshrq_n_s16(int16x8_t a, __constrange(1,16) int b); // VRSHR.S16 q0,q0,#16
int32x4_t vrshrq_n_s32(int32x4_t a, __constrange(1,32) int b); // VRSHR.S32 q0,q0,#32
int64x2_t vrshrq_n_s64(int64x2_t a, __constrange(1,64) int b); // VRSHR.S64 q0,q0,#64<br>uint8x16_t vrshrq_n_u8(uint8x16_t a, __constrange(1,8) int b); // VRSHR.U8 q0,q0,#8
uint8x16_t vrshrq_n_08(uint8x16_t a, -constrange(1,8) int b);uint16x8_t vrshrq_n_u16(uint16x8_t a, __constrange(1,16) int b); // VRSHR.U16 q0,q0,#16
uint32x4_t vrshrq_n_u32(uint32x4_t a, __constrange(1,32) int b); // VRSHR.U32 q0,q0,#32
uint64x2_t vrshrq_n_u64(uint64x2_t a, __constrange(1,64) int b); // VRSHR.U64 q0,q0,#64
```
#### <span id="page-645-0"></span>**G.16.4 Vector shift right by constant and accumulate**

```
int8x8_t vsra_n_s8(int8x8_t a, int8x8_t b, __constrange(1,8) int c); // VSRA.S8 d0,d0,#8
int16x4_t vsra_n_s16(int16x4_t a, int16x4_t b, __constrange(1,16) int c); // VSRA.S16 d0,d0,#16
int32x2_t vsra_n_s32(int32x2_t a, int32x2_t b, __constrange(1,32) int c); // VSRA.S32 d0,d0,#32
int64x1_t vsra_n_s64(int64x1_t a, int64x1_t b, __constrange(1,64) int c); // VSRA.S64 d0,d0,#64
uint8x8_t vsra_n_u8(uint8x8_t a, uint8x8_t b, __constrange(1,8) int c); // VSRA.U8 d0,d0,#8
uint16x4_t vsra_n_u16(uint16x4_t a, uint16x4_t b, __constrange(1,16) int c); // VSRA.U16 d0,d0,#16
uint32x2_t vsra_n_u32(uint32x2_t a, uint32x2_t b, __constrange(1,32) int c); // VSRA.U32 d0,d0,#32
uint64x1_t vsra_n_u64(uint64x1_t a, uint64x1_t b, __constrange(1,64) int c); // VSRA.U64 d0,d0,#64<br>int8x16_t vsraq_n_s8(int8x16_t a, int8x16_t b, __constrange(1,8) int c); // VSRA.S8 q0,q0,#8
int8x16_t vsraq_n_s8(int8x16_t a, int8x16_t b, __constrange(1,8) int c);
int16x8_t vsraq_n_s16(int16x8_t a, int16x8_t b, __constrange(1,16) int c); // VSRA.S16 q0,q0,#16
int32x4_t vsraq_n_s32(int32x4_t a, int32x4_t b, __constrange(1,32) int c); // VSRA.S32 q0,q0,#32
int64x2_t vsraq_n_s64(int64x2_t a, int64x2_t b, __constrange(1,64) int c); // VSRA.S64 q0,q0,#64
uint8x16_t vsraq_n_u8(uint8x16_t a, uint8x16_t b, __constrange(1,8) int c); // VSRA.U8 q0,q0,#8
uint16x8_t vsraq_n_u16(uint16x8_t a, uint16x8_t b, __constrange(1,16) int c); // VSRA.U16 q\theta,q\theta,#16
uint32x4_t vsraq_n_u32(uint32x4_t a, uint32x4_t b, __constrange(1,32) int c); // VSRA.U32 q0,q0,#32
uint64x2_t vsraq_n_u64(uint64x2_t a, uint64x2_t b, __constrange(1,64) int c); // VSRA.U64 q0.q0.#64
```
#### <span id="page-645-1"></span>**G.16.5 Vector rounding shift right by constant and accumulate**

```
int8x8_t vrsra_n_s8(int8x8_t a, int8x8_t b, __constrange(1,8) int c); // VRSRA.S8 d0,d0,#8
int16x4_t vrsra_n_s16(int16x4_t a, int16x4_t b, __constrange(1,16) int c); // VRSRA.S16 d0,d0,#16<br>int32x2_t vrsra_n_s32(int32x2_t a, int32x2_t b, __constrange(1,32) int c); // VRSRA.S32 d0.d0.#32
int32x2_t vrsra_n_s32(int32x2_t a, int32x2_t b, __constrange(1,32) int c); // VRSRA.S32 d0,d0,#32<br>int64x1_t vrsra_n_s64(int64x1_t a, int64x1_t b, __constrange(1.64) int c); // VRSRA.S64 d0.d0.#64
int64x1_t vrsra_n_s64(int64x1_t a, int64x1_t b, __constrange(1,64) int c); // VRSRA.S64 d0,d0,#8<br>uint8x8_t vrsra_n_u8(uint8x8_t a, uint8x8_t b, __constrange(1.8) int c); // VRSRA.U8 d0.d0.#8
uint8x8_t vrsra_n_u8(uint8x8_t a, uint8x8_t b, __constrange(1,8) int c);
uint16x4_t vrsra_n_u16(uint16x4_t a, uint16x4_t b, __constrange(1,16) int c); // VRSRA.U16 d0,d0,#16
uint32x2_t vrsra_n_u32(uint32x2_t a, uint32x2_t b, __constrange(1,32) int c); // VRSRA.U32 d0,d0,#32
uint64x1_t vrsra_n_u64(uint64x1_t a, uint64x1_t b, __constrange(1,64) int c); // VRSRA.U64 d0,d0,#64<br>int8x16_t vrsraq_n_s8(int8x16_t a, int8x16_t b, __constrange(1,8) int c); // VRSRA.S8 q0,q0,#8
int8x16_t vrsraq_n_s8(int8x16_t a, int8x16_t b, __constrange(1,8) int c);
int16x8_t vrsraq_n_s16(int16x8_t a, int16x8_t b, __constrange(1,16) int c); // VRSRA.S16 q0,q0,#16
int32x4_t vrsraq_n_s32(int32x4_t a, int32x4_t b, __constrange(1,32) int c); // VRSRA.S32 q0,q0,#32
int64x2_t vrsraq_n_s64(int64x2_t a, int64x2_t b, __constrange(1,64) int c); // VRSRA.S64 q0,q0,#64
uint8x16_t vrsraq_n_u8(uint8x16_t a, uint8x16_t b, __constrange(1,8) int c); // VRSRA.U8 q0,q0,#8
uint16x8_t vrsraq_n_u16(uint16x8_t a, uint16x8_t b, __constrange(1,16) int c); // VRSRA.U16 q0,q0,#16
uint32x4_t vrsraq_n_u32(uint32x4_t a, uint32x4_t b, __constrange(1,32) int c); // VRSRA.U32 q0,q0,#32
uint64x2_t vrsraq_n_u64(uint64x2_t a, uint64x2_t b, __constrange(1,64) int c); // VRSRA.U64 q0,q0,#64
```
#### <span id="page-645-2"></span>**G.16.6 Vector saturating shift left by constant**

```
int8x8_t vqshl_n_s8(int8x8_t a, __constrange(0,7) int b); // VQSHL.S8 d0,d0,#0
int16x4_t vqshl_n_s16(int16x4_t a, __constrange(0,15) int b); // VQSHL.S16 d0,d0,#0
int32x2_t vqshl_n_s32(int32x2_t a, __constrange(0,31) int b); // VQSHL.S32 d0,d0,#0
int64x1_t vqshl_n_s64(int64x1_t a, __constrange(0,63) int b); // VQSHL.S64 d0,d0,#0
uint8x8_t vqshl_n_u8(uint8x8_t a, __constrange(0,7) int b); // VQSHL.U8 d\theta,d\theta,d\thetauint16x4_t vqshl_n_u16(uint16x4_t a, __constrange(0,15) int b); // VQSHL.U16 d0,d0,#0
uint32x2_t vqshl_n_u32(uint32x2_t a, __constrange(0,31) int b); // VQSHL.U32 d0,d0,#0
uint64x1_t vqshl_n_u64(uint64x1_t a, __constrange(0,63) int b); // VQSHL.U64 d0,d0,#0<br>int8x16_t vqshlq_n_s8(int8x16_t a, __constrange(0,7) int b); // VQSHL.S8 q0,q0,#0
int8x16_t vqshlq_n_s8(int8x16_t a, __constrange(0,7) int b);
int16x8_t vqshlq_n_s16(int16x8_t a, __constrange(0,15) int b); // VQSHL.S16 q0,q0,#0
int32x4_t vqshlq_n_s32(int32x4_t a, __constrange(0,31) int b); // VQSHL.S32 q0,q0,#0
int64x2_t vqshlq_n_s64(int64x2_t a, __constrange(0,63) int b); // VQSHL.S64 q0,q0,#0<br>uint8x16_t vqshlq_n_u8(uint8x16_t a, __constrange(0,7) int b): // VOSHL.U8 q0.q0.#0
uint8x16_t \v{qsh1q_n_u8}(uint8x16_t \t{a, \_cont}constrange(0,7) int b);
uint16x8_t vqshlq_n_u16(uint16x8_t a, __constrange(0,15) int b); // VQSHL.U16 q0,q0,#0
uint32x4_t vqshlq_n_u32(uint32x4_t a, __constrange(0,31) int b); // VQSHL.U32 q0,q0,#0
uint64x2_t vqshlq_n_u64(uint64x2_t a, __constrange(0,63) int b); // VQSHL.U64 q0,q0,#0
```
#### <span id="page-645-3"></span>**G.16.7 Vector signed->unsigned saturating shift left by constant**

uint8x8\_t vqshlu\_n\_s8(int8x8\_t a, \_\_constrange(0,7) int b); // VQSHLU.S8 d0,d0,#0 uint16x4\_t vqshlu\_n\_s16(int16x4\_t a, \_\_constrange(0,15) int b); // VQSHLU.S16 d0,d0,#0 uint32x2\_t vqshlu\_n\_s32(int32x2\_t a, \_\_constrange(0,31) int b); // VQSHLU.S32 d0,d0,#0

```
uint64x1_t vqshlu_n_s64(int64x1_t a, __constrange(0,63) int b); // VQSHLU.S64 d0,d0,#0
uint8x16_t vqshluq_n_s8(int8x16_t a, __constrange(0,7) int b); // VQSHLU.S8 q\theta,q\theta,#0
uint16x8_t vqshluq_n_s16(int16x8_t a, __constrange(0,15) int b); // VQSHLU.S16 q0,q0,#0
uint32x4_t vqshluq_n_s32(int32x4_t a, __constrange(0,31) int b); // VQSHLU.S32 q0,q0,#0
uint64x2_t vqshluq_n_s64(int64x2_t a, __constrange(0,63) int b); // VQSHLU.S64 q0,q0,#0
```
#### <span id="page-646-0"></span>**G.16.8 Vector narrowing shift right by constant**

```
int8x8_t vshrn_n_s16(int16x8_t a, __constrange(1,8) int b); // VSHRN.I16 d0,q0,#8 
int16x4_t vshrn_n_s32(int32x4_t a, __constrange(1,16) int b); // VSHRN.I32 d0,q0,#16
int32x2_t vshrn_n_s64(int64x2_t a, __constrange(1,32) int b); // VSHRN.I64 d0,q0,#32
uint8x8_t vshrn_n_u16(uint16x8_t a, __constrange(1,8) int b); // VSHRN.I16 d\theta,q\theta,#8
uint16x4_t vshrn_n_u32(uint32x4_t a, __constrange(1,16) int b); // VSHRN.I32 d0,q0,#16
uint32x2_t vshrn_n_u64(uint64x2_t a, __constrange(1,32) int b); // VSHRN.I64 d0,q0,#32
```
#### <span id="page-646-1"></span>**G.16.9 Vector signed->unsigned narrowing saturating shift right by constant**

```
uint8x8_t vqshrun_n_s16(int16x8_t a, __constrange(1,8) int b); // VQSHRUN.S16 d0,q0,#8
uint16x4_t vqshrun_n_s32(int32x4_t a, __constrange(1,16) int b); // VQSHRUN.S32 d0,q0,#16
uint32x2_t vqshrun_n_s64(int64x2_t a, __constrange(1,32) int b); // VQSHRUN.S64 d0,q0,#32
```
#### <span id="page-646-2"></span>**G.16.10 Vector signed->unsigned rounding narrowing saturating shift right by constant**

uint8x8\_t vqrshrun\_n\_s16(int16x8\_t a, \_\_constrange(1,8) int b); // VQRSHRUN.S16 d0,q0,#8 uint16x4\_t vqrshrun\_n\_s32(int32x4\_t a, \_\_constrange(1,16) int b); // VQRSHRUN.S32 d0,q0,#16 uint32x2\_t vqrshrun\_n\_s64(int64x2\_t a, \_\_constrange(1,32) int b); // VQRSHRUN.S64 d0,q0,#32

#### <span id="page-646-3"></span>**G.16.11 Vector narrowing saturating shift right by constant**

```
int8x8_t vqshrn_n_s16(int16x8_t a, __constrange(1,8) int b); // VQSHRN.S16 d0,q0,#8
int16x4_t vqshrn_n_s32(int32x4_t a, __constrange(1,16) int b); // VQSHRN.S32 d0,q0,#16
int32x2_t vqshrn_n_s64(int64x2_t a, __constrange(1,32) int b); // VQSHRN.S64 d0,q0,#32
uint8x8_t vqshrn_n_u16(uint16x8_t a, __constrange(1,8) int b); // VQSHRN.U16 d0,q0,#8
uint16x4_t vqshrn_n_u32(uint32x4_t a, __constrange(1,16) int b); // VQSHRN.U32 d0,q0,#16
uint32x2_t vqshrn_n_u64(uint64x2_t a, __constrange(1,32) int b); // VQSHRN.U64 d0,q0,#32
```
#### <span id="page-646-4"></span>**G.16.12 Vector rounding narrowing shift right by constant**

```
int8x8_t vrshrn_n_s16(int16x8_t a, __constrange(1,8) int b); // VRSHRN.I16 d0,q0,#8
int16x4_t vrshrn_n_s32(int32x4_t a, __constrange(1,16) int b); // VRSHRN.I32 d0,q0,#16
int32x2_t vrshrn_n_s64(int64x2_t a, __constrange(1,32) int b); // VRSHRN.I64 d0,q0,#32
uint8x8_t vrshrn_n_u16(uint16x8_t a, __constrange(1,8) int b); // VRSHRN.I16 d\theta,q\theta,#8
uint16x4_t vrshrn_n_u32(uint32x4_t a, __constrange(1,16) int b); // VRSHRN.I32 d0,q0,#16
uint32x2_t vrshrn_n_u64(uint64x2_t a, __constrange(1,32) int b); // VRSHRN.I64 d0,q0,#32
```
#### <span id="page-646-5"></span>**G.16.13 Vector rounding narrowing saturating shift right by constant**

```
int8x8_t vqrshrn_n_s16(int16x8_t a, __constrange(1,8) int b); // VQRSHRN.S16 d0,q0,#8 
int16x4_t vqrshrn_n_s32(int32x4_t a, __constrange(1,16) int b); // VQRSHRN.S32 d0,q0,#16
int32x2_t vqrshrn_n_s64(int64x2_t a, __constrange(1,32) int b); // VQRSHRN.S64 d0,q0,#32
uint8x8_t vqrshrn_n_u16(uint16x8_t a, __constrange(1,8) int b); // VQRSHRN.U16 d\theta,q\theta,#8
uint16x4_t vqrshrn_n_u32(uint32x4_t a, __constrange(1,16) int b); // VQRSHRN.U32 d0,q0,#16
uint32x2_t vqrshrn_n_u64(uint64x2_t a, __constrange(1,32) int b); // VQRSHRN.U64 d0,q0,#32
```
#### <span id="page-646-6"></span>**G.16.14 Vector widening shift left by constant**

```
int16x8_t vshll_n_s8(int8x8_t a, __constrange(0,8) int b); // VSHLL.S8 q0,d0,#0
int32x4_t vshll_n_s16(int16x4_t a, __constrange(0,16) int b); // VSHLL.S16 q0,d0,#0
int64x2_t vshll_n_s32(int32x2_t a, __constrange(0,32) int b); // VSHLL.S32 q0,d0,#0
```
uint16x8\_t vshll\_n\_u8(uint8x8\_t a, \_\_constrange(0,8) int b); // VSHLL.U8 q0,d0,#0 uint32x4\_t vshll\_n\_u16(uint16x4\_t a, \_\_constrange(0,16) int b); // VSHLL.U16 q0,d0,#0 uint64x2\_t vshll\_n\_u32(uint32x2\_t a, \_\_constrange(0,32) int b); // VSHLL.U32 q0,d0,#0
# **G.17 Shifts with insert**

These intrinsics provide operations including shifts with insert.

### **G.17.1 Vector shift right and insert**

```
int8x8_t vsri_n_s8(int8x8_t a, int8x8_t b, __constrange(1,8) int c); // VSRI.8 d0,d0,#8
int16x4_t vsri_n_s16(int16x4_t a, int16x4_t b, __constrange(1,16) int c); // VSRI.16 d0,d0,#16
int32x2_t vsri_n_s32(int32x2_t a, int32x2_t b, __constrange(1,32) int c); // VSRI.32 d0,d0,#32
int64x1_t vsri_n_s64(int64x1_t a, int64x1_t b, __constrange(1,64) int c); // VSRI.64 d0,d0,#64
uint8x8_t vsri_n_u8(uint8x8_t a, uint8x8_t b, __constrange(1,8) int c); // VSRI.8 d\theta,d\theta,#8
uint16x4_t vsri_n_u16(uint16x4_t a, uint16x4_t b, __constrange(1,16) int c); // VSRI.16 d0,d0,#16
uint32x2_t vsri_n_u32(uint32x2_t a, uint32x2_t b, __constrange(1,32) int c); // VSRI.32 d0,d0,#32
uint64x1_t vsri_n_u64(uint64x1_t a, uint64x1_t b, __constrange(1,64) int c); // VSRI.64 d0,d0,#64
poly8x8_t vsri_n_p8(poly8x8_t a, poly8x8_t b, __constrange(1,8) int c); // VSRI.8 d0,d0,#8
poly16x4_t vsri_n_p16(poly16x4_t a, poly16x4_t b, __constrange(1,16) int c); // VSRI.16 d0,d0,#16
int8x16_t vsriq_n_s8(int8x16_t a, int8x16_t b, __constrange(1,8) int c); // VSRI.8 q\theta,q\theta,#8
int16x8_t vsriq_n_s16(int16x8_t a, int16x8_t b, __constrange(1,16) int c); // VSRI.16 q0,q0,#16
int32x4_t vsriq_n_s32(int32x4_t a, int32x4_t b, __constrange(1,32) int c); // VSRI.32 q0,q0,#32
int64x2_t vsriq_n_s64(int64x2_t a, int64x2_t b, __constrange(1,64) int c); // VSRI.64 q0,q0,#64
uint8x16_t vsriq_n_u8(uint8x16_t a, uint8x16_t b, __constrange(1,8) int c); // VSRI.8 q\theta,q\theta,#8
uint16x8_t vsriq_n_u16(uint16x8_t a, uint16x8_t b, __constrange(1,16) int c); // VSRI.16 q0,q0,#16
uint32x4_t vsriq_n_u32(uint32x4_t a, uint32x4_t b, __constrange(1,32) int c); // VSRI.32 q0,q0,#32
uint64x2_t vsriq_n_u64(uint64x2_t a, uint64x2_t b, __constrange(1,64) int c); // VSRI.64 q0,q0,#64
poly8x16_t vsriq_n_p8(poly8x16_t a, poly8x16_t b, __constrange(1,8) int c); // VSRI.8 q0,q0,#8
poly16x8_t vsriq_n_p16(poly16x8_t a, poly16x8_t b, __constrange(1,16) int c); // VSRI.16 q0,q0,#16
```
#### **G.17.2 Vector shift left and insert**

```
int8x8_t vsli_n_s8(int8x8_t a, int8x8_t b, __constrange(0,7) int c); // VSLI.8 d0,d0,#0
int16x4_t vsli_n_s16(int16x4_t a, int16x4_t b, __constrange(0,15) int c); // VSLI.16 d0,d0,#0
int32x2_t vsli_n_s32(int32x2_t a, int32x2_t b, __constrange(0,31) int c); // VSLI.32 d0,d0,#0
int64x1_t vsli_n_s64(int64x1_t a, int64x1_t b, __constrange(0,63) int c); // VSLI.64 d0,d0,#0
uint8x8_t vsli_n_u8(uint8x8_t a, uint8x8_t b, __constrange(0,7) int c); // VSLI.8 d0,d0,#0
uint16x4_t vsli_n_u16(uint16x4_t a, uint16x4_t b, __constrange(0,15) int c); // VSLI.16 d0,d0,#0
uint32x2_t vsli_n_u32(uint32x2_t a, uint32x2_t b, __constrange(0,31) int c); // VSLI.32 d0,d0,#0
uint64x1_t vsli_n_u64(uint64x1_t a, uint64x1_t b, __constrange(0,63) int c); // VSLI.64 d0,d0,#0<br>poly8x8_t vsli_n_p8(poly8x8_t a, poly8x8_t b, __constrange(0,7) int c); // VSLI.8 d0.d0.#0
poly8x8_t vsli_n_p8(poly8x8_t a, poly8x8_t b, __constrange(0,7) int c);
poly16x4_t vsli_n_p16(poly16x4_t a, poly16x4_t b, __constrange(0,15) int c); // VSLI.16 d0,d0,#0<br>int8x16_t vsliq_n_s8(int8x16_t a, int8x16_t b, __constrange(0,7) int c); // VSLI.8 q0.q0.#0
int8x16_t vsliq_n_s8(int8x16_t a, int8x16_t b, __constrange(0,7) int c); // VSLI.8 q0,q0,#0<br>int16x8_t vsliq_n_s16(int16x8_t a, int16x8_t b, __constrange(0,15) int c); // VSLI.16 q0.q0.#0
int16x8_t vsliq_n_s16(int16x8_t a, int16x8_t b, __constrange(0,15) int c); // VSLI.16 q0,q0,#0<br>int32x4_t vsliq_n_s32(int32x4_t a, int32x4_t b, __constrange(0,31) int c); // VSLI.32 q0,q0,#0
int32x4_t vsliq_n_s32(int32x4_t a, int32x4_t b, __constrange(0,31) int c); // VSLI.32 q0,q0,#0<br>int64x2_t vsliq_n_s64(int64x2_t a, int64x2_t b, __constrange(0,63) int c); // VSLI.64 q0,q0,#0
int64x2_t vsliq_n_s64(int64x2_t a, int64x2_t b, __constrange(0,63) int c); // VSLI.64 q0,q0,#0<br>uint8x16_t vsliq_n_u8(uint8x16_t a, uint8x16_t b, __constrange(0,7) int c); // VSLI.8 q0,q0,#0
uint8x16_t vsliq_n_u8(uint8x16_t a, uint8x16_t b, __constrange(0,7) int c);
uint16x8_t vsliq_n_u16(uint16x8_t a, uint16x8_t b, __constrange(0,15) int c); // VSLI.16 q0,q0,#0
uint32x4_t vsliq_n_u32(uint32x4_t a, uint32x4_t b, __constrange(0,31) int c); // VSLI.32 q0,q0,#0
uint64x2_t vsliq_n_u64(uint64x2_t a, uint64x2_t b, __constrange(0,63) int c); // VSLI.64 q0,q0,#0
poly8x16_t vsliq_n_p8(poly8x16_t a, poly8x16_t b, __constrange(0,7) int c); // VSLI.8 q0,q0,#0
poly16x8_t vsliq_n_p16(poly16x8_t a, poly16x8_t b, __constrange(0,15) int c); // VSLI.16 q0,q0,#0
```
# **G.18 Loads of a single vector or lane**

Perform loads and stores of a single vector of some type.

#### **G.18.1 Load a single vector from memory**

```
uint8x16_t vld1q_u8(__transfersize(16) uint8_t const * ptr); // VLD1.8 {d0, d1}, [r0]
uint16x8_t vld1q_u16(__transfersize(8) uint16_t const * ptr); // VLD1.16 {d0, d1}, [r0]
uint32x4_t vld1q_u32(__transfersize(4) uint32_t const * ptr); // VLD1.32 {d0, d1}, [r0]
uint64x2_t vld1q_u64(__transfersize(2) uint64_t const * ptr); // VLD1.64 {d0, d1}, [r0]
int8x16_t vld1q_s8(__transfersize(16) int8_t const * ptr); // VLD1.8 {d0, d1}, [r0]
int16x8_t vld1q_s16(__transfersize(8) int16_t const * ptr); // VLD1.16 {d0, d1}, [r0]
int32x4_t vld1q_s32(__transfersize(4) int32_t const * ptr); // VLD1.32 {d0, d1}, [r0]
int64x2_t vld1q_s64(__transfersize(2) int64_t const * ptr); // VLD1.64 \{d0, d1\}, [r0]
float16x8_t vld1q_f16(__transfersize(8) __fp16 const * ptr); // VLD1.16 {d0, d1}, [r0]
float32x4_t vld1q_f32(__transfersize(4) float32_t const * ptr); // VLD1.32 {d0, d1}, [r0]
poly8x16_t vld1q_p8(__transfersize(16) poly8_t const * ptr); // VLD1.8 \{d0, d1\}, [r0]
poly16x8_t vld1q_p16(__transfersize(8) poly16_t const * ptr); // VLD1.16 {d0, d1}, [r0]
uint8x8_t vld1_u8(__transfersize(8) uint8_t const * ptr); // VLD1.8 \{d0\}, [r0]
uint16x4_t vld1_u16(__transfersize(4) uint16_t const * ptr); // VLD1.16 {d0}, [r0]
uint32x2_t vld1_u32(__transfersize(2) uint32_t const * ptr); // VLD1.32 {d0}, [r0]
uint64x1_t vld1_u64(__transfersize(1) uint64_t const * ptr); // VLD1.64 {d0}, [r0]
int8x8_t vld1_s8(__transfersize(8) int8_t const * ptr); // VLD1.8 {d0}, [r0]
int16x4_t vld1_s16(__transfersize(4) int16_t const * ptr); // VLD1.16 \{d0\}, [r0]
int32x2_t vld1_s32(__transfersize(2) int32_t const * ptr); // VLD1.32 {d0}, [r0]
int64x1_t vld1_s64(__transfersize(1) int64_t const * ptr); // VLD1.64 {d0}, [r0]
float16x4_t vld1_f16(__transfersize(4) __fp16 const * ptr); // VLD1.16 \{d0\}, [r0]
float32x2_t vld1_f32(__transfersize(2) float32_t const * ptr); // VLD1.32 {d0}, [r0]
poly8x8_t vld1_p8(__transfersize(8) poly8_t const * ptr); // VLD1.8 \{d0\}, [r0]
poly16x4_t vld1_p16(__transfersize(4) poly16_t const * ptr); // VLD1.16 {d0}, [r0]
```
### **G.18.2 Load a single lane from memory**

uint8x16\_t vld1q\_lane\_u8(\_\_transfersize(1) uint8\_t const \* ptr, uint8x16\_t vec, \_\_constrange(0,15) int lane); // // VLD1.8 {d0[0]}, [r0] uint16x8\_t vld1q\_lane\_u16(\_\_transfersize(1) uint16\_t const \* ptr, uint16x8\_t vec, \_\_constrange(0,7) int lane); // VLD1.16 {d0[0]}, [r0] uint32x4\_t vld1q\_lane\_u32(\_\_transfersize(1) uint32\_t const \* ptr, uint32x4\_t vec, \_\_constrange(0,3) int lane); // VLD1.32 {d0[0]}, [r0] uint64x2\_t vld1q\_lane\_u64(\_\_transfersize(1) uint64\_t const \* ptr, uint64x2\_t vec, \_\_constrange(0,1) int lane); // VLD1.64 {d0}, [r0] int8x16\_t vld1q\_lane\_s8(\_\_transfersize(1) int8\_t const \* ptr, int8x16\_t vec, \_\_constrange(0,15) int lane); // VLD1.8 {d0[0]}, [r0] int16x8\_t vld1q\_lane\_s16(\_\_transfersize(1) int16\_t const \* ptr, int16x8\_t vec, \_\_constrange(0,7) int lane); // VLD1.16 {d0[0]}, [r0] int32x4\_t vld1q\_lane\_s32(\_\_transfersize(1) int32\_t const \* ptr, int32x4\_t vec, \_\_constrange(0,3) int lane); // VLD1.32 {d0[0]}, [r0] float16x8\_t vld1q\_lane\_f16(\_\_transfersize(1) \_\_fp16 const \* ptr, float16x8\_t vec, \_\_constrange(0,7) int lane); // VLD1.16 {d0[0]}, [r0] float32x4\_t vld1q\_lane\_f32(\_\_transfersize(1) float32\_t const \* ptr, float32x4\_t vec, \_\_constrange(0,3) int lane); // VLD1.32 {d0[0]}, [r0]

int64x2\_t vld1q\_lane\_s64(\_\_transfersize(1) int64\_t const \* ptr, int64x2\_t vec, \_\_constrange(0,1) int lane); // VLD1.64 {d0}, [r0] poly8x16\_t vld1q\_lane\_p8(\_\_transfersize(1) poly8\_t const \* ptr, poly8x16\_t vec, \_\_constrange(0,15) int lane); // VLD1.8 {d0[0]}, [r0] poly16x8\_t vld1q\_lane\_p16(\_\_transfersize(1) poly16\_t const \* ptr, poly16x8\_t vec, \_\_constrange(0,7) int lane); // VLD1.16 {d0[0]}, [r0]

uint8x8\_t vld1\_lane\_u8(\_\_transfersize(1) uint8\_t const \* ptr, uint8x8\_t vec, \_\_constrange(0,7) int lane); // VLD1.8 {d0[0]}, [r0]

uint16x4\_t vld1\_lane\_u16(\_\_transfersize(1) uint16\_t const \* ptr, uint16x4\_t vec, \_\_constrange(0,3) int lane); // VLD1.16 {d0[0]}, [r0]

uint32x2\_t vld1\_lane\_u32(\_\_transfersize(1) uint32\_t const \* ptr, uint32x2\_t vec, \_\_constrange(0,1) int lane); // VLD1.32 {d0[0]}, [r0]

uint64x1\_t vld1\_lane\_u64(\_\_transfersize(1) uint64\_t const \* ptr, uint64x1\_t vec, \_\_constrange(0,0) int lane); // VLD1.64 {d0}, [r0]

int8x8\_t vld1\_lane\_s8(\_\_transfersize(1) int8\_t const \* ptr, int8x8\_t vec, \_\_constrange(0,7) int lane); // VLD1.8 {d0[0]}, [r0]

int16x4\_t vld1\_lane\_s16(\_\_transfersize(1) int16\_t const \* ptr, int16x4\_t vec, \_\_constrange(0,3) int lane); // VLD1.16 {d0[0]}, [r0]

int32x2\_t vld1\_lane\_s32(\_\_transfersize(1) int32\_t const \* ptr, int32x2\_t vec, \_\_constrange(0,1) int lane); // VLD1.32 {d0[0]}, [r0]

float16x4\_t vld1q\_lane\_f16(\_\_transfersize(1) \_\_fp16 const \* ptr, float16x4\_t vec, \_\_constrange(0,3) int lane); // VLD1.16 {d0[0]}, [r0]

float32x2\_t vld1\_lane\_f32(\_\_transfersize(1) float32\_t const \* ptr, float32x2\_t vec, \_\_constrange(0,1) int lane); // VLD1.32 {d0[0]}, [r0]

 $int64x1_t$  vld1\_lane\_s64(\_\_transfersize(1) int64\_t const \* ptr, int64x1\_t vec, \_\_constrange(0,0) int lane); // VLD1.64 {d0}, [r0]

poly8x8\_t vld1\_lane\_p8(\_\_transfersize(1) poly8\_t const \* ptr, poly8x8\_t vec, \_\_constrange(0,7) int lane); // VLD1.8 {d0[0]}, [r0]

poly16x4\_t vld1\_lane\_p16(\_\_transfersize(1) poly16\_t const \* ptr, poly16x4\_t vec, \_\_constrange(0,3) int lane); // VLD1.16 {d0[0]}, [r0]

#### **G.18.3 Load all lanes of vector with same value from memory**

```
uint8x16_t vld1q_dup_u8(__transfersize(1) uint8_t const * ptr); // VLD1.8 {d0[]}, [r0]
uint16x8_t vld1q_dup_u16(__transfersize(1) uint16_t const * ptr); // VLD1.16 {d0[]}, [r0]
uint32x4_t vld1q_dup_u32(__transfersize(1) uint32_t const * ptr); // VLD1.32 {d0[]}, [r0]
uint64x2_t vld1q_dup_u64(__transfersize(1) uint64_t const * ptr); // VLD1.64 {d0}, [r0]
int8x16_t t vld1q_dup_s8(__transfersize(1) int8_t const * ptr); // VLD1.8 \{d0[]\}, [r0]
int16x8_t vld1q_dup_s16(__transfersize(1) int16_t const * ptr); // VLD1.16 \{d0[]\}, [r0]
int32x4_t vld1q_dup_s32(__transfersize(1) int32_t const * ptr); // VLD1.32 {d0[]}, [r0]
int64x2_t vld1q_dup_s64(__transfersize(1) int64_t const * ptr); // VLD1.64 \{d0\}, [r0]float16x8_t vld1q_dup_f16(__transfersize(1) __fp16 const * ptr); // VLD1.16 \{d0[]\}, [r0]
float32x4_t vld1q_dup_f32(__transfersize(1) float32_t const * ptr); // VLD1.32 {d0[]}, [r0]
poly8x16_t vld1q_dup_p8(__transfersize(1) poly8_t const * ptr); // VLD1.8 {d0[]}, [r0]
poly16x8_t vld1q_dup_p16(__transfersize(1) poly16_t const * ptr); // VLD1.16 {d0[]}, [r0]
uint8x8_t vld1_dup_u8(__transfersize(1) uint8_t const * ptr); // VLD1.8 {d0[]}, [r0]
uint16x4_t vld1_dup_u16(__transfersize(1) uint16_t const * ptr); // VLD1.16 {d0[]}, [r0]
```

```
uint32x2_t vld1_dup_u32(__transfersize(1) uint32_t const * ptr); // VLD1.32 {d0[]}, [r0]
uint64x1_t vld1_dup_u64(__transfersize(1) uint64_t const * ptr); // VLD1.64 {d0}, [r0]
int8x8_t vld1_dup_s8(__transfersize(1) int8_t const * ptr); // VLD1.8 \{d0[]\}, [r0]
int16x4_t vld1_dup_s16(__transfersize(1) int16_t const * ptr); // VLD1.16 {d0[]}, [r0]
int32x2_t vld1_dup_s32(__transfersize(1) int32_t const * ptr); // VLD1.32 {d0[]}, [r0]
int64x1_t vld1_dup_s64(__transfersize(1) int64_t const * ptr); // VLD1.64 {d0}, [r0]
float16x4_t vld1_dup_f16(__transfersize(1) __fp16 const * ptr); // VLD1.16 {d0[]}, [r0]
float32x2_t vld1_dup_f32(__transfersize(1) float32_t const * ptr); // VLD1.32 {d0[]}, [r0]
poly8x8_t vld1_dup_p8(__transfersize(1) poly8_t const * ptr); // VLD1.8 {d0[]}, [r0]
poly16x4_t vld1_dup_p16(__transfersize(1) poly16_t const * ptr); // VLD1.16 {d0[]}, [r0]
```
# **G.19 Store a single vector or lane**

Stores all lanes or a single lane of a vector.

## **G.19.1 Store a single vector into memory**

```
void vst1q_u8(__transfersize(16) uint8_t * ptr, uint8x16_t val); // VST1.8 {d0, d1}, [r0]
void vst1q_u16(__transfersize(8) uint16_t * ptr, uint16x8_t val); // VST1.16 \{d0, d1\}, [r0]
void vst1q_u32(__transfersize(4) uint32_t * ptr, uint32x4_t val); // VST1.32 {d0, d1}, [r0]
void vst1q_u64(__transfersize(2) uint64_t * ptr, uint64x2_t val); // VST1.64 {d0, d1}, [r0]
void vst1q_s8(__transfersize(16) int8_t * ptr, int8x16_t val); // VST1.8 {d0, d1}, [r0]
void vst1q_s16(__transfersize(8) int16_t * ptr, int16x8_t val); // VST1.16 \{d0, d1\}, [r0]
void vst1q_s32(__transfersize(4) int32_t * ptr, int32x4_t val); // VST1.32 {d0, d1}, [r0]
void vst1q_s64(__transfersize(2) int64_t * ptr, int64x2_t val); // VST1.64 \{d0, d1\}, [r0]
void vst1q_f16(__transfersize(8) __fp16 * ptr, float16x8_t val); // VST1.16 \{d0, d1\}, [r0]
void vst1q_f32(__transfersize(4) float32_t * ptr, float32x4_t val); // VST1.32 {d0, d1}, [r0]
void vst1q_p8(__transfersize(16) poly8_t * ptr, poly8x16_t val); // VST1.8 {d0, d1}, [r0]
void vst1q_p16(__transfersize(8) poly16_t * ptr, poly16x8_t val); // VST1.16 {d0, d1}, [r0]
void vst1_u8(__transfersize(8) uint8_t * ptr, uint8x8_t val); // VST1.8 \{d0\}, [r0]
void vst1_u16(__transfersize(4) uint16_t * ptr, uint16x4_t val); // VST1.16 \{d0\}, [r0]
void vst1_u32(__transfersize(2) uint32_t * ptr, uint32x2_t val); // VST1.32 {d0}, [r0]
void vst1_u64(__transfersize(1) uint64_t * ptr, uint64x1_t val); // VST1.64 {d0}, [r0]
void vst1_s8(__transfersize(8) int8_t * ptr, int8x8_t val); // VST1.8 {d0}, [r0]
void vst1_s16(__transfersize(4) int16_t * ptr, int16x4_t val); // VST1.16 \{d\theta\}, [r0]
void vst1_s32(__transfersize(2) int32_t * ptr, int32x2_t val); // VST1.32 {d0}, [r0]
void vst1_s64(__transfersize(1) int64_t * ptr, int64x1_t val); // VST1.64 {d0}, [r0]
void vst1_f16(__transfersize(4) __fp16 * ptr, float16x4_t val); // VST1.16 {d0}, [r0]
void vst1_f32(__transfersize(2) float32_t * ptr, float32x2_t val); // VST1.32 {d0}, [r0]
void vst1_p8(__transfersize(8) poly8_t * ptr, poly8x8_t val); // VST1.8 {d0}, [r0]
void vst1_p16(__transfersize(4) poly16_t * ptr, poly16x4_t val); // VST1.16 {d0}, [r0]
```
### **G.19.2 Store a lane of a vector into memory**

```
void vst1q_lane_u8(__transfersize(1) uint8_t * ptr, uint8x16_t val, __constrange(0,15) int lane); // VST1.8 
{d0[0]}, [r0]
void vst1q_lane_u16(__transfersize(1) uint16_t * ptr, uint16x8_t val, __constrange(0,7) int lane); // VST1.16 
{d0[0]}, [r0]
void vst1q_lane_u32(__transfersize(1) uint32_t * ptr, uint32x4_t val, __constrange(0,3) int lane); // VST1.32 
{d0[0]}, [r0]
void vst1q_lane_u64(__transfersize(1) uint64_t * ptr, uint64x2_t val, __constrange(0,1) int lane); // VST1.64 
{d0}, [r0]
void vst1q_lane_s8(__transfersize(1) int8_t * ptr, int8x16_t val, __constrange(0,15) int lane); // VST1.8 
{d0[0]}, [r0]
void vst1q_lane_s16(__transfersize(1) int16_t * ptr, int16x8_t val, __constrange(0,7) int lane); // VST1.16 
{d0[0]}, [r0]
void vst1q_lane_s32(__transfersize(1) int32_t * ptr, int32x4_t val, __constrange(0,3) int lane); // VST1.32 
{d0[0]}, [r0]
void vst1q_lane_s64(__transfersize(1) int64_t * ptr, int64x2_t val, __constrange(0,1) int lane); // VST1.64 
{d0}, [r0]
void vst1q_lane_f16(__transfersize(1) __fp16 * ptr, float16x8_t val, __constrange(0,7) int lane); // VST1.16 
{d0[0]}, [r0]
```
void vst1q\_lane\_f32(\_\_transfersize(1) float32\_t \* ptr, float32x4\_t val, \_\_constrange(0,3) int lane); // VST1.32 {d0[0]}, [r0] void vst1q\_lane\_p8(\_\_transfersize(1) poly8\_t \* ptr, poly8x16\_t val, \_\_constrange(0,15) int lane); // VST1.8 {d0[0]}, [r0] void vst1q\_lane\_p16(\_\_transfersize(1) poly16\_t \* ptr, poly16x8\_t val, \_\_constrange(0,7) int lane); // VST1.16 {d0[0]}, [r0] void vst1\_lane\_u8(\_\_transfersize(1) uint8\_t \* ptr, uint8x8\_t val, \_\_constrange(0,7) int lane); // VST1.8 {d0[0]}, [r0] void vst1\_lane\_u16(\_\_transfersize(1) uint16\_t \* ptr, uint16x4\_t val, \_\_constrange(0,3) int lane); // VST1.16 {d0[0]}, [r0] void vst1\_lane\_u32(\_\_transfersize(1) uint32\_t \* ptr, uint32x2\_t val, \_\_constrange(0,1) int lane); // VST1.32 {d0[0]}, [r0] void vst1\_lane\_u64(\_\_transfersize(1) uint64\_t \* ptr, uint64x1\_t val, \_\_constrange(0,0) int lane); // VST1.64 {d0}, [r0] void vst1\_lane\_s8(\_\_transfersize(1) int8\_t \* ptr, int8x8\_t val, \_\_constrange(0,7) int lane); // VST1.8 {d0[0]}, [r0] void vst1\_lane\_s16(\_\_transfersize(1) int16\_t \* ptr, int16x4\_t val, \_\_constrange(0,3) int lane); // VST1.16 {d0[0]}, [r0] void vst1\_lane\_s32(\_\_transfersize(1) int32\_t \* ptr, int32x2\_t val, \_\_constrange(0,1) int lane); // VST1.32 {d0[0]}, [r0] void vst1\_lane\_s64(\_\_transfersize(1) int64\_t \* ptr, int64x1\_t val, \_\_constrange(0,0) int lane); // VST1.64  $\{d0\}$ , [r0] void vst1\_lane\_f16(\_\_transfersize(1) \_\_fp16 \* ptr, float16x4\_t val, \_\_constrange(0,3) int lane); // VST1.16 {d0[0]}, [r0] void vst1\_lane\_f32(\_\_transfersize(1) float32\_t \* ptr, float32x2\_t val, \_\_constrange(0,1) int lane); // VST1.32 {d0[0]}, [r0] void vst1\_lane\_p8(\_\_transfersize(1) poly8\_t \* ptr, poly8x8\_t val, \_\_constrange(0,7) int lane); // VST1.8 {d0[0]}, [r0] void vst1\_lane\_p16(\_\_transfersize(1) poly16\_t \* ptr, poly16x4\_t val, \_\_constrange(0,3) int lane); // VST1.16 {d0[0]}, [r0]

# **G.20 Loads of an N-element structure**

These intrinsics load or store an *n*-element structure. The array structures are defined similarly, for example the int16x4x2\_t structure is defined as:

```
struct int16x4x2_t
{
    int16x4_t val[2];
};
```
#### **G.20.1 Load N-element structure from memory**

```
uint8x16x2_t vld2q_u8(__transfersize(32) uint8_t const * ptr); // VLD2.8 {d0, d2}, [r0]
uint16x8x2_t vld2q_u16(__transfersize(16) uint16_t const * ptr); // VLD2.16 {d0, d2}, [r0]
uint32x4x2_t vld2q_u32(__transfersize(8) uint32_t const * ptr); // VLD2.32 {d0, d2}, [r0]
int8x16x2_t v1d2q_s8( __transfersize(32) int8_t v const * ptr); // VLD2.8 \{d0, d2\}, [r0]int16x8x2_t vld2q_s16(__transfersize(16) int16_t const * ptr); // VLD2.16 {d0, d2}, [r0]
int32x4x2_t v1d2q_s32( [transfersize(8) int32_t convst * ptr); // VLD2.32 {d0, d2}, [r0]
float16x8x2_t vld2q_f16(__transfersize(16) __fp16 const * ptr); // VLD2.16 {d0, d2}, [r0]
float32x4x2_t vld2q_f32(__transfersize(8) float32_t const * ptr); // VLD2.32 {d0, d2}, [r0]
poly8x16x2_t vld2q_p8(__transfersize(32) poly8_t const * ptr); // VLD2.8 {d0, d2}, [r0]
poly16x8x2_t vld2q_p16(__transfersize(16) poly16_t const * ptr); // VLD2.16 {d0, d2}, [r0]
uint8x8x2_t vld2_u8(__transfersize(16) uint8_t const * ptr); // VLD2.8 {d0, d1}, [r0]
uint16x4x2_t vld2_u16(__transfersize(8) uint16_t const * ptr); // VLD2.16 {d0, d1}, [r0]
uint32x2x2_t vld2_u32(__transfersize(4) uint32_t const * ptr); // VLD2.32 {d0, d1}, [r0]
uint64x1x2_t vld2_u64(__transfersize(2) uint64_t const * ptr); // VLD1.64 {d0, d1}, [r0]
int8x8x2_t vld2_s8(__transfersize(16) int8_t const * ptr); // VLD2.8 {d0, d1}, [r0]
int16x4x2_t vld2_s16(__transfersize(8) int16_t const * ptr); // VLD2.16 {d0, d1}, [r0]
int32x2x2_t vld2_s32(__transfersize(4) int32_t const * ptr); // VLD2.32 {d0, d1}, [r0]
int64x1x2_t vld2_s64(__transfersize(2) int64_t const * ptr); // VLD1.64 {d0, d1}, [r0]
float16x4x2_t vld2_f16(__transfersize(8) __fp16 const * ptr); // VLD2.16 {d0, d1}, [r0]
float32x2x2_t vld2_f32(__transfersize(4) float32_t const * ptr); // VLD2.32 {d0, d1}, [r0]
poly8x8x2_t vld2_p8(__transfersize(16) poly8_t const * ptr); // VLD2.8 {d0, d1}, [r0]
poly16x4x2_t vld2_p16(__transfersize(8) poly16_t const * ptr); // VLD2.16 {d0, d1}, [r0]
uint8x16x3_t vld3q_u8(__transfersize(48) uint8_t const * ptr); // VLD3.8 {d0, d2, d4}, [r0]
uint16x8x3_t vld3q_u16(__transfersize(24) uint16_t const * ptr); // VLD3.16 {d0, d2, d4}, [r0]
uint32x4x3_t vld3q_u32(__transfersize(12) uint32_t const * ptr); // VLD3.32 {d0, d2, d4}, [r0]
int8x16x3_t vld3q_s8(__transfersize(48) int8_t const * ptr); // VLD3.8 {d0, d2, d4}, [r0]
int16x8x3_t vld3q_s16(__transfersize(24) int16_t const * ptr); // VLD3.16 {d0, d2, d4}, [r0]
int32x4x3_t vld3q_s32(__transfersize(12) int32_t const * ptr); // VLD3.32 {d0, d2, d4}, [r0]
float16x8x3_t vld3q_f16(__transfersize(24) __fp16 const * ptr); // VLD3.16 {d0, d2, d4}, [r0]
float32x4x3_t vld3q_f32(__transfersize(12) float32_t const * ptr); // VLD3.32 {d0, d2, d4}, [r0]
poly8x16x3_t vld3q_p8(__transfersize(48) poly8_t const * ptr); // VLD3.8 {d0, d2, d4}, [r0]
poly16x8x3_t vld3q_p16(__transfersize(24) poly16_t const * ptr); // VLD3.16 {d0, d2, d4}, [r0]
uint8x8x3_t vld3_u8(__transfersize(24) uint8_t const * ptr); // VLD3.8 {d0, d1, d2}, [r0]
uint16x4x3_t vld3_u16(__transfersize(12) uint16_t const * ptr); // VLD3.16 {d0, d1, d2}, [r0]
uint32x2x3_t vld3_u32(__transfersize(6) uint32_t const * ptr); // VLD3.32 {d0, d1, d2}, [r0]
uint64x1x3_t vld3_u64(__transfersize(3) uint64_t const * ptr); // VLD1.64 {d0, d1, d2}, [r0]
int8x8x3_t vld3_s8(__transfersize(24) int8_t const * ptr); // VLD3.8 {d0, d1, d2}, [r0]
int16x4x3_tt vld3_s16(__transfersize(12) int16_t const * ptr); // VLD3.16 {d0, d1, d2}, [r0]
int32x2x3_t vld3_s32(__transfersize(6) int32_t const * ptr); // VLD3.32 {d0, d1, d2}, [r0]
int64x1x3_t vld3_s64(__transfersize(3) int64_t const * ptr); // VLD1.64 {d0, d1, d2}, [r0]
float16x4x3_t vld3_f16(__transfersize(12) __fp16 const * ptr); // VLD3.16 {d0, d1, d2}, [r0]
float32x2x3_t vld3_f32(__transfersize(6) float32_t const * ptr); // VLD3.32 {d0, d1, d2}, [r0]
poly8x8x3_t vld3_p8(__transfersize(24) poly8_t const * ptr); // VLD3.8 {d0, d1, d2}, [r0]
poly16x4x3_t vld3_p16(__transfersize(12) poly16_t const * ptr); // VLD3.16 {d0, d1, d2}, [r0]
```
uint8x16x4\_t vld4q\_u8(\_\_transfersize(64) uint8\_t const \* ptr); // VLD4.8 {d0, d2, d4, d6}, [r0] uint16x8x4\_t vld4q\_u16(\_\_transfersize(32) uint16\_t const \* ptr); // VLD4.16 {d0, d2, d4, d6}, [r0] uint32x4x4\_t vld4q\_u32(\_\_transfersize(16) uint32\_t const \* ptr); // VLD4.32 {d0, d2, d4, d6}, [r0] int8x16x4\_t vld4q\_s8(\_\_transfersize(64) int8\_t const \* ptr); // VLD4.8 {d0, d2, d4, d6}, [r0] int16x8x4\_t vld4q\_s16(\_\_transfersize(32) int16\_t const \* ptr); // VLD4.16 {d0, d2, d4, d6}, [r0]

```
int32x4x4_t vld4q_s32(__transfersize(16) int32_t const * ptr); // VLD4.32 {d0, d2, d4, d6}, [r0]
float16x8x4_t vld4q_f16(__transfersize(32) __fp16 const * ptr); // VLD4.16 {d0, d2, d4, d6}, [r0]
float32x4x4_t vld4q_f32(__transfersize(16) float32_t const * ptr); // VLD4.32 {d0, d2, d4, d6}, [r0]
poly8x16x4_t vld4q_p8(__transfersize(64) poly8_t const * ptr); // VLD4.8 {d0, d2, d4, d6}, [r0]
poly16x8x4_t vld4q_p16(__transfersize(32) poly16_t const * ptr); // VLD4.16 {d0, d2, d4, d6}, [r0]
uint8x8x4_t vld4_u8(__transfersize(32) uint8_t const * ptr); // VLD4.8 {d0, d1, d2, d3}, [r0]
uint16x4x4_t vld4_u16(__transfersize(16) uint16_t const * ptr); // VLD4.16 {d0, d1, d2, d3}, [r0]
uint32x2x4_t vld4_u32(__transfersize(8) uint32_t const * ptr); // VLD4.32 {d0, d1, d2, d3}, [r0]
uint64x1x4_t vld4_u64(__transfersize(4) uint64_t const * ptr); // VLD1.64 {d0, d1, d2, d3}, [r0]
int8x8x4_t vld4_s8(__transfersize(32) int8_t const * ptr); // VLD4.8 {d0, d1, d2, d3}, [r0]
int16x4x4_t vld4_s16(__transfersize(16) int16_t const * ptr); // VLD4.16 {d0, d1, d2, d3}, [r0]
int32x2x4_t vld4_s32(__transfersize(8) int32_t const * ptr); // VLD4.32 {d0, d1, d2, d3}, [r0]
int64x1x4_t vld4_s64(__transfersize(4) int64_t const * ptr); // VLD1.64 {d0, d1, d2, d3}, [r0]
float16x4x4_t vld4_f16(__transfersize(16) __fp16 const * ptr); // VLD4.16 {d0, d1, d2, d3}, [r0]
float32x2x4_t vld4_f32(__transfersize(8) float32_t const * ptr); // VLD4.32 {d0, d1, d2, d3}, [r0]
poly8x8x4_t vld4_p8(__transfersize(32) poly8_t const * ptr); // VLD4.8 {d0, d1, d2, d3}, [r0]
poly16x4x4_t vld4_p16(__transfersize(16) poly16_t const * ptr); // VLD4.16 {d0, d1, d2, d3}, [r0]
```
#### **G.20.2 Load all lanes of N-element structure with same value from memory**

```
uint8x8x2_t vld2_dup_u8(__transfersize(2) uint8_t const * ptr); // VLD2.8 {d0[], d1[]}, [r0]
uint16x4x2_t vld2_dup_u16(__transfersize(2) uint16_t const * ptr); // VLD2.16 {d0[], d1[]}, [r0]
uint32x2x2_t vld2_dup_u32(__transfersize(2) uint32_t const * ptr); // VLD2.32 {d0[], d1[]}, [r0]
uint64x1x2_t vld2_dup_u64(__transfersize(2) uint64_t const * ptr); // VLD1.64 {d0, d1}, [r0]
int8x8x2_t vld2_dup_s8(__transfersize(2) int8_t const * ptr); // VLD2.8 \{d0[], d1[]\}, [r0]
int16x4x2_t v1d2_dup_s16( -transfersize(2) int16_t const * pr; // VLD2.16 \{d0[], d1[]\}, [r0]int32x2x2_t vld2_dup_s32(__transfersize(2) int32_t const * ptr); // VLD2.32 {d0[], d1[]}, [r0]
int64x1x2_t vld2_dup_s64(__transfersize(2) int64_t const * ptr); // VLD1.64 {d0, d1}, [r0]
float16x4x2_t vld2_dup_f16(__transfersize(2) __fp16 const * ptr); // VLD2.16 {d0[], d1[]}, [r0]
float32x2x2_t vld2_dup_f32(__transfersize(2) float32_t const * ptr); // VLD2.32 {d0[], d1[]}, [r0]
poly8x8x2_t vld2_dup_p8(__transfersize(2) poly8_t const * ptr); // VLD2.8 {d0[], d1[]}, [r0]
poly16x4x2_t vld2_dup_p16(__transfersize(2) poly16_t const * ptr); // VLD2.16 {d0[], d1[]}, [r0]
```

```
uint8x8x3_t vld3_dup_u8(__transfersize(3) uint8_t const * ptr); // VLD3.8 {d0[], d1[], d2[]}, [r0]
uint16x4x3_t vld3_dup_u16(__transfersize(3) uint16_t const * ptr); // VLD3.16 {d0[], d1[], d2[]}, [r0]
uint32x2x3_t vld3_dup_u32(__transfersize(3) uint32_t const * ptr); // VLD3.32 {d0[], d1[], d2[]}, [r0]
uint64x1x3_t vld3_dup_u64(__transfersize(3) uint64_t const * ptr); // VLD1.64 {d0, d1, d2}, [r0]
int8x8x3_t vld3_dup_s8(__transfersize(3) int8_t const * ptr); // VLD3.8 {d0[], d1[], d2[]}, [r0]
int16x4x3_t vld3_dup_s16(__transfersize(3) int16_t const * ptr); // VLD3.16 {d0[], d1[], d2[]}, [r0]
int32x2x3_t vld3_dup_s32(__transfersize(3) int32_t const * ptr); // VLD3.32 {d0[], d1[], d2[]}, [r0]
int64x1x3_t vld3_dup_s64(__transfersize(3) int64_t const * ptr); // VLD1.64 {d0, d1, d2}, [r0]
float16x4x3_t vld3_dup_f16(__transfersize(3) __fp16 const * ptr); // VLD3.16 {d0[], d1[], d2[]}, [r0]
float32x2x3_t vld3_dup_f32(__transfersize(3) float32_t const * ptr); // VLD3.32 {d0[], d1[], d2[]}, [r0]
poly8x8x3_t vld3_dup_p8(__transfersize(3) poly8_t const * ptr); // VLD3.8 {d0[], d1[], d2[]}, [r0]
poly16x4x3_t vld3_dup_p16(__transfersize(3) poly16_t const * ptr); // VLD3.16 {d0[], d1[], d2[]}, [r0]
```

```
uint8x8x4_t vld4_dup_u8(__transfersize(4) uint8_t const * ptr); // VLD4.8 {d0[], d1[], d2[], d3[]}, [r0]
uint16x4x4_t vld4_dup_u16(__transfersize(4) uint16_t const * ptr); // VLD4.16 {d0[], d1[], d2[], d3[]}, [r0]
uint32x2x4_t vld4_dup_u32(__transfersize(4) uint32_t const * ptr); // VLD4.32 {d0[], d1[], d2[], d3[]}, [r0]
uint64x1x4_t vld4_dup_u64(__transfersize(4) uint64_t const * ptr); // VLD1.64 {d0, d1, d2, d3}, [r0]
int8x8x4_t vld4_dup_s8(__transfersize(4) int8_t const * ptr); // VLD4.8 \{d0[], d1[], d2[], d3[]}, [r0]
int16x4x4_t vld4_dup_s16(__transfersize(4) int16_t const * ptr); // VLD4.16 {d0[], d1[], d2[], d3[]}, [r0]
int32x2x4_t vld4_dup_s32(__transfersize(4) int32_t const * ptr); // VLD4.32 {d0[], d1[], d2[], d3[]}, [r0]
int64x1x4_t vld4_dup_s64(__transfersize(4) int64_t const * ptr); // VLD1.64 {d0, d1, d2, d3}, [r0]
float16x4x4_t vld4_dup_f16(__transfersize(4) __fp16 const * ptr); // VLD4.16 {d0[], d1[], d2[], d3[]}, [r0]
float32x2x4_t vld4_dup_f32(__transfersize(4) float32_t const * ptr); // VLD4.32 {d0[], d1[], d2[], d3[]}, [r0]
poly8x8x4_t vld4_dup_p8(__transfersize(4) poly8_t const * ptr); // VLD4.8 {d0[], d1[], d2[], d3[]}, [r0]
poly16x4x4_t vld4_dup_p16(__transfersize(4) poly16_t const * ptr); // VLD4.16 {d0[], d1[], d2[], d3[]}, [r0]
```
# **G.20.3 Load a single lane of N-element structure from memory**

uint16x8x2\_t vld2q\_lane\_u16(\_\_transfersize(2) uint16\_t const \* ptr, uint16x8x2\_t src, \_\_constrange(0,7) int lane); // VLD2.16 {d0[0], d2[0]}, [r0] uint32x4x2\_t vld2q\_lane\_u32(\_\_transfersize(2) uint32\_t const \* ptr, uint32x4x2\_t src, \_\_constrange(0,3) int lane); // VLD2.32 {d0[0], d2[0]}, [r0] int16x8x2\_t vld2q\_lane\_s16(\_\_transfersize(2) int16\_t const \* ptr, int16x8x2\_t src, \_\_constrange(0,7) int lane); // VLD2.16 {d0[0], d2[0]}, [r0] int32x4x2\_t vld2q\_lane\_s32(\_\_transfersize(2) int32\_t const \* ptr, int32x4x2\_t src, \_\_constrange(0,3) int lane); // VLD2.32 {d0[0], d2[0]}, [r0] float16x8x2\_t vld2q\_lane\_f16(\_\_transfersize(2) \_\_fp16 const \* ptr, float16x8x2\_t src, \_\_constrange(0,7) int lane); // VLD2.16 {d0[0], d2[0]}, [r0] float32x4x2\_t vld2q\_lane\_f32(\_\_transfersize(2) float32\_t const \* ptr, float32x4x2\_t src, \_\_constrange(0,3) int lane); // VLD2.32 {d0[0], d2[0]}, [r0] poly16x8x2\_t vld2q\_lane\_p16(\_\_transfersize(2) poly16\_t const \* ptr, poly16x8x2\_t src, \_\_constrange(0,7) int lane); // VLD2.16 {d0[0], d2[0]}, [r0] uint8x8x2\_t vld2\_lane\_u8(\_\_transfersize(2) uint8\_t const \* ptr, uint8x8x2\_t src, \_\_constrange(0,7) int lane); // VLD2.8 {d0[0], d1[0]}, [r0] uint16x4x2\_t vld2\_lane\_u16(\_\_transfersize(2) uint16\_t const \* ptr, uint16x4x2\_t src, \_\_constrange(0,3) int lane); // VLD2.16 {d0[0], d1[0]}, [r0] uint32x2x2\_t vld2\_lane\_u32(\_\_transfersize(2) uint32\_t const \* ptr, uint32x2x2\_t src, \_\_constrange(0,1) int lane); // VLD2.32 {d0[0], d1[0]}, [r0] int8x8x2\_t vld2\_lane\_s8(\_\_transfersize(2) int8\_t const \* ptr, int8x8x2\_t src, \_\_constrange(0,7) int lane); // VLD2.8 {d0[0], d1[0]}, [r0] int16x4x2\_t vld2\_lane\_s16(\_\_transfersize(2) int16\_t const \* ptr, int16x4x2\_t src, \_\_constrange(0,3) int lane); // VLD2.16 {d0[0], d1[0]}, [r0] int32x2x2\_t vld2\_lane\_s32(\_\_transfersize(2) int32\_t const \* ptr, int32x2x2\_t src, \_\_constrange(0,1) int lane); // VLD2.32 {d0[0], d1[0]}, [r0] float16x4x2\_t vld2\_lane\_f16(\_\_transfersize(2) \_\_fp16 const \* ptr, float16x4x2\_t src, \_\_constrange(0,3) int lane); // VLD2.16 {d0[0], d1[0]}, [r0] float32x2x2\_t vld2\_lane\_f32(\_\_transfersize(2) float32\_t const \* ptr, float32x2x2\_t src, \_\_constrange(0,1) int lane); // VLD2.32 {d0[0], d1[0]}, [r0] poly8x8x2\_t vld2\_lane\_p8(\_\_transfersize(2) poly8\_t const \* ptr, poly8x8x2\_t src, \_\_constrange(0,7) int lane); // VLD2.8 {d0[0], d1[0]}, [r0] poly16x4x2\_t vld2\_lane\_p16(\_\_transfersize(2) poly16\_t const \* ptr, poly16x4x2\_t src, \_\_constrange(0,3) int lane); // VLD2.16 {d0[0], d1[0]}, [r0] uint16x8x3\_t vld3q\_lane\_u16(\_\_transfersize(3) uint16\_t const \* ptr, uint16x8x3\_t src, \_\_constrange(0,7) int lane); // VLD3.16 {d0[0], d2[0], d4[0]}, [r0] uint32x4x3\_t vld3q\_lane\_u32(\_\_transfersize(3) uint32\_t const \* ptr, uint32x4x3\_t src, \_\_constrange(0,3) int lane); // VLD3.32 {d0[0], d2[0], d4[0]}, [r0] int16x8x3\_t vld3q\_lane\_s16(\_\_transfersize(3) int16\_t const \* ptr, int16x8x3\_t src, \_\_constrange(0,7) int lane); // VLD3.16 {d0[0], d2[0], d4[0]}, [r0]

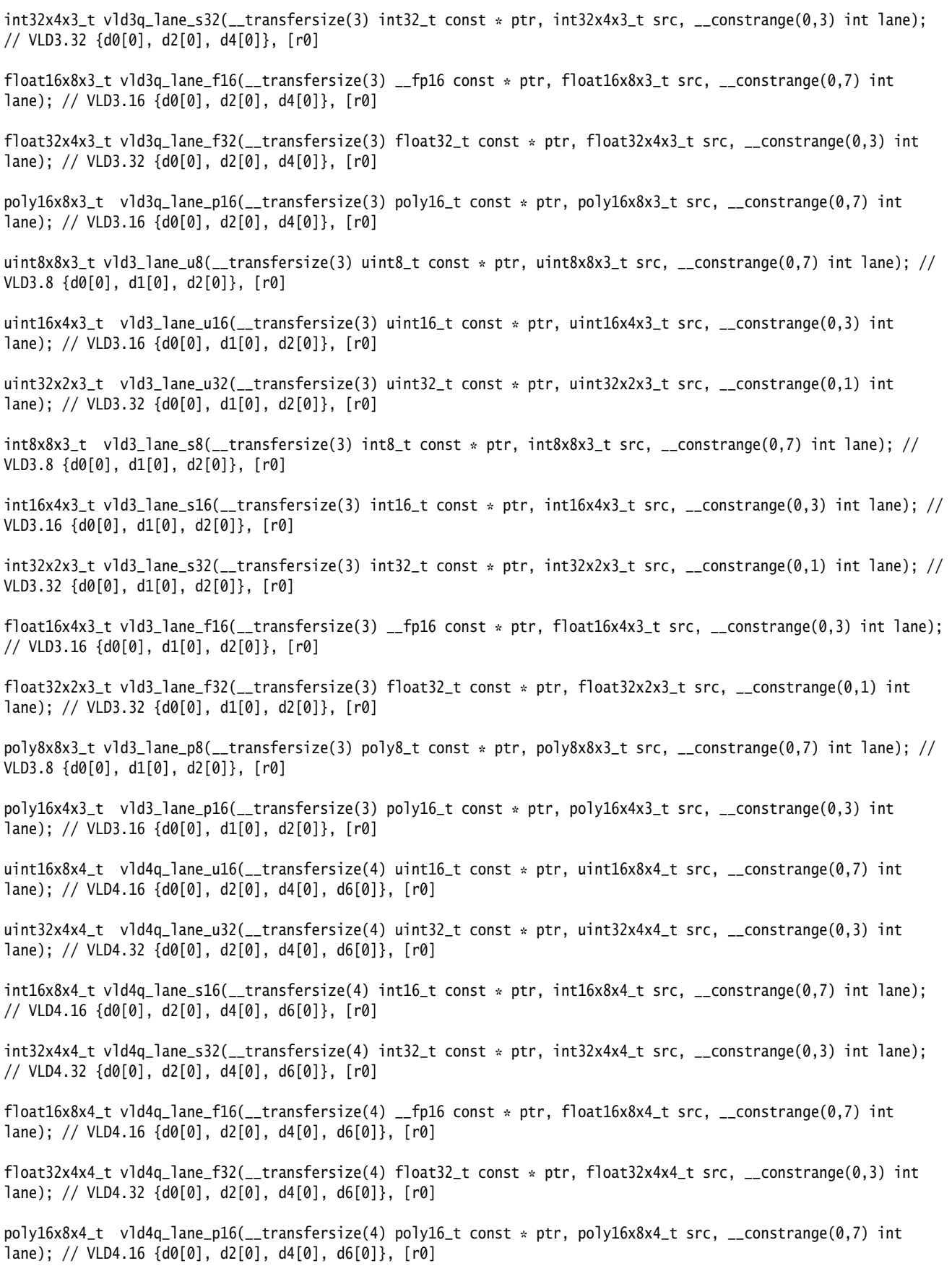

uint8x8x4\_t vld4\_lane\_u8(\_\_transfersize(4) uint8\_t const \* ptr, uint8x8x4\_t src, \_\_constrange(0,7) int lane); // VLD4.8 {d0[0], d1[0], d2[0], d3[0]}, [r0]

uint16x4x4\_t vld4\_lane\_u16(\_\_transfersize(4) uint16\_t const \* ptr, uint16x4x4\_t src, \_\_constrange(0,3) int lane); // VLD4.16 {d0[0], d1[0], d2[0], d3[0]}, [r0]

uint32x2x4\_t vld4\_lane\_u32(\_\_transfersize(4) uint32\_t const \* ptr, uint32x2x4\_t src, \_\_constrange(0,1) int lane); // VLD4.32 {d0[0], d1[0], d2[0], d3[0]}, [r0]

int8x8x4\_t vld4\_lane\_s8(\_\_transfersize(4) int8\_t const \* ptr, int8x8x4\_t src, \_\_constrange(0,7) int lane); // VLD4.8 {d0[0], d1[0], d2[0], d3[0]}, [r0]

int16x4x4\_t vld4\_lane\_s16(\_\_transfersize(4) int16\_t const \* ptr, int16x4x4\_t src, \_\_constrange(0,3) int lane); // VLD4.16 {d0[0], d1[0], d2[0], d3[0]}, [r0]

int32x2x4\_t vld4\_lane\_s32(\_\_transfersize(4) int32\_t const \* ptr, int32x2x4\_t src, \_\_constrange(0,1) int lane); // VLD4.32 {d0[0], d1[0], d2[0], d3[0]}, [r0]

float16x4x4\_t vld4\_lane\_f16(\_\_transfersize(4) \_\_fp16 const \* ptr, float16x4x4\_t src, \_\_constrange(0,3) int lane); // VLD4.16 {d0[0], d1[0], d2[0], d3[0]}, [r0]

float32x2x4\_t vld4\_lane\_f32(\_\_transfersize(4) float32\_t const \* ptr, float32x2x4\_t src, \_\_constrange(0,1) int lane); // VLD4.32 {d0[0], d1[0], d2[0], d3[0]}, [r0]

poly8x8x4\_t vld4\_lane\_p8(\_\_transfersize(4) poly8\_t const \* ptr, poly8x8x4\_t src, \_\_constrange(0,7) int lane); // VLD4.8 {d0[0], d1[0], d2[0], d3[0]}, [r0]

poly16x4x4\_t vld4\_lane\_p16(\_\_transfersize(4) poly16\_t const \* ptr, poly16x4x4\_t src, \_\_constrange(0,3) int lane); // VLD4.16 {d0[0], d1[0], d2[0], d3[0]}, [r0]

#### **G.20.4 Store N-element structure to memory**

```
void vst2q_u8(__transfersize(32) uint8_t * ptr, uint8x16x2_t val); // VST2.8 {d0, d2}, [r0]
void vst2q_u16(__transfersize(16) uint16_t * ptr, uint16x8x2_t val); // VST2.16 {d0, d2}, [r0]
void vst2q_u32(__transfersize(8) uint32_t * ptr, uint32x4x2_t val); // VST2.32 {d0, d2}, [r0]
void vst2q_s8(__transfersize(32) int8_t * ptr, int8x16x2_t val); // VST2.8 {d0, d2}, [r0]
void vst2q_s16(__transfersize(16) int16_t * ptr, int16x8x2_t val); // VST2.16 {d0, d2}, [r0]
void vst2q_s32(__transfersize(8) int32_t * ptr, int32x4x2_t val); // VST2.32 {d0, d2}, [r0]
void vst2q_f16(__transfersize(16) __fp16 * ptr, float16x8x2_t val); // VST2.16 {d0, d2}, [r0]
void vst2q_f32(__transfersize(8) float32_t * ptr, float32x4x2_t val); // VST2.32 {d0, d2}, [r0]
void vst2q_p8(__transfersize(32) poly8_t * ptr, poly8x16x2_t val); // VST2.8 {d0, d2}, [r0]
void vst2q_p16(__transfersize(16) poly16_t * ptr, poly16x8x2_t val); // VST2.16 {d0, d2}, [r0]
void vst2_u8(__transfersize(16) uint8_t * ptr, uint8x8x2_t val); // VST2.8 {d0, d1}, [r0]
void vst2_u16(__transfersize(8) uint16_t * ptr, uint16x4x2_t val); // VST2.16 {d0, d1}, [r0]
void vst2_u32(__transfersize(4) uint32_t * ptr, uint32x2x2_t val); // VST2.32 {d0, d1}, [r0]
void vst2_u64(__transfersize(2) uint64_t * ptr, uint64x1x2_t val); // VST1.64 {d0, d1}, [r0]
void vst2_s8(__transfersize(16) int8_t * ptr, int8x8x2_t val); // VST2.8 {d0, d1}, [r0]
void vst2_s16(__transfersize(8) int16_t * ptr, int16x4x2_t val); // VST2.16 {d0, d1}, [r0]
void vst2_s32(__transfersize(4) int32_t * ptr, int32x2x2_t val); // VST2.32 {d0, d1}, [r0]
void vst2_s64(__transfersize(2) int64_t * ptr, int64x1x2_t val); // VST1.64 {d0, d1}, [r0]
void vst2_f16(__transfersize(8) __fp16 * ptr, float16x4x2_t val); // VST2.16 {d0, d1}, [r0]
void vst2_f32(__transfersize(4) float32_t * ptr, float32x2x2_t val); // VST2.32 {d0, d1}, [r0]
void vst2_p8(__transfersize(16) poly8_t * ptr, poly8x8x2_t val); // VST2.8 {d0, d1}, [r0]
void vst2_p16(__transfersize(8) poly16_t * ptr, poly16x4x2_t val); // VST2.16 {d0, d1}, [r0]
void vst3q_u8(__transfersize(48) uint8_t * ptr, uint8x16x3_t val); // VST3.8 {d0, d2, d4}, [r0]
void vst3q_u16(__transfersize(24) uint16_t * ptr, uint16x8x3_t val); // VST3.16 {d0, d2, d4}, [r0]
void vst3q_u32(__transfersize(12) uint32_t * ptr, uint32x4x3_t val); // VST3.32 {d0, d2, d4}, [r0]
void vst3q_s8(__transfersize(48) int8_t * ptr, int8x16x3_t val); // VST3.8 {d0, d2, d4}, [r0]
void vst3q_s16(__transfersize(24) int16_t * ptr, int16x8x3_t val); // VST3.16 {d0, d2, d4}, [r0]
void vst3q_s32(__transfersize(12) int32_t * ptr, int32x4x3_t val); // VST3.32 {d0, d2, d4}, [r0]
void vst3q_f16(__transfersize(24) __fp16 * ptr, float16x8x3_t val); // VST3.16 {d0, d2, d4}, [r0]
```
void vst3q\_f32(\_\_transfersize(12) float32\_t \* ptr, float32x4x3\_t val); // VST3.32 {d0, d2, d4}, [r0] void vst3q\_p8(\_\_transfersize(48) poly8\_t \* ptr, poly8x16x3\_t val); // VST3.8 {d0, d2, d4}, [r0] void vst3q\_p16(\_\_transfersize(24) poly16\_t \* ptr, poly16x8x3\_t val); // VST3.16 {d0, d2, d4}, [r0] void vst3\_u8(\_\_transfersize(24) uint8\_t  $*$  ptr, uint8x8x3\_t val); // VST3.8 {d0, d1, d2}, [r0] void vst3\_u16(\_\_transfersize(12) uint16\_t \* ptr, uint16x4x3\_t val); // VST3.16 {d0, d1, d2}, [r0] void vst3\_u32(\_\_transfersize(6) uint32\_t \* ptr, uint32x2x3\_t val); // VST3.32 {d0, d1, d2}, [r0] void vst3\_u64(\_\_transfersize(3) uint64\_t \* ptr, uint64x1x3\_t val); // VST1.64 {d0, d1, d2}, [r0] void vst3\_s8(\_\_transfersize(24) int8\_t  $*$  ptr, int8x8x3\_t val); // VST3.8 {d0, d1, d2}, [r0] void vst3\_s16(\_\_transfersize(12) int16\_t \* ptr, int16x4x3\_t val); // VST3.16 {d0, d1, d2}, [r0] void vst3\_s32(\_\_transfersize(6) int32\_t \* ptr, int32x2x3\_t val); // VST3.32 {d0, d1, d2}, [r0] void vst3\_s64(\_\_transfersize(3) int64\_t \* ptr, int64x1x3\_t val); // VST1.64 {d0, d1, d2}, [r0] void vst3\_f16(\_\_transfersize(12) \_\_fp16 \* ptr, float16x4x3\_t val); // VST3.16 {d0, d1, d2}, [r0] void vst3\_f32(\_\_transfersize(6) float32\_t \* ptr, float32x2x3\_t val); // VST3.32 {d0, d1, d2}, [r0] void vst3\_p8(\_\_transfersize(24) poly8\_t \* ptr, poly8x8x3\_t val); // VST3.8 {d0, d1, d2}, [r0] void vst3\_p16(\_\_transfersize(12) poly16\_t \* ptr, poly16x4x3\_t val); // VST3.16 {d0, d1, d2}, [r0]

```
void vst4q_u8(__transfersize(64) uint8_t * ptr, uint8x16x4_t val); // VST4.8 {d0, d2, d4, d6}, [r0]
void vst4q_u16(__transfersize(32) uint16_t * ptr, uint16x8x4_t val); // VST4.16 {d0, d2, d4, d6}, [r0]
void vst4q_u32(__transfersize(16) uint32_t * ptr, uint32x4x4_t val); // VST4.32 {d0, d2, d4, d6}, [r0]
void vst4q_s8(__transfersize(64) int8_t * ptr, int8x16x4_t val); // VST4.8 {d0, d2, d4, d6}, [r0]
void vst4q_s16(__transfersize(32) int16_t * ptr, int16x8x4_t val); // VST4.16 {d0, d2, d4, d6}, [r0]
void vst4q_s32(__transfersize(16) int32_t * ptr, int32x4x4_t val); // VST4.32 {d0, d2, d4, d6}, [r0]
void vst4q_f16(__transfersize(32) __fp16 * ptr, float16x8x4_t val); // VST4.16 {d0, d2, d4, d6}, [r0]
void vst4q_f32(__transfersize(16) float32_t * ptr, float32x4x4_t val); // VST4.32 {d0, d2, d4, d6}, [r0]
void vst4q_p8(__transfersize(64) poly8_t * ptr, poly8x16x4_t val); // VST4.8 {d0, d2, d4, d6}, [r0]
void vst4q_p16(__transfersize(32) poly16_t * ptr, poly16x8x4_t val); // VST4.16 {d0, d2, d4, d6}, [r0]
void vst4_u8(__transfersize(32) uint8_t * ptr, uint8x8x4_t val); // VST4.8 {d0, d1, d2, d3}, [r0]
void vst4_u16(__transfersize(16) uint16_t * ptr, uint16x4x4_t val); // VST4.16 {d0, d1, d2, d3}, [r0]
void vst4_u32(__transfersize(8) uint32_t * ptr, uint32x2x4_t val); // VST4.32 {d0, d1, d2, d3}, [r0]
void vst4_u64(__transfersize(4) uint64_t * ptr, uint64x1x4_t val); // VST1.64 {d0, d1, d2, d3}, [r0]
void vst4_s8(__transfersize(32) int8_t * ptr, int8x8x4_t val); // VST4.8 {d0, d1, d2, d3}, [r0]
void vst4_s16(__transfersize(16) int16_t * ptr, int16x4x4_t val); // VST4.16 {d0, d1, d2, d3}, [r0]
void vst4_s32(__transfersize(8) int32_t * ptr, int32x2x4_t val); // VST4.32 {d0, d1, d2, d3}, [r0]
void vst4_s64(__transfersize(4) int64_t * ptr, int64x1x4_t val); // VST1.64 {d0, d1, d2, d3}, [r0]
void vst4_f16(__transfersize(16) __fp16 * ptr, float16x4x4_t val); // VST4.16 {d0, d1, d2, d3}, [r0]
void vst4_f32(__transfersize(8) float32_t * ptr, float32x2x4_t val); // VST4.32 {d0, d1, d2, d3}, [r0]
void vst4_p8(__transfersize(32) poly8_t * ptr, poly8x8x4_t val); // VST4.8 {d0, d1, d2, d3}, [r0]
void vst4_p16(__transfersize(16) poly16_t * ptr, poly16x4x4_t val); // VST4.16 {d0, d1, d2, d3}, [r0]
```
### **G.20.5 Store a single lane of N-element structure to memory**

void vst2q\_lane\_u16(\_\_transfersize(2) uint16\_t \* ptr, uint16x8x2\_t val, \_\_constrange(0,7) int lane); // VST2.16 {d0[0], d2[0]}, [r0]

void vst2q\_lane\_u32(\_\_transfersize(2) uint32\_t \* ptr, uint32x4x2\_t val, \_\_constrange(0,3) int lane); // VST2.32 {d0[0], d2[0]}, [r0]

void vst2q\_lane\_s16(\_\_transfersize(2) int16\_t \* ptr, int16x8x2\_t val, \_\_constrange(0,7) int lane); // VST2.16 {d0[0], d2[0]}, [r0]

void vst2q\_lane\_s32(\_\_transfersize(2) int32\_t \* ptr, int32x4x2\_t val, \_\_constrange(0,3) int lane); // VST2.32 {d0[0], d2[0]}, [r0]

void vst2q\_lane\_f16(\_\_transfersize(2) \_\_fp16 \* ptr, float16x8x2\_t val, \_\_constrange(0,7) int lane); // VST2.16 {d0[0], d2[0]}, [r0]

void vst2q\_lane\_f32(\_\_transfersize(2) float32\_t \* ptr, float32x4x2\_t val, \_\_constrange(0,3) int lane); // VST2.32 {d0[0], d2[0]}, [r0]

void vst2q\_lane\_p16(\_\_transfersize(2) poly16\_t \* ptr, poly16x8x2\_t val, \_\_constrange(0,7) int lane); // VST2.16 {d0[0], d2[0]}, [r0]

void vst2\_lane\_u8(\_\_transfersize(2) uint8\_t \* ptr, uint8x8x2\_t val, \_\_constrange(0,7) int lane); // VST2.8 {d0[0], d1[0]}, [r0] void vst2\_lane\_u16(\_\_transfersize(2) uint16\_t \* ptr, uint16x4x2\_t val, \_\_constrange(0,3) int lane); // VST2.16 {d0[0], d1[0]}, [r0] void vst2\_lane\_u32(\_\_transfersize(2) uint32\_t \* ptr, uint32x2x2\_t val, \_\_constrange(0,1) int lane); // VST2.32 {d0[0], d1[0]}, [r0] void vst2\_lane\_s8(\_\_transfersize(2) int8\_t \* ptr, int8x8x2\_t val, \_\_constrange(0,7) int lane); // VST2.8 {d0[0], d1[0]}, [r0] void vst2\_lane\_s16(\_\_transfersize(2) int16\_t \* ptr, int16x4x2\_t val, \_\_constrange(0,3) int lane); // VST2.16 {d0[0], d1[0]}, [r0] void vst2\_lane\_s32(\_\_transfersize(2) int32\_t \* ptr, int32x2x2\_t val, \_\_constrange(0,1) int lane); // VST2.32 {d0[0], d1[0]}, [r0] void vst2\_lane\_f16(\_\_transfersize(2) \_\_fp16 \* ptr, float16x4x2\_t val, \_\_constrange(0,3) int lane); // VST2.16 {d0[0], d1[0]}, [r0] void vst2\_lane\_f32(\_\_transfersize(2) float32\_t \* ptr, float32x2x2\_t val, \_\_constrange(0,1) int lane); // VST2.32 {d0[0], d1[0]}, [r0] void vst2\_lane\_p8(\_\_transfersize(2) poly8\_t \* ptr, poly8x8x2\_t val, \_\_constrange(0,7) int lane); // VST2.8 {d0[0], d1[0]}, [r0] void vst2\_lane\_p16(\_\_transfersize(2) poly16\_t \* ptr, poly16x4x2\_t val, \_\_constrange(0,3) int lane); // VST2.16 {d0[0], d1[0]}, [r0] void vst3q\_lane\_u16(\_\_transfersize(3) uint16\_t \* ptr, uint16x8x3\_t val, \_\_constrange(0,7) int lane); // VST3.16 {d0[0], d2[0], d4[0]}, [r0] void vst3q\_lane\_u32(\_\_transfersize(3) uint32\_t \* ptr, uint32x4x3\_t val, \_\_constrange(0,3) int lane); // VST3.32 {d0[0], d2[0], d4[0]}, [r0] void vst3q\_lane\_s16(\_\_transfersize(3) int16\_t \* ptr, int16x8x3\_t val, \_\_constrange(0,7) int lane); // VST3.16 {d0[0], d2[0], d4[0]}, [r0] void vst3q\_lane\_s32(\_\_transfersize(3) int32\_t \* ptr, int32x4x3\_t val, \_\_constrange(0,3) int lane); // VST3.32 {d0[0], d2[0], d4[0]}, [r0] void vst3q\_lane\_f16(\_\_transfersize(3) \_\_fp16 \* ptr, float16x8x3\_t val, \_\_constrange(0,7) int lane); // VST3.16 {d0[0], d2[0], d4[0]}, [r0] void vst3q\_lane\_f32(\_\_transfersize(3) float32\_t \* ptr, float32x4x3\_t val, \_\_constrange(0,3) int lane); // VST3.32 {d0[0], d2[0], d4[0]}, [r0] void vst3q\_lane\_p16(\_\_transfersize(3) poly16\_t \* ptr, poly16x8x3\_t val, \_\_constrange(0,7) int lane); // VST3.16 {d0[0], d2[0], d4[0]}, [r0] void vst3\_lane\_u8(\_\_transfersize(3) uint8\_t \* ptr, uint8x8x3\_t val, \_\_constrange(0,7) int lane); // VST3.8 {d0[0], d1[0], d2[0]}, [r0] void vst3\_lane\_u16(\_\_transfersize(3) uint16\_t \* ptr, uint16x4x3\_t val, \_\_constrange(0,3) int lane); // VST3.16 {d0[0], d1[0], d2[0]}, [r0] void vst3\_lane\_u32(\_\_transfersize(3) uint32\_t \* ptr, uint32x2x3\_t val, \_\_constrange(0,1) int lane); // VST3.32 {d0[0], d1[0], d2[0]}, [r0] void vst3\_lane\_s8(\_\_transfersize(3) int8\_t \* ptr, int8x8x3\_t val, \_\_constrange(0,7) int lane); // VST3.8 {d0[0], d1[0], d2[0]}, [r0]

void vst3\_lane\_s16(\_\_transfersize(3) int16\_t \* ptr, int16x4x3\_t val, \_\_constrange(0,3) int lane); // VST3.16 {d0[0], d1[0], d2[0]}, [r0] void vst3\_lane\_s32(\_\_transfersize(3) int32\_t \* ptr, int32x2x3\_t val, \_\_constrange(0,1) int lane); // VST3.32 {d0[0], d1[0], d2[0]}, [r0] void vst3\_lane\_f16(\_\_transfersize(3) \_\_fp16 \* ptr, float16x4x3\_t val, \_\_constrange(0,3) int lane); // VST3.16 {d0[0], d1[0], d2[0]}, [r0] void vst3\_lane\_f32(\_\_transfersize(3) float32\_t \* ptr, float32x2x3\_t val, \_\_constrange(0,1) int lane); // VST3.32 {d0[0], d1[0], d2[0]}, [r0] void vst3\_lane\_p8(\_\_transfersize(3) poly8\_t \* ptr, poly8x8x3\_t val, \_\_constrange(0,7) int lane); // VST3.8 {d0[0], d1[0], d2[0]}, [r0] void vst3\_lane\_p16(\_\_transfersize(3) poly16\_t \* ptr, poly16x4x3\_t val, \_\_constrange(0,3) int lane); // VST3.16 {d0[0], d1[0], d2[0]}, [r0] void vst4q\_lane\_u16(\_\_transfersize(4) uint16\_t \* ptr, uint16x8x4\_t val, \_\_constrange(0,7) int lane); // VST4.16 {d0[0], d2[0], d4[0], d6[0]}, [r0] void vst4q\_lane\_u32(\_\_transfersize(4) uint32\_t \* ptr, uint32x4x4\_t val, \_\_constrange(0,3) int lane); // VST4.32 {d0[0], d2[0], d4[0], d6[0]}, [r0] void vst4q\_lane\_s16(\_\_transfersize(4) int16\_t \* ptr, int16x8x4\_t val, \_\_constrange(0,7) int lane); // VST4.16  ${d0[0], d2[0], d4[0], d6[0]}, [r0]$ void vst4q\_lane\_s32(\_\_transfersize(4) int32\_t \* ptr, int32x4x4\_t val, \_\_constrange(0,3) int lane); // VST4.32  $\{d0[0], d2[0], d4[0], d6[0]\}, [r0]$ void vst4q\_lane\_f16(\_\_transfersize(4) \_\_fp16 \* ptr, float16x8x4\_t val, \_\_constrange(0,7) int lane); // VST4.16  ${d0[0], d2[0], d4[0], d6[0]}, [r0]$ void vst4q\_lane\_f32(\_\_transfersize(4) float32\_t \* ptr, float32x4x4\_t val, \_\_constrange(0,3) int lane); // VST4.32 {d0[0], d2[0], d4[0], d6[0]}, [r0] void vst4q\_lane\_p16(\_\_transfersize(4) poly16\_t \* ptr, poly16x8x4\_t val, \_\_constrange(0,7) int lane); // VST4.16  ${d0[0], d2[0], d4[0], d6[0]}, [r0]$ void vst4\_lane\_u8(\_\_transfersize(4) uint8\_t \* ptr, uint8x8x4\_t val, \_\_constrange(0,7) int lane); // VST4.8  ${d0[0], d1[0], d2[0], d3[0]}, [r0]$ void vst4\_lane\_u16(\_\_transfersize(4) uint16\_t \* ptr, uint16x4x4\_t val, \_\_constrange(0,3) int lane); // VST4.16 {d0[0], d1[0], d2[0], d3[0]}, [r0] void vst4\_lane\_u32(\_\_transfersize(4) uint32\_t \* ptr, uint32x2x4\_t val, \_\_constrange(0,1) int lane); // VST4.32  ${d0[0], d1[0], d2[0], d3[0]}, [r0]$ void vst4\_lane\_s8(\_\_transfersize(4) int8\_t \* ptr, int8x8x4\_t val, \_\_constrange(0,7) int lane); // VST4.8 {d0[0], d1[0], d2[0], d3[0]}, [r0] void vst4\_lane\_s16(\_\_transfersize(4) int16\_t \* ptr, int16x4x4\_t val, \_\_constrange(0,3) int lane); // VST4.16  ${d0[0], d1[0], d2[0], d3[0]}, [r0]$ void vst4\_lane\_s32(\_\_transfersize(4) int32\_t \* ptr, int32x2x4\_t val, \_\_constrange(0,1) int lane); // VST4.32  ${d0[0], d1[0], d2[0], d3[0]}, [r0]$ void vst4\_lane\_f16(\_\_transfersize(4) \_\_fp16 \* ptr, float16x4x4\_t val, \_\_constrange(0,3) int lane); // VST4.16 {d0[0], d1[0], d2[0], d3[0]}, [r0] void vst4\_lane\_f32(\_\_transfersize(4) float32\_t \* ptr, float32x2x4\_t val, \_\_constrange(0,1) int lane); // VST4.32 {d0[0], d1[0], d2[0], d3[0]}, [r0]

void vst4\_lane\_p8(\_\_transfersize(4) poly8\_t \* ptr, poly8x8x4\_t val, \_\_constrange(0,7) int lane); // VST4.8 {d0[0], d1[0], d2[0], d3[0]}, [r0]

void vst4\_lane\_p16(\_\_transfersize(4) poly16\_t \* ptr, poly16x4x4\_t val, \_\_constrange(0,3) int lane); // VST4.16 {d0[0], d1[0], d2[0], d3[0]}, [r0]

# **G.21 Extract lanes from a vector and put into a register**

These intrinsics extract a single lane (element) from a vector.

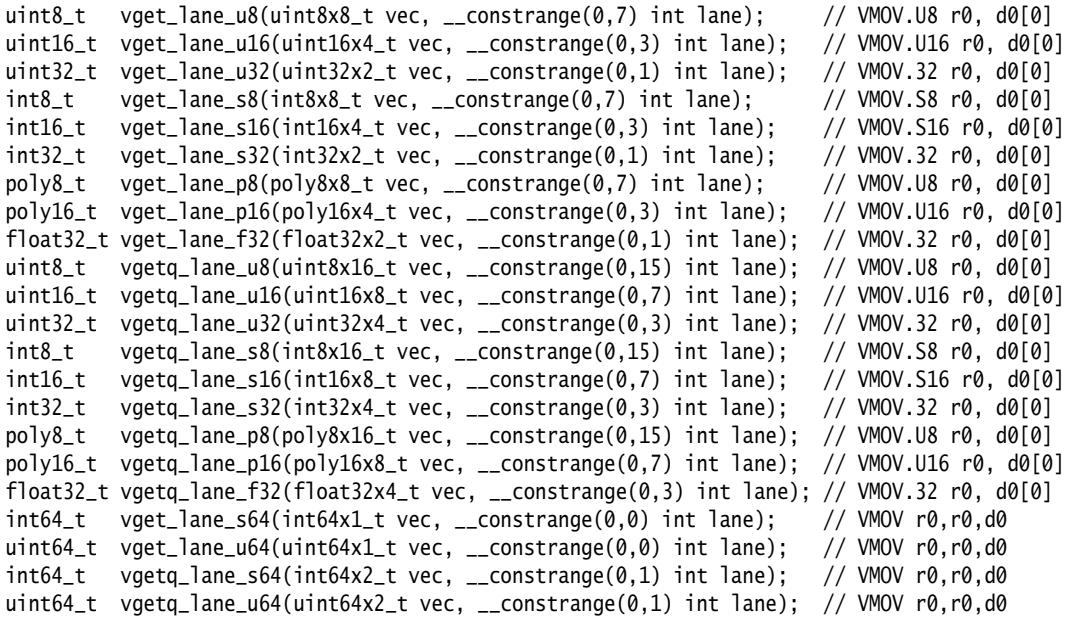

# **G.22 Load a single lane of a vector from a literal**

These intrinsics set a single lane (element) within a vector.

uint8x8\_t vset\_lane\_u8(uint8\_t value, uint8x8\_t vec, \_\_constrange(0,7) int lane); // VMOV.8 d0[0],r0 uint16x4\_t vset\_lane\_u16(uint16\_t value, uint16x4\_t vec, \_\_constrange(0,3) int lane); // VMOV.16 d0[0],r0 uint32x2\_t vset\_lane\_u32(uint32\_t value, uint32x2\_t vec, \_\_constrange(0,1) int lane); // VMOV.32 d0[0],r0 int8x8\_t vset\_lane\_s8(int8\_t value, int8x8\_t vec, \_\_constrange(0,7) int lane); // VMOV.8 d0[0],r0 int16x4\_t vset\_lane\_s16(int16\_t value, int16x4\_t vec, \_\_constrange(0,3) int lane); // VMOV.16 d0[0],r0 int32x2\_t vset\_lane\_s32(int32\_t value, int32x2\_t vec, \_\_constrange(0,1) int lane); // VMOV.32 d0[0],r0 poly8x8\_t vset\_lane\_p8(poly8\_t value, poly8x8\_t vec, \_\_constrange(0,7) int lane); // VMOV.8 d0[0],r0 poly16x4\_t vset\_lane\_p16(poly16\_t value, poly16x4\_t vec, \_\_constrange(0,3) int lane); // VMOV.16 d0[0],r0 float32x2\_t vset\_lane\_f32(float32\_t value, float32x2\_t vec, \_\_constrange(0,1) int lane); // VMOV.32 d0[0],r0 uint8x16\_t vsetq\_lane\_u8(uint8\_t value, uint8x16\_t vec, \_\_constrange(0,15) int lane); // VMOV.8 d0[0],r0 uint16x8\_t vsetq\_lane\_u16(uint16\_t value, uint16x8\_t vec, \_\_constrange(0,7) int lane); // VMOV.16 d0[0],r0 uint32x4\_t vsetq\_lane\_u32(uint32\_t value, uint32x4\_t vec, \_\_constrange(0,3) int lane); // VMOV.32 d0[0],r0 int8x16\_t vsetq\_lane\_s8(int8\_t value, int8x16\_t vec, \_\_constrange(0,15) int lane); // VMOV.8 d0[0],r0 int16x8\_t vsetq\_lane\_s16(int16\_t value, int16x8\_t vec, \_\_constrange(0,7) int lane); // VMOV.16 d0[0],r0 int32x4\_t vsetq\_lane\_s32(int32\_t value, int32x4\_t vec, \_\_constrange(0,3) int lane); // VMOV.32 d0[0],r0 poly8x16\_t vsetq\_lane\_p8(poly8\_t value, poly8x16\_t vec, \_\_constrange(0,15) int lane); // VMOV.8 d0[0],r0 poly16x8\_t vsetq\_lane\_p16(poly16\_t value, poly16x8\_t vec, \_\_constrange(0,7) int lane); // VMOV.16 d0[0],r0 float32x4\_t vsetq\_lane\_f32(float32\_t value, float32x4\_t vec, \_\_constrange(0,3) int lane); // VMOV.32 d0[0],r0  $int64x1_t$  vset\_lane\_s64(int64\_t value, int64x1\_t vec, \_\_constrange(0,0) int lane); // VMOV d0,r0,r0 uint64x1\_t vset\_lane\_u64(uint64\_t value, uint64x1\_t vec, \_\_constrange(0,0) int lane); // VMOV d0,r0,r0 int64x2\_t vsetq\_lane\_s64(int64\_t value, int64x2\_t vec, \_\_constrange(0,1) int lane); // VMOV d0,r0,r0 uint64x2\_t vsetq\_lane\_u64(uint64\_t value, uint64x2\_t vec, \_\_constrange(0,1) int lane); // VMOV d0,r0,r0

# **G.23 Initialize a vector from a literal bit pattern**

These intrinsics create a vector from a literal bit pattern.

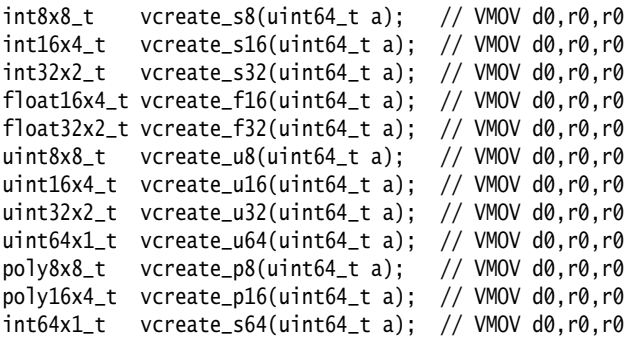

# **G.24 Set all lanes to same value**

These intrinsics set all lanes to the same value.

### **G.24.1 Load all lanes of vector to the same literal value**

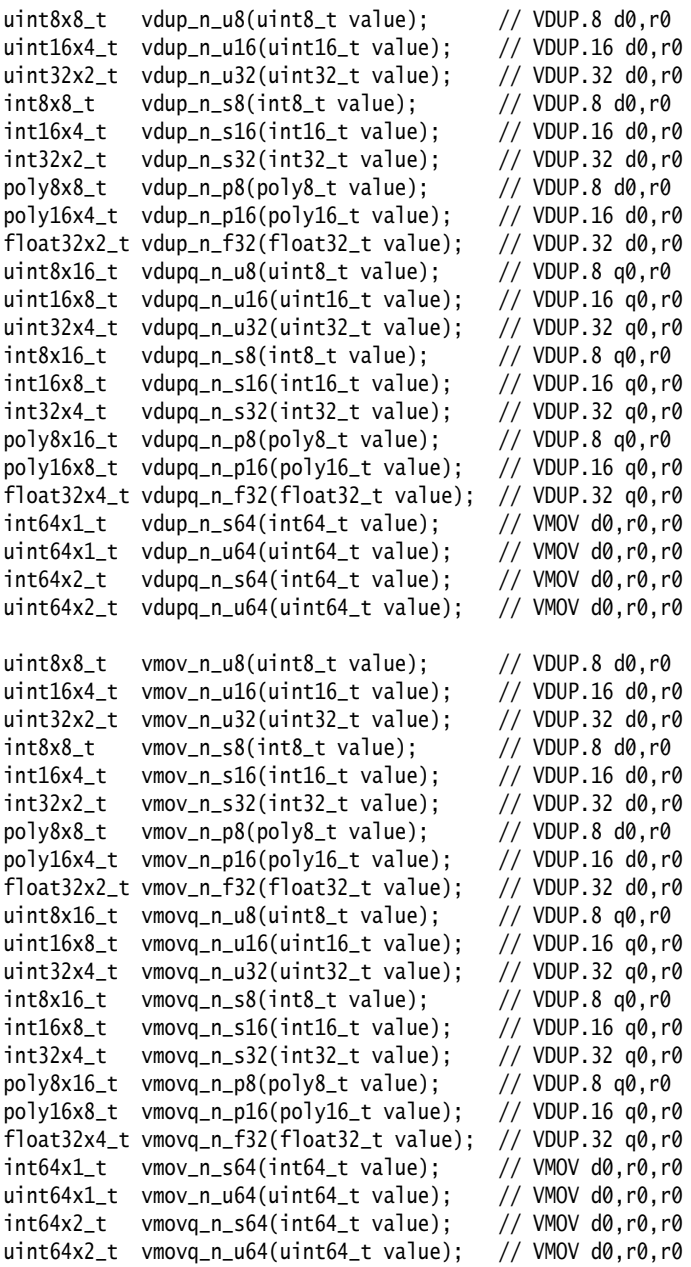

#### **G.24.2 Load all lanes of the vector to the value of a lane of a vector**

```
uint8x8_t vdup_lane_u8(uint8x8_t vec, __constrange(0,7) int lane); // VDUP.8 d0,d0[0]
uint16x4_t vdup_lane_u16(uint16x4_t vec, __constrange(0,3) int lane); // VDUP.16 d0,d0[0]
uint32x2_t vdup_lane_u32(uint32x2_t vec, __constrange(0,1) int lane); // VDUP.32 d0,d0[0]
int8x8_t vdup_lane_s8(int8x8_t vec, __constrange(0,7) int lane); // VDUP.8 d0, d0[0]int16x4_t vdup_lane_s16(int16x4_t vec, __constrange(0,3) int lane); // VDUP.16 d0,d0[0]<br>int32x2_t vdup_lane_s32(int32x2_t vec, __constrange(0,1) int lane); // VDUP.32 d0,d0[0]
int32x2_t vdup_lane_s32(int32x2_t vec, __constrange(0,1) int lane); // VDUP.32 d0,d0[0]<br>poly8x8_t vdup_lane_p8(poly8x8_t vec, __constrange(0,7) int lane); // VDUP.8 d0,d0[0]
poly8x8_t vdup_lane_p8(poly8x8_t vec, __constrange(0,7) int lane); // VDUP.8 d0,d0[0]<br>poly16x4_t vdup_lane_p16(poly16x4_t vec, __constrange(0,3) int lane); // VDUP.16 d0,d0[0]
poly16x4_t vdup_lane_p16(poly16x4_t vec, __constrange(0,3) int lane);
```
float32x2\_t vdup\_lane\_f32(float32x2\_t vec, \_\_constrange(0,1) int lane); // VDUP.32 d0,d0[0] uint8x16\_t vdupq\_lane\_u8(uint8x8\_t vec, \_\_constrange(0,7) int lane); // VDUP.8 q0,d0[0] uint16x8\_t vdupq\_lane\_u16(uint16x4\_t vec, \_\_constrange(0,3) int lane); // VDUP.16 q0,d0[0] uint32x4\_t vdupq\_lane\_u32(uint32x2\_t vec, \_\_constrange(0,1) int lane); // VDUP.32 q0,d0[0]  $int8x16_t$  vdupq\_lane\_s8(int8x8\_t vec, \_\_constrange(0,7) int lane); // VDUP.8  $q0, d0[0]$ int16x8\_t vdupq\_lane\_s16(int16x4\_t vec, \_\_constrange(0,3) int lane); // VDUP.16 q0,d0[0] int32x4\_t vdupq\_lane\_s32(int32x2\_t vec, \_\_constrange(0,1) int lane); // VDUP.32 q0,d0[0] poly8x16\_t vdupq\_lane\_p8(poly8x8\_t vec, \_\_constrange(0,7) int lane); // VDUP.8 q0,d0[0] poly16x8\_t vdupq\_lane\_p16(poly16x4\_t vec, \_\_constrange(0,3) int lane); // VDUP.16 q0,d0[0] float32x4\_t vdupq\_lane\_f32(float32x2\_t vec, \_\_constrange(0,1) int lane); // VDUP.32 q0,d0[0] int64x1\_t vdup\_lane\_s64(int64x1\_t vec, \_\_constrange(0,0) int lane); // VMOV d0,d0 uint64x1\_t vdup\_lane\_u64(uint64x1\_t vec, \_\_constrange(0,0) int lane); // VMOV d0,d0 int64x2\_t vdupq\_lane\_s64(int64x1\_t vec, \_\_constrange(0,0) int lane); // VMOV q0,q0 uint64x2\_t vdupq\_lane\_u64(uint64x1\_t vec, \_\_constrange(0,0) int lane); // VMOV q0,q0

# **G.25 Combining vectors**

These intrinsics join two 64 bit vectors into a single 128bit vector.

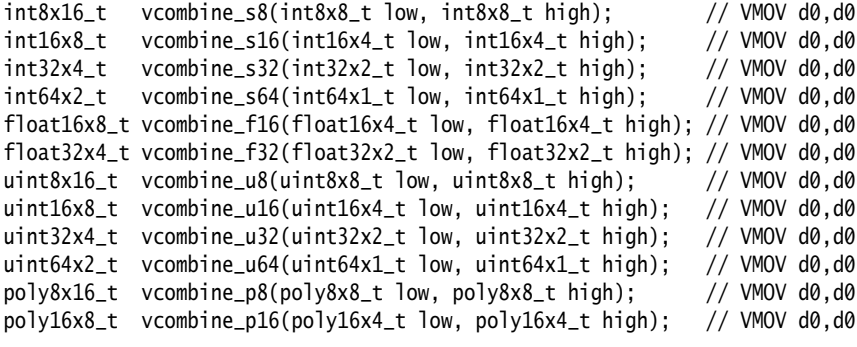

# **G.26 Splitting vectors**

### These intrinsics split a 128 bit vector into 2 component 64 bit vectors

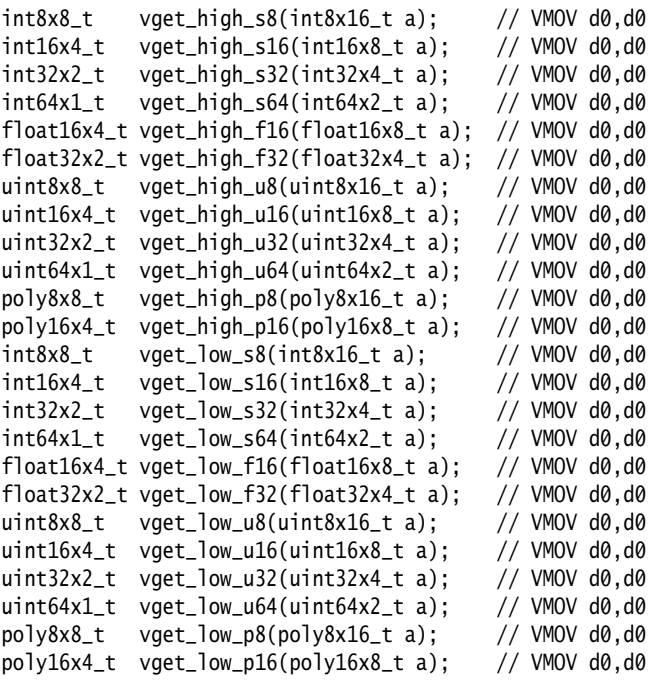

# **G.27 Converting vectors**

These intrinsics convert vectors.

#### **G.27.1 Convert from float**

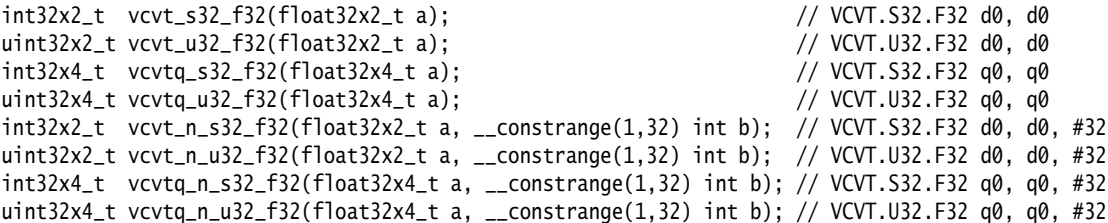

### **G.27.2 Convert to float**

```
float32x2_t vcvt_f32_s32(int32x2_t a); // VCVT.F32.S32 d0, d0 
float32x2_t vcvt_f32_u32(uint32x2_t a); // VCVT.F32.U32 d0, d0 
float32x4_t vcvtq_f32_s32(int32x4_t a); // VCVT.F32.S32 q0, q0 
float32x4_t vcvtq_f32_u32(uint32x4_t a); // VCVT.F32.U32 q0, q0 
float32x2_t vcvt_n_f32_s32(int32x2_t a, __constrange(1,32) int b); // VCVT.F32.S32 d0, d0, #32
float32x2_t vcvt_n_f32_u32(uint32x2_t a, __constrange(1,32) int b); // VCVT.F32.U32 d0, d0, #32
float32x4_t vcvtq_n_f32_s32(int32x4_t a, __constrange(1,32) int b); // VCVT.F32.S32 q0, q0, #32
float32x4_t vcvtq_n_f32_u32(uint32x4_t a, __constrange(1,32) int b); // VCVT.F32.U32 q0, q0, #32
```
### **G.27.3 Convert between floats**

float16x4\_t vcvt\_f16\_f32(float32x4\_t a); // VCVT.F16.F32 d0, q0 float32x4\_t vcvt\_f32\_f16(float16x4\_t a); // VCVT.F32.F16 q0, d0

#### **G.27.4 Vector narrow integer**

```
int8x8_t vmovn_s16(int16x8_t a); // VMOVN.I16 d0,q0
int16x4_t vmovn_s32(int32x4_t a); // VMOVN.I32 d0,q0
int32x2_t vmovn_s64(int64x2_t a); // VMOVN.I64 d0,q0
uint8x8_t vmovn_u16(uint16x8_t a); // VMOVN.I16 d0,q0
uint16x4_t vmovn_u32(uint32x4_t a); // VMOVN.I32 d0,q0
uint32x2_t vmovn_u64(uint64x2_t a); // VMOVN.I64 d0,q0
```
### **G.27.5 Vector long move**

```
int16x8_t vmovl_s8(int8x8_t a); // VMOVL.S8 q0,d0
int32x4 t vmovl s16(int16x4 t a): // VMOVL.S16 q0.d0
int64x2 t vmovl s32(int32x2 t a): // VMOVL.S32 q0.d0
uint16x8_t vmovl_u8(uint8x8_t a); // VMOVL.U8 q0,d0 
uint32x4_t vmovl_u16(uint16x4_t a); // VMOVL.U16 q0,d0
uint64x2_t vmovl_u32(uint32x2_t a); // VMOVL.U32 q0,d0
```
#### **G.27.6 Vector saturating narrow integer**

```
int8x8_t vqmovn_s16(int16x8_t a); // VQMOVN.S16 d0,q0
int16x4_t vqmovn_s32(int32x4_t a); // VQMOVN.S32 d0,q0
int32x2_t vqmovn_s64(int64x2_t a); // VQMOVN.S64 d0,q0
uint8x8_t vqmovn_u16(uint16x8_t a); // VQMOVN.U16 d0,q0
uint16x4_t vqmovn_u32(uint32x4_t a); // VQMOVN.U32 d0,q0
uint32x2_t vqmovn_u64(uint64x2_t a); // VQMOVN.U64 d0,q0
```
# **G.27.7 Vector saturating narrow integer signed->unsigned**

uint8x8\_t vqmovun\_s16(int16x8\_t a); // VQMOVUN.S16 d0,q0 uint16x4\_t vqmovun\_s32(int32x4\_t a); // VQMOVUN.S32 d0,q0 uint32x2\_t vqmovun\_s64(int64x2\_t a); // VQMOVUN.S64 d0,q0

# **G.28 Table look up**

uint8x8\_t vtbl1\_u8(uint8x8\_t a, uint8x8\_t b); // VTBL.8 d0, {d0}, d0  $int8x8_t$  vtbl1\_s8(int8x8\_t a, int8x8\_t b); // VTBL.8 d0, {d0}, d0 poly8x8\_t vtbl1\_p8(poly8x8\_t a, uint8x8\_t b); // VTBL.8 d0, {d0}, d0 uint8x8\_t vtbl2\_u8(uint8x8x2\_t a, uint8x8\_t b); // VTBL.8 d0, {d0, d1}, d0 int8x8\_t vtbl2\_s8(int8x8x2\_t a, int8x8\_t b); // VTBL.8 d0, {d0, d1}, d0 poly8x8\_t vtbl2\_p8(poly8x8x2\_t a, uint8x8\_t b); // VTBL.8 d0, {d0, d1}, d0 uint8x8\_t vtbl3\_u8(uint8x8x3\_t a, uint8x8\_t b); // VTBL.8 d0, {d0, d1, d2}, d0 int8x8\_t vtbl3\_s8(int8x8x3\_t a, int8x8\_t b); // VTBL.8 d0, {d0, d1, d2}, d0 poly8x8\_t vtbl3\_p8(poly8x8x3\_t a, uint8x8\_t b); // VTBL.8 d0, {d0, d1, d2}, d0 uint8x8\_t vtbl4\_u8(uint8x8x4\_t a, uint8x8\_t b); // VTBL.8 d0, {d0, d1, d2, d3}, d0 int8x8\_t vtbl4\_s8(int8x8x4\_t a, int8x8\_t b); // VTBL.8 d0, {d0, d1, d2, d3}, d0 poly8x8\_t vtbl4\_p8(poly8x8x4\_t a, uint8x8\_t b); // VTBL.8 d0, {d0, d1, d2, d3}, d0

# **G.29 Extended table look up intrinsics**

uint8x8\_t vtbx1\_u8(uint8x8\_t a, uint8x8\_t b, uint8x8\_t c); // VTBX.8 d0, {d0}, d0  $int8x8_t vtbx1_s8(int8x8_t a, int8x8_t b, int8x8_t c);$  // VTBX.8 d0, {d0}, d0 poly8x8\_t vtbx1\_p8(poly8x8\_t a, poly8x8\_t b, uint8x8\_t c); // VTBX.8 d0, {d0}, d0 uint8x8\_t vtbx2\_u8(uint8x8\_t a, uint8x8x2\_t b, uint8x8\_t c); // VTBX.8 d0, {d0, d1}, d0<br>int8x8\_t vtbx2\_s8(int8x8\_t a, int8x8x2\_t b, int8x8\_t c); // VTBX.8 d0, {d0, d1}, d0  $int8x8_t$  vtbx2\_s8(int8x8\_t a, int8x8x2\_t b, int8x8\_t c); poly8x8\_t vtbx2\_p8(poly8x8\_t a, poly8x8x2\_t b, uint8x8\_t c); // VTBX.8 d0, {d0, d1}, d0 uint8x8\_t vtbx3\_u8(uint8x8\_t a, uint8x8x3\_t b, uint8x8\_t c); // VTBX.8 d0, {d0, d1, d2}, d0<br>int8x8\_t vtbx3\_s8(int8x8\_t a, int8x8x3\_t b, int8x8\_t c); // VTBX.8 d0, {d0, d1, d2}, d0  $int8x8_t$  vtbx3\_s8(int8x8\_t a, int8x8x3\_t b, int8x8\_t c); poly8x8\_t vtbx3\_p8(poly8x8\_t a, poly8x8x3\_t b, uint8x8\_t c); // VTBX.8 d0, {d0, d1, d2}, d0 uint8x8\_t vtbx4\_u8(uint8x8\_t a, uint8x8x4\_t b, uint8x8\_t c); // VTBX.8 d0, {d0, d1, d2, d3}, d0 int8x8\_t vtbx4\_s8(int8x8\_t a, int8x8x4\_t b, int8x8\_t c); // VTBX.8 d0, {d0, d1, d2, d3}, d0 poly8x8\_t vtbx4\_p8(poly8x8\_t a, poly8x8x4\_t b, uint8x8\_t c); // VTBX.8 d0, {d0, d1, d2, d3}, d0

# **G.30 Operations with a scalar value**

Efficient code generation for these intrinsics is only guaranteed when the scalar argument is either a constant or a use of one of the vget lane intrinsics.

#### **G.30.1 Vector multiply accumulate with scalar**

int16x4\_t vmla\_lane\_s16(int16x4\_t a, int16x4\_t b, int16x4\_t v, \_\_constrange(0,3) int l); // VMLA.I16 d0, d0, d0[0]

int32x2\_t vmla\_lane\_s32(int32x2\_t a, int32x2\_t b, int32x2\_t v, \_\_constrange(0,1) int l); // VMLA.I32 d0, d0, d0[0]

uint16x4\_t vmla\_lane\_u16(uint16x4\_t a, uint16x4\_t b, uint16x4\_t v, \_\_constrange(0,3) int l); // VMLA.I16 d0, d0, d0[0]

uint32x2\_t vmla\_lane\_u32(uint32x2\_t a, uint32x2\_t b, uint32x2\_t v, \_\_constrange(0,1) int l); // VMLA.I32 d0, d0, d0[0]

float32x2\_t vmla\_lane\_f32(float32x2\_t a, float32x2\_t b, float32x2\_t v, \_\_constrange(0,1) int l); // VMLA.F32 d0, d0, d0[0]

 $int16x8_t$  vmlaq\_lane\_s16(int16x8\_t a, int16x8\_t b, int16x4\_t v, \_\_constrange(0,3) int l); // VMLA.I16 q0, q0, d0[0]

int32x4\_t vmlaq\_lane\_s32(int32x4\_t a, int32x4\_t b, int32x2\_t v, \_\_constrange(0,1) int l); // VMLA.I32 q0, q0, d0[0]

uint16x8\_t vmlaq\_lane\_u16(uint16x8\_t a, uint16x8\_t b, uint16x4\_t v, \_\_constrange(0,3) int l); // VMLA.I16 q0, q0, d0[0]

uint32x4\_t vmlaq\_lane\_u32(uint32x4\_t a, uint32x4\_t b, uint32x2\_t v, \_\_constrange(0,1) int l); // VMLA.I32 q0, q0, d0[0]

float32x4\_t vmlaq\_lane\_f32(float32x4\_t a, float32x4\_t b, float32x2\_t v, \_\_constrange(0,1) int l); // VMLA.F32 q0, q0, d0[0]

#### **G.30.2 Vector widening multiply accumulate with scalar**

int32x4\_t vmlal\_lane\_s16(int32x4\_t a, int16x4\_t b, int16x4\_t v, \_\_constrange(0,3) int l); //VMLAL.S16 q0, d0, d0[0]

int64x2\_t vmlal\_lane\_s32(int64x2\_t a, int32x2\_t b, int32x2\_t v, \_\_constrange(0,1) int l); //VMLAL.S32 q0, d0, d0[0]

uint32x4\_t vmlal\_lane\_u16(uint32x4\_t a, uint16x4\_t b, uint16x4\_t v, \_\_constrange(0,3) int l); // VMLAL.U16 q0, d0, d0[0]

uint64x2\_t vmlal\_lane\_u32(uint64x2\_t a, uint32x2\_t b, uint32x2\_t v, \_\_constrange(0,1) int l); // VMLAL.U32 q0, d0, d0[0]

#### **G.30.3 Vector widening saturating doubling multiply accumulate with scalar**

int32x4\_t vqdmlal\_lane\_s16(int32x4\_t a, int16x4\_t b, int16x4\_t v, \_\_constrange(0,3) int l); // VQDMLAL.S16 q0, d0, d0[0]

int64x2\_t vqdmlal\_lane\_s32(int64x2\_t a, int32x2\_t b, int32x2\_t v, \_\_constrange(0,1) int l); // VQDMLAL.S32 q0, d0, d0[0]

#### **G.30.4 Vector multiply subtract with scalar**

 $int16x4_t$  vmls\_lane\_s16(int16x4\_t a, int16x4\_t b, int16x4\_t v, \_\_constrange(0,3) int l); // VMLS.I16 d0, d0, d0[0]  $int32x2_t$  vmls\_lane\_s32(int32x2\_t a, int32x2\_t b, int32x2\_t v, \_\_constrange(0,1) int 1); // VMLS.I32 d0, d0, d0[0] uint16x4\_t vmls\_lane\_u16(uint16x4\_t a, uint16x4\_t b, uint16x4\_t v, \_\_constrange(0,3) int l); // VMLS.I16 d0, d0, d0[0] uint32x2\_t vmls\_lane\_u32(uint32x2\_t a, uint32x2\_t b, uint32x2\_t v, \_\_constrange(0,1) int l); // VMLS.I32 d0, d0, d0[0] float32x2\_t vmls\_lane\_f32(float32x2\_t a, float32x2\_t b, float32x2\_t v, \_\_constrange(0,1) int l); // VMLS.F32 d0, d0, d0[0] int16x8\_t vmlsq\_lane\_s16(int16x8\_t a, int16x8\_t b, int16x4\_t v, \_\_constrange(0,3) int l); // VMLS.I16 q0, q0, d0[0] int32x4\_t vmlsq\_lane\_s32(int32x4\_t a, int32x4\_t b, int32x2\_t v, \_\_constrange(0,1) int l); // VMLS.I32 q0, q0, d0[0] uint16x8\_t vmlsq\_lane\_u16(uint16x8\_t a, uint16x8\_t b, uint16x4\_t v, \_\_constrange(0,3) int l); // VMLS.I16 q0, q0, d0[0] uint32x4\_t vmlsq\_lane\_u32(uint32x4\_t a, uint32x4\_t b, uint32x2\_t v, \_\_constrange(0,1) int l); // VMLS.I32 q0, q0, d0[0] float32x4\_t vmlsq\_lane\_f32(float32x4\_t a, float32x4\_t b, float32x2\_t v, \_\_constrange(0,1) int l); // VMLS.F32 q0, q0, d0[0]

#### **G.30.5 Vector widening multiply subtract with scalar**

 $int32x4_t$  vmlsl\_lane\_s16(int32x4\_t a, int16x4\_t b, int16x4\_t v, \_\_constrange(0,3) int 1); // VMLSL.S16 q0, d0, d0[0]

int64x2\_t vmlsl\_lane\_s32(int64x2\_t a, int32x2\_t b, int32x2\_t v, \_\_constrange(0,1) int l); // VMLSL.S32 q0, d0, d0[0]

uint32x4\_t vmlsl\_lane\_u16(uint32x4\_t a, uint16x4\_t b, uint16x4\_t v, \_\_constrange(0,3) int l); // VMLSL.U16 q0, d0, d0[0]

uint64x2\_t vmlsl\_lane\_u32(uint64x2\_t a, uint32x2\_t b, uint32x2\_t v, \_\_constrange(0,1) int l); // VMLSL.U32 q0, d0, d0[0]

#### **G.30.6 Vector widening saturating doubling multiply subtract with scalar**

int32x4\_t vqdmlsl\_lane\_s16(int32x4\_t a, int16x4\_t b, int16x4\_t v, \_\_constrange(0,3) int l); // VQDMLSL.S16 q0, d0, d0[0]

int64x2\_t vqdmlsl\_lane\_s32(int64x2\_t a, int32x2\_t b, int32x2\_t v, \_\_constrange(0,1) int l); // VQDMLSL.S32 q0, d0, d0[0]

#### **G.30.7 Vector multiply by scalar**

```
int16x4_t vmul_n_s16(int16x4_t a, int16_t b); // VMUL.I16 d0.d0.d0[0]
int32x2_t vmul_n_s32(int32x2_t a, int32_t b); // VMUL.I32 d0,d0,d0[0]
float32x2_t vmul_n_f32(float32x2_t a, float32_t b); // VMUL.F32 d0,d0,d0[0]
uint16x4_t vmul_n_u16(uint16x4_t a, uint16_t b); // VMUL.I16 d0,d0,d0[0]
uint32x2_t vmul_n_u32(uint32x2_t a, uint32_t b); // VMUL.I32 d0,d0,d0[0]
int16x8_t vmulq_n_s16(int16x8_t a, int16_t b); // VMUL.I16 q0, q0, d0[0]
```

```
int32x4_t vmulq_n_s32(int32x4_t a, int32_t b); // VMUL.I32 q0,q0,d0[0]
float32x4_t vmulq_n_f32(float32x4_t a, float32_t b); // VMUL.F32 q0,q0,d0[0]
uint16x8_t vmulq_n_u16(uint16x8_t a, uint16_t b); // VMUL.I16 q0, q0, d0[0]uint32x4_t vmulq_n_u32(uint32x4_t a, uint32_t b); // VMUL.I32 q\theta,q\theta,d\theta[0]
```
#### **G.30.8 Vector long multiply with scalar**

```
int32x4_t vmull_n_s16(int16x4_t vec1, int16_t val2); // VMULL.S16 q0,d0,d0[0]<br>int64x2_t vmull_n_s32(int32x2_t vec1, int32_t val2); // VMULL.S32 q0,d0.d0[0]
int64x2_t vmull_n_s32(int32x2_t vec1, int32_t val2);
uint32x4_t vmull_n_u16(uint16x4_t vec1, uint16_t val2); // VMULL.U16 q0,d0,d0[0]
uint64x2_t vmull_n_u32(uint32x2_t vec1, uint32_t val2); // VMULL.U32 q0,d0,d0[0]
```
### **G.30.9 Vector long multiply by scalar**

int32x4\_t vmull\_lane\_s16(int16x4\_t vec1, int16x4\_t val2, \_\_constrange(0, 3) int val3); // VMULL.S16 q0,d0,d0[0]

int64x2\_t vmull\_lane\_s32(int32x2\_t vec1, int32x2\_t val2, \_\_constrange(0, 1) int val3); // VMULL.S32 q0,d0,d0[0]

uint32x4\_t vmull\_lane\_u16(uint16x4\_t vec1, uint16x4\_t val2, \_\_constrange(0, 3) int val3); // VMULL.U16 q0,d0,d0[0]

uint64x2\_t vmull\_lane\_u32(uint32x2\_t vec1, uint32x2\_t val2, \_\_constrange(0, 1) int val3); // VMULL.U32 q0,d0,d0[0]

#### **G.30.10 Vector saturating doubling long multiply with scalar**

 $int32x4_t$  vqdmull\_n\_s16(int16x4\_t vec1, int16\_t val2); // VQDMULL.S16 q0,d0,d0[0] int64x2\_t vqdmull\_n\_s32(int32x2\_t vec1, int32\_t val2); // VQDMULL.S32 q0,d0,d0[0]

### **G.30.11 Vector saturating doubling long multiply by scalar**

int32x4\_t vqdmull\_lane\_s16(int16x4\_t vec1, int16x4\_t val2, \_\_constrange(0, 3) int val3); // VQDMULL.S16 q0,d0,d0[0]

```
int64x2_t vqdmull_lane_s32(int32x2_t vec1, int32x2_t val2, __constrange(0, 1) int val3); // VQDMULL.S32 
q0,d0,d0[0]
```
#### **G.30.12 Vector saturating doubling multiply high with scalar**

```
int16x4_t vqdmulh_n_s16(int16x4_t vec1, int16_t val2); // VQDMULH.S16 d0,d0,d0[0]
int32x2_t vqdmulh_n_s32(int32x2_t vec1, int32_t val2); // VQDMULH.S32 d0,d0,d0[0]
int16x8_t vqdmulhq_n_s16(int16x8_t vec1, int16_t val2); // VQDMULH.S16 q0,q0,d0[0]
int32x4_t vqdmulhq_n_s32(int32x4_t vec1, int32_t val2); // VQDMULH.S32 q0,q0,d0[0]
```
## **G.30.13 Vector saturating doubling multiply high by scalar**

int16x4\_t vqdmulh\_lane\_s16(int16x4\_t vec1, int16x4\_t val2, \_\_constrange(0, 3) int val3); // VQDMULH.S16 d0,d0,d0[0]

```
int32x2_t vqdmulh_lane_s32(int32x2_t vec1, int32x2_t val2, __constrange(0, 1) int val3); // VQDMULH.S32 
d0,d0,d0[0]
```
int16x8\_t vqdmulhq\_lane\_s16(int16x8\_t vec1, int16x4\_t val2, \_\_constrange(0, 3) int val3); // VQDMULH.S16 q0,q0,d0[0]

```
int32x4_t vqdmulhq_lane_s32(int32x4_t vec1, int32x2_t val2, __constrange(0, 1) int val3); // VQDMULH.S32 
q0,q0,d0[0]
```
## **G.30.14 Vector saturating rounding doubling multiply high with scalar**

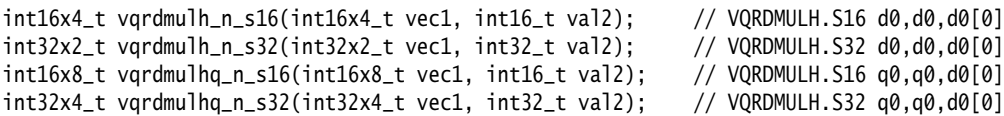

### **G.30.15 Vector rounding saturating doubling multiply high by scalar**

int16x4\_t vqrdmulh\_lane\_s16(int16x4\_t vec1, int16x4\_t val2, \_\_constrange(0, 3) int val3); // VQRDMULH.S16 d0,d0,d0[0]

int32x2\_t vqrdmulh\_lane\_s32(int32x2\_t vec1, int32x2\_t val2, \_\_constrange(0, 1) int val3); // VQRDMULH.S32 d0,d0,d0[0]

int16x8\_t vqrdmulhq\_lane\_s16(int16x8\_t vec1, int16x4\_t val2, \_\_constrange(0, 3) int val3); // VQRDMULH.S16 q0,q0,d0[0]

int32x4\_t vqrdmulhq\_lane\_s32(int32x4\_t vec1, int32x2\_t val2, \_\_constrange(0, 1) int val3); // VQRDMULH.S32 q0,q0,d0[0]

#### **G.30.16 Vector multiply accumulate with scalar**

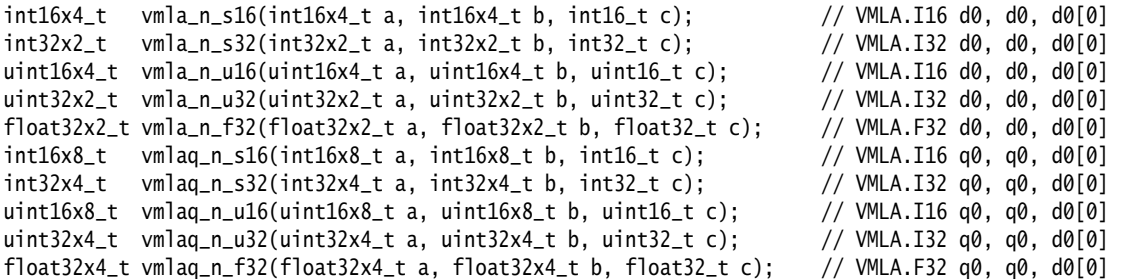

#### **G.30.17 Vector widening multiply accumulate with scalar**

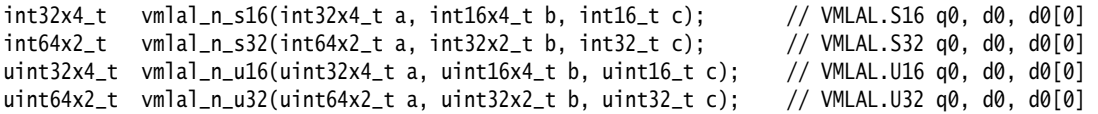

#### **G.30.18 Vector widening saturating doubling multiply accumulate with scalar**

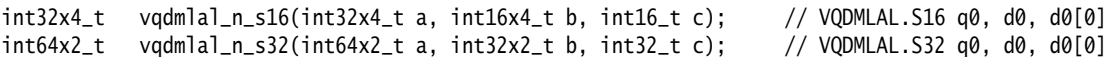

#### **G.30.19 Vector multiply subtract with scalar**

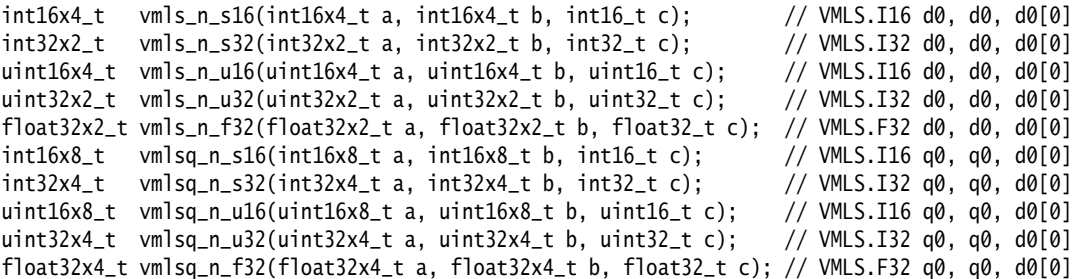

# **G.30.20 Vector widening multiply subtract with scalar**

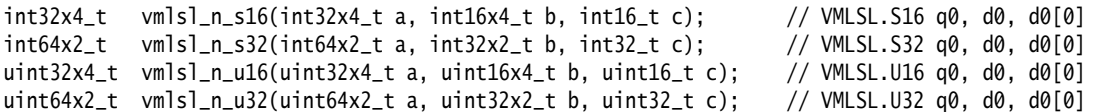

# **G.30.21 Vector widening saturating doubling multiply subtract with scalar**

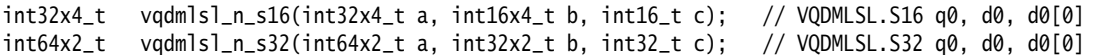

# **G.31 Vector extract**

```
int8x8_t vext_s8(int8x8_t a, int8x8_t b, __constrange(0,7) int c); // VEXT.8 d0, d0, d0, d0uint8x8_t vext_u8(uint8x8_t a, uint8x8_t b, __constrange(0,7) int c); // VEXT.8 d0,d0,d0,#0
poly8x8_t vext_p8(poly8x8_t a, poly8x8_t b, __constrange(0,7) int c); // VEXT.8 d0,d0,d0,#0 
int16x4_t vext_s16(int16x4_t a, int16x4_t b, __constrange(0,3) int c); // VEXT.16 d0,d0,d0,#0
uint16x4_t vext_u16(uint16x4_t a, uint16x4_t b, __constrange(0,3) int c); // VEXT.16 d0,d0,d0,#0
poly16x4_t vext_p16(poly16x4_t a, poly16x4_t b, __constrange(0,3) int c); // VEXT.16 d0,d0,d0,#0
int32x2_t vext_s32(int32x2_t a, int32x2_t b, __constrange(0,1) int c); // VEXT.32 d0,d0,d0,#0
uint32x2_t vext_u32(uint32x2_t a, uint32x2_t b, __constrange(0,1) int c); // VEXT.32 d0,d0,d0,#0
int64x1_t vext_s64(int64x1_t a, int64x1_t b, __constrange(0,0) int c); // VEXT.64 d0,d0,d0,#0
uint64x1_t vext_u64(uint64x1_t a, uint64x1_t b, __constrange(0,0) int c); // VEXT.64 d0,d0,d0,#0<br>int8x16_t vextq_s8(int8x16_t a, int8x16_t b, __constrange(0,15) int c); // VEXT.8 q0,q0,q0,#0
int8x16_t vextq_s8(int8x16_t a, int8x16_t b, __constrange(0,15) int c);
uint8x16_t vextq_u8(uint8x16_t a, uint8x16_t b, __constrange(0,15) int c); // VEXT.8 q0,q0,q0,#0 
poly8x16_t vextq_p8(poly8x16_t a, poly8x16_t b, __constrange(0,15) int c); // VEXT.8 q0,q0,q0,#0 
int16x8_t vextq_s16(int16x8_t a, int16x8_t b, __constrange(0,7) int c); // VEXT.16 q0,q0,q0,#0
uint16x8_t vextq_u16(uint16x8_t a, uint16x8_t b, __constrange(0,7) int c); // VEXT.16 q0,q0,q0,#0
poly16x8_t vextq_p16(poly16x8_t a, poly16x8_t b, __constrange(0,7) int c); // VEXT.16 q0,q0,q0,#0
int32x4_t vextq_s32(int32x4_t a, int32x4_t b, __constrange(0,3) int c); // VEXT.32 q0,q0,q0,#0
uint32x4_t vextq_u32(uint32x4_t a, uint32x4_t b, __constrange(0,3) int c); // VEXT.32 q0,q0,q0,#0
int64x2_t vextq_s64(int64x2_t a, int64x2_t b, __constrange(0,1) int c); // VEXT.64 q0,q0,q0,#0
uint64x2_t vextq_u64(uint64x2_t a, uint64x2_t b, __constrange(0,1) int c); // VEXT.64 q0,q0,q0,#0
```
# **G.32 Reverse vector elements (swap endianness)**

VREVn.m reverses the order of the m-bit lanes within a set that is n bits wide.

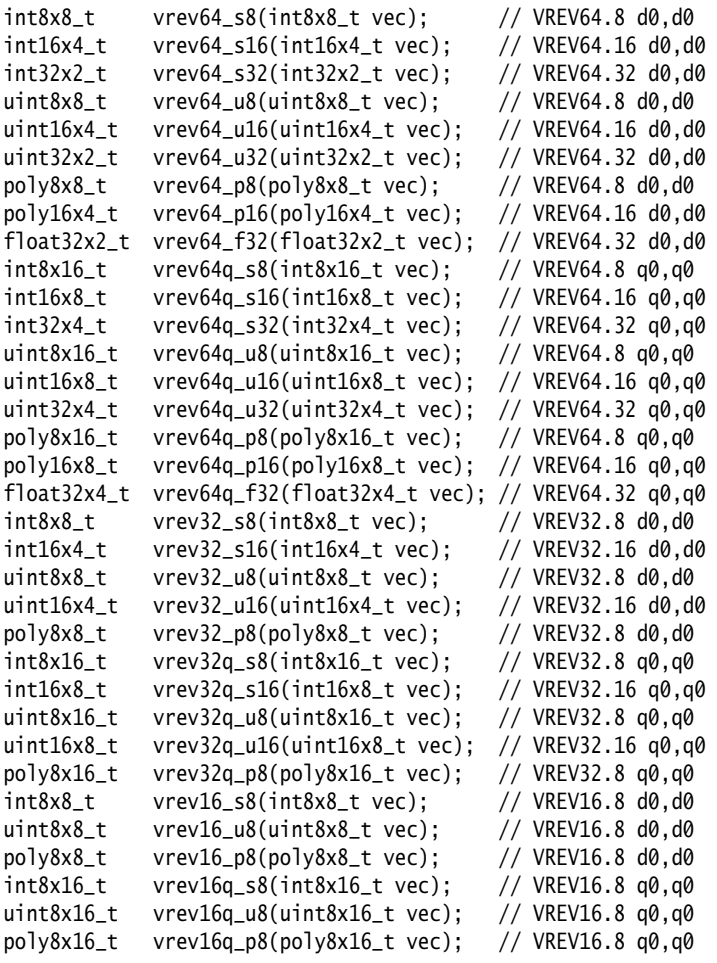

# **G.33 Other single operand arithmetic**

These intrinsics provide other single operand arithmetic.

### **G.33.1 Absolute: vabs{q}\_<***type***>. Vd[i] = |Va[i]|**

 $int8x8_t$  vabs\_s8(int8x8\_t a); // VABS.S8 d0.d0 int16x4\_t vabs\_s16(int16x4\_t a); // VABS.S16 d0,d0  $int32x2_t$  vabs\_s32( $int32x2_t$  a); // VABS.S32 d0,d0<br>float32x2\_t vabs\_f32(float32x2\_t a); // VABS.F32 d0,d0  $float32x2_t vabs_f32(fload32x2_t a);$  $int8x16_t$  vabsq\_s8(int8x16\_t a); // VABS.S8 q0,q0 int16x8\_t vabsq\_s16(int16x8\_t a); // VABS.S16 q0,q0 int32x4\_t vabsq\_s32(int32x4\_t a); // VABS.S32 q0,q0 float32x4\_t vabsq\_f32(float32x4\_t a); // VABS.F32 q0,q0

### **G.33.2 Saturating absolute: vqabs{q}\_<***type***>. Vd[i] = sat(|Va[i]|)**

```
int8x8_t \text{ vqabs}_s8(int8x8_t \text{ a)}; // VQABS.S8 d0,d0
int16x4_t vqabs_s16(int16x4_t a); // VQABS.S16 d0,d0
int32x2_t vqabs_s32(int32x2_t a); // VQABS.S32 d0,d0
int8x16_t vqabsq_s8(int8x16_t a); // VQABS.S8 q0,q0 
int16x8_t vqabsq_s16(int16x8_t a); // VQABS.S16 q0,q0
int32x4_t vqabsq_s32(int32x4_t a); // VQABS.S32 q0,q0
```
#### **G.33.3 Negate: vneg{q}\_<***type***>. Vd[i] = - Va[i]**

```
int8x8_t vneg_s8(int8x8_t a); // VNEG.S8 d0.d0
int16x4_t vneg_s16(int16x4_t a); // VNEG.S16 d0,d0
int32x2_t vneg_s32(int32x2_t a); // VNEG.S32 d0,d0
float32x2_t vneg_f32(float32x2_t a); // VNEG.F32 d0,d0
int8x16_t vnegq_s8(int8x16_t a); // VNEG.S8 q0,q0 
int16x8_t vnegq_s16(int16x8_t a); // VNEG.S16 q0,q0
int32x4_t vnegq_s32(int32x4_t a); // VNEG.S32 q0,q0
float32x4_t vnegq_f32(float32x4_t a); // VNEG.F32 q0,q0
```
### **G.33.4 Saturating Negate: vqneg{q}\_<***type***>. sat(Vd[i] = - Va[i])**

```
int8x8_t vqneg_s8(int8x8_t a); // VQNEG.S8 d0,d0
int16x4_t vqneg_s16(int16x4_t a); // VQNEG.S16 d0,d0
int32x2_t vqneg_s32(int32x2_t a); // VQNEG.S32 d0,d0
int8x16_t vqnegq_s8(int8x16_t a); // VQNEG.S8 q0,q0 
int16x8_t vqnegq_s16(int16x8_t a); // VQNEG.S16 q0,q0
int32x4_t vqnegq_s32(int32x4_t a); // VQNEG.S32 q0,q0
```
#### **G.33.5 Count leading sign bits**

```
int8x8_t vcls_s8(int8x8_t a); // VCLS.S8 d0,d0
int16x4_t vcls_s16(int16x4_t a); // VCLS.S16 d0,d0
int32x2_t vcls_s32(int32x2_t a); // VCLS.S32 d0,d0
int8x16_t vclsq_s8(int8x16_t a); // VCLS.S8 q0,q0 
int16x8_t vclsq_s16(int16x8_t a); // VCLS.S16 q0,q0
int32x4_t vclsq_s32(int32x4_t a); // VCLS.S32 q0,q0
```
# **G.33.6 Count leading zeros**

```
int8x8_t vclz_s8(int8x8_t a); // VCLZ.I8 d0,d0 
int16x4_t vclz_s16(int16x4_t a); // VCLZ.I16 d0,d0
int32x2_t vclz_s32(int32x2_t a); // VCLZ.I32 d0,d0
uint8x8_t vclz_u8(uint8x8_t a); // VCLZ.I8 d0,d0
uint16x4_t vclz_u16(uint16x4_t a); // VCLZ.I16 d0,d0
```

```
uint32x2_t vclz_u32(uint32x2_t a); // VCLZ.I32 d0,d0
int8x16_t vclzq_s8(int8x16_t a); // VCLZ.I8 q0,q0 
int16x8_t vclzq_s16(int16x8_t a); // VCLZ.I16 q0,q0
int32x4_t vclzq_s32(int32x4_t a); // VCLZ.I32 q0,q0
uint8x16_t vclzq_u8(uint8x16_t a); // VCLZ.I8 q0,q0 
uint16x8_t vclzq_u16(uint16x8_t a); // VCLZ.I16 q0,q0
uint32x4_t vclzq_u32(uint32x4_t a); // VCLZ.I32 q0,q0
```
## **G.33.7 Count number of set bits**

```
uint8x8_t vcnt_u8(uint8x8_t a); // VCNT.8 d0,d0
int8x8_t vcnt_s8(int8x8_t a); // VCNT.8 d0,d0
poly8x8_t vcnt_p8(poly8x8_t a); // VCNT.8 d0,d0
uint8x16_t vcntq_u8(uint8x16_t a); // VCNT.8 q0,q0
int8x16_t vcntq_s8(int8x16_t a); // VCNT.8 q0,q0
poly8x16_t vcntq_p8(poly8x16_t a); // VCNT.8 q0,q0
```
# **G.33.8 Reciprocal estimate**

```
float32x2_t vrecpe_f32(float32x2_t a); // VRECPE.F32 d0,d0
uint32x2_t vrecpe_u32(uint32x2_t a); // VRECPE.U32 d0,d0
float32x4_t vrecpeq_f32(float32x4_t a); // VRECPE.F32 q0,q0
uint32x4_t vrecpeq_u32(uint32x4_t a); // VRECPE.U32 q0,q0
```
### **G.33.9 Reciprocal square root estimate**

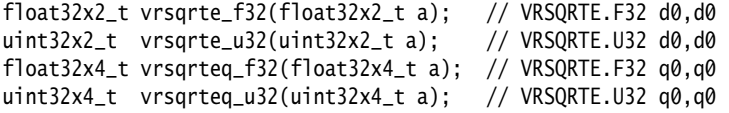

# **G.34 Logical operations**

These intrinsics provide bitwise logical operations.

### **G.34.1 Bitwise not**

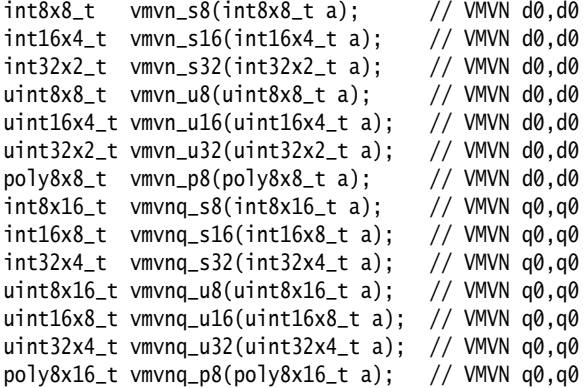

### **G.34.2 Bitwise and**

```
int8x8_t vand_s8(int8x8_t a, int8x8_t b); // VAND d0,d0,d0
int16x4_t vand_s16(int16x4_t a, int16x4_t b); // VAND d0,d0,d0
int32x2_t vand_s32(int32x2_t a, int32x2_t b); // VAND d0,d0,d0
int64x1_t vand_s64(int64x1_t a, int64x1_t b); // VAND d0,d0,d0
uint8x8_t vand_u8(uint8x8_t a, uint8x8_t b); // VAND d0,d0,d0
uint16x4_t vand_u16(uint16x4_t a, uint16x4_t b); // VAND d0,d0,d0
uint32x2_t vand_u32(uint32x2_t a, uint32x2_t b); // VAND d0,d0,d0
uint64x1_t vand_u64(uint64x1_t a, uint64x1_t b); // VAND d0,d0,d0
int8x16_t vandq_s8(int8x16_t a, int8x16_t b); // VAND q0,q0,q0
int16x8_t vandq_s16(int16x8_t a, int16x8_t b); // VAND q0,q0,q0
int32x4_t vandq_s32(int32x4_t a, int32x4_t b); // VAND q0,q0,q0
int64x2_t vandq_s64(int64x2_t a, int64x2_t b); // VAND q0,q0,q0
uint8x16_t vandq_u8(uint8x16_t a, uint8x16_t b); // VAND q0,q0,q0
uint16x8_t vandq_u16(uint16x8_t a, uint16x8_t b); // VAND q0,q0,q0
uint32x4_t vandq_u32(uint32x4_t a, uint32x4_t b); // VAND q0,q0,q0
uint64x2_t vandq_u64(uint64x2_t a, uint64x2_t b); // VAND q0,q0,q0
```
#### **G.34.3 Bitwise or**

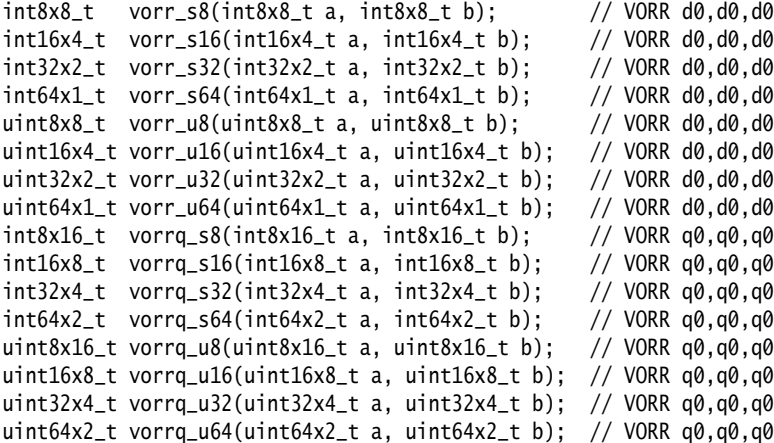
#### **G.34.4 Bitwise exclusive or (EOR or XOR)**

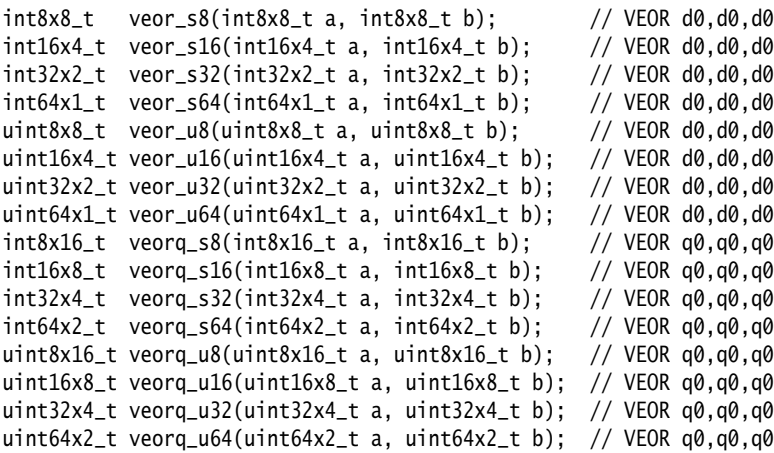

#### **G.34.5 Bit Clear**

```
int8x8_t vbic_s8(int8x8_t a, int8x8_t b); // VBIC d0,d0,d0
int16x4_t vbic_s16(int16x4_t a, int16x4_t b); // VBIC d0,d0,d0<br>int32x2_t vbic_s32(int32x2_t a, int32x2_t b); // VBIC d0,d0,d0
int32x2_t vbic_s32(int32x2_t a, int32x2_t b); // VBIC d0,d0,d0<br>int64x1_t vbic_s64(int64x1_t a, int64x1_t b); // VBIC d0,d0,d0
int64x1_t vbic_s64(int64x1_t a, int64x1_t b); // VBIC d0,d0,d0<br>uint8x8_t vbic_u8(uint8x8_t a, uint8x8_t b); // VBIC d0,d0,d0
uint8x8_t vbic_u8(uint8x8_t a, uint8x8_t b); // VBIC d0,d0,d0<br>uint16x4_t vbic_u16(uint16x4_t a, uint16x4_t b); // VBIC d0,d0,d0
uint16x4_t vbic_u16(uint16x4_t a, uint16x4_t b); // VBIC d0,d0,d0<br>uint32x2_t vbic_u32(uint32x2_t a, uint32x2_t b); // VBIC d0,d0,d0
uint32x2_t vbic_u32(uint32x2_t a, uint32x2_t b); // VBIC d0,d0,d0<br>uint64x1_t vbic_u64(uint64x1_t a, uint64x1_t b); // VBIC d0,d0,d0
uint64x1_t vbic_u64(uint64x1_t a, uint64x1_t b);int8x16_t vbicq_s8(int8x16_t a, int8x16_t b); // VBIC q0,q0,q0<br>int16x8_t vbicq_s16(int16x8_t a, int16x8_t b); // VBIC q0,q0,q0
int16x8_t vbicq_s16(int16x8_t a, int16x8_t b);
int32x4_t vbicq_s32(int32x4_t a, int32x4_t b); // VBIC q0,q0,q0
int64x2_t vbicq_s64(int64x2_t a, int64x2_t b); // VBIC q0,q0,q0<br>uint8x16_t vbicq_u8(uint8x16_t a, uint8x16_t b); // VBIC q0,q0,q0
uint8x16_t vbicq_u8(uint8x16_t a, uint8x16_t b);uint16x8_t vbicq_u16(uint16x8_t a, uint16x8_t b); // VBIC q0,q0,q0
uint32x4_t vbicq_u32(uint32x4_t a, uint32x4_t b); // VBIC q0,q0,q0
uint64x2_t vbicq_u64(uint64x2_t a, uint64x2_t b); // VBIC q0,q0,q0
```
#### **G.34.6 Bitwise OR complement**

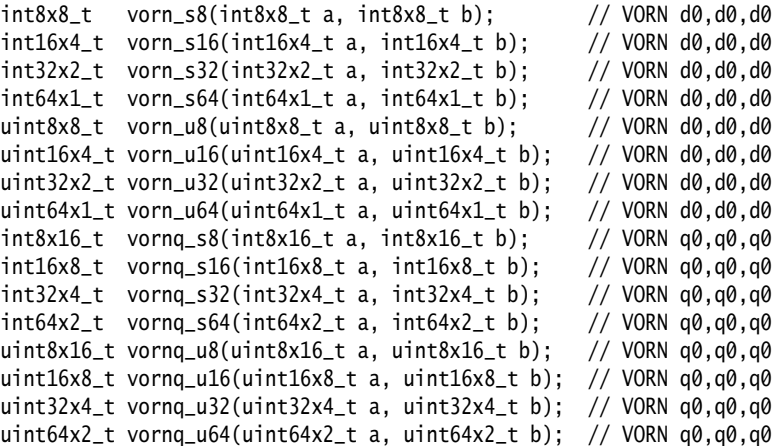

# **G.34.7 Bitwise Select**

This intrinsic can compile to any of VBSL/VBIF/VBIT depending on register allocation.

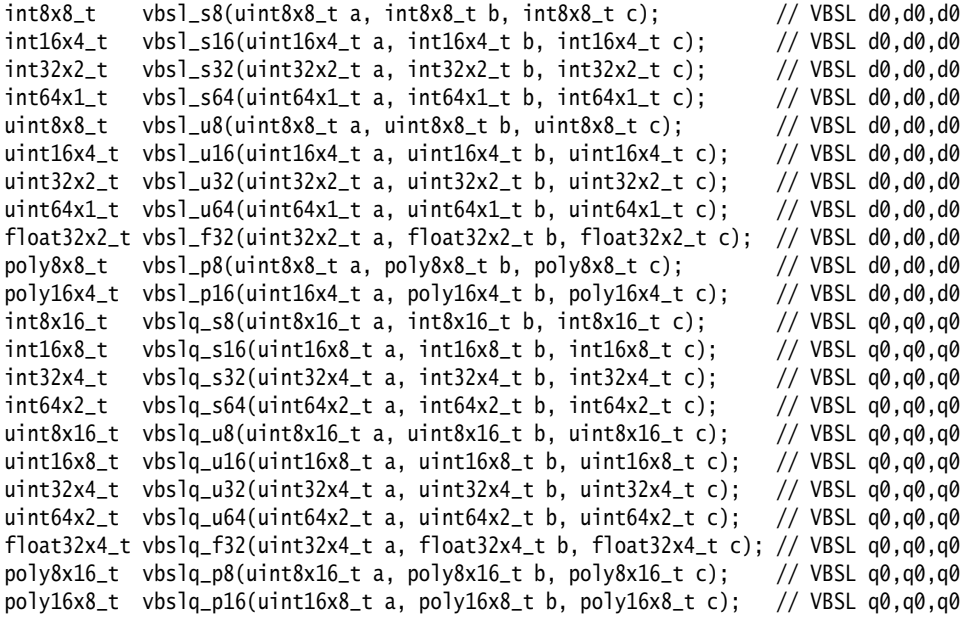

**Note**

# **G.35 Transposition operations**

These intrinsics provide transposition operations.

#### **G.35.1 Transpose elements**

```
int8x8x2_t vtrn_s8(int8x8_t a, int8x8_t b); // VTRN.8 d0,d0
int16x4x2_t vtrn_s16(int16x4_t a, int16x4_t b); // VTRN.16 d0,d0
int32x2x2_t vtrn_s32(int32x2_t a, int32x2_t b); // VTRN.32 d0,d0
uint8x8x2_t vtrn_u8(uint8x8_t a, uint8x8_t b); // VTRN.8 d0,d0
uint16x4x2_t vtrn_u16(uint16x4_t a, uint16x4_t b); // VTRN.16 d0,d0
uint32x2x2_t vtrn_u32(uint32x2_t a, uint32x2_t b); // VTRN.32 d0,d0<br>float32x2x2_t vtrn_f32(float32x2_t a, float32x2_t b); // VTRN.32 d0,d0
float32x2x2_t vtrn_f32(fload32x2_t a, float32x2_t b);poly8x8x2_t vtrn_p8(poly8x8_t a, poly8x8_t b); // VTRN.8 d0,d0
poly16x4x2_t vtrn_p16(poly16x4_t a, poly16x4_t b); // VTRN.16 d0,d0
int8x16x2_t vtrng_s8(int8x16_t a, int8x16_t b); // VTRN.8 q0,q0
int16x8x2_t vtrng_s16(int16x8_t a, int16x8_t b); // VTRN.16 q0,q0
int32x4x2_t vtrng_s32(int32x4_t a, int32x4_t b); // VTRN.32 q0,q0
uint8x16x2_t vtrnq_u8(uint8x16_t a, uint8x16_t b); // VTRN.8 q\theta,q\thetauint16x8x2_t vtrnq_u16(uint16x8_t a, uint16x8_t b); // VTRN.16 q\theta,q\thetauint32x4x2_t vtrnq_u32(uint32x4_t a, uint32x4_t b); // VTRN.32 q\theta,q\thetafloat32x4x2_t vtrnq_f32(float32x4_t a, float32x4_t b); // VTRN.32 q0,q0
poly8x16x2_t vtrnq_p8(poly8x16_t a, poly8x16_t b); // VTRN.8 q0,q0
poly16x8x2_t vtrnq_p16(poly16x8_t a, poly16x8_t b); // VTRN.16 q0,q0
```
#### **G.35.2 Interleave elements**

```
int8x8x2_t vzip_s8(int8x8_t a, int8x8_t b); // VZIP.8 d0, d0int16x4x2_t vzip_s16(int16x4_t a, int16x4_t b); // VZIP.16 d0,d0<br>uint8x8x2_t vzip_u8(uint8x8_t a, uint8x8_t b); // VZIP.8 d0.d0
uint8x8x2_t vzip_u8(uint8x8_t a, uint8x8_t b);
uint16x4x2_t vzip_u16(uint16x4_t a, uint16x4_t b); // VZIP.16 d0,d0
float32x2x2_t vzip_f32(float32x2_t a, float32x2_t b); // VZIP.32 d0,d0<br>poly8x8x2_t vzip_p8(poly8x8_t a, poly8x8_t b); // VZIP.8 d0.d0
poly8x8x2_t vzip_p8(poly8x8_t a, poly8x8_t b);
poly16x4x2_t vzip_p16(poly16x4_t a, poly16x4_t b); // VZIP.16 d0,d0
int8x16x2_t vzipq_s8(int8x16_t a, int8x16_t b); // VZIP.8 q0,q0<br>int16x8x2_t vzipq_s16(int16x8_t a, int16x8_t b); // VZIP.16 q0,q0
               vzipq_s16(int16x8_t a, int16x8_t b); // VZIP.16 q0,q0<br>vzipq_s32(int32x4_t a, int32x4_t b); // VZIP.32 q0,q0
int32x4x2_t vzipq_s32(int32x4_t a, int32x4_t b);
uint8x16x2_t vzipq_u8(uint8x16_t a, uint8x16_t b); // VZIP.8 q0,q0
uint16x8x2_t vzipq_u16(uint16x8_t a, uint16x8_t b); // VZIP.16 q0,q0
uint32x4x2_t vzipq_u32(uint32x4_t a, uint32x4_t b); // VZIP.32 q0,q0
float32x4x2_t vzipq_f32(float32x4_t a, float32x4_t b); // VZIP.32 q0,q0
poly8x16x2_t vzipq_p8(poly8x16_t a, poly8x16_t b); // VZIP.8 q0,q0
poly16x8x2_t vzipq_p16(poly16x8_t a, poly16x8_t b); // VZIP.16 q0,q0
```
#### **G.35.3 De-Interleave elements**

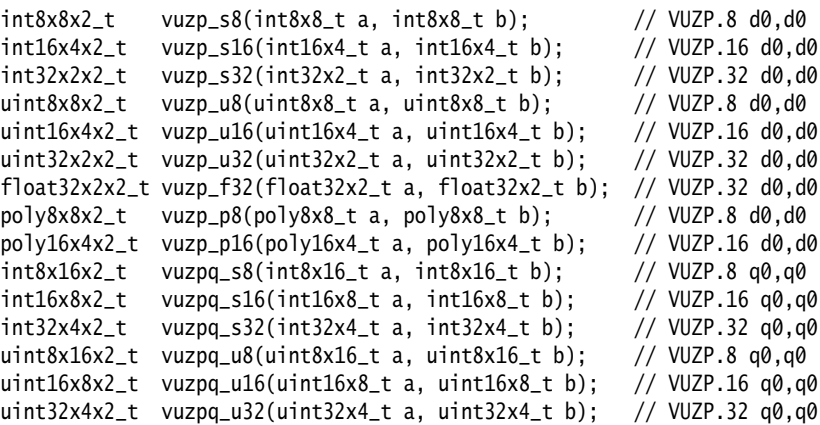

float32x4x2\_t vuzpq\_f32(float32x4\_t a, float32x4\_t b); // VUZP.32 q0,q0 poly8x16x2\_t vuzpq\_p8(poly8x16\_t a, poly8x16\_t b); // VUZP.8 q0,q0 poly16x8x2\_t vuzpq\_p16(poly16x8\_t a, poly16x8\_t b); // VUZP.16 q0,q0

# **G.36 Vector reinterpret cast operations**

In some situations, you might want to treat a vector as having a different type, without changing its value. A set of intrinsics is provided to perform this type of conversion.

# **G.36.1 Syntax**

vreinterpret{q}\_dsttype\_srctype

Where:

q Specifies that the conversion operates on 128-bit vectors. If it is not present, the conversion operates on 64-bit vectors.

dsttype Represents the type to convert to.

srctype Represents the type being converted.

#### **G.36.2 Example**

The following intrinsic reinterprets a vector of four signed 16-bit integers as a vector of four unsigned integers:

uint16x4\_t vreinterpret\_u16\_s16(int16x4\_t a);

The following intrinsic reinterprets a vector of four 32-bit floating point values integers as a vector of four signed integers.

int8x16\_t vreinterpretq\_s8\_f32(float32x4\_t a);

These conversions do not change the bit pattern represented by the vector.

# Appendix H **Revisions for the Compiler Reference**

This appendix describes the technical changes between released issues of this book.

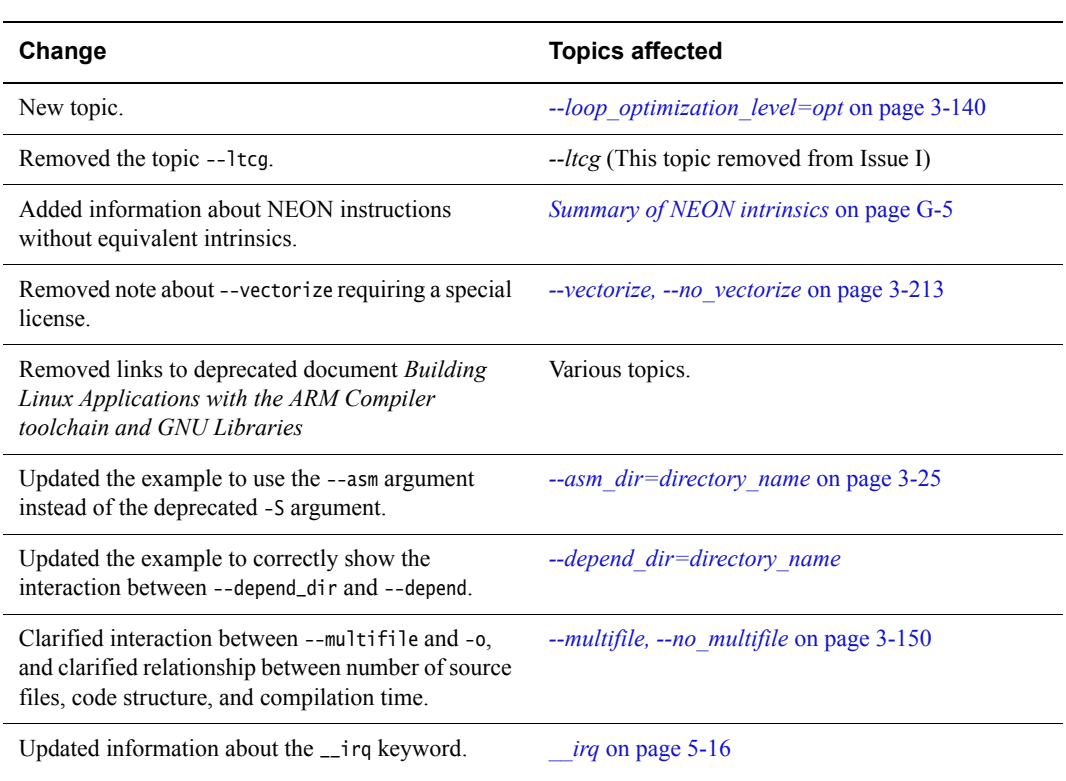

# **Table H-1 Differences between issue H and issue I**

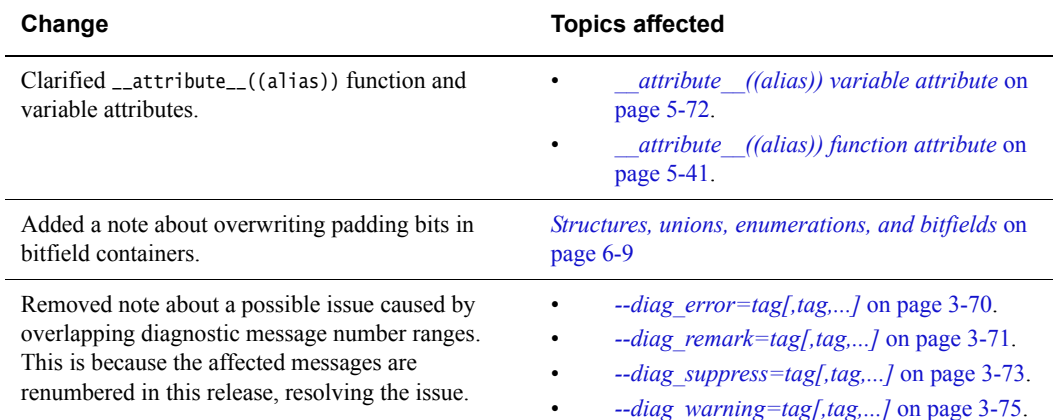

#### **Table H-1 Differences between issue H and issue I (continued)**

#### **Table H-2 Differences between issue G and issue H**

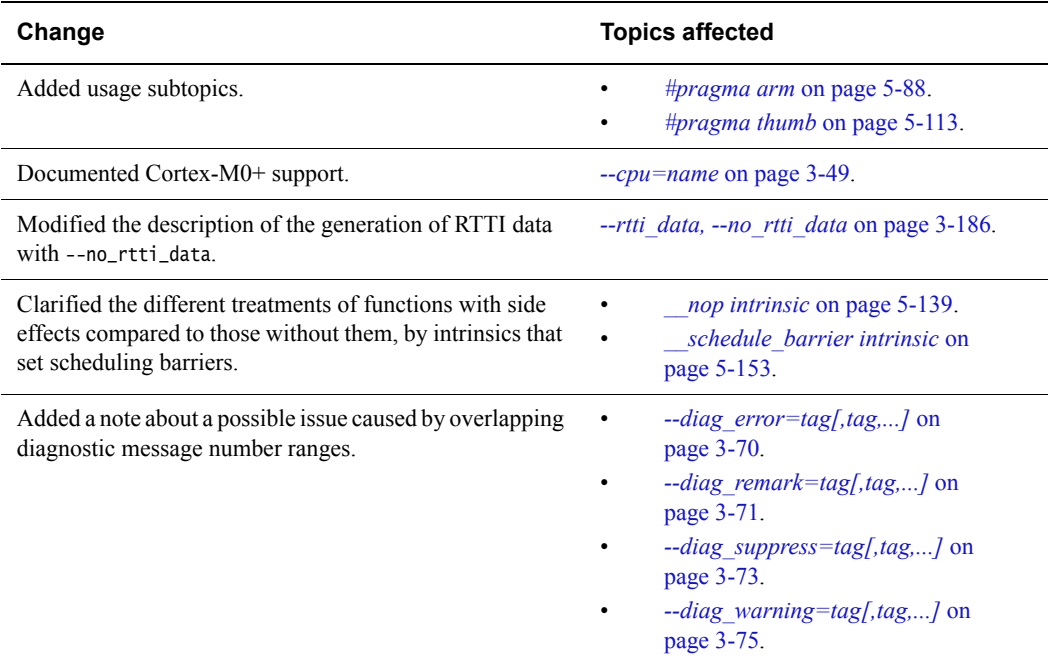

## **Table H-3 Differences between issue F and issue G**

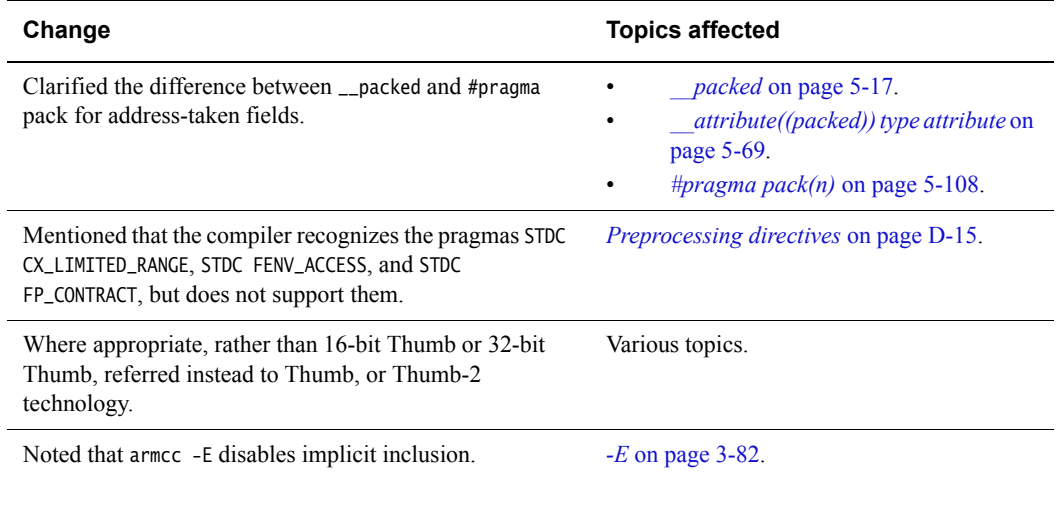

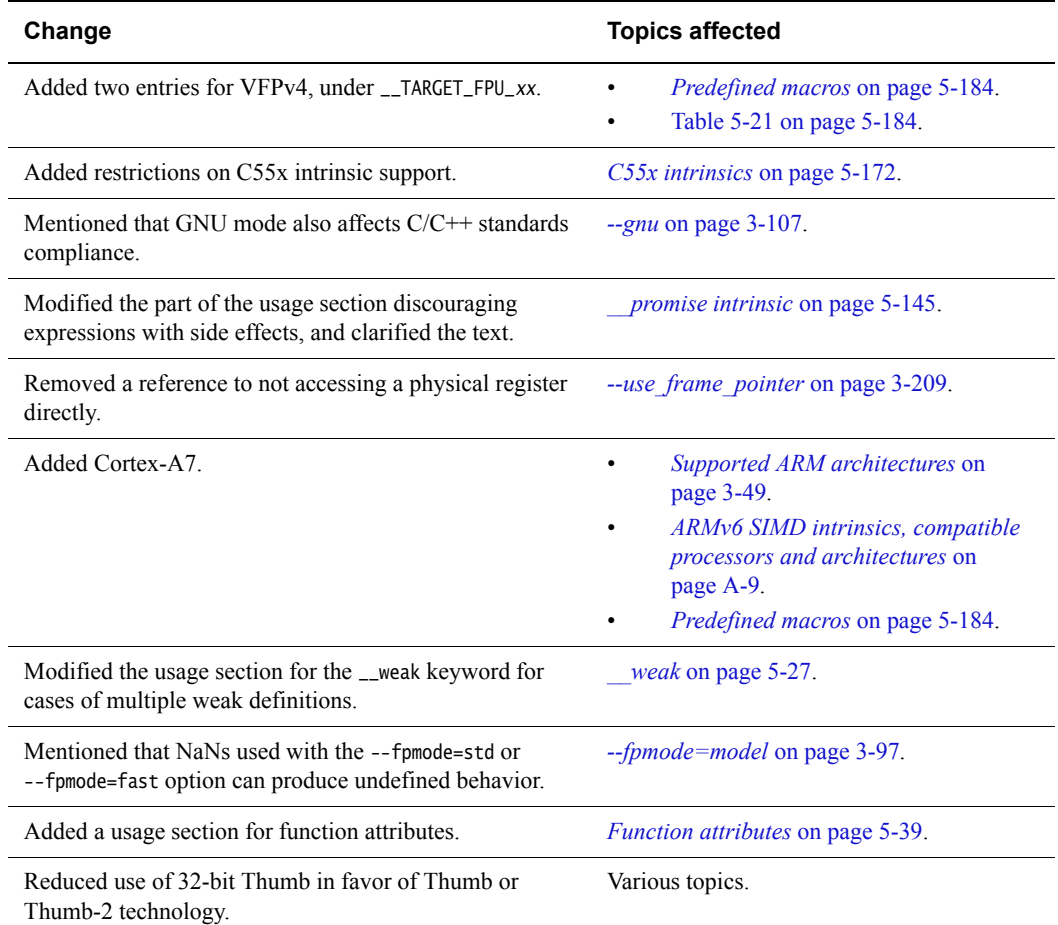

# **Table H-3 Differences between issue F and issue G (continued)**

#### **Table H-4 Differences between issue E and issue F**

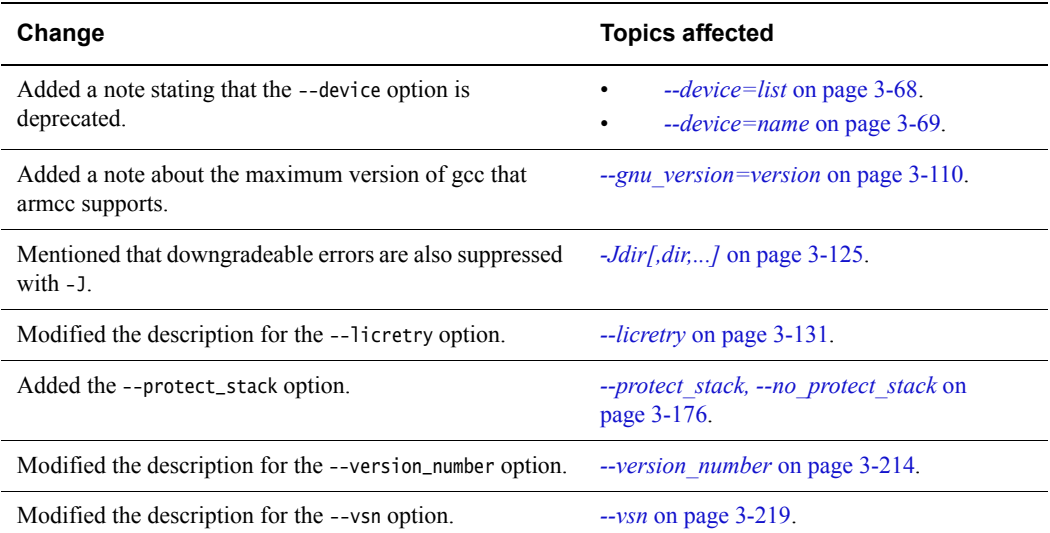

#### **Table H-4 Differences between issue E and issue F (continued)**

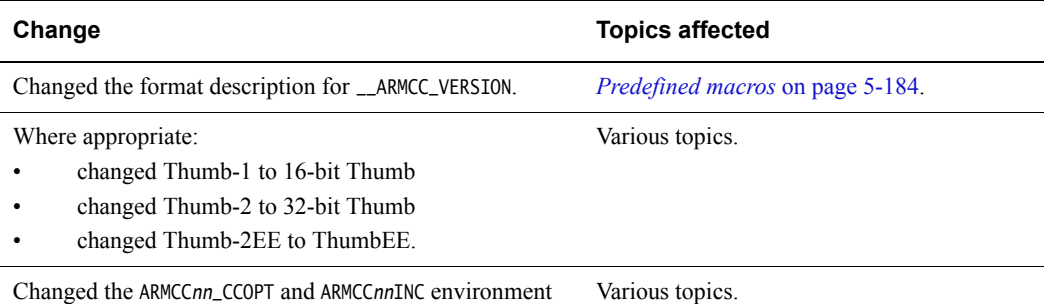

variables to ARMCCn\_CCOPT and ARMCCnINC.

# **Table H-5 Differences between issue D and issue E**

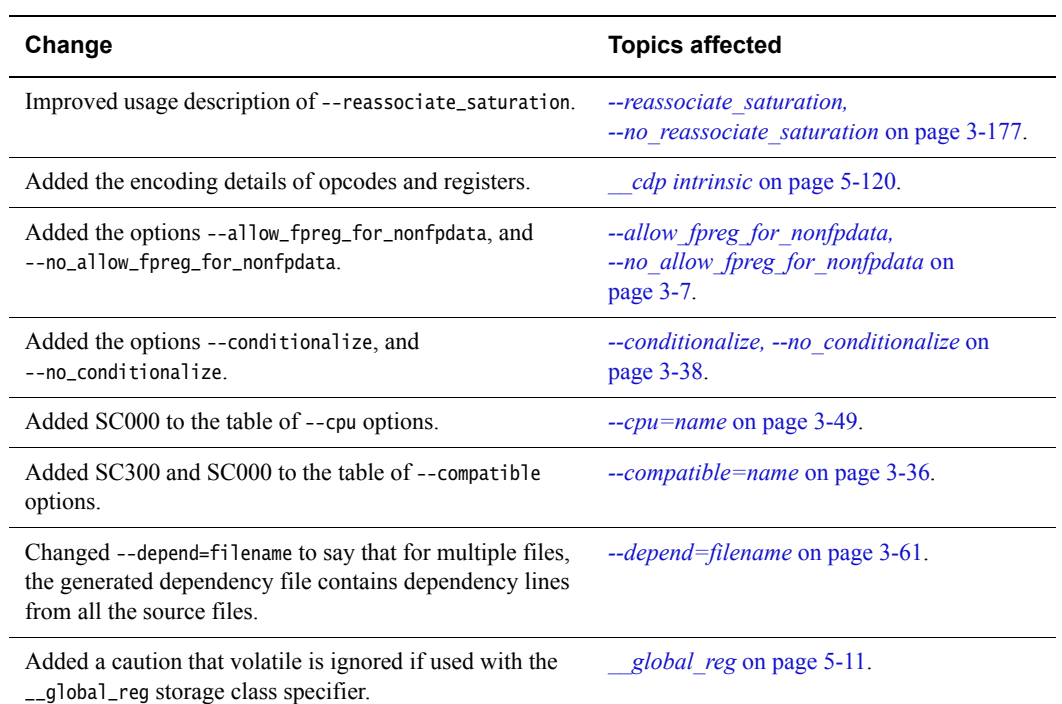

#### **Table H-6 Differences between issue C and issue D**

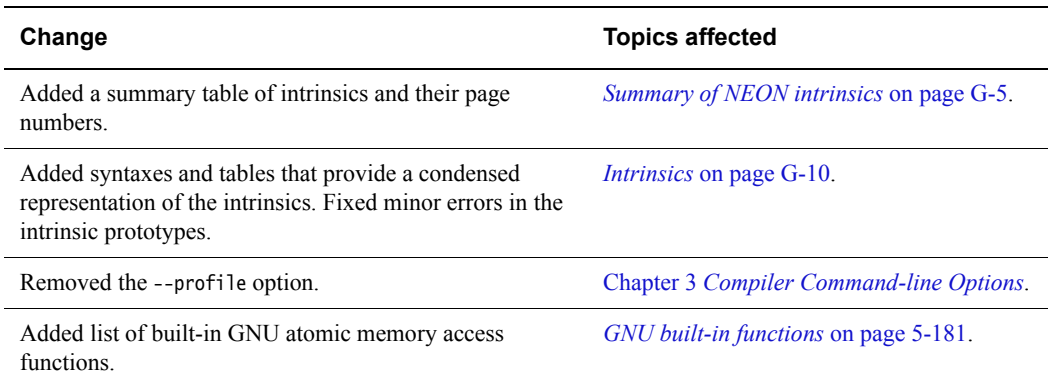

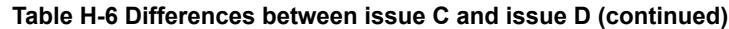

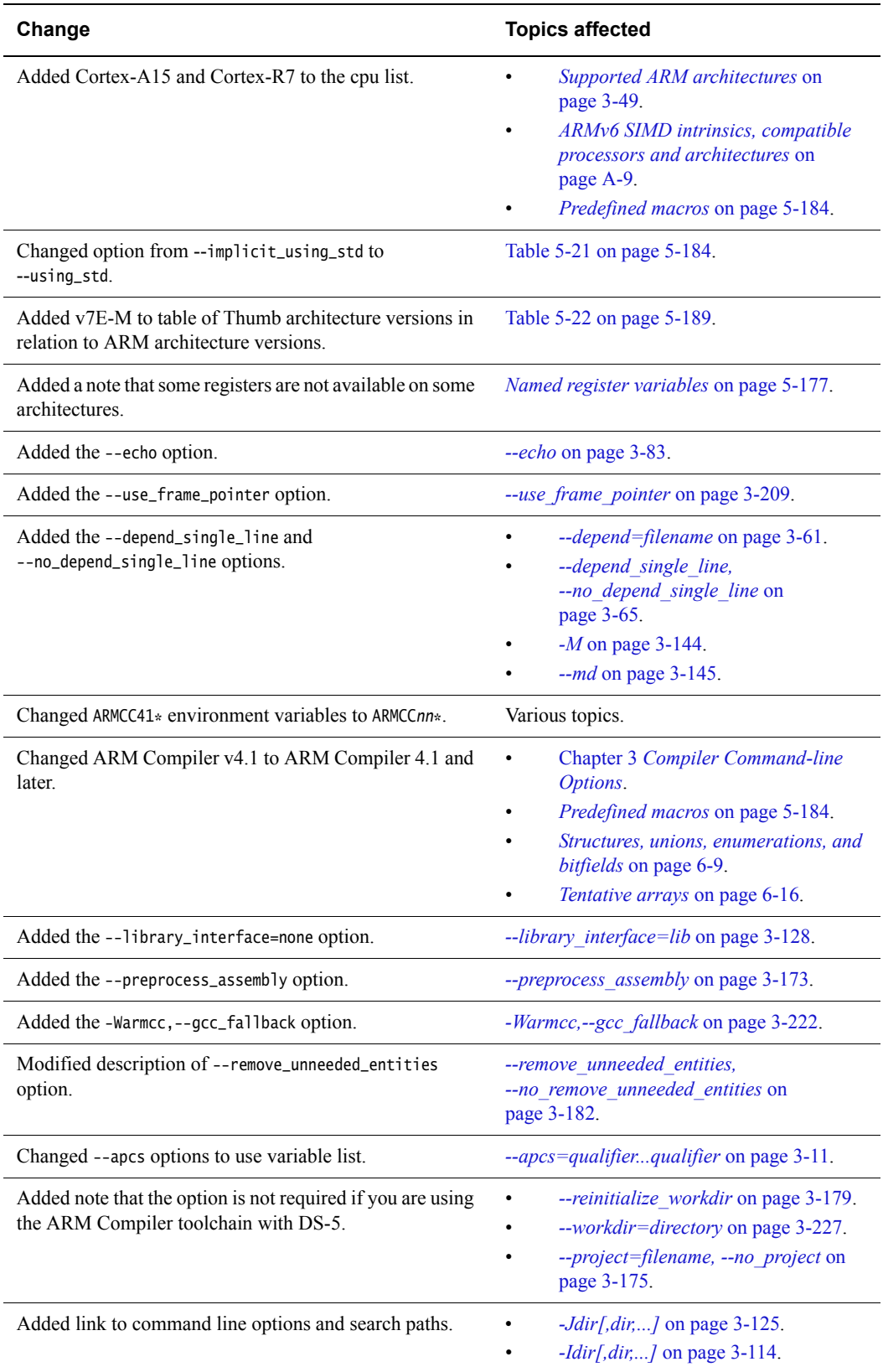

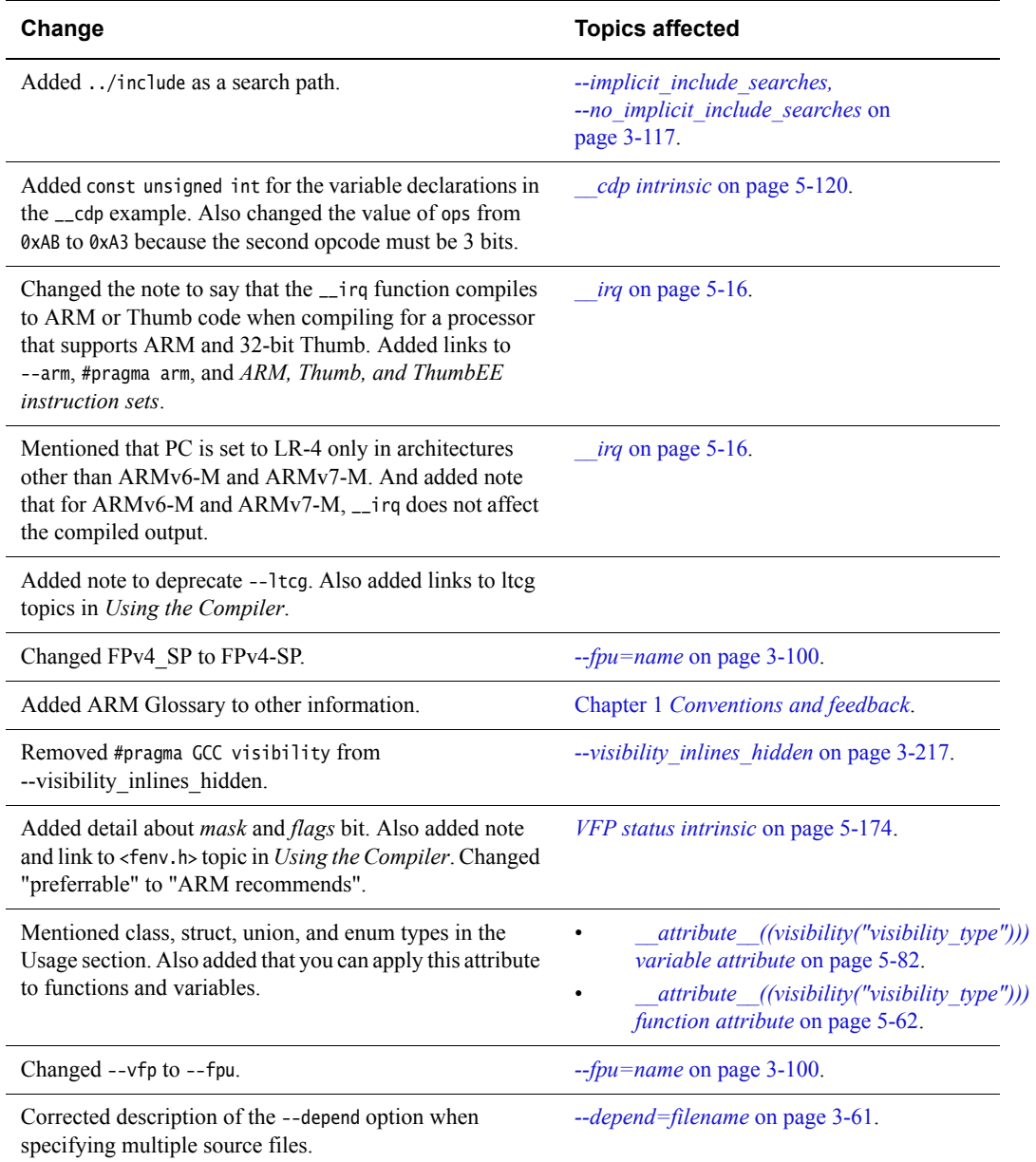

# **Table H-6 Differences between issue C and issue D (continued)**

 $\bar{a}$ 

J.

#### **Table H-7 Differences between issue B and issue C**

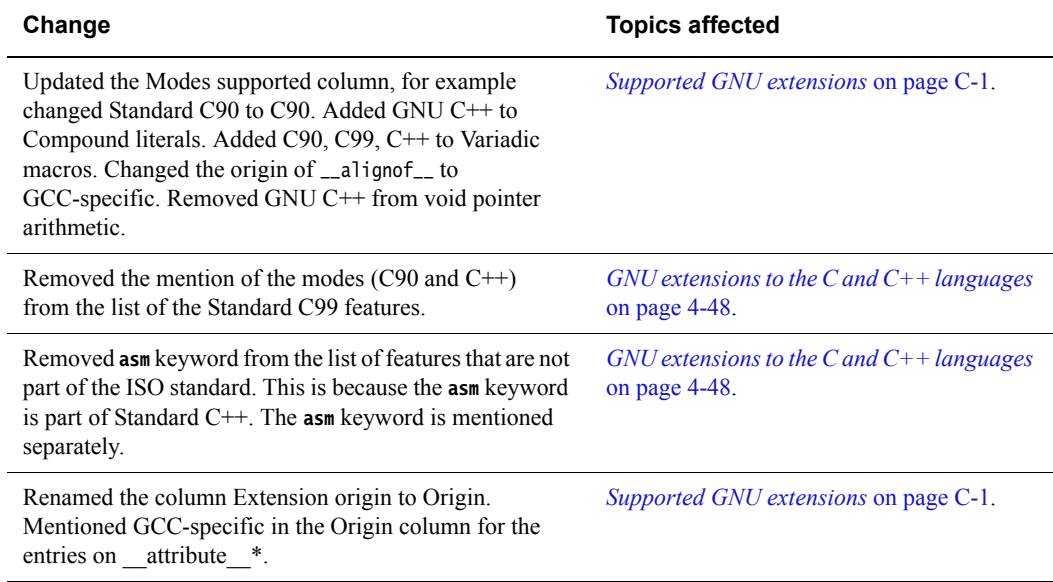

#### **Table H-8 Differences between issue A and issue B**

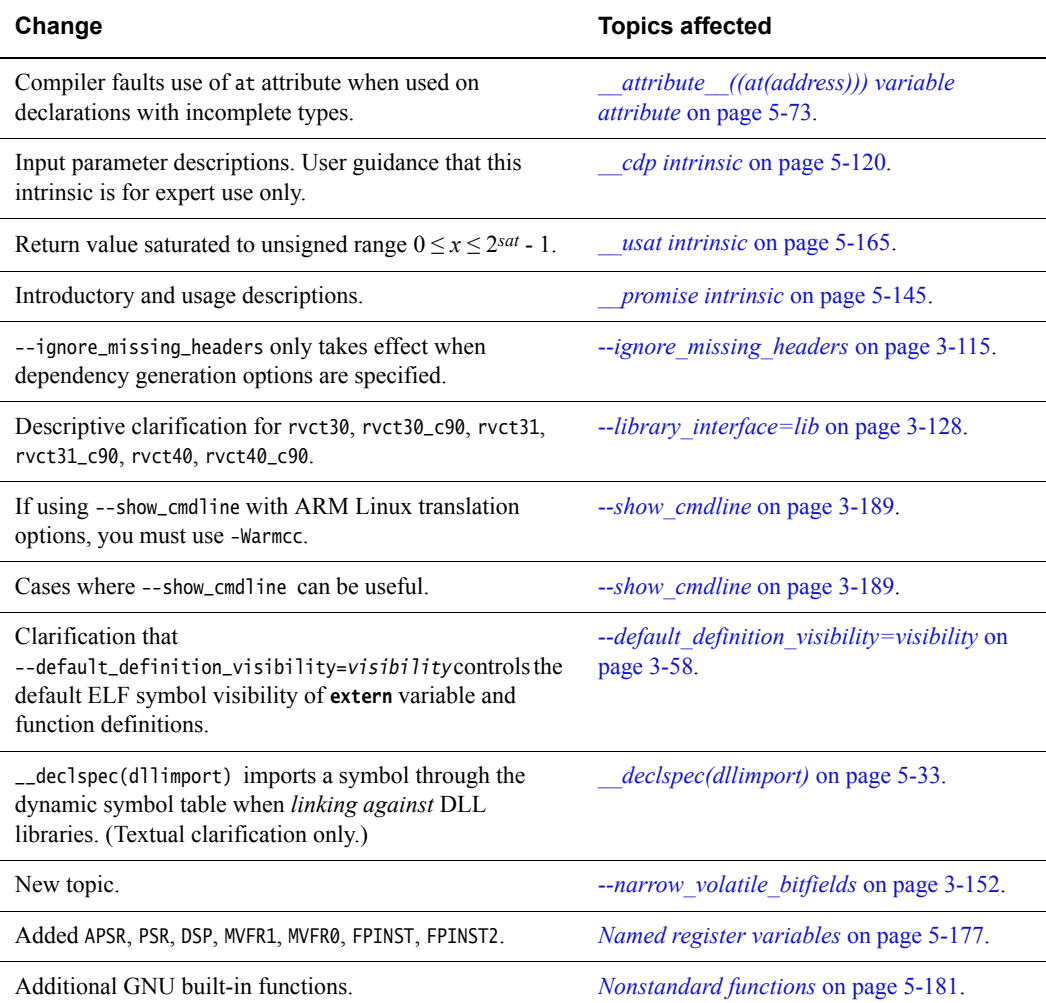

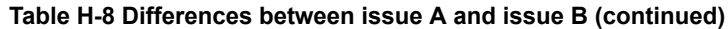

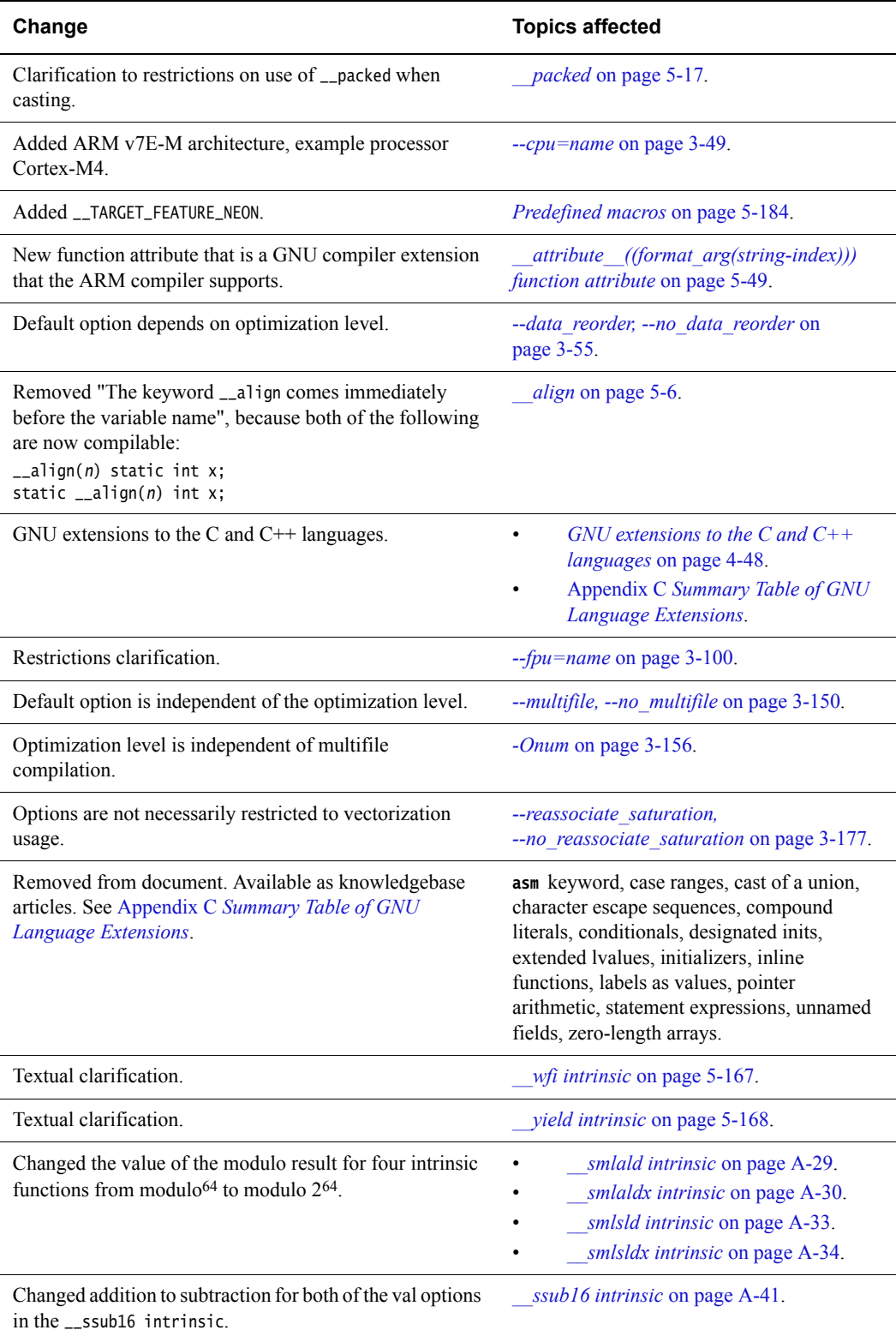